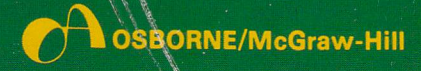

# **ASSEMBLY LANGUAGE PROGRAMMING**

6502

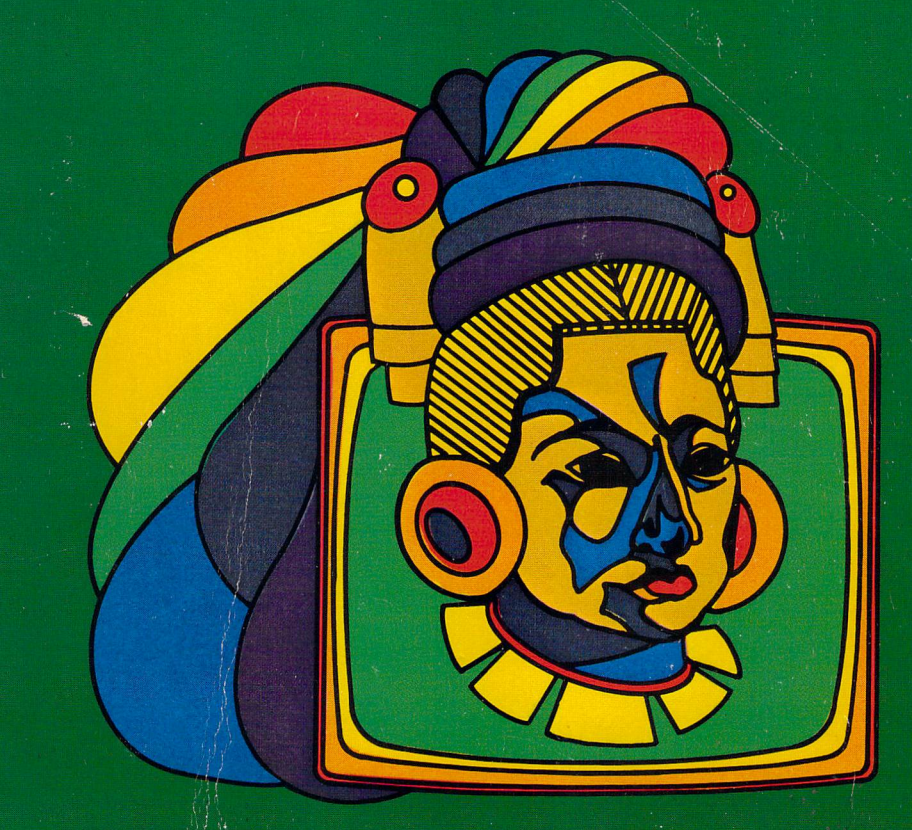

# Lance A. Leventh

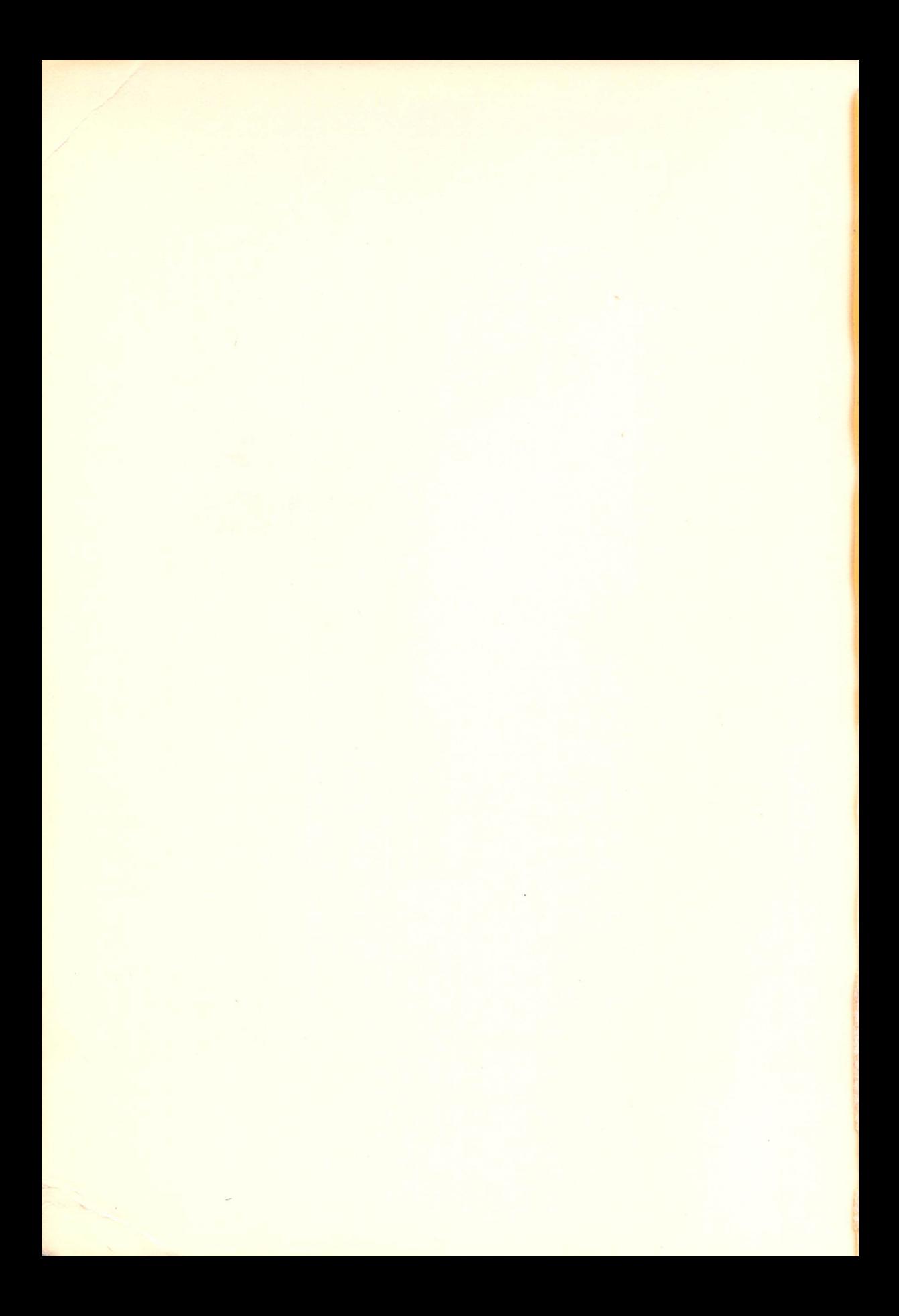

# 6502

**ASSEMBLY LANGUAGE PROGRAMMING** 

# 6502 **ASSEMBLY LANGUAGE PROGRAMMING**

Lance A. Leventhal

**OSBORNE/McGraw-Hill Berkeley, California** 

**Published by OSBORNE/McGraw-Hili 630 Bancroft Way Berkeley, California 94710 U.S.A.** 

#### **For information on translations and book distributors outside of the** U.S.A., **please write OSBORNE/McGraw-Hili.**

### **6502 ASSEMBLY LANGUAGE PROGRAMMING**

Copyright © 1979 by McGraw-Hili, Inc. **All** rights reserved. Printed in the United States of America. No part of this publication may be reproduced, stored in a retrieval system, or transmitted in any form or by any means, electronic, mechanical, photocopying, recording or otherwise without the prior written permission of the publishers, with the exception that the program listings may be entered, stored, and executed in a computer system, but they may not be reproduced for publication.

3 4 5 6 7 8 9 0 **HLHL 8** 7 6 5 4 3 2 1

ISBN 0-931988-27-6

Cover design by K.L.T. van Genderen.

### **ACKNOWLEDGMENTS**

The author would like to acknowledge the following people: Mr. Curt Ingraham and Ms. Janice Enger of OSBORNE/McGraw-Hili, who made many corrections, improvements, and suggestions; Mr. Gary Hankins, Mr. Michael Lehman, Mr. Winthrop Saville, and Mr. Stanley St. John of Sorrento Valley Associates, who provided assistance and examples; Mr. Leo Scanlon of Rockwell International, who provided constant encouragement and reference materials; Mr. Charles Peddle of Commodore International, who provided some reference material; Ms. Marielle Carter of Sorrento Valley Associates, who typed some of the material; Mr. Stanley Rogers of the Society for Computer Simulation, who has continually encouraged clear and concise technical writing; and his wife Donna, for her patience and understanding throughout the writing of this book.

Others who provided assistance and suggestions were Mr. Colin Walsh, Mr. Romeo Favreau, Mr. Richard Deisher, Mr. Karl Amatneek, Mr. Robert Stow, and Mr. Irv Stafford. Other students and colleagues also helped to keep the author on the right track.

The author, of course, bears responsibility for any remaining errors, misconceptions, and misinterpretations.

A special note of acknowledgment should go to the magazine MICRO, which is entirely dedicated to 6502-based personal computers. Besides numerous articles, MICRO also contains resource and reference lists related to the 6502. MICRO is published monthly by Dr. Robert Tripp, The Computerist Inc., P.O. Box 3, South Chelmsford, MA 01824.

This book is dedicated on behalf of Amanda Catherine (Elizabeth Bramble) to some very special people - Catherine Greenlee, Max and Peggy Leventhal, AI and Rose Rosen, and Julius and Jeanette Ross.

### **Contents**

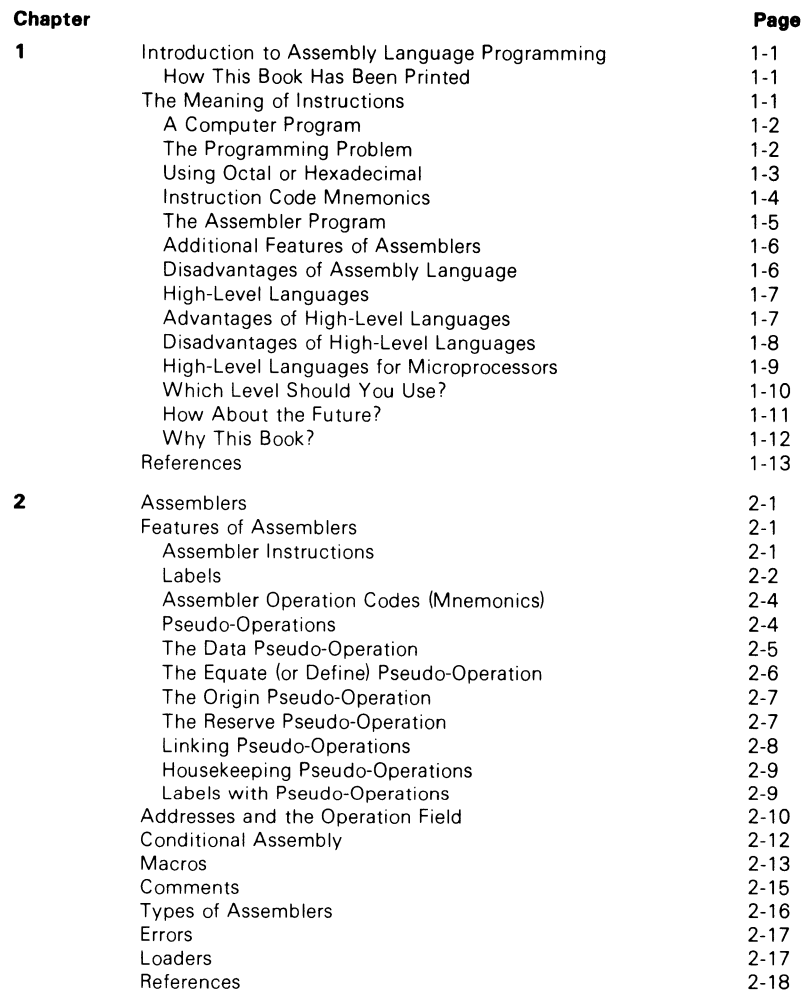

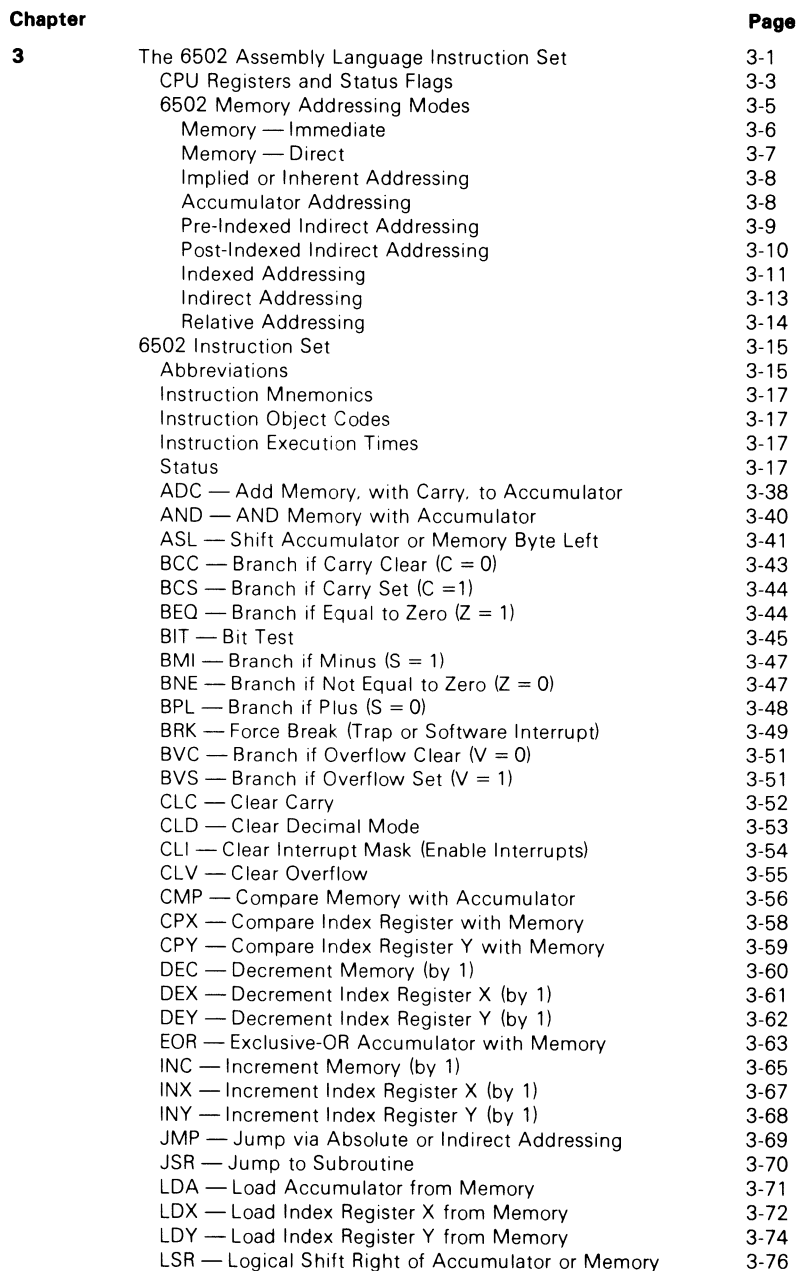

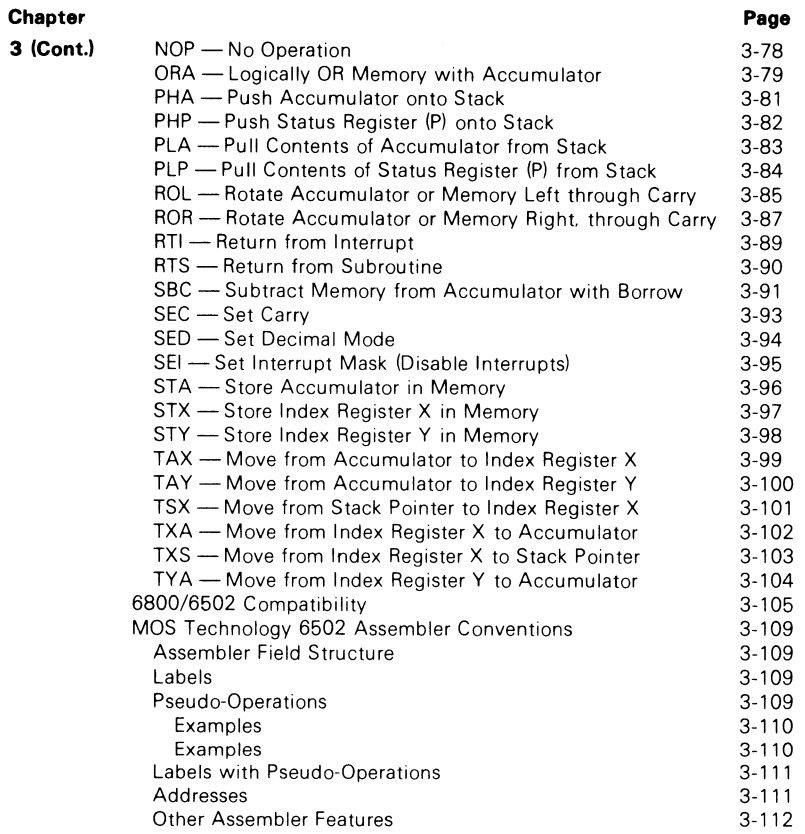

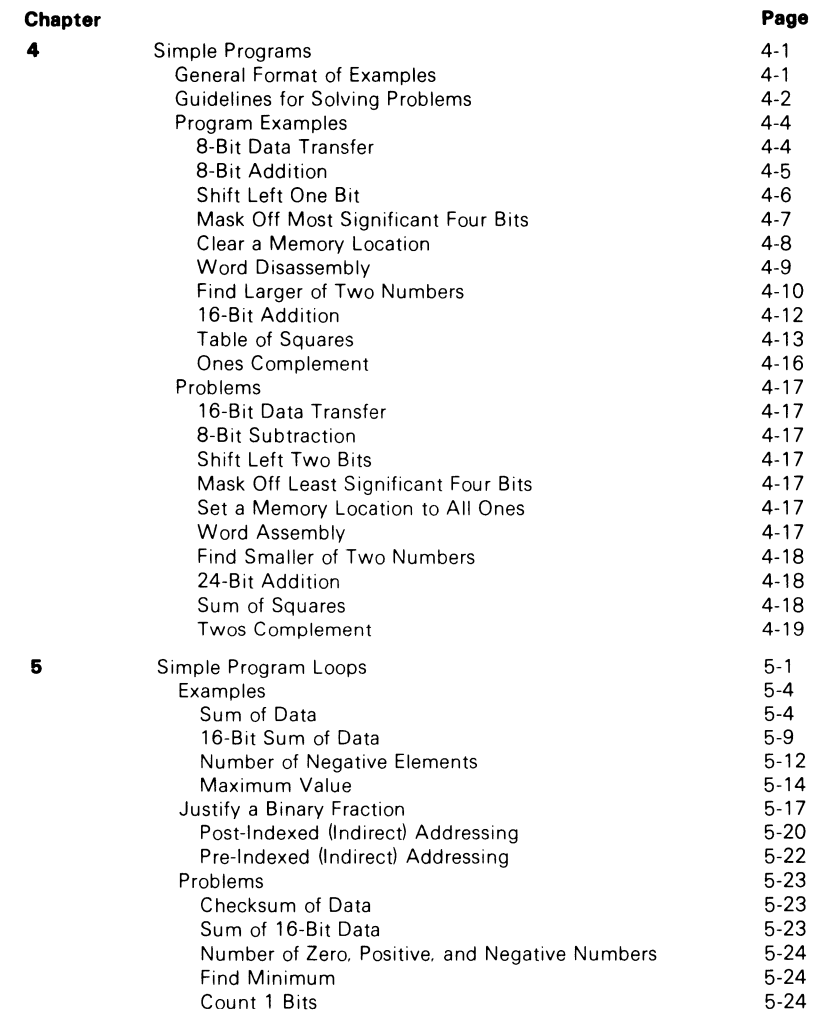

x

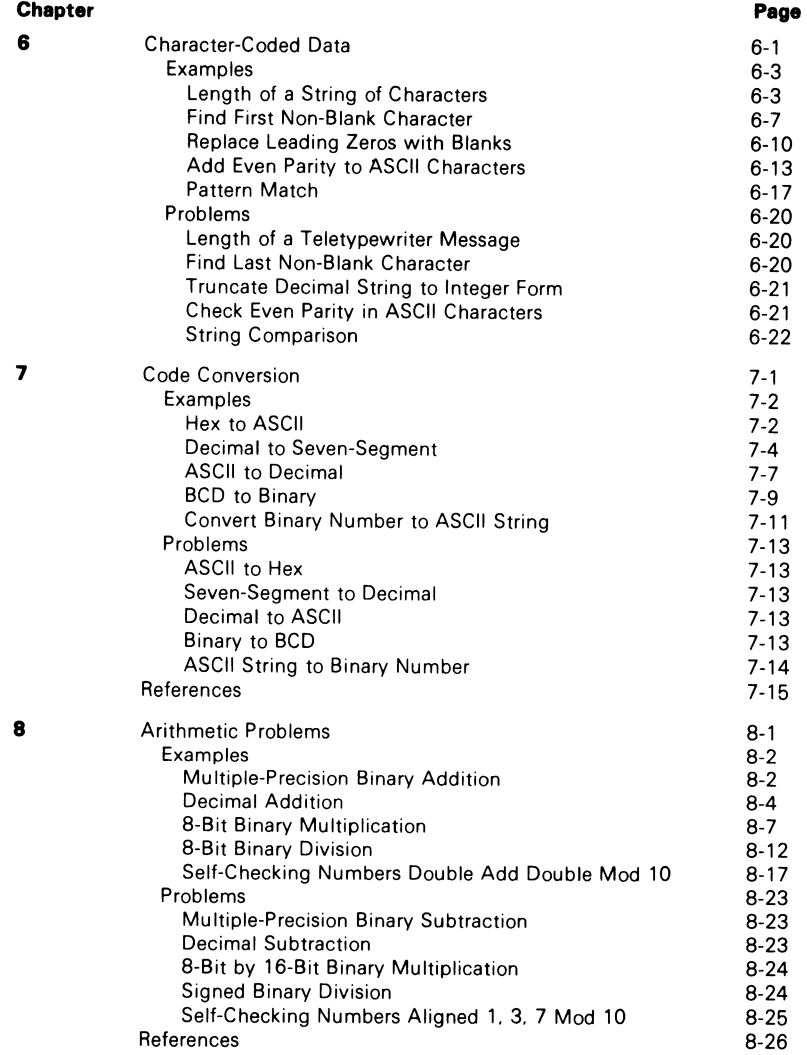

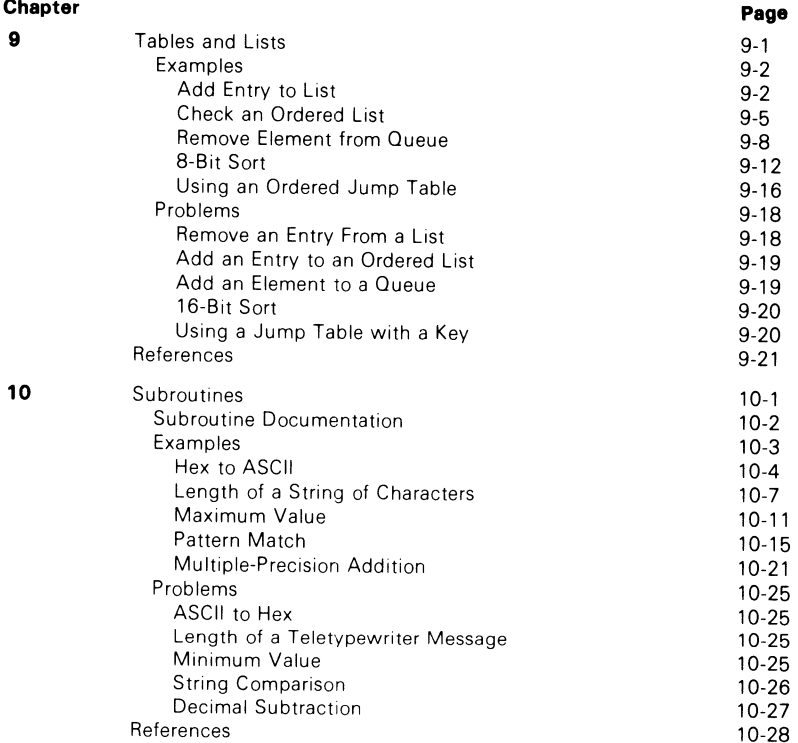

--------------------\_.\_-------

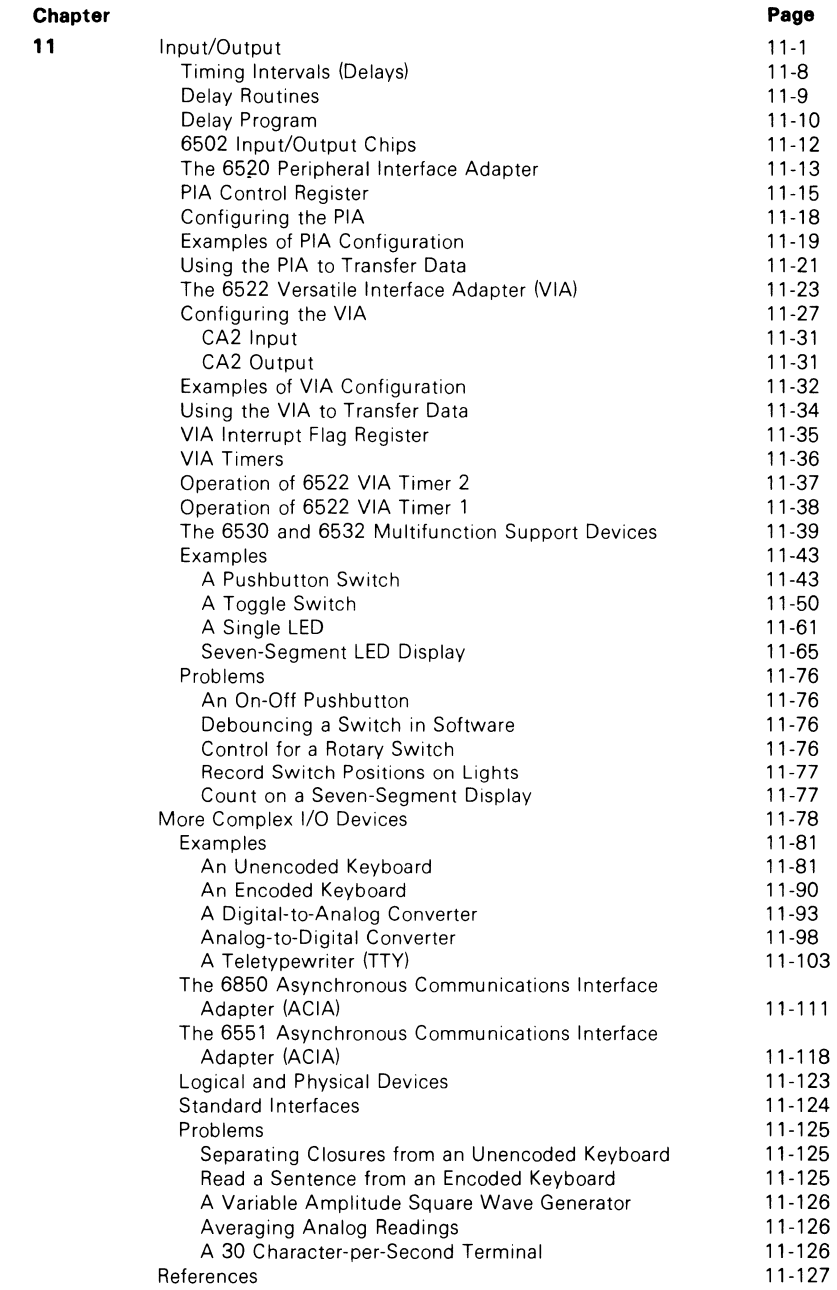

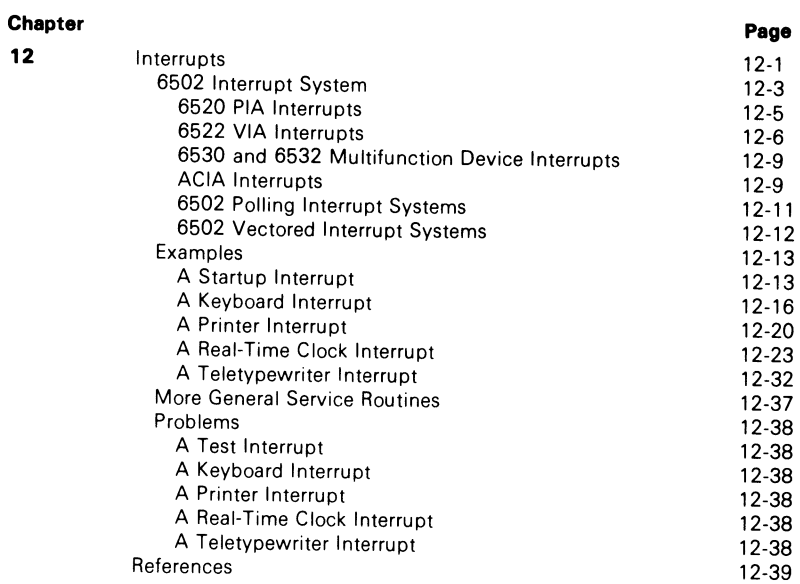

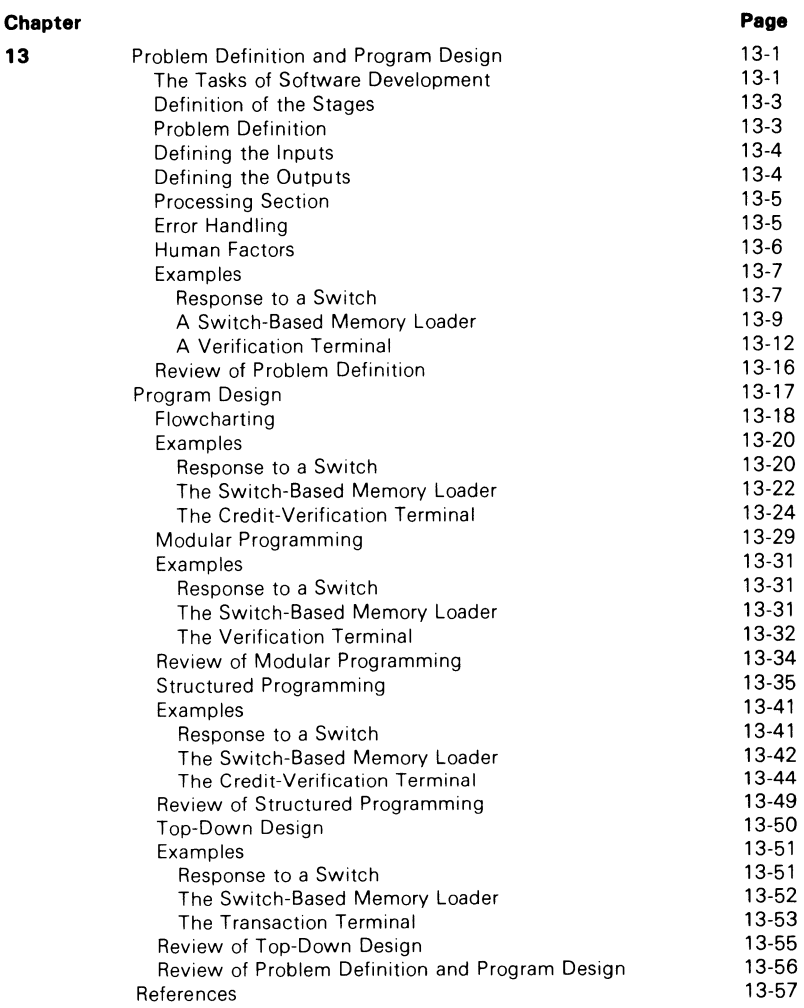

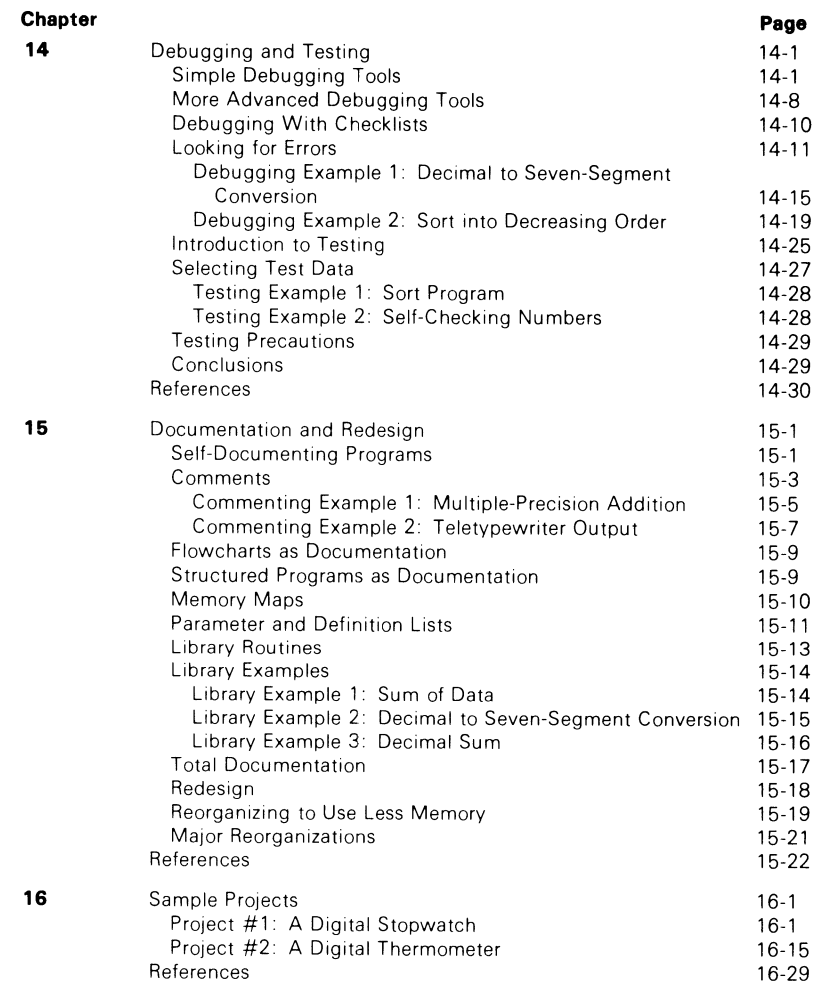

# **Figures**

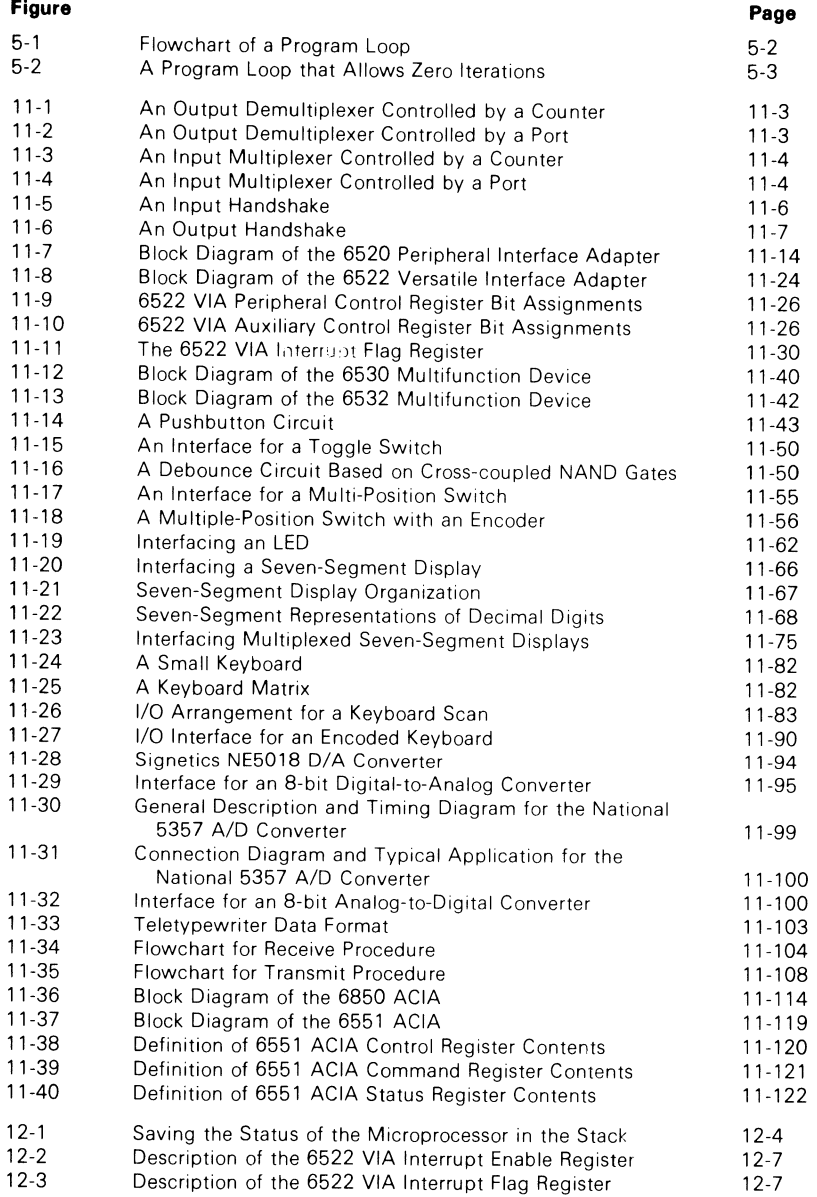

# **Figures (Continued)**

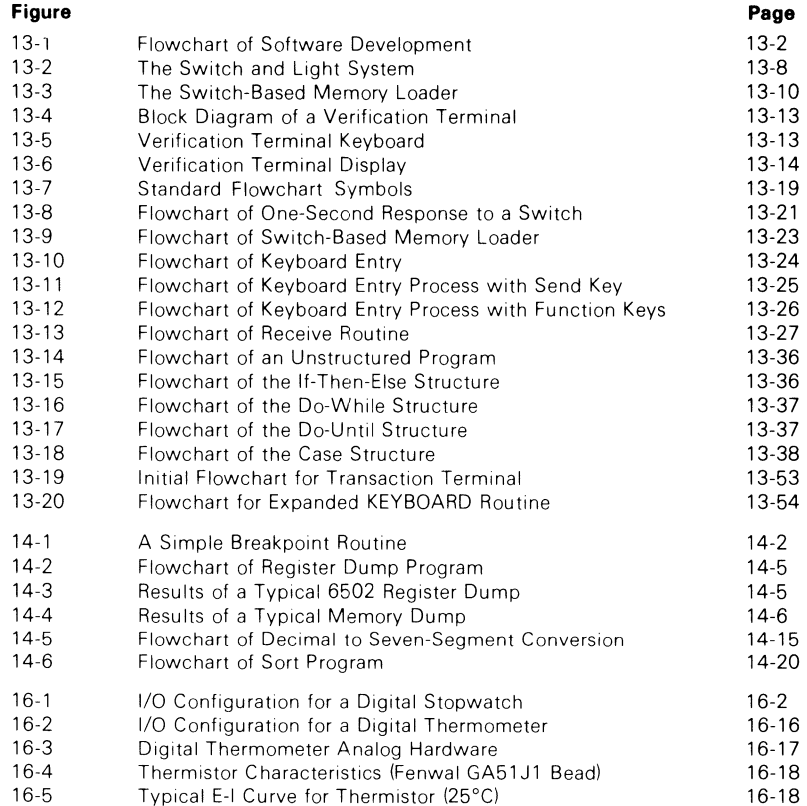

# **Tables**

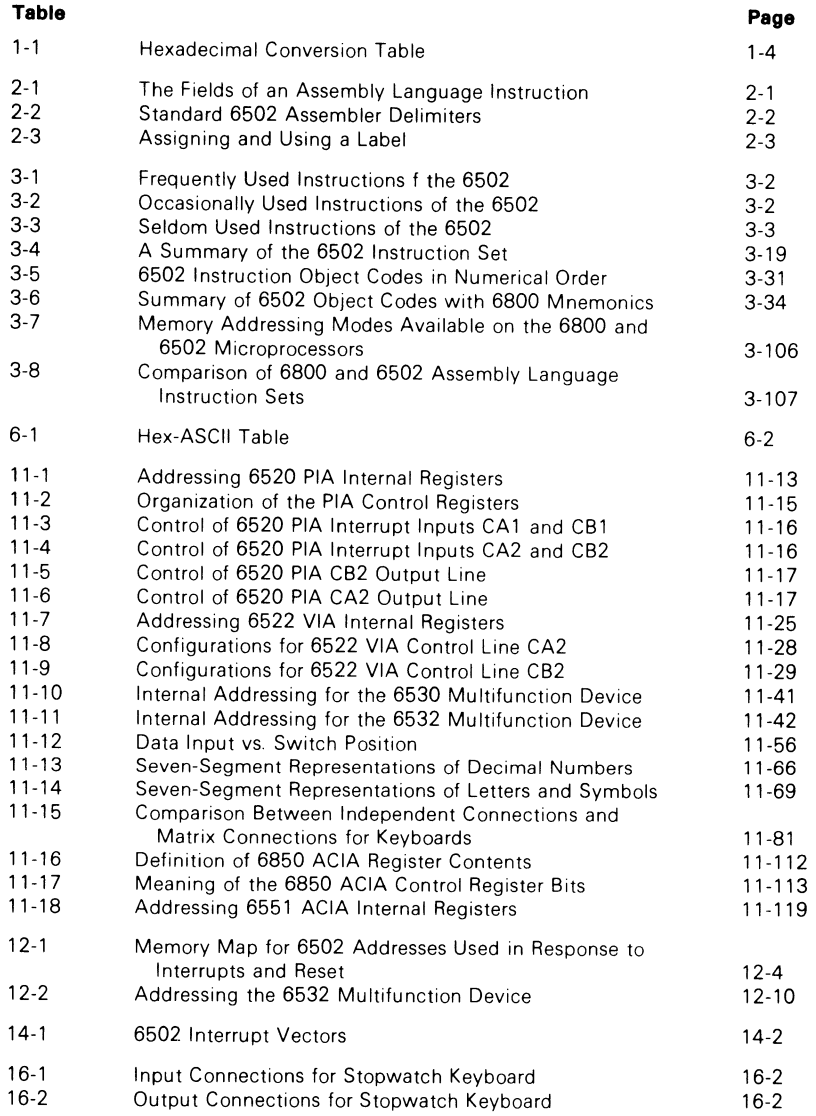

# **Chapter 1 INTRODUCTION TO ASSEMBLY LANGUAGE PROGRAMMING**

**This book describes assembly language programming. It assumes that you are**  familiar with An Introduction To Microcomputers: Volume 1 - Basic Concepts<sup>1</sup> **(particularly Chapters 6 and 71. This book does not discuss the general features of computers. microcomputers. addressing methods. or instruction sets; you should refer to An Introduction To Microcomputers: Volume 1 for that information.** 

#### **HOW THIS BOOK HAS BEEN PRINTED**

**Notice that text in this book has been printed in boldface type** and lightface type. **This has been done to help you skip those parts of the book that cover subject matter with which you are familiar. You can be sure that lightface type only expands on information presented in the previous boldface type.** Therefore. only read boldface type until you reach a subject about which you want to know more. at which point start reading the lightface type

### **THE MEANING OF INSTRUCTIONS**

**The instruction set of a microprocessor is the set of binary inputs that produce**  defined actions during an instruction cycle. An instruction set is to a microprocessor what a function table is to a logic device. such as a gate. adder. or shift register. Of course, the actions that the microprocessor performs in response to its instruction inputs are far more complex than the actions that logic devices perform in response to their inputs.

An instruction is a binary bit pattern - it must be available at **BINARY the data inputs to the microprocessor at the proper time in INSTRUCTIONS order to be interpreted as an instruction.** For example. when the

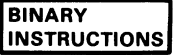

6502 microprocessor receives the 8-bit binary pattern 11101000 as the input during an instruction fetch operation. the pattern means:

"Increment (add 1 to) the contents of Register X".

Similarly. the pattern 10101001 means:

"Load the Accumulator with the contents of the next word of program memory".

The microprocessor (like any other computer) recognizes only binary patterns as instructions or data: it does not recognize words or octal. decimal. or hexadecimal numbers.

### **A COMPUTER PROGRAM**

#### **A program is a series of instructions that causes a computer to perform a particular task.**

Actually, a computer program includes more than instructions: it also contains the data and memory addresses that the microprocessor needs to accomplish the tasks defined by the in-

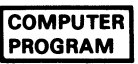

structions. Clearly, if the microprocessor is to perform an addition, it must have two numbers to add and a place to put the result. The computer program must determine the sources of the data and the destination of the result as well as the operation to be performed.

All microprocessors execute instructions sequentially unless one of the instructions changes the execution sequence or halts the computer, i.e., the processor gets the next instruction from the next consecutive memory address unless the current instruction specifically directs it to do otherwise.

**Ultimately every program is translated into a set of binary numbers. For example. this is a 6502 program that adds the contents of memory locations 006016 and 006116 and places the result in memory location 006216:** 

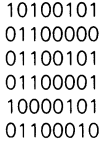

**This is a machine language. or object. program.** If this program were entered into the memory of a 6502-based microcomputer, the microcomputer would be able to execute it directly.

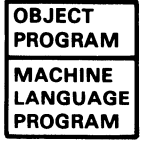

#### **THE PROGRAMMING PROBLEM**

**There are many difficulties associated with creating programs as object. or binary machine language. programs. These are some of the problems:** 

- 1) The programs are difficult to understand or debug (binary numbers all look the same, particularly after you have looked at them for a few hours).
- 2) The programs are slow to enter since you must determine each bit individually.
- 3) The programs do not describe the task which you want the computer to perform in anything resembling a human readable format
- 4) The programs are long and tiresome to write
- 5) The programmer often makes careless errors that are very difficult to locate and correct.

For example, **the following version of the addition object program contains a single bit error. Try to find it:** 

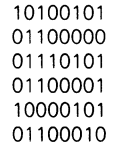

Although the computer handles binary numbers with ease, people do not. People find binary programs long. tiresome, confusing, and meaningless. Eventually, a programmer may start remembering some of the binary codes. but such effort should be spent more productively.

#### **USING OCTAL OR HEXADECIMAL**

**We can improve the situation somewhat by writing instruc- OCTAL OR tions using octal or hexadecimal. rather than binary numbers. HEXADECIMAL**  We will use hexadecimal numbers in this book because they are

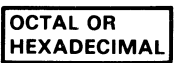

shorter. and because they are the standard for the microprocessor industry. Table 1-1 defines the hexadecimal digits and their binary equivalents **The 6502 program to add two numbers now becomes:** 

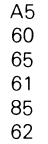

At the very least, the hexadecimal version is shorter to write and not quite so tiring to examine

**Errors are somewhat easier to find in a sequence of hexadecimal digits. The erroneous version of the addition program. in hexadecimal form. becomes:** 

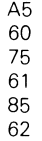

#### **The mistake is far more obvious.**

**What do we do with this hexadecimal program? The microprocessor understands**  only binary instruction codes. The answer is that we must convert the hexadecimal numbers to binary numbers. This conversion is a repetitive. tiresome task People who attempt it make all sorts of petty mistakes, such as looking at the wrong line, dropping a bit, or transposing a bit or a digit

This repetitive, grueling task is, however, a perfect job for a computer. The computer never gets tired or bored and never makes silly mistakes **The idea then is to write a program that accepts** 

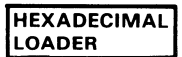

#### **hexadecimal numbers and converts them into binary numbers. This is a standard program provided with many microcomputers; it is called a hexadecimal loader.**

Is a hexadecimal loader worth having? If you are willing to write a program using binary numbers, and you are prepared to enter the program in its binary form into the computer. then you will not need the hexadecimal loader

If you choose the hexadecimal loader, you will have to pay a price for it. The hexadecimal loader is itself a program that you must load into memory. Furthermore, the hexadecimal loader will occupy memory - memory that you may want to use in some other way

The basic tradeoff, therefore, is the cost and memory requirements of the hexadecimal loader versus the savings in programmer time.

A hexadecimal loader is well worth its small cost.

A hexadecimal loader certainly does not solve every programming problem. The hexadecimal version of the program is still difficult to read or understand: for example, it does not distinguish instructions from data or addresses, nor does the program listing provide any suggestion as to what the program does What does 85 or DO mean? Memorizing a card full of codes is hardly an appetizing proposition. Furthermore, the codes will be entirely different for a different microprocessor, and the program will reqUire a large amount of documentation.

| <b>Hexadecimal</b><br><b>Digit</b> | <b>Binary</b><br><b>Equivalent</b> | <b>Decimal</b><br><b>Equivalent</b> |
|------------------------------------|------------------------------------|-------------------------------------|
|                                    | 0000                               | n                                   |
|                                    | 0001                               |                                     |
| 2                                  | 0010                               | 2                                   |
| 3                                  | 0011                               | 3                                   |
| 4                                  | 0100                               | 4                                   |
| 5                                  | 0101                               | 5                                   |
| 6                                  | 0110                               | 6                                   |
|                                    | 0111                               |                                     |
| 8                                  | 1000                               | 8                                   |
| 9                                  | 1001                               | 9                                   |
| Α                                  | 1010                               | 10                                  |
| B                                  | 1011                               | 11                                  |
| C                                  | 1100                               | 12                                  |
| D                                  | 1101                               | 13                                  |
| F                                  | 1110                               | 14                                  |
|                                    | 1111                               | 15                                  |

Table 1-1. Hexadecimal Conversion Table

#### **INSTRUCTION CODE MNEMONICS**

**An obvious programming improvement is to assign a name to each instruction code. The instruction code name is called a "mnemonic" or memory jogger. The instruction mnemonic should describe in some way what the instruction does.** 

In fact every microprocessor manufacturer (they can't remember hexadecimal codes either) provides a set of mnemonics for the microprocessor instruction set **You do not have to abide by the**  manufacturer's mnemonics; there is nothing sacred about them.

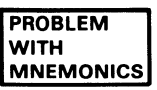

However. they are standard for a given microprocessor and therefore understood by all users These are the instruction codes that you will find In manuals. cards. books. articles, and programs. The problem with selecting instruction mnemonics is that not all instructions have "obvious" names. Some instructions do (e.g., ADD, AND, OR), others have obvious contractions (e.g., SUB for subtraction, XOR for exclusive-OR), while still others have neither. The result is such mnemonics as WMP, PCHL, and even SOB (guess what that means!). Most manufacturers come up with some reasonable names and some hopeless ones However. users who devise their own mnemonics rarely do much better than the manufacturer

Along with the instruction mnemonics, the manufacturer will usually assign names to the CPU registers. As with the instruction names, some register names are obvious (e.g., A for Accumulator) while others may have only historical significance. Again, we will use the manufacturer's suggestions simply to promote standardization

**If we use standard 6502 instruction and register mnemonics, as defined by MOS Technology, Inc., our 6502 addition program becomes:** 

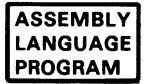

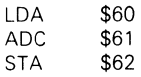

The program is still far from obvious. but at least some parts are comprehensible. ADC is a considerable improvement over 65; LOA and STA suggest loading and storing the contents of the Accumulator. We now know which lines are instructions and which are data or addresses. **Such a program is an assembly language program.** 

### **THE ASSEMBLER PROGRAM**

How do we get the assembly language program into the computer? We have to translate it. either into hexadecimal or into binary numbers. **You can translate an assembly language program by hand,** instruction by instruction This is called hand assembly.

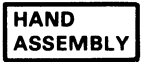

Hand assembly of the addition program may be illustrated as follows:

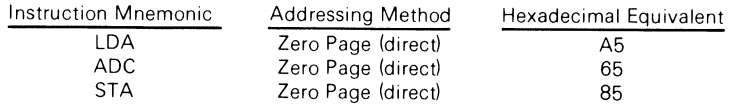

As with hexadecimal to binary conversion, hand assembly is a rote task which is uninteresting, repetitive, and subject to numerous minor errors Picking the wrong line, transposing digits, omitting instructions, and misreading the codes are only a few of the mistakes that you may make Most microprocessors complicate the task even further by having instructions with different word lengths. Some instructions are one word long while others are two or three words long. Some instructions require data in the second and third words, others require memory addresses, register numbers, or who knows what?

**Assembly is another rote task that we can assign to the microcomputer. The microcomputer never makes any mistakes when translating codes; it always knows how many words and what format each instruction requires. The program that does this job is an "assembler." The assembler program translates a user program, or "source" program written with mnemonics, into a machine language program, or "object"**  program, which the microcomputer can execute. The assem-

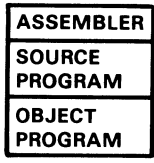

**bier's input is a source program and its output is an object program.** 

**The tradeoffs that we discussed in connection with the hexadecimal loader are magnified in the case of the assembler.** Assemblers are more expensive, occupy more memory, and require more peripherals and execution time than do hexadecimal loaders. While users may (and often do) write their own loaders, few care to write their own assemblers.

**Assemblers have their own rules that you must learn.** These include the use of certain markers (such as spaces, commas, semicolons, or colons) in appropriate places, correct spelling, the proper control information, and perhaps even the correct placement of names and numbers. These rules are usually simple and can be learned quickly.

### **ADDITIONAL FEATURES OF ASSEMBLERS**

Early assemblers did little more than translate the mnemonic names of instructions and registers into their binary equivalents. However, most assemblers now provide such additional features as:

- 1) Allowing the user to assign names to memory locations, input and output devices, and even sequences of instructions.
- 2) Converting data or addresses from various number systems (e.g., decimal or hexadecimal) to binary and converting characters into their ASCII or EBCDIC binary codes.
- 3) Performing some arithmetic as part of the assembly process
- 4) Telling the loader program where in memory parts of the program or data should be placed.
- 5) Allowing the user to assign areas of memory as temporary data storage and to place fixed data in areas of program memory.
- 6) Providing the information required to include standard programs from program libraries, or programs written at some other time, in the current program.
- 7) Allowing the user to control the format of the program listing and the input and output devices employed

All of these features, of course, involve additional cost and memory. Microcomputers generally have much simpler assemblers than do larger computers, but the tendency always is for the size of assemblers to increase. You will often have a choice of assemblers.

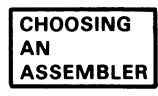

The important criterion is not how many offbeat features the assembler has, but rather how convenient it is to work with in normal practice.

#### **DISADVANTAGES OF ASSEMBLY LANGUAGE**

**The assembler. like the hexadecimal loader. does not solve all the problems of programming. One problem is the tremendous gap between the microcomputer instruction set and the tasks which the microcomputer is to perform.** Computer instructions tend to do things like add the contents of two registers, shift the contents of the Accumulator one bit, or place a new value in the Program Counter. On the other hand, a user generally wants a microcomputer to do something like check if an analog reading has exceeded a threshold, look for and react to a particular command from a teletypeWriter, or activate a relay at the proper time. An assembly language programmer must translate such tasks into a sequence of simple computer instructions. The translation can be a difficult, time-consuming job.

Furthermore, **if you are programming in assembly language. you must have detailed knowledge of the particular microcomputer that you are using.** You must know what registers and instructions the microcomputer has, precisely how the instructions affect the various registers, what addressing methods the computer uses, and a myriad of other information. None of this information is relevant to the task which the microcomputer must ultimately perform

#### **In addition. assembly language programs are not portable.**

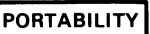

Each microcomputer has its own assembly language, which reflects its own architecture. An assembly language program written for the 6502 will not run on a 6800, ZBO, 8080, or 3870 microprocessor For example, the addition program written for the 8080 would be

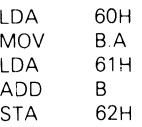

The lack of portability not only means that you won't be able to use your assembly language program on another microcomputer, but it also means that you won't be able to use any programs that weren't specifically written for the microcomputer you are using. This is a particular drawback for microcomputers, since these devices are new and few assembly language programs exist for them The result. too frequently, is that you are on your own If you need a program to perform a particular task, you are not likely to find it in the small program libraries that most manufacturers provide. Nor are you likely to find it in an archive, journal article, or someone's old program file. You will probably have to write it yourself.

#### **HIGH-LEVEL LANGUAGES**

**The solution to many of the difficulties associated with as- COMPILER sembly language programs is to use, instead, "high-level" or** 

**"procedure-oriented" languages, Such languages allow you to describe tasks in forms that are problem oriented rather than computer oriented, Each statement in a high-level language performs a recognizable function; it will generally correspond to many assembly language instructions, A program called a compiler translates the high-level language source program into object code or machine language instructions,** 

Many different high-level languages exist for different types of tasks. If, for example, you can express what you want the com-

puter to do in algebraic notation. you can write your program in FORTRAN (Formula Translation Language), the oldest and most widely used of the high-level languages. Now, if you want to add two numbers, you just tell the computer:

#### $SUM = NUMBER1 + NUMBER2$

That is a lot simpler (and a lot shorter) than either the equivalent machine language program or the equivalent assembly language program. Other high-level languages include COBOL (for business applications), PASCAL (another algebraic language), PL!1 (a combination of FORTRAN, ALGOL, and COBOL). and APL and BASIC (languages that are popular for time-sharing systems)

### **ADVANTAGES OF HIGH-LEVEL LANGUAGES**

**Clearly,** high-level languages **make programs easier and faster to write, A common estimate is that a programmer can write a program about ten times as fast in a high-level language as compared to assembly language,1-3** That is Just Writing the program; it does not include problem definition. program design, debugging. testing, or documentation, all of which become simpler and faster The high-level language program is, for instance, partly self-documenting. Even if you do not know FORTRAN. you probably could tell what the statement illustrated above does

**High-level languages solve many other problems associated with assembly language programming,** The high-level language has its own syntax {usually defined by a national or international standard}. The language does not mention the instruction set, registers, or other features of a particular com-

puter. The compiler takes care of all such details. Programmers can concentrate on their own tasks; they do not need a detailed understanding of the underlying CPU architecture - for that matter, they do not need to know anything about the computer they are programming.

**Programs written in a high-level language are portableat least, in theory,** They will run on any computer that has a standard compiler for that language.

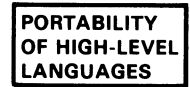

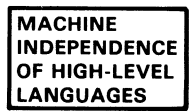

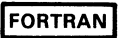

At the same time. all previous programs written in a high-level language for prior computers are available to you when programming a new computer. This can mean thousands of programs in the case of a common language like FORTRAN or BASIC.

### **DISADVANTAGES OF HIGH-LEVEL LANGUAGES**

**Well, if all the good things we have said about high-level languages are true, if you can write programs faster and make them portable besides, why bother with assembly languages? Who wants to worry about registers, instruction codes, mnemonics, and all that** garbage I **As usual, there are disadvantages that balance the advantages.** 

One obvious problem is that **you have to learn the "rules" or "syntax" of any high-level language** you want to use. A highlevel language has a fairly complicated set of rules. You will find that it takes a lot of time just to get a program that is syntactically

correct (and even then it probably will not do what you want) A high-level computer language is like a foreign language. If you have a little talent. you will get used to the rules and be able to turn out programs that the compiler will accept Still. learning the rules and trying to get the program accepted by the compiler does not contribute directly to doing your job.

Here. for example. are some FORTRAN rules:

- Labels must be numbers placed in the first five card columns
- Statements must start in column seven
- Integer variables must start with the letters I. J. K. L. M. or N

Another obvious problem is that you need a compiler to translate programs written in a high-level language. Compilers are expensive and use a large amount of memory. While most assemblers

occupy 2K to 16K bytes of memory  $(1K = 1024)$ , compilers occupy 4K to 64K bytes. So the amount of overhead involved in using the compiler is rather large.

Furthermore. **only some compilers will make the implementation of your task simpler.** FORTRAN. for example. is well-suited to problems that can be expressed as algebraic formulas. If.

however. your problem is controlling a printer. editing a string of characters. or monitoring an alarm system, your problem cannot be easily expressed in algebraic notation. In fact. formulating the solution in algebraic notation may be more awkward and more difficult than formulating it in assembly language. One answer is to use a more suitable high-level language. Some such languages exist, but they are far less widely used and standardized than FORTRAN. You will not get many of the advantages of high-level<br>languages if you use these so-called system implementation languages.<br>**High-level languages do not produce very efficient TINEFFICIENCY** languages if you use these so-called system implementation languages.

**High-level languages do not produce very efficient machine language programs.** The basic reason for this is that compilation is an automatic process which is riddled with compromises to allow for many ranges of possibilities. The compiler works much like a computerized language translatorsometimes the words are right but the sounds and sentence

structures are awkward. A simple compiler cannot know when a variable is no longer being used and can be discarded. when a register should be used rather than a memory location. or when variables have simple relationships. The experienced programmer can take advantage of shortcuts to shorten execution time or reduce memory usage. A few compilers (known as optimizing compilers) can also do this. but such compilers are much larger and slower than regular compilers.

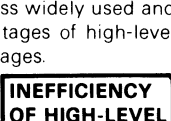

**LANGUAGES OPTIMIZING COMPILER** 

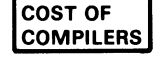

ALGEBRAIC

**NOTATION** 

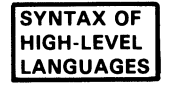

The general advantages and disadvantages of high-level languages are:

#### **Advantages:**

- More convenient descriptions of tasks
- Less time spent writing programs
- Easier documentation
- Standard syntax
- Independence of the structure of a particular computer
- Portability
- Availability of library and other programs

#### **Disadvantages:**

- Special rules
- Extensive hardware and software support required
- Orientation of common languages to algebraic or business problems
- Inefficient programs
- Difficulty of optimizing code to meet time and memory requirements
- Inability to use special features of a computer conveniently

### **HIGH-LEVEL LANGUAGES FOR MICROPROCESSORS**

**Microprocessor users will encounter several special difficulties when using highlevel languages. Among these are:** 

- **Few high-level languages exist for microprocessors**
- **Few standard languages are widely available**
- **Compilers usually require a large amount of memory or even a completely different computer**
- **Most microprocessor applications are not well-suited to high-level languages**
- **Memory costs are often critical in microprocessor applications**

The lack of high-level languages is partly a result of the fact that microprocessors are quite new and are the products of semiconductor manufacturers rather than computer manufacturers. Very few high-level languages exist for microprocessors. The most common are BASIC.<sup>5</sup> PASCAL.<sup>6</sup> FORTRAN, and the PL/I-type languages such as PL/M,<sup>7</sup> MPL, and  $PL\mu S$ .

Many of the high-level languages that exist do not conform to recognized standards, so that the microprocessor user cannot expect to gain much program portability, access to program libraries, or use of previous experience or programs. The main advantages remaining are the reduction in programming effort and the smaller amount of detailed understanding of the computer architecture that is necessary.

The overhead involved in using a high-level language with microprocessors is considerable. Microprocessors themselves are better suited to control and slow interactive applications than they are to the character manipulation and language analysis involved in compilation. Therefore, some compilers for microprocessors will

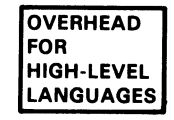

not run on a microprocessor-based system. Instead, they require a much larger computer; i.e., they are cross-compilers rather than self-compilers. A user must not only bear the expense of the larger computer but must also physically transfer the program from the larger computer to the micro.

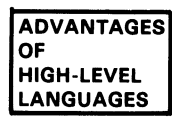

**DISADVANTAGES** 

**OF HIGH-LEVEL LANGUAGES**  Some self-compilers are available. These compilers run on the microcomputer for which they produce object code Unfortunately, they require large amounts of memory (16K or morel. plus special supporting hardware and software.

High-level languages also are not generally well-suited to microprocessor applications. Most of the common languages were devised either to help solve scientific problems or to handle large-scale business data processing Few

microprocessor applications fall in either of these areas. Most microprocessor applications involve sending data and control information to output devices and receiving data and status information from input devices Often the control and status information consists of a few binary digits with very precise hardware-related meanings If you try to write a typical control program in a high-level language, you often feel like someone who is trying to eat soup with chopsticks. For tasks in such areas as test equipment. terminals, navigation systems, signal processing, and business equipment. the high-level languages work much better than they do in instrumentation, communications, peripherals, and automotive applications.

Applications better suited to high-level languages are those which require large memories. If, as in a valve controller, electronic game, appliance controller, or small instrument, the cost of a single memory chip is important, then the inefficiency of high-level languages is intolerable. If, on the other hand, as in a terminal or

**APPLICATION AREAS FOR LANGUAGE LEVELS** 

**UNSUITABILITY OF HIGH-LEVEL LANGUAGES** 

test equipment. the system has many thousands of bytes of memory anyway, the inefficiency of high-level languages is not as important. Clearly the size of the program and the volume of the product are important factors as well A large program will greatly increase the advantages of high-level languages On the other hand, a high-volume 3pplication will mean that fixed software development costs are not as Important as memory costs that are part of each system

#### **WHICH LEVEL SHOULD YOU USE?**

**That depends on your particular application. Let us briefly note some of the factors which may favor particular levels:** 

**Machine Language:** 

**Virtually no one programs in machine language because it is inefficient and difficult to document. An assembler costs very little and greatly reduces programming time.** 

**Assembly Language:** 

- **Short to moderate-sized programs**
- **· Applications where memory cost is a factor**
- **Real-time control applications**
- **Limited data processing**
- **High-volume applications**
- **· Applications involving more input/output or control than computation**

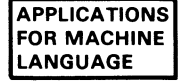

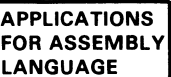

#### **High Level Languages:**

- **Long programs**
- **Low-volume applications requiring long programs**
- **Applications where the amount of memory required is already very large**
- **Applications involving more computation than input/output or control**
- **Compatibility with similar applications using larger computers**
- **Availability of specific programs in a high-level language which can be used in the application**

Many other factors are also important. such as the availability of a larger computer for use in development. experience with particular languages, and compatibility with other applications,

If hardware will ultimately be the largest cost in your application, or if speed is critical, you should favor assembly language, But be prepared to spend extra time in software development in exchange for lower memory costs and higher execution speeds, If software will be the largest cost in your application, you should favor a high-level language. But be prepared to spend the extra money required for the supporting hardware and software,

Of course, no one except some theorists will object if you use both assembly and highlevel languages. You can write the program originally in a high-level language and then patch some sections in assembly language.<sup>7</sup> However, most users prefer not to do this because of the havoc it creates in debugging, testing, and documentation.

#### **HOW ABOUT THE FUTURE?**

We expect that the future will favor high-level languages for the following reasons:

- Programs always seem to add extra features and grow larger
- Hardware and memory are becoming less expensive
- Software and programmers are becoming more *ex*pensive
- Memory chips are becoming available in larger sizes, at lower "per bit" cost, so actual savings in chips are less likely
- More suitable and more efficient high-level languages are being developed
- More standardization of high-level languages Will occur

Assembly language programming of microprocessors will not be a dying art any more than it is now for large computers, But longer programs, cheaper memory, and more expensive programmers will make software costs a larger part of most applications The edge in many applications will therefore go to high-level languages

**FUTURE TRENDS IN LANGUAGE LEVELS** 

### **WHY THIS BOOK?**

**If the future would seem to favor high-level languages, why have a book on assembly language programming? The reasons are:** 

- 1) Most current microcomputer users program in assembly language (almost two thirds, according to one recent survey).
- 2) Many microcomputer users will continue to program in assembly language since they need the detailed control that it provides
- 3) No suitable high-level language has yet become widely available or standardized.
- 4) Many applications require the efficiency of assembly language.
- 5) An understanding of assembly language can help in evaluating high-level languages.

The rest of this book will deal exclusively with assemblers and assembly language programming. However, we do want readers to know that assembly language is not the only alternative. You should watch for new developments that may significantly reduce programming costs if such costs are a major factor in your application.

### **REFERENCES**

- 1. A. Osborne, An Introduction to Microcomputers: Volume 1 Basic Concepts, Osborne/McGraw-Hili, Berkeley, CA., 1976.
- 2. M. H. Halstead, Elements of Software Science, American Elsevier, New York, 1977.
- 3. V. Schneider, "Prediction of Software Effort and Project Duration," SIGPLAN Notices, June 1978, pp. 49-55
- 4. M. Phister Jr., Data Processing Technology and Economics, Santa Monica Publishing Co, Santa Monica, CA, 1976
- 5. Albrecht, Finkel, and Brown, BASIC for Home Computers, Wiley, New York, 1978.
- 6. K. L. Bowles, Microcomputer Problem SolVing Using PASCAL Springer-Verlag, New York, 1977
- 7. D. D. McCracken, A Guide to PL'M Programming for Microcomputer Applications, Addison-Wesley, Reading, Mass., 1978.
- 8. P. Caudill, "Using Assembly Coding to Optimize High-Level Language Programs," Electronics, February 1, 1979, pp. 121-124
# **Chapter 2 ASSEMBLERS**

This chapter discusses the functions performed by assemblers. beginning with features common to most assemblers and proceeding through more elaborate capabilities such as macros and conditional assembly. You may wish to skim this chapter for the present and return to it when you feel more comfortable with the material.

# **FEATURES OF ASSEMBLERS**

**As we mentioned previously. today's assemblers do much more than translate assembly language mnemonics into binary codes. But we will describe how an assembler handles the translation of mnemonics before describing additional assembler features. Finally. we will explain how assemblers are used.** 

### **ASSEMBLER INSTRUCTIONS**

-------------~---------------- --------

**Assembly language instructions (or "statements") are divided into a number of fields. as shown in Table 2-1.** 

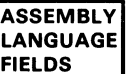

**The operation code field is the only field that can never be empty: it always contains either an instruction mnemonic or a** 

**directive to the assembler. called a pseudo-instruction. pseudo-operation. or pseudo-op.** 

**The operand or address field may contain an address or data. or it may be blank.** 

**The comment and label fields are optional. A programmer will assign a label to a statement or add a comment as a personal convenience: namely. to make the program easier to read and use.** 

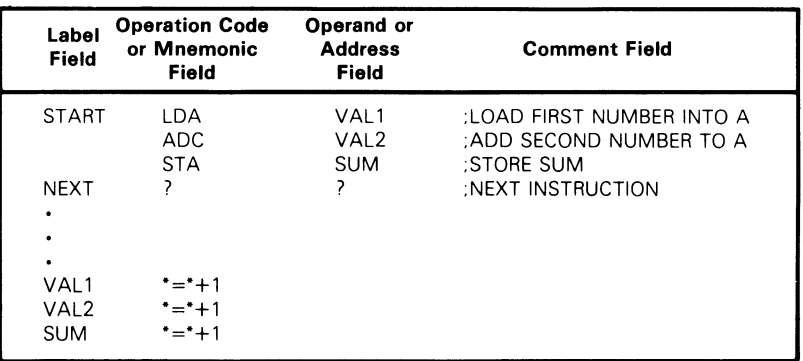

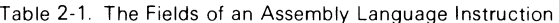

Table 2-2. Standard 6502 Assembler Delimiters

**'space'** between label and operation code and between operation code and address

- between operands in the address field
- : or! before a comment

Note that 6502 assemblers vary greatly and some may not use these delimiters.

### **Of course. the assembler must have some way of telling**  where one field ends and another begins. Assemblers that use

punched card input often require that each field start in a specific card column. This is a fixed format However, fixed formats are inconvenient when the input medium is paper tape: fixed formats are also a nuisance to programmers. The alternative is a free format where the fields may appear anywhere on the line

If the assembler cannot use the position on the line to tell the fields apart it must use something else **Most assemblers use a** 

**special symbol or delimiter at the beginning or end of each field.** The most common delimiter is the space character. Commas, periods, semicolons, colons, slashes, question marks, and other characters that would not otherwise be used in assembly language programs may also serve as delimiters Table 2-2 lists standard 6502 assembler delimiters

**You will have to exercise a little care with delimiters. Some assemblers are fussy about extra spaces or the appearance of delimiters in comments or labels. A wellwritten assembler will handle these minor problems, but many assemblers are not well-written. Our recommendation is simple: avoid potential problems if you can. The following rules will help:** 

- 1) Do not use extra spaces, particularly after commas that separate operands.
- 2) Do not use delimiter characters in names or labels.
- 3) Include standard delimiters even if your assembler does not require them. Your programs will then run on any assembler.

### **LABELS**

**The label field is the first field in an assembly language in**struction; it may be blank. If a label is present, the assembler defines the label as equivalent to the address into which the first

byte of the object program resulting from that instruction is loaded. You may subsequently use the label as an address or as data in another instruction's address field. The assembler will replace the label with the assigned value when creating an object program.

**Labels are most frequently used in Jump. Call. or Branch instructions.** These instructions place a new value in the Program Counter and so alter the normal sequential execution of instructions. JUMP 150<sub>16</sub> means "place the value 150<sub>16</sub> in the Program

Counter". The next instruction to be executed will be the one in memory location 150<sub>16</sub>. The instruction JUMP START means "place the value assigned to the label START In the Program Counter". The next instruction to be executed will be the one at the address corresponding to the label START. Table 2-3 contains an example.

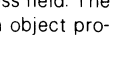

**LABELS IN JUMP INSTRUCTIONS** 

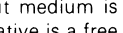

**DELIMITERS** 

**FORMAT** 

LABEL **FIELD** 

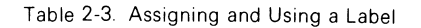

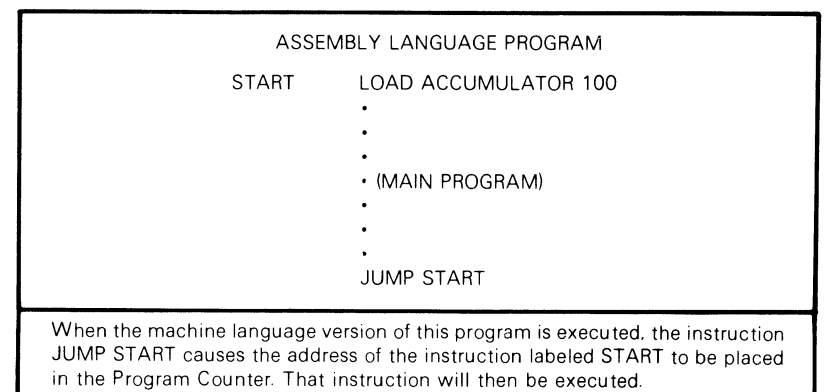

#### **Why use a label? Here are some reasons:**

- 1) A label makes a program location easier to find and remember
- 2) A label can easily be moved. if required. to change or correct a program. The assembler will automatically change all instructions that use that label when the program is reassembled.
- 3) The assembler or loader can relocate the whole program by adding a constant (a relocation constant) to each address for which a label was used. Thus we can move the program to allow for the insertion of other programs or simply to rearrange memory.

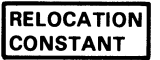

- 4) The program is easier to use as a library program; i.e., it is easier for someone else to take your program and add it to some totally different program.
- 5) You do not have to figure out memory addresses. Figuring out memory addresses is particularly difficult with microprocessors which have instructions that vary in length

You should assign a label to any instruction that you might want to refer to later.

**The next question is how to choose a label. The assembler often places some restrictions** on the number of characters (usually  $5$  or  $6$ ), the leading character (often must be a letter), and

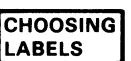

the trailing characters (often must be letters. numbers. or one of a few special characters). Beyond these restrictions, the choice is up to you.

Our own preference is to use labels that suggest their purpose, i.e., mnemonic labels. TYPical examples are ADDW in a routine that adds one word into a sum. SRETX in a routine that searches for the ASCII character ETX. or NKEYS for a location in data memory that contains the number of key entries Meaningful labels are easier to remember and contribute to program documentation. Some programmers use a standard format for labels. such as starting with LOOOO. These labels are self-sequencing (you can skip a few numbers to permit Insertions). but they do not help document the program.

### **Some label selection rules will keep you out of trouble. We recommend the following:**

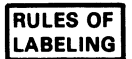

- 1) Do not use labels that are the same as operation codes or other mnemonics Most assemblers will not allow this usage; others will. but it is very confusing.
- 2) Do not use labels that are longer than the assembler permits. Assemblers have various truncation rules.
- 3) Avoid special characters (non-alphabetic and non-numeric) and lower-case letters. Some assemblers will not permit them; others allow only certain ones. The simplest practice is to stick to capital letters and numbers
- 4) Start each label with a letter. Such labels are always acceptable.
- 5) Do not use labels that could be confused with each other Avoid the letters I. 0 and Z, and the numbers 0, 1, and 2. Also avoid things like XXXX and XXXXX. There's no sense tempting fate and Murphy's laws.
- 6) When you are not sure if a label is legal. do not use it You will not get any real benefit from discovering exactly what the assembler will accept

These are recommendations, not rules. You do not have to follow them, but don't blame us if you waste time on silly problems

### **ASSEMBLER OPERATION CODES (MNEMONICS)**

**The main task of the assembler is the translation of mnemonic operation codes into their binary equivalents.** The assembler performs this task using a fixed table much as you would if you were doing the assembly by hand.

**The assembler** must. however, do more than just translate the operation codes. It **must also somehow determine how many operands the instruction requires and what type they are.** This may be rather complex - some instructions (like a Halt) have no operands. others (like an Addition or a Jump instruction) have one, while stili others (like a transfer between registers or a multiple-bit shift) require two. Some instructions may even allow alternatives: e.g., some computers have instructions (like Shift or Clear) that can apply either to the Accumulator or to a memory location. We will not discuss how the assembler makes these distinctions; we will just note that it must do so.

### **PSEUDO-OPERATIONS**

**Some assembly language instructions are not directly translated into machine language instructions. These instructions are directives to the assembler;** they assign the program to cer-

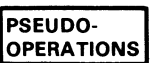

tain areas in memory, define symbols, designate areas of RAM for temporary data storage, place tables or other fixed data in memory, allow references to other programs, and perform minor housekeeping functions.

To use these assembler directives or pseudo-operations a programmer places the pseudo-operation's mnemonic in the operation code field, and, if the specified pseudooperation requires it. an address or data in the address field

The most common pseudo-operations are:

**DATA** EQUATE (=) or DEFINE ORIGIN RESERVE

Linking pseudo-operations (used to connect separate programs) are: ENTRY EXTERNAL

Different assemblers use different names for these operations, but their functions are the same. Housekeeping pseudo-operations include:

> END LIST NAME PAGE SPACE TITLE PUNCH

We will discuss these pseudo-operations briefly, although their functions are usually obvious.

# **THE DATA PSEUDO-OPERATION**

**The DATA pseudo-operation allows the programmer to enter fixed data into program memory,** This data may include:

- Lookup tables
- Code conversion tables
- Messages
- Synchronization patterns
- Thresholds
- Names
- Coefficients for equations
- Commands
- Conversion factors
- Weighting factors
- Characteristic times or frequencies
- Subroutine addresses
- Key identifications
- Test patterns
- Character generation patterns
- Identification patterns
- Tax tables
- Standard forms
- Masking patterns
- State transition tables

The DATA pseudo-operation treats the data as a permanent part of the program.

**The format of a DATA pseudo-operation is usually quite simple. An instruction like:** 

### **DzeON DATA 12**

**will place the number 12 in the next available memory location and assign that location the name DZCON.** Usually every DATA pseudo-operation has a label, unless it is one of a series of DATA pseudo-operations. The data and label may take any form that the assembler permits.

Most assemblers allow more elaborate DATA instructions that handle a large amount of data at one time, e.g.:

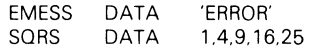

A single instruction may fill many words of program memory, limited only by the length of a line. Note that if you cannot get all the data on one line, you can always follow one DATA instruction with another, e.g.,

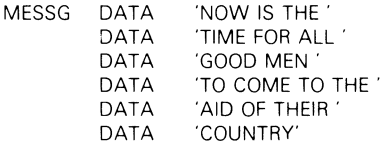

**Microprocessor assemblers typically have some variations of standard DATA pseudo-operations.** DEFINE BYTE or FORM CONSTANT BYTE handles 8-blt numbers: DEFINE WORD or FORM CONSTANT WORD handles 16-bit numbers or addresses. Other special pseudo-operations may handle character-coded data

# **THE EQUATE (or DEFINE) PSEUDO-OPERATION**

**The EQUATE pseudo-operation allows the programmer to equate names with addresses or data. This pseudo-operation is almost always given the mnemonic EQU or** =. The names **DEFINING NAMES** 

may refer to device addresses, numeric data, starting addresses, fixed addresses, etc.

**The EQUATE pseudo-operation assigns the numeric value in its operand field to the label in its label field.** Here are two examples

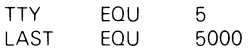

Most assemblers will allow you to define one label in terms of another, e.g.,

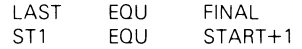

The label in the operand field must, of course, have been previously defined. Often, the operand field may contain more complex expressions, as we shall see later. Double name assignments (two names for the same data or address) may be useful in patching together programs that use different names for the same variable (or different spellings of what was supposed to be the same name)

**Note that an EQU pseudo-operation does not cause the assembler to place anything in memory. The assembler simply enters an additional name into a table (called a symbol table)** 

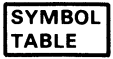

which the assembler maintains. This table, unlike the mnemonic table, must be in RAM since it varies with each program. The assembler always needs some RAM to hold the symbol table: the more RAM it has, the more symbols it can accept. This RAM is in addition to any which the assembler needs as temporary storage.

When do you use a name? The answer is: whenever you have a parameter that has some meaning besides its ordinary numeric value or the numeric value of the parameter might be changed.

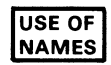

We typically assign names to time constants, device addresses, masking patterns, conversion factors, and the like A name like DELAY, TTY, KBD, KROW, or OPEN not only makes the parameter easier to change, but it also adds to program documentation. We also assign names to memory locations that have special purposes: they may hold data, mark the start of the program, or be available for intermediate storage

**What name do you use? The best rules are much the same as in the case of labels,** except that here meaningful names really count. Why not call the teletypewriter TTY instead of X15, a bit time delay BTIME or BTDLY rather than WW, the number of the

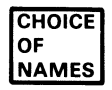

"GO" key on a keyboard GOKEY rather than HORSE? This advice seems straightforward, but a surprising number of programmers do not follow it

**Where do you place the EQUATE pseudo-operations? The**  best place is at the start of the program, under appropriate comment headings such as I/O ADDRESSES, TEMPORARY STORAGE, TIME CONSTANTS, or PROGRAM LOCATIONS, This

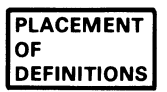

makes the definitions easy to find if you want to change them, Furthermore, another user will be able to look up all the definitions in one centralized place, Clearly this practice improves documentation and makes the program easier to use,

Definitions used only in a specific subroutine should appear at the start of the subroutine,

# **THE ORIGIN PSEUDO-OPERATION**

**The ORIGIN pseudo-operation (almost always abbreviated ORG) allows the programmer to locate programs, subroutines, or data anywhere in memory.** Programs and data may be located in different areas of memory depending on the memory configuration, Startup routines, interrupt service routines, and other required programs may be scattered around memory at fixed or convenient addresses,

**The assembler maintains a Location Counter (comparable to the computer's Program Counter) which contains the location in memory of the next instruction or data item being pro-**

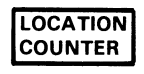

**cessed.** An ORG pseudo-operation causes the assembler to place a new value in the Location Counter, much as a Jump instruction causes the CPU to place a new value in the Program Counter, The output from the assembler must not only contain instructions and data. but must also indicate to the loader program where in memory it should place the instructions and data.

Microprocessor programs often contain several ORIGIN statements for the following purposes:

> Reset (startup) address Interrupt service addresses Trap addresses RAM storage Memory stack Subroutines Memory addresses for input/output devices or special functions

Still other ORIGIN statements may allow room for later insertions, place tables or data in memory, or assign vacant RAM space for data buffers Program and data memory in microcomputers may occupy widely scattered addresses to simplify the hardware,

### **Typical ORIGIN statements are:**

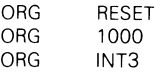

Some assemblers assume an origin of zero if the programmer does not put an ORG statement at the start of the program. The convenience is slight; we recommend the inclusion of an ORG statement to avoid confusion,

### **THE RESERVE PSEUDO-OPERATION**

**The RESERVE pseudo-operation allows the programmer to allocate RAM for various purposes such as data tables, temporary storage, indirect addresses, a Stack, etc.** 

**ALLOCATING RAM** 

**Using the RESERVE pseudo-operation. you assign a name to the memory area and declare the number of locations to be assigned.** Here are some examples:

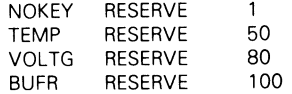

You can use the RESERVE pseudo-operation to reserve memory locations in program memory or in data memory; however, the RESERVE pseudo-operation is more meaningful when applied to data memory.

In reality, all the RESERVE pseudo-operation does is increase the assembler's Location Counter by the amount declared in the operand field. The assembler does not actually produce any object code.

### **Note the following features of RESERVE:**

1) The label of the RESERVE pseudo-operation is assigned the value of the first address reserved. For example, the pseudo-operation:

#### TEMP RESERVE 20

reserves 20 bytes of RAM and assigns the name TEMP to the address of the first byte.

- 2) You must specify the number of locations to be reserved. There is no default case
- 3) No data is placed in the reserved locations. Any data that. by chance, may be in these locations will be left there.

**Some assemblers allow the programmer to place initial values in RAM. We strongly recommend that you do not**  use this feature - it assumes that the program (along with

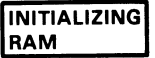

the initial values) will be loaded from an external device (e.g., paper tape or floppy disk) each time it is run. Most microprocessor programs, on the other hand, reside in nonvolatile ROM and start when power comes on. The RAM in such situations does not retain its contents, nor is it reloaded. Always include instructions to initialize the RAM in your program.

### **LINKING PSEUDO-OPERATIONS**

**We often want statements in one program or subroutine to use names that are defined elsewhere. Such names are called external references;** a special linking program is necessary to ac-

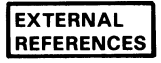

tually fill in the values and determine if any names are undefined or doubly defined.

**The pseudo-operation EXTERNAL. usually abbreviated EXT. signifies that the name is defined elsewhere.** 

**The pseudo-operation ENTRY. usually abbreviated ENT. signifies that the name is available for use elsewhere;** ie, it is defined in this program.

The precise way in which linking pseudo-operations are implemented varies greatly from assembler to assembler We will not refer to such **pseudo-operations** again, but they **are very useful in actual applications.** 

# **HOUSEKEEPING PSEUDO-OPERATIONS**

**There are various housekeeping pseudo-operations that affect the operation of the assembler and its program listing rather than the output program itself. Common housekeeping pseudo-operations include:** 

- END. which marks the end of the assembly language source program.
- LIST. which tells the assembler to print the source program. Some assemblers allow such variations as NO LIST or LIST SYMBOL TABLE to avoid long. repetitive listings.
- NAME or TITLE. which prints a name at the top of each page of the listing.
- PAGE or SPACE. which skips to the next page or next line. respectively. and improves the appearance of the listing. making it easier to read
- PUNCH. which transfers subsequent object code to the paper tape punch. This pseudo-operation may in some cases be the default option and therefore unnecessary.

# **LABELS WITH PSEUDO-OPERATIONS**

### **Users often wonder if or when they can assign a label to a pseudo-operation. These are our recommendations:**

- All EQUATE pseudo-operations must have labels: they are useless otherwise. since the purpose of an EQUATE is to define its label.
- DATA and RESERVE pseudo-operations usually have labels The label identifies the first memory location used or assigned.
- Other pseudo-operations should not have labels. Some assemblers allow such labels. but we recommend against their use because there is no standard way to interpret them.

# **ADDRESSES AND THE OPERAND FIELD**

**Most assemblers allow the programmer a lot of freedom in describing the contents of the Operand or Address field. But remember that the assembler has builtin names for registers and instructions and may have other built-in names.** 

### **Some common options for the operand field are:**

#### **1) Decimal numbers**

**DECIMAL DATA OR ADDRESSES** 

Most assemblers assume all numbers to be decimal unless they are marked otherwise. So:

### ADD 100

means "add the contents of memory location  $100_{10}$  to the contents of the Accumulator."

#### **2) Other number systems**

Most assemblers will also accept binary, octal. or hexadecimal entries. But you must identify these number systems in some way, e.g., by preceding or following the number with an identifying character or letter. Here are some common identifiers:

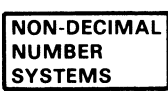

B or % for binary

0, @, Q, or C for octal (the letter 0 should be avoided because of the confusion With zero)

H or \$ for hexadecimal (or standard BCD).

D for decimal. D may be omitted; it is the default case.

Assemblers generally require hexadecimal numbers to start with a digit (e.g., OA36 instead of A36) in order to distinguish between numbers and names or labels. It is good practice to enter numbers in the base in which their meaning is the clearest: i.e., decimal constants in decimal; addresses and BCD numbers in hexadecimal: masking patterns or bit outputs in binary if they are short and in hexadecimal if they are long

#### **3) Names**

Names can appear in the operand field: they will be treated as the data that they represent But remember, **there is a difference between data and addresses,** The sequence:

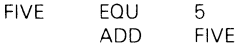

will add the contents of memory location 0005 (not necessarily the number 5) to the contents of the Accumulator

# **4) The current value of the location counter (usually referred to as • or \$).**

This is useful mainly in Jump instructions; for example:

JUMP \*+6

causes a Jump to the memory location six words beyond the word that contains the first byte of the JUMP instruction:

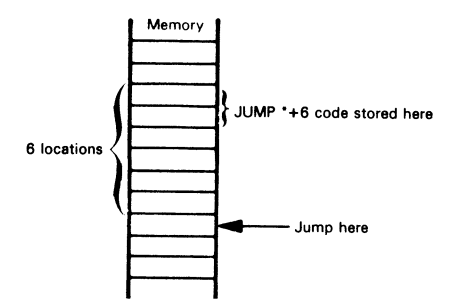

Most microprocessors have many two- and three-word instructions. Thus, you will have difficulty determining exactly how far apart two assembly language statements are. Therefore, using offsets from the Location Counter frequently results in errors that you can avoid if you use labels

### **5) Character codes**

Most assemblers allow text to be entered as ASCII strings. Such strings may be surrounded either with single or double quotation marks; strings may also use a beginning or ending symbol such as A or C. A few assemblers also permit EBCDIC strings.

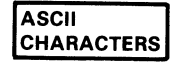

We recommend that you use character strings for all text It improves the clarity and readability of the program.

# **6) Combinations of 1) through 5) with arithmetic. logical. or special operators.**

Almost all assemblers allow simple arithmetic combinations **ARITHMETIC**  such as START+l. Some assemblers also permit multiplication, **AND LOGICAL**  division, logical functions, shifts, etc. These are referred to as **EXPRESSIONS** expressions. Note that the assembler evaluates expressions at

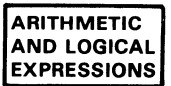

assembly time Even though an expression in the operand field may involve mUltiplication, you may not be able to use multiplication in the logic of your own program - unless you write a subroutine for that specific purpose.

Assemblers vary in what expressions they accept and how they interpret them. Complex expressions make a program difficult to read and understand

We have made some recommendations during this section but will repeat them and add others here **In general. the user should strive for clarity and simplicity.** There is no payoff for being an expert in the intricacies of an assembler or in having the most complex expression on the block **We suggest the following approach:** 

- 1) Use the clearest number system or character code for data Masks and BCD numbers in decimal, ASCII characters in octal, or ordinary numerical constants in hexadecimal serve no purpose and therefore should not be used.
- 2) Remember to distinguish data from addresses.
- 3) Don't use offsets from the Location Counter.
- 4) Keep expressions simple and obvious. Don't rely on obscure features of the assembler.

# **CONDITIONAL ASSEMBLY**

**Some assemblers allow you to include or exclude parts of the source program. depending on conditions existing at assembly time. This is called conditional assembly;** it gives the assembler some of the flexibility of a compiler. **Most microcomputer assemblers have limited capabilities for conditional assembly. A typical form is:** 

> IF COND .(CONDITIONAL PROGRAM) ENDIF

If the expression COND is true at assembly time, the instructions between IF and ENDIF (two pseudo-operations) are included in the program.

### **Typical uses of conditional assembly are:**

- 1) To include or exclude extra variables
- 2) To place diagnostics or special conditions in test runs.
- 3) To allow data of various bit lengths.
- 4) To create specialized versions of a common program.

Unfortunately, conditional assembly tends to clutter programs and make them difficult to read. Use conditional assembly only if it is necessary.

# **MACROS**

You will often find that particular sequences of instructions occur many times in a source program. Repeated instruction sequences may reflect the needs of your program logic, or they may be compensating for deficiencies in your microprocessor's

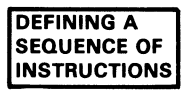

instruction set. You can avoid repeatedly writing out the same instruction sequence by using a macro.

**Macros allow you to assign a name to an instruction sequence. You then use the macro name in your source program instead of the repeated instruction sequence. The assembler will replace the macro name with the appropriate sequence of instructions.** This may be illustrated as follows:

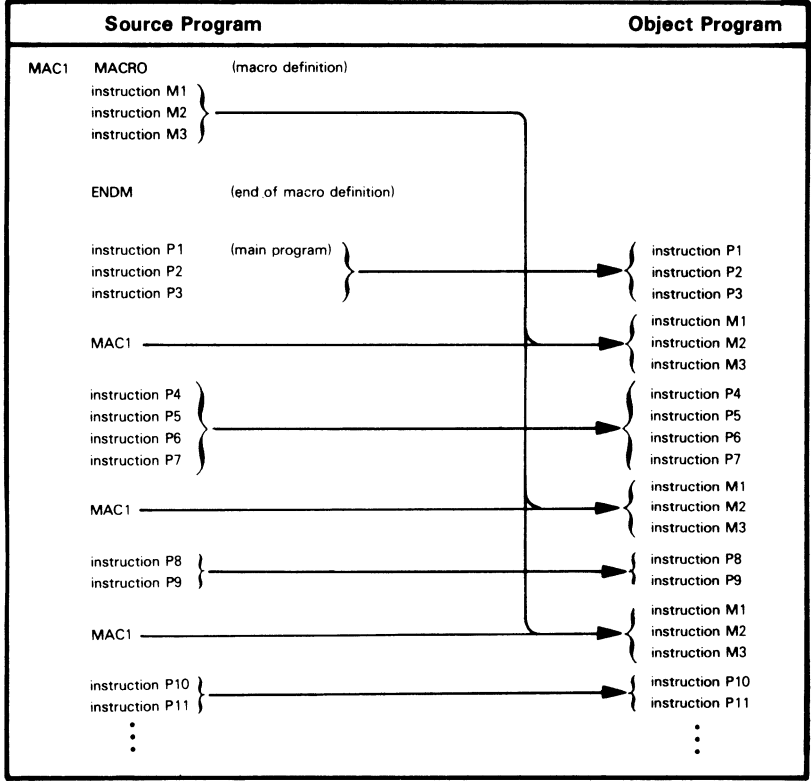

Macros are not the same as subroutines. A subroutine occurs once in a program, and program execution branches to the subroutine A macro is expanded to an actual instruction sequence each time the macro occurs; thus a macro does not cause any branching.

### **Macros have the following advantages:**

### 1) Shorter source programs

- 2) Better program documentation
- 3) Use of debugged instruction sequences once the macro has been debugged, you are sure of an error-free instruction sequence every time you use the macro.
- 4) Easier changes. Change the macro definition and the assembler makes the change for you every time the macro is used
- 5) Inclusion of commands, keywords, or other computer instructions in the basic instruction set. You can use macros to extend or clarify the instruction set

#### **The disadvantages of macros are:**

- 1) Repetition of the same instruction sequences since the macro is expanded every time it is used.
- 2) A Single macro may create a lot of instructions
- 3) Lack of standardization makes programs difficult to read and understand
- 4) Possible effects on registers and flags that may not be clearly described

One problem is that variables used in a macro are only known within it (i.e., they are local rather than global). This can often create a great deal of confusion without any gain in return. You should be aware of this problem when using macros.<sup>1</sup>

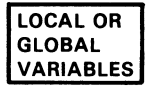

### **ADVANTAGES OF MACROS**

**DISADVANTAGES OF MACROS** 

# **COMMENTS**

**All assemblers allow you to place comments in a source program. Comments have no effect on the object code. but they help you to read. understand. and document the program. Good commenting is an essential part of writing assembly language programs; programs without comments are very difficult to understand.** 

### **We will discuss commenting along with documentation in a later chapter. but here are some guidelines.:**

1) Use comments to tell what application task the program is performing, not how the microcomputer executes the instructions,

**COMMENTING TECHNIQUES** 

Comments should say things like "IS TEMPERATURE ABOVE LIMIT?", "LINE FEED TO TTY", or "EXAMINE LOAD SWITCH"

Comments should not say things like "ADD 1 TO ACCUMULATOR", "JUMP TO START", or "LOOK AT CARRY". You should describe how the program is affecting the system; internal effects on the CPU are seldom of any interest.

- 2) Keep comments brief and to the point. Details should be available elsewhere in the documentation
- 3) Comment all key points
- 4) Do not comment standard instructions or sequences that change counters or pointers; pay special attention to instructions that may not have an obvious meaning,
- 5) Do not use obscure abbreviations
- 6) Make the comments neat and readable
- 7) Comment all definitions, describing their purposes, Also mark all tables and data storage areas.
- 8) Comment sections of the program as well as individual instructions
- 9) Be consistent in your terminology, You can and should be repetitive; you need not consult a thesaurus,
- 10) Leave yourself notes at points which you find confusing: e.g., "REMEMBER CAR-RY WAS SET BY LAST INSTRUCTION". You may drop these in the final documentation

A well-commented program is easy to use. You will recover the time spent in commenting many times over, We will try to show good commenting style in the programming examples, although we often over-comment for instructional purposes.

# **TYPES OF ASSEMBLERS**

**Although all assemblers perform the same tasks, their implementations vary greatly. We will not try to describe all the existing types of assemblers; we will merely define the terms and indicate some of the choices.** 

### **A cross-assembler is an assembler that runs on a computer other than the one for which it assembles object programs.**

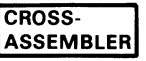

The computer on which the cross-assembler runs is typically a

large computer with extensive software support and fast peripherals - such as an IBM 360 or 370, a Univac 1108, or a Burroughs 6700 The computer for which the cross-assembler assembles programs is typically a micro like the 6502 or 8080. Most cross-assemblers are written in FORTRAN so that they are portable.

**A self-assembler or resident assembler is an assembler that runs on the computer for which it assembles programs.** The self-assembler will require some memory and peripherals, and it may run quite slowly.

**A macro assembler is an assembler that allows you to define sequences of instructions as macros.** 

**A microassembler is an assembler used to write the microprograms that define the instruction set of a computer. Microprogramming has nothing specifically to do with microcomputers.2,3** 

**A meta-assembler is an assembler that can handle many**  different instruction sets. The user must define the particular instruction set being used

**A one-pass assembler is an assembler that goes through the assembly language program only once.** Such an assembler must have some way of resolving forward references, e.g., Jump instructions which use labels that have not yet been defined.

**A two-pass assembler is an assembler that goes through the assembly language source program twice. The first time the assembler simply collects and defines all the symbols; the** 

**second time it replaces the references with the actual definitions. A two-pass assembler has no problems with forward references but may be quite slow if no backup storage (like a floppy disk) is available; then the assembler must physically read the program twice from a slow input medium (like a teletypewriter paper tape reader). Most microprocessor-based assemblers require two passes.** 

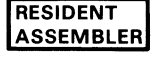

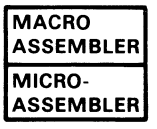

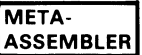

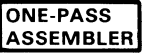

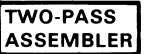

# **ERRORS**

### **Assemblers normally provide error messages. often consisting of a single coded letter. Some typical errors are:**

- Undefined name (often a misspelling or an omitted definition)
- Illegal character (e.g., a 2 in a binary number)
- Illegal format (wrong delimiter or incorrect operands)
- Invalid expression (e.g., two operators in a row)
- Illegal value (usually too large)
- Missing operand
- Double definition (ie, two different values assigned to one name)
- Illegal label (e.g., a label on a pseudo-operation that cannot have one)
- Missing label
- Undefined operation code

In interpreting assembler errors, you must remember that the assembler may get on the wrong track if it finds a stray letter, an extra space, or incorrect punctuation. Many assemblers will then proceed to misinterpret the succeeding instructions and produce meaningless error messages. Always look at the first error very carefully; subsequent ones may depend on it Caution and consistent adherence to standard formats will eliminate many annoying mistakes

# **LOADERS**

The loader is the program which actually takes the output (object code) from the assembler and places it in memory. Loaders range from the very simple to the very complex. We will describe a few different types.

**A bootstrap loader is a program that uses its own first few instructions to load the rest of itself or another loader program into memory.** The bootstrap loader may be in ROM, or you may

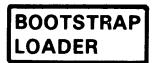

**RELOCATING LOADER** 

have to enter it into the computer memory using front panel switches. The assembler may place a bootstrap loader at the start of the object program that it produces

**A relocating loader can load programs anywhere in memory.** It typically loads each program into the memory space immediately following that used by the previous program. The programs,

however, must themselves be capable of being moved around in this way; i.e., they must be relocatable. **An absolute loader. in contrast. will always place the programs in the same area of memory.** 

**A linking loader loads programs and subroutines that have been assembled separately; it resolves cross references**that is, instructions in one program that refer to a label in another

program. Object programs loaded by a linking loader must be created by an assembler that allows external references.

An alternative approach is to separate the linking and loading functions and have the linking performed by a program called a link editor

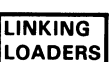

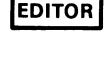

**LINK** 

# **REFERENCES**

- 1. A complete monograph on macros is M. Campbell-Kelly. "An Introduction to Macros." American Elsevier. New York. 1973.
- 2. A. Osborne. An Introduction to Microcomputers: Volume 1 Basic Concepts. OSBORNE/McGraw-HilI. Berkeley. CA. 1977.
- 3. A. K. Agrawala and T. G. Rauscher. Foundations of Microprogramming. Academic Press. New York. 1976.
- 4. D. W. Barron. "Assemblers and Loaders." American Elsevier. New York. 1972
- 5. C.W. Gear. Computer Organization and Programming. McGraw-HilI. New York. 1974.

# **Chapter 3 THE 6502 ASSEMBLY LANGUAGE INSTRUCTION SET**

**We are now ready to start writing assembly language programs. We begin in this chapter by defining the individual instructions of the 6502 assembly language instruction set, plus the syntax rules of the MOS Technology assembler.** 

**We do not discuss any aspects of microcomputer hardware,** signals. interfaces. or CPU architecture in this book. This information is described in detail in An Introduction to Microcomputers: Volume  $2$  - Some Real Microprocessors and Volume  $3$  - Some Real Support Devices

In this book. **we look at programming techniques from the assembly language programmer's viewpoint, where pins and signals are irrelevant and there are no important differences between a minicomputer and a microcomputer.** 

Interrupts. direct memory access. and the Stack architecture for the 6502 will be described in later chapters of this book. in conjunction with assembly language programming discussions of the same subjects

This chapter contains a detailed definition of each assembly language instruction.

The detailed description of individual instructions is preceded by a general discussion of the 6502 instruction set that divides instructions into those which are frequently used (Table 3-1). occasionally used (Table 3-2). and seldom used (Table 3-3) If you are an experienced assembly language programmer, this categorization is not particularly important - and. depending on your own programming prejudices, it may not even be accurate. If you are a novice assembly language programmer. we recommend that you begin by writing programs using only instructions in the "frequently used" category. Once you have mastered the concepts of assembly language programming. you may examine other instructions and use them where appropriate.

| Instruction<br>Code | Meaning                               |
|---------------------|---------------------------------------|
| <b>ADC</b>          | Add with Carry                        |
| <b>AND</b>          | Logical AND                           |
| ASL                 | Arithmetic Shift Left                 |
| <b>BCC</b>          | <b>Branch if Carry Clear</b>          |
| <b>BCS</b>          | <b>Branch if Carry Set</b>            |
| <b>BEQ</b>          | Branch if Equal to Zero $(Z = 1)$     |
| <b>BMI</b>          | Branch if Minus $(S = 1)$             |
| <b>BNE</b>          | Branch if Not Equal to Zero $(Z = 0)$ |
| BPL.                | Branch if Plus $(S = 0)$              |
| CMP                 | <b>Compare Accumulator to Memory</b>  |
| <b>DEC</b>          | Decrement (by 1)                      |
| DEX (DEY)           | Decrement Index Register X (Y) by 1   |
| <b>INC</b>          | Increment (by 1)                      |
| INX (INY)           | Increment Index Register X (Y) by 1   |
| <b>JMP</b>          | Jump to New Location                  |
| <b>JSR</b>          | Jump to Subroutine                    |
| LDA                 | Load Accumulator                      |
| LDX (LDY)           | Load Index Register X (Y)             |
| <b>LSR</b>          | Logical Shift Right                   |
| PHA                 | Push Accumulator onto Stack           |
| PLA                 | Pull Accumulator from Stack           |
| ROL                 | Rotate Left through Carry             |
| <b>ROR</b>          | Rotate Right through Carry            |
| <b>RTS</b>          | <b>Return from Subroutine</b>         |
| <b>SBC</b>          | Subtract with Borrow                  |
| <b>STA</b>          | <b>Store Accumulator</b>              |
| STX (STY)           | Store Index Register X (Y)            |

Table 3-1. Frequently Used Instructions of the 6502

Table 3-2. Occasionally Used Instructions of the 6502

| Instruction<br>Code | <b>Meaning</b>                               |
|---------------------|----------------------------------------------|
| <b>BIT</b>          | <b>Bit Test</b>                              |
| <b>BRK</b>          | Break                                        |
| CLC.                | Clear Carry                                  |
| CLD.                | Clear Decimal Mode                           |
| CL I                | Clear Interrupt Mask (Enable Interrupts)     |
| CPX (CPY)           | Compare with Index Register X (Y)            |
| <b>EOR</b>          | Logical Exclusive-OR                         |
| <b>NOP</b>          | No Operation                                 |
| ORA                 | Logical (Inclusive) OR                       |
| RTI.                | Return from Interrupt                        |
| <b>SEC</b>          | <b>Set Carry</b>                             |
| SED                 | Set Decimal Mode                             |
| SEI                 | Set Interrupt Mask (Disable Interrupts)      |
| TAX (TAY)           | Transfer Accumulator to Index Register X (Y) |
| TXA (TYA)           | Transfer Index Register X (Y) to Accumulator |

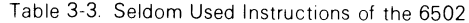

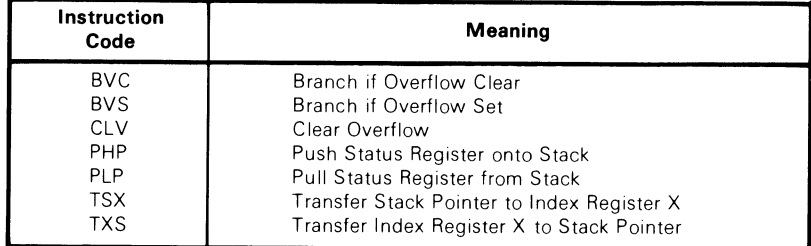

## **CPU REGISTERS AND STATUS FLAGS**

**The 6502 microprocessor has an Accumulator, a Status (or P) register, two index registers, a Stack Pointer, and a Program Counter.** These registers may be illustrated as follows:  $\begin{array}{ccc} 15 & 8 & 7 & 0 \end{array}$ 

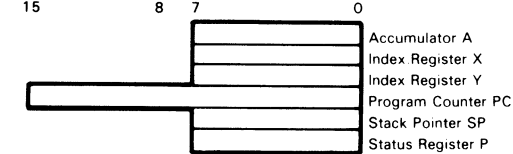

**The 6502's Status register contains six status flags and an interrupt control bit.**  These are the six status flags:

> Carry (C) Zero (Z) Overflow (V) Sign (S) Decimal Mode (D) Break (B)

Flags are assigned bit positions within the Status register as follows:

7 6 5 4 3 2 **1 0 -4---Bit Number 'S Ivl lsi 0111 zl** ct.---6502 Status (PI regIster

**The Accumulator (A) is a primary accumulator as described in An Introduction to Microcomputers: Volume 1.** 

**The Index Registers (X and Y) are only eight bits long,** unlike the typical microcomputer index registers described in An Introduction to Microcomputers: Volume 1. They are more like classical computer index registers that are used to hold indexes, short offsets, or counters.

The 6502 has a Stack implemented in memory and indexed by the Stack Pointer as described in Volume 1. The only difference from that description is that the 6502 Stack **Pointer is only eight bits wide.** which means that maximum Stack length is 256 bytes. The CPU always inserts  $01_{16}$  as the high-order byte of any Stack address, which means that **memory locations 010016 through 01 FF16 are permanently assigned to the Stack:** 

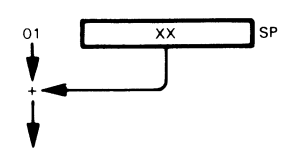

01 XX is the Stack address

**There is nothing very significant about the shorter 6502 Stack Pointer if you are**  using this CPU as a stand-alone product. A 256-byte Stack is usually sufficient for any typical microcomputer application; and its location in early memory simply means that low memory addresses must be implemented as read/write memory. 6502 literature represents the Stack Pointer by the letter S; we use the letters SP to prevent confusion with the Sign status

### **The 6502 Program Counter is a typical program counter as described in Volume 1.**

**The Carry status flag holds carries out of the most significant bit in any arithmetic**  operation. The Carry flag is also included in Shift and Rotate instructions. The only unusual feature of **the 6502 Carry flag** is that it **has an inverted meaning in subtraction operations.** After an SBC instruction, the Carry is cleared if a borrow was required and set if no borrow was required. Note also that the SBC (Subtract with Carry) instruction results in  $(A) = (A) - (M) - (1 - C)$  where M is the other operand. This usage is different from most microprocessors or other computers of recent vintage and the user should take heed of it.

**The Zero status flag is standard.** It is set to 1 when any arithmetic or logical operation produces a zero result. It is set to 0 when any arithmetic or logical operation produces a non-zero result.

**The Sign status flag is standard.** It will acquire the value of the high-order (Sign) bit of any arithmetic or logical result. Thus, a Sign status value of 1 identifies a negative result and a Sign value of 0 identifies a positive result The Sign status will be set or reset on the assumption that you are using signed binary arithmetic. If you are not using signed binary arithmetic. you can ignore the Sign status, or you can use it to identify the value of the high-order bit of the result

**The Decimal Mode status. when set. causes the Add-with-Carry and Subtract**with-Carry instructions to perform BCD operations. Thus, when the Decimal Mode status is set and an Add-with-Carry or Subtract-with-Carry instruction is executed. CPU logic assumes that both source 8-bit values are valid BCD numbers - and the result generated will also be a valid BCD number. Because the 6502 CPU performs decimal addition and subtraction, there is no need for an intermediate or Half-Carry status. This status is described in Volume 1. One problem with the 6502 approach is that the same instruction sequence will produce different results. depending on whether the Decimal Mode status has been set or cleared Thus. confusion and errors can occur if the Decimal Mode status has accidentally been given the wrong value.

The Break status pertains to software interrupts. **When a software interrupt (BRK instruction) is executed. 6502 CPU logic will set the Break status flag.** 

**I is a standard master interrupt enable/disable or interrupt mask flag. When equals 1. interrupts are disabled; when I equals O. interrupts are enabled.** 

**The Overflow status is a typical overflow. except that it can be used as a control input on the 6502 microprocessor.** Recall that. during signed binary arithmetic, Overflow status flags a result of magnitude too great to be represented in the given word size. The Overflow status has been discussed in detail in Volume 1 of An Introduction to Microcomputers: it equals the exclusive-OR of carries out of bits 6 and 7 during arithmetic operations. The 6502 microprocessor allows external logic to set the Overflow status, in which case it can be used subsequently as a general logic indicator: you must be very careful when using the Overflow status in this way, since the same status flag will be modified by arithmetic instructions It is up to you, as a programmer, to make sure that an instruction which modifies the Overflow status is not executed in between the time external logic sets this status and subsequent program logic tests it.

6502 literature refers to the Sign bit as a negative bit. given the **DIFFERENCES**  symbol N. Statuses (except for Carry) are nevertheless set and **IN NOTATION** reset as described for our hypothetical microcomputer in An In-

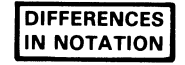

troduction to Microcomputers: Volume 1. Henceforth, we will use the standard symbols S for Sign bit. as well as SP for the Stack Pointer: you should remember these minor differences when using the 6502 literature and instruction set summary cards.

# **6502 MEMORY ADDRESSING MODES**

The 6502 offers eleven basic addressing methods

- 1) Memory immediate
- 2) Memory absolute or direct. non-zero-page
- $3)$  Memory zero page (direct)
- 4) Implied or inherent
- 5) Accumulator
- 6) Pre-indexed indirect
- 7) Post-indexed indirect
- 8) Zero page, indexed (also called base page, indexed)
- 9) Absolute indexed
- 10) Relative
- 11) Indirect

There are tremendous variations in terms of which methods are allowed With which instructions. See Table 3-4 for the addressing options available with each instruction.

# **Memory - Immediate**

In this form of addressing, one of the operands is present in the byte immediately following the first byte of object code An immediate operand is specified by prefacing the operand with the # symbol. For example,

### AND #\$08

requests the Assembler to generate the instruction that will logically AND the value  $08<sub>16</sub>$  with the contents of the Accumulator.

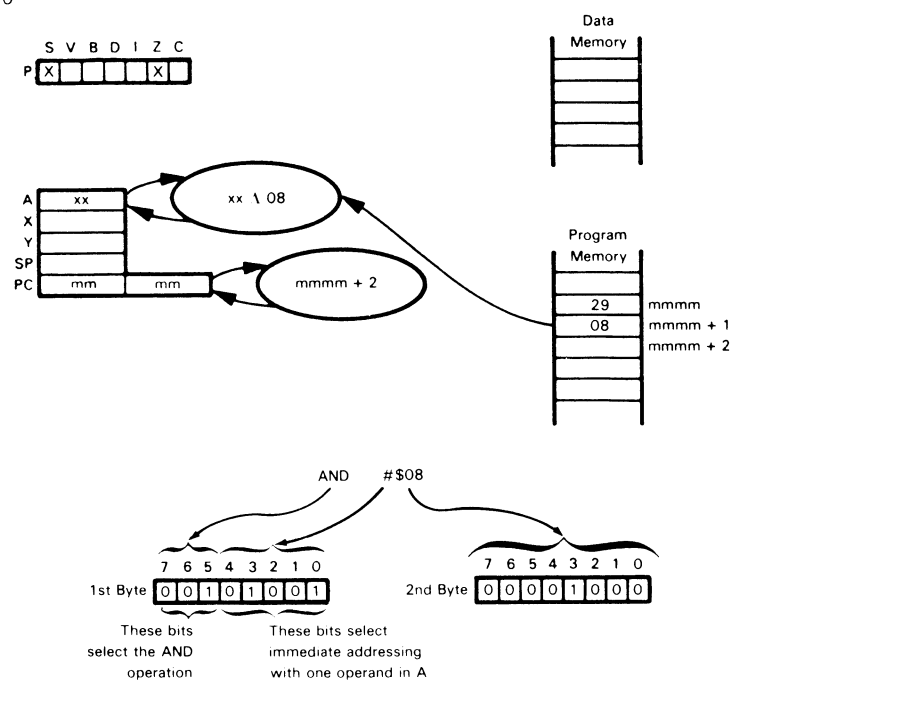

### **Memory - Direct**

This form of addressing uses the second  $-$  or second and third (if not on zero, or base, page) - bytes of the instruction to identify the address of an operand in memory. The zero page version is specified when the expression used as the operand in the instruction reduces to a value between  $00_{16}$  and FF<sub>16</sub>. For example,

### AND \$30

requests the Assembler to generate an AND instruction which will logically AND the value in memory location  $0030_{16}$  with the contents of the Accumulator.

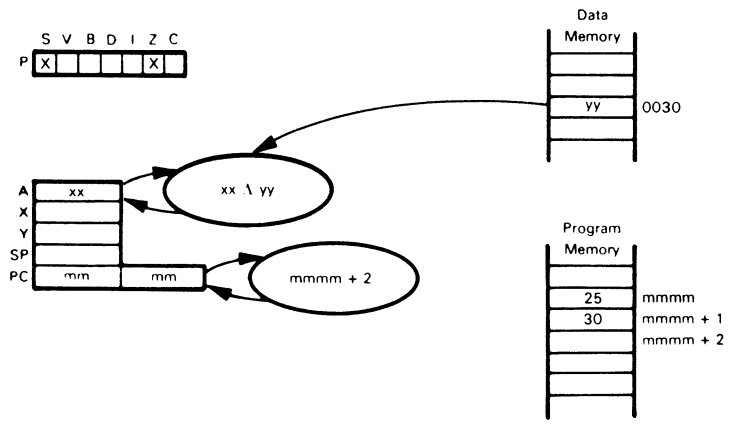

The non-zero-page (absolute) version is similar except that the address of the operand occupies two bytes. For example,

# AND \$31F6

requests the Assembler to generate an AND instruction that will logically AND the value in memory location 31F6<sub>16</sub> with the contents of the Accumulator.

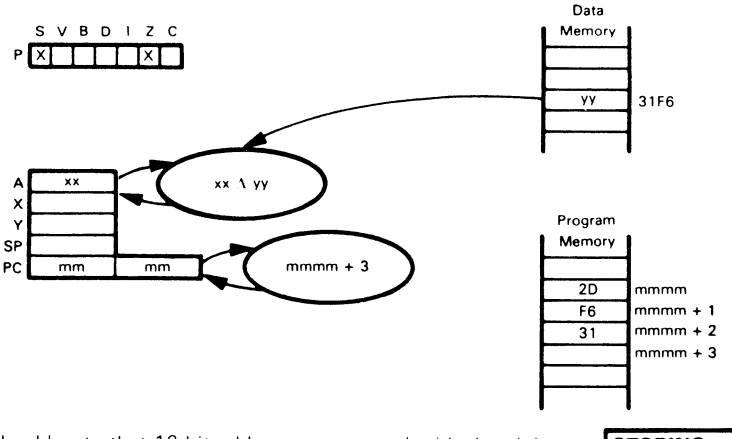

You should note that 16-bit addresses are stored with the eight least significant bits first (at the lower address) followed by the eight most significant bits (at the higher address). This is the same

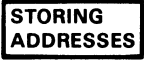

technique that is used in the 8080, 8085, and Z80 microprocessors, but the opposite of that used in the 6800 microprocessor.

### **Implied or Inherent Addressing**

This mode means that no addresses are required to execute the instruction. Typical examples of inherent addressing are CLC (Clear Carry) and TAX (Transfer Register A to Register X)

# **Accumulator Addressing**

This mode means that the instruction operates on the data in the Accumulator. On the 6502 microprocessor, the only Accumulator instructions are the shifts ASL (Arithmetic Shift Left), LSR (Logical Shift Right), ROL (Rotate Left through Carry), and ROR (Rotate Right through Carry!.

# **Pre-Indexed Indirect Addressing**

This mode means that the second byte of the instruction is added to the contents of the X Index register to access a memory location in the first 256 bytes of memory. where the indirect address will be found. Wraparound addition is used. which means that any carry formed in address addition will be discarded. For example.

#### AND (\$20.X)

requests the Assembler to generate the instruction which will logically AND the contents of the Accumulator with the contents of the byte addressed by the zero-page memory location given by the sum of 2016 and the contents of the X Index register. Note the use of parentheses in the address field to indicate indirection or "contents of"

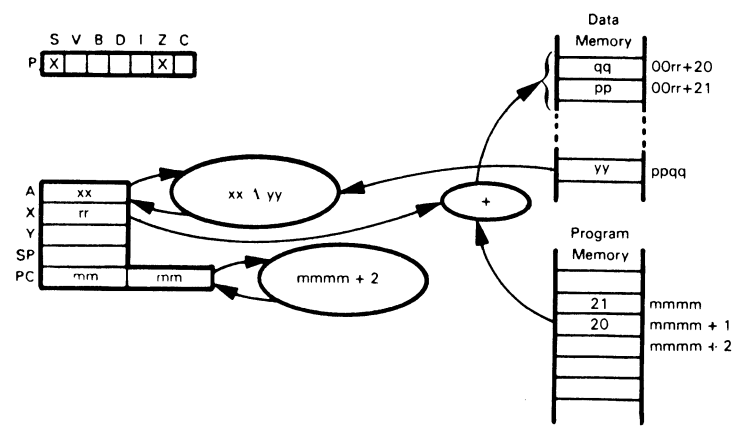

Remember that the carry from the address addition is ignored, i.e., the address of the first address byte is a number in mod 256. Note that the indirect address is stored with its least significant bits first (at the lower address); note also that an address occupies two bytes of memory.

Only the X Index register can be used for pre-indexed indirect addressing.

# **Post-Indexed Indirect Addressing**

This mode means that the second byte of the instruction contains an address in the first 256 bytes of memory. That address and the next location contain an address which is added to the contents of the Y Index register to obtain the effective address

Note the differences between this method and pre-indexed indirect addressing:

- 1) In pre-indexed indirect addressing the indexing is performed before the indirection, while in post-indexed indirect addressing the indirection is performed before the indexing.
- 2) Pre-indexed indirect addressing uses the X Index register, while post-indexed indirect addressing uses the Y Index register
- 3) Pre-indexed indirect addressing is useful for choosing one of a set of indirect addresses to use, while post-indexed indirect addressing is useful for accessing elements in an array or table for which the base address has been obtained indirectly.

An example of post-indexed indirect addressing is

AND (\$20).Y

which requests the Assembler to generate the instruction which will logically AND the contents of the Accumulator With the contents of the byte addressed by adding the Y Index register to the address at memory location  $0020_{16}$ . Note that here only the \$20 is inside the parentheses, since only that part of the address is used indirectly.

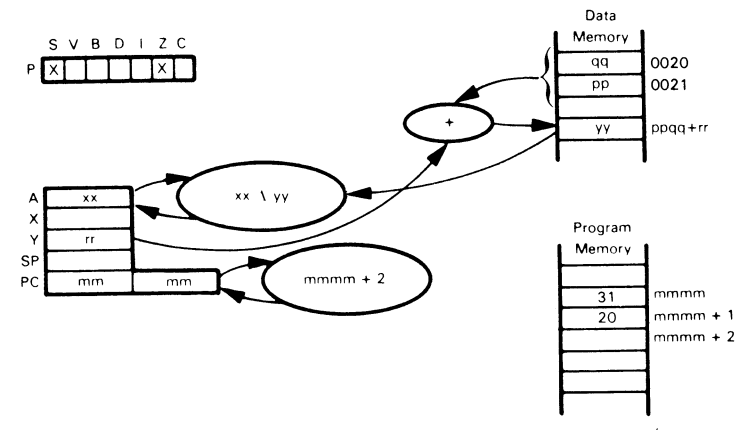

Here again the indirect address is stored with its least significant byte first (at the lower address). Unlike that in pre-indexed indirection, this address addition is a full 16-bit addition; however, it is wraparound so any carry from bit 15 is ignored. Only the Y Index register can be used With post-indexed indirect addressing

# **Indexed Addressing**

This form of addressing uses the second  $-$  or second and third (if not on zero page)  $$ bytes of the instruction to specify the base address. That base address is then added to the contents of Index Register X or Y to get the effective address. X and Y are not interchangeable since no instructions have both forms of simple indexing with both X and Y. In fact, the only instructions which allow zero-page indexing with Y are LDX (Load Index Register X) and STX (Store Index Register X). You should consult Table 3-4 to determine which addressing options are available with each instruction.

A typical example of zero-page indexed addressing is

#### AND \$20.X

which requests the Assembler to generate the instruction that will logically AND the contents of the Accumulator With the contents of the byte at the address given by the sum of  $20<sub>16</sub>$  and the contents of the X Index register. This is a two-byte instruction because the address is within the first 256 bytes of memory. Note that there is no twobyte form of AND \$20.Y although there is a more general three-byte form of this instruction

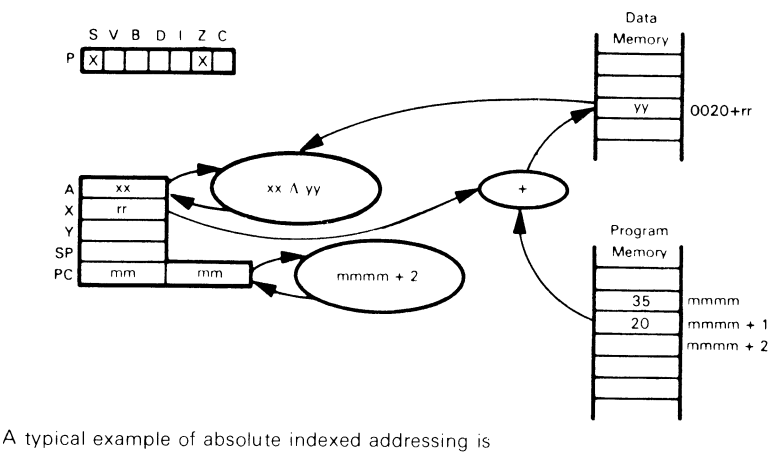

#### AND \$31FEY

which requests the Assembler to generate the instruction that will logically AND the contents of the Accumulator with the contents of the byte at the address given by the sum of 31FE<sub>16</sub> and the contents of the Y Index register. This is a 3-byte instruction since the base address is not within the first 256 bytes of memory.

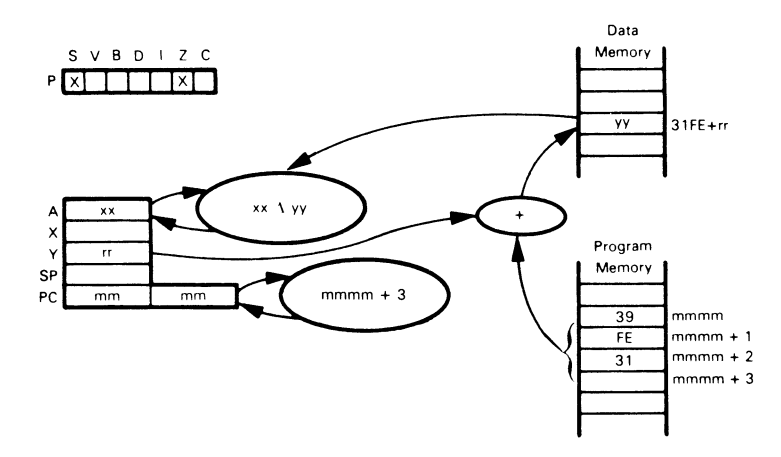

Either Index Register X or Index Register Y could be used here. However. some instructions (such as ASL, DEC, INC, LSR, ROL, and ROR) only allow Index Register X in this mode. This is also the case (more logically) with the instructions LDY (Load Index Register Y) and STY (Store Index Register Y)

# **Indirect Addressing**

Indirect addressing only applies to the JMP (Jump to New Location) instruction In this mode, the second and third bytes of the instruction contain the address at which the effective address is located. Note that the indirect address can have any value and can be located anywhere in memory. Obviously, this mode can be regarded as a special case of either post-indexed indirect addressing or pre-indexed Indirect addressing in which the Index register contains zero. A typical example is:

### JMP (\$31FE)

which requests the Assembler to generate a JMP instruction that will load the Program Counter from the memory locations addressed by the contents of memory locations  $31FE_{16}$  and  $31FF_{16}$ . Remember that absolute addresses are 16 bits long and occupy two memory bytes: however, the data located at an address is eight bits long. This confusion applies to all 8-bit processors, but is a particular problem with the 6502 because of its numerous indirect and indexed addressing modes. Indirect addressing is described more fully in Volume 1 of An Introduction to Microcomputers, Chapter 6. Remember that all addresses are stored with their least significant byte first (at the lower address)

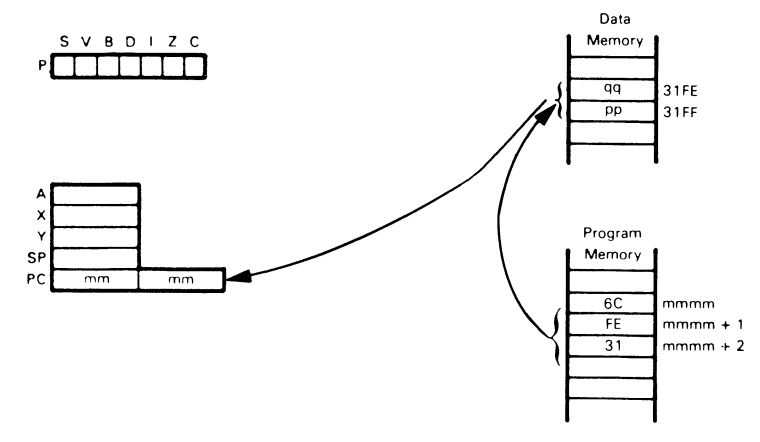

The final value of the Program Counter is ppqq

# **Relative Addressing**

Branch-on-Condition instructions use program relative addressing; a single byte displacement is treated as a signed binary number which is added to the Program Counter, after the Program Counter contents have been incremented to address the next sequential instruction. This allows displacements in the range  $+129_{10}$  to  $-126_{10}$  bytes.

A typical example is

BCC "+5

which requests the Assembler to generate a BCC (Branch on Carry Clear; i.e., branch if Carry = 0) instruction that will load the Program Counter with its current value plus five if the Carry is, in fact zero. If the Carry is one, the instruction does nothing. Note that the instruction itself occupies two bytes of memory and the offset is measured from the end of the instruction. Thus the offset should be 3 to generate a branch to the location five beyond the one in which the first byte of the instruction is located. Note that the symbol<sup>\*</sup> is used for the current value of the Program Counter (actually, the Assembler's Location Counter as described in Chapter 2)

The execution of the BCC \*+5 instruction may be described as shown below. Note that the entire instruction is fetched from memory before the destination address is calculated. Note also that there are no other addressing modes available with Branch-on-Condition instructions.

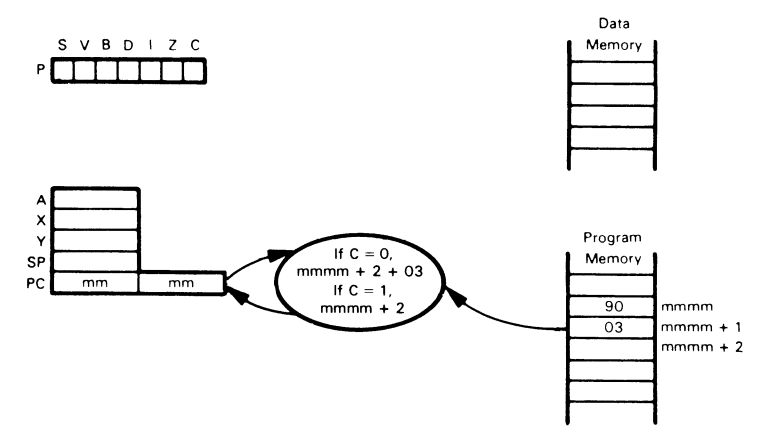

# **6502 INSTRUCTION SET**

**Instructions often frighten microcomputer users who are new to programming. Taken in isolation, the operations involved in the execution of a single instruction are usually easy to follow. The purpose of this chapter is to isolate and explain those operations.** 

Why are the instructions of a microcomputer referred to as an instruction "set"? Because the microcomputer designer selects (or at least should select) the instructions with great care; it must be easy to execute complex operations as a sequence of simple events, each of which is represented by one instruction from a well-designed instruction "set".

**Remaining consistent with An Introduction to Microcomputers: Volume 2, Table 3-4 summarizes the 6502 microcomputer instruction set, with similar instructions grouped together. Individual instructions are listed numerically by object code in Table 3-5 and in alphabetical order by instruction mnemonic in Table 3-6.** Table 3-6 also compares the 6800 instruction set with that of the 6502, We will discuss the 6800 and 6502 much later in this chapter, after detailing the 6502 instruction set.

In addition to simply stating what each instruction does, the individual instruction descriptions discuss the purpose of the instruction within normal programming logic,

# **ABBREVIATIONS**

### **These are the abbreviations used in this chapter:**

The registers:

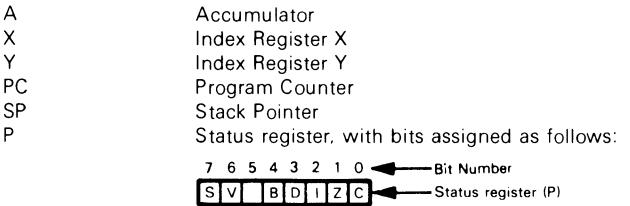

**Reserved for expansion** (unused at this time)

Statuses:

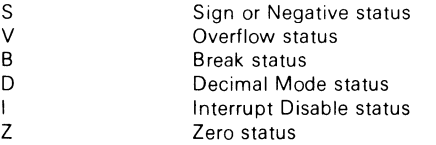

C Carry status

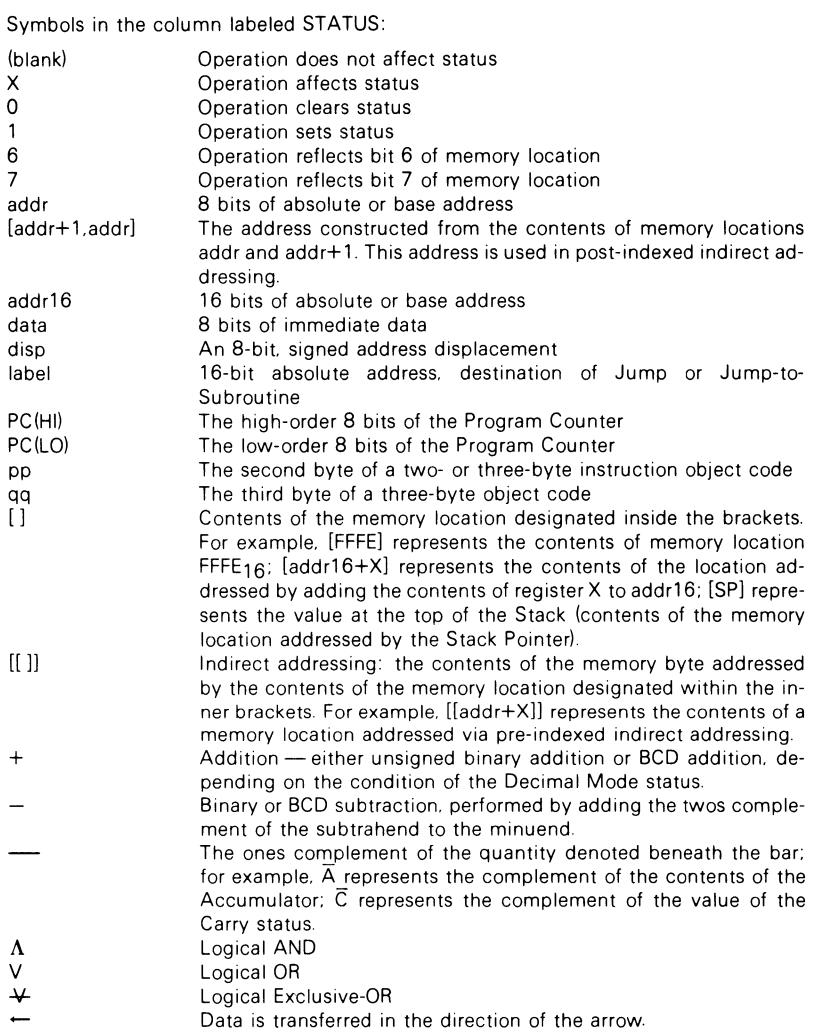

# INSTRUCTION MNEMONICS

Table 3-4 summarizes the 6502 instruction set. The INSTRUCTION column shows the instruction mnemonic (LOA, STA, CLC) and the operands. if any, used with the instruction mnemonic.

The fixed part of an assembly language instruction is shown in UPPER CASE. The variable part (immediate data, address, or label) is shown in lower case.

If a mnemonic has more than one type of operand. each type is listed separately without repeating the mnemonic. For instance, some examples of the format entry

> **STX** addr addr,Y addr16 are: STX \$75 STX \$60,Y STX \$4276

### INSTRUCTION OBJECT CODES

For instruction bytes without variations, object codes are represented as two hexadecimal digits (e.g., 8A). For instruction bytes with variations, the object code is shown as eight binary digits (e.g., 101aaa01).

The object code and instruction length in bytes is shown in Table 3-4 for each instruction variation. Table 3-5 lists the object codes in numerical order. and Table 3-6 shows the corresponding object codes for the mnemonics. listed in alphabetical order.

# INSTRUCTION EXECUTION TIMES

Table 3-4 lists the instruction execution times in numbers of clock periods. Actual execution time can be derived by dividing the given number of clock periods by the clock speed. For example, for an instruction that requires 5 clock periods, a 2 MHz clock will result in a 2.5 microsecond execution time.

# **STATUS**

The status flags are stored in the Status register  $(P)$  as follows:

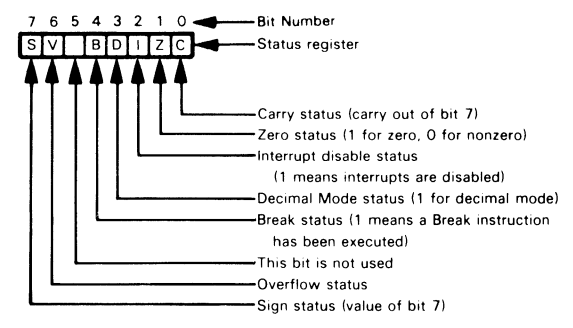

**In the individual instruction descriptions, the effect of instruction execution on status is illustrated as follows:** 

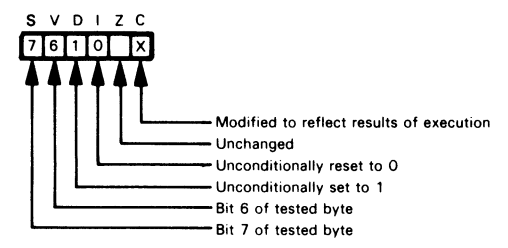

An X identifies a status that is set or reset. A 0 identifies a status that is always cleared. A 1 identifies a status that is always set. A blank means the status does not change. The numbers 7 and 6 show that the flag contains the value of bit 7 or bit 6 of the byte tested by the instruction.

**STATUS CHANGES WITH INSTRUCTION EXECUTION**
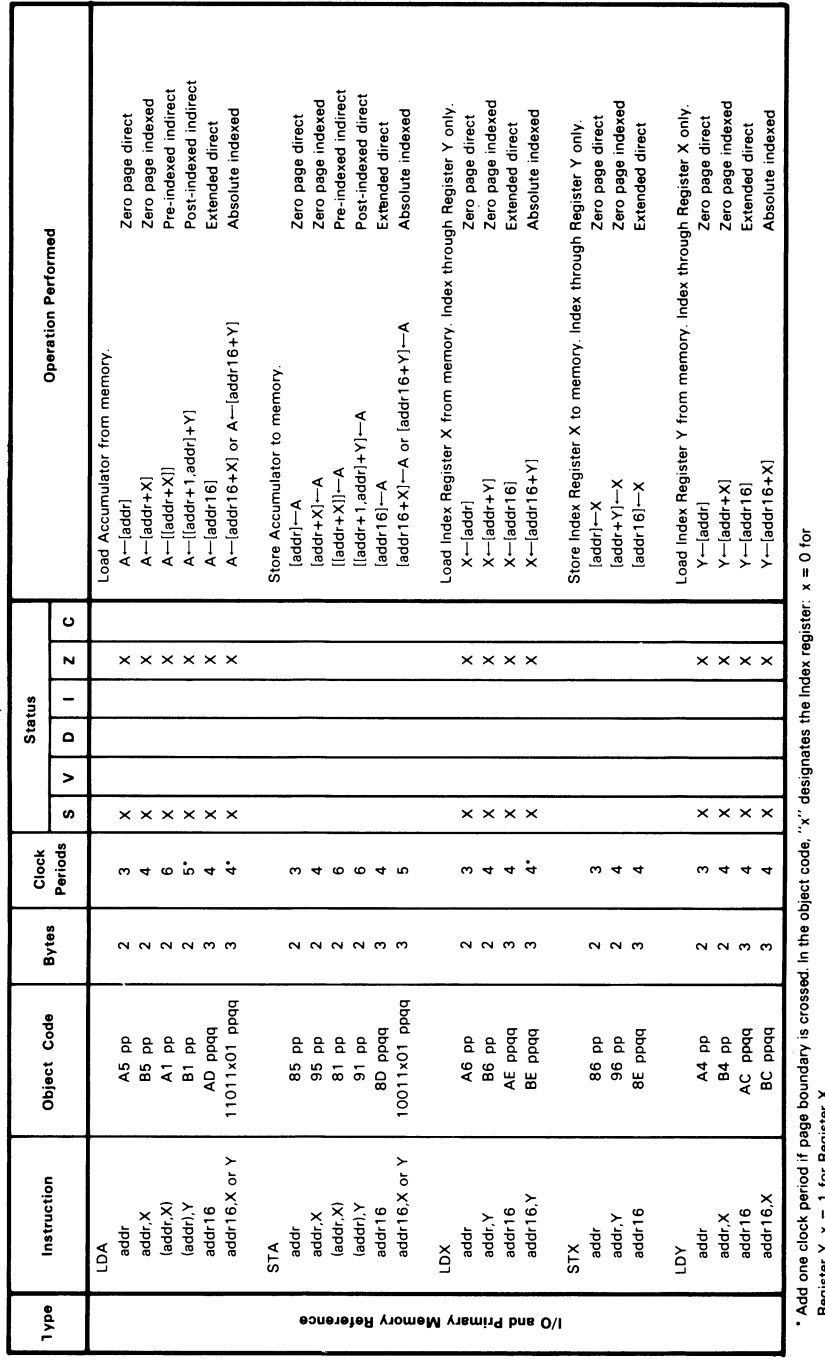

Table 3-4. A Summary of the 6502 Instruction Set Table 3-4. A Summary of the 6502 Instruction Set

 $\frac{2}{3}$  $\frac{3}{2}$ - Add one clock period it page boundary is<br>Register Y, x = 1 for Register X. **Register Y, x = 1 for Register X.** 

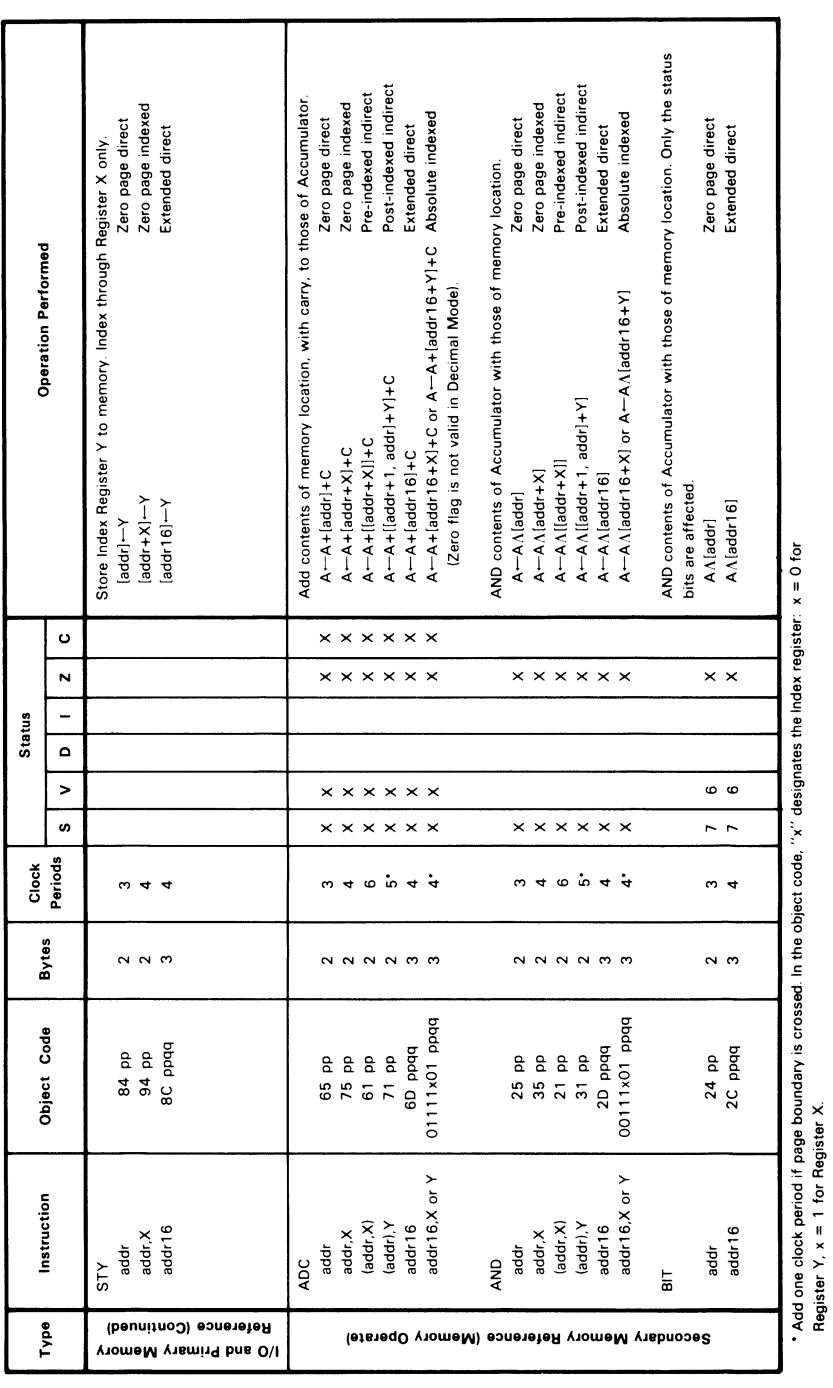

**.. Add one clock period if page boundary is crossed In the object code,** "x" **designates the Index register: x = 0 for** 

**Register y,** x = **1 for Register X.** 

Table 3-4. A Summary of the 6502 Instruction Set (Continued) Table 3-4. A Summary of the 6502 Instruction Set (Continued)

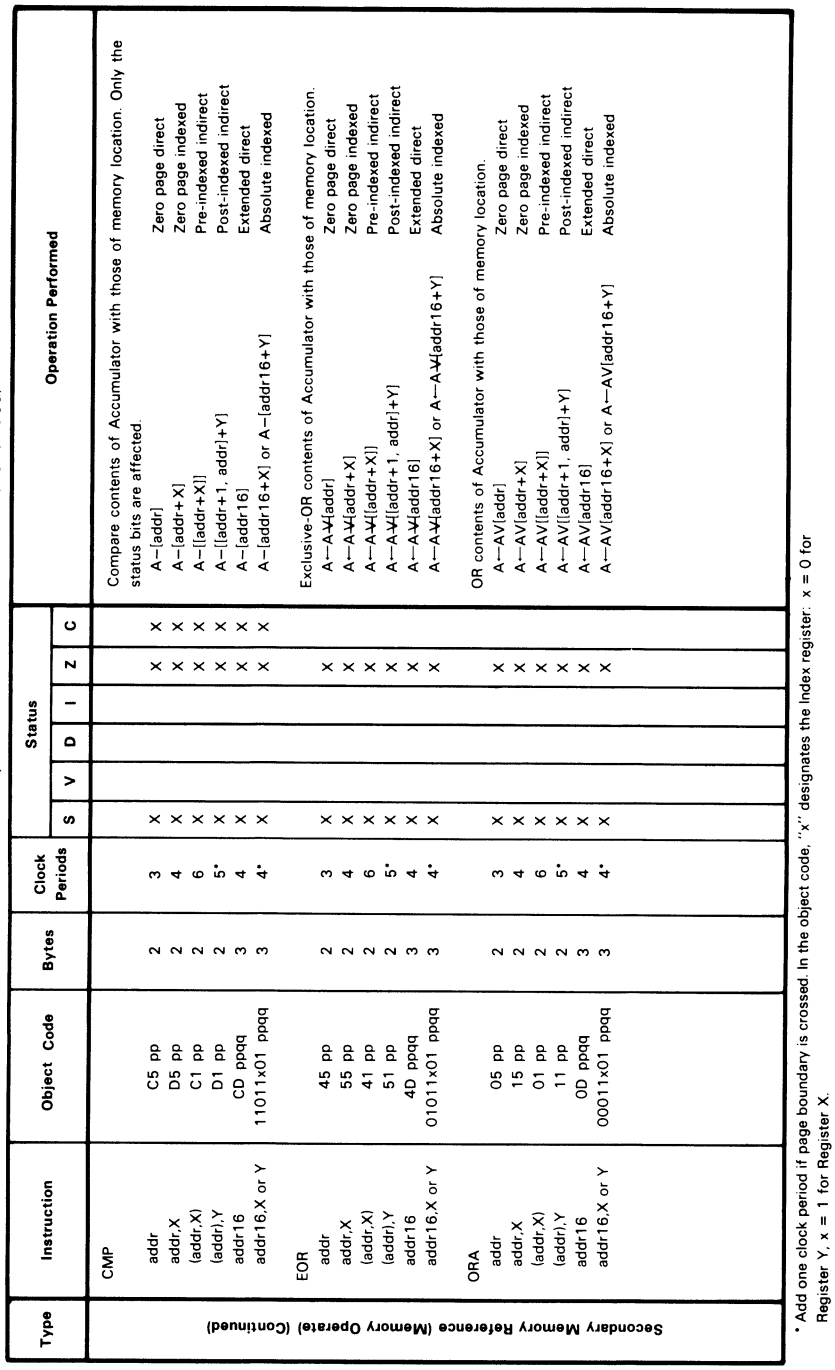

Table 3-4. A Summary of the 6502 Instruction Set (Continued)

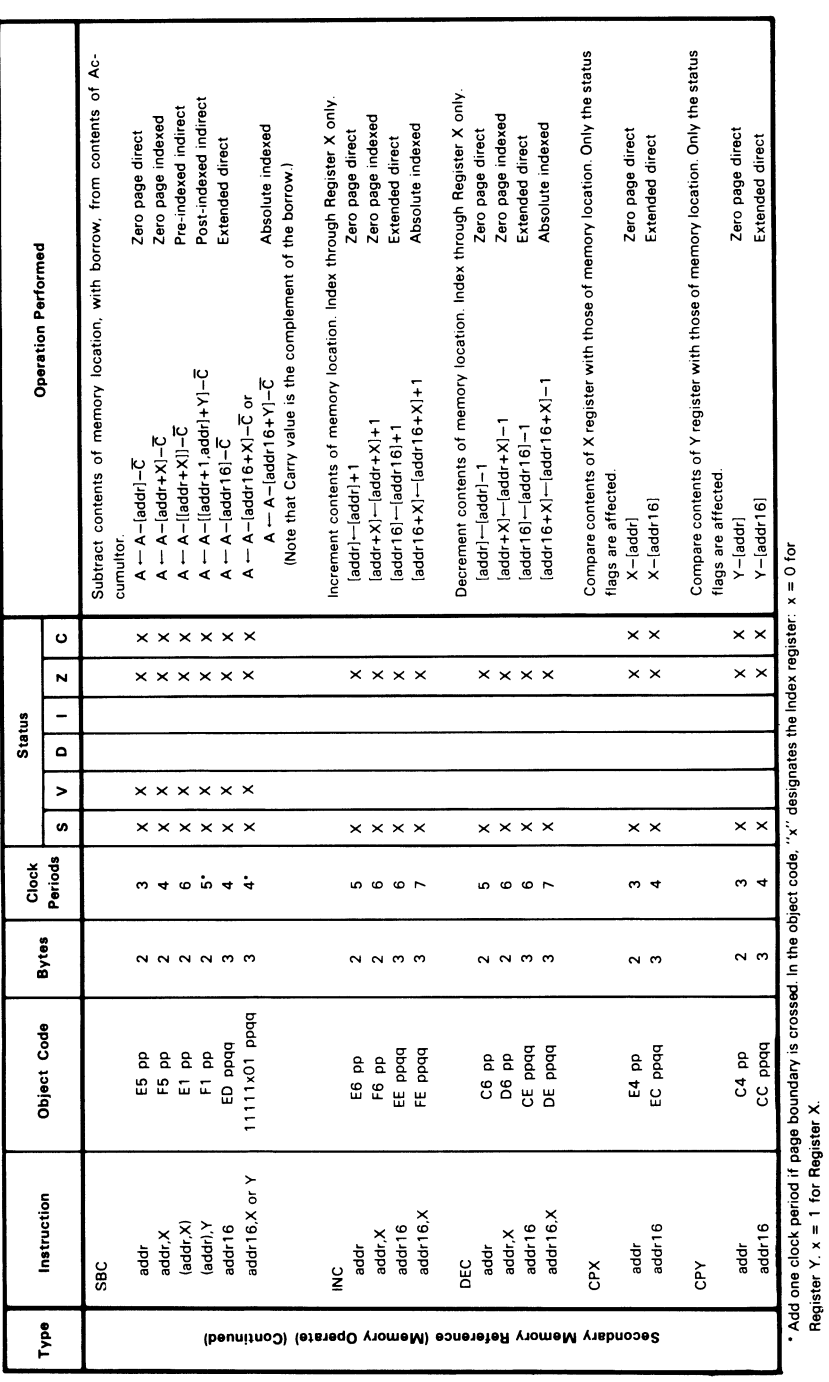

**• Add one clock period if page boundary is crossed. In the object code, "x" designates the Index register: x = 0 for** 

**Register Y.** x = **1 for Register X.** 

Table 3-4. A Summary of the 6502 Instruction Set (Continued) Table 3-4. A Summary of the 6502 Instruction Set (Continued)

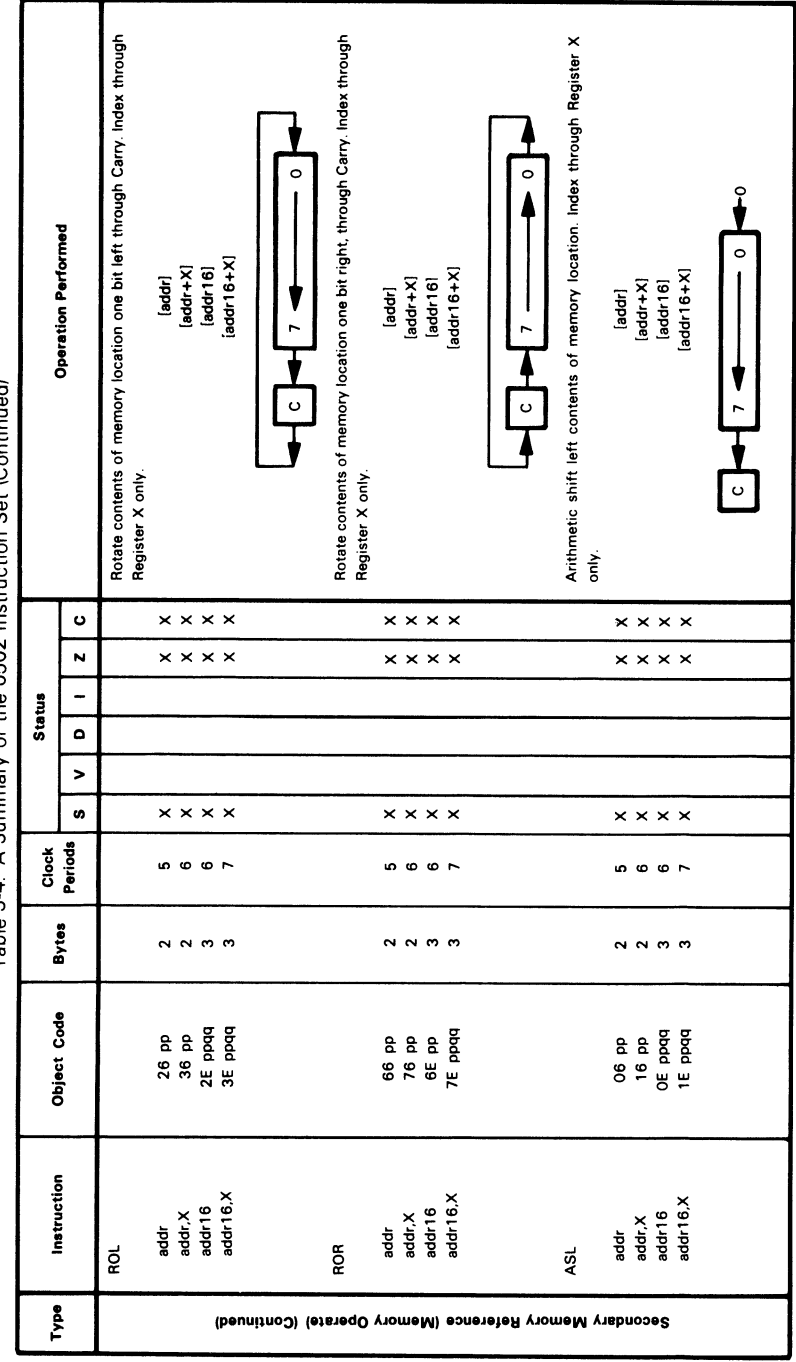

Table 3-4. A Summary of the 6502 Instruction Set (Continued)

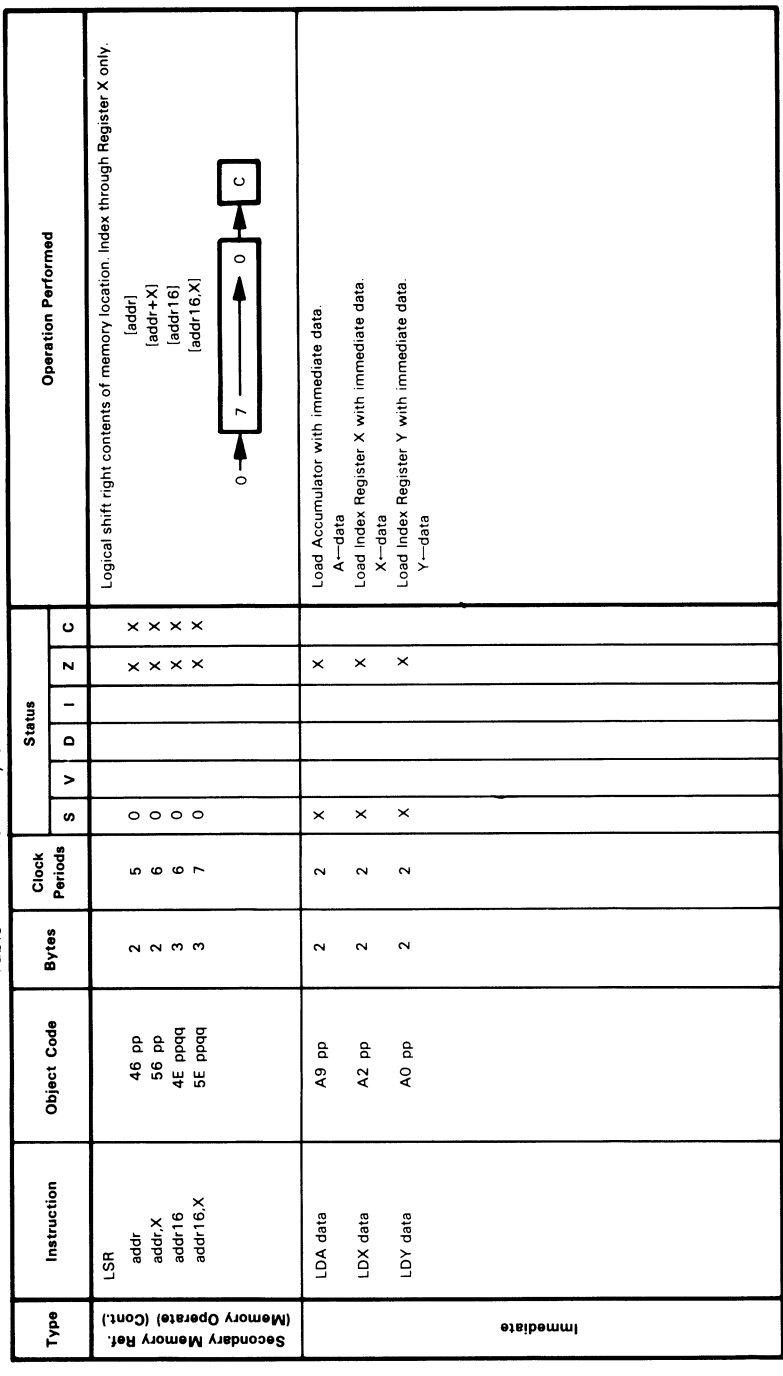

Table 3-4. A Summary of the 6502 Instruction Set (Continued)

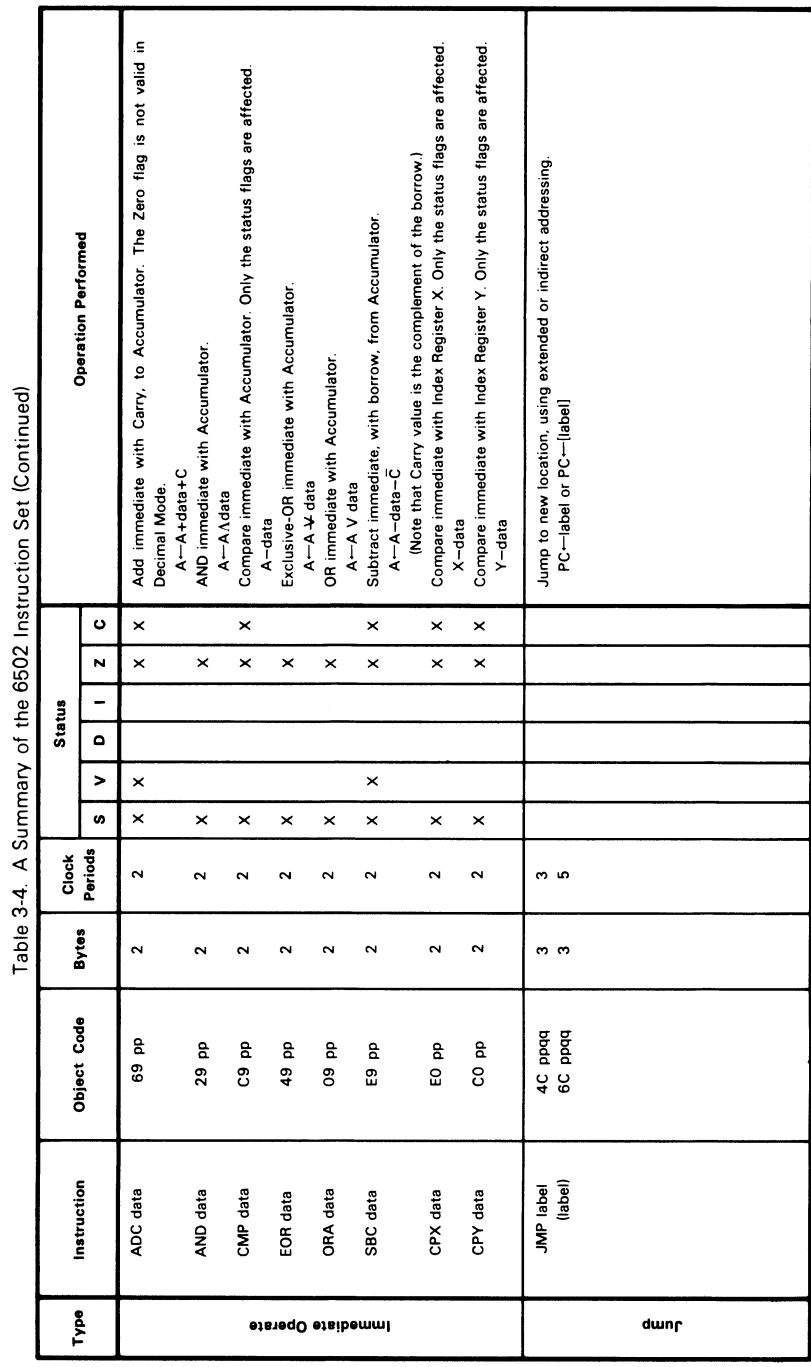

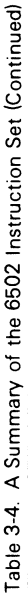

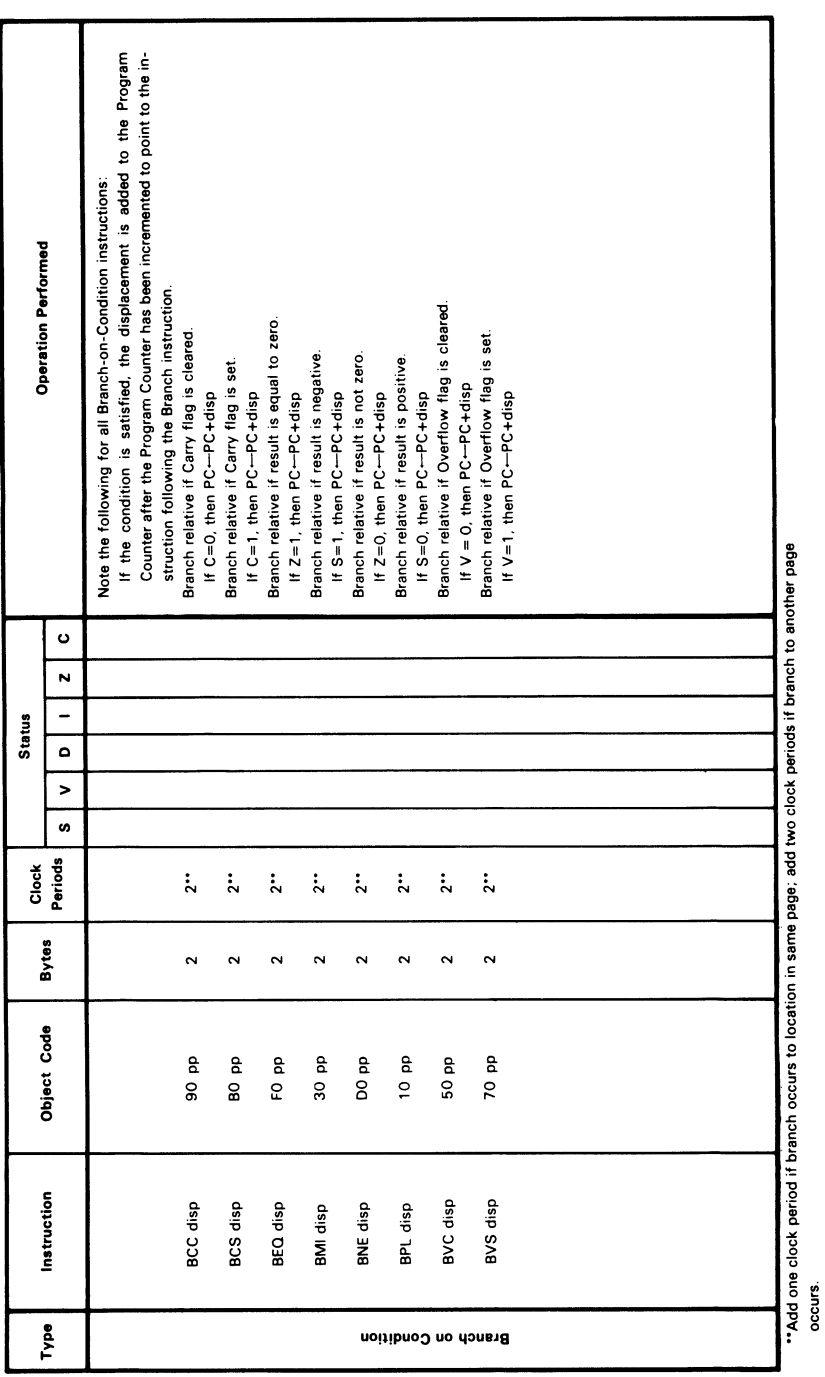

Table 3-4. A Summary of the 6502 Instruction Set (Continued) Table 3-4. A Summary of the 6502 Instruction Set (Continued)

occurs.

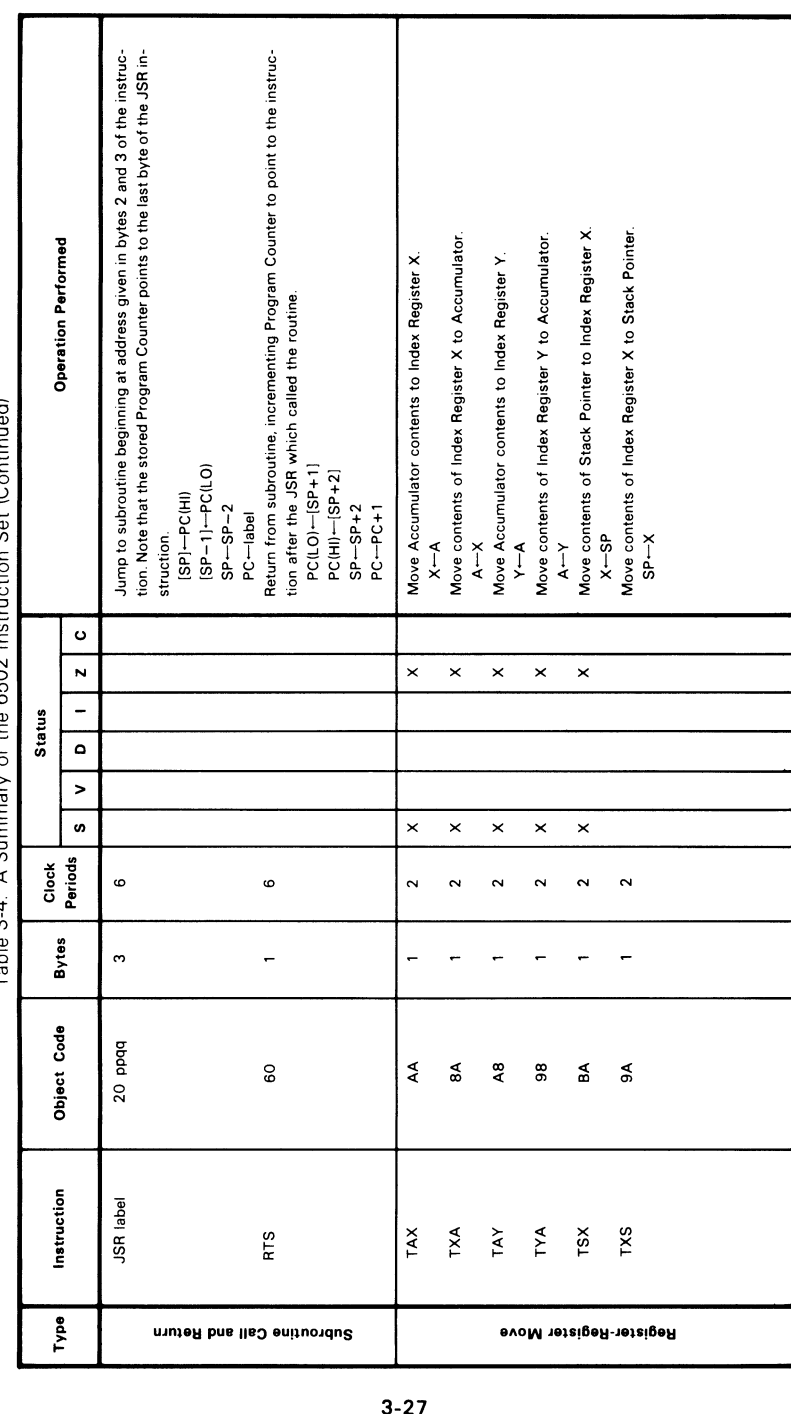

Table 3-4 A Summary of the 6502 Instruction Set (Continued) Table 3-4. A Summary of the 6502 Instruction Set (Continued)

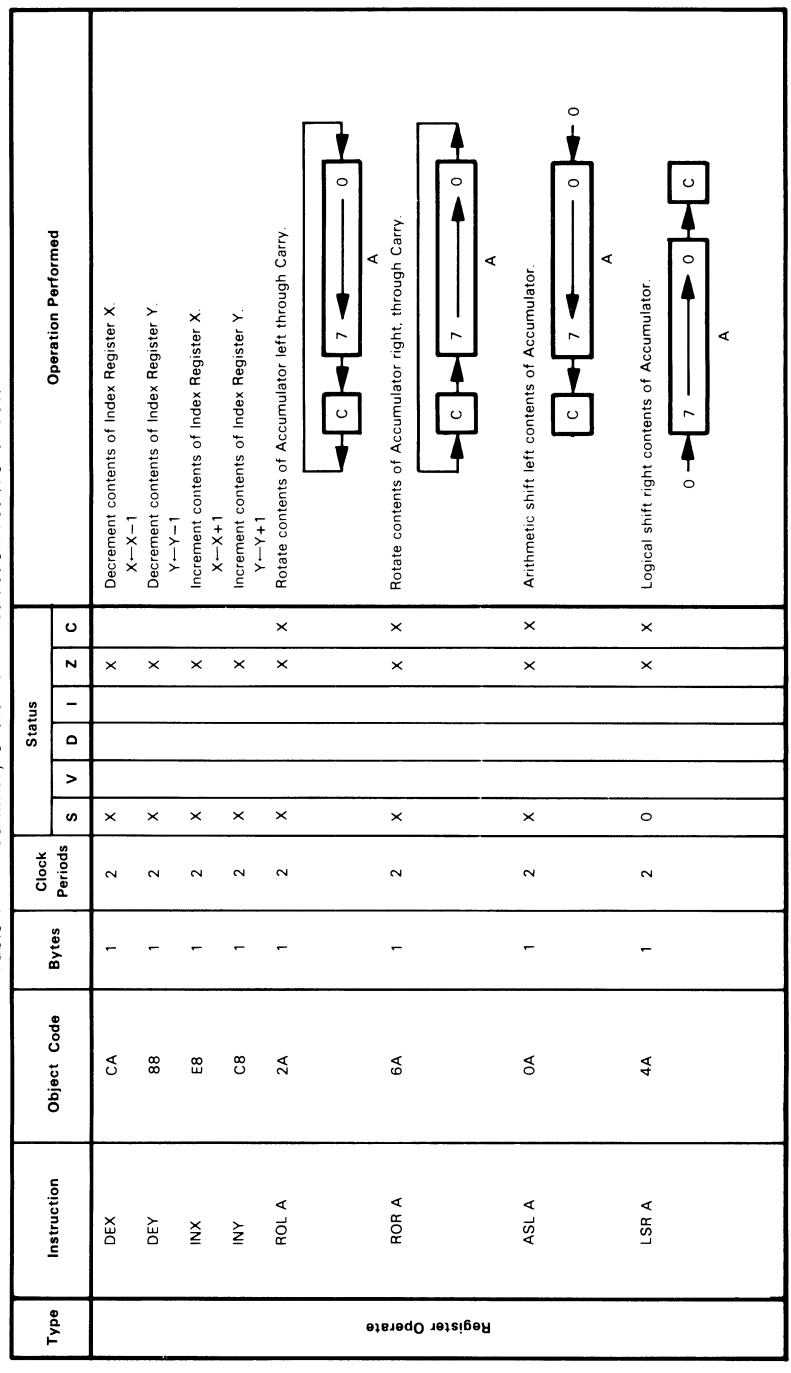

Table 3-4. A Summary of the 6502 Instruction Set (Continued) Table 3-4. A Summary of the 6502 Instruction Set (Continued)

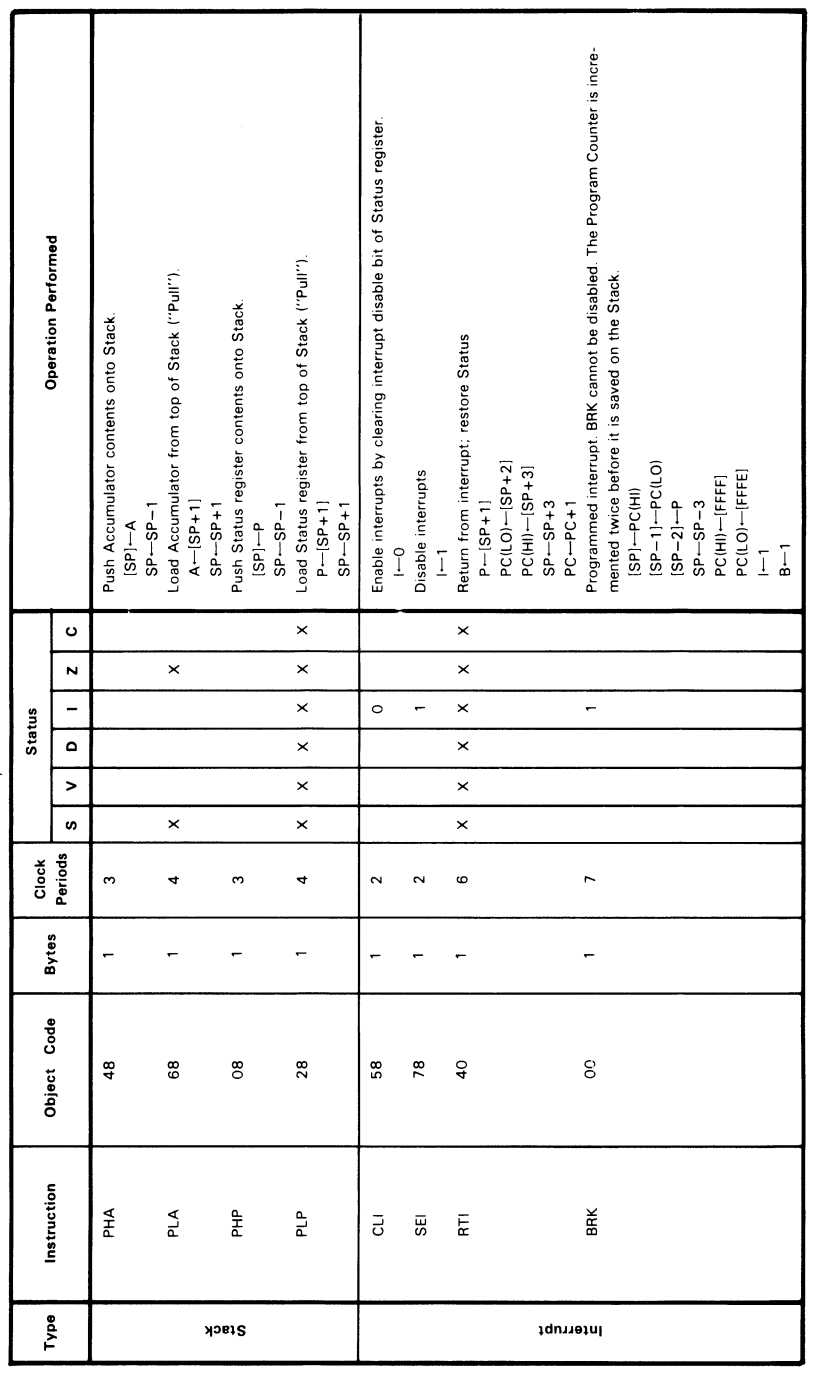

Table 3-4. A Summary of the 6502 Instruction Set (Continued) Table 3-4. A Summary of the 6502 Instruction Set (Continuedi

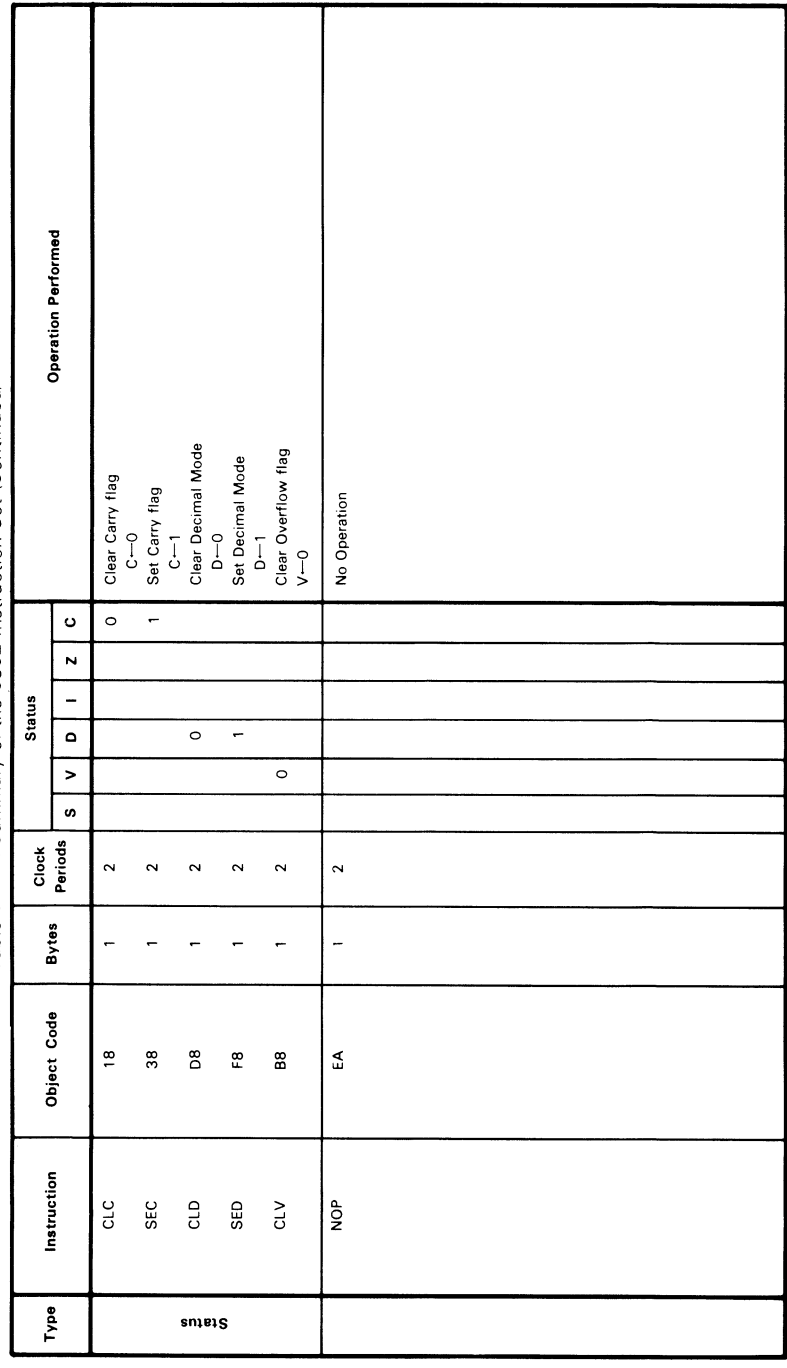

Table 3-4. A Summary of the 6502 Instruction Set (Continued) Table 3-4. A Summary of the 6502 Instruction Set (Continued)

| <b>Object Code</b> | Instruction |                   | <b>Object Code</b> | Instruction       |                     |
|--------------------|-------------|-------------------|--------------------|-------------------|---------------------|
| oo                 | <b>BRK</b>  |                   | 68                 | PLA               |                     |
| 01 pp              | ORA         | (addr, X)         | 69 pp              | <b>ADC</b>        | data                |
| 05 pp              | ORA         | addr              | 6A                 | ROR               | A                   |
| 06 pp              | ASL         | addr              | 6C ppqq            | <b>JMP</b>        | (label)             |
| 08                 | PHP         |                   | 6D ppqq            | <b>ADC</b>        | addr16              |
| 09 pp              | ORA         | data              | 6E ppgg            | <b>ROR</b>        | addr16              |
| 0A                 | ASL         | Α                 | 70 pp              | <b>BVS</b>        | disp                |
| OD ppqq            | ORA         | addr16            | 71 pp              | ADC               | (addr), Y           |
| OE ppgg            | <b>ASL</b>  | addr16            | 75 pp              | <b>ADC</b>        | addr, X             |
| $10$ pp            | <b>BPL</b>  | disp              | 76 pp              | ROR               | addr, X             |
| 11 pp              | ORA         | (addr).Y          | 78                 | SEI               |                     |
| $15$ pp            | ORA         | addr, X           | 79 ppqq            | <b>ADC</b>        | addr16,Y            |
| $16$ pp            | ASL         | addr, X           | 7D ppgg            | <b>ADC</b>        | addr16,X            |
| 18                 | CLC         |                   | 7E ppqq            | ROR               | addr16,X            |
| 19 ppqq            | ORA         | addr16.Y          | 81<br>pp           | <b>STA</b>        | (addr, X)           |
| 1D ppqq            | ORA         | addr16,X          | 84 pp              | <b>STY</b>        | addr                |
| 1E ppqq            | <b>ASL</b>  | addr16,X          | 85 pp              | <b>STA</b>        | addr                |
| 20 ppqq            | <b>JSR</b>  | label             | 86 pp              | <b>STX</b>        | addr                |
| $21$ pp            | <b>AND</b>  | (addr, X)         | 88                 | DEY               |                     |
| 24 pp              | BIT         | addr              | 8Α                 | <b>TXA</b>        |                     |
| $25$ pp            | <b>AND</b>  | addr              | 8C ppqq            | <b>STY</b>        | addr16              |
| $26$ pp            | ROL         | addr              | 8D ppqq            | <b>STA</b>        | addr16              |
| 28                 | <b>PLP</b>  |                   | 8E ppqq            | <b>STX</b>        | addr16              |
| $29$ pp            | <b>AND</b>  | data              | 90 pp              | <b>BCC</b>        | disp                |
| 2A                 | ROL         | A                 | 91 pp              | <b>STA</b>        | (addr), Y           |
| 2C ppqq            | <b>BIT</b>  | addr16            | 94 pp              | STY               | addr, X             |
| 2D ppgg            | AND         | addr16            | 95 pp              | <b>STA</b>        | addr <sub>.</sub> X |
| 2E ppgg            | <b>ROL</b>  | addr16            | 96 pp              | <b>STX</b>        | addr, Y             |
| 30 pp              | BMI         | disp              | 98                 | <b>TYA</b>        |                     |
| 31 pp              | <b>AND</b>  | (addr), Y         | 99 ppqq            | <b>STA</b>        | addr16.Y            |
| 35 pp              | AND         | addr.X            | 9A                 | <b>TXS</b>        |                     |
| 36 pp              | ROL         | addr, X           | 9D ppqq            | <b>STA</b>        | addr16,X            |
| 38                 | <b>SEC</b>  |                   | A0 pp              | LDY               | data                |
| 39 ppqq            | <b>AND</b>  | addr16,Y          | A1 pp              | LDA               | (addr.X)            |
| 3D ppqq            | <b>AND</b>  | addr16.X          | A2 pp              | LDX               | data                |
| 3E ppgg            | ROL         | addr16,X          | А4<br>pp           | LDY               | addr                |
| 40                 | RTI         |                   | A5 pp              | LDA               | addr                |
| 41 pp              | EOR<br>EOR  | (addr, X)<br>addr | A6 pp<br>A8        | LDX               | addr                |
| 45 pp              | <b>LSR</b>  | addr              | A9 pp              | TAY               | data                |
| 46 pp<br>48        | PHA         |                   | АA                 | LDA<br><b>TAX</b> |                     |
| 49 pp              | EOR         | data              | AC ppgg            | LDY               | addr16              |
| 4A                 | LSR         | A                 | AD ppgg            | LDA               | addr16              |
| 4C ppgg            | <b>JMP</b>  | label             | AE ppqq            | LDX               | addr16              |
| 4D ppqq            | EOR         | addr16            | BO pp              | <b>BCS</b>        | disp                |
| 4E ppqq            | LSR         | addr16            | B <sub>1</sub> pp  | LDA               | (addr), Y           |
| 50 pp              | <b>BVC</b>  | disp              | B4 pp              | LDY               | addr, X             |
| 51 pp              | EOR         | (addr), Y         | B <sub>5</sub> pp  | LDA               | addr, X             |
| 55 pp              | EOR         | addr, X           | B6 pp              | LDX               | addr, Y             |
| 56 pp              | <b>LSR</b>  | addr, X           | 88                 | CLV               |                     |
| 58                 | CLI         |                   | B9 ppqq            | LDA               | addr16.Y            |
| 59 ppqq            | EOR         | addr16.Y          | BA                 | <b>TSX</b>        |                     |
| 5D ppqq            | EOR         | addr16,X          | BC ppqq            | LDY               | addr16,X            |
| 5E ppqq            | LSR         | addr16.X          | BD ppqq            | LDA               | addr16.X            |
| 60                 | <b>RTS</b>  |                   | BE ppgg            | LDX               | addr16,Y            |
| 61 pp              | <b>ADC</b>  | (addr, X)         | CO <sub>pp</sub>   | CPY               | data                |
| 65 pp              | ADC         | addr              | C1 pp              | <b>CMP</b>        | (addr, X)           |
| 66 pp              | ROR         | addr              | C4 pp              | CPY               | addr                |
|                    |             |                   |                    |                   |                     |

Table 3-5. 6502 Instruction Object Codes in Numerical Order

| <b>Object Code</b> |            | <b>Instruction</b> | <b>Object Code</b> |            | Instruction |
|--------------------|------------|--------------------|--------------------|------------|-------------|
| C5 pp              | <b>CMP</b> | addr               | E4 pp              | <b>CPX</b> | addr        |
| C6 pp              | <b>DEC</b> | addr               | E5 pp              | <b>SBC</b> | addr        |
| C8                 | INY        |                    | E6 pp              | <b>INC</b> | addr        |
| C9 pp              | <b>CMP</b> | data               | E8                 | <b>INX</b> |             |
| CA                 | <b>DEX</b> |                    | E9<br>pp           | <b>SBC</b> | data        |
| CC ppqq            | CPY        | addr16             | EA                 | <b>NOP</b> |             |
| CD<br>ppqq         | <b>CMP</b> | addr16             | EC ppqq            | <b>CPX</b> | addr16      |
| CE<br>ppqq         | <b>DEC</b> | addr16             | ED ppqq            | <b>SBC</b> | addr16      |
| DO pp              | <b>BNE</b> | disp               | EE ppgg            | INC.       | addr16      |
| D1<br>pp           | <b>CMP</b> | (addr), Y          | FO pp              | <b>BEQ</b> | disp        |
| D5<br>pp           | <b>CMP</b> | addr.X             | F1.<br>pp          | <b>SBC</b> | (addr), Y   |
| D6<br>pp           | <b>DEC</b> | addr, X            | F5<br>pp           | <b>SBC</b> | addr.X      |
| D8                 | CLD        |                    | F6 pp              | INC        | addr.X      |
| D9<br>ppqq         | <b>CMP</b> | addr16.Y           | F8                 | <b>SED</b> |             |
| DD ppqq            | <b>CMP</b> | addr16,X           | F9<br>ppqq         | <b>SBC</b> | addr16.Y    |
| DE ppqq            | <b>DEC</b> | addr16.X           | FD ppqq            | <b>SBC</b> | addr16.X    |
| EO pp              | <b>CPX</b> | data               | FE ppqq            | <b>INC</b> | addr16.X    |
| E1 pp              | <b>SBC</b> | (addr.X)           |                    |            |             |

Table 3-5. 6502 Instruction Object Codes in Numerical Order (Continued)

The following symbols are used in the object codes in Table 3-6,

Address-mode Selection:

----------\_.\_-----------------------

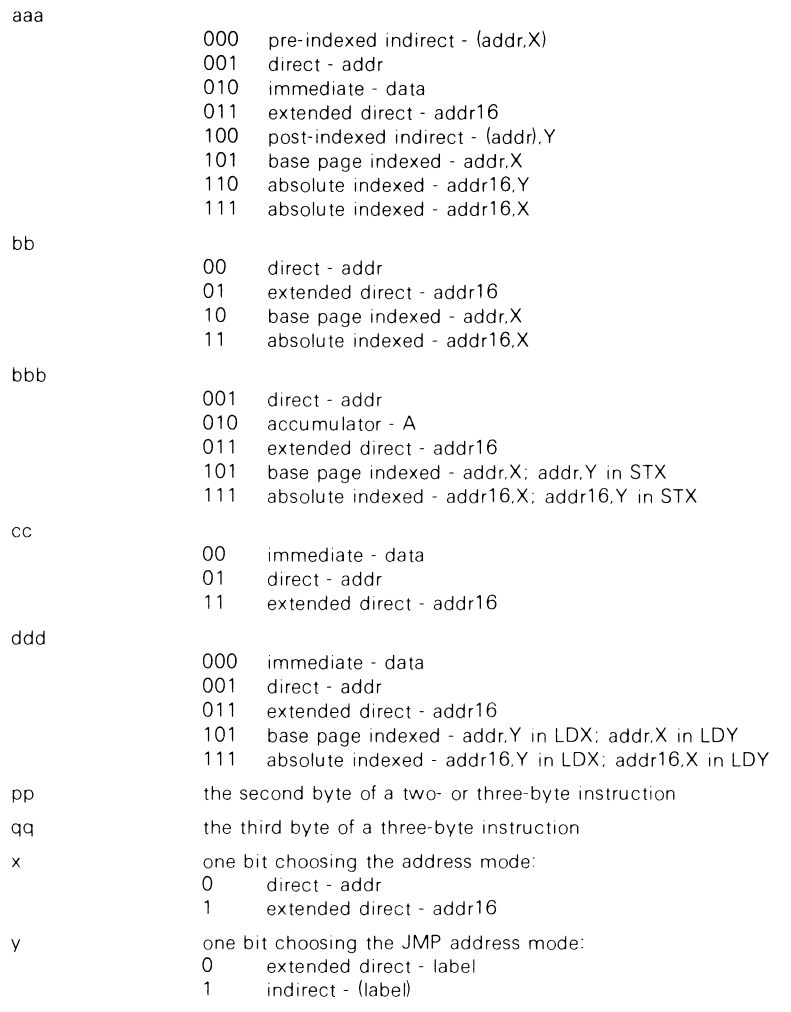

| <b>Mnemonic</b> | Operand               | Object Code | <b>Bytes</b>                              | Clock<br>Periods         | <b>MC6800</b><br><b>Instruction</b> |
|-----------------|-----------------------|-------------|-------------------------------------------|--------------------------|-------------------------------------|
| <b>ADC</b>      |                       | 011aaa01    |                                           |                          | <b>ADCA</b>                         |
|                 | data                  | pp          | 2                                         | $\mathbf 2$              | data8                               |
|                 | addr                  | pp          | $\overline{\mathbf{2}}$                   | 3                        | addr8                               |
|                 | addr, X               | pp          | 2                                         | 4                        | index                               |
|                 | (addr, X)<br>(addr).Y | pp<br>pp    | $\overline{\mathbf{c}}$<br>$\overline{a}$ | 6<br>5.                  |                                     |
|                 | addr16                | ppqq        | 3                                         | 4                        | addr16                              |
|                 | addr16,X              | ppqq        | 3                                         | 4.                       |                                     |
|                 | addr16,Y              | ppqq        | 3                                         | 4.                       |                                     |
| <b>AND</b>      |                       | 001aaa01    |                                           |                          | <b>ANDA</b>                         |
|                 | data                  | pp          | 2                                         | 2                        | data8                               |
|                 | addr<br>addr, X       | pp          | 2<br>$\overline{2}$                       | 3<br>4                   | addr8                               |
|                 | (addr, X)             | pp<br>pp    | 2                                         | 6                        | index                               |
|                 | (addr).Y              | pp          | $\overline{\mathbf{c}}$                   | 5.                       |                                     |
|                 | addr16                | ppqq        | З                                         | 4                        | addr16                              |
|                 | addr16,X              | ppqq        | 3                                         | 4.                       |                                     |
|                 | addr16,Y              | ppqq        | з                                         | 4.                       |                                     |
| <b>ASL</b>      | A                     | 000bbb10    | 1                                         | $\overline{\mathbf{2}}$  | <b>ASLA</b>                         |
|                 | addr<br>addr, X       | pp<br>pp    | 1<br>$\overline{a}$                       | 5<br>6                   | ASL index                           |
|                 | addr16                | ppqq        | 3                                         | 6                        | ASL addr16                          |
|                 | addr16,X              | ppqq        | 3                                         | 7                        |                                     |
| <b>BCC</b>      | disp                  | 90 pp       | 2                                         | 2                        | <b>BCC</b> disp                     |
| <b>BCS</b>      | disp                  | BO pp       | 2                                         | 2                        | <b>BCS</b> disp                     |
| <b>BEQ</b>      | disp                  | FO pp       | 2                                         | 2                        | <b>BEQ</b> disp                     |
| BIT             |                       | 0010x100    |                                           |                          | <b>BITA</b>                         |
|                 | addr                  | pp          | 2                                         | з                        | addr8                               |
|                 | addr16                | ppqq        | 3                                         | 4                        | addr16                              |
| <b>BMI</b>      | disp                  | 30 pp       | 2                                         | 2                        | <b>BMI</b> disp                     |
| <b>BNE</b>      | disp                  | DO pp       | 2                                         | 2                        | <b>BNE</b> disp                     |
| <b>BPL</b>      | disp                  | $10$ pp     | 2                                         | 2                        | <b>BPL</b> disp                     |
| <b>BRK</b>      |                       | oo          | 1                                         | $\overline{\phantom{a}}$ | (SWI)                               |
| <b>BVC</b>      | disp                  | 50 pp       | $\mathbf 2$                               | 2                        | <b>BVC</b> disp                     |
| <b>BVS</b>      | disp                  | 70 pp       | 2                                         | 2                        | <b>BVS</b> disp                     |
| <b>CLC</b>      |                       | 18          | 1                                         | $\mathbf{z}$             | <b>CLC</b>                          |
| CLD             |                       | D8          | 1                                         | $\overline{\mathbf{c}}$  |                                     |
| CLI             |                       | 58          | 1                                         | $\overline{\mathbf{z}}$  | СLI                                 |
| CLV             |                       | <b>B8</b>   | 1                                         | $\overline{\mathbf{c}}$  | CLV                                 |
|                 |                       |             |                                           |                          |                                     |
|                 |                       |             |                                           |                          |                                     |
|                 |                       |             |                                           |                          |                                     |

Table 3-6. Summary of 6502 Object Codes with 6800 Mnemonics

**• Add one clock period if page boundary is crossed** 

**··Add one clock period if branch occurs to location in same page; add two clock periods if branch to another page occurs.** 

| Mnemonic   | Operand   | Object Code | <b>Bytes</b>            | Clock<br>Periods        | <b>MC6800</b><br>Instruction |
|------------|-----------|-------------|-------------------------|-------------------------|------------------------------|
| <b>CMP</b> |           | 110aaa01    |                         |                         | <b>CMPA</b>                  |
|            | data      | pp          | $\overline{\mathbf{c}}$ | $\overline{2}$          | data8                        |
|            | addr      | pp          | $\overline{2}$          | 3                       | addr8                        |
|            | addr, X   | pp          | $\overline{\mathbf{2}}$ | 4                       | index                        |
|            | (addr, X) | pp          | $\overline{\mathbf{2}}$ | 6                       |                              |
|            | (addr), Y | pp          | $\mathbf 2$             | 5.                      |                              |
|            | addr16    | ppqq        | 3                       | 4                       | addr16                       |
|            | addr16,X  | ppqq        | 3                       | 4.                      |                              |
|            | addr16.Y  | ppqq        | 3                       | 4.                      |                              |
| <b>CPX</b> |           | 1110cc00    |                         |                         | <b>CPX</b>                   |
|            | data      | pp          | $\mathbf 2$             | $\overline{\mathbf{c}}$ | data8                        |
|            | addr      | pp          | $\overline{2}$          | 3                       | addr8                        |
|            | addr16    | ppqq        | 3                       | 4                       | addr16                       |
| CPY        |           | 1100cc00    |                         |                         |                              |
|            | data      | pp          | $\mathbf 2$             | $\mathbf 2$             |                              |
|            | addr      | pp          | 2                       | 3                       |                              |
|            | addr16    | ppqq        | 3                       | 4                       |                              |
| DEC        |           | 110bb110    |                         |                         | DEC                          |
|            | addr      | pp          | $\overline{\mathbf{c}}$ | 5                       |                              |
|            | addr, X   | pp          | $\overline{2}$          | 6                       | index                        |
|            | addr16    | ppqq        | 3                       | 6                       | addr16                       |
|            | addr16,X  | ppqq        | з                       | 7                       |                              |
| <b>DEX</b> |           | CA          | 1                       | $\overline{\mathbf{c}}$ | <b>DEX</b>                   |
| DEY        |           | 88          | 1                       | $\mathbf 2$             |                              |
| <b>EOR</b> |           | 010aaa01    |                         |                         | <b>EORA</b>                  |
|            | data      | pp          | 2                       | $\overline{\mathbf{2}}$ | data8                        |
|            | addr      | pp          | 2                       | 3                       | addr8                        |
|            | addr, X   | pp          | 2                       | 4                       | index                        |
|            | (addr, X) | pp          | $\overline{\mathbf{c}}$ | 6                       |                              |
|            | (addr), Y | pp          | 2                       | 5*                      |                              |
|            | addr16    | ppqq        | 3                       | 4                       | addr16                       |
|            | addr16,X  | ppqq        | 3                       | 4*                      |                              |
|            | addr16,Y  | ppqq        | 3                       | 4.                      |                              |
| <b>INC</b> |           | 111bb110    |                         |                         | <b>INC</b>                   |
|            | addr      | pp          | $\mathbf 2$             | 5                       |                              |
|            | addr, X   | pp          | $\overline{\mathbf{c}}$ | 6                       | index                        |
|            | addr16    | ppqq        | 3                       | 6                       | addr16                       |
|            | addr16,X  | ppqq        | 3                       | 7                       |                              |
| INX        |           | E8          | 1                       | 2                       | INX                          |
| INY        |           | C8          | 1                       | $\overline{\mathbf{c}}$ |                              |
| <b>JMP</b> |           | 01y01100    |                         |                         | <b>JMP</b>                   |
|            | label     | ppqq        | 3                       | 3                       | addr16                       |
|            | (label)   | ppqq        | з                       | 5                       |                              |
| <b>JSR</b> | label     | 20 ppgg     | з                       | 6                       | JSR addr16                   |
|            |           |             |                         |                         |                              |
|            |           |             |                         |                         |                              |
|            |           |             |                         |                         |                              |

Table 3-6. Summary of 6502 Object Codes with 6800 Mnemonics (Continued)

**• Add one clock period if page boundary is crossed.** 

**··Add one clock period if branch occurs to location in same page; add two clock periods if branch to another page occurs** 

| Mnemonic   | Operand              | Object Code | <b>Bytes</b>            | Clock<br>Periods         | <b>MC6800</b><br>Instruction |
|------------|----------------------|-------------|-------------------------|--------------------------|------------------------------|
| LDA        |                      | 101aaa01    |                         |                          | LDAA                         |
|            | data                 | pp          | $\overline{a}$          | $\overline{2}$           | data8                        |
|            | addr                 | pp          | 2                       | 3                        | addr8                        |
|            | addr, X              | pp          | 2                       | 4                        | index                        |
|            | (addr, X)            | pp          | $\overline{\mathbf{c}}$ | 6                        |                              |
|            | (addr), Y            | pp          | $\overline{a}$          | 5*                       |                              |
|            | addr16               | ppqq        | 3                       | 4                        | addr16                       |
|            | addr16,X             | ppqq        | 3                       | 4.                       |                              |
|            | addr16,Y             | ppqq        | 3                       | 4.                       |                              |
| LDX        |                      | 101ddd10    |                         |                          | <b>LDX</b>                   |
|            | data                 | pp          | $\mathbf 2$             | $\overline{\mathbf{2}}$  | (data8)                      |
|            | addr                 | pp          | $\overline{\mathbf{c}}$ | 3                        | addr8                        |
|            | addr.Y               | pp          | $\overline{a}$          | 4                        | (index)                      |
|            | addr16               | ppqq        | 3                       | 4                        | addr16                       |
|            | addr16,Y             | ppqq        | 3                       | 4.                       |                              |
| LDY        |                      | 101ddd00    |                         |                          |                              |
|            | data                 | pp          | $\overline{2}$          | $\overline{2}$           |                              |
|            | addr                 | pp          | $\overline{\mathbf{c}}$ | 3                        |                              |
|            | addr, X              | pp          | $\mathbf 2$             | 4                        |                              |
|            | addr16               | ppqq        | 3                       | 4                        |                              |
|            | addr16,X             | ppqq        | 3                       | 4.                       |                              |
| LSR        | A                    | 010bbb10    | 1                       | $\overline{\mathbf{c}}$  | LSRA                         |
|            | addr                 | pp          | $\overline{\mathbf{c}}$ | 5                        |                              |
|            | addr, X              | pp          | $\overline{\mathbf{c}}$ | 6                        | <b>LSR</b> index             |
|            | addr16               | ppqq        | 3                       | 6                        | LSR addr16                   |
|            | addr16,X             | ppqq        | 3                       | $\overline{\phantom{a}}$ |                              |
| <b>NOP</b> |                      | EA          | 1                       | $\overline{\mathbf{c}}$  | <b>NOP</b>                   |
| ORA        |                      | 000aaa01    |                         |                          | ORAA                         |
|            | data                 | pp          | 2                       | 2                        | data8                        |
|            | addr                 | pp          | $\mathbf{2}$            | 3                        | addr8                        |
|            | addr, X              | pp          | $\mathbf{2}$            | 4                        | index                        |
|            | (addr, X)            | pp          | $\overline{2}$          | 6                        |                              |
|            | (addr).Y             | pp          | $\overline{\mathbf{c}}$ | $5^{\circ}$              |                              |
|            | addr16               | ppqq        | 3                       | 4                        | addr16                       |
|            | addr16,X<br>addr16,Y | ppqq        | з                       | 4.                       |                              |
|            |                      | ppqq        | з                       | 4.                       |                              |
| PHA        |                      | 48          | 1                       | 3                        | <b>PSHA</b>                  |
| PHP        |                      | 08          | 1                       | 3                        |                              |
| <b>PLA</b> |                      | 68          | 1                       | 4                        | <b>PULA</b>                  |
| PLP        |                      | 28          | 1                       | 4                        |                              |
| ROL        | A                    | 001bbb10    | 1                       | $\overline{\mathbf{2}}$  | <b>ROLA</b>                  |
|            | addr                 | pp          | $\overline{a}$          | 5                        |                              |
|            | addr, X              | pp          | $\mathbf 2$             | 6                        | ROL index                    |
|            | addr16               | ppqq        | 3                       | 6                        | ROL addr16                   |
|            | addr16,X             | ppqq        | 3                       | 7                        |                              |
|            |                      |             |                         |                          |                              |
|            |                      |             |                         |                          |                              |

Table 3-6. Summary of 6502 Object Codes with 6800 Mnemonics (Continued)

**·Add one clock period if page boundary is crossed.** 

**"Add one clock period if branch occurs to location in same page; add two clock periods if branch to another page occurs** 

| <b>Mnemonic</b>                                   | Operand   | Object Code    | <b>Bytes</b>            | Clock<br>Periods        | <b>MC6800</b><br>Instruction |  |
|---------------------------------------------------|-----------|----------------|-------------------------|-------------------------|------------------------------|--|
| ROR                                               | A         | 011bbb10       | 1                       | $\overline{\mathbf{2}}$ | <b>RORA</b>                  |  |
|                                                   | addr      | pp             | $\mathbf 2$             | 5                       |                              |  |
|                                                   | addr, X   | pp             | $\overline{\mathbf{2}}$ | 6                       | ROR index                    |  |
|                                                   | addr16    | ppqq           | 3                       | 6                       | ROR addr16                   |  |
|                                                   | addr16,X  | ppqq           | 3                       | 7                       |                              |  |
| RTI                                               |           | 40             | 1                       | 6                       | RTI                          |  |
| <b>RTS</b>                                        |           | 60             | 1                       | 6                       | <b>RTS</b>                   |  |
| <b>SBC</b>                                        |           | 111aaa01       |                         |                         | <b>SBCA</b>                  |  |
|                                                   | data      | pp             | 2                       | $\mathbf{2}$            | data8                        |  |
|                                                   | addr      | pp             | $\overline{\mathbf{2}}$ | 3                       | addr8                        |  |
|                                                   | addr, X   | pp             | $\overline{\mathbf{c}}$ | 4                       | index                        |  |
|                                                   | (addr, X) | pp             | 2                       | 6                       |                              |  |
|                                                   | (addr), Y | pp             | 2                       | 5.                      |                              |  |
|                                                   | addr16    | ppqq           | 3                       | 4                       | addr16                       |  |
|                                                   | addr16,X  | ppqq           | 3                       | 4.                      |                              |  |
|                                                   | addr16,Y  | ppqq           | 3                       | 4.                      |                              |  |
| <b>SEC</b>                                        |           | 38             | 1                       | 2                       | <b>SEC</b>                   |  |
| <b>SED</b>                                        |           | F <sub>8</sub> | 1                       | $\overline{\mathbf{c}}$ |                              |  |
| SEI                                               |           | 78             | 1                       | $\overline{a}$          | <b>SEI</b>                   |  |
| <b>STA</b>                                        |           | 100aaa01       |                         |                         | <b>STAA</b>                  |  |
|                                                   | addr      | pp             | $\overline{\mathbf{c}}$ | 3                       | addr8                        |  |
|                                                   | addr, X   | pp             | $\overline{2}$          | 4                       | index                        |  |
|                                                   | (addr, X) | pp             | $\overline{\mathbf{2}}$ | 6                       |                              |  |
|                                                   | (addr), Y | pp             | $\mathbf 2$             | 6                       |                              |  |
|                                                   | addr16    | ppqq           | 3                       | 4                       | addr16                       |  |
|                                                   | addr16,X  | ppqq           | 3                       | 5                       |                              |  |
|                                                   | addr16,Y  | ppqq           | 3                       | 5                       |                              |  |
| <b>STX</b>                                        |           | 100bb110       |                         |                         | <b>STX</b>                   |  |
|                                                   | addr      | pp             | $\mathbf 2$             | 3                       | addr8                        |  |
|                                                   | addr, Y   | pp             | $\overline{\mathbf{c}}$ | 4                       | (index)                      |  |
|                                                   | addr16    | ppqq           | 3                       | 4                       | addr16                       |  |
| STY                                               |           | 100bb100       |                         |                         |                              |  |
|                                                   | addr      | pp             | 2                       | 3                       |                              |  |
|                                                   | addr, X   | pp             | $\overline{\mathbf{c}}$ | 4                       |                              |  |
|                                                   | addr16    | ppqq           | 3                       | 4                       |                              |  |
| <b>TAX</b>                                        |           | AA             | 1                       | $\overline{\mathbf{c}}$ |                              |  |
| TAY                                               |           | A8             | 1                       | $\mathbf{2}$            |                              |  |
| <b>TSX</b>                                        |           | BA             | 1                       | 2                       | <b>TSX</b>                   |  |
| <b>TXA</b>                                        |           | <b>8A</b>      | 1                       | $\overline{\mathbf{2}}$ |                              |  |
| <b>TXS</b>                                        |           | 9A             | 1                       | $\overline{\mathbf{c}}$ | <b>TXS</b>                   |  |
| <b>TYA</b>                                        |           | 98             | 1                       | $\overline{2}$          |                              |  |
|                                                   |           |                |                         |                         |                              |  |
|                                                   |           |                |                         |                         |                              |  |
| *Add one clock period if nage boundary is crossed |           |                |                         |                         |                              |  |

Table 3-6. Summary of 6502 Object Codes with 6800 Mnemonics (Continued)

**• Add one clock period if page boundary is crossed** 

**··Add one clock period if branch occurs to location in same page; add two clock periods if branch to another page occurs.** 

### **ADC-ADD MEMORY, WITH CARRY, TO ACCUMULATOR**

This instruction uses eight methods of addressing data memory and allows the contents of data memory and the carry status to be added to the Accumu lator The eight methods of addressing memory are:

- 1) Immediate ADC data
- 2) Absolute (direct) ADC addr16
- 3) Zero page (direct) ADC addr
- 4) Pre-indexed with Index Register X ADC (addr,X)
- 5) Post-indexed with Index Register Y ADC (addr),Y
- 6) Zero-page indexed with Index Register X ADC addr,X
- 7) Absolute indexed with Index Register X ADC addr16,X
- 8) Absolute indexed with Index Register Y ADC addr16, Y

The first byte of object code determines which addressing mode is selected as follows:

7 6 5 4 3 2 1 0 -Bit Number 0 1 1 a a a 0 1 **blect** Code

| <b>Bit Value</b>                                     | Hexadecimal                                  | Addressing Mode                                                                                                    | Number   |
|------------------------------------------------------|----------------------------------------------|----------------------------------------------------------------------------------------------------|----------|
| for aaa                                              | Object Code                                  |                                                                                                    | of bytes |
| 000<br>001<br>010<br>011<br>100<br>101<br>110<br>111 | 61<br>65<br>69<br>6D<br>71<br>75<br>79<br>7D | Indirect, pre-indexed with X<br>Zero page (direct)<br>Immediate<br>Absolute (direct)<br>Indirect, post-indexed with Y<br>Zero page indexed with X<br>Absolute indexed with Y<br>Absolute indexed with X | З<br>3   |

We may illustrate the ADC instruction with immediate addressing as shown below. For other addressing modes, consult either the discussion of addressing modes or the description of other arithmetic or logical Instructions since other illustrations show different addressing modes.

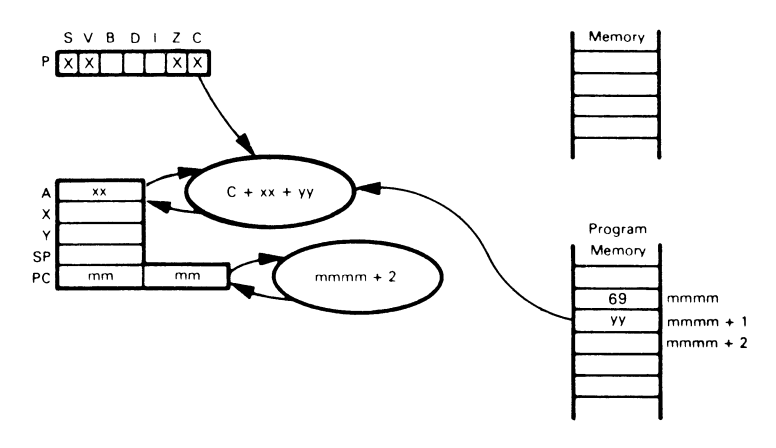

Add the contents of the next program memory byte (addressing mode selected by bits 2,3, and 4 of the byte in the instruction register) and the Carry status to the Accumulator. Suppose  $xx = 3A_{16}$ ,  $yy = 7C_{16}$ ,  $C = I$ . After the instruction

#### ADC #\$7C

has been executed, the Accumulator will contain B7<sub>16</sub>.

3A 7C Carry No carry, set C to 0 1 sets S to 1 o ¥ 1 = 1, Set V to 1 00111010 01111100 1 10110111 LNonzero result sets Z to 0

ADC is the only 6502 addition instruction. To use it in single-byte operations or to add the low-order bytes of two multibyte numbers, a previous instruction must explicitly set Carry to zero so that it does not affect the operation. Note that the 6502 microprocessor has no addition instruction that does not include the Carry. ADC will perform either binary or decimal (BCD) addition, depending on whether the Decimal Mode status is 0 or 1.

#### AND - AND MEMORY WITH ACCUMULATOR

This instruction logically ANDs the contents of a memory location with the contents of the Accumulator. This instruction offers the same memory addressing options as the ADC instruction. The first byte of object code selects the addressing mode as follows:

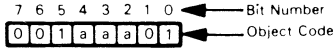

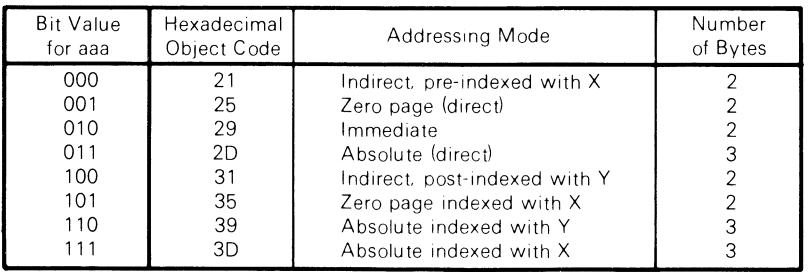

We will illustrate the AND instruction with zero page (direct) addressing. See the discussion of addressing methods and other arithmetic and logical instructions for examples of the other addressing modes.

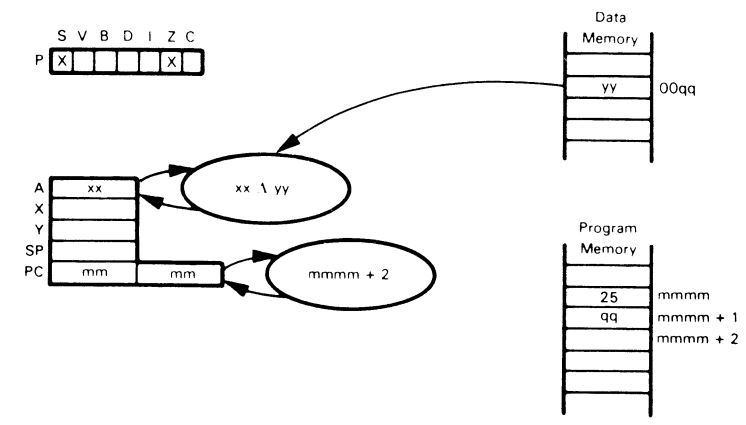

Logically AND the contents of the selected memory byte with the Accumulator and store the result in the Accumulator. Suppose  $xx = FC_{16}$  and  $yy = 13_{16}$ . After the instruction

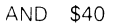

(assuming that yy is in memory location 0040), the Accumulator will contain 1016:

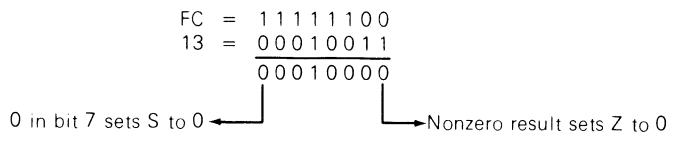

AND is a frequently used logical instruction.

## **ASL - SHIFT ACCUMULATOR OR MEMORY BYTE LEFT**

Perform a one-bit arithmetic left shift of the contents of the Accumulator or the contents of the selected memory byte.

First, consider shifting the Accumulator:

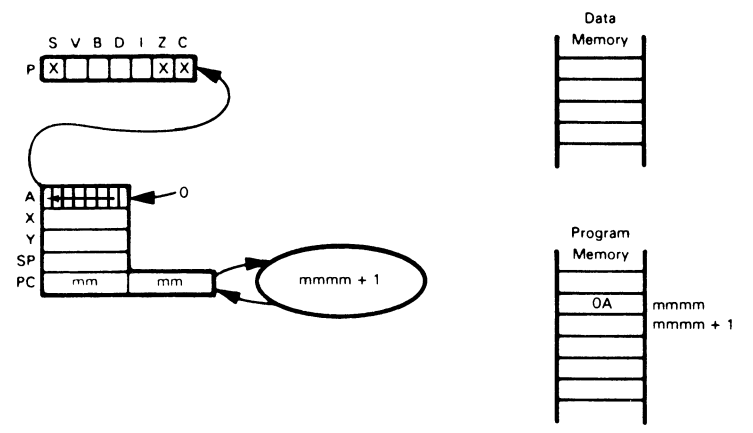

Suppose that the Accumulator contains 7A<sub>16</sub>. Performing an

ASL A

instruction will set the Carry status to O. the Sign status to 1. the Zero status to O. and will store F4<sub>16</sub> in the Accumulator.

| Carry                                       | Accumulator                |
|---------------------------------------------|----------------------------|
| $X \leftarrow 0 1 1 1 1 0 1 0 \leftarrow 0$ |                            |
| 0                                           | 1 1 1 0 1 0 0              |
| Sets S to 1                                 | Nonzero result sets Z to 0 |

The ASL instruction uses four data memory addressing options:

- 1) Zero page (direct) ASL addr
- 2) Absolute (direct) ASL addr16
- 3) Zero page indexed with Index Register X ASL addr.X
- 4) Absolute indexed with Index Register X ASL addr16.X

The first byte of object code determines which addressing mode is selected as follows:

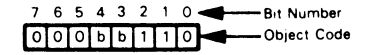

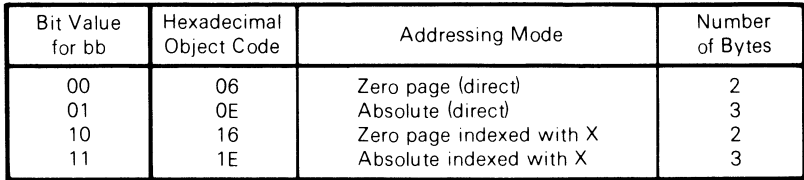

We will show the ASL instruction with absolute (direct) addressing. The other addressing modes are shown in other instruction descriptions

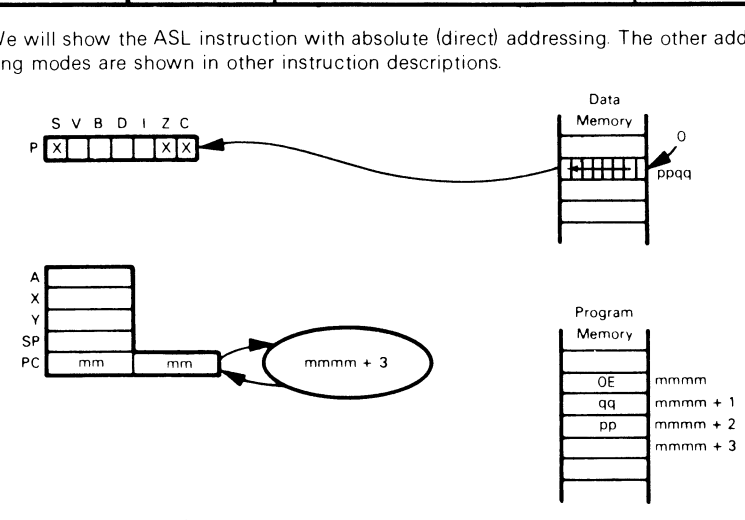

Suppose ppqq =  $3F86_{16}$  and the contents of ppqq are CB<sub>16</sub>. After executing an ASL \$3F86

instruction, the contents of location  $3F86_{16}$  will be altered to  $96_{16}$  and Carry will be set to 1·

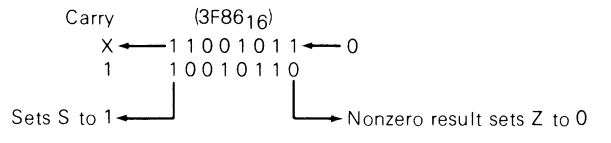

The ASL instruction is often used in multiplication routines and as a standard logical instruction. Note that a single ASL instruction multiplies its operand by 2.

## $BCC$  -- **BRANCH IF CARRY CLEAR (C = 0)**

This instruction is a branch with relative addressing in which the branch is only executed if the Carry status equals 0; otherwise, the next instruction is executed.

$$
\underbrace{\text{BCC}}_{90}
$$

In the following instruction sequence:

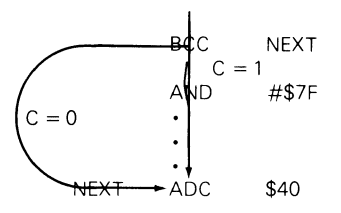

the ADC \$40 instruction is executed right after the BCC instruction if the Carry status equals 0. The AND #\$7F instruction is executed if the Carry status equals 1. The relative addressing operates as shown in the next illustration and as shown in the discussion of addressing methods presented earlier. No statuses and no registers - except the Program Counter - are affected.

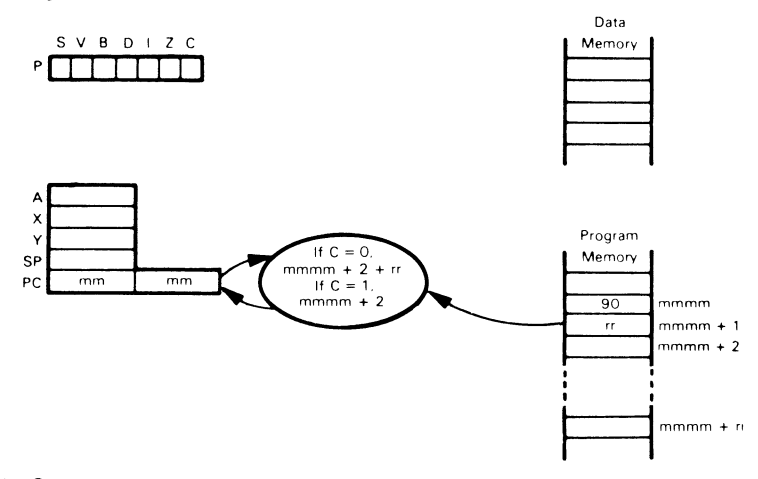

If the Carry is zero. this instruction adds the contents of the second object code byte (taken as a signed 8-bit displacement) to the contents of the Program Counter plus 2; this becomes the memory address for the next instruction to be executed The previous contents of the Program Counter are lost

## **BCS — BRANCH IF CARRY SET**  $(C = 1)$

This instruction operates like the BCC instruction except that the branch is only executed if the Carry status equals 1; otherwise, the next instruction is executed.

> **BCS** BO

In the following instruction sequence:

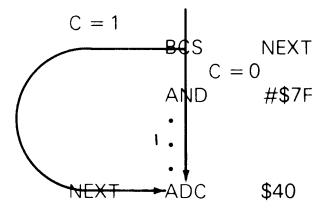

the ADC \$40 instruction is executed right after the BCS instruction if the Carry status equals 1. The AND #\$7F instruction is executed if the Carry status equals 0.

### **BEQ — BRANCH IF EQUAL TO ZERO (Z = 1)**

This instruction is just like the BCC instruction except that the branch is executed if the Zero status equals 1: otherwise, the next instruction is executed.

$$
\underbrace{\text{BEO}}_{\text{F0}}
$$

In the following sequence:

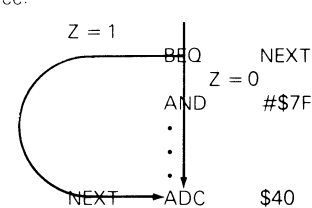

the ADC \$40 instruction is executed right after the BEQ instruction if the Zero status equals 1. The AND #\$7F instruction is executed if the Zero status equals 0.

## **BIT -- BIT TEST**

This instruction logically ANDs the contents of the Accumu lator with the contents of a selected memory location. sets the condition flags accordingly. but does not alter the contents of the Accumulator or memory byte. The only addressing modes allowed are absolute (direct) and zero page (direct). The first byte of object code determines the addressing mode as follows:

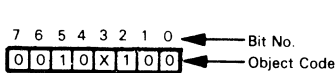

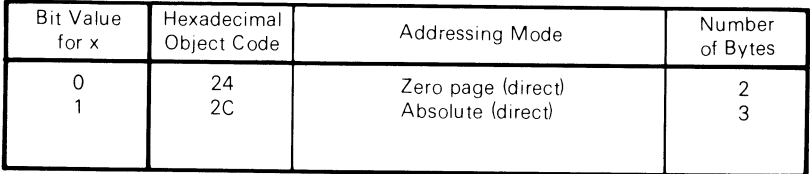

We will illustrate the BIT instruction using absolute (direct) addressing. For the zero page mode, see the AND instruction and the discussion of addressing modes. We should note that BIT has a rather unusual effect on the status flags. since it sets the Z flag according to the result of the logical AND operation but sets the S and V flags according to bits 7 and 6 of the contents of the memory location being tested: that is,

> $Z = 1$  if A  $\Lambda$  (M) = 0; Z = 0 if A  $\Lambda$  (M)  $\neq$  0  $S = bit 7 of (M)$  $V = bit 6 of (M)$

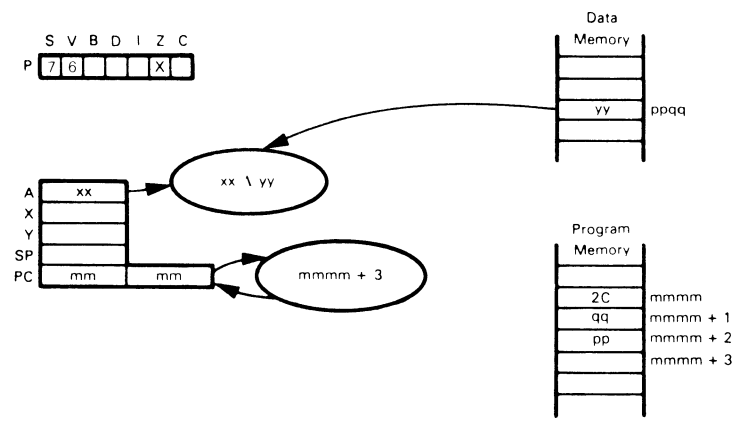

Logically AND the contents of the Accumulator with the contents of the specified memory location and set the Zero condition flag accordingly. Set the Sign and Overflow condition flags according to bits 7 and 6, respectively, of the selected memory location. Suppose  $xx = A6<sub>16</sub>$ ,  $yy = E0<sub>16</sub>$ , and ppqq = 1641<sub>16</sub>. After the instruction

#### BIT \$1641

has executed, the Accumulator will still contain  $A6_{16}$ , and location  $1641_{16}$  will still contain E016, but the statuses will be modified as follows:

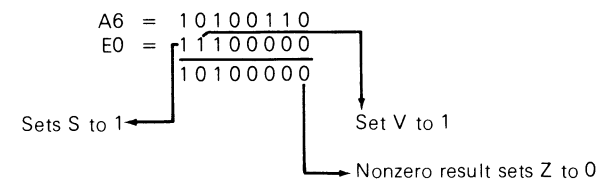

BIT instructions frequently precede conditional Branch instructions BIT instructions are also used to perform masking functions on data

## **BMI -- BRANCH IF MINUS**  $(S = 1)$

 $\overset{BMI}{\longrightarrow}$ 30

This instruction works like the BCC instruction except that the branch is executed only if the Sign status is 1; otherwise. the next instruction is executed.

In the following instruction sequence;

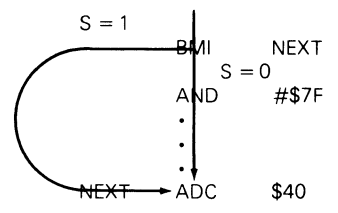

the ADC \$40 instruction is executed right after the BMI instruction if the Sign status is 1. The AND #\$7F instruction is executed if the Sign status is O.

## **BNE - BRANCH IF NOT EQUAL TO ZERO (Z = 0)**

 $\overset{BNE}{\longrightarrow}$ DO

This instruction is identical to the BCC instruction except that the branch is executed only if the Zero status is 0; otherwise. the next instruction in sequence is executed

In the following instruction sequence:

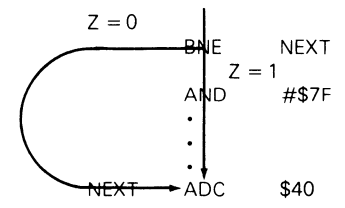

the ADC \$40 instruction is executed right after the BNE instruction if the Zero status is O. The AND #\$7F instruction is executed if the Zero status is 1.

# $BPL$  - BRANCH IF PLUS (S = 0)  $\frac{\text{BPL}}{10}$

This instruction operates like the BCC instruction except that the branch is executed only if the Sign status is 0; otherwise, the next instruction in sequence is executed.

In the following instruction sequence:

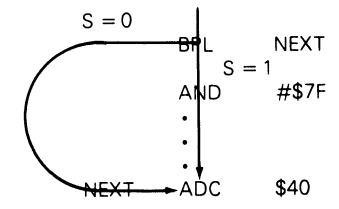

the ADC \$40 instruction is executed right after the BPL instruction if the Sign status is 0. The AND #\$7F instruction is executed if the Sign status is 1.

### **BRK - FORCE BREAK (TRAP OR SOFTWARE INTERRUPT)**

The Program Counter is incremented by two and the Break status is set to 1, then the Program Counter and Status (P) register are pushed onto the Stack The registers and the corresponding memory locations into which they are pushed are as follows

BRK  $\frac{1}{\sqrt{2}}$ 

Memory Location Register (Stack Pointer contains ss at start of instruction execution.) 01ss High byte of Program Counter<br>01ss - 1 Low byte of Program Counter Low byte of Program Counter  $01$  ss  $-2$  Status (P) register with  $B = 1$ (Stack Pointer contains  $ss - 3$  at end of instruction execution.)

The Interrupt Mask bit is then set to 1. This disables the 6502's interrupt service ability. i.e., the processor will not respond to an interrupt from a peripheral device. The contents of the Interrupt Pointer (memory addresses FFFE<sub>16</sub> and FFFF<sub>16</sub>) are then loaded into the Program Counter.

The BRK instruction can be used for a variety of functions. It can provide a breakpoint facility for debugging purposes or it can transfer control to a particularly important software system such as a disk operating system or a monitor Note that the programmer must insert the code required to tell a BRK instruction from a regular interrupt response. The coding to do this checks the value of the B status flag in the Stack as follows

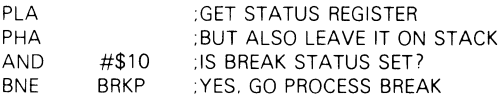

Note that the operation code for BRK is 00 This choice of operation code means that BRK can be used to patch programs in fusible-link PROMs since blowing all the fuses makes the contents of the word 00. Thus an erroneous instruction can be corrected by changing the first object code byte to 00 and inserting a patch via the interrupt vector routine. Remember that a bit in a fusible-link PROM can be set to zero (by blowing the fuse) but cannot be reset to one after the fuse has been blown. Such PROMs are not erasable

The operation of the BRK instruction may be illustrated as follows:

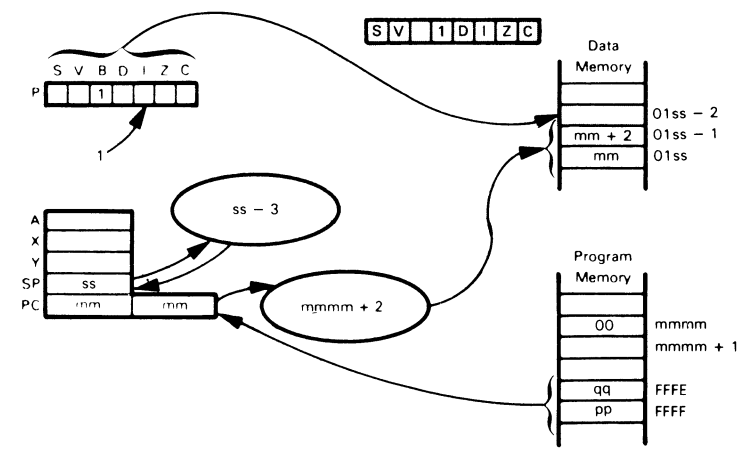

The final contents of the Program Counter are ppqq where pp represents the contents of the memory location FFFF<sub>16</sub> and qq the contents of memory location FFFE<sub>16</sub>. Note that the Stack is always on page 1 of memory; i.e. the eight most significant bits of the Stack address are always 01<sub>16</sub>.

## **BVC — BRANCH IF OVERFLOW CLEAR (** $V = 0$ **)**

50 This instruction operates like the BCC instruction except that the branch is executed only if the Overflow status is 0; otherwise. the next instruction in sequence is executed.

 $\overset{BVC}{\longleftarrow}$ 

In the following instruction sequence:

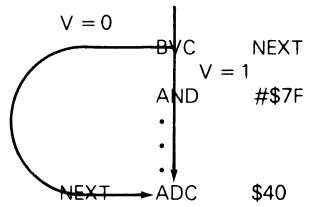

the ADC \$40 instruction is executed right after the BVC instruction if the Overflow status is 0. The AND #\$7F instruction is executed if the Overflow status is 1.

### **BVS — BRANCH IF OVERFLOW SET (V = 1)**

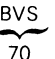

This instruction is Just like the BCC instruction except that the branch is executed only if the Overflow status is 1; otherwise. the next instruction in sequence is executed.

In the following instruction sequence:

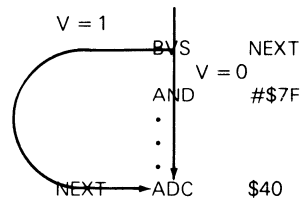

the ADC \$40 instruction is executed right after the BVS instruction if the Overflow status equals 1. The AND #\$7F instruction is executed if the Overflow status equals O.

## **CLC - CLEAR CARRY**

 $CLC$  $\widetilde{18}$ 

Clear the Carry status. No other status or register's contents are affected. Note that this instruction is required as part of a normal addition operation since the only addition instruction available on the 6502 microprocessor is ADC, which also adds in the Carry status. This instruction is also required at the start of a multi-byte addition since there is never a carry into the least significant byte.

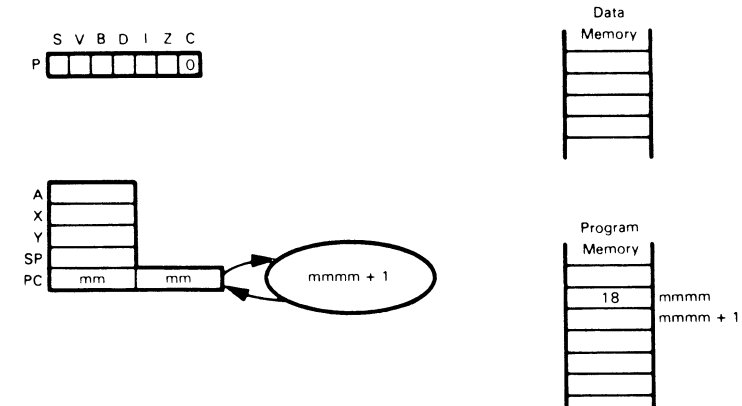

### **CLD - CLEAR DECIMAL MODE**

Clear the Decimal Mode status. No other status or register's contents are affected This instruction is used to return the 6502 processor to the binary mode in which ADC and SBC instructions produce binary rather than BCD results. This instruction may be used to ensure that the mode is binary in situations where it may be uncertain whether the Decimal Mode status has been set or cleared most recently.

CLD ~ DB

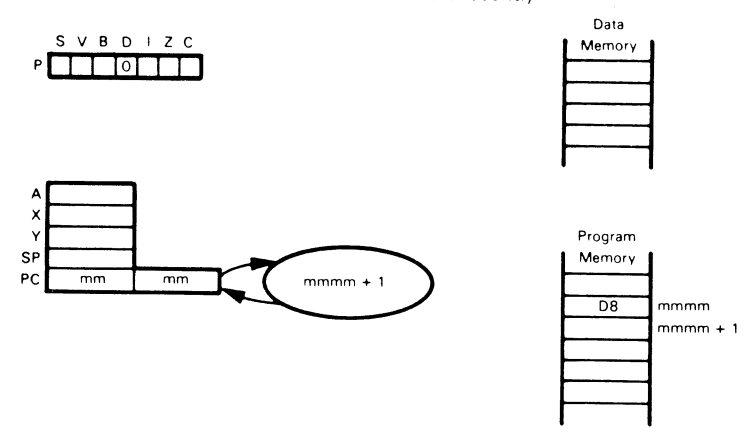

## CLI - CLEAR INTERRUPT MASK (ENABLE INTERRUPTS)

 $rac{CLI}{58}$ 

Clear the interrupt mask bit in the Status (P) register. This instruction enables the 6502's interrupt service ability, i.e., the 6502 will respond to the Interrupt Request control line. No other registers or statuses are affected. Note that the I bit is a mask or disable bit. It must be cleared to enable interrupts and set to disable them.

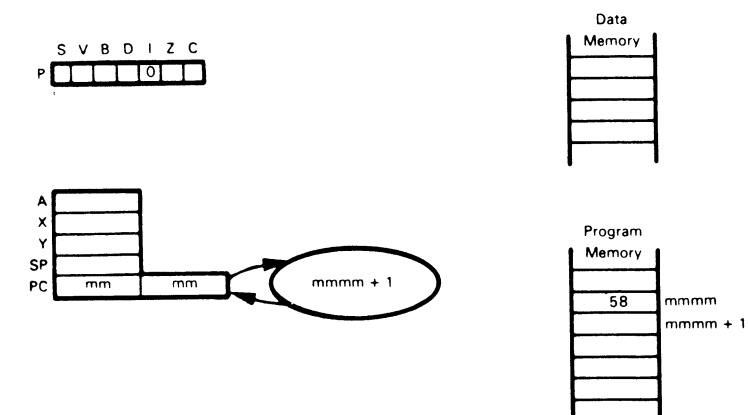
## **ClV - CLEAR OVERFLOW**

ELV<br>B8

Clear the overflow bit in the Status register. No other registers or statuses are affected. Note that the 6502 has no SET OVERFLOW instruction.

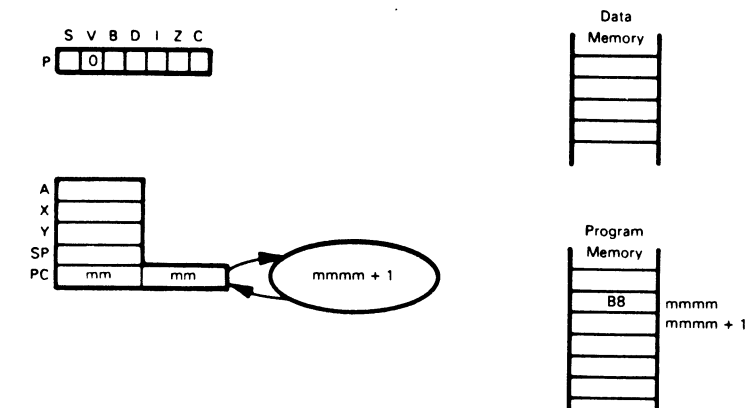

# **CMP - COMPARE MEMORY WITH ACCUMULATOR**

This instruction subtracts the contents of a selected memory byte from the Accumulator, sets the condition flags accordingly, but does not alter the contents of the Accumulator or memory byte. This instruction offers the same memory addressing options as the AOC instruction The first byte of object code selects the addressing mode as follows:

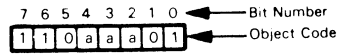

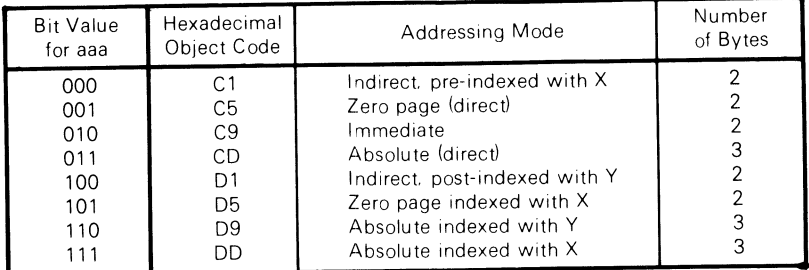

We will illustrate the CMP instruction with pre-indexed indirect addressing (using Index Register X). See the discussions of addressing methods and other instructions for examples of the other addressing modes.

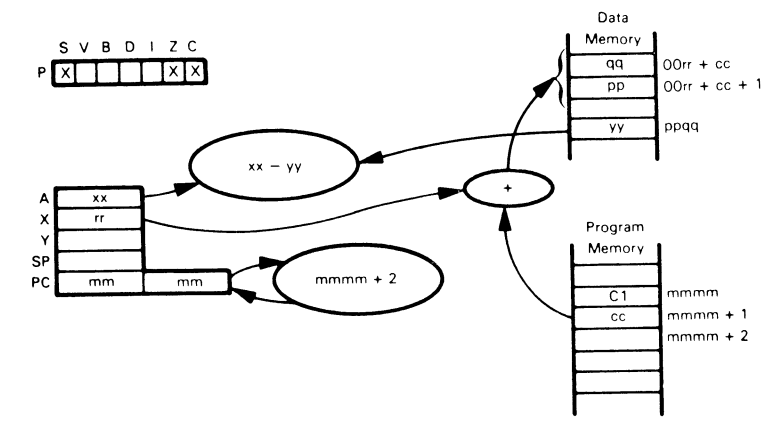

Subtract the contents of the selected memory byte from the contents of the Accumulator and set the Sign, Zero, and Carry statuses to reflect the result of the subtraction Suppose  $xx = FF_{16}$ ,  $yy = 18_{16}$ ,  $rr = 20_{16}$ ,  $cc = 23_{16}$ ,  $(0043_{16}) = 6D_{16}$ , and  $(0.04416) = 1516$ . Note that  $0.043 = r + c$  and we have assumed that  $(156D_{16}) = yy = 18_{16}.$ 

After the instruction

 $\bar{\beta}$ 

#### CMP (\$23.X)

has been executed. the Accumulator will still contain F616. and memory location 156D16 will still contain 1816. but the statuses will be modified as follows:

Two complement of 18 = 
$$
\begin{bmatrix} 11110110 \\ 11101000 \\ 11011110 \\ 1011110 \\ 1011110 \\ 1011110 \\ 1011110 \\ 1011110 \\ 1011110 \\ 10111110 \\ 10111110 \\ 10111110 \\ 10111110 \\ 10111110 \\ 10111110 \\ 10111110 \\ 10111110 \\ 10111110 \\ 10111110 \\ 10111110 \\ 10111110 \\ 10111110 \\ 10111110 \\ 10111110 \\ 10111110 \\ 10111110 \\ 10111110 \\ 10111110 \\ 10111110 \\ 10111110 \\ 10111110 \\ 10111110 \\ 10111100 \\ 10111100 \\ 101111000 \\ 101111000 \\ 101111000 \\ 101111000 \\ 101111000 \\ 101111000 \\ 10111000 \\ 1011
$$

Note that C is equal to the resulting carry. not to its complement as is true on many other microprocessors. Thus  $C = 0$  if a borrow is required and  $C = 1$  if no borrow is necessary.

Compare instructions are most frequently used to set statuses before the execution of Branch-on-Condition instructions.

## **CPX - COMPARE INDEX REGISTER X WITH MEMORY**

This instruction is the same as CMP except that the memory byte is subtracted from Index Register X instead of the Accumulator. The only addressing modes allowed are immediate, zero page (direct), and absolute (direct). The first byte of object code selects the addressing mode as follows:

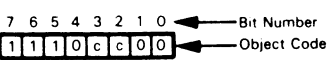

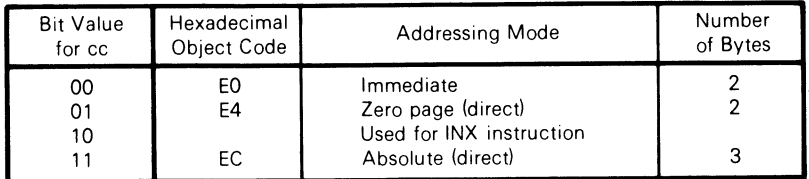

We will illustrate the CPX instruction with immediate addressing. See the discussion of addressing methods and other arithmetic and logical instructions for examples of the other addressing modes

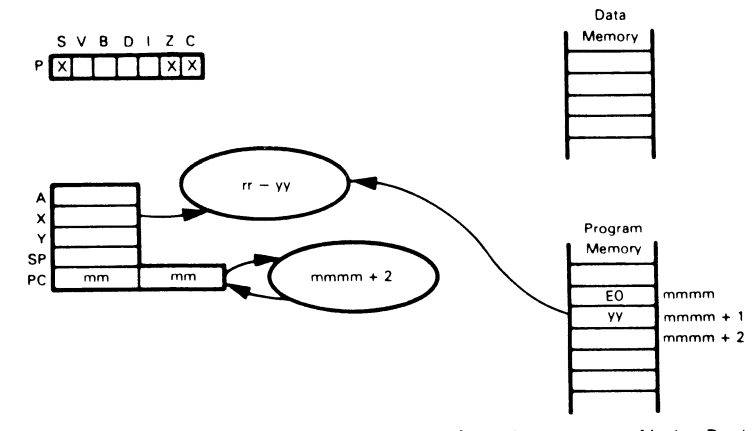

Subtract the contents of the selected memory byte from the contents of Index Register X. The Sign, Zero, and Carry statuses reflect the result of the subtraction in the same way as shown for the CMP instruction.

## **CPY - COMPARE INDEX REGISTER Y WITH MEMORY**

This instruction is the same as CMP except that the memory byte is subtracted from Index Register Y instead of the Accumulator. The only addressing modes allowed are immediate, zero page (direct), and absolute (direct). The first byte of object code selects the addressing mode as follows:

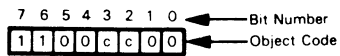

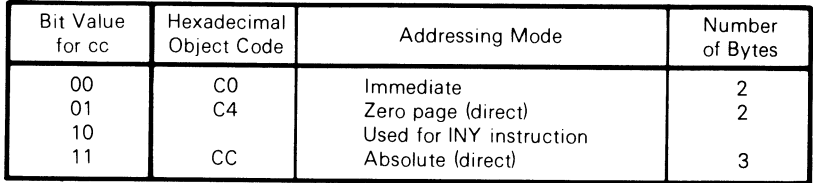

We will illustrate the CPY instruction with zero page (direct) addressing. See the discussion of addressing methods and other arithmetic and logical instructions for examples of the other addressing modes.

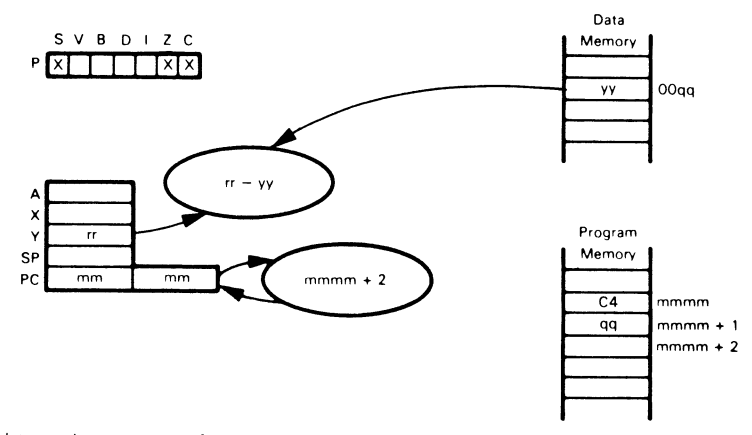

Subtract the contents of the selected memory byte from the contents of Index Register Y. The Sign, Zero, and Carry statuses reflect the result of the subtraction in the same way as shown for the CMP instruction

### **DEC - DECREMENT MEMORY (BY 1)**

This instruction decrements by 1 the contents of a selected memory location. The DEC instruction uses four data memory addressing options:

- 1) Zero page (direct) DEC addr
- 2) Absolute (direct)  $-$  DEC addr16
- 3) Zero page indexed with Index Register  $X$  DEC addr, X
- 4) Absolute indexed with Index Register  $X \rightarrow DEC$  addr16, $X$

The first byte of object code determines which addressing mode is selected as follows:

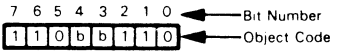

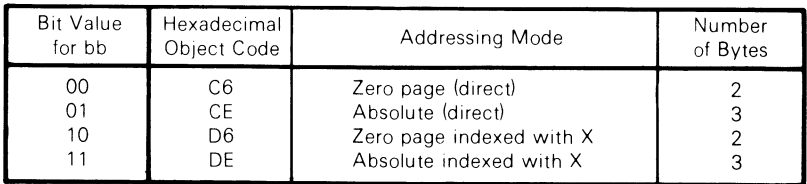

We will illustrate the DEC instruction with absolute indexed addressing. The other addressing modes are shown elsewhere.

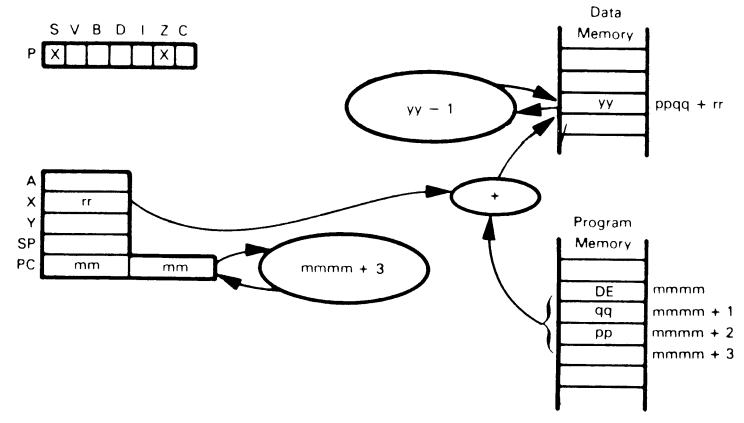

Decrement the contents of the specified memory byte

If yy =  $A5<sub>16</sub>$ , ppqq = 0100<sub>16</sub>, and rr =  $0A<sub>16</sub>$ , then after execution of the instruction DEC \$0100,X

the contents of memory location  $010A_{16}$  will be altered to  $A4_{16}$ .

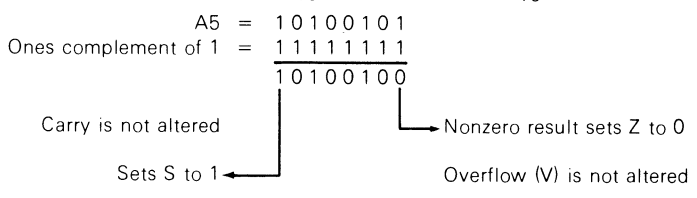

## DEX - DECREMENT INDEX REGISTER X (BY 1)

 $\hat{\phantom{a}}$ 

 $\bar{z}$ 

This instruction decrements by 1 the contents of Index Register X. The Zero and Sign statuses are affected.

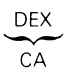

The effects of this instruction are the same as those of DEC except that the contents of Index Register X are decremented rather than the contents of a memory location.

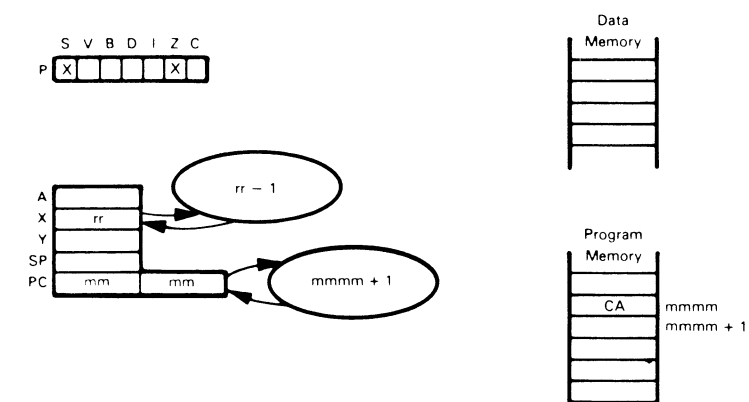

## DEY - DECREMENT INDEX REGISTER Y (BY 1)

This instruction decrements by 1 the contents of Index Register Y. The Zero and Sign statuses are affected just as they are by DEC and DEX.

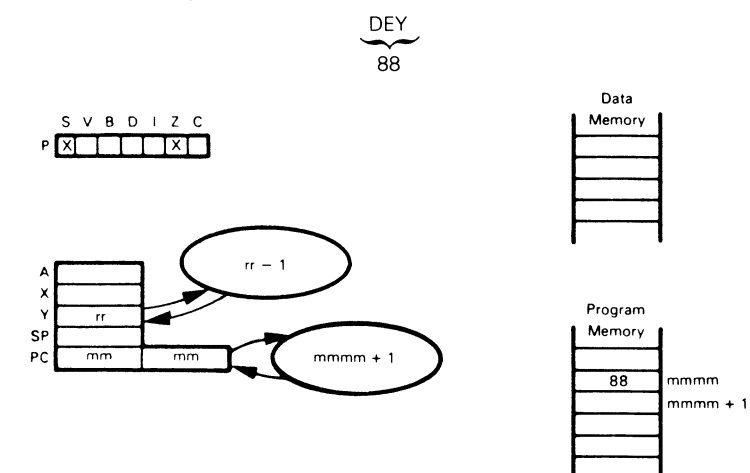

# EOR - EXCLUSIVE-OR ACCUMULATOR WITH MEMORY

Exclusive-OR the contents of the Accumulator with the contents of a selected memory byte. This instruction offers the same memory addressing options as the ADC instruction. The first byte of object code selects the addressing mode as follows:

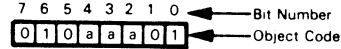

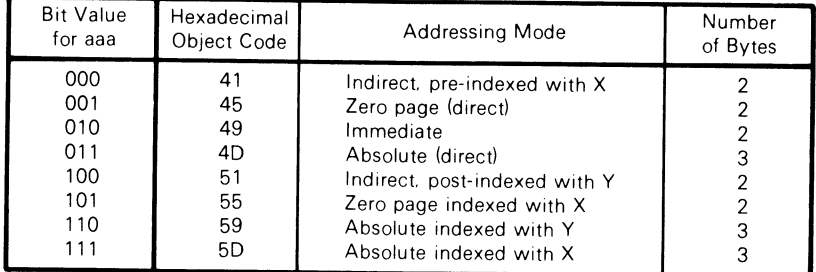

We will illustrate the EOR instruction with post-indexed indirect addressing (using Index Register Y). See the discussion of addressing methods and other arithmetic and logical instructions for examples of the other addressing modes.

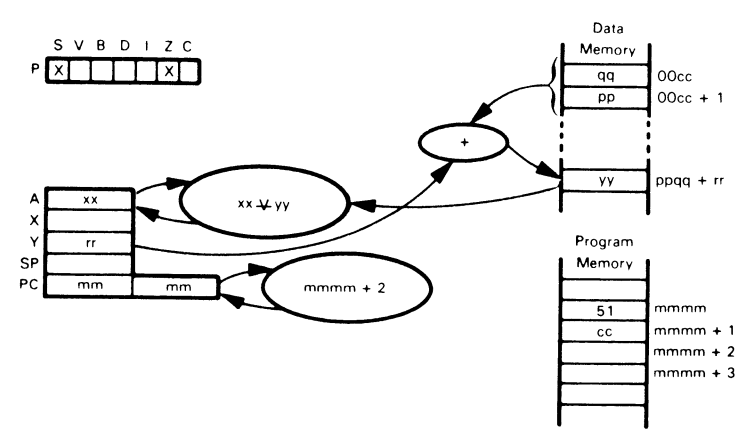

Logically Exclusive-OR the contents of the Accumulator with the contents of the selected memory location. treating both operands as simple binary data. Suppose that  $xx = E3<sub>16</sub>$  and  $yy = A0<sub>16</sub>$ . After the instruction

#### EOR (\$40.Y)

has executed, the Accumulator will contain 43 $_{16}$ . We assume also that rr = 10 $_{16}$ ,  $qq = (40_{16}) = 1E_{16}$ ,  $pp = (41_{16}) = 25_{16}$ , and  $(251E_{16}) = yy = A0_{16}$ .

$$
E3 = 11100011
$$
  
\n
$$
AO = \frac{10100000}{01000011}
$$
  
\n0 sets S to 0

EOR is used to test for changes in bit status. Note also that the instruction EOR #\$FF complements the contents of the Accumulator, changing each '1' bit to a '0' and each  $'0'$  bit to a  $'1'.$ 

## **INC - INCREMENT MEMORY (BY 1)**

This instruction increments by 1 the contents of a selected memory location. The INC instruction uses four data memory addressing options:

- 1) Zero page (direct) INC addr
- $2)$  Absolute (direct)  $-$  INC addr16
- 3) Zero page indexed with Index Register  $X \rightarrow \text{INC } \text{addr.} X$
- 4) Absolute indexed with Index Register  $X \rightarrow \text{INC } \text{addr16,X}$

The first byte of object code determines which addressing mode is selected as follows:

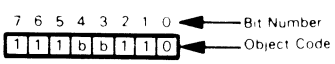

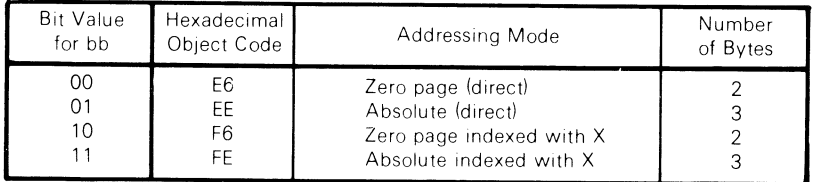

We will illustrate the INC instruction with absolute (direct) addressing. The other addressing modes are shown elsewhere.

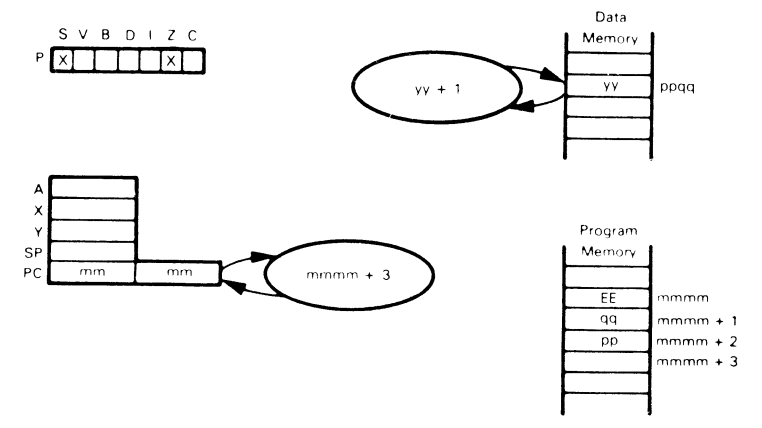

Increment the selected memory byte.

If  $pp = 01<sub>16</sub>$ ,  $qq = A2<sub>16</sub>$ , and  $yy = C0<sub>16</sub>$ , then after executing an:

INC \$01 A2

instruction. the contents of memory location 01A2<sub>16</sub> will be incremented to C1<sub>16</sub>.

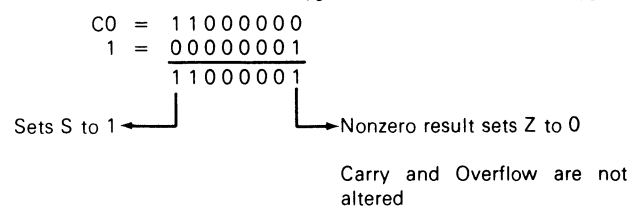

The INC instruction can be used to provide a counter in a variety of applications such as counting the occurrences of an event or specifying the number of times a task is to be performed.

# INX - INCREMENT INDEX REGISTER X (BY 1)

This instruction increments by 1 the contents of Index Register X. The Zero and Sign statuses are affected just as by the INC instruction.

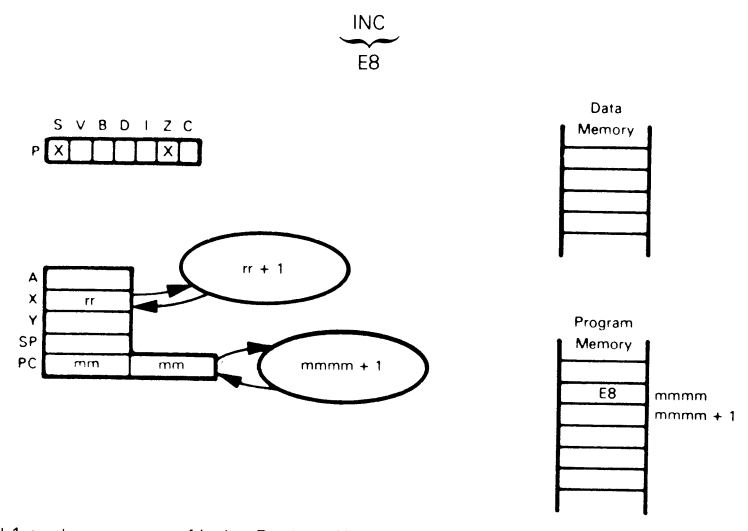

Add 1 to the contents of Index Register X and set the Zero and Sign flags according to the result. Suppose that Index Register X contains 7A<sub>16</sub>. After the instruction

**INX** 

has executed, Index Register X will contain 7B<sub>16</sub>, the Zero status will be cleared since the result is nonzero, and the Sign status will be cleared since the result has 0 in its most significant bit.

 $\bar{z}$ 

## **INY - INCREMENT INDEX REGISTER Y (BY 1)**

This instruction increments by 1 the contents of Index Register Y. The Zero and Sign statuses are affected just as by the INC instruction.

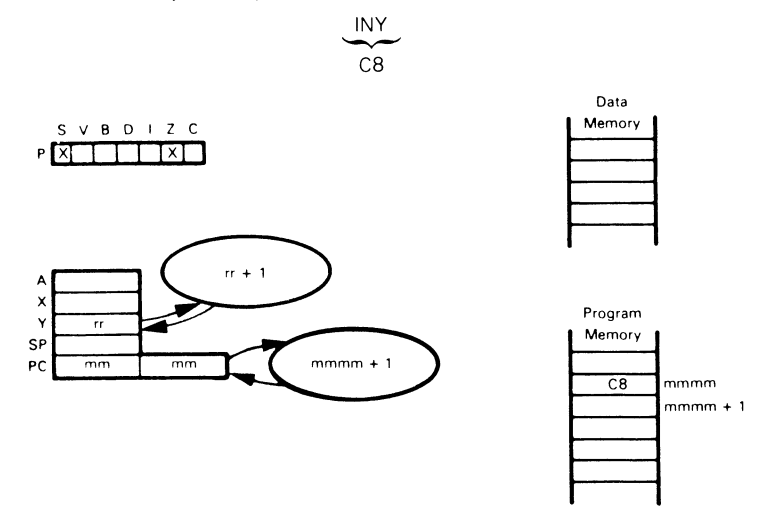

Add 1 to the contents of Index Register Y and set the Zero and Sign flags according to the result. Suppose that Index Register Y contains  $OC_{16}$ . After the instruction INY has executed, Index Register Y will contain  $OD_{16}$ , the Zero status will be cleared since the result is nonzero, and the Sign status will be cleared since the result has 0 in its most significant bit

## **JMP - JUMP VIA ABSOLUTE OR INDIRECT ADDRESSING**

This instruction will be illustrated using indirect addressing. Note that it is the only instruction that has the true indirect addressing mode The first byte of object code determines the addressing mode as follows:

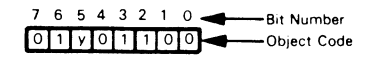

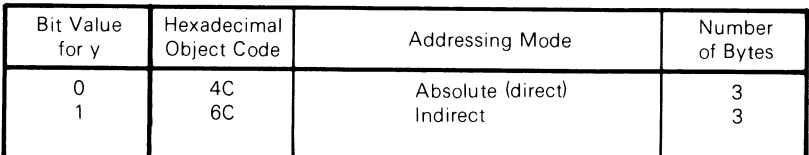

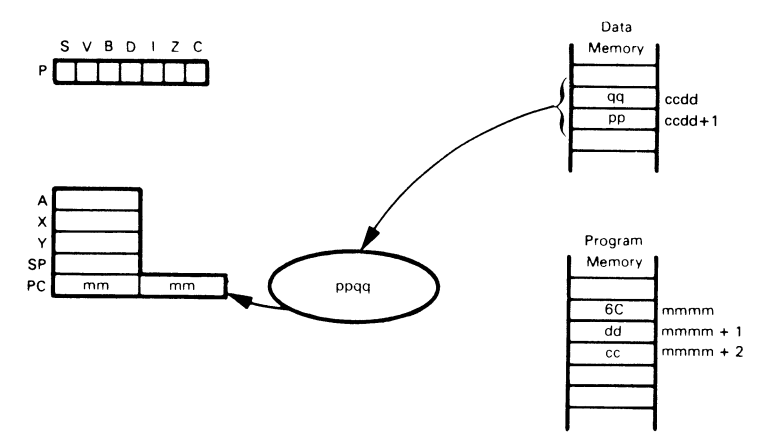

Jump to the instruction specified by the operand by loading the address from the selected memory bytes into the Program Counter

In the following instruction sequence:

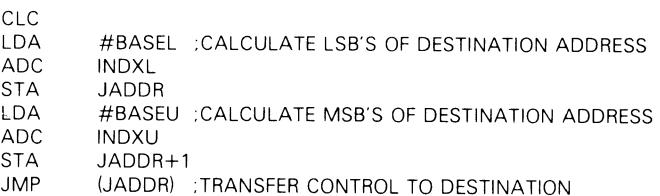

The JMP instruction will perform an indexed jump relative to the 16-bit address consisting of BASEU (8 MSBs) and BASEL (8 LSBs) The index here is assumed to be 16 bits long and to be initially stored at addresses INDXL (8 LSBs) and INDXU (8 MSBs). The addresses following the start of the table could then contain absolute JMP instructions that transfer control to the proper routines

The JMP instruction can also use the absolute (direct) addressing mode In this case, the second byte of the instruction is loaded into the low byte of the Program Counter, and the third byte of the instruction is loaded into the high byte of the Program Counter. Instruction execution continues from this address.

### **JSR-JUMP TO SUBROUTINE**

This instruction pushes the Program Counter onto the Stack and then transfers control to the specified instruction. Only absolute (direct) addressing is allowed. Note that the Stack Pointer is decremented after the storage of each data byte and that the Program Counter value that is saved is the address of the last (third) byte of the JSR instruction: i.e., the initial program counter value plus 2. Remember also that the Stack grows down in memory and that the most significant half of the Program Counter is stored first and thus ends up at the higher address (in the usual 6502 address form).

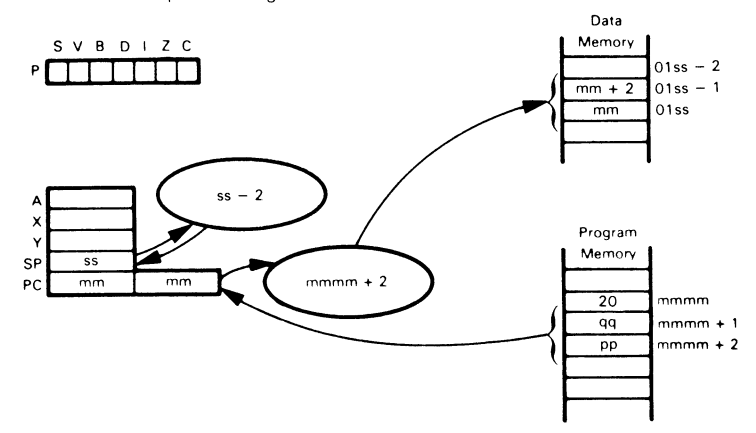

The Program Counter is incremented by 2 and then is pushed onto the Stack. The Stack Pointer is adjusted to point to the next empty location in the Stack. The address part of the instruction is then stored in the Program Counter and execution continues from that point

Assume that mmmm =  $E34F_{16}$  and that ss =  $E3_{16}$ . Then after the execution of the instruction

#### JSR \$E100

the Program Counter will contain E100<sub>16</sub>, the Stack Pointer will contain E1<sub>16</sub>, and the Stack locations will be as follows:

$$
\begin{aligned} \langle 01 \text{ss} \rangle &= (01 \text{E3}) = \text{PC(HI)} = \text{E3} \\ \langle 01 \text{ss} \cdot 1 \rangle &= (01 \text{E2}) = \text{PC(LO)} = 51_{16} \end{aligned}
$$

The next instruction to be executed will be the one at memory address  $E100_{16}$ 

## **LOA - LOAD ACCUMULATOR FROM MEMORY**

Load the contents of the selected memory byte into the Accumulator. This instruction offers the same memory addressing options as the AOC instruction and will be illustrated using zero-page indexed addressing with Index Register X. See the discussion of addressing methods and other arithmetic and logical instructions for examples of the other addressing modes. The first byte of object code selects the addressing mode as follows:

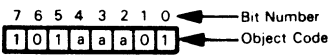

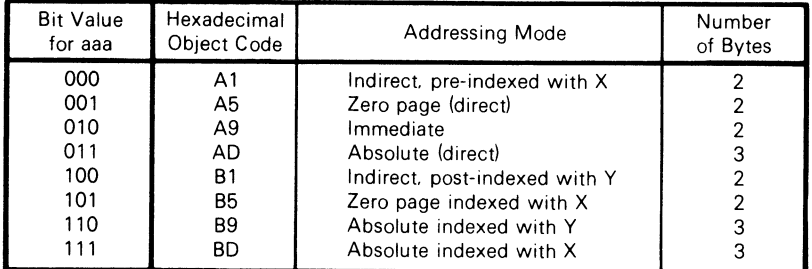

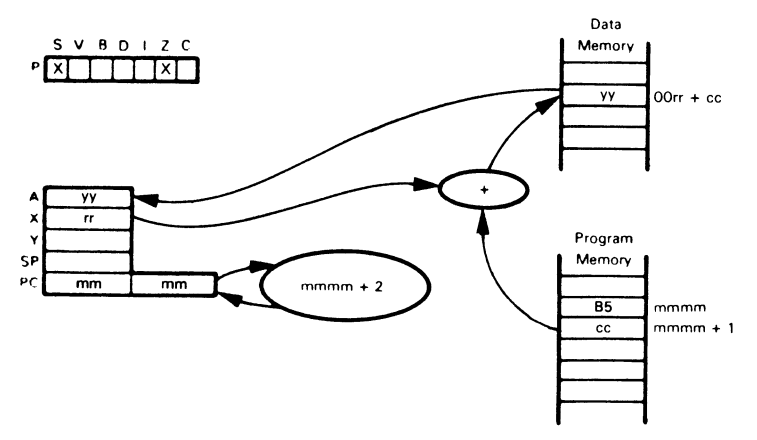

Load the contents of the selected memory byte into the Accumulator.

Suppose that Index Register X contains  $10_{16}$  and  $cc = 43_{16}$ . If memory location 0053<sub>16</sub> contains AA<sub>16</sub>, then after

LOA \$43.X

has executed, the Accumulator will contain AA<sub>16</sub>.

$$
AA = 10101010
$$
  
1 sets S to 1\n
$$
1
$$

## **LDX - LOAD INDEX REGISTER X FROM MEMORY**

Load the contents of the selected memory byte into Index Register X. The addressing modes allowed are'

- 1) Immediate LDX data
- 2) Absolute (direct)  $-$  LDX addr16
- 3) Zero page (direct)  $-$  LDX addr
- 4) Absolute indexed with  $Y LDX$  addr16.Y
- 5) Zero page indexed with  $Y LDX$  addr. Y

Note that there are no indexing modes with Index Register X, and there is no post-indexing. The first byte of object code selects the addressing mode as follows:

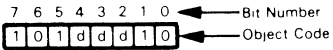

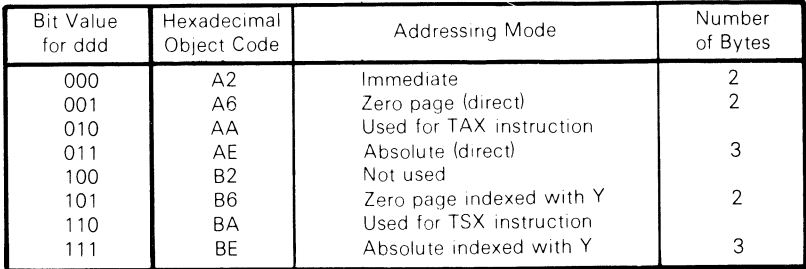

We will illustrate the LDX instruction with absolute indexed addressing using Index Register Y. See the discussion of addressing methods and other arithmetic and logical instructions for examples of the other addressing modes.

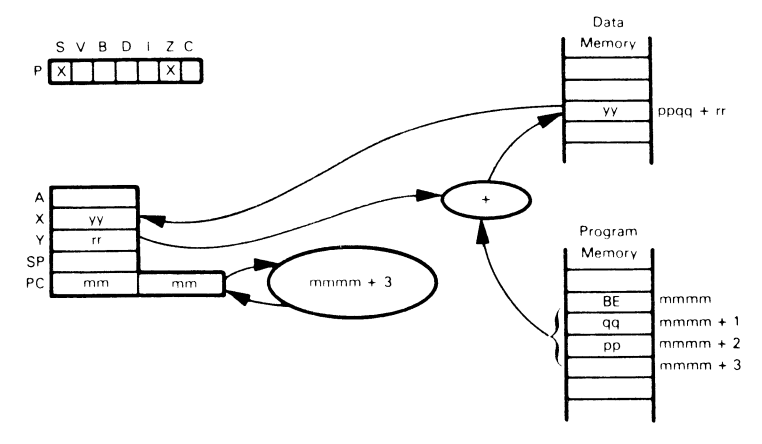

Load the contents of the selected memory byte into Index Register X. Suppose that Index Register Y contains 28<sub>16</sub>, ppqq = 2E1A<sub>16</sub>, and yy = (2E42<sub>16</sub>) = 4F<sub>16</sub>, then after the execution of the instruction

$$
LDX \quad $2E1A.Y
$$

Index Register X will contain 4F<sub>16</sub>.

$$
4F = 01001111
$$
  
0 sets S to 0

## **LOY - LOAD INDEX REGISTER Y FROM MEMORY**

Load the contents of the selected memory byte into Index Register Y. The addressing modes allowed are:

- 1) Immediate LDY data
- 2) Absolute (direct)  $-$  LDY addr16
- $3)$  Zero page (direct)  $-$  LDY addr
- 4) Absolute indexed with  $X LDY$  addr16, $X$
- 5) Zero page indexed with  $X LDY$  addr, $X$

Note that there are no indexing modes with Index Register Y nor is there any pre-indexing.

The first byte of object code selects the addressing mode as follows

| <b>Bit Value</b><br>for ddd | Hexadecimal<br>Object Code | Addressing Mode          | Number<br>of Bytes |
|-----------------------------|----------------------------|--------------------------|--------------------|
| 000                         | A0                         | Immediate                | 2                  |
| 001                         | A <sub>4</sub>             | Zero page (direct)       | 2                  |
| 010                         | A8                         | Used for TAY instruction |                    |
| 011                         | <b>AC</b>                  | Absolute (direct)        | 3                  |
| 100                         | B <sub>0</sub>             | Used for BCS instruction |                    |
| 101                         | <b>B4</b>                  | Zero page indexed with X | 2                  |
| 110                         | B <sub>8</sub>             | Used for CLV instruction |                    |
| 111                         | <b>BC</b>                  | Absolute indexed with X  | 3                  |

7 6 5 4 3 2 1 0 ....-61t Number **11 1011 1** did 1 d 1 010 t.----obJect Code

We will illustrate the LDY instruction with immediate addressing. See the discussion of addressing methods and other arithmetic and logical instructions for examples of the other addressing modes

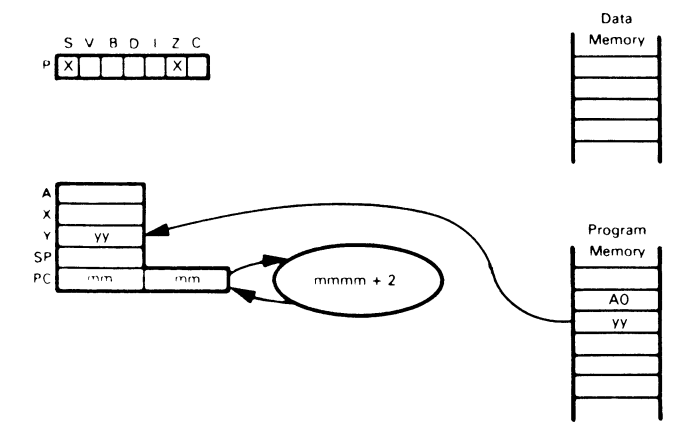

Load the contents of the selected memory byte into Index Register Y. Suppose that  $yy = 00<sub>16</sub>$ , then after the execution of the instruction

LDY #0

Index Register Y will contain zero

$$
00 = 00000000
$$
  
0 sets S to 0

# **LSR - LOGICAL SHIFT RIGHT OF ACCUMULATOR OR MEMORY**

This instruction performs a one-bit logical right shift of the Accumulator or the selected memory byte.

First, consider shifting the Accumulator.

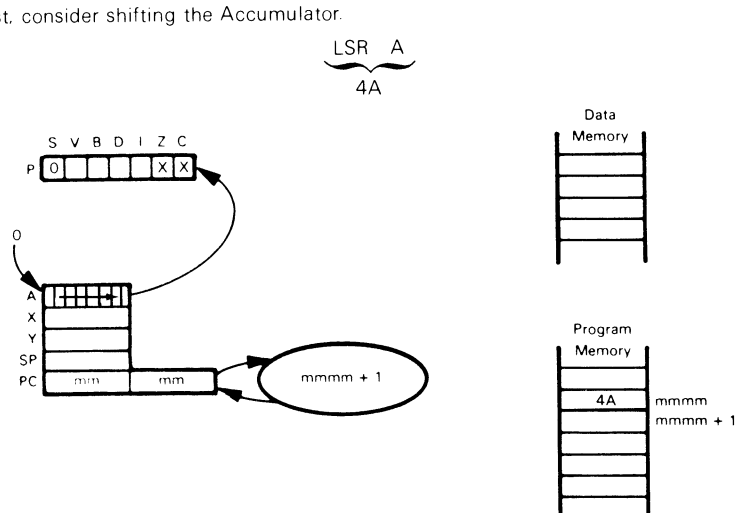

Shift the contents of the Accumulator right one bit Shift the low-order bit into the Carry status. Shift a zero into the high-order bit.

Suppose the Accumulator contains 7A<sub>16</sub>. After the

LSR A

instruction is executed, the Accumulator will contain  $3D_{16}$  and the Carry status will be set to zero.

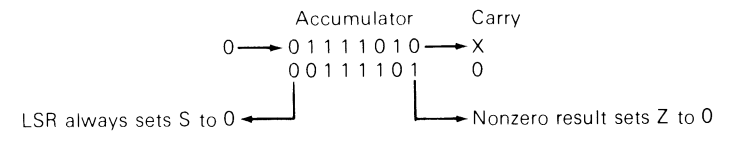

Four methods of addressing data memory are available with the LSR instruction: they are'

- 1) Zero page (direct) LSR addr
- 2) Absolute (direct)  $-$  LSR addr16
- 3) Zero page indexed with Index Register  $X \rightarrow LSR$  addr, $X$
- 4) Absolute indexed with Index Register  $X$  LSR addr16, $X$

The first byte of object code determines which addressing mode is selected as follows:

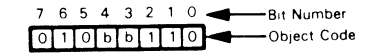

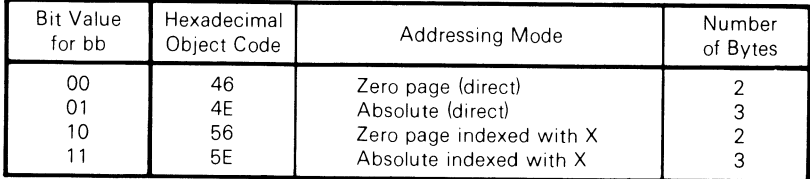

We will illustrate the LSR instruction with absolute (direct) addressing The other addressing modes are shown elsewhere

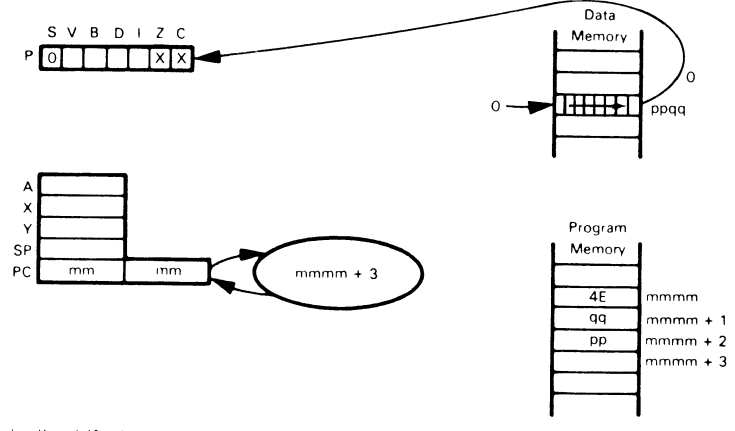

Logically shift the contents of the selected memory location right one bit

Suppose that ppqq = 04FA<sub>16</sub> and the contents of memory location 04FA<sub>16</sub> are 0D<sub>16</sub>. After the instruction

LSR \$04FA

has been executed, the Carry status will be 1 and the contents of memory location 04FA<sub>16</sub> will be 06<sub>16</sub>.

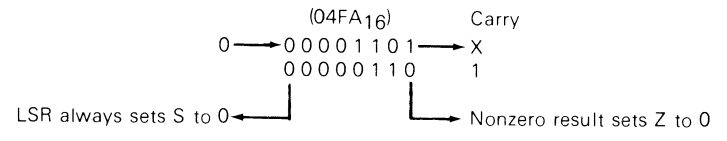

#### **NOP - NO OPERATION**

$$
\underbrace{\begin{array}{c}\text{NOP} \\ \text{EA}\end{array}}
$$

This is a one-byte instruction which does nothing except Increment the Program Counter. This instruction allows you to give a label to an object program byte. to fine tune a delay (each NOP instruction adds two clock cycles), and to replace instruction bytes that are no longer needed because of corrections or changes. NOPs can also be used to replace instructions (such as JSRs) which you may not want to include in debugging runs. NOP is not very frequently used in finished programs, but it is often useful in debugging and testing.

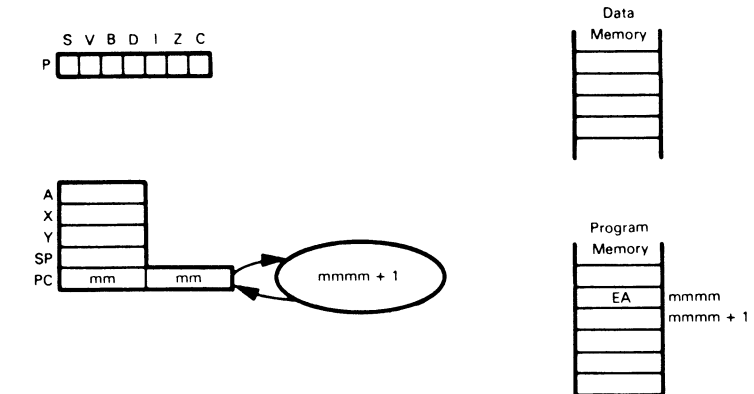

## **ORA-LOGICALLY OR MEMORY WITH ACCUMULATOR**

This instruction logically ORs the contents of a memory location with the contents of the Accumulator. This instruction offers the same memory addressing options as the ADC instruction. The first byte of object code selects the addressing mode as follows:

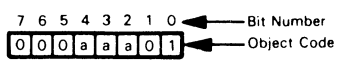

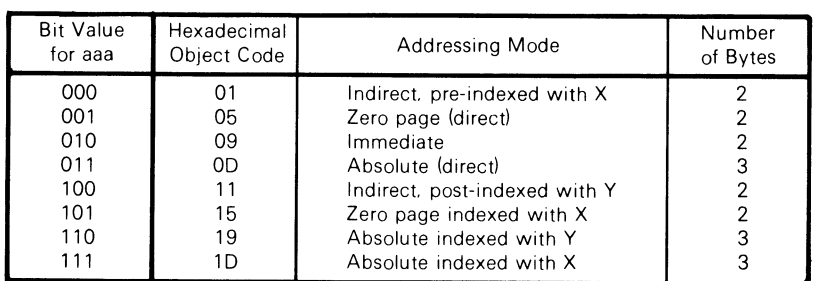

We will Illustrate the ORA instruction using absolute indexed addressing with Index Register Y. See the discussion of addressing methods and other arithmetic and logical instructions for examples of the other addressing modes

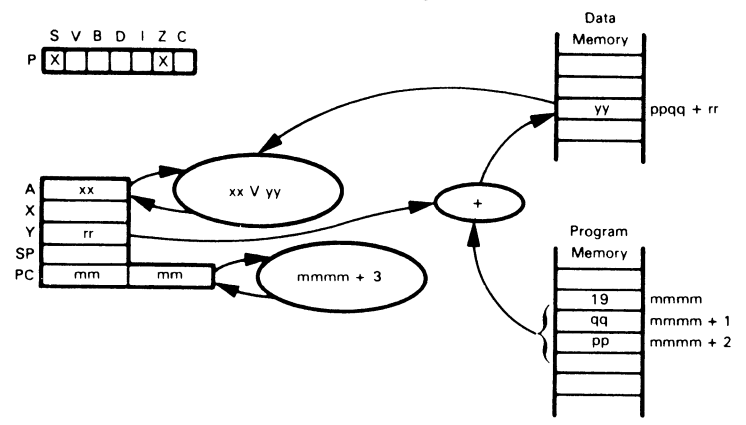

Logically OR the contents of the Accumulator with the contents of the selected memory byte. treating both operands as simple binary data

Suppose that ppqq =  $1623_{16}$ , rr =  $10_{16}$ , xx =  $E3_{16}$ , and yy =  $AB_{16}$ . After the execution of the instruction

ORA \$1623,Y

the Accumulator will contain EB<sub>16</sub>.

E3 = 11100011  
AB = 
$$
\begin{array}{r} 10101011 \\ \hline 11101011 \\ \hline \end{array}
$$
Sets S to 1

This is a logical instruction: it is often used to turn bits "on", ie, make them '1's. For example, the instruction

ORA #\$80

will unconditionally set the high-order bit in the Accumulator to 1.

# PHA - PUSH ACCUMULATOR ONTO STACK

This instruction stores the contents of the Accumulator on the top of the Stack. The Stack Pointer is then decremented by 1. No other registers or statuses are affected. Note that the Accumulator is stored in the Stack before the Stack Pointer is decremented.

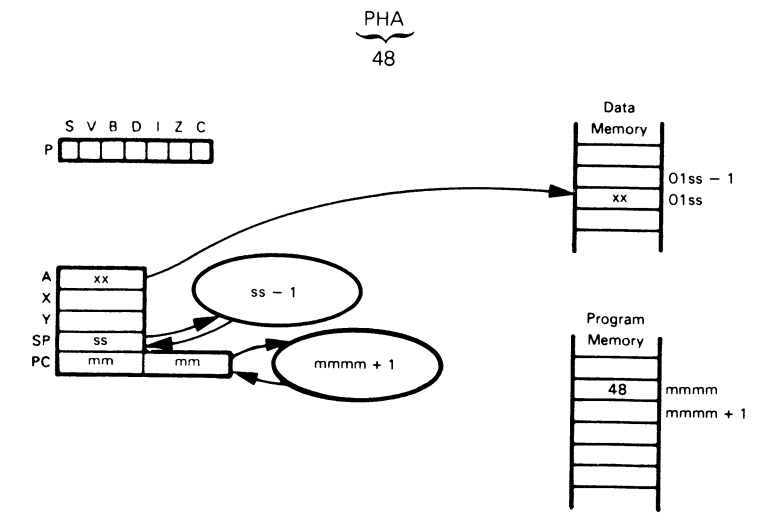

Suppose that the Accumulator contains  $3A_{16}$  and the Stack Pointer contains F7<sub>16</sub>.<br>After the instruction PHA has been executed,  $3A_{16}$  will have been stored in memory location 01F7<sub>16</sub> and the Stack Pointer will be altered to F6<sub>16</sub>.

The PHA instruction is most frequently used to save Accumulator contents before servicing an interrupt or calling a subroutine.

## PHP - PUSH STATUS REGISTER (P) ONTO STACK

This instruction stores the contents of the Status (P) register on the top of the Stack. The Stack Pointer is then decremented by 1. No other registers or statuses are affected. Note that the Status register is stored in the Stack before the Stack Pointer is decremented.

The organization of the status in memory is as follows:

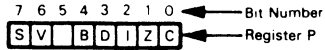

Bit 5 is not used and its value is arbitrary.

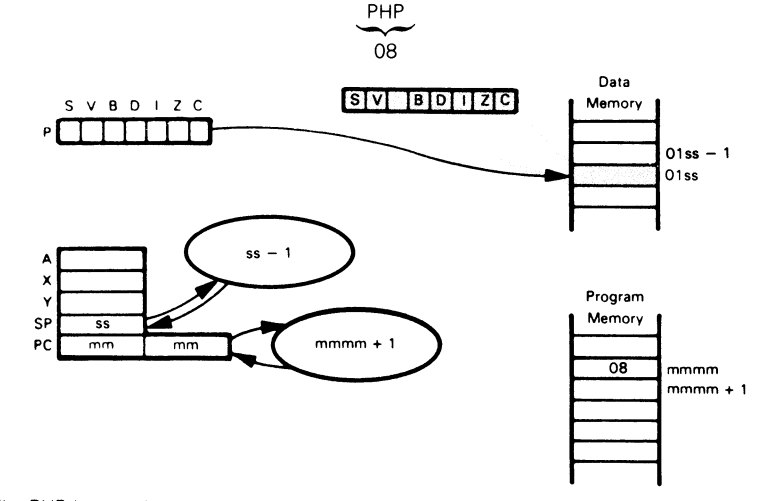

The PHP instruction is generally used to save the contents of the Status register before calling a subroutine. Note that PHP is not necessary before servicing an interrupt since the interrupt response (to IRO or NMI) and the BRK instruction automatically save the contents of the Status register at the top of the Stack.

#### **PLA - PULL CONTENTS OF ACCUMULATOR FROM STACK**

This instruction increments the Stack Pointer by 1 and then loads the Accumulator from the top of the Stack. Note that the Stack Pointer is incremented before the Accumulator is loaded.

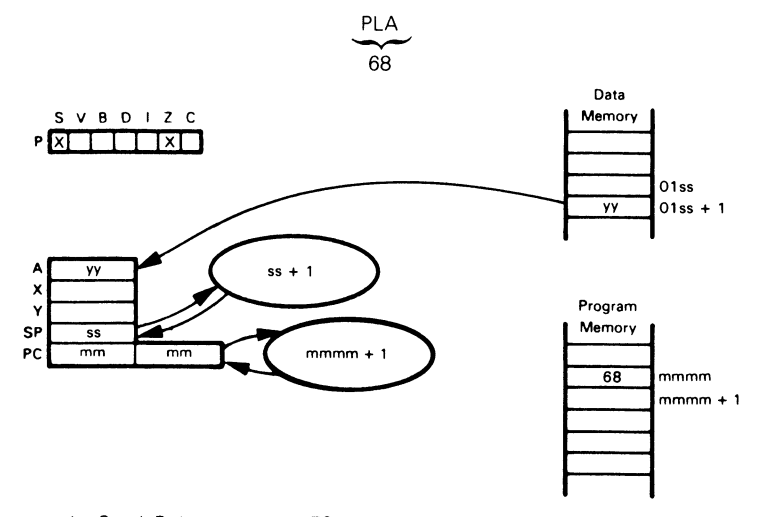

Suppose the Stack Pointer contains  $F6_{16}$  and memory location 01F7<sub>16</sub> contains CE<sub>16</sub>. After the instruction PLA has executed. the Accumulator will contain CE<sub>16</sub> and the Stack Pointer will contain F716.

$$
F7 = 11110111
$$
  
Set S to 1  
Onzero result sets Z to 0

The PLA instruction is most frequently used to restore Accumulator contents that have been saved on the Stack: e.g., after servicing an interrupt, or after completing a subroutine.

## PLP - PULL CONTENTS OF STATUS REGISTER (P) FROM STACK

This instruction increments the Stack Pointer by 1 and then loads the Status (P) register from the top of the Stack. No other registers are affected but all the statuses may be changed. Note that the Stack Pointer is incremented before the Status register is loaded.

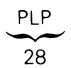

The organization of the status in memory is as follows:

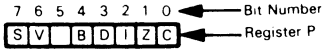

Bit 5 is not used

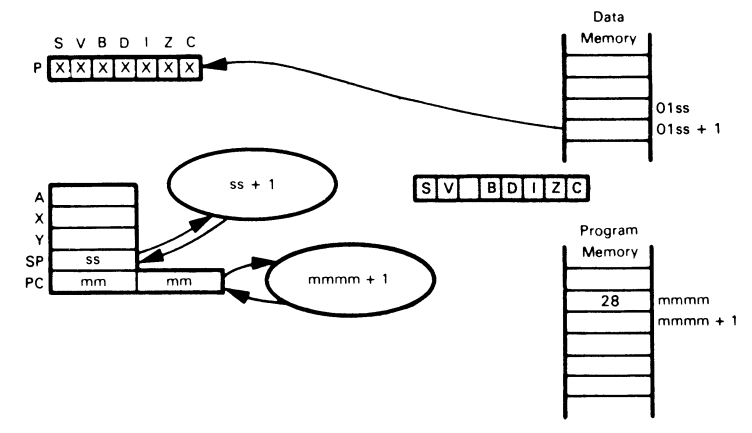

The PLP instruction is generally used to restore the contents of the Status register after completing a subroutine. Thus, it serves to balance the PHP instruction mentioned earlier. Note that PLP is not necessary after servicing an interrupt since the RTI instruction automatically restores the contents of the Status register from the top of the Stack.

## **ROL - ROTATE ACCUMULATOR OR MEMORY LEFT THROUGH CARRY**

This instruction rotates the Accumulator or the selected memory byte one bit to the left through the Carry.

First. consider rotating the Accumulator.

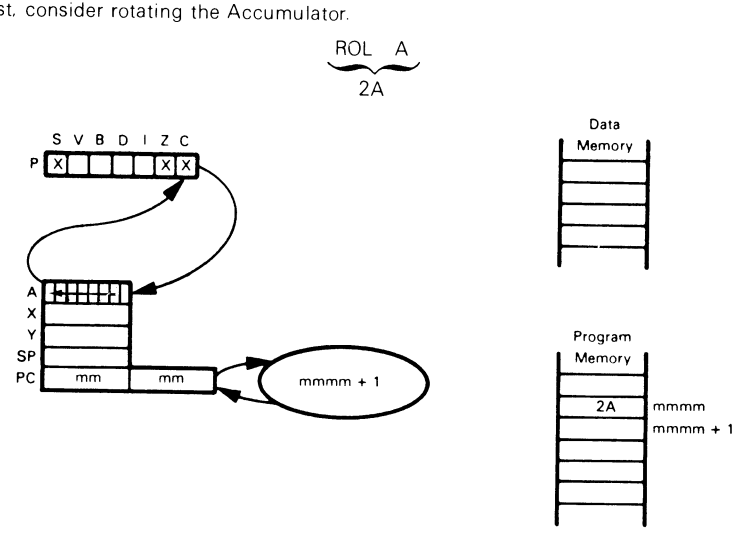

Rotate the Accumulator's contents left one bit through the Carry status.

Suppose the Accumulator contains 7A<sub>16</sub> and the Carry status is set to 1. After the

ROL A

instruction is executed, the Accumulator will contain  $F5_{16}$  and the Carry status will be reset to zero.

Accumulator Carry 01 1 1 1010 1 1 1 1 10101 0 Set S to 1..--J L Nonzero resu It sets Z to zero

The ROL instruction allows four methods of addressing data memory; they are:

- 1) Zero page (direct) ROL addr
- $2)$  Absolute (direct) ROL addr16
- 3) Zero page indexed with Index Register  $X \rightarrow \text{ROL } addr, X$
- 4) Absolute indexed with Index Register  $X$  ROL addr16.X

he first byte of object code determines which addressing mode is selected as follows:<br>
7 6 5 4 3 2 <sup>1</sup> 0 **...**Bit Number

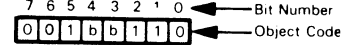

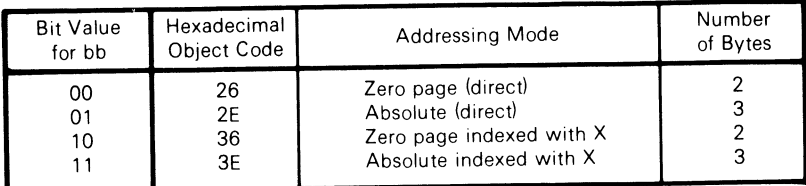

We will illustrate the ROL instruction with zero page indexed addressing (using Index Register X). The other addressing modes are shown elsewhere.

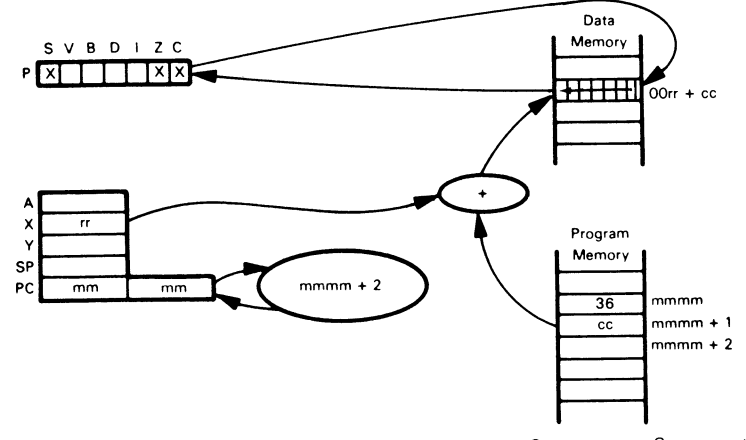

Rotate the selected memory byte left one bit through the Carry status. Suppose that cc = 3416, **rr** = 1616, the contents of memory location 004A 16 are 2E 16, and the Carry status is zero. After executing a

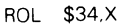

instruction, memory location 004A<sub>16</sub> will contain 5C<sub>16</sub>.

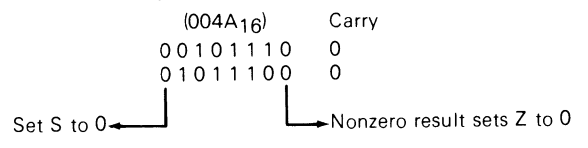

## **ROR - ROTATE ACCUMULATOR OR MEMORY RIGHT, THROUGH CARRY**

This instruction rotates the Accumulator or the selected memory byte one bit to the right through the Carry.

First consider rotating the Accumulator.

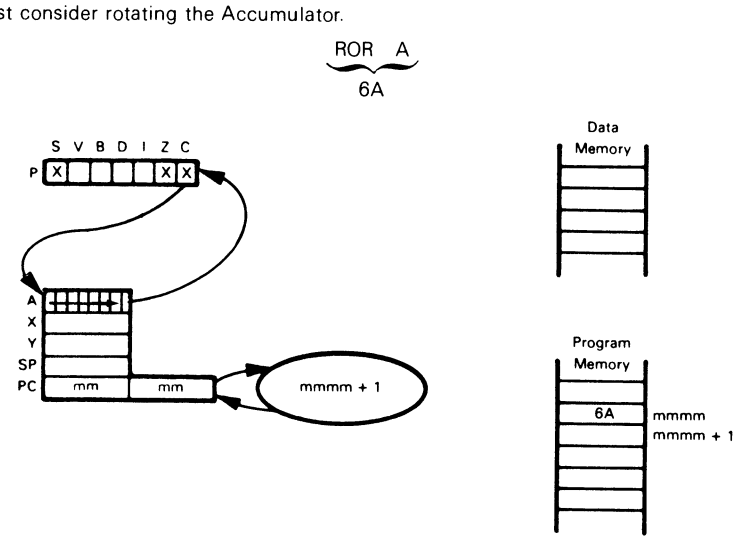

Rotate the Accumulator's contents right one bit through the Carry status. Suppose that the Accumulator contains  $7A_{16}$  and the Carry status is set to 1. Execution of the

ROR A

instruction will produce these results: the Accumulator will contain  $BD_{16}$  and the Carry status will be O.

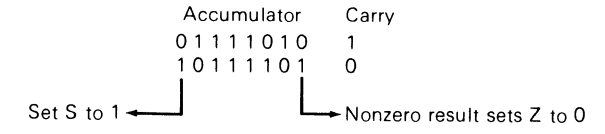

The ROR instruction allows four methods of addressing data memory; they are:

- 1) Zero page (direct) ROR addr
- $2)$  Absolute (direct) ROL addr16
- 3) Zero page indexed with Index Register  $X \rightarrow \text{ROR}$  addr, X
- 4) Absolute indexed with Index Register  $X$  ROR addr16, $X$

The first byte of object code determines which addressing mode is selected as follows:

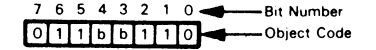

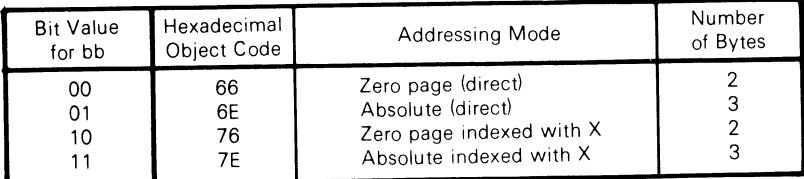

We will illustrate the ROR instruction with absolute indexed addressing (using Index Register Xl. The other addressing modes are shown elsewhere.

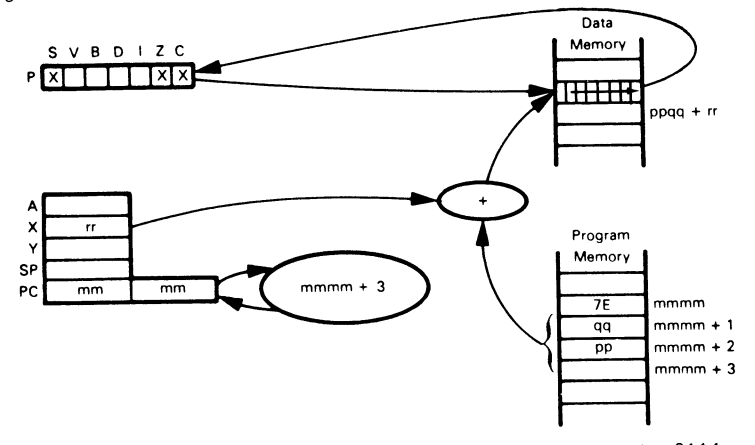

Suppose that  $rr = 14_{16}$ , ppqq = 0100<sub>16</sub>, the contents of memory location 0114<sub>16</sub> are ED<sub>16</sub>, and the Carry status is 1. After executing a:

#### ROR \$0100,X

instruction, the Carry status will be 1 and memory location 0114<sub>16</sub> will contain F6<sub>16</sub>.

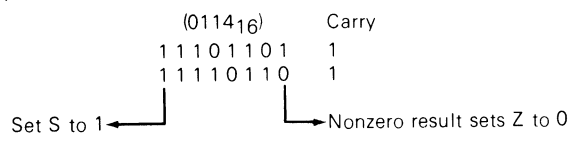

# **RTI-- RETURN FROM INTERRUPT**

Pull the Status (P) register and the Program Counter off the top of the Stack. The registers and the corresponding memory locations from which they are loaded are as follows. assuming that the Stack Pointer contains ss at the start of instruction execution:

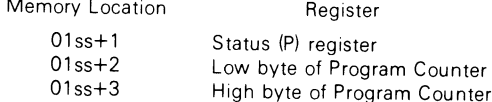

The final value of the Stack Pointer is its initial value plus 3. The old values of the Status register and Program Counter are lost.

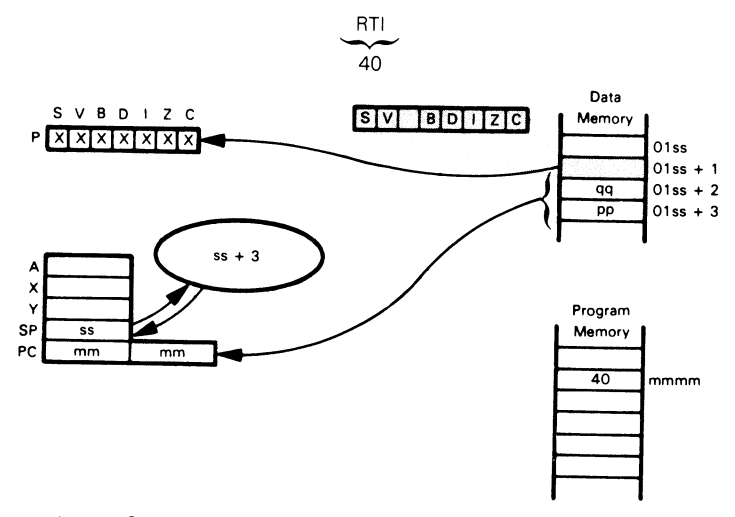

Suppose that the Stack Pointer contains E8<sub>16</sub>, memory location 01E9<sub>16</sub> contains C1<sub>16</sub>. memory location 01EA<sub>16</sub> contains  $3E_{16}$ , and memory location 01EB<sub>16</sub> contains D516. After the instruction RTI has been executed. the Status register will contain C116. the Stack Pointer will contain EB<sub>16</sub>, and the Program Counter will contain D53E<sub>16</sub> (this is the address from which instruction execution will proceed). The statuses will be as follows:

SV BDIZC C1 = **111** \*10101010111

Note that the Interrupt Mask bit will be set or reset depending on its value at the time the Status register was stored. assuming that the interrupt service routine did not change it while it was on the Stack.

## **RTS - RETURN FROM SUBROUTINE**

This instruction fetches a new Program Counter value from the top of the Stack and increments it before using it to fetch an instruction Note that the Stack Pointer is incremented before the loading of each data byte and its final value is thus two greater than its initial value. RTS is normally used at the end of a subroutine to restore the return address that was saved in the Stack by a JSR instruction Remember that the return address saved by JSR is actually the address of the third byte of the JSR instruction itself: hence, RTS must increment that address before using it to resume the main program. The previous contents of the Program Counter are lost Every subroutine must contain at least one RTS instruction

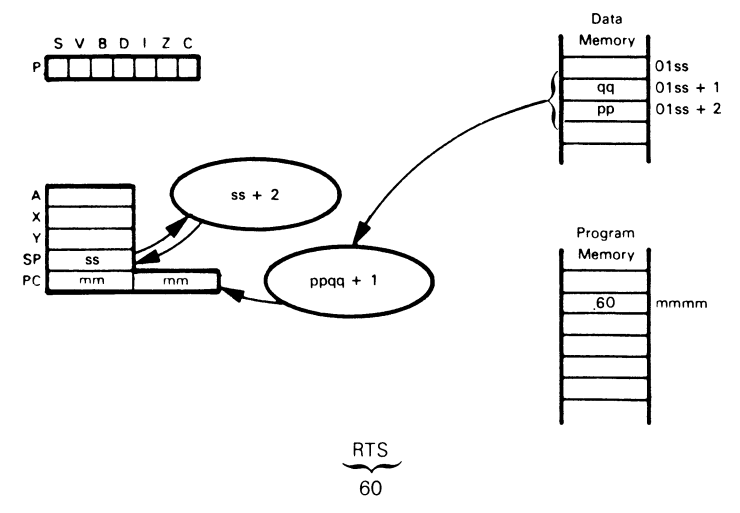

No statuses are altered by an RTS Instruction

Suppose that the Stack Pointer contains  $DF_{16}$ , memory location 01E0<sub>16</sub> contains 08<sub>16</sub>, and memory location 01E1<sub>16</sub> contains  $7C_{16}$ . After the instruction RTS has been executed, the Stack Pointer will contain E1<sub>16</sub> and the Program Counter will contain  $7C09<sub>16</sub>$  (this is the address from which instruction execution will proceed).
## **SBC - SUBTRACT MEMORY FROM ACCUMULATOR WITH BORROW**

Subtract the contents of the selected memory byte and the complement of the Carry status (i.e.,  $1 - C$ ) from the contents of the Accumulator. This instruction offers the same memory addressing options as does the ADC instruction. The first byte of object code selects the addressing mode as follows:

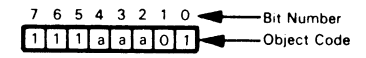

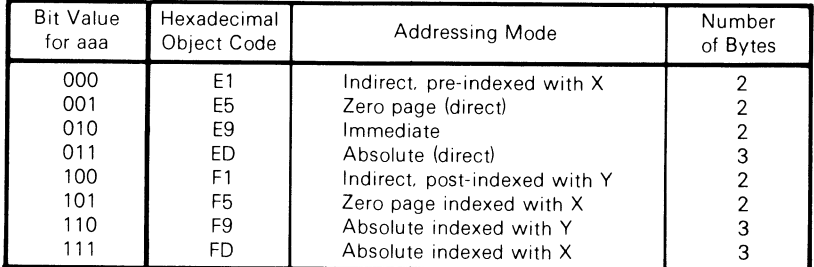

We will illustrate the SBC instruction using pre-indexed indirect addressing (via Index Register X) See the discussion of addressing methods and other arithmetic and logical instructions for examples of the other addressing modes.

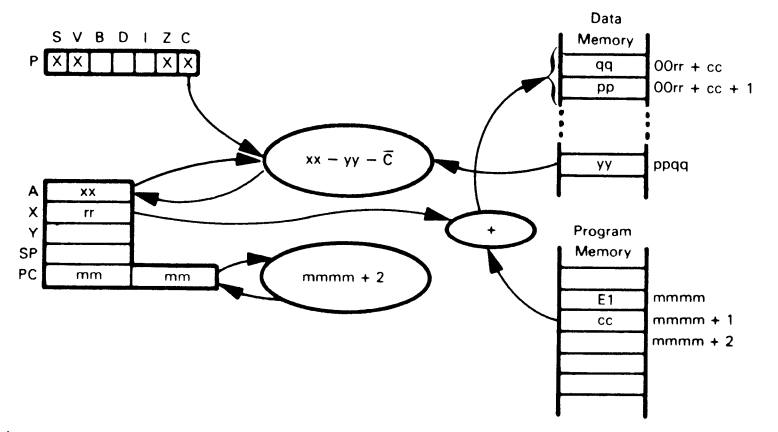

Subtract the contents of the selected memory byte and the complement of the Carry status  $(1 - C)$ , from the Accumulator, treating all register contents as simple binary data. Note, however, that all data will be treated as decimal (BCD) if the D status is set

Suppose that  $xx = 14_{16}$ ,  $cc = 15_{16}$ ,  $rr = 37_{16}$ , ppqq = 07E2<sub>16</sub>, yy =  $(07E2_{16}) = 34_{16}$ , and  $C = 0$ . After executing a

$$
SBC (\$15,X)
$$

instruction, the contents of the Accumulator would be altered to DF<sub>16</sub>.

| 14 = 00010100                                          |                                    |                  |
|--------------------------------------------------------|------------------------------------|------------------|
| Twos complement of<br>Set Carry to 0                   | 35 = 11001011                      | (see note below) |
| Set Carry to 0                                         | 1                                  | 1                |
| Set S to 1                                             | 1                                  | 1                |
| Note: $xx - yy - (1 - C) = xx - (yy + \overline{C})$ . | 0 $\overline{+0} - 0$ , set V to 0 |                  |

\nNote:  $3416 - 3416 - (1 - 0) = 1416 - (3416 + 1) = 1416 - 3516$ 

Note that the resulting Carry is not a borrow. It is, rather, the inverse of a borrow since it is set to 1 if no borrow is required and cleared if a borrow is required. You should be careful of this usage since it differs from that of most other microprocessors, which complement the Carry before it is stored following a subtraction.

SBC is the only binary subtraction instruction. To use it in single-byte operations or to subtract the low-order bytes of two multibyte numbers, a previous instruction (SEC) must explicitly set C to 1 so that it does not affect the operation. Remember that C must be set (not cleared) before a subtraction since its meaning is inverted from the usual borrow. Note also that the 6502 microprocessor, unlike most others, has no subtraction instruction that does not include the Carry.

## **SEC - SET CARRY**

Set the Carry status to 1. No other status or register's contents are affected. Note that this instruction is required as part of a normal subtraction operation since the only subtraction instruction available on the 6502 microprocessor is SBC, which also subtracts the complemented Carry status. This instruction is also required at the start of a multi-byte subtraction since there is never a borrow from the least significant byte.

 $\frac{\text{SEC}}{38}$ 

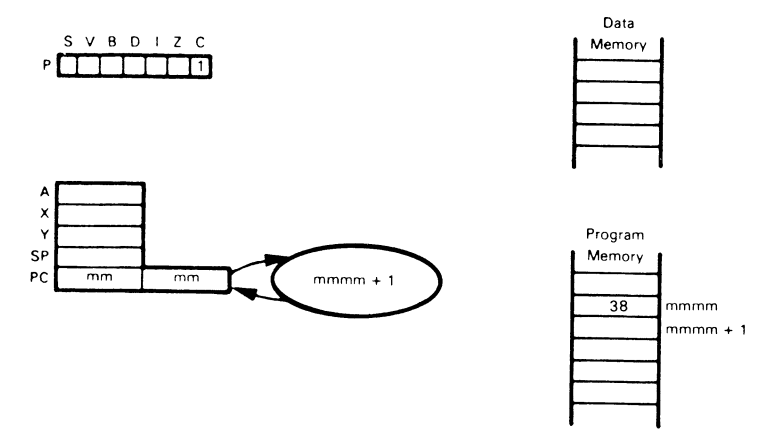

## **SED - SET DECIMAL MODE**

SED ---**FB** 

Set the Decimal Mode status to 1. No other status or register's contents are affected. This instruction is used to place the 6502 processor in the decimal mode in which ADC and SBC instructions produce BCD rather than binary results The programmer should be careful of the fact that the same program will produce different results, depending on the state of the Decimal Mode status This can lead to puzzling and seemingly random errors if the state of the Decimal Mode status is not carefully monitored.

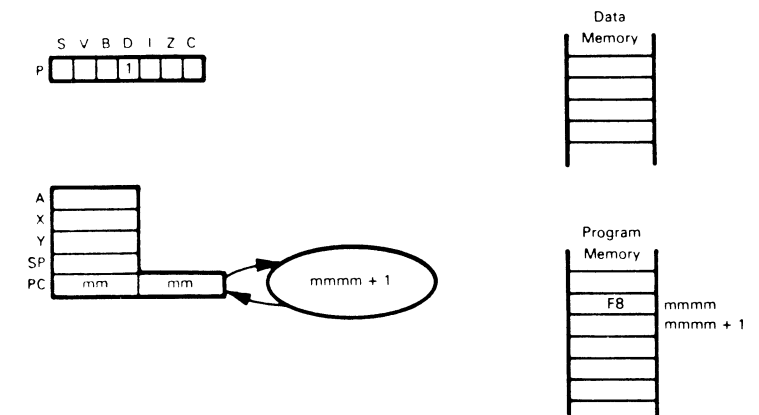

# **SEI -- SET INTERRUPT MASK (DISABLE INTERRUPTS)**

SEI  $\frac{1}{78}$ 

Set the interrupt mask in the Status register. This instruction disables the 6502's interrupt service ability, ie, the 6502 will not respond to the Interrupt Request control line No other registers or statuses are affected. The Interrupt Mask is bit 2 of the Status (P) register.

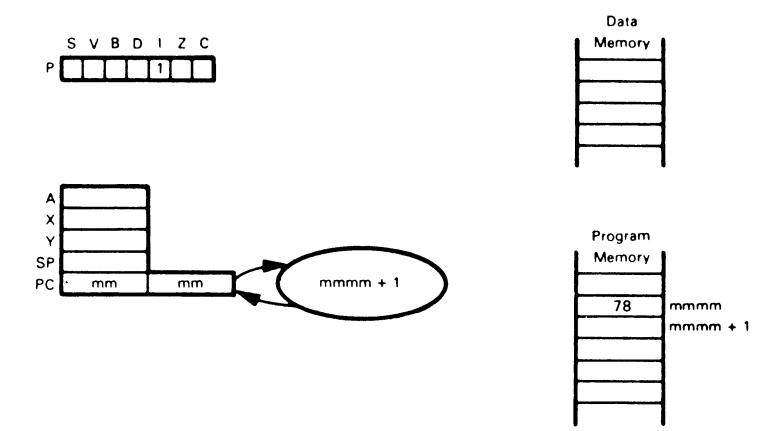

## **STA -- STORE ACCUMULATOR IN MEMORY**

Store the contents of the Accumulator into the specified memory location. This instruction offers the same memory addressing modes as the AOC instruction, with the exception that an immediate addressing mode is not available The first byte of object code selects the addressing mode as follows:

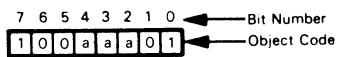

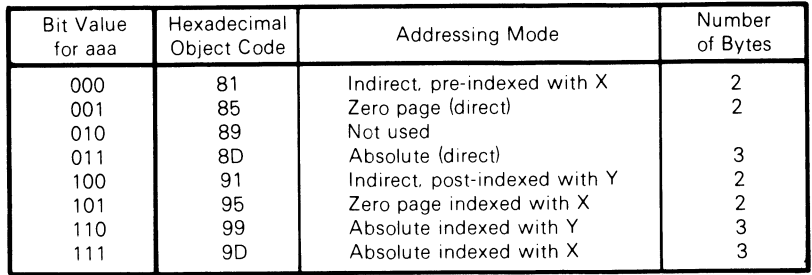

We will illustrate the STA instruction with zero page direct addressing. See the discussion of addressing methods and other arithmetic and logical instructions for examples of the other addressing modes No statuses are affected

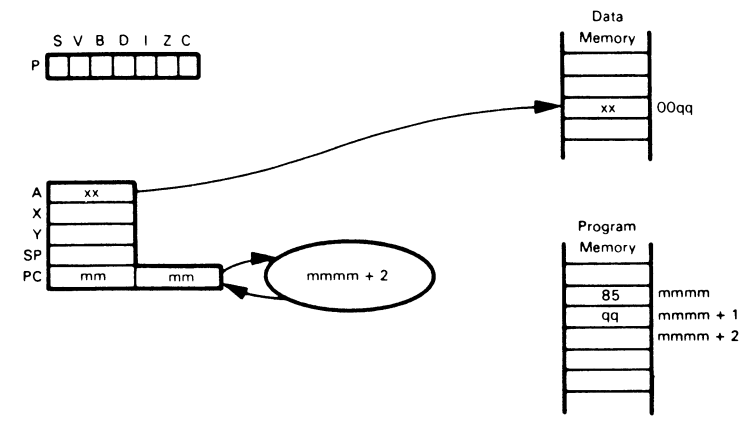

Store the contents of the Accumulator in memory. Suppose that  $xx = 63<sub>16</sub>$  and  $qq = 3A<sub>16</sub>$ . After the instruction

#### STA \$3A

has been executed, the contents of memory location  $003A_{16}$  will be  $63_{16}$ . No registers or statuses are affected.

# **STX - STORE INDEX REGISTER X IN MEMORY**

Store the contents of Index Register X in the selected memory location. The addressing modes allowed are:

- 1) Zero page  $\text{ (direct)} \longrightarrow \text{STX}$  addr
- 2) Absolute (direct)  $-$  STX addr16
- 3) Zero page indexed with  $Y$  STX addr, Y

Note that there are no indexed modes using Index Register X. There is also no absolute indexed mode STX and LDX are the only instructions that use the zero page indexed mode with Index Register Y. No statuses are affected.

The first byte of object code selects the addressing mode as follows

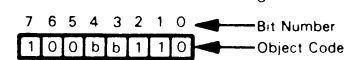

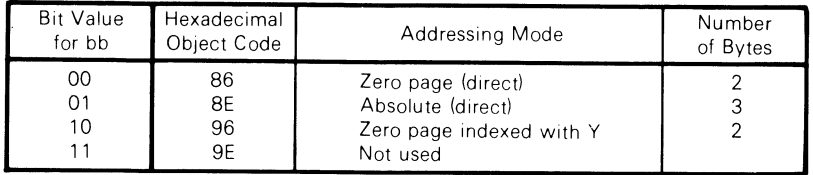

We will illustrate the STX instruction using zero page indexed addressing with Index Register Y. See the discussion of addressing methods and other arithmetic and logical instructions for examples of the other addressing modes.

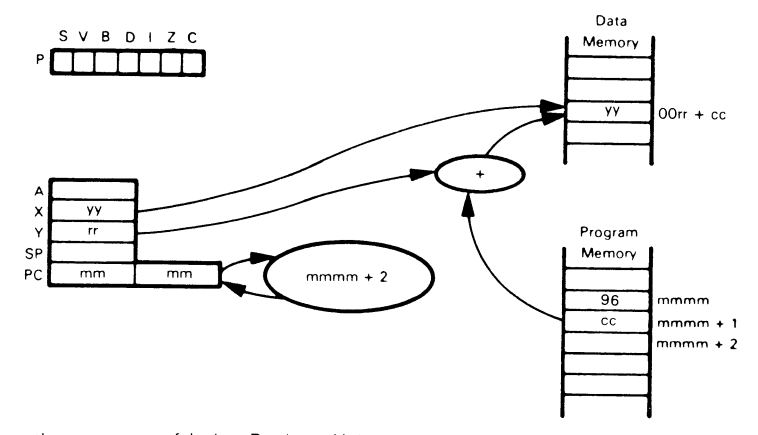

Store the contents of Index Register X in the selected memory byte. Suppose that  $cc = 28<sub>16</sub>$ , rr = 20<sub>16</sub>, and yy = E9<sub>16</sub>. After executing the

STX \$28,Y

instruction, memory location  $0048_{16}$  will contain E9<sub>16</sub>. No registers or statuses are affected

## **STY - STORE INDEX REGISTER Y IN MEMORY**

Store the contents of Index Register Y in the selected memory location The addressing modes allowed are:

- 1) Zero page (direct)  $-$  STY addr
- 2) Absolute (direct)  $-$  STY addr16
- 3) Zero page indexed with  $X STY$  addr, $X$

Note that there are no indexed modes using Index Register Y. There is also no absolute indexed mode. No statuses or registers are affected.

The first byte of object code selects the addressing mode as follows:

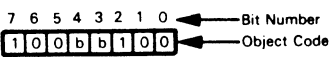

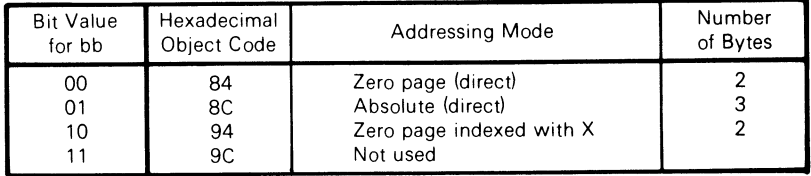

We will illustrate the STY instruction with absolute direct addressing. See the discussion of addressing methods and other arithmetic and logical instructions for examples of the other addressing modes.

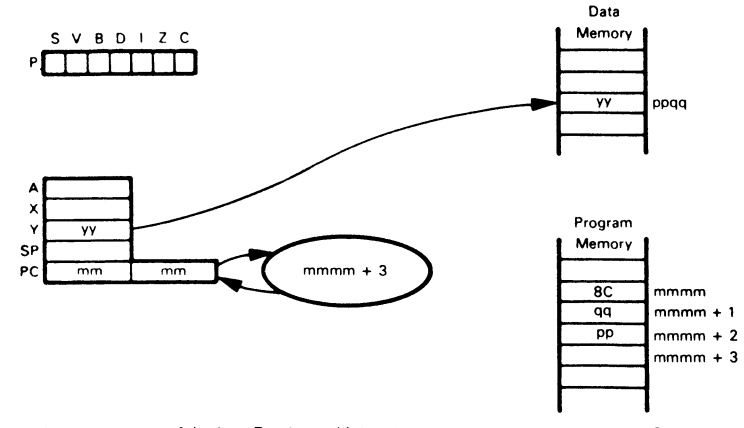

Store the contents of Index Register Y in the selected memory byte. Suppose that  $yy = 01_{16}$  and ppqq = 08F3<sub>16</sub>. After the

#### STY \$08F3

instruction has executed, memory location 08F3<sub>16</sub> will contain 01<sub>16</sub>. No registers or statuses are affected.

## **TAX - MOVE FROM ACCUMULATOR TO INDEX REGISTER X**

TAX<br>AA

Move the contents of the Accumulator to Index Register X Set the Sign and Zero statuses accordingly.

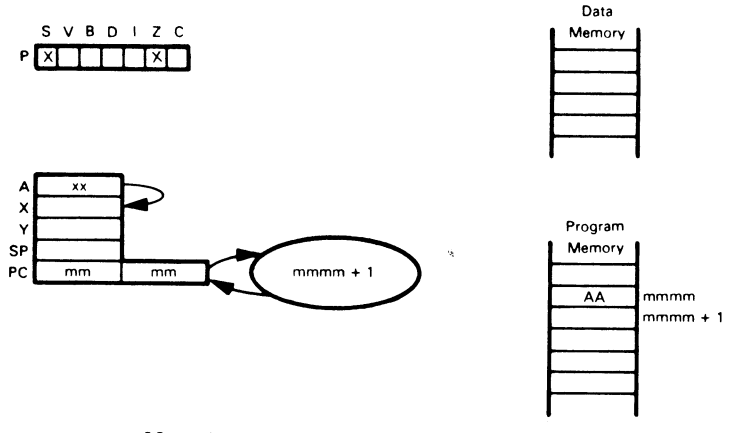

Suppose that  $xx = 00<sub>16</sub>$ . After executing the TAX instruction, both the Accumulator and Index Register X will contain 00<sub>16</sub>.

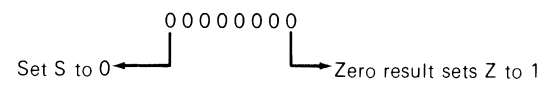

The following instruction sequence will restore the contents of Index Register X from the Stack after completion of a subroutine or interrupt service routine:

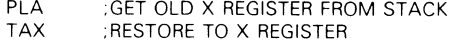

## **TAY - MOVE FROM ACCUMULATOR TO INDEX REGISTER Y**

 $TAY$ AS

Move the contents of the Accumulator to Index Register Y. Set the Sign and Zero statuses accordingly\_

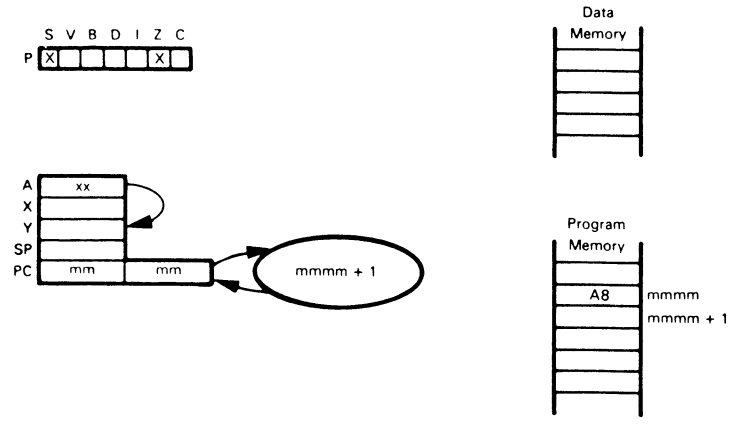

Suppose that  $xx = F1_{16}$ . After executing the TAY instruction, both the Accumulator and Index Register Y will contain F116

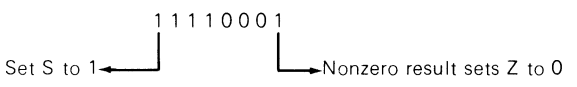

The following instruction sequence will restore the contents of Index Register Y from the Stack after completion of a subroutine or interrupt service routine:

> PLA :GET OLD Y REGISTER FROM STACK TAY :RESTORE TO Y REGISTER

# TSX - MOVE FROM STACK POINTER TO INDEX REGISTER X  $\overbrace{\phantom{1}}^{\text{TSX}}$

Move the contents of the Stack Pointer to Index Register X. Set the Sign and Zero statuses accordingly. Note that TSX is the only 6502 instruction that allows you to access the value in the Stack Pointer A typical instruction sequence that saves the value of the Stack Pointer in memory location TEMP is:

**BA** 

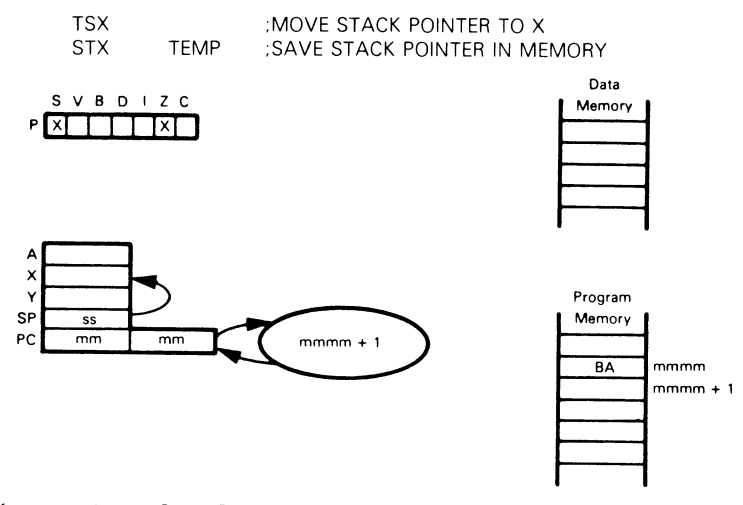

If. for example. the Stack Pointer contains  $ED_{16}$ , after executing the TSX instruction. both the Stack Pointer and Index Register X will contain  $ED_{16}$ .

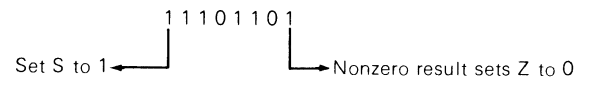

## **TXA - MOVE FROM INDEX REGISTER X TO ACCUMULATOR**

TXA

8A

Move the contents of Index Register X to the Accumulator and set the Sign and Zero statuses accordingly. The following instruction sequence will save the contents of Index Register X in the Stack before execution of a subroutine or interrupt service routine:

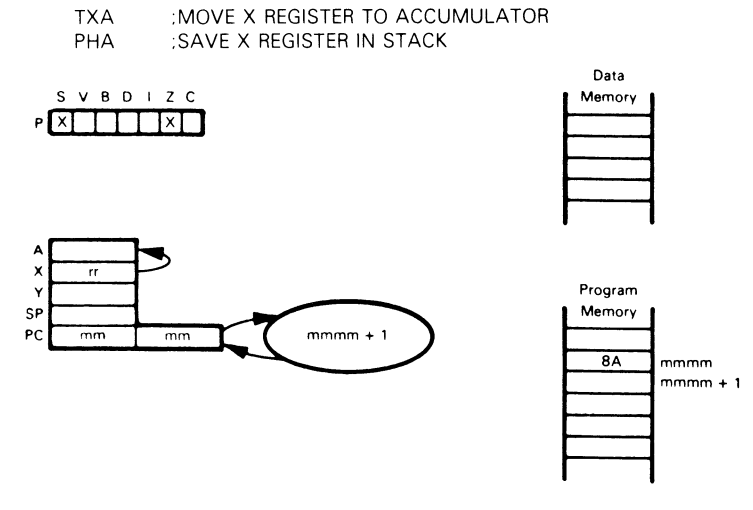

Suppose that  $rr = 3B_{16}$ . After executing the TXA instruction, both Index Register X and the Accumulator will contain 3B<sub>16</sub>.

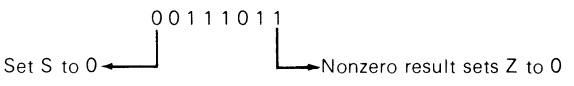

# **TXS - MOVE FROM INDEX REGISTER X TO STACK POINTER**

 $\frac{TXS}{9A}$ Move the contents of Index Register X to the Stack Pointer. No other registers or statuses are affected. Note that TXS is the only 6502 instruction that allows you to determine the value in the Stack Pointer. A typical instruction sequence that loads the Stack Pointer with the value LAST is:

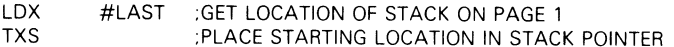

Note that TXS does not affect any statuses, unlike TSX which affects the Zero and Sign statuses.

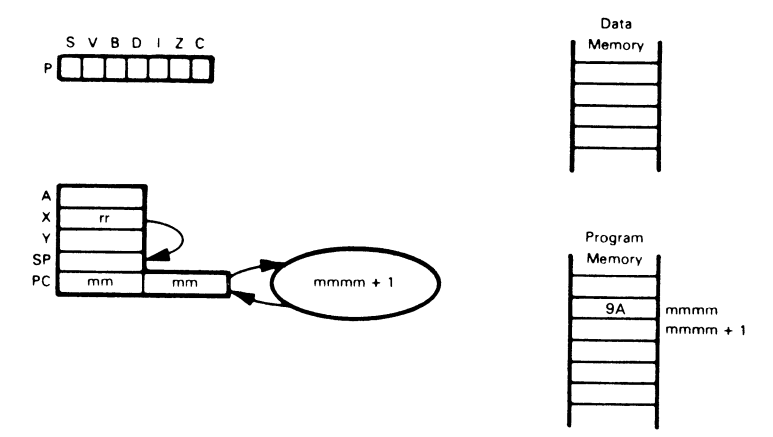

Suppose that rr = F216. After executing the TXS instruction, both Index Register X and the Stack Pointer will contain F2<sub>16</sub>, making 01F2<sub>16</sub> the current Stack location. No statuses or other registers are affected.

# **TV A - MOVE FROM INDEX REGISTER V TO ACCUMULATOR**

 $\frac{TYA}{98}$ 

Move the contents of Index Register Y to the Accumulator and set the Sign and Zero statuses accordingly. The following instruction sequence will save the contents of Index Register Y in the Stack before execution of a subroutine or interrupt service routine:

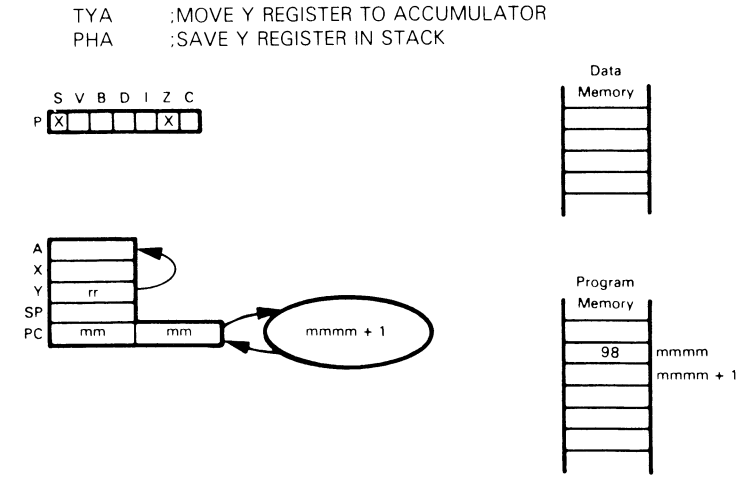

Suppose that  $rr = AF_{16}$ . After executing the TYA instruction. both Index Register Y and the Accumulator will contain AF<sub>16</sub>.

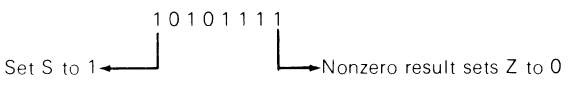

# **6800/6502 COMPATIBILITY**

**Although the 6502 microprocessor can certainly be used on its own merits, one of its important characteristics is its similarity to the widely used 6800 microprocessor. This** 

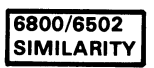

**similarity is not sufficient to allow programs written for one of these processors at the machine or assembly level to be run on the other,** but it is sufficient so that programmers can easily move from one CPU to the other. Most of the external support devices designed for one of these processors can also be used with the other Chapters 9 and 10 of An Introduction to Microcomputers: Volume 2-Some Real Microprocessors discuss this hardware compatibility in more detail

We will briefly describe and compare the 6800 and 6502 microprocessors with regard to their registers, statuses, addressing modes, and instruction sets You should note that the two processors are far from mirror images, but they are much closer to each other than either is to an 8080, Z80, F8, or 2650 microprocessor. This description should give you some idea as to what problems you would encounter in going from one CPU to the other

**As for registers, both the 6800 and the 6502 have an 8-bit primary Accumulator (A register) and a l6-bit Program Counter (or PC register). The other registers, however, are slightly different.** The 6800 has a second 8-bit Accumulator (B register), a

16-bit Index register, and a 16-bit Stack Pointer. The 6502. on the other hand, has two 8-bit Index registers and an 8-blt Stack Pointer. Thus the 6502 Index registers cannot hold a complete 16-bit memory address while the 6800 Index register can Furthermore the 6800's RAM Stack can be located anywhere in memory because of its 16-bit Stack Pointer while the 6502's RAM Stack is always located on page 1.

As for statuses, **the 6800 and 6502 have identical Zero, Overflow, Sign, and Interrupt Mask statuses. The difference in the Carry status is that the 6800 and 6502 version of this flag have opposite meanings after subtraction operations.** The

6800 Carry is set to 1 if a borrow is necessary and to 0 otherwise; the 6502 Carry is set to 0 if a borrow is necessary and to 1 otherwise This difference means that. before a multi-byte subtraction operation. the programmer must clear the Carryon the 6800 and set the Carry on the 6502. The 6800 and 6502 also differ in how they perform **decimal arithmetic;** the 6800 has a Half-Carry flag (or carry from bit 3) while the 6502 has a Decimal Mode flag. **The 6502 also has a Break flag which is not present in the 6800;** it is not necessary in the 6800 because the 6800 Trap or Software Interrupt instruction is automatically vectored separately from the regular interrupt response.

**The 6502 microprocessor has many more addressing modes than does the 6800.** This is partly necessitated by the fact that the 6502 index registers are only 8 bits long. Table 3-7 compares the addressing modes available on the two processors. The 6800 microprocessor has no indirect modes, no combinations of index-

ing and indirection, and no absolute indexed modes There are also some other differences in terms of which modes are available with particular instructions; we will not discuss those differences, but they are enumerated in Table 3-6.

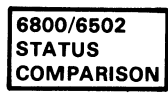

**6800/6502 REGISTER COMPARISON** 

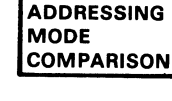

**6800/6502** 

Table 3-7. Memory Addressing Modes Available on the 6800 and 6502 Microprocessors

| 6800                                                                                | 6502                                                                                                    |
|-------------------------------------------------------------------------------------|----------------------------------------------------------------------------------------------------|
| Immediate<br>Direct (zero-page)<br>Extended (absolute direct)<br>Indexed (absolute) | Immediate<br>Zero Page (direct)<br>Absolute (direct)<br>Absolute Indexed<br>Zero Page Indexed<br>Post-Indexed Indirect<br>Pre-Indexed Indirect<br>Indirect |
| Relative (branches only)                                                            | Relative (branches only)                                                                                                    |

Note that many different variations of indexed addressing are available on the 6502 microprocessor. but remember that the 6502 index registers are only 8 bits long while the 6800 Index register is 16 bits long.

**The 6800 and 6502 instruction sets are similar but not identi**cal (see Table 3-6). Table 3-8 compares the two sets, listing first the instructions which are present in both, then the 6800 instructions which have no 6502 equivalent. and finally the 6502 instruc-

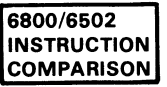

tions which have no 6800 equivalent. Obviously some of these differences are a direct result of the differences in the statuses and registers Most of the differences are minor, and involve instructions that are a small part of common applications programs. One noticeable difference is that the 6800 has Add and Subtract Instructions that do not involve the Carry status (ADD and SUB) while the 6502 does not This means that the 6502 assembly language programmer must explicitly clear or set the Carry status when its value should not affect an addition or subtraction operation. Note that this Similarity in the instruction sets does not extend to the object code level; the actual machine codes are entirely different on the two microprocessors.

| 1.<br><b>Common Instructions</b>                                                                                                    |                                                                                                    |
|----------------------------------------------------------------------------------------------------|----------------------------------------------------------------------------------------------------|
| Instruction                                                                                                    | <b>Meaning</b>                                                                                                    |
| <b>ADC</b><br><b>AND</b><br>ASL<br><b>BCC</b><br><b>BCS</b><br><b>BEQ</b><br><b>BIT</b><br>BMI<br><b>BNF</b><br><b>BPL</b><br><b>BVC</b><br><b>BVS</b><br><b>CLC</b><br><b>CLI</b><br><b>CLV</b><br><b>CMP</b><br>$CPX1$ (also CPY on 6502)<br><b>DEC</b><br>DEX <sup>1</sup> (also DEY on 6502)<br>EOR<br>INC.<br>INX <sup>1</sup> (also INY on 6502)<br><b>JMP</b><br><b>JSR</b><br>I DA<br>LDX <sup>1</sup> (also LDY on 6502)<br><b>LSR</b><br><b>NOP</b><br>ORA<br>PHA (PSH on 6800)<br>PLA (PUL on 6800)<br><b>ROL</b><br><b>ROR</b><br>RTI<br><b>RTS</b><br>SBC <sup>2</sup><br><b>SEC</b><br><b>SEI</b><br><b>STA</b><br>STX <sup>1</sup> (also STY on 6502)<br><b>TSX</b><br><b>TXS</b> | Add with Carry<br>Logical AND<br>Arithmetic Shift Left<br>Branch if Carry Clear<br><b>Branch if Carry Set</b><br>Branch if Equal to Zero $(Z = 1)$<br><b>Bit Test</b><br>Branch if Minus $(S = 1)$<br>Branch if Not Equal to Zero $(Z = 0)$<br>Branch if Plus $(S = 0)$<br>Branch if Overflow Clear<br>Branch if Overflow Set<br>Clear Carry<br>Clear Interrupt Mask (Enable Interrupt)<br>Clear Overflow<br>Compare Accumulator with Memory<br>Compare Index Register with Memory<br>Decrement (by 1)<br>Decrement Index Register (by 1)<br>Logical Exclusive-OR<br>Increment (by 1)<br>Increment Index Register (by 1)<br>Jump to New Location<br>Jump to Subroutine<br>Load Accumulator<br>Load Index Register<br>Logical Shift Right<br>No Operation<br>Logical (Inclusive) OR<br>Push Accumulator onto Stack<br>Pull Accumulator from Stack<br>Rotate Left through Carry<br>Rotate Right through Carry<br>Return from Interrupt<br><b>Return from Subroutine</b><br>Subtract with Carry<br>Set Carry<br>Set Interrupt Mask<br>Store Accumulator<br>Store Index Register<br>Transfer Stack Pointer to Index Register (X)<br>Transfer Index Register (X) to Stack Pointer |

Table 3-8. Comparison of 6800 and 6502 Assembly Language Instruction Sets

 $1$ Index Register X is 16 bits long on 6800, 8 bits long on 6502 which has Index Register Y as well.

2Note that SBC has a different meaning on the 6502 than on the 6800 since, for subtraction operations, the 6800 Carry is the inverse of the 6502 Carry.

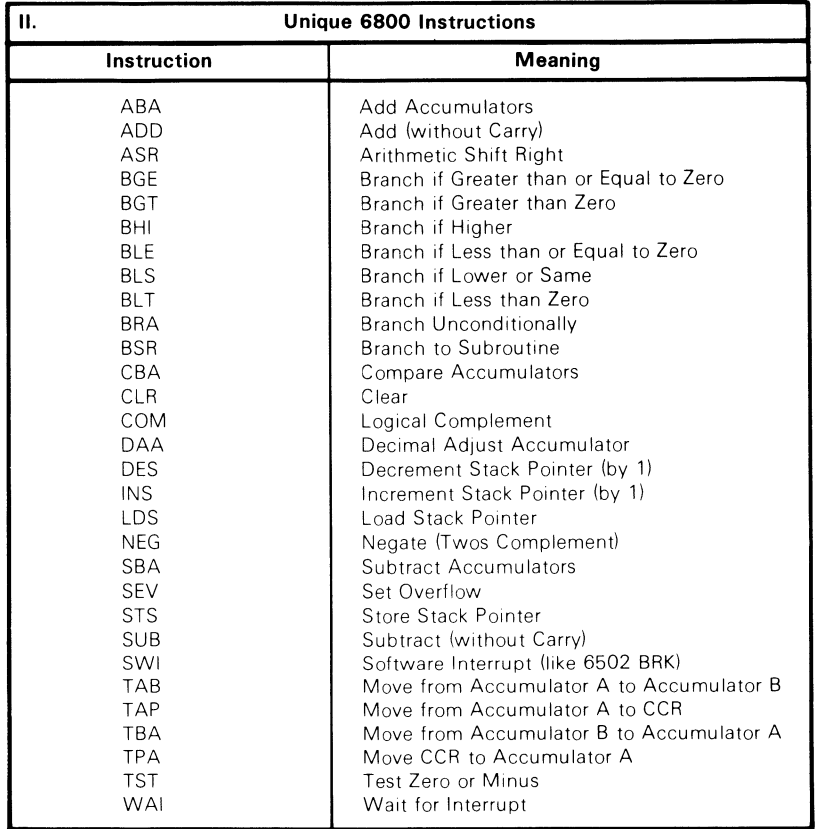

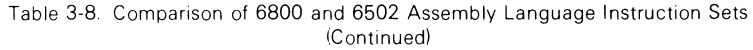

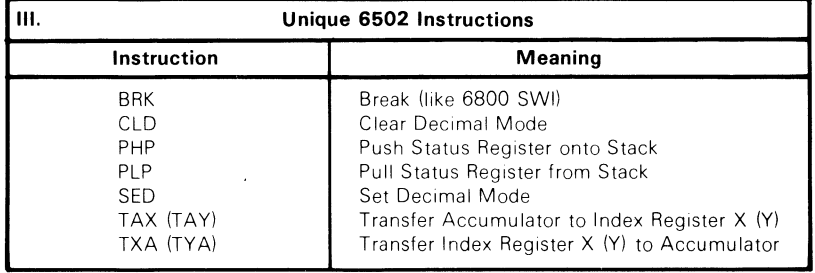

# **MOS TECHNOLOGY 6502 ASSEMBLER CONVENTIONS**

The standard 6502 assembler is available from 6502 manufacturers and on many major time-sharing networks; it is also included in most development systems. Cross-assembler versions are available for most large computers and many minicomputers.

## **ASSEMBLER FIELD STRUCTURE**

The assembly language instructions have the standard field structure (see Table 2-1). The required delimiters are:

- 1) A space after a label. Note that all labels must start in column 1.
- 2) A space after the operation code.
- 3) A comma between operands in the address field, i.e., between the offset address and X or Y to indicate indexing with Index Register X or Y respectively.
- 4) Parentheses around addresses that are to be used indirectly.
- 5) A semicolon or exclamation point (we will use the semicolon) before a comment.

Typical 6502 assembly language instructions are:

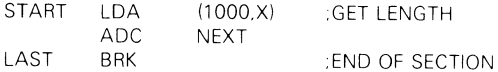

## **LABELS**

The Assembler often allows only six characters in labels and truncates longer ones. The first character must be a letter while subsequent characters must be letters or numbers. The single characters A, X, and Y are reserved for the Accumulator and the two index registers. The use of operation codes as labels is often not allowed and is not good programming practice anyway.

## **PSEUDO-OPERATIONS**

The Assembler has the following explicit pseudo-operations:

.BYTE - Form Byte-Length Data DBYTE - Form Double-Byte-Length Data with MSBs First .END .TEXT WORD - Form Double-Byte-Length Data with LSBs First - End of Program - Form String of ASCII Characters - Equate

Other pseudo-operations may be implemented by setting the assembler's location counter (denoted by \*) to a new or updated value. Examples are:

\* = ADDR - Set Program Origin to ADDR<br>\* = \*+N - - Reserve N Bytes for Data Sto

- Reserve N Bytes for Data Storage

BYTE, .DBYTE, .TEXT, and .WORD are the Data pseudo-operations used to place data in ROM. BYTE is used for 8-bit data. . TEXT for 7-bit ASCII characters (MSB is zero). .DBYTE for 16-bit data with the most sig-

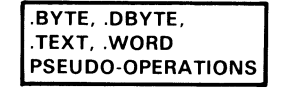

nificant bits first, and .WORD for 16-bit addresses or data with the least significant bits first. Note particularly the difference between .DBYTE and .WORD.

## **Examples:**

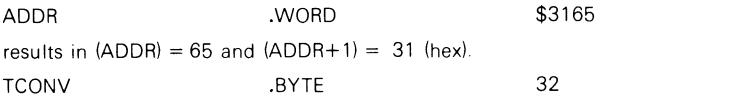

This pseudo-operation places the number 32  $(20<sub>16</sub>)$  in the next byte of ROM and assigns the name TCONV to the address of that byte.

ERROR .TEXT .TEXT /ERROR/

This pseudo·operation places the 7·bit ASCII characters E, R, R, 0, and R into the next five bytes of ROM and assigns the name ERROR to the address of the first byte. Any single character (not just *I)* may be used to surround the ASCII text. but we will always use / for the sake of consistency.

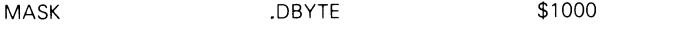

results in  $(MASK) = 10$  and  $(MASK + 1) = 00$ .

OPERS . WORD . WORD FADD, FSUB, FMUL,FDIV

This pseudo-operation places the addresses FADD, FSUB, FMUL, and FDIV in the next eight bytes of memory (least significant bits first) and assigns the name OPERS to the address of the first byte

The operation  $* = * + N$  is the Reserve pseudo-operation used to assign locations in RAM: It allocates a specified number of bytes.  $=$  is the Equate or Define pseudo-opera-

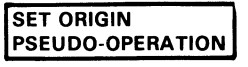

tion used to define names \* = ADDR is the standard Origin pseudo-operation.

6502 programs usually have several origins which are used as follows:

- 1) To specify the Reset and interrupt service addresses These addresses must be placed in the highest memory addresses in the system (usually FFFA<sub>16</sub> through  $FFFF16$ ).
- 2) To specify the starting addresses of the actual Reset and interrupt service routmes. The routines themselves may be placed anywhere in memory.
- 3) To specify the starting address of the main program.
- 4) To specify the starting addresses of subroutines
- 5) To define areas for RAM storage
- 6) To define an area (always on page 1) for the RAM Stack
- 7) To specify addresses used for 1/0 ports and special functions

## **Examples:**

RESET =\$3800 \*=\$FFFC .WORD RESET \*=RESET

Note: \$ means "hexadecimal".

This sequence places the Reset instruction sequence in memory beginning at address  $3800<sub>16</sub>$ , and places that address in the memory locations (addresses FFFC  $_{16}$  and FFFD<sub>16</sub>) from which the 6502 CPU retrieves the Reset address.

The instruction sequence which follows is stored in memory beginning at location  $C000<sub>16</sub>$ 

$$
MAIN = $CO00
$$
  

$$
* = MAIN
$$

.END simply marks the end of the assembly language program.

# **LABELS WITH PSEUDO-OPERATIONS**

## **The rules and recommendations for labels with 6502 pseudo-operations are as follows:**

- 1) Simple equates. such as MAIN =\$COOO. require labels since their purpose is to define the meanings of those labels.
- 2) .BYTE, .DBYTE, .TEXT, .WORD, and \*=\*+N pseudo-operations usually have labels.
- 31 .END should not have a label. since the meaning of such a label is unclear.

## **ADDRESSES**

The 6502 Assembler allows entries in the address field in any of the following forms:

- 1) Decimal (the default casel Example: 1247
- 2) Hexadecimal (must start with  $$)$ Example: \$CEOO
- 3) Octal (must start with @) Example: @1247
- 4) Binary (must start with %) Example %11100011
- 51 ASCII (single character preceded by an apostrophel Example: 'H
- 6) As an offset from the Program Counter (\*) Example: **"+7**

## **The various 6502 addressing modes are distinguished as follows:**

- Absolute or Zero Page (direct) are the default modes (the Assembler chooses Zero Page if the address is less than 256. and Absolute otherwise).
- # for immediate mode (precedes the data)
- .X or .Y for indexing (follows the offset address)
- Parentheses around addresses that are used indirectly so that (addr.X) indicates pre-indexing (indexed address used indirectly) (addrl.Y indicates post-indexing lindirect address is indexed) (addrl indicates indirection with JMP instruction only

In the indexed modes. as in the direct modes. the Assembler automatically chooses the Zero Page version if it is permitted and if the address is less than 256.

The Assembler also allows expressions in the address field These expressions consist of numbers and names separated by the arithmetic operators  $+$ .  $-$ .  $*$  (multiplication), or / (integer division). The Assembler evaluates expressions from left to right; no

parentheses are allowed to group operations. nor is there any hierarchy of operations. Fractional results are truncated.

**We recommend that you avoid expressions within address fields whenever possible.** If you must compute an address. comment any unclear expressions and be sure that the evaluation of the expressions never produces a result which is too large for its ultimate use

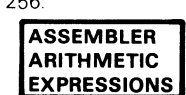

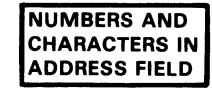

**ADDRESSING MODES** 

# **OTHER ASSEMBLER FEATURES**

The standard 6502 Assembler has neither a conditional assembly capability nor a macro capability. Some 6502 assemblers have one or both of these capabilities, and you should consult your manual for a description. We will not use or refer to either capability again, although both can be quite convenient in actual applications.

# **Chapter 4 SIMPLE PROGRAMS**

**The only way to learn assembly language programming is through experience. The next six chapters of this book contain examples of simple programs that perform actual microprocessor tasks. You should read each example carefully and try to execute the program on a 6502-based microcomputer. Finally, you should work the problems at the end of each chapter and run the resulting programs to insure that you understand the material.** 

This chapter contains some very elementary programs.

## **GENERAL FORMAT OF EXAMPLES**

**Each program example contains the following parts:** 

- 11 A title that describes the general problem.
- 21 A statement of purpose that describes the specific task that the program performs and the memory locations that it uses
- 3) A sample problem with data and results.
- 4) A flowchart if the program logic is complex.
- 5) The source program or assembly language listing.
- 6) The object program or hexadecimal machine language listing.
- 71 Explanatory notes that discuss the instructions and methods used in the program.

**You should use the examples as guidelines for solving the problems at the end of each chapter. Be sure to run your solutions on a 6502-based microcomputer to insure that they are correct.** 

The source programs in the examples have been constructed as follows:

- Standard 6502 assembler notation is used. as summarized in  $1)$ Chapter 3
- 21 The forms in which data and addresses appear are selected for clarity rather than for consistency. We use hexadecimal num-
- bers for memory addresses. Instruction codes. and BCD data: decimal for numeric constants: binary for logical masks: and ASCII for characters
- 31 Frequently used instructions and programming techniques are emphasized.
- 41 Examples illustrate tasks that microprocessors perform in communications, Instrumentation, computers, business equipment. industrial. and military applications.
- 51 Detailed comments are included
- 61 Simple and clear structures are emphasized, but programs are as efficient as possible within this guideline. The notes often describe more efficient procedures.
- 71 Programs use consistent memory allocations Each program starts in memory location 0000 and ends with the Break (BRK) instruction. If your microcomputer has no monitor and no interrupts, you may prefer to end programs with an endless loop instruction, e.g.,

HERE JMP HERE

**4-1** 

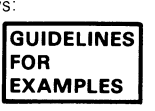

**EXAMPLE FORMAT** 

Some 6502-based microcomputers may require a JMP or JSR instruction with a specific destination address to return control to the monitor. Other microcomputers may require you to specify the monitor address to be used by the BRK instruction. For example, if you are using the popular KIM-1, you will have to load 1COO into addresses 17FE and 17FF. Be careful - the 00 must be loaded into address 17FE and the 1C into address 17FF. We will explain later how the 6502 stores addresses and how it implements the BRK instruction (see Chapter 12).

Consult the User's Manual for your microcomputer to determine the required memory allocations and terminating instruction for your particular system.

## **GUIDELINES FOR SOLVING PROBLEMS**

#### **Use the following guidelines in solving the problems at the end of each chapter:**

1) Comment each program so that others can understand it. The comments can be brief and ungrammatical: they should explain the purpose of a section or instruction in the program. Comments should not describe the operation

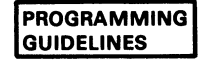

of instructions: that description is available in manuals. You do not have to comment each statement or explain the obvious You may follow the format of the examples but provide less detail.

- 2) Emphasize clarity, simplicity, and good structure in programs. While programs should be reasonably efficient. do not worry about saving a single byte of program memory or a few microseconds.
- 3) Make programs reasonably general. Do not confuse parameters (such as the number of elements in an array) with fixed constants (such as  $\pi$  or ASCII C).
- 4) Never assume fixed initial values for parameters: ie, assume that the parameters are already in RAM.
- 5) Use assembler notation as shown in the examples and defined in Chapter 3.
- 6) Use hexadecimal notation for addresses. Use the clearest possible form for data.
- 7) If your microcomputer allows It. start all programs in memory location 0000 and use memory locations starting with 0040<sub>16</sub> for data and temporary storage. Otherwise, establish equivalent addresses for your microcomputer and use them consistently. Again, consult the user's manual.
- 8) Use meaningful names for labels and variables: e.g, SUM or CHECK rather than X, Y, or Z
- 9) Execute each program on your microcomputer. There is no other way of ensuring that your program is correct. We have provided sample data with each problem. Be sure that the program works for special cases.

#### **We now summarize some useful information that you should keep in mind when writing programs.**

Almost all processing instructions (e.g .. Add, Subtract. AND, OR) use the contents of the Accumulator as one operand and place the result back in the Accumulator In most cases, you

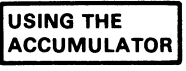

will load the initial data into the Accumulator with LOA. You will store the result from the Accumulator into memory with STA.

Frequently accessed data and frequently used base addresses or pointers should be placed on page zero of memory This data can then be accessed with zero-page (direct). pre-indexed, postindexed, and zero-page indexed addressing. Note in particular that

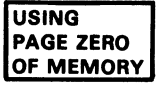

pre-indexing and post-indexing both assume that an address is stored on page zero The zero-page direct and indexed modes both require less time and memory than the corresponding absolute addressing modes.

Some instructions, such as shifts, increment (add 1). and decrement (subtract 1) can act directly on data in memory. Such instructions allow you to bypass the user registers but they require extra execution time since the data must actually be loaded into the CPU and the result must be stored back into memory.

## **PROGRAM EXAMPLES**

## **8-Bit Data Transfer**

**Purpose:** Move the contents of memory location 0040 to memory location 0041.

#### **Sample Problem:**

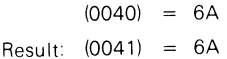

#### **Source Program:**

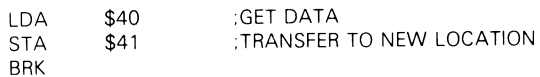

#### **Object Program:**

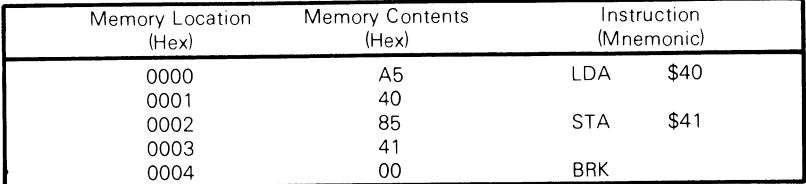

The LOA (Load Accumulator) and STA (Store Accumulator) need an address to determine the source or destination of the data Smce the addresses used in the example are on page zero (that is, the eight most significant bits are all zero), the zero page (direct) form of the instructions can be used with the address in the next word. The leading zeros can be omitted. The addresses are really 0040 and 0041, but the shorthand form can be used just as in everyday conversation (e.g., we say "sixty cents" rather than "zero dollars and sixty cents")

BRK (Force Break) is used to end all the examples and return control to the monitor Remember that you may have to replace this instruction with whatever your microcomputer requires

## **8-Bit Addition**

Purpose: Add the contents of memory locations 0040 and 0041, and place the result in memory location 0042

#### **Sample Problem:**

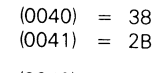

Result:  $(0042) = 63$ 

## **Source Program:**

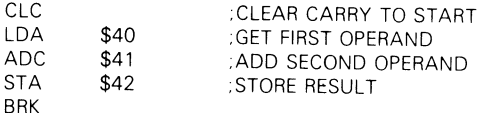

#### **Object Program:**

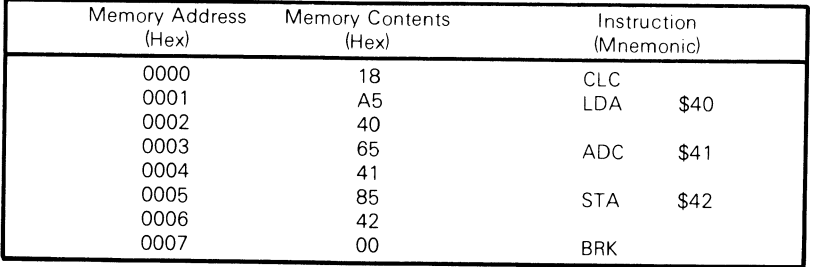

The only addition instruction on the 6502 microprocessor is ADC (Add with Carry), which results in  $(A) = (A) + (M) + (Carry)$  where M is the addressed memory location. Thus, we need the initial CLC (Clear Carry) instruction if the value of Carry is not to affect the addition. Remember that the Carry will be included in all additions and subtractions

The zero-page (direct) forms of all instructions are used, since all the addresses are in the first 256 bytes of memory

ADC affects the Carry bit, but LDA and STA do not. Only arithmetic and shift instructions affect the Carry; logical and transfer instructions do not.

LDA and ADC do not affect the contents of memory. STA changes the contents of the addressed memory location but does not affect the contents of the Accumulator

Be sure that the Decimal Mode (D) flag is cleared when you execute this program To be absolutely certain of the D flag's state, you could add a CLD instruction  $(D8_{16})$  to the start of the program. If you are using the KIM-1 microcomputer, you should clear memory location 00F1 to ensure that the Decimal Mode flag does not interfere with your programs or With the monitor

## **Shift Left One Bit**

**Purpose:** Shift the contents of memory location 0040 left one bit and place the result into memory location 0041. Clear the empty bit position.

#### **Sample Problem:**

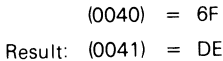

#### **Source Program:**

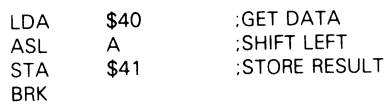

## **Object Program:**

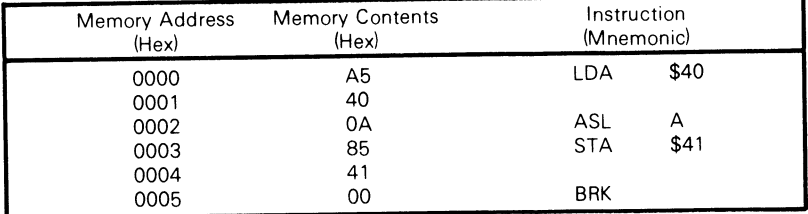

The instruction ASL A shifts the contents of the Accumulator left one bit and clears the least significant bit The most significant bit is moved into the Carry. The result is twice the original data (why?).

Note that we could also shift the contents of memory location 0040 one bit with the Instruction ASL \$40 and then move the result to memory location 0041. This method would. however, change the contents of memory location 0040 as well as the contents of memory location 0041.

## **Mask Off Most Significant Four Bits**

Purpose: Place the least significant four bits of memory location 0040 in the least significant four bits of memory location 0041 Clear the most significant four bits of memory location 0041

#### **Sample Problem:**

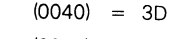

Result:  $(0041) = 0D$ 

## **Source Program:**

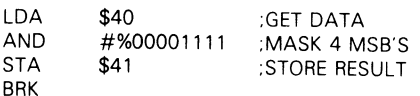

Note: # means immediate addressing and % means binary constant in standard 6502 Assembler notation.

## **Object Program:**

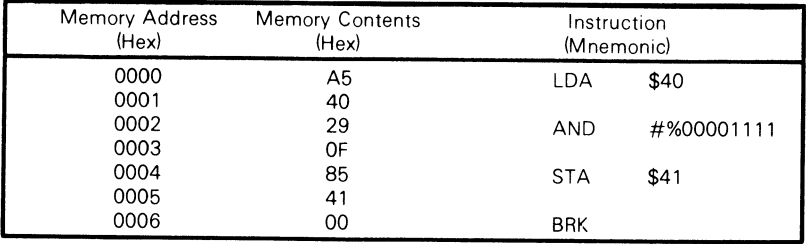

AND #%00001111 logically ANDs the contents of the Accumulator with the number  $0F_{16}$   $-$  not the contents of memory location 000F. Immediate addressing (indicated by #) means that the actual data, not the address of the data, is included in the instruction.

The mask (00001111) is written in binary to make its purpose clearer to the reader. Binary notation for masks is clearer than hexadecimal notation since logical operations are performed bit-by-bit rather than digits or bytes at a time The result. of course, does not depend on the programming notation Hexadecimal notation should be used for masks longer than eight bits because the binary versions become long and cumbersome. The comments should explain the masking operation.

A logical AND instruction may be used to clear bits that are not in use. For example, the four least significant bits of the data could be an input from a ten-position switch or an output to a numeric display.

## **Clear a Memory Location**

Purpose: Clear memory location 0040.

#### **Source Program:**

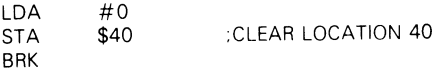

## **Object Program:**

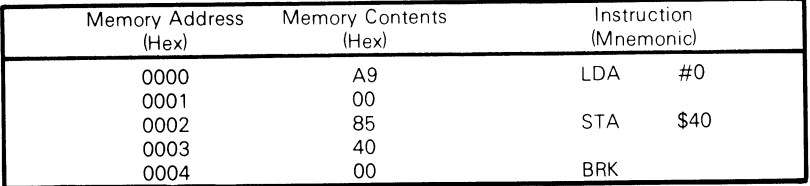

Zero is handled no differently than any other number - the 6502 has no explicit Clear instruction. However, remember that LDA #0 does set the Zero flag to one. Always watch this logic  $-$  the Z (Zero) flag is set to one if the last result was zero.

STA does not affect any status flags.

## **Word Disassembly**

Purpose: Divide the contents of memory location 0040 into two 4-bit sections and store them in memory locations 0041 and 0042. Place the four most significant bits of memory location 0040 into the four least significant bit positions of memory location 0041; place the four least significant bits of memory location 0040 into the four least significant bit positions of memory location 0042. Clear the four most significant bit positions of memory locations 0041 and 0042.

#### **Sample Problem:**

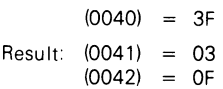

#### **Source Program:**

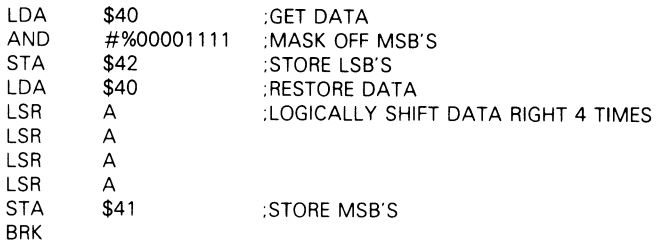

## **Object Program:**

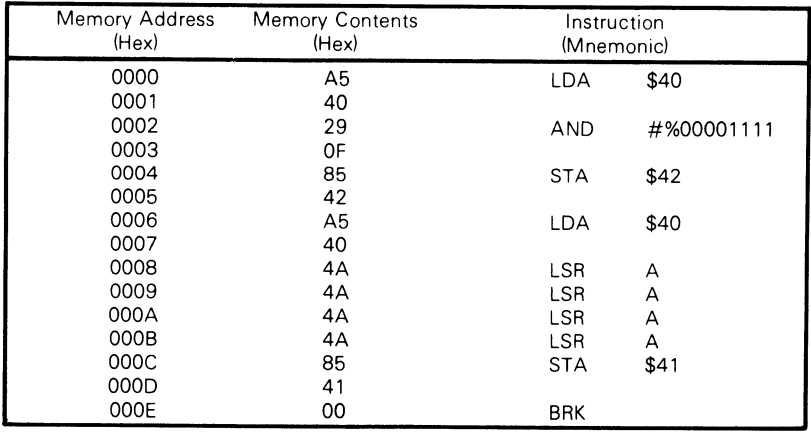

A logical shift right of four positions requires four executions of the LSR A instruction.

Each LSR instruction clears the most significant bit of the result. Thus, the four most significant bits of the Accumulator are all cleared after LSR A has been executed four times.

You might wish to try rewriting the program so that it saves a copy of the data in Index Register X rather than loading the same data twice. Which version do you prefer and why?

## **Find Larger of Two Numbers**

Purpose: Place the larger of the contents of memory locations 0040 and 0041 into memory location 0042. Assume that the contents of memory locations 0040 and 0041 are unsigned binary numbers.

#### **Sample Problems:**

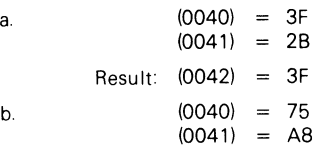

Result:  $(0042) = AB$ 

#### **Source Program:**

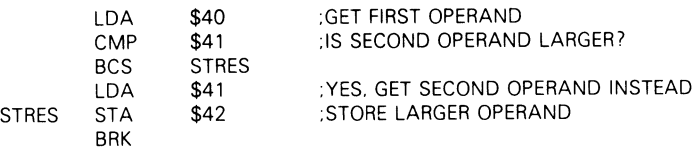

## **Object Program:**

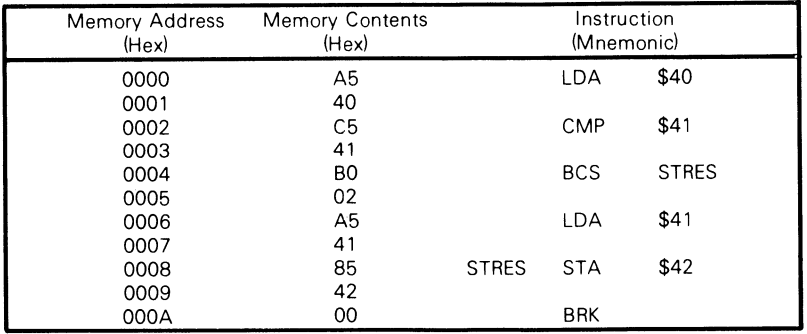

CMP \$41 subtracts the contents of memory location 0041 from the contents of the Accumulator but does not store the result anywhere. The instruction is used merely to set the flags for a subsequent conditional branch.

CMP affects the flags as follows:

- 1) N takes the value of the most significant bit of the result of the subtraction
- 2) Z is set to 1 if the result of the subtraction is zero and to 0 otherwise.
- 3) C is set to 1 if the subtraction does not require a borrow and to 0 if it does. Note that C is an inverted borrow. not the actual borrow as it is on many other microprocessors.
- 4) V is not affected.

Note the following cases:

- 1) If the operands are equal.  $Z = 1$ ; if they are not equal.  $Z = 0$ .
- 2) If the contents of the Accumulator are greater than or equal to the contents of the other address (considering both as unsigned binary numbers),  $C = 1$ , since no borrow would then be needed. Otherwise,  $C = 0$ .

All 6502 conditional branch instructions use relative addressing, in which the second word of the instruction is an 8-bit twos complement number which the CPU adds to the address of the next instruction to calculate the destination address In the example, the relative offset is 0008 (destination address) - 0006 (address immediately following the branch) or 02. Obviously, calculating relative offsets is error-prone, particularly if the result is negative; however, if you label all target instructions, the assembler will perform the calculations for you.

BCS causes a branch if the Carry is one. If the Carry is zero, the processor continues executing instructions in their normal sequence as if the Branch instruction did not exist.

STRES is a label. a name that the programmer assigns to a memory address so that it is easier to remember and locate. Note that labels are followed by a space on the line where they are defined. The label makes the destination of the branch clear, particularly when relative addressing is being used. Using a label is preferable to just specifying the offset (i.e., BCS\*+4) since the 6502's instructions vary in length. You or another user of the program could easily make an error in determining the offset or the destination

## **16-Bit Addition**

**Purpose:** Add the 16-bit number in memory locations 0040 and 0041 to the 16-bit number in memory locations 0042 and 0043. The most significant eight bits are in memory locations 0041 and 0043. Store the result in memory locations 0044 and 0045, with the most significant bits in 0045.

#### **Sample Problem:**

 $(0040) = 2A$  $(0041) = 67$  $(0042) = F8$  $(0043) = 14$  $Result=672A + 14F8 = 7C22$  $(0044) = 22$  $(0045) = 7C$ 

#### **Source Program:**

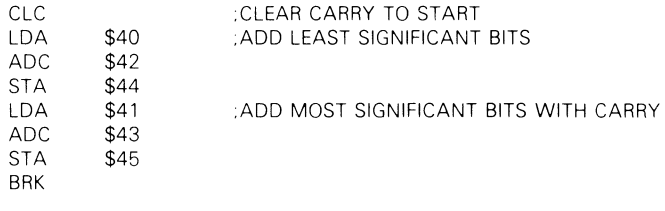

#### **Object Program:**

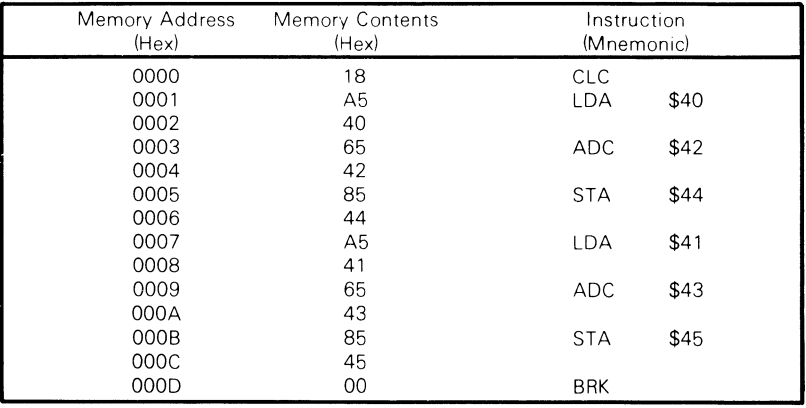

You must clear the Carry before the first addition since there is never a carry into the least significant bits

ADC then automatically includes the Carry from the least significant bits in the addition of the most significant bits Thus the microprocessor can add data of any length; it adds numbers eight bits at a time with the Carry transferring information from one 8-bit section to the next. Note, however, that each 8-bit addition requires the execution of three instructions (LDA. ADC. STA) since there is only one accumulator

## **Table of Squares**

Purpose: Calculate the square of the contents of memory location 0041 from a table and place the result in memory location 0042. Assume that memory location 0041 contains a number between 0 and 7 inclusive  $-$  0  $<$  (0041)  $<$  7.

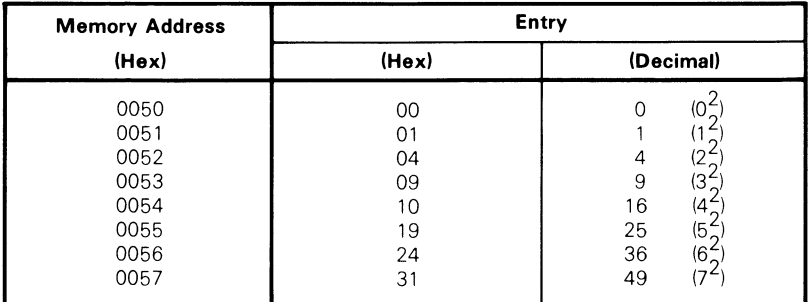

The table occupies memory locations 0050 to 0057

## **Sample Problems:**

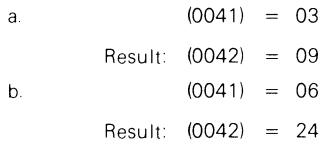

Remember that the answer is a hexadecimal number.

#### **Source Program:**

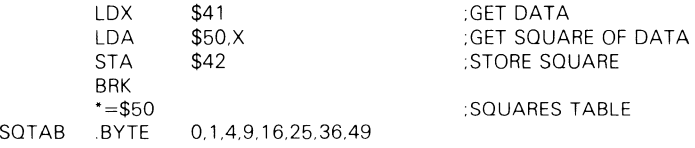

## **Object Program:**

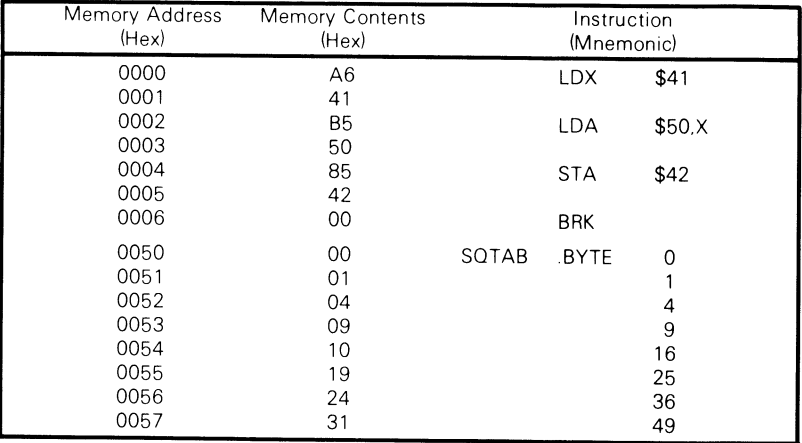

Note that you must also enter the table of squares into memory (the assembler pseudooperation BYTE will handle this). The table of squares is constant data, not parameters that may change: that is why you can initialize the table using the ,BYTE pseudo-operation, rather than by executing instructions to load values into the table Remember that. in an actual application, the table would be part of the read-only program memory. The BYTE pseudo-operation places the specified data in memory in the order in which it appears in the operand field.

The pseudo-operation '= simply determines where the loader (or assembler) will place the next section of code when it is finally entered into the microcomputer's memory for execution, Note that the pseudo-operation does not actually result in any object code being generated

Indexed addressing (or indexing) means that the actual address used by the instruction (often referred to as the effective address) is the sum of the address included in the instruction and the contents of the Index register. Thus LDA \$50,X (X or ,Y indicates indexed addressing with the specified Index register in 6502 assembly language) is equivalent to LDA  $$50+(X)$  or LDA  $$53$  if  $(X) = 03$ . In the example program, Index Register X contains the number to be squared and the address included in the instruction is the starting address of the table of squares. Note that there is a special zero-page indexed mode using Index Register X

IndeXing always takes extra time since the microcomputer must perform an addition to calculate the effective address, Thus LOA \$50,X requires four clock cycles while LOA \$50 requires only three. However, it would clearly take a great deal more time to access the table entry if the microcomputer lacked indexing and the address calculation had to be performed with a series of instructions.

Remember that the Index registers are only 8 bits long so the maximum offset from the base address is 255 (FF<sub>16</sub>). Note also that the offset is an unsigned number (unlike the offset in relative addressing) so that it can never be negative,
There are a few special instructions that operate on one of the Index registers rather than on the Accumulator. These are:

> CPX, CPY - Compare Memory and Index Register OEX, DEY - Decrement Index Register (by 1) INX, INY -Increment Index Register (by 1) LOX, LOY - Load Index Register from Memory STX, STY - Store Index Register into Memory TAX, TAY - Transfer Accumulator to Index Register TXA. TYA - Transfer Index Register to Accumulator

Remember that there are only a few addressing modes available with CPX, CPY, LDX, LOY, STX, and STY. Consult Table 3-4 for more details

Arithmetic that a microprocessor cannot do directly in a few instructions is often best performed with lookup tables Lookup tables simply contain all the possible answers to the problem: they are organized so that the answer to a particular problem

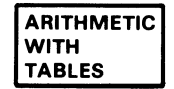

can be found easily. The arithmetic problem now becomes an accessing problem how do we get the correct answer from the table? We must know two things: the position of the answer in the table (called the index) and the base, or starting, address of the table The address of the answer is then the base address plus the index.

The base address, of course, is a fixed number for a particular table. How can we determine the index? In simple cases, where a single piece of data is involved, we can organize the table so that the data is the index. In the table of squares, the 0th entry in the table contains zero squared, the first entry one squared, etc. In more complex cases, where the spread of input values is very large or there are several data items involved (e.g., roots of a quadratic equation or number of permutations), we must use more complicated methods to determine indexes

The basic tradeoff in using a table is time vs memory. Tables are faster, since no computations are required, and simpler, since no mathematical methods must be devised and tested. However, tables can occupy a large amount of memory if the range of the input data is large. We can often reduce the size of a table by limiting the accuracy of the results, scaling the input data, or organizing the table cleverly. Tables are often used to compute transcendental and trigonometric functions, linearize inputs, convert codes, and perform other mathematical tasks.

## **Ones Complement**

**Purpose:** Logically complement the contents of memory location 0040 and place the result in memory location 0041.

### **Sample Problem:**

 $(0040) = 6A$ 

 $Result=(0041) = 95$ 

**Source Program:** 

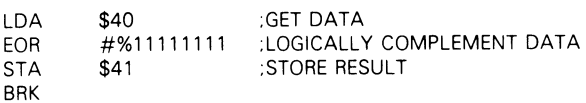

### **Object Program:**

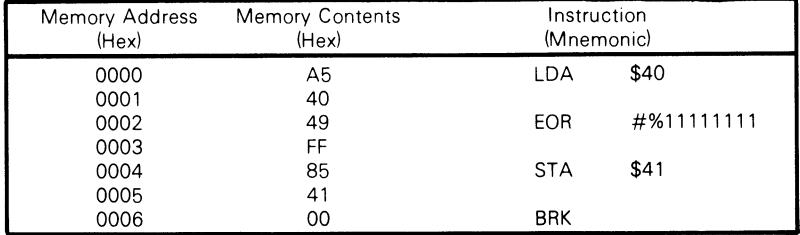

The 6502 microprocessor lacks some simple instructions, such as Clear or Complement. that are available in most other sets However, the required operations are easily accomplished With the existing instructions if the programmer simply gives the matter a little thought

Exclusive-ORing a bit with '1' complements the bit since

$$
1 \div 0 = 1
$$
  
and 
$$
1 \div 1 = 0
$$

So the Exclusive-OR function turns each 'O' bit into a '1' and each '1' bit into a 'O', just like a logical complement or inverse. Note, however, that the instruction EOR #%11111111 occupies two bytes of memory, one for the operation code and one for the mask. An explicit Complement instruction would require only one byte.

One problem with this approach is that the purpose of the instructions may not be immediately obvious A reader would probably have to think about exactly what an Exclusive-OR function with an all-ones word actually does Adequate documentation is essential here, and the use of macros can also help clarify the situation

## **PROBLEMS**

## **1) 16-Bit Data Transfer**

Purpose: Move the contents of memory location 0040 to memory location 0042 and the contents of memory location 0041 to memory location 0043

**Sample Problem:** 

 $(0040) = 3E$  $(0041) = B7$ Result:  $(0042) = 3E$  $(0043) = B7$ 

## **2) 8-Bit Subtraction**

**Purpose:** Subtract the contents of memory location 0041 from the contents of memory location 0040. Place the result into memory location 0042.

### **Sample Problem:**

 $(0040) = 77$  $(0041) = 39$ 

Result:  $(0042) = 3E$ 

## **3) Shift Left Two Bits**

Purpose: Shift the contents of memory location 0040 left two bits and place the result into memory location 0041. Clear the two least significant bit positions.

#### **Sample Problem:**

 $(0040) = 5D$ 

Result:  $(0041) = 74$ 

## **4) Mask Off Least Significant Four Bits**

Purpose: Place the four most significant bits of the contents of memory location 0040 into memory location 0041. Clear the four least significant bits of memory location 0041

### **Sample Problem:**

 $(0040) = C4$ 

Result:  $(0041) = CO$ 

## **5) Set a Memory Location to All Ones**

Purpose: Memory location 0040 is set to all ones (FF<sub>16</sub>).

## **6) Word Assembly**

**Purpose:** Combine the four least significant bits of memory locations 0040 and 0041 into a word and store them in memory location 0042. Place the four least significant bits of memory location 0040 into the four most significant bit positions of memory location 0042: place the four least significant bits of memory location 0041 into the four least significant bit positions of memory location 0042.

### **Sample Problem:**

 $(0040) = 6A$  $(0041) = B3$ Result:  $(0042) = A3$ 

## **7) Find Smaller of Two Numbers**

**Purpose:** Place the smaller of the contents of memory locations 0040 and 0041 in memory location 0042. Assume that memory locations 0040 and 0041 contain unsigned binary numbers.

#### **Sample Problems:**

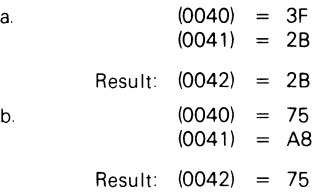

### **8) 24-Bit Addition**

**Purpose:** Add the 24-blt number in memory locations 0040.0041. and 0042 to the 24 bit number in memory locations 0043. 0044. and 0045. The most significant eight bits are in memory locations 0042 and 0045, the least significant eight bits in memory locations 0040 and 0043. Store the result in memory locations 0046.0047. and 0048 with the most significant bits in 0048 and the least significant bits in 0046

### **Sample Problem:**

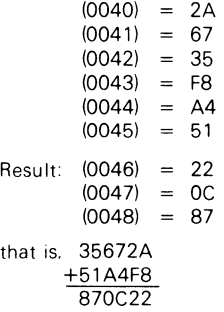

## **9) Sum of Squares**

**Purpose:** Calculate the squares of the contents of memory locations 0040 and 0041 and add them together. Place the result in memory location 0042. Assume that memory locations 0040 and 0041 both contain numbers between 0 and 7 inclusive: i.e.,  $0 \leq 0040$   $\leq 7$  and  $0 \leq 0041$   $\leq 7$ . Use the table of squares from the example entitled Table of Squares.

### **Sample Problem:**

$$
(0040) = 03
$$
  
\n
$$
(0041) = 06
$$
  
\nResult = 
$$
(0042) = 2D
$$
  
\nthat is, 
$$
3^2 + 6^2 = 9 + 36 = 45 = 2D_{16}
$$

## **10) Twos Complement**

Purpose: Place the twos complement of the contents of memory location 0040 in memory location 0041. The twos complement is the ones complement plus one.

### **Sample Problem:**

 $(0040) = 3E$ 

Result:  $(0041) = C2$ 

The sum of the original number and its twos complement is zero So the twos complement of X IS O-X. Which approach (calculating the ones complement and adding one. or subtracting from zero) results **In** a shorter and faster program?

# **Chapter 5 SIMPLE PROGRAM LOOPS**

**The program loop is the basic structure that forces the CPU to repeat a sequence of instructions. Loops have four sections:** 

- 1) The initialization section that establishes the starting values of counters, pointers. indexes. and other variables.
- **2) The processing section** where the actual data manipulation occurs. This is the section that does the work
- **3) The loop control section** that updates counters and indexes for the next iteration
- **4) The concluding section** that analyzes and stores the results

Note that the computer performs Sections 1 and 4 only once while it may perform Sections 2 and 3 many times. Thus, the execution time of the loop will mainly depend on the execution time of Sections 2 and 3. You will want Sections 2 and 3 to execute as quickly as possible; do not worry about the execution time of Sections 1 and 4. A typical program loop can be flowcharted as shown in Figure 5-1. or the positions of the processing and loop control sections may be reversed as shown in Figure 5-2. The processing section in Figure 5-1 is always executed at least once. while the processing section in Figure 5-2 may not be executed at all Figure 5-1 seems more natural. but Figure 5-2 is often more efficient and avoids the problem of what to do when there is no data (a bugaboo for computers and the frequent cause of silly situations like the computer dunning someone for a bill of \$0.00)

The loop structure can be used to process entire blocks of data To accomplish this, the program must increment an Index register after each iteration so that the effective ad dress of an indexed instruction is the next element in the data block. The next iteration will then perform the same operations on the data in the next memory location. The computer can handle blocks of any length (up to 256, since the Index registers are 8 bits long) with the same set of instructions Indexed addressing is the key to processing blocks of data with the 6502 microprocessor, since it allows you to vary the actual (or effective) memory address by changing the contents of Index registers. Note that in the direct and immediate addressing modes, the address used is completely determined by the instruction and is therefore fixed if the program memory is read-only.

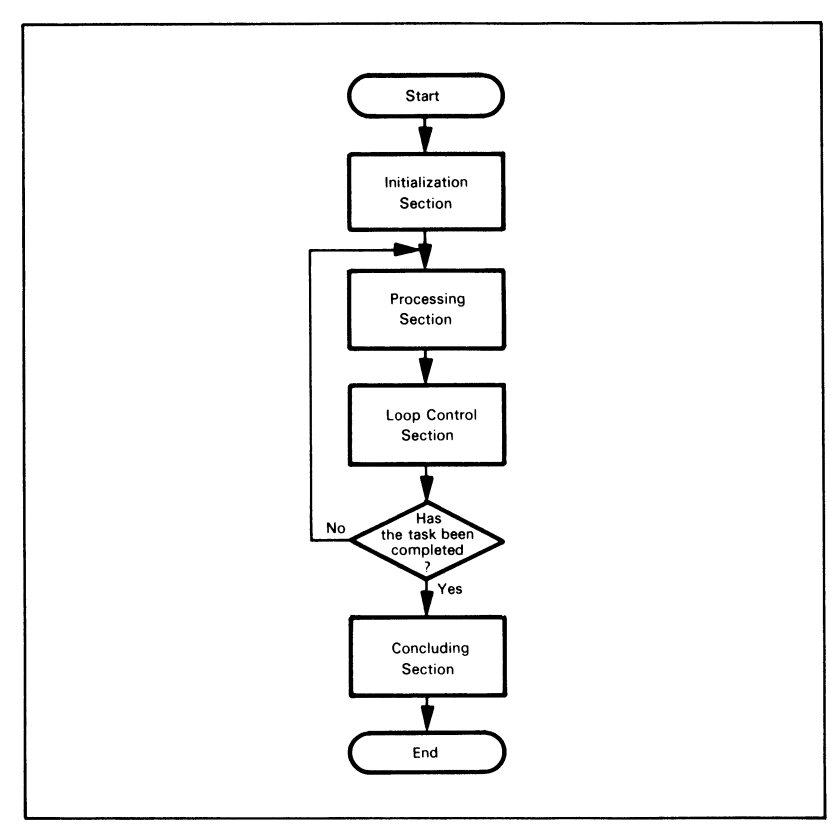

Figure 5-1. Flowchart of a Program Loop

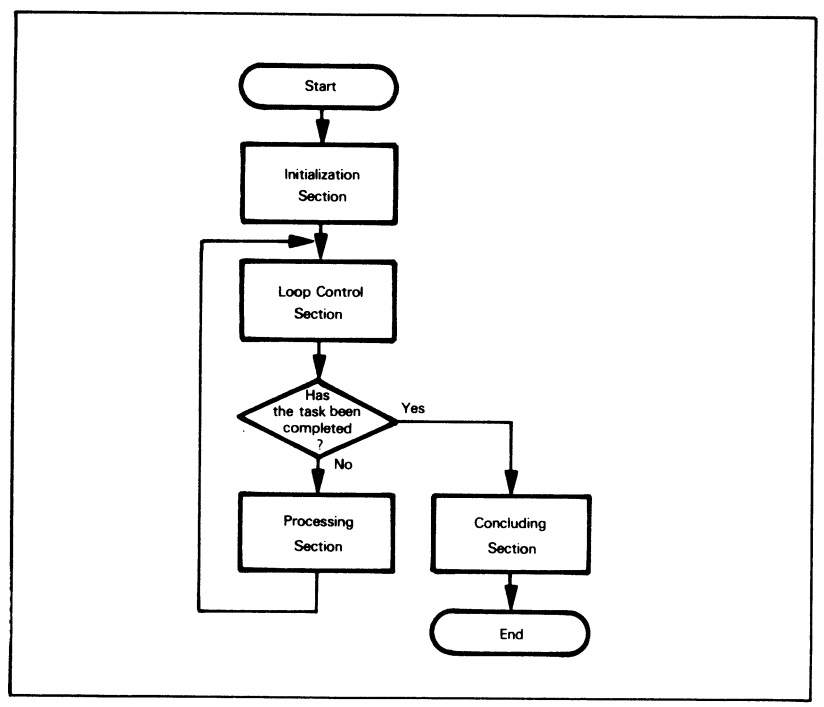

Figure 5-2. A Program Loop that Allows Zero Iterations

## **EXAMPLES**

## **Sum of Data**

**Purpose:** Calculate the sum of a series of numbers The length of the series is in memory location 0041. and the series begins in memory location 0042. Store the sum in

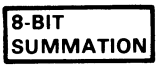

memory location 0040. Assume that the sum is an 8-bit number so that you can ignore carries.

### **Sample Problem:**

$$
(0041) = 03
$$
  
\n
$$
(0042) = 28
$$
  
\n
$$
(0043) = 55
$$
  
\n
$$
(0044) = 26
$$
  
\nResult: 
$$
(0040) = (0042) + (0043) + (0044)
$$
  
\n
$$
= 28+55+26
$$
  
\n
$$
= 43
$$

There are three entries in the sum. since  $(0041)$ =03.

### **Flowchart:**

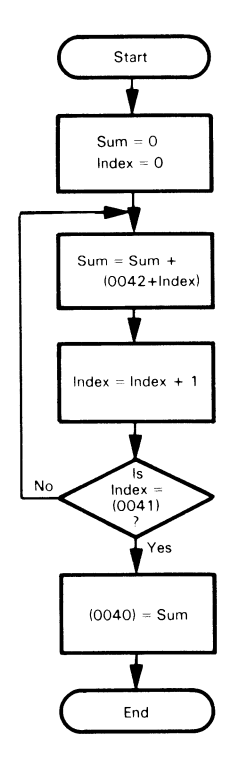

Note:  $(0042 + \text{Index})$  is the contents of the memory location whose address is the sum of 0042 and Index. Remember that on the 6502 microprocessor. 0042 is a 16-blt address. Index is an 8-bit offset. and  $(0042 +$  Index) is an 8-bit byte of data.

### **Source Program:**

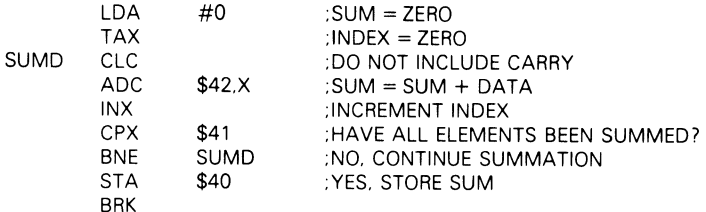

## **Object Program:**

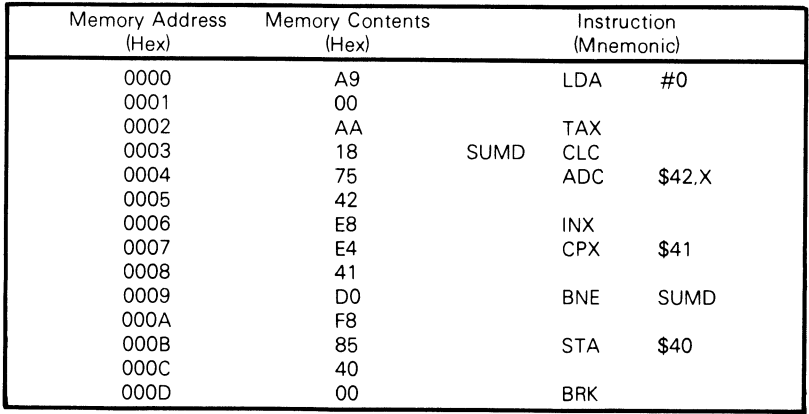

The initialization section of the program is the first two instructions, which set the sum and index to their starting values. Note that TAX transfers the contents of the Accumulator to Index Register X but leaves the Accumulator as it was The base address of the array and the location of the counter are fixed within the program and need not be initialized.

The processing section of the program consists of the single instruction ADC \$42,X, which adds the contents of the effective address (base address plus Index Register X) to the contents of the Accumulator. This instruction does the real work of the program. The CLC instruction simply clears the Carry flag so that it does not affect the summation Note that each iteration of the loop adds in the contents of a new effective address even though the instructions do not change.

The loop control section of the program consists of the instruction INX. This instruction updates the Index register (by 1) so that the next iteration adds the next number to the sum. Note that (0041) - X tells you how many iterations are left to be done.

The instruction BNE causes a branch if the Zero flag is 0. CPX sets the Zero flag to 1 if Index Register X and the contents of memory location 0041 are the same and to 0 If they are not The offset is a twos complement number and the count begins from the memory location immediately following the BNE instruction. In this case, the required jump is from memory location 000B to memory location 0003. So the offset is:

$$
\begin{array}{rcl}\n0003 & = & 03 \\
-000B & = & +F5 \\
\hline\nF8\n\end{array}
$$

If the Zero flag is one. the CPU executes the next instruction in sequence (STA \$40l. Since CPX \$41 was the last instruction before BNE to affect the Zero flag. BNE SUMD causes a branch  $\,$  to SUMD if CPX \$41 does not produce a zero result: that is.<br>SUMD if (X) - (0041)  $\neq$  0)

$$
(PC) = \begin{cases} \text{SUMD if (X) - (0041) \neq 0} \\ (\text{PC}) + 2 \text{ if (X) - (0041) = 0} \end{cases}
$$

The 2 is caused by the two-word BNE instruction. A single instruction combining the Decrement and the Jump would be a useful addition to the 6502 instruction set

The order in which instructions are executed is often very important. INX must come after ADC \$42.X or else the first number to be added to the sum will be the contents of memory location 0043 instead of the contents of memory location 0042. CPX \$41 must come right before BNE SUMD. since otherwise the Zero status setting produced by CPX could be changed by another instruction

CPX and CPY are the same as CMP except that the contents of memory are subtracted from an Index register rather than from the Accumulator Note. however. that CPX and CPY offer limited addressing options (see Table 3-4l.

Most computer loops count down rather than up so that the Zero flag can serve as an exit condition. thus eliminating the need for a Compare instruction This method is a bit awkward for people although it is used occasionally in launch countdowns and in a few other situations Remember that the Zero flag is set to 1 if the result of an instruction is zero and to 0 if the result is not zero.

We could easily revise the loop so that it works backward through the array (see the next flowchart). The following programs are revised versions.

#### **Source Program:**

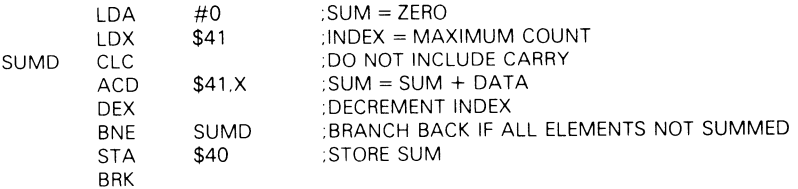

Note that the addition instruction is now ADC \$41 ,X instead of ADC \$42,X; the number in the Index register is one larger than before Clearly, the net result of subtracting one from the base address and adding one to the index is zero The reorganized object program is:

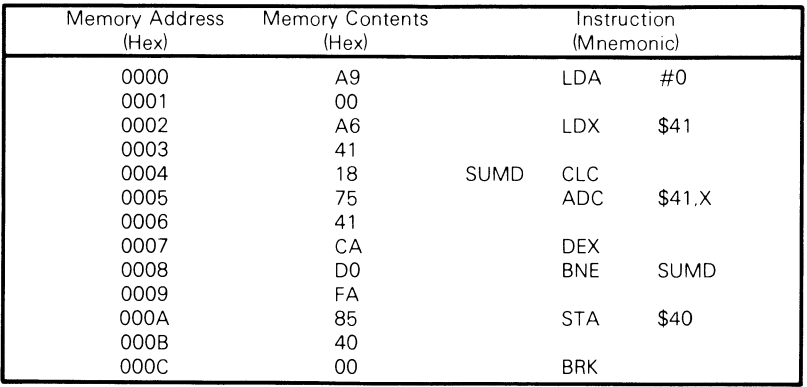

In most applications, the slight time and memory differences between one implementation of a loop and another do not matter very much. You should therefore select the approach that is the clearest and easiest for you to use. We will discuss program design and efficiency later in Chapters 13 and 15

You may wish to verify the hexadecimal values for the relative offsets in the last two programs. The final test of any calculations that you make is whether the program runs correctly. If. for whatever reason, you must perform hexadecimal calculations frequently, we suggest that you consider a calculator (like the Texas Instruments Programmer) or one of the numerous manual aids that are available.

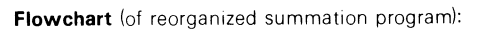

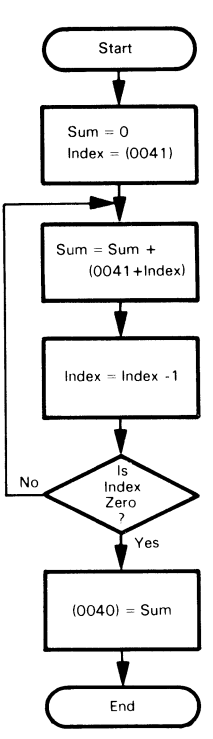

## **16-Bit Sum of Data**

Purpose: Calculate the sum of a series of numbers. The length of the series is in memory location 0042 and the series itself begins in memory location 0043 Store the sum in memory locations 0040 and 0041 (eight least significant bits in 0040).

## **Sample Problem:**

$$
(0042) = 03
$$
  
\n
$$
(0043) = CB
$$
  
\n
$$
(0044) = FA
$$
  
\n
$$
(0045) = 96
$$
  
\nResult = CB + FA + 96 = 025816  
\n
$$
(0040) = 58
$$
  
\n
$$
(0041) = 02
$$

### **Flowchart:**

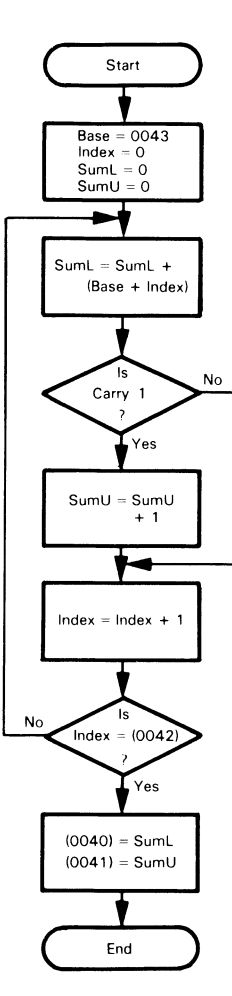

### **Source Program:**

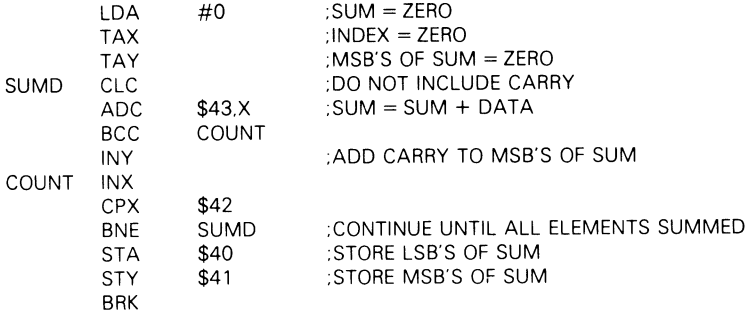

### **Object Program:**

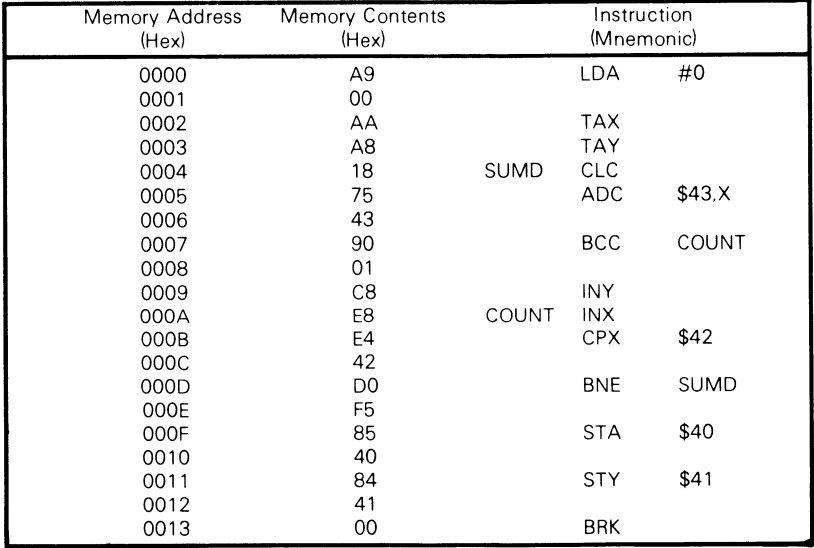

The structure of this program is the same as the structure of the last example. The most significant bits of the sum must now be initialized and stored The processing section consists of four instructions (CLC; ADC \$43,X; BCC COUNT; and INY), including a condition jump.

BCC COUNT causes a jump to memory location COUNT if Carry  $= 0$ . Thus, if there is no carry from the 8-bit addition, the program Jumps around the statement that increments the most significant bits of the sum The relative offset is

$$
\frac{000A}{-0009}
$$

The relative offset for BNE SUMD is

$$
\frac{0004}{-000F} = \frac{0004}{\frac{+FFF1}{F5}}
$$

INY adds 1 to the contents of Index Register Y, which is used here as a temporary register to save the carries from the addition. We could also use a memory location to hold the carries, since the INC instruction can be used to directly increment the contents of a memory location.

You might wish to try reorganizing this program so that it decrements the index down to zero rather than incrementing it Which version is faster and shorter?

Relative branches are limited to short distances  $(7F_{16}$  or  $+127$ forward,  $80_{16}$  or -128 backward from the end of the branch instruction). This limitation is seldom important. since most program branches are short However, if you need a conditional

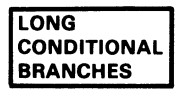

branch with a greater range, you can always invert the condition logic and branch around a JMP instruction. For example, to branch to location FAR if  $Carry = 0$ , use the sequence

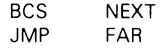

NEXT

NEXT is the address immediately following the last byte of the JMP instruction. JMP allows only absolute (direct) and indirect addressing.

## **Number of Negative Elements**

Purpose: Determine the number of negative elements (most significant bit 1) in a block. The length of the block is in memory location 0041 and the block itself starts in memory location 0042. Place the number of negative elements in memory location 0040.

### **Sample Problem:**

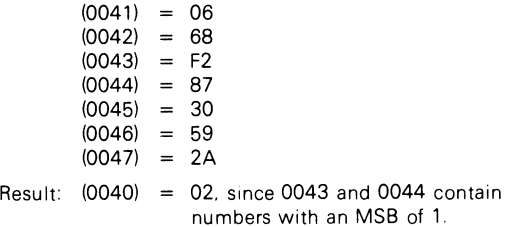

**Flowchart:** 

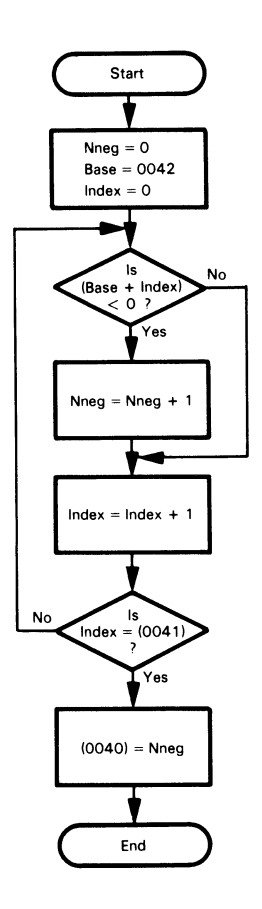

### **Source Program:**

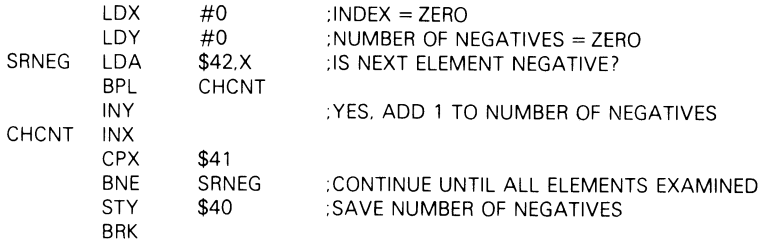

### **Object Program:**

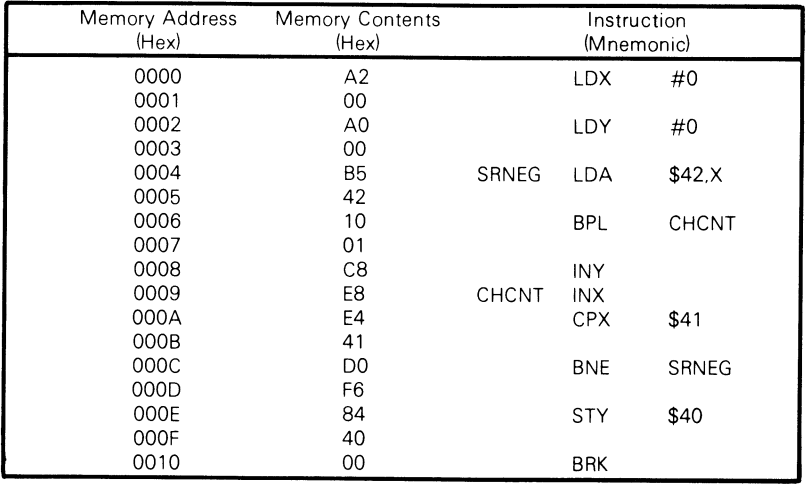

LDA affects the Sign (S) and Zero (Z) status flags. Therefore, we can immediately check to see if a number that has been loaded is negative or zero.

BPL. Branch-on-Plus. causes a branch over the specified number of locations if the Sign (or Negative) bit is zero A sign bit of zero may indicate a positive number or may just indicate the value of the most significant bit position; the interpretation depends on what the numbers mean.

The offset for BPL is calculated from the first memory location following the two-byte instruction. Here the offset is simply from 0008 to 0009, or one location (i.e., the INY instruction is skipped if the Negative bit is zero). The Negative bit will be zero if the most significant bit of the data loaded from memory by the LOA \$42.X instruction is zero.

Remember that negative-signed numbers all have a most significant bit (bit 7) of 1. All negative numbers are actually larger. in the unsigned sense. than positive numbers.

 $\sqrt{2}$ 

## **Maximum Value**

Purpose: Find the largest element in a block of data. The length of the block is in memory location 0041 and the block itself begins in memory location 0042. Store the maximum in memory location 0040. Assume that the numbers in the block are all 8-bit unsigned binary numbers.

### **Sample Problem:**

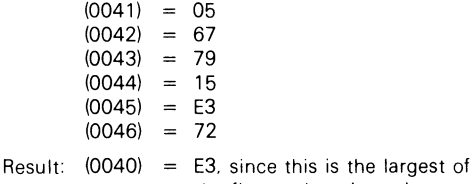

## the five unsigned numbers

#### **Flowchart:**

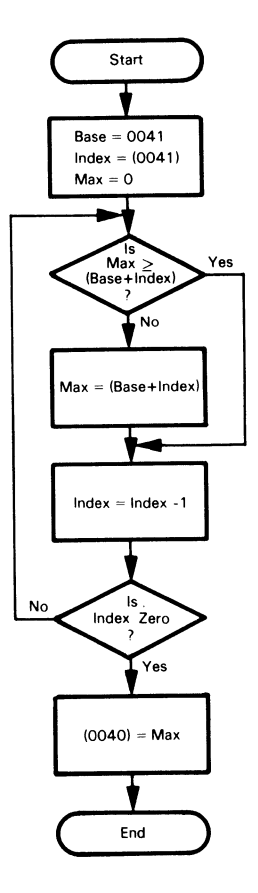

### **Source Program:**

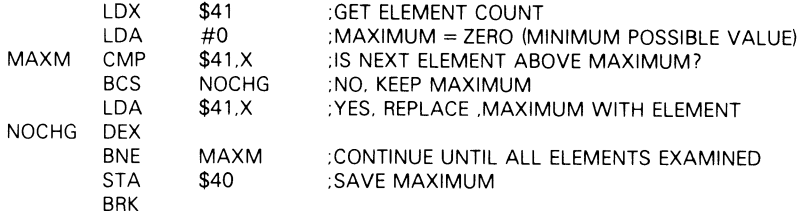

### **Object Program:**

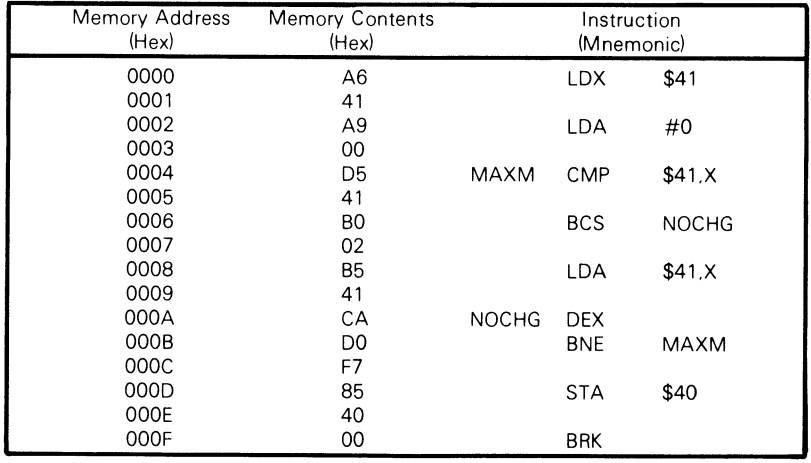

The relative offset for BCS NOCHG is:

$$
\begin{array}{r} 000 \text{A} \\ -0008 \\ \hline 02 \end{array}
$$

The relative offset for BNE MAXM is:

$$
\frac{0004}{-0000} = \frac{04}{+F3} \quad \frac{+F3}{F7}
$$

The first two instructions of this program form the initialization section.

This program takes advantage of the fact that zero is the smallest 8-bit unsigned binary number. When you set the register that contains the maximum value  $-$  in this case. the Accumulator - to the minimum possible value before you enter the loop, then the program will set the Accumulator to a larger value unless all the elements in the array are zeros. The program works properly if there are two elements in the array, but not if there is only one or none at all Why? How could you solve this problem?

The instruction CMP \$41.X sets the Carry flag as follows where ELEMENT is the contents of the effective address and MAX is the contents of the Accumulator:

> Carry =  $0$  if ELEMENT > MAX Carry = 1 if ELEMENT  $\leq$ MAX

Remember that the carry is an inverted borrow. If Carry  $= 1$ , the program proceeds to address NOCHG and does not change the maximum. If Carry  $= 0$ , the program replaces the old maximum with the current element by executing the instruction LDA \$41,X.

The program does not work if the numbers are signed, because negative numbers will appear to be larger than positive numbers This problem is somewhat tricky because a twos complement overflow could make the sign of the result incorrect A further problem is that the CMP instruction does not affect the Overflow flag. A program for signed numbers would therefore have to use the SBC instruction and check both the Sign and the Overflow flags. The Carry flag would have to be set to 1 before the subtraction (remember that Carry is an inverted borrow and the SBC instruction inverts it before subtracting it), and an addition would be required to restore the original value of the maximum. Note how convenient it is in the example that CMP does not actually change the contents of the Accumulator.

## **Justify a Binary Fraction**

**Purpose:** Shift the contents of memory location 0040 left until the most significant bit of the number is 1. Store the result in memory location 0041 and the number of left shifts required in memory location 0042. If the contents of memory location 0040 are zero. clear both 0041 and 0042.

Note: The process is just like converting a number to a scientific notation; for example:

$$
0.0057 = 5.7 \times 10^{-3}
$$

### **Sample Problems:**

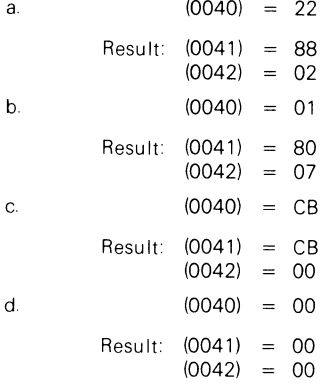

### **Flowchart:**

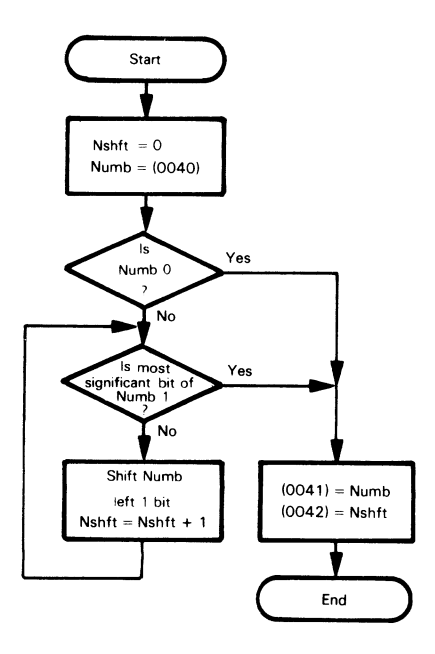

#### **Source Program:**

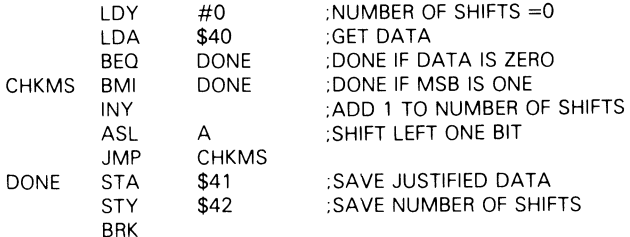

### **Object Program:**

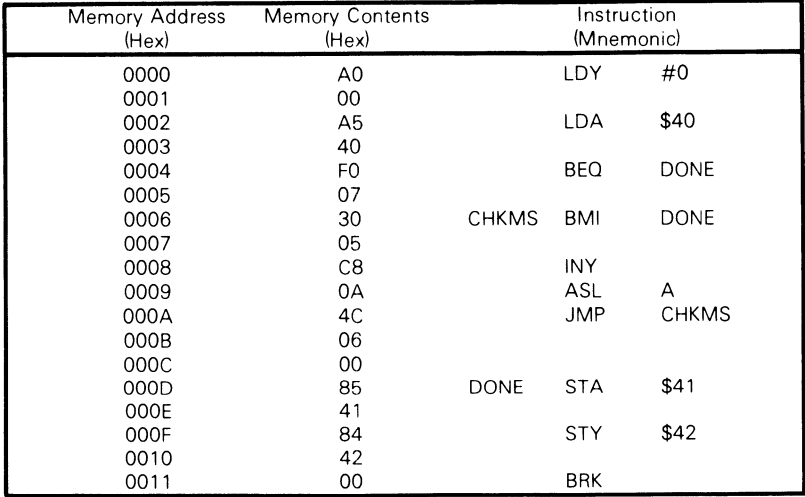

BMI DONE causes a branch to location DONE If the Sign bit is 1. This condition may mean that the last result was a negative number, or it may just mean that its most significant bit was  $1 -$  the computer only supplies the results; the programmer must provide the interpretation.

ASL A shifts the contents of the Accumulator left one bit and clears the least significant bit

JMP is an unconditional branch instruction that always places a new value in the Program Counter It only allows absolute (direct) or indirect addressing, The indirect mode provides flexibility since the actual destination address can be stored in RAM. Note that there is no relative addressing and no special page-zero modes

The address in the JMP instruction is stored in two successive memory locations with the least significant bits first (at the lower address) This is the standard way in which the 6502 microprocessor expects to find addresses, regardless of whether they are part of instructions or are used indirectly. The same upside-down method is used in the 8080,8085, and Z80 microprocessors, but the opposite approach (most significant bits first) is used on the 6800 microprocessor. Note that an address occupies two bytes of memory, although there is a Single byte of data located at that address

We could reorganize this program so as to eliminate the extraneous JMP instruction. One reorganized version would be:

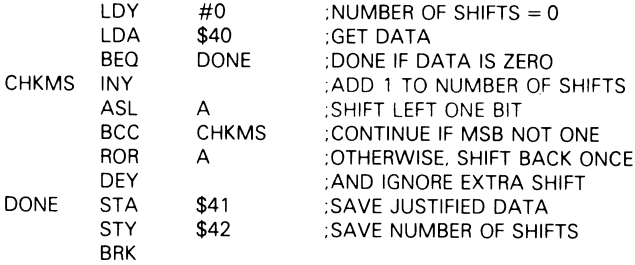

 $\sim$ 

This version shifts the data until the Carry becomes 1. Then it adjusts the data and the number of shifts back one since the last shift was not really necessary. Show that this version is also correct What are its advantages and disadvantages as compared to the previous program? You might wish to try some other organizations to see how they compare in execution time and memory usage.

## **Post-Indexed (Indirect) Addressing**

We have already noted the additional flexibility provided by the indexed addressing mode The same instructions can be used to process each element in an array or table. But even more flexibility is provided by the post-indexed addressing mode in which the instruction only specifies the address on **POST -INDEXED (INDIRECT) ADDRESSING MODE** 

page zero that contains the base address of the table or array. Now the same program can handle an array or table located anywhere in memory. All that we have to do is place the starting address in the appropriate locations on page zero Note that the starting address occupies two bytes of memory, with the least significant byte first (at the lower address) Post-indexing requires extra clock cycles (six as compared to four for the zero-page indexed mode) but provides tremendous additional flexibility. Entire arrays need not be moved, nor are repeated versions of the same program required.

Post-indexed (indirect) addressing can only be used with Index Register Y. So the maximum value program with post-indexed addressing is as follows, assuming that the length of the array is in memory location 0041 and its starting address is in memory locations 0042 and 0043

For example,

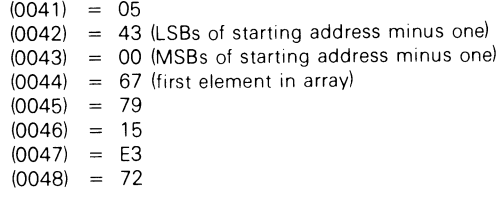

Result =  $(40)$  = E3 since this is the largest of the 5 unsigned numbers

## **Source Program:**

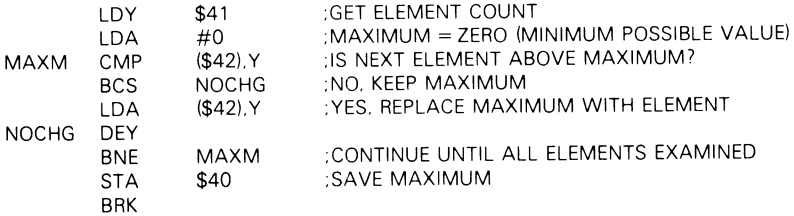

### **Object Program:**

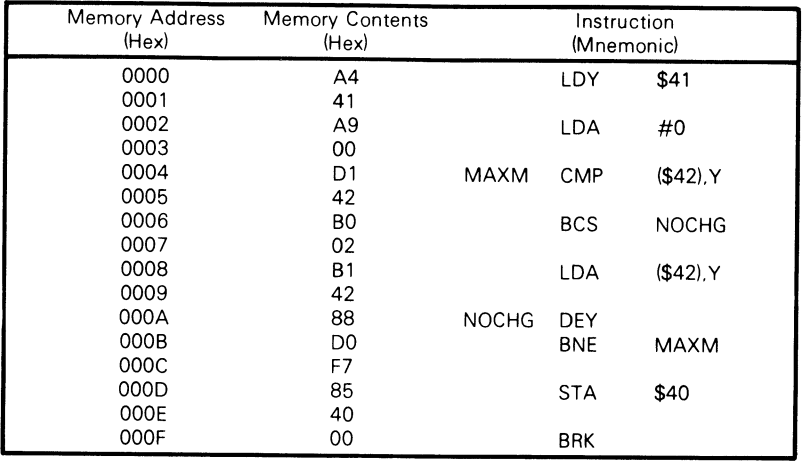

The indirect address (in memory locations *0042* and *0043)* is stored in the usual *6502*  fashion, with the least significant bits first (at the lower address).

We could use the same program to find the maximum element in an array of 5 entries starting in memory address 25E1. All that we would have to do is change the indirect address to 25EO before executing the program, that is,

> *(0042)* = EO (LSBs of starting address minus one) *(0043)* = 25 (MSBs of starting address minus one)

How would you handle the array starting in memory address 25E1 if the program used ordinary indexed addressing (as in the earlier example)? Assume that the program is in ROM so that you cannot change the addresses in the instructions.

## **Pre-Indexed (Indirect) Addressing**

The pre-indexed addressing mode gives you a different kind of flexibility. This method allows you to choose one address from a table of addresses. rather than being limited to a particular memory address. For example. rather than having memory location 0041 contain the length of the array in the maximum

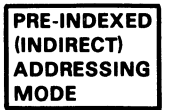

problem, we could let it contain the index of the address that contains the length of the array. The table of addresses must be located somewhere on page zero, perhaps start-<br>ing at memory address 0060, that is<br> $(0060) = 2F$ <br> $(0.061) = 0.0$  address in which counter #0 is stored ing at memory address 0060. that is

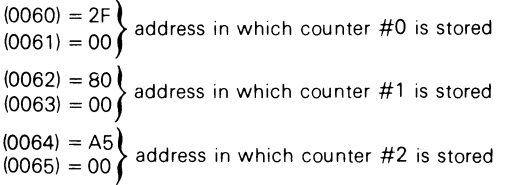

One problem is that addresses occupy two bytes of memory so that you must multiply the counter number by two before applying the pre-Indexed addressing mode Note that ali addresses are stored in the usual 6502 manner. with the least significant bits first. Pre-indexed addressing is not as useful as post-indexed addressing. but it does come in handy occasionally.

## **PROBLEMS**

## **1) Checksum of Data**

- Purpose: Calculate the checksum of a series of numbers. The length of the series is in memory location 0041 and the series itself begins in memory location 0042. Store the checksum in memory location 0040. The checksum is formed by Exclusive-ORing all the numbers in the series together.
- Note: Such checksums are often used in paper tape and cassette systems to ensure that the data has been read correctly. The calculated checksum is compared to the one stored with the data  $-$  if the two checksums do not agree, the system will usually either indicate an error to the operator or automatically read the data again.

### **Sample Problem:**

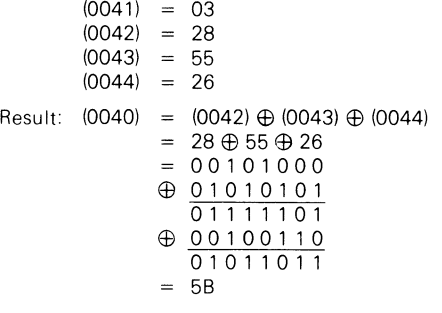

## **2) Sum of 16-Bit Data**

**Purpose:** Calculate the sum of a series of 16-bit numbers. The length of the series is in memory location 0042 and the series itself begins in memory location 0043. Store the sum in memory locations 0040 and 0041 (eight most significant bits in 0041). Each 16-bit number occupies two memory locations, with the eight most significant bits in the higher address Assume that the sum can be contained in 16 bits

### **Sample Problem:**

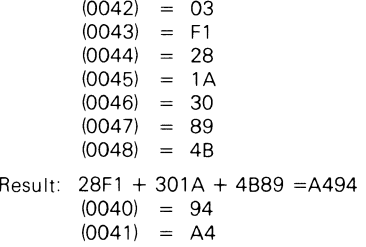

## **3) Number of Zero, Positive, and Negative Numbers**

**Purpose:** Determine the number of zero, positive (most significant bit zero but entire number not zero), and negative (most significant bit 1) elements in a block, The length of the block is in memory location 0043 and the block itself starts in memory location 0044. Place the number of negative elements in memory location 0040, the number of zero elements in memory location 0041, and the number of positive elements in memory location 0042.

### **Sample Problem:**

 $(0043) = 06$  $(0044) = 68$  $(0045) = F2$  $(0046) = 87$  $(0047) = 00$  $(0048) = 59$  $(0049) = 2A$ Result: 2 negative, 1 zero, and 3 positive, so  $(0040) = 02$  $(0041) = 01$  $(0042) = 03$ **4) Find Minimum** 

**Purpose:** Find the smallest element in a block of data. The length of the block is in memory location 0041 and the block itself begins in memory location 0042. Store the minimum in memory location 0040. Assume that the numbers in the block are 8-bit unsigned binary numbers.

### **Sample Problem:**

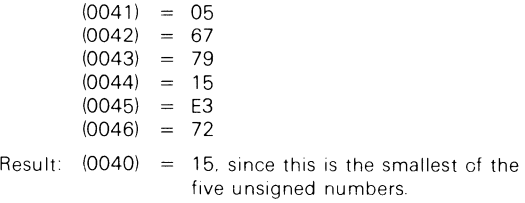

## **5) Count 1 Bits**

Purpose: Determine how many bits in memory location 0040 are ones and place the result in memory location 0041.

### **Sample Problem:**

 $(0040) = 3B = 00111011$ Result:  $(0041) = 05$ 

# **Chapter 6 CHARACTER-CODED DATA**

**Microprocessors often handle character-coded data. Not only do keyboards. teletypewriters. communications devices. displays. and computer terminals expect or provide character-coded data. but many instruments. test systems. and controllers also require data in this form. The most commonly used code is ASCII. Baudot and EBCDIC are found less frequently. We will assume all of our charactercoded data to be 7-bit ASCII with the most significant bit zero (see Table 6-11.** 

**Some principles to remember in handling ASCII-coded data HANDLING are:** 

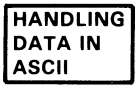

**1) The codes for the numbers and letters form ordered sub**sequences. The codes for the decimal numbers are 30<sub>16</sub> through 39<sub>16</sub> so that you can convert between decimal and ASCII with a simple

additive factor. The codes for the upper case letters are  $41_{16}$  through  $5A_{16}$  so that you can do alphabetic ordering by sorting the data in increasing numerical order.

- **2) The computer draws no distinction between printing and non-printing characters.** Only the I/O devices make that distinction
- **3) An ASCII device will handle only ASCII data.** To print a 7 on an ASCII printer, the microprocessor must send  $37_{16}$  to the printer;  $07_{16}$  is the 'bell' character. Similarly. the microprocessor will receive the character 9 from an ASCII keyboard as  $39<sub>16</sub>$ ; 09<sub>16</sub> is the 'tab' character.
- **4) Some ASCII devices do not use the full character set.** For example, control characters and lower case letters may be ignored or printed as spaces or question marks
- **5) Some widely used ASCII characters are:** 
	- OA16 line feed (LF)
	- 0D<sub>16</sub> carriage return (CR)
	- $20_{16}$  space
	- 3F16 ? (question mark)
	- 7F<sub>16</sub> rubout or delete character
- 6) Each ASCII character occupies eight bits. This allows a large character set but is wasteful when the data is limited to a small subset such as the decimal numbers. An 8-bit byte, for example, can hold only one ASCII-coded decimal digit, while it can hold two BCD-coded digits

| Table 6-1. Hex-ASCII Table                                                         |                                                                                                    |                                                                                                    |                                                              |                                                                                                    |                                                                           |                                                          |                                                                      |                                                                            |
|------------------------------------------------------------------------------------|----------------------------------------------------------------------------------------------------|----------------------------------------------------------------------------------------------------|--------------------------------------------------------------|----------------------------------------------------------------------------------------------------|---------------------------------------------------------------------------|----------------------------------------------------------|----------------------------------------------------------------------|----------------------------------------------------------------------------|
| <b>Hex MSD</b><br><b>Hex LSD</b>                                                   | 0                                                                                                    | 1                                                                                                    | $\mathbf{z}$                                                 | 3                                                                                                    | 4                                                                         | 5                                                        | 6                                                                    |                                                                            |
| O<br>$\mathbf{z}$<br>3<br>4<br>5<br>6<br>7<br>8<br>9<br>A<br>в<br>C<br>D<br>E<br>F | <b>NUL</b><br><b>SOH</b><br><b>STX</b><br>ETX<br>EOT<br><b>ENQ</b><br><b>ACK</b><br><b>BEL</b><br>BS<br>НT<br>LF<br>VT<br>FF<br>CR<br><b>SO</b><br>SI | <b>DLE</b><br>DC1<br>DC <sub>2</sub><br>DC3<br>DC4<br><b>NAK</b><br><b>SYN</b><br>ETB<br>CAN<br>EM<br><b>SUB</b><br><b>ESC</b><br>FS.<br>GS<br><b>RS</b><br>US. | SP<br>$\ddot{\phantom{a}}$<br>#<br>\$<br>$\%$<br>Ð<br>$^{+}$ | $\mathbf 0$<br>$\overline{\mathbf{c}}$<br>3<br>4<br>5<br>6<br>$\overline{\mathcal{I}}$<br>8<br>9<br>$\cdot$<br>$\,<$<br>$=$<br>$\frac{1}{2}$ | @<br>Α<br>B<br>С<br>D<br>Е<br>F<br>G<br>Η<br>J<br>Κ<br>M<br>N<br>$\Omega$ | P<br>Q<br>R<br>S<br>T<br>U<br>V<br>W<br>Χ<br>Υ<br>Z<br>۸ | $\cdot$<br>a<br>p<br>C<br>d<br>e<br>g<br>h<br>k<br>m<br>n<br>$\circ$ | р<br>q<br>r<br>s<br>$\mathbf{t}$<br>u<br>$\vee$<br>w<br>x<br>y<br>z<br>DEL |

Table 6-1. Hex-ASCII Table

## **EXAMPLES**

## **Length of a String of Characters**

Purpose: Determine the length of a string of ASCII characters (seven bits with most significant bit zero). The string starts in memory location 0041; the end of the string is marked by a carriage return character ('CR',  $OD_{16}$ ). Place the length of the string (excluding the carriage return) into memory location 0040.

### **Sample Problems:**

#### a.  $(0041) = 0D$

Result:  $(0040) = 00$  since the first character is a carriage return.

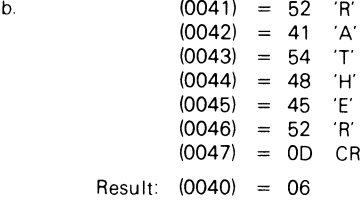

### **Flowchart:**

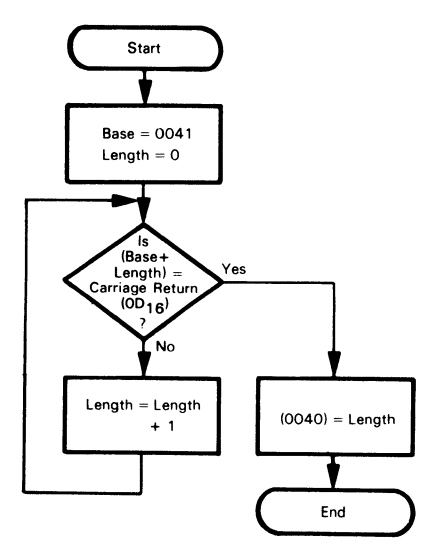

### **Source Program:**

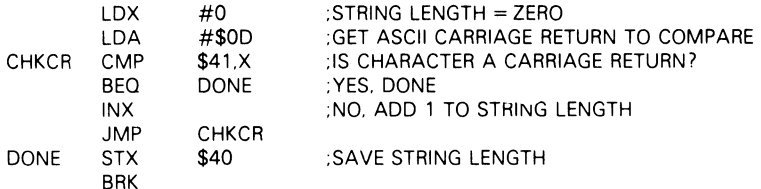

### **Object Program:**

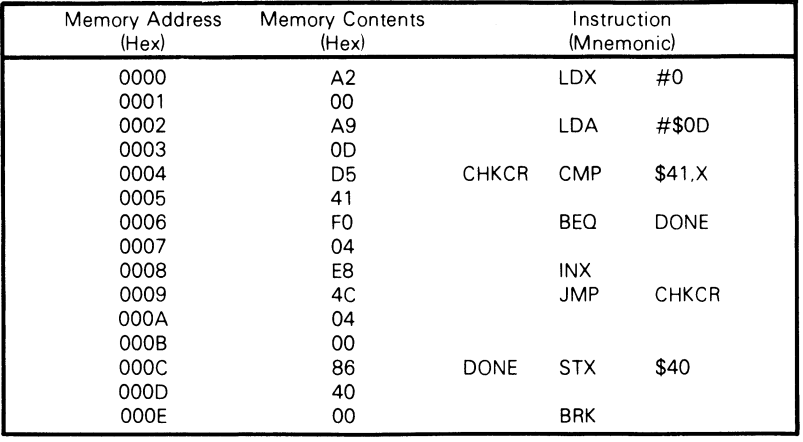

The carriage return character. 'CR', is just another ASCII code  $(OD<sub>16</sub>)$  as far as the computer is concerned. The fact that this character causes an output device to perform a control function rather than print a symbol does not affect the computer.

The Compare instruction. CMP. sets the flags as if a subtraction had been performed but leaves the carriage return character in the Accumulator for later comparisons. The Zero (Z) flag is affected as follows:

- $Z = 1$  if the character in the string is a carriage return
- $Z = 0$  if it is not a carriage return

The instruction INX adds 1 to the string length counter in Index Register X. LDX #0 initializes this counter to zero before the loop begins. Remember to initialize variables before using them in a loop.

This loop does not terminate because a counter is decremented to zero or reaches a maximum value The computer will simply continue examining characters until it finds a carriage return. It is good programming practice to place a maximum count in a loop like this to avoid problems with erroneous strings that do not contain a carriage return. What would happen if the example program were used with such a string?

Note that by rearranging the logic and changing the initial conditions, you can shorten the program and decrease its execution time If we adjust the flowchart so that the program increments the string length before **It** checks for the carriage return, only one Jump instruction is necessary instead of two. The new flowchart and program are as follows

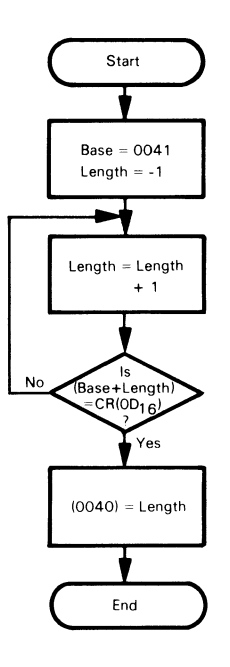

### **Source Program:**

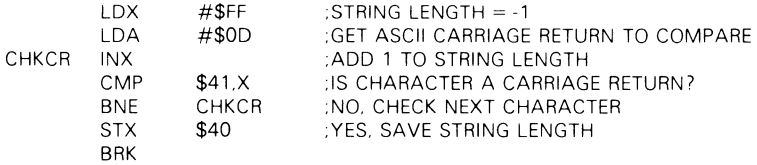

This version is not only shorter and faster, but it also contains no absolute destination addresses; thus it can easily be placed anywhere in memory. The earlier version contains a JMP instruction With a specific absolute address, while this version has only branch instructions with relative addresses

## **Object Program:**

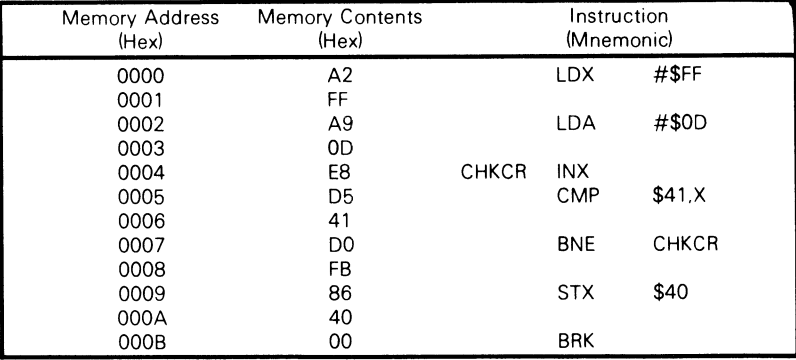
### **Find First Non-Blank Character**

Purpose: Search a string of ASCII characters (seven bits with most significant bit zero) for a non-blank character. The string starts in memory location 0042. Place the index of the first non-blank character in memory location 0040. A blank character is 20<sub>16</sub> in ASCII.

#### **Sample Problems:**

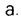

a.  $(0042) = 37$  ASCII 7 Result: (0040) = 00, since memory location 0042 contains a non-blank character

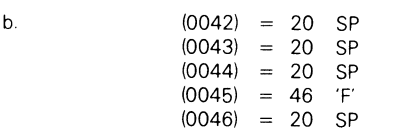

Result: (0040) = 03, since the three previous memory locations **all** contain blanks

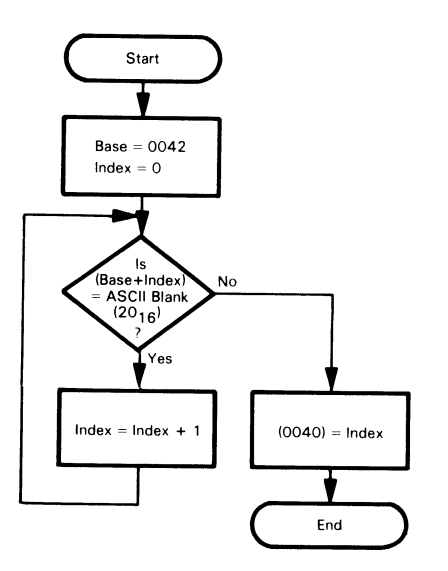

#### **Source Program:**

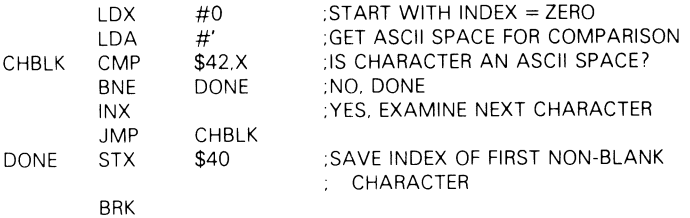

Note the use of an apostrophe (') or single quotation mark before an ASCII character

### **Object Program:**

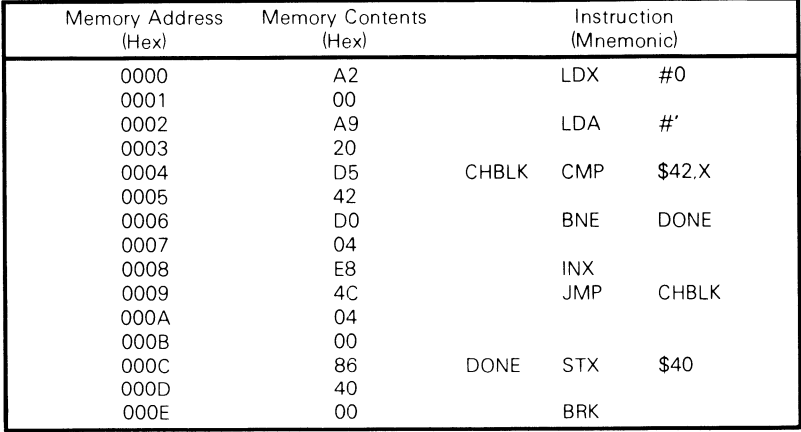

Looking for spaces in strings is a common task. Spaces often are eliminated from strings when they are used simply to increase readability or to fit particular formats. It is obviously wasteful to store and transmit beginning, ending, or extra spaces, particularly if you are paying for the communications capability and memory required. Data and program entry, however, are much simpler if extra spaces are tolerated Microcomputers are often used in situations like this to convert data between forms that are easy for humans to use and forms that are efficiently handled on computers and communications lines.

Again, if we alter the initial conditions so that the loop control section precedes the processing section, we can reduce the number of bytes in the program and decrease the loop's execution time. The rearranged flowchart is:

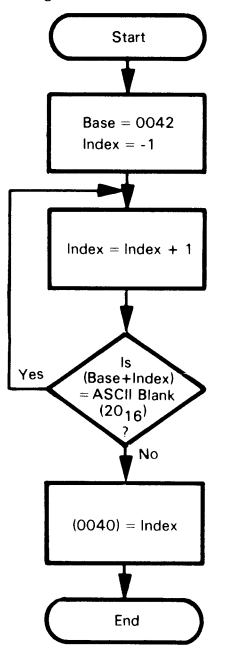

### **Source Program:**

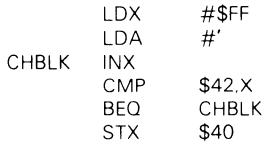

;START WITH INDEX = -1 ;GET ASCII SPACE FOR COMPARISON ;INCREMENT INDEX ;IS CHARACTER AN ASCII SPACE? ;YES, EXAMINE NEXT CHARACTER ;NO, SAVE INDEX OF FIRST NON-BLANK CHARACTER  $\bar{\gamma}$ 

BRK

### **Object Program:**

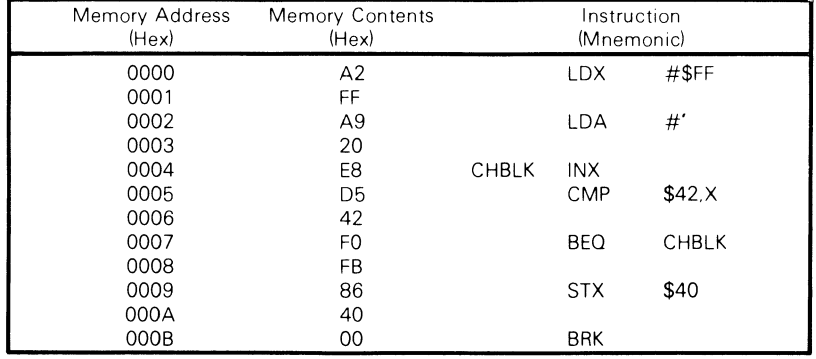

### **Replace Leading Zeros with Blanks**

Purpose: Edit a string of ASCII decimal characters by replacing all leading zeros with blanks The string starts in memory location 0041; assume that it consists entirely of ASCII-coded decimal digits. The length of the string is in memory location 0040

### **Sample Problems:**

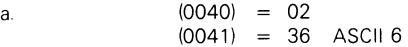

The program leaves the string unchanged, since the leading digit is not zero.

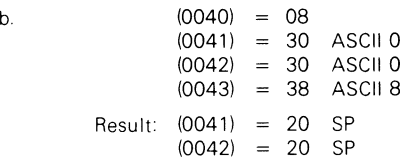

The two leading ASCII zeros have been replaced by ASCII blanks.

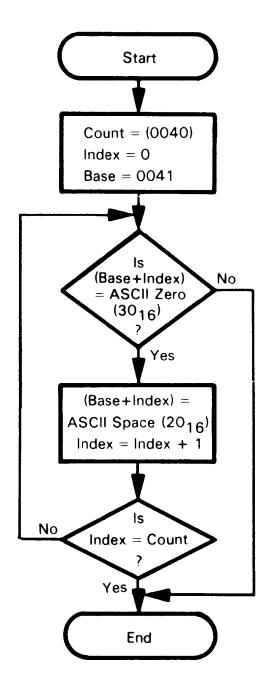

#### **Source Program:**

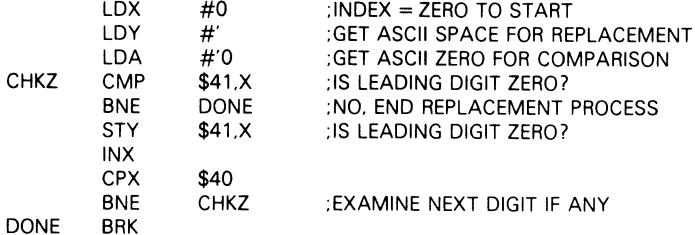

Single quotation mark in front of a character indicates that the operand is an ASCII code.

#### **Object Program:**

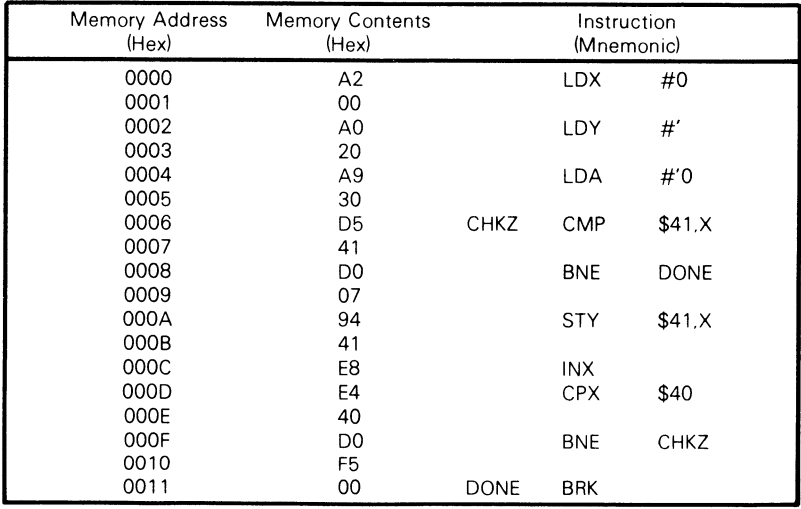

You will frequently want to edit decimal strings before they are printed or displayed to improve their appearance. Common editing tasks include eliminating leading zeros. justifying numbers, adding signs or other identifying markers, and rounding. Clearly, printed numbers like 0006 or \$27.34382 can be confusing and annoying

Here the loop has two exits - one if the processor finds a nonzero digit and the other if it has examined the entire string.

The instruction STY \$41.X places an ASCII space character (20 hex) in a memory location that previously contained an ASCII zero Note that STY has only a limited number of addressing modes (see Table 3-4); there are no indexing modes with Register Y, no pre-indexing, and no absolute indexing. The only indexed addressing mode is the zeropage mode with Index Register X.

All digits in the string are assumed to be ASCII; that is, the digits are  $30<sub>16</sub>$  through 39<sub>16</sub> rather than the ordinary decimal 0 to 9. The conversion from decimal to ASCII is simply a matter of adding  $30<sub>16</sub>$  to the decimal digit.

You can place a single ASCII character in a 6502 assembly language program by preceding it with an apostrophe ('). You can place a string of ASCII characters in program memory by using the .TEXT (Store ASCII Text) pseudo-operation on the 6502 assembler. A delimiter character (usually  $\Lambda$  must surround the text: the usual form is:

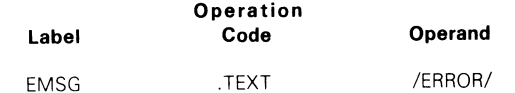

You may have to be careful, when blanking zeros, to leave one zero in the event that all the digits are zero How would you do thiS?

Note that each ASCII digit requires eight pits, as compared to four for a BCD digit. Therefore. ASCII is an expensive format in which to store or transmit numerical data.

### **Add Even Parity to ASCII Characters**

Purpose: Add even parity to a string of 7-bit ASCII characters. The length of the string is in memory location 0040 and the string itself begins in memory location 0041. Place even parity in the most significant bit of each character by setting the most significant bit to 1 if that makes the total number of 1 bits in the word an even number.

### **Sample Problem:**

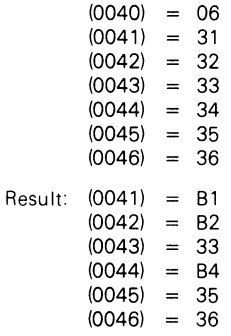

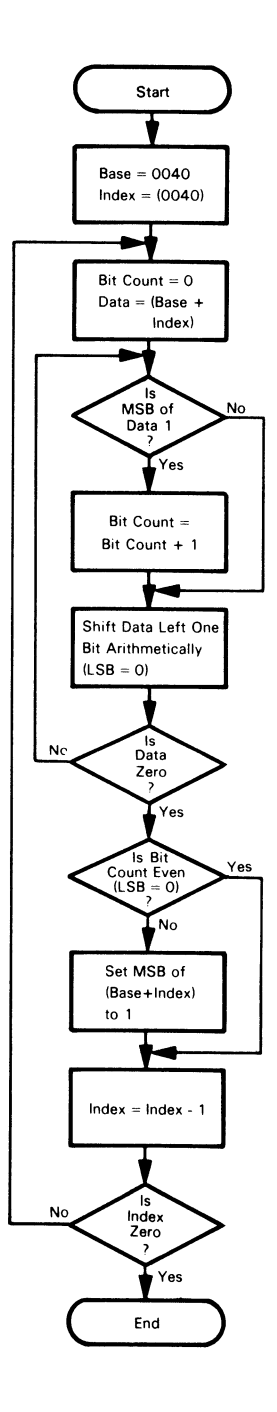

### **Source Program:**

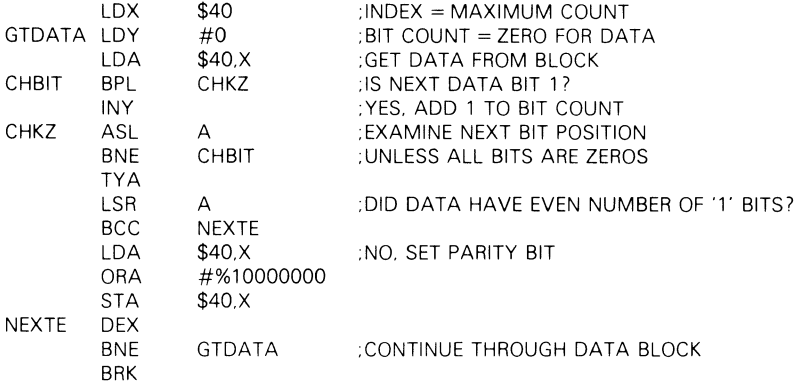

### **Object Program:**

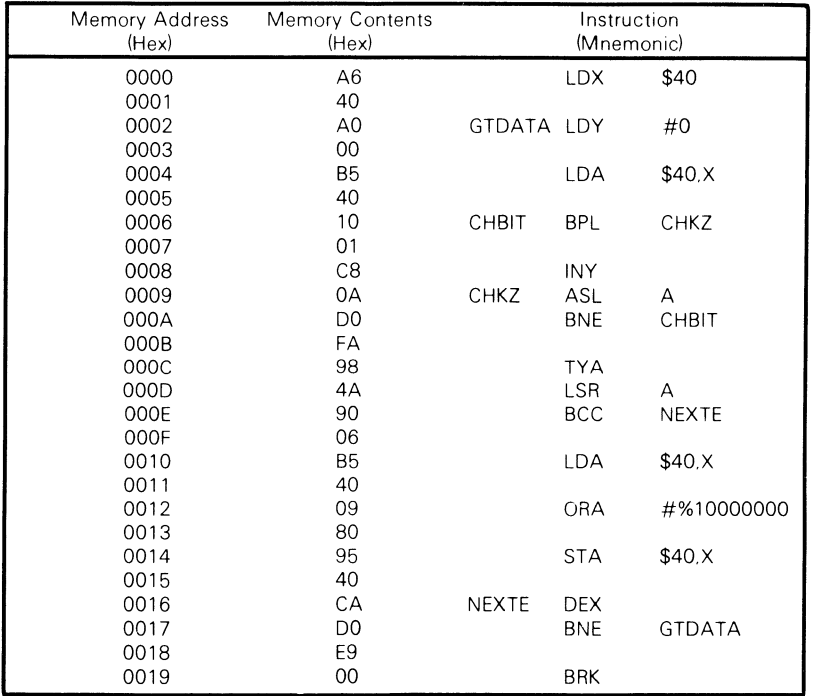

Parity is often added to ASCII characters before they are transmitted on noisy communications lines; this provides a simple error-checking facility. Parity detects all single-bit errors but does not allow for error correction; that is. you can tell by checking the parity of the data that an error has occurred. but you cannot tell which bit was received incorrectly. All that the receiver can do is request retransmission.

The procedure for calculating parity is to count the number of '1' bits in the data words If that number is odd, the MSB of the data word is set to 1 to make the parity even.

ASL clears the least significant bit of the number being shifted. Therefore, the result of a series of ASL instructions will eventually be zero, regardless of the original value of the data (try it!). The bit counting section of the example program not only does not need a counter, but also stops examining the data as soon as all remaining bits are zeros. This procedure saves execution time in many cases.

The MSB of the data is set to '1' by logically ORing it with a pattern that has a '1' in its most significant bit and zeros elsewhere. Logically ORing a bit with one produces a result of one regardless of the original value, while logically ORing a bit with zero does not change the original value

### **Pattern Match**

**Purpose:** Compare two strings of ASCII characters to see if they are the same. The length of the strings is in memory location 0041; one string starts in memory location 0042 and the other in memory location 0052. If the two strings match. clear memory location 0040; otherwise, set memory location 0040 to FF<sub>16</sub> (all ones).

#### **Sample Problems:**

a.  $(0041) = 03$  $(0042) = 43$  'C'  $(0043) = 41$  'A'  $(0044) = 54$  T  $(0052) = 43$  'C'  $(0053) = 41$  'A'  $(0054) = 54$  T Result:  $(0040) = 00$ , since the two strings are the same. b.  $(0041) = 03$  $(0042) = 52$  'R'  $(0043) = 41$  'A'  $(0044) = 54$  'T'  $(0052) = 43$  'C'  $(0053) = 41$  'A'  $(0054) = 54$  'T' Result:  $(0040)$  = FF, since the first characters in the strings differ

Note: The matching process ends as soon as the CPU finds a difference - the rest of the strings need not be examined

**Flowchart:** 

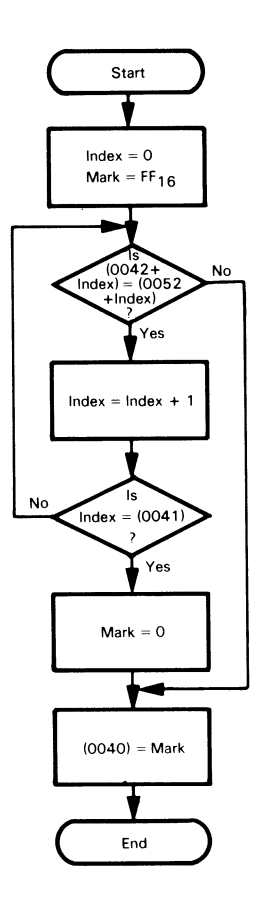

#### **Source Program:**

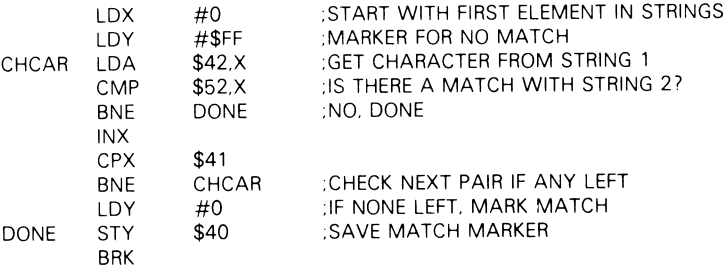

#### **Object Program:**

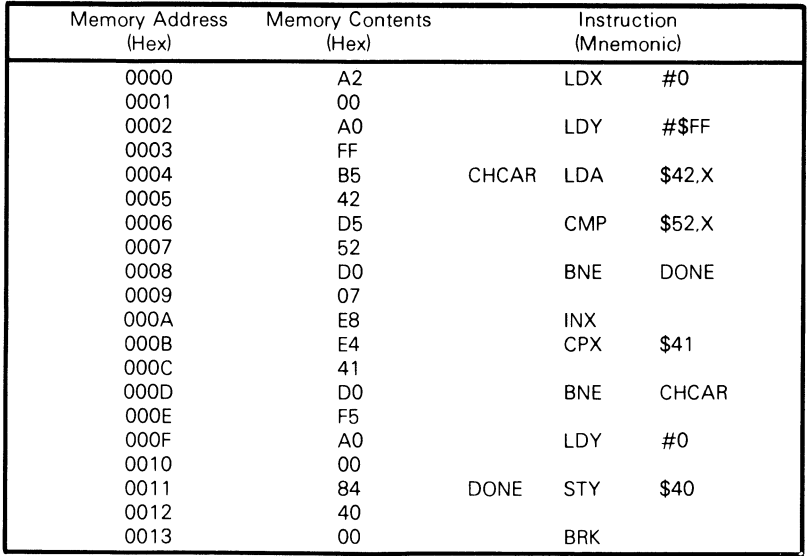

Matching strings of ASCII characters is an essential part of recognizing names or commands, identifying variables or operation codes in assemblers and compilers, finding files, and many other tasks

Index Register  $X$  is used to access both strings  $-$  only the base addresses are different. This method allows the strings to be located anywhere in memory, although we would have to use the absolute indexed addressing modes if the strings were not on page zero. We could also use the post-indexed mode (with Index Register Y) if we had two different base addresses stored somewhere on page zero

The instruction CMP \$52,X compares the Accumulator to the contents of the indexed memory location. We could replace the LDY #0 instruction with INY. Why? Compare the time and memory requirements of the two alternatives. Which version do you think is clearer? The replacement would also allow you to use a memory location for the marker rather than a register (why?)

### **PROBLEMS**

### **1) Length of a Teletypewriter Message**

**Purpose:** Determine the length of an ASCII message. All characters are 7-bit ASCII with  $MSB = 0$ . The string of characters in which the message is embedded starts in memory location 0041. The message itself starts with an ASCII STX character  $(02<sub>16</sub>)$  and ends with ETX  $(03<sub>16</sub>)$ . Place the length of the message (the number of characters between the STX and the ETX but including neither) into memory location 0040.

---- ---------

#### **Sample Problem:**

 $(0041) = 40$  $(0042) = 02$  STX  $(0043) = 47$  'G'  $(0044) = 4F'$  '0'  $(0045) = 03$  ETX Result:  $(0040) = 02$ , since there are two characters between the STX in location 0042 and ETX in location 0045.

### **2) Find Last Non-Blank Character**

**Purpose:** Search a string of ASCII characters for the last non-blank character. The string starts in memory location 0042 and ends with a carriage return character  $(0D_{16})$ . Place the index of the last non-blank character in memory location 0040.

#### **Sample Problems:**

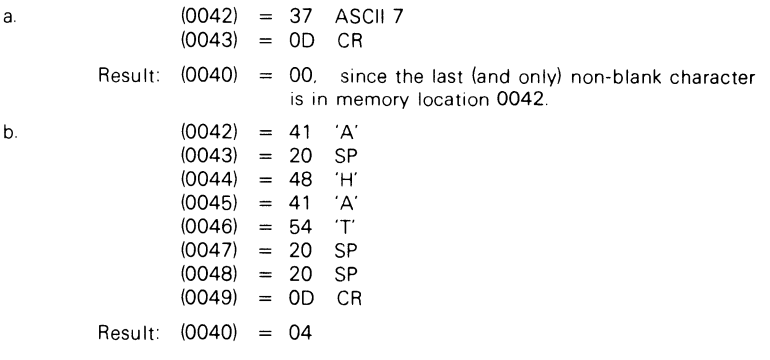

### **3) Truncate Decimal String to Integer Form**

Purpose: Edit a string of ASCII decimal characters by replacing all digits to the right of the decimal point with ASCII blanks (20<sub>16</sub>). The string starts in memory location 0041 and is assumed to consist entirely of ASCII-coded decimal digits and a possible decimal point  $(2E_{16})$ . The length of the string is in memory location 0040. If no decimal point appears in the string, assume that the decimal point is implicitly at the far right.

### **Sample Problems:**

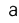

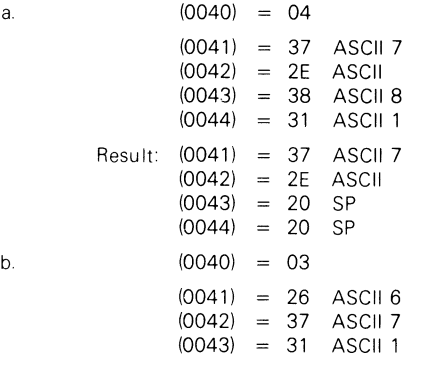

Result: Unchanged, as number is assumed to be 671.

### **4) Check Even Parity in ASCII Characters**

**Purpose:** Check even parity in a string of ASCII characters. The length of the string is in memory location 0041, and the string itself begins in memory location 0042. If the parity of all the characters in the string is correct. clear memory location 0040; otherwise, place FF<sub>16</sub> (all ones) into memory location 0040.

#### **Sample Problems:**

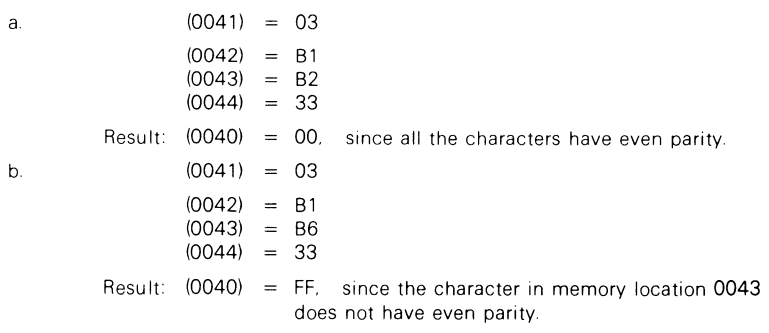

### **5) String Comparison**

Purpose: Compare two strings of ASCII characters to see which is larger (i.e., which follows the other in alphabetical ordering). The length of the strings is in memory location 0041; one string starts in memory location 0042 and the other in memory location 0052. If the string starting in memory location 0042 is greater than or equal to the other string, clear memory location 0040; otherwise, set memory location 0040 to FF<sub>16</sub> (all ones).

### **Sample Problems:**

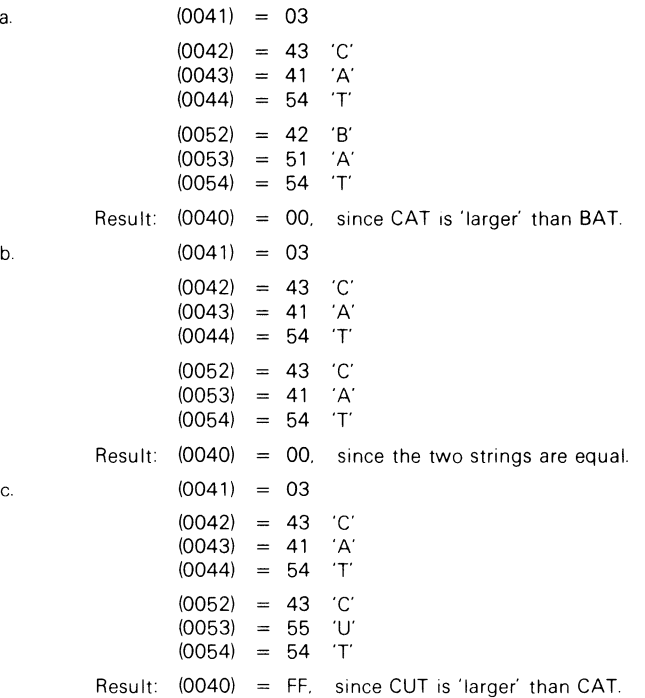

**6-22** 

# **Chapter 7 CODE CONVERSION**

**Code conversion is a continual problem in most microcomputer applications. Peripherals provide data in ASCII. BCD. or various special codes. The system must convert the data into some standard form for processing. Output devices may require data in ASCII. BCD. seven-segment. or other codes. Therefore. the system must convert the results to a suitable form after the processing is completed.** 

**There are several ways to approach code conversion:** 

- **11 Some conversions can easily be handled by algorithms involving arithmetic or logical functions.** The program may, however, have to handle some special cases separately,
- **21 More complex conversions can be handled with lookup tables.** The lookup table method requires little programming and is easy to apply, However, the table may occupy a large amount of memory if the range of input values is large,
- **3) Hardware is readily available for some conversion tasks.** Typical examples are decoders for BCD to seven-segment conversion and Universal Asynchronous Receiver/Transmitters (UARTs) for conversion between parallel (ASCII) and serial (teletypewriter) formats

In most applications, the program should do as much as possible of the code conversion work. This results in a savings in parts and board space as well as in increased reliability, Furthermore, most code conversions are easy to program and require little execution time,

### **EXAMPLES**

### **Hex to ASCII**

Purpose: Convert the contents of memory location 0040 to an ASCII character. Memory location 0040 contains a single hexadecimal digit (the four most significant bits are zero). Store the ASCII character in memory location 0041.

#### **Sample Problems:**

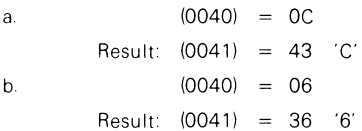

**Flowchart:** 

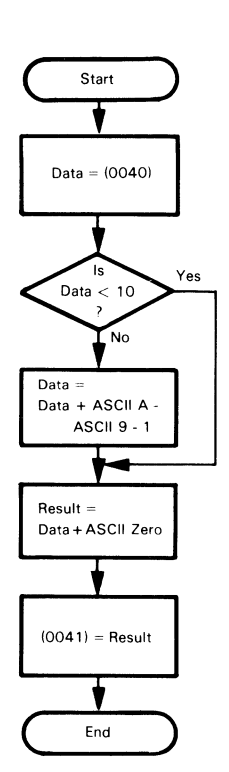

 $\ddot{\phantom{a}}$ 

#### **Source Program:**

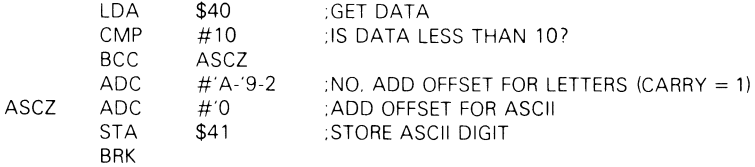

### **Object Program:**

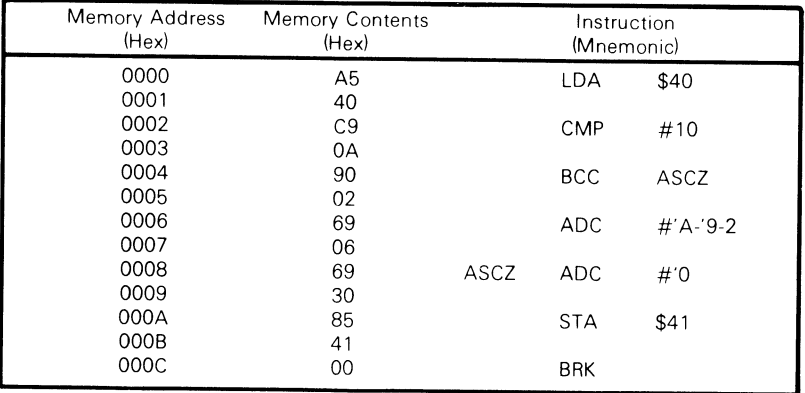

The basic idea of this program is to add ASCII zero  $(30<sub>16</sub>)$  to all the hexadecimal digits. This addition converts the decimal digits to ASCII correctly; however, there is a break between ASCII 9 (39<sub>16</sub>) and ASCII A (41<sub>16</sub>) which must be considered. This break must be added to the non-decimal digits A, B, C, D, E, and F. The first ADC instruction accomplishes this by adding the offset 'A-'9-2 to the contents of the Accumulator Can you explain why the offset is 'A-'9-2?

We have used the ASCII forms for the addition factors in the assembly language program; a single quotation mark or apostrophe before a character indicates the ASCII equivalent. The offset for the letters has been left as an arithmetic expression. The intent is to make the meaning of the factors as clear as possible in the source listing, The extra assembly time is a small price to pay for the large increase in clarity.

Remember that the ADC instruction always adds in the Carry bit After the BCC instruction, we know that the Carry contains one (otherwise a branch would have occurred) So we simply reduce the additive factor by 1 to account for the Carry. As for the second ADC instruction, the Carry will be zero if the program branched after the CMP instruction (since the BCC instruction was used) or if the Accumulator contained a valid hexadecimal digit (10 through 15) since the additive factor is only 7, Therefore, we do not have to worry about the Carry in any reasonable case,

This routine could be used in a variety of programs; for example, monitor programs must convert hexadecimal digits to ASCII in order to display the contents of memory locations in hexadecimal on an ASCII printer or CRT display,

Another (qUicker) conversion method that requires no conditional Jumps at all is the following program, described by Allison.<sup>1</sup>

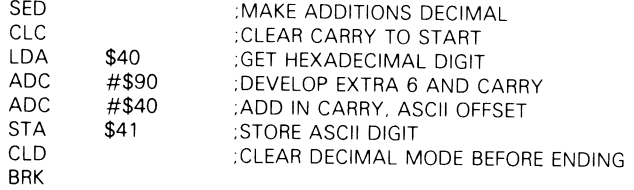

Try this program on some digits, Can you explain why it works? Note that you must be careful to clear the decimal mode flag when you have completed all decimal arithmetic. Otherwise, you will get decimal results in programs (including the monitor) where they are not wanted,

### **Decimal to Seven-Segment**

**Purpose:** Convert the contents of memory location 0041 to a seven-segment code in memory location 0042. If memory location 0041 does not contain a single decimal digit. clear memory location 0042.

Seven-segment table: The following table can be used to convert decimal numbers to seven-segment code The seven-segment code is organized with the most significant bit always zero followed by the code  $(1 = on, 0 = off)$  for segments g, f, e, d, c, b, and a (see Figure 7-1 for the positions of the segments). The segment names are standard but the organization that we have chosen is arbitrary. In actual applications, the hardware determines the assignment of data bits to segments

Note that the table uses 70 for 6 rather than the alternative 7C (top bar off) to avoid confusion with lower case b, and 6F for 9 rather than 67 (bottom bar off), for no particular reason,

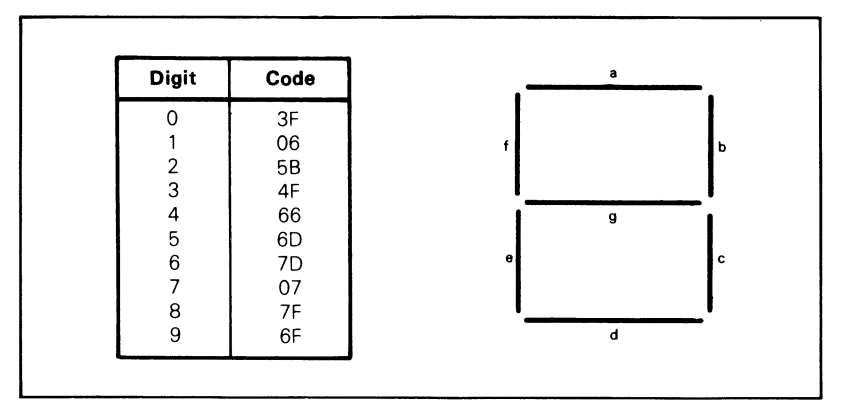

Figure 7-1. Seven-segment Arrangement

#### **Sample Problems:**

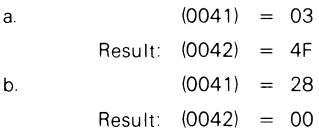

### **Flowchart:**

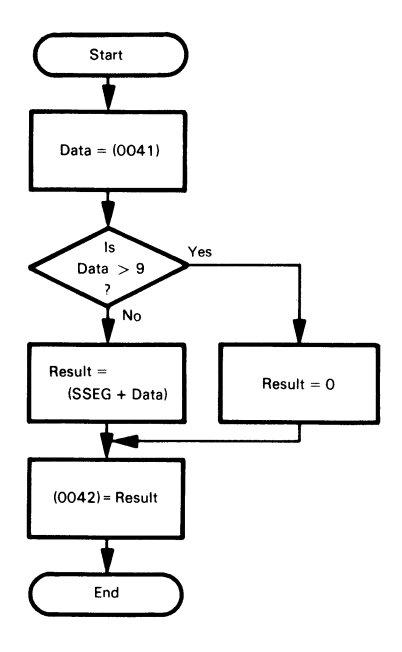

Note that the addition of base address (SSEG) and index (DATA) produces the address that contains the answer

### **Source Program:**

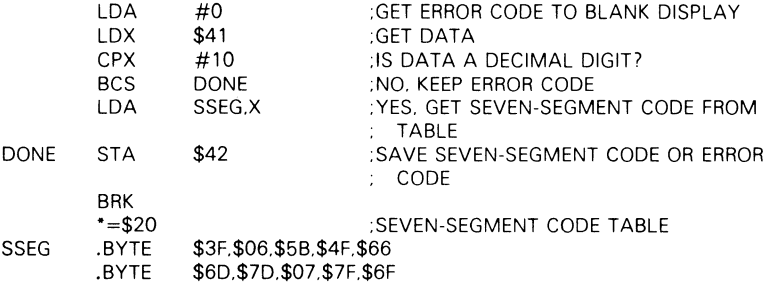

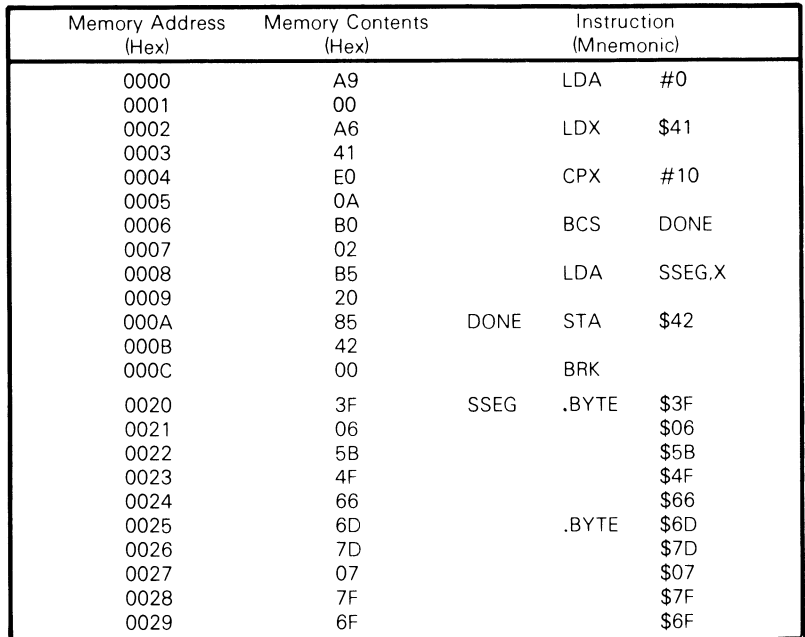

#### **Object Program:**

------------------------------------

The program calculates the memory address of the desired code by adding the index  $(i.e., the digit to be displayed) to the base address of the seven-segment code table.$ This procedure is known as a table lookup. No explicit instructions are required for the addition, since it is performed automatically in the indexed addressing modes.

The assembly language pseudo-operation .BYTE (define byte· length data) places constant data in program memory. Such data may include tables, headings, error messages. priming messages, format characters. thresholds. etc The label attached to a ,BYTE pseudo-operation is assigned the value of the address Into which the first byte of data is placed.

Tables are often used to perform code conversions that are more complex than the previous example. Such tables typically contain all the results organized according to the input data: e.g., the first entry is the code corresponding to the number zero

Seven-segment displays provide recognizable forms of the decimal digits and a few letters and other characters. Calculator-type seven-segment displays are inexpensive, easy to multiplex, and use little power. However, the seven-segment coded digits are somewhat difficult to read

The assembler simply places the data for the table in memory. Note that one ,BYTE pseudo-operation can fill many memory locations We have left some memory space between the program and the table to allow for later additions or corrections

The table can be placed anywhere in memory, although the absolute indexed addressing mode would have to be used If it was not on page zero We could also use post-indexing (with Index Register Y) and have the base address saved in two memory locations on page zero The same program could then be used with any table since the base address would be specified in RAM rather than in ROM.

### **ASCII to Decimal**

Purpose: Convert the contents of memory location 0040 from an ASCII character to a decimal digit and store the result in memory location 0041 If the contents of memory location 0040 are not the ASCII representation of a decimal digit set the contents of memory location 0041 to  $FF_{16}$ .

ASCII decimal digit)

#### **Sample Problems:**

a.  $(0040) = 37$  (ASCII 7) Result:  $(0041) = 07$ b.  $(0040) = 55$  (an invalid code, since it is not an

Result:  $(0041) = FF$ 

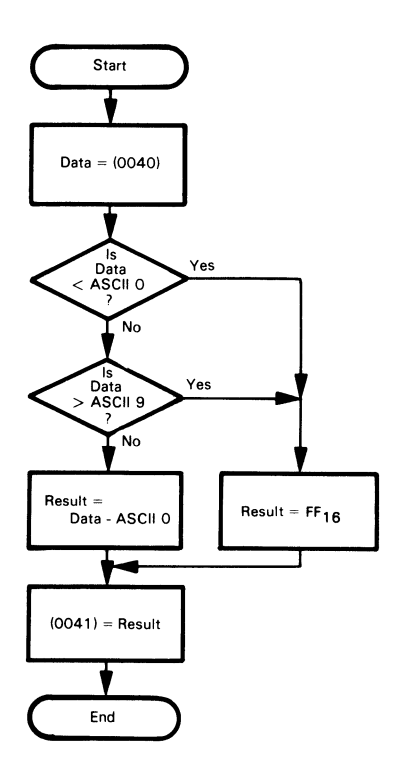

#### **Source Program:**

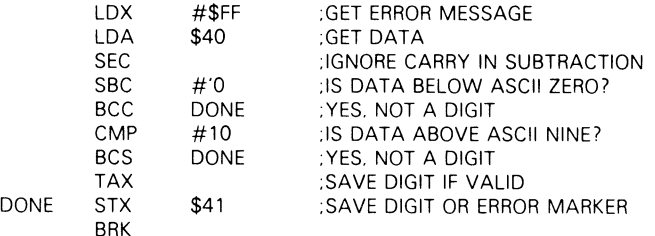

#### **Object Program:**

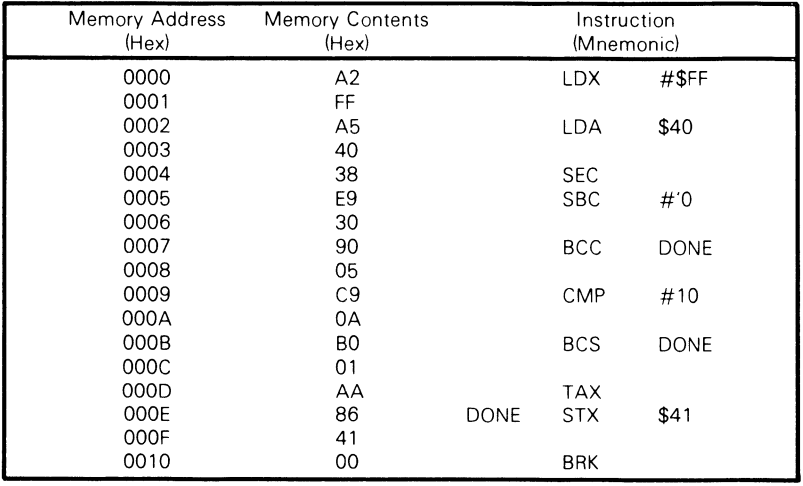

This program handles ASCII-coded characters just like ordinary numbers. Note that the decimal digits and the letters form groups of consecutive codes Strings of letters (like names) can be alphabetized by placing their ASCII representations in increasing numerical order (ASCII B = ASCII A  $+$  1 for example).

Subtracting ASCII zero  $(30<sub>16</sub>)$  from any ASCII decimal digit gives the BCD representation of that digit.

The Carry must be set before a subtraction if it is not to affect the result since SBC produces  $(A) = (A) - (M) - (1 - Carry)$  where M is the contents of the addressed memory location. Compare instructions, on the other hand. do not include the Carry in their implied subtractions.

ASCII-to-decimal conversion is necessary when decimal numbers are being entered from an ASCII device like a teletypewriter or CRT terminal.

The basic idea of the program is to determine if the character is between ASCII 0 and ASCII 9, inclusive. If so, the character is an ASCII decimal digit since the digits form a sequence. It may then be converted to decimal simply by subtracting  $30_{16}$  (ASCII 0): e.g., ASCII 7 - ASCII 0 = 7 - 0 = 7.

Note that one comparison is done With an actual subtraction (SBC #'0) since the subraction is necessary to convert ASCII to decimal. The other comparison is done with an implied subtraction (CMP #10) since the final result is now in the Accumulator if the original number was valid

### **BCD to Binary**

Purpose: Convert two BCD digits in memory locations 0040 and 0041 to a binary number in memory location 0042. The most significant BCD digit is in memory location 0040.

### **Sample Problems:**

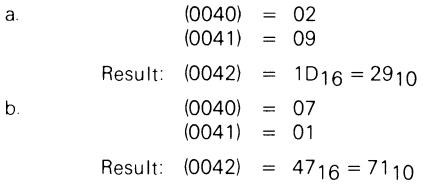

Note: We include no flowchart because the program multiplies the most significant digit by 10 simply by using the formula  $10x = 8x + 2x$ . Multiplying by 2 requires one arithmetic left shift and multiplying by 8 requires three such shifts.

### **Source Program:**

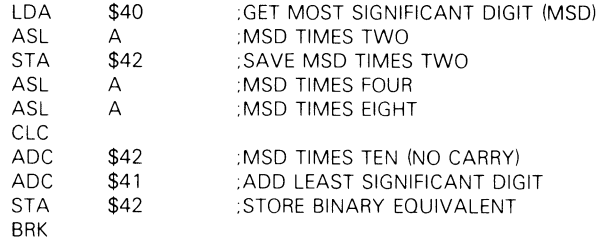

### **Object Program:**

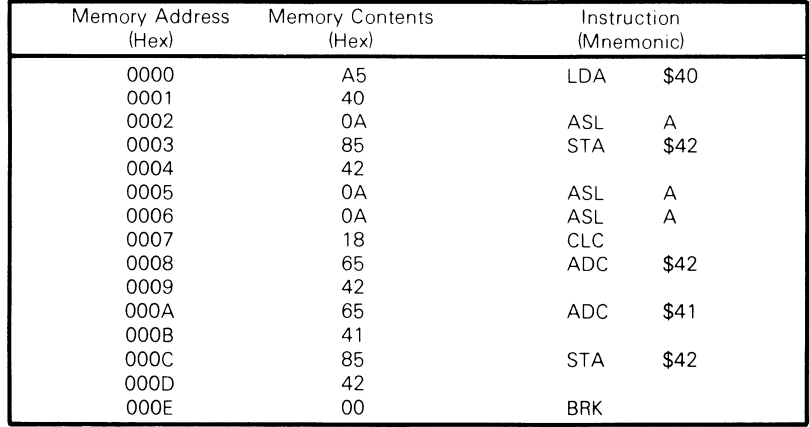

BCD entries are converted to binary in order to save on storage and to simplify calculations. However. the conversion may offset some of the advantages of binary storage and arithmetic

This program multiplies the BCD digit in memory location 0040 by 10 using left shifts and additions.<sup>2</sup> Note that ASL A multiplies the contents of the Accumulator by 2. This allows you to multiply the contents of the Accumulator by small decimal numbers in a few instructions. How would you use this procedure to multiply by 16? by 12? by 7?

BCD numbers require about 20% more storage than do binary numbers. Representing 0 to 999 requires 3 BCD digits (12 bits) and 10 bits in binary (since 2 $^{10}$  = 1024  $\approx$ 1000).

### **Convert Binary Number to ASCII String**

Purpose: Convert the 8-bit binary number in memory location 0041 to eight ASCII characters (either ASCII 0 or ASCII 1) In memory locations 0042 through 0049 (the most significant bit is in 0042).

#### **Sample Problem:**

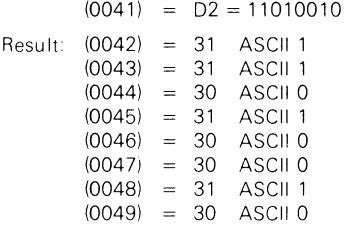

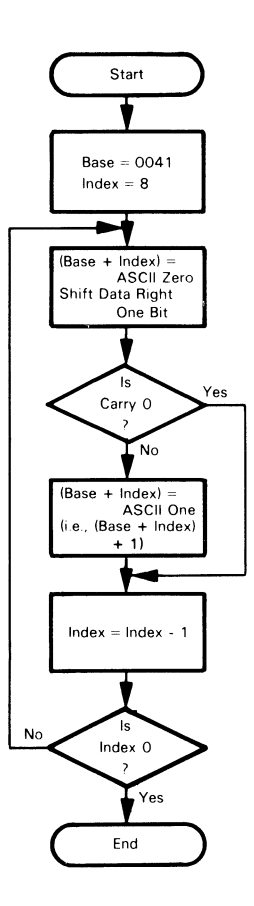

#### **Source Program:**

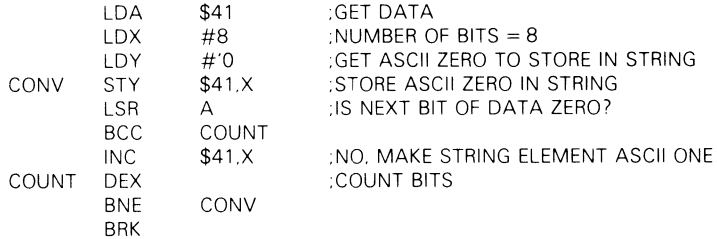

#### **Object Program:**

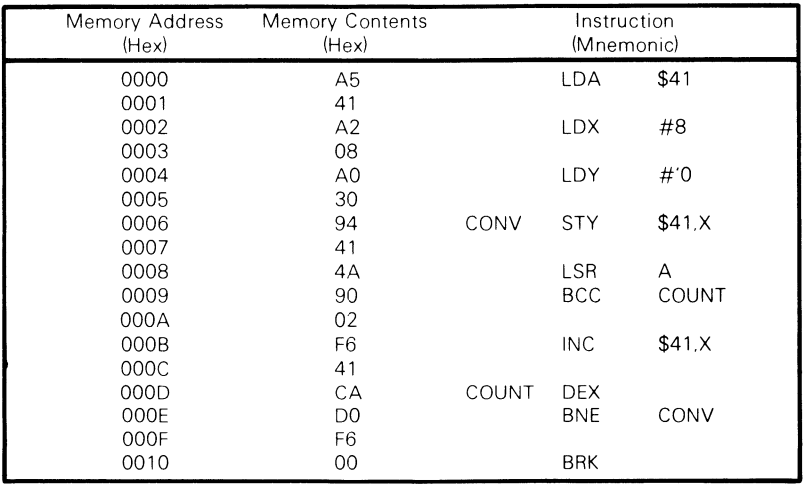

The ASCII digits form a sequence so ASCII  $1 = ASCII0 + 1$ . The INX instruction can be used to directly increment the contents of a memory location. The savings here are that no explicit instructions are required to load the data from memory or to store the result back into memory. Nor are any of the user registers (A, X, and Y) disturbed. However, the CPU must actually load the data from memory, save it in a temporary register, increment it, and store the result back into memory. All data processing actually takes place inside the CPU.

Be careful of the difference between INX and an instruction like INC \$41.X. The INC instruction adds one to the contents of Index Register X; INC \$41,X adds one to the contents of the indexed memory location - it has no effect on Index Register X.

Binary-to-ASCII conversion is necessary when numbers are printed in binary form on an ASCII device.

The conversion to ASCII simply involves adding ASCII zero  $(30_{16})$ .

### **PROBLEMS**

### **1) ASCII to Hex**

Purpose: Convert the contents of memory location 0040 to a hexadecimal digit and store the result in memory location 0041 Assume that memory location 0040 contains the ASCII representation of a hexadecimal digit (7 bits with MSB 0)

#### **Sample Problems:**

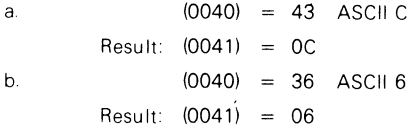

### **2) Seven-Segment to Decimal**

Purpose: Convert the contents of memory location 0040 from a seven-segment code to a decimal number in memory location 0041. If memory location 0040 does not contain a valid seven-segment code. set memory location 0041 to FF<sub>16</sub>. Use the seven-segment table given under the Decimal to Seven-Segment example and try to match codes

#### **Sample Problems:**

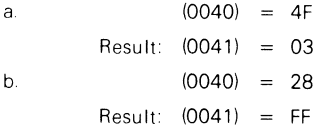

### **3) Decimal to ASCII**

Purpose: Convert the contents of memory location 0040 from a decimal digit to an ASCII character and store the result in memory location 0041. If the number in memory location 0040 is not a decimal digit, set the contents of memory location 0041 to an ASCII blank character  $(20_{16})$ .

#### **Sample Problems:**

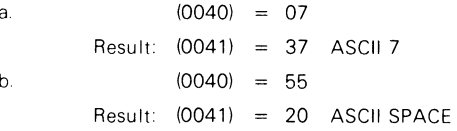

### **4)** Binary to BCD

**Purpose:** Convert the contents of memory location 0040 to two BCD digits in memory locations 0041 and 0042 (most significant digit in 0041). The number in memory location 0040 is unsigned and less than 100.

### **Sample Problems:**

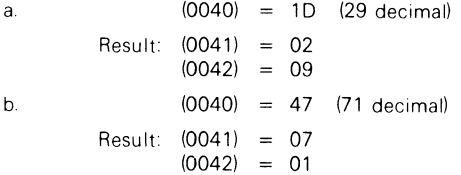

### **5) ASCII String to Binary Number**

**Purpose:** Convert the eight ASCII characters in memory locations 0042 through 0049 to an 8-bit binary number in memory location 0041 (the most significant bit is in 0042) Clear memory location 0040 if all the ASCII characters are either ASCII 1 or ASCII 0 and set it to FF<sub>16</sub> otherwise.

### **Sample Problems:**

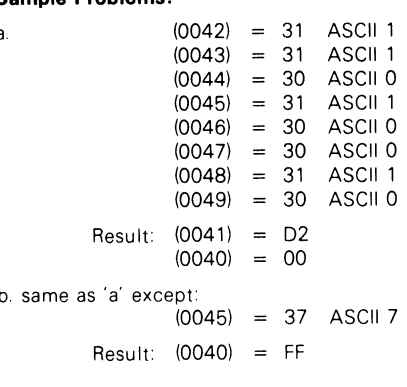

### **REFERENCES**

- D. R. Allison. "A Design Philosophy for Microcomputer Architectures," Computer, February 1977, pp. 35-41. This is an excellent article which we recommend highly.
- 2. Other BCD-to-binary conversion methods are discussed in J.A. Tabb and M.L. Roginsky, "Microprocessor Algorithms Make BCD-Binary Conversions Super-fast." EDN, January 5, 1977, pp. 46-50 and in J.B. Peatman, Microcomputer-based Design, (New York: McGraw-Hill, 1977, pp. 400-406.

## **Chapter 8 ARITHMETIC PROBLEMS**

**Most arithmetic in microprocessor applications consists of multiple-word binary or decimal manipulations. A decimal correction (decimal adjust) or some other means for performing decimal arithmetic is frequently the only arithmetic instruction provided besides basic addition and subtraction. You must implement other arithmetic operations with sequences of instructions.** 

**Multiple-precision binary arithmetic requires simple repetitions of the basic single-word instructions.** The Carry bit transfers information between words Add with Carry and Subtract with Carry use the information from the previous arithmetic operations. You must be careful to clear the Carry before operating on the first words (obviously there is no carry into or borrow from the least significant bits).

Decimal arithmetic is a common enough task for microprocessors that most have special instructions for this purpose These instructions may either perform decimal operations directly or correct the results of binary operations to the proper decimal form. Decimal arithmetic is essential in such applications as point-of-sale terminals, calculators, check processors, order entry systems, and banking terminals

You can implement multiplication and division as series of additions and subtractions respectively, much as they are done by hand. Double-word operations are necessary since a multiplication produces a result twice as long as the operands, while a division Similarly contracts the length of the result. Multiplications and divisions are time-consuming when done in software because of the repeated arithmetic and shift operations that are necessary. Of course, multiplying or dividing by a power of 2 is simple because such operations can be implemented with an appropriate number of left or right arithmetic shifts.

### **EXAMPLES**

### **Multiple-Precision Binary Addition**

**Purpose:** Add two multiple-word binary numbers The length of the numbers (in bytes) is in memory location 0040, the numbers themselves start (most significant bits first) in memory locations 0041 and 0051, respectively, and the sum replaces the number starting in memory location 0041.

#### **Sample Problem:**

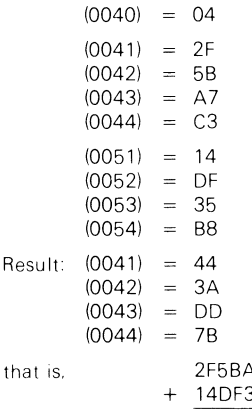

**17C3** 35B8 2F5BA7C3<br>14DF35B8<br>443ADD7B

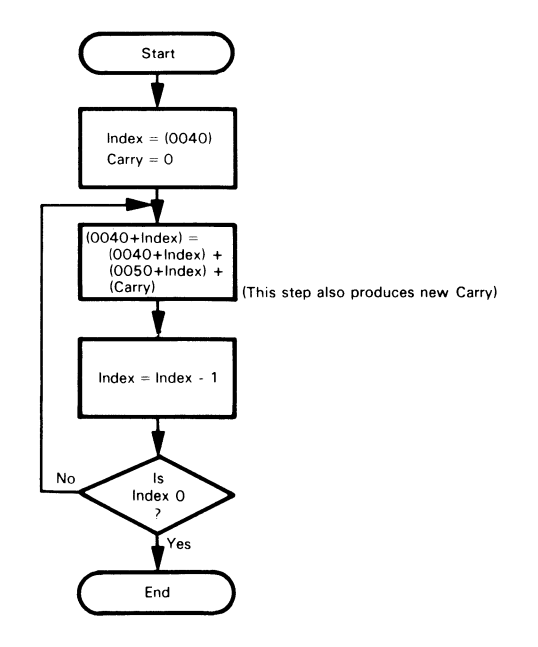

#### **Source Program:**

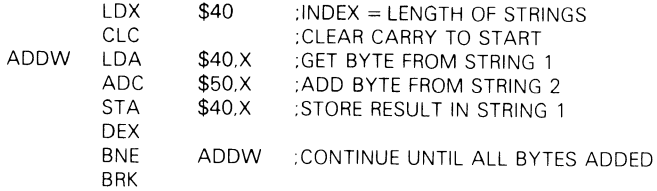

#### **Object Program:**

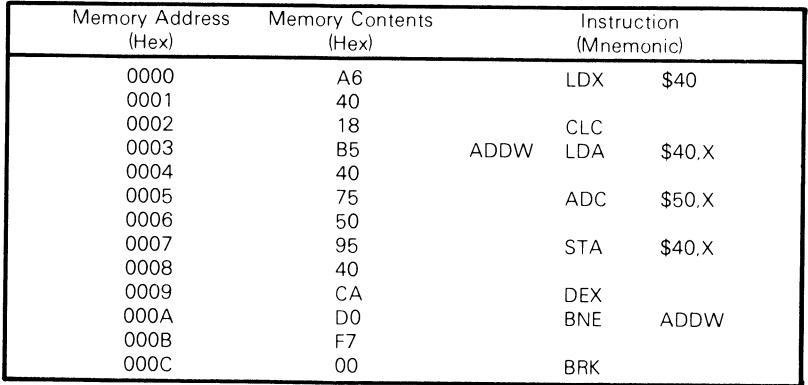

The relative address for BNE ADDW IS

 $0003 = 03$  $-000C$   $+F4$ F7

The instruction CLC is used to clear the Carry bit since there is no carry involved in the addition of the least significant bytes

The instruction ADC. Add with Carry, includes the Carry from the previous words in the addition. ADC is the only instruction in the loop that affects the Carry. In particular, note that increment and decrement instructions (DEC, DEX, DEY, INC, INX, INY) do not affect the Carry

This program uses the same index with two different base addresses to handle the two strings. The strings can be located anywhere in memory. Furthermore, there would be no difficulty in storing the result in a third string.

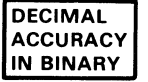

This procedure can add binary numbers of any length. Note that ten binary bits correspond to three decimal digits since  $2^{10} = 1024 \approx 1000$ . So, you can calculate the number of bits required to give a certain accuracy in decimal digits. For example, twelve decimal digit accuracy requires

$$
12 \times \frac{10}{3} = 40 \text{ bits}
$$

### **Decimal Addition**

Purpose: Add two multi-byte decimal (BCD) numbers. The length of the numbers (in bytes) is in memory location 0040. the numbers themselves start (most significant bits first) in memory locations 0041 and 0051. respectively. and the sum replaces the number starting in memory location 0041.

#### **Sample Problem:**

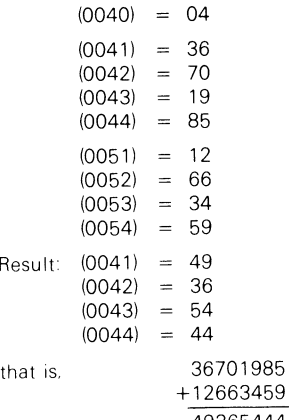

## 49365444

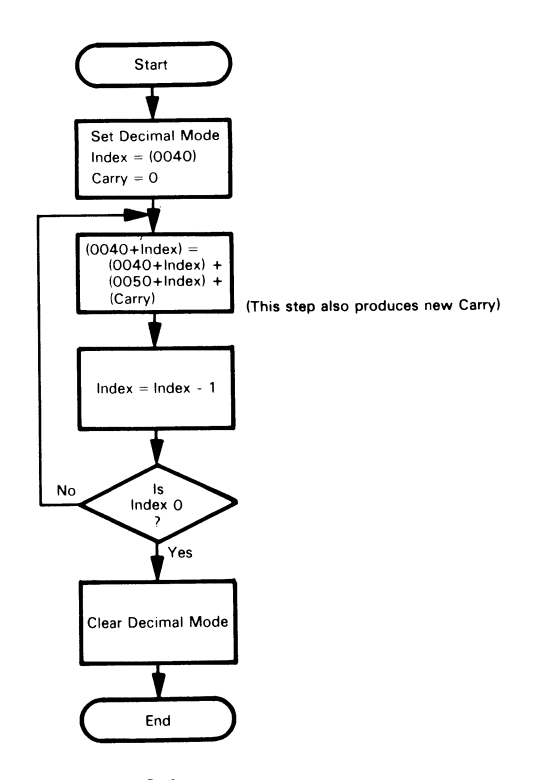
## **Source Program:**

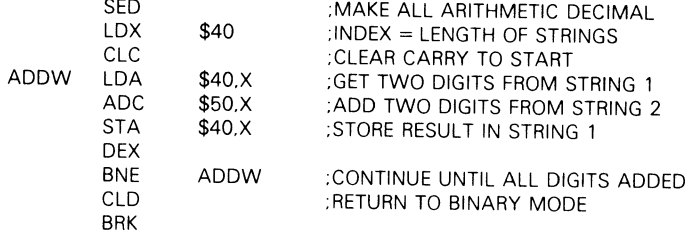

#### **Object Program:**

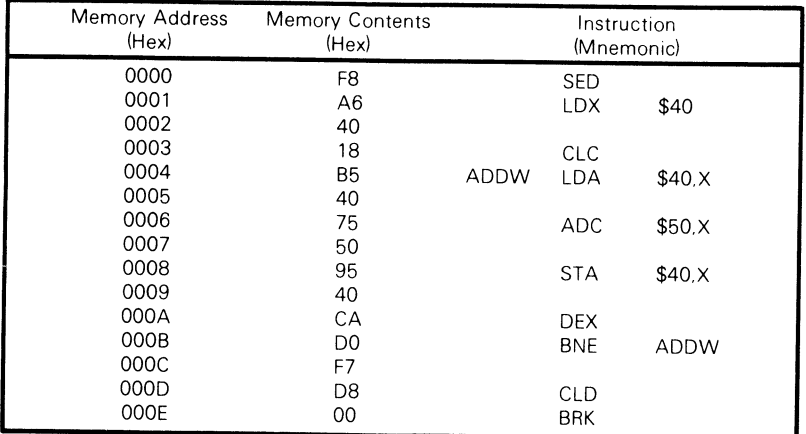

## **The Decimal mode automatically takes care of the following situations in which binary and BCD addition differ:**

**6502 DECIMAL MODE** 

1) The sum of two digits is between 10 and 15 inclusive In this case, six must be added to the sum to give the right result, i.e.,

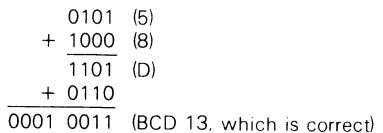

2) The sum of two digits is 16 or more. In this case. the result is a proper BCD digit but six less than it should be. i.e.,

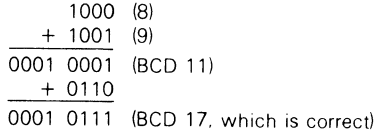

Six must be added in both situations. However. case 1 can be recognized by the fact that the sum is not a BCD digit, i.e., it is between 10 and 15 (or A and F hexadecimal). Case 2 can only be recognized by the fact that the carry from the digit addition is one since the result is a valid BCD number.

**When the Decimal Mode flag is set. all arithemtic is carried out in the decimal form. This includes subtractions as well as additions. regardless of which addressing mode is employed.** 

**However. the Increment and Decrement instructions produce binary results even when the Decimal Mode flag is set.** Thus DEC, DEX, DEY, INC, INX, and INY can only be used to maintain binary counters. For example, to increment a

> $\overline{A}$ S<sup>T</sup>

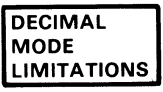

decimal counter in memory location 0040, you must use the sequence'  $0.40$ ,MAKE ARITHMETIC DECIMAL :GET COUNTER SED LOA  $\mathsf{C}$ 

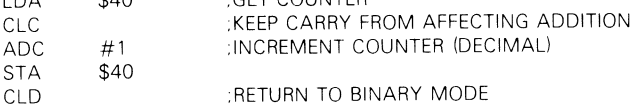

The SED, CLC, and CLD instructions may not be necessary if other parts of the program set the status flags appropriately.

Subtractions in the decimal mode produce correct BCD results with the Carry being an inverted borrow. For example, if the Accumulator contains 03, the addressed memory location contains 27. and the Carry contains 1. after the execution of an SBC instruction the Accumulator will contain 76 and the Carry will be 0. As in the binary mode, a Carry of zero means that a borrow has been generated

**The Sign bit is not meaningful after additions and subtractions when the Decimal**  Mode flag is set. It reflects the result of the binary operation, not of the decimal operation In the most recently mentioned situation (03-27), the Sign bit will be set (as It would be if the numbers were binary) even though the decimal result (76) has a most significant bit of zero.

This procedure can add decimal (BCD) numbers of any length. Here four binary bits are required for each decimal digit. so twelve-digit accuracy requires

ACCURACY IN **BINARY AND BCD** 

#### $12 \times 4 = 48$  bits

as opposed to 40 bits in the binary case. This is six 8-bit words instead of five.

# **a-Bit Binary Multiplication**

**Purpose:** Multiply the B-bit unsigned number in memory location 0040 by the 8-bit unsigned number in memory location 0041. Place the eight least significant bits of the result into memory location 0042 and the eight most significant bits into memory location 0043.

#### **Sample Problems:**

a.  $(0040) = 03$  $(0041) = 05$ Result:  $(0042) = 0F$  $(0043) = 00$ or in decimal  $3 \times 5 = 15$ b.  $(0040) = 6F$  $(0041) = 61$ Result:  $(0042) = 0F$  $(0043) = 2A$ or  $111 \times 97 = 10,767$ 

You can perform multiplication on a computer in the same way that you do long multiplication by hand. Since the numbers are binary, the only problem is whether to multiply by 0 or 1; multiplying by zero obviously gives zero as a result. while multiplying by one produces the same number that you started with (the multiplicand). So. each step in a binary multiplication can be reduced to the following operation.

If the current bit in the multiplier is 1. add the multiplicand to the partial product.

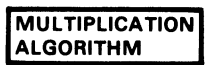

The only remaining problem is to ensure that you line everything up correctly each time. The following operations perform this task.

- 1) Shift the multiplier left one bit so that the bit to be examined is placed in the Carry.
- 2) Shift the product left one bit so that the next addition is lined up correctly.

The complete process for binary multiplication is as follows:

- Step 1 Initialization  $Product = 0$  $Counter = 8$
- Step 2 Shift Product so as to line up properly Product =  $2 \times$  Product (LSB = 0)
- Step 3 Shift Multiplier so bit goes to Carry Multiplier  $= 2 \times$  Multiplier
- Step 4 Add Multiplicand to Product if Carry is 1 If Carry  $= 1$ . Product  $=$  Product  $+$  Multiplicand
- Step 5 Decrement Counter and check for zero

Counter = Counter - 1 If Counter  $\neq 0$  go to Step 2 n the case of Sample Problem b. where the multiplier is  $61_{\rm 16}$  and the multiplicand is .  $6F<sub>16</sub>$  the process works as follows:

Initialization:

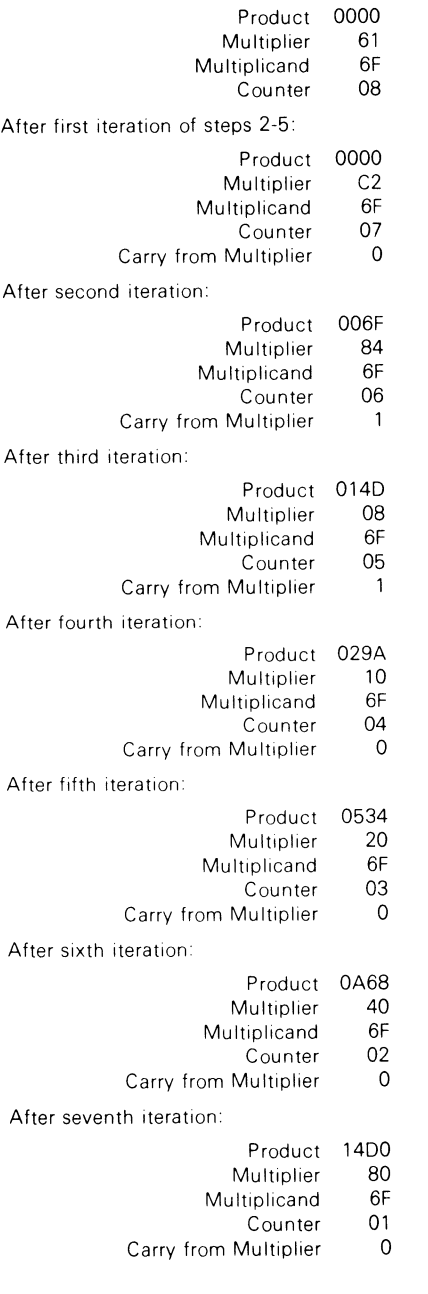

After eighth iteration:

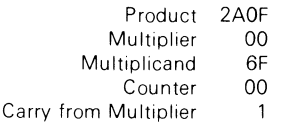

**Flowchart:** 

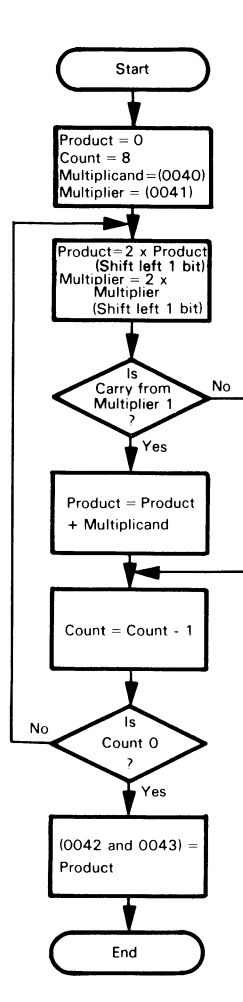

#### **Source Program:**

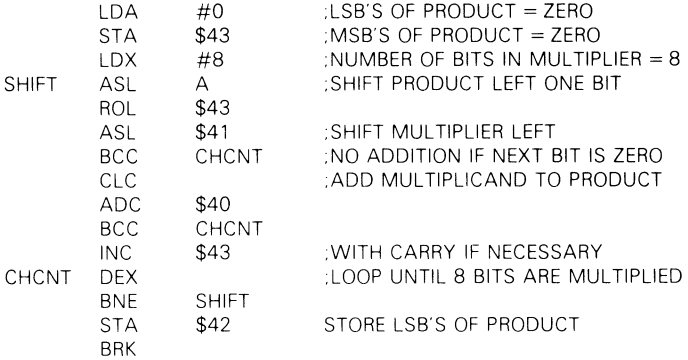

 $\bar{z}$ 

# **Object Program:**

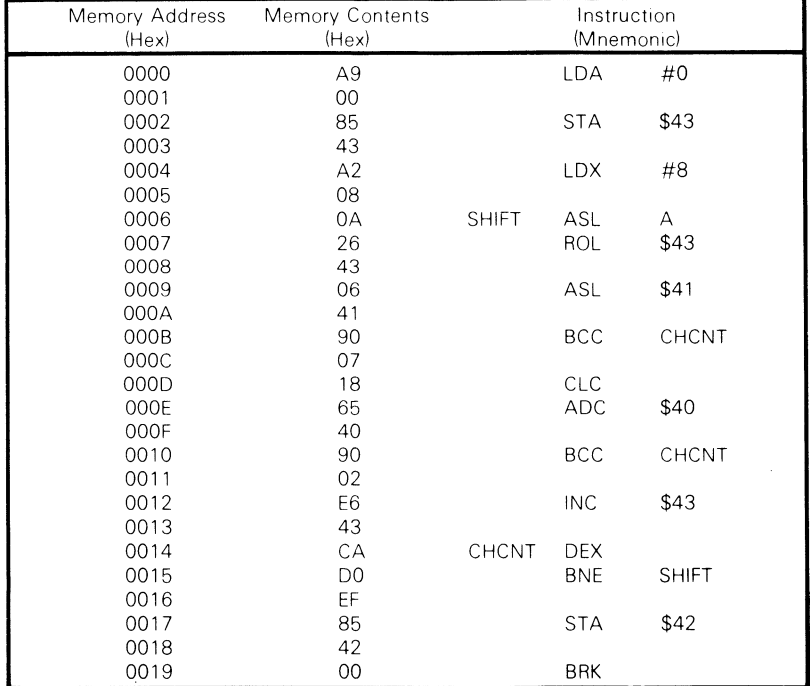

Besides its obvious use in calculators and point-of-sale terminals. multiplication is a key part of almost all signal processing and control algorithms. The speed at which multiplications can be performed determines the usefulness of a CPU in process control. signal detection. and signal analysis.

This algorithm takes between 170 and 280 clock cycles to mUltiply on a 6502 microprocessor. The precise time depends on the number of 1 bits in the multiplier. Other algorithms may be able to reduce the average execution time somewhat. but 250 clock cycles will still be a typical execution time for a software multiplication. Some microprocessors (such as the 9900, 8086, and Z8000) have hardware multiplication instructions that are somewhat faster but maximum speed requires the addition of external hardware

J.

l,

## **8-Bit Binary Division**

**Purpose:** Divide the 16-bit unsigned number in memory locations 0040 and 0041 (most significant bits in 0041) by the 8-bit unsigned number in memory location 0042. The numbers are normalized so that 1) the most significant bits of both the dividend and the divisor are zero and 2) the number in memory location 0042 is greater than the number in memory location 0041. Thus, the quotient is an 8-bit number. Store the quotient in memory location 0043 and the remainder in location 0044.

#### **Sample Problems:**

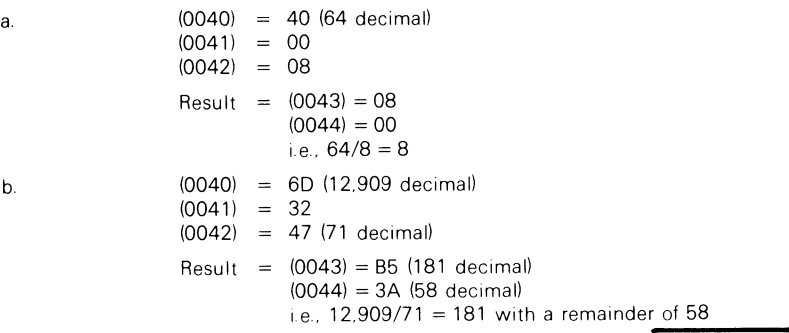

You can perform division on the computer just like you would perform division with pen and paper, i.e., using trial subtractions. Since the numbers are binary, the only question is whether the bit

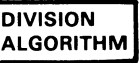

in the quotient is 0 or 1, i.e., whether the divisor can be subtracted from what is left of the dividend. Each step in a binary division can be reduced to the following operation:

> If the divisor can be subtracted from the eight most significant bits of the dividend without a borrow, the corresponding bit in the quotient is  $1$ ; otherwise it is  $0$ .

The only remaining problem is to line up the dividend and quotient properly. You can do this by shifting the dividend and quotient logically left one bit before each trial subtraction. The dividend and quotient can share a 16-bit register, since the procedure clears one bit of the dividend at the same time as it determines one bit of the quotient.

The complete process for binary division is

- Step 1 Initialization:  $Quotient = 0$ Counter  $= 8$
- Step 2 Shift Dividend and Quotient so as to line up properly Dividend  $= 2 \times$  Dividend Quotient =  $2 \times$  Quotient
- Step 3 Perform trial Subtraction. If no Borrow add 1 to Quotient If 8 MSBs of Dividend  $>$  Divisor then MSBs of Dividend = MSBs of Dividend - Divisor Quotient  $=$  Quotient  $+1$
- Step 4 Decrement counter and check for zero: Counter  $=$  Counter  $-1$ if Counter  $\pm 0$ , go to Step 2 Remainder = 8 MSBs of Dividend

In the case of sample problem b, where the dividend is  $326D_{16}$  and the divisor is  $47_{16}$ , the process works as follows:

Initialization:

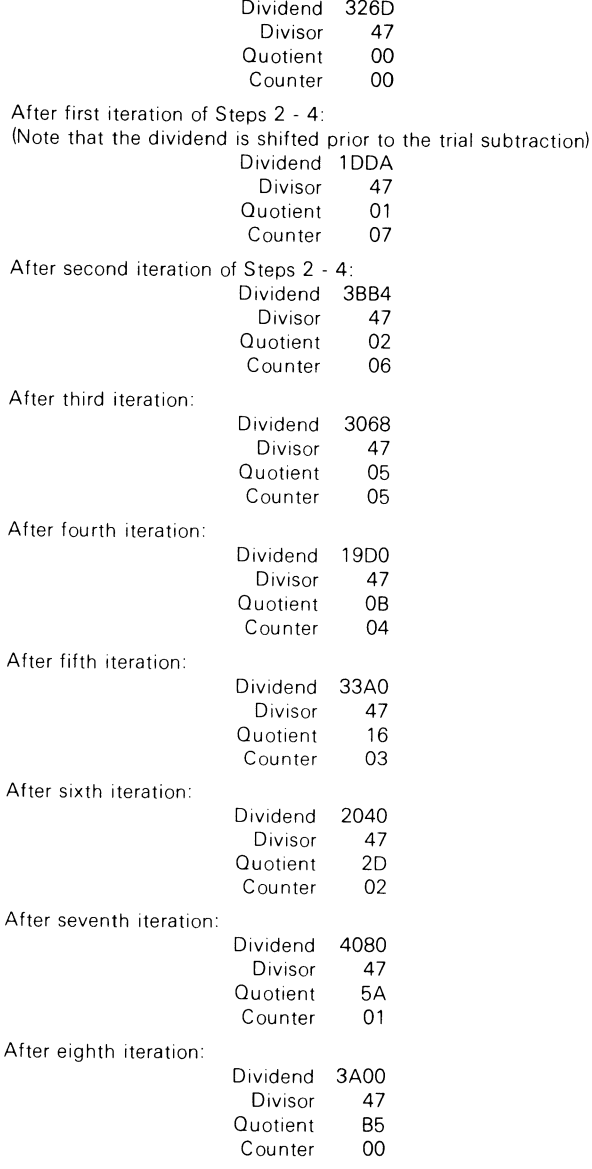

So the quotient is 85 and the remainder is 3A

The MSBs of dividend and divisor are assumed to be zero; this simplifies calculations (the shift prior to the trial subtraction would otherwise place the MSB of the dividend in the Carry). Problems that are not in this form must be simplified by removing parts of the quotient that would overflow an 8-bit word. For example d divisor are assumed to be zero; this sisubtraction would otherwise place the M:<br>are not in this form must be simplified by<br>werflow an 8-bit word. For example:<br> $\frac{324}{3} = \frac{400 \text{ (Hex)}}{3} = 100 + \frac{100 \text{ (Hex)}}{3}$ <br>in the prop

$$
\frac{1024}{3} = \frac{400 \text{ (Hex)}}{3} = 100 + \frac{100 \text{ (Hex)}}{3}
$$

The last problem is now in the proper form. An extra division may be necessary.

## **Flowchart:**

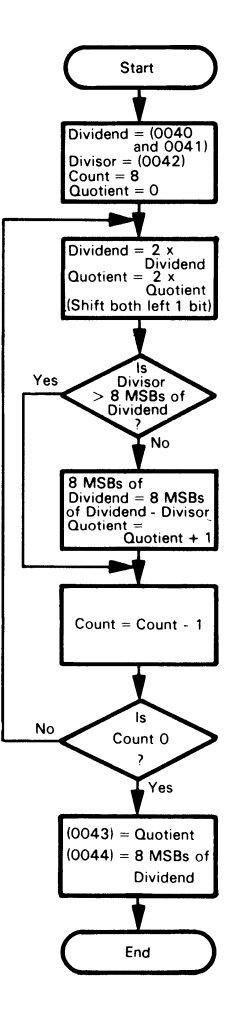

## **Source Program:**

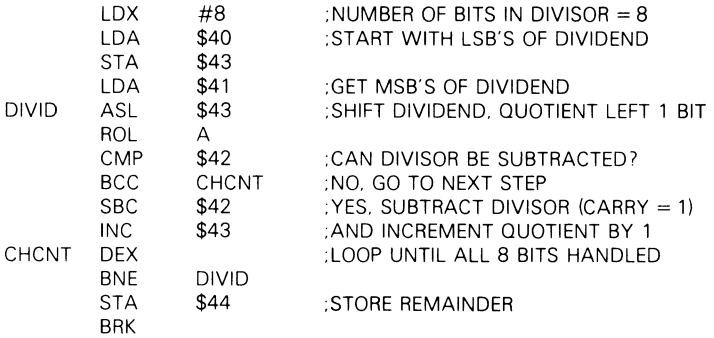

#### **Object Program:**

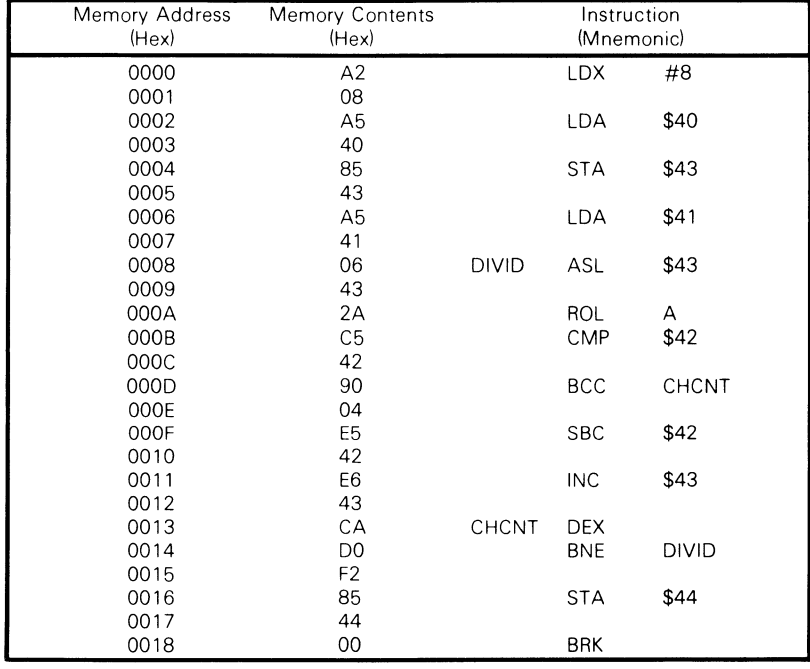

Division is used in calculators, terminals, communications error checking, control algorithms. and many other applications

The algorithm takes between 150 and 230 microseconds to divide on a 6502 with a 1 MHz clock The precise time depends on the number of 1 bits in the quotient. Other algorithms can reduce the average time somewhat. but 200 microseconds will still be typical for a software division

The instructions ASL \$43 and ROL A together provide a 16-bit arithmetic left shift of the dividend (MSBs in A). The ROL instruction picks up the bit which the ASL instruction left in the Carry

An 8-bit subtraction is necessary, since there is no simple way to perform a 16-bit subtraction or comparison.

Memory location 0043 and the Accumulator hold both the dividend and the quotient (MSBs in Accumulator). The quotient simply replaces the dividend in memory location 0043 as the dividend is shifted left arithmetically.

We do not have to worry about the Carry in the SBC instruction. It must be '1' since otherwise BCC would have caused a branch. Remember that a Carry value of '1' has no effect on the result of an SBC instruction since the Carry is an inverted borrow.

# **Self-Checking Numbers Double Add Double Mod 10**

**Purpose:** Calculate a checksum digit from a string of 8CD digits. The length of the string of digits (number of words) is in memory location 0041; the string of digits (2 8CD digits to a word) starts in memory location 0042. Calculate the checksum digit by the Double Add Double Mod 10 technique<sup>1</sup> and store it in memory location 0040.

The Double Add Double Mod 10 technique works as follows:

**SELF-CHECKING NUMBERS** 

- 1) Clear the checksum to start.
- 2) Multiply the leading digit by two and add the result to the checksum.
- 3) Add the next digit to the checksum.
- 4) Continue the alternating process until you have used all the digits.
- 5) The least significant digit of the checksum is the self-checking digit

Self-checking digits are commonly added to identification numbers on credit cards, inventory tags, luggage, parcels, etc, when they are handled by computerized systems. They may also be used in routing messages, identifying flies, and other applications. The purpose of the digits is to minimize entry errors such as transposing digits (69 instead of 96), shifting digits (7260 instead of 3726), missing digits by one (65 instead of 64), etc You can check the self-checking number automatically for correctness upon entry and can eliminate many errors immediately

The analysis of self-checking methods is quite complex. For example, a plain checksum will not find transposition errors  $(4 + 9 = 9 + 4)$ . The Double Add Double algorithm will find simple transposition errors  $(2 \times 4 + 9 = 17 \neq 2 \times 9 + 4)$ ; but will miss some errors, such as transpositions across even numbers of digits (367 instead of 763). However, this method Will find many common errors! The value of a method depends on what errors it will detect and on the probability of particular errors in an application

For example, if the string of digits is

549321

the result will be

Checksum =  $5 \times 2 + 4 + 9 \times 2 + 3 + 2 \times 2 + 1 = 40$ Self-checking digit  $= 0$  (least significant digit of a checksum)

Note that an erroneous entry like 543921 would produce a different self-checking digit (4), but erroneous entries like 049321 or 945321 would not be detected.

#### **Sample Problems:**

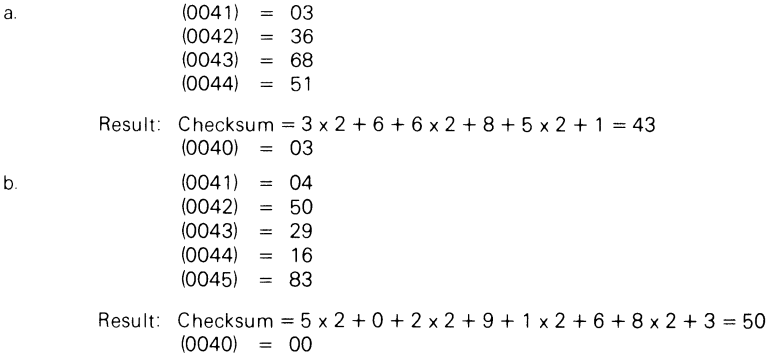

**Flowchart:** 

**---------------------------------------**

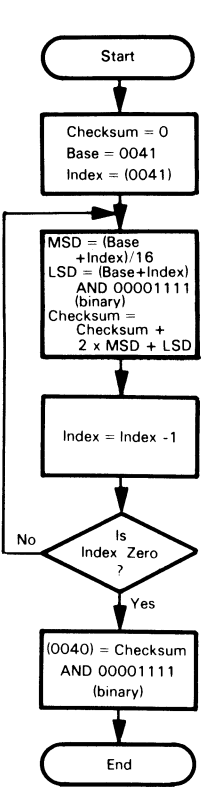

## **Source Program:**

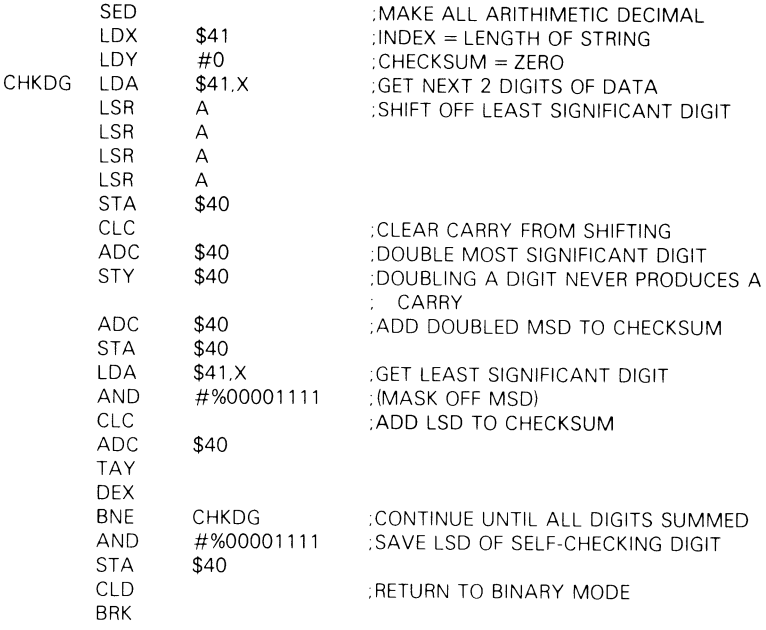

## **Object Program:**

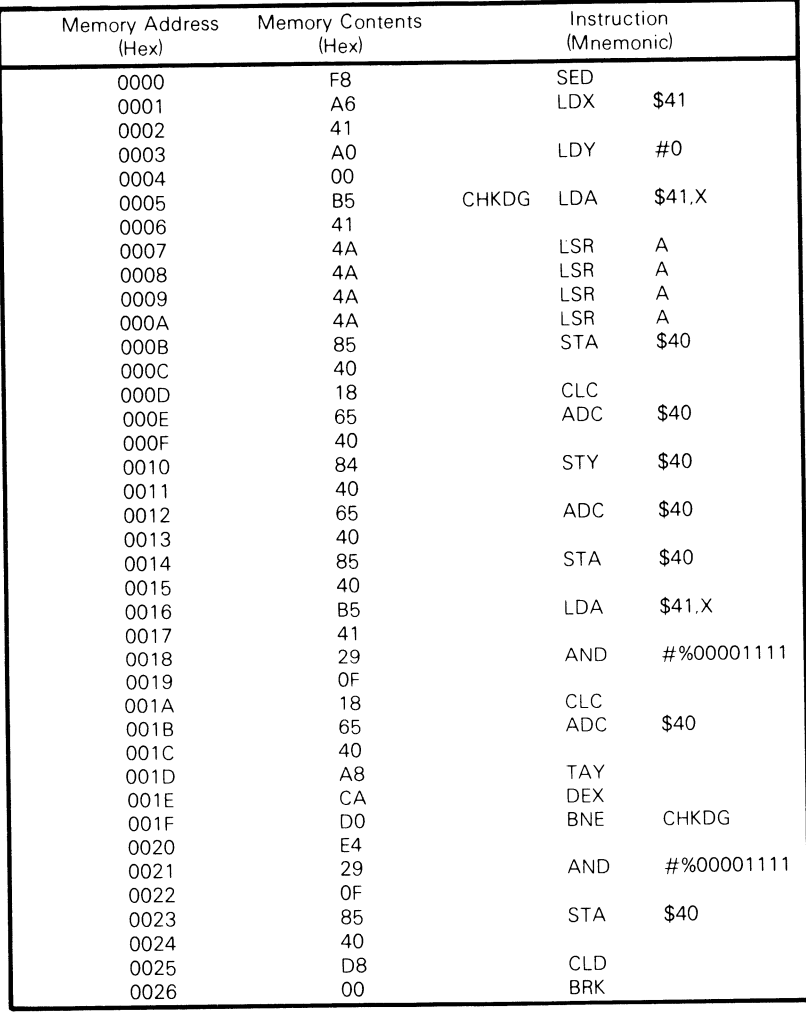

The digits are removed by shifting and masking. Four logical right shifts are needed to separate out the most significant digit.

All arithmetic is performed in the decimal mode Remember. however. that DEX still produces a binary result.

There is no problem with the Carry from doubling a decimal digit since the result can never be larger than 18. You may be able to eliminate the final CLC instruction if the numbers to be summed are known to be too small to ever produce a Carry.

You can double a decimal number in the Accumulator by adding it to itself in the decimal mode. A typical sequence is as follows (using memory location 0040 for temporary storage):

**DOUBLING AND HALVING DECIMAL** 

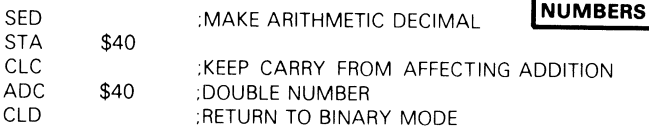

You may not need the SED. CLC. and CLD instructions if other parts of the program set the Carry and Decimal Mode flags appropriately. Note that you cannot use ASL A to double a decimal number because that instruction produces a binary result even if the Decimal Mode flag is set.

You divide a decimal number by 2 simply by shifting it right logically and then subtracting 3 from any digit that is B or larger (since 10 BCD is 16 binary) The following program divides a decimal number in memory location 0040 by 2 and places the result in memory location 0041.

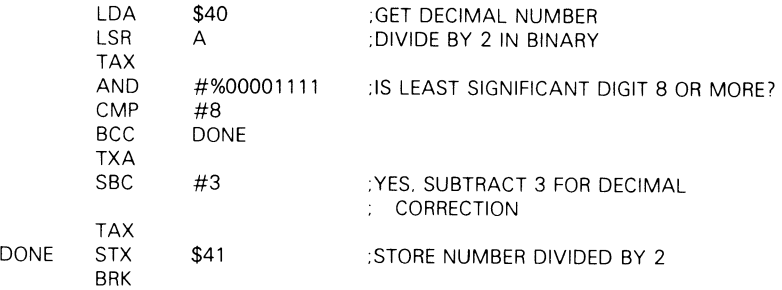

There is no problem with the Carry in the SBC instruction since that instruction is only executed if the Carry is set. Remember that SBC subtracts off the complemented Carry (1 - C) so a Carry of 1 does not affect the result.

Try the division method by hand on the decimal numbers 28.30. and 37. Do you understand why it works? You may also wish to try the program on the same data.<br>Privative is shortly as the state of the state of the same data.

Rounding is simple regardless of whether the numbers are binary or decimal A binary number can be rounded as follows:

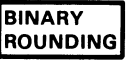

If the most significant bit to be dropped is 1. add 1 to the remaining bits Otherwise. leave the remaining bits alone

This rule works because 1 is halfway between 0 and 10 in binary, much as 5 is halfway in decimal (note that  $0.5$  decimal  $= 0.1$  binary).

So. the following program will round a 16-bit number in memory locations 0040 and 0041 (MSBs in 0041) to an 8-bit number in memory location 0041.

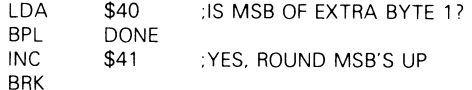

DONE

If the number is longer than 16 bits, the rounding must ripple through all the bytes as needed. Note that we could use BIT \$40 instead of LDA \$40 since the BIT instruction sets the Sign flag according to the most significant bit of the addressed memory location. This approach leaves the Accumulator as it was although it does change the status flags.

Decimal rounding is a bit more difficult because the crossover point is now BCD 50 and the rounding must produce a decimal result. The rule is:

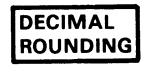

If the most significant digit is to be dropped is 5 or more, add 1 to the remaining digits

The following program will round a 4-digit BCD number in memory locations 0040 and 0041 (MSDs in 0041) to a two-digit BCD number In memory location 0041.

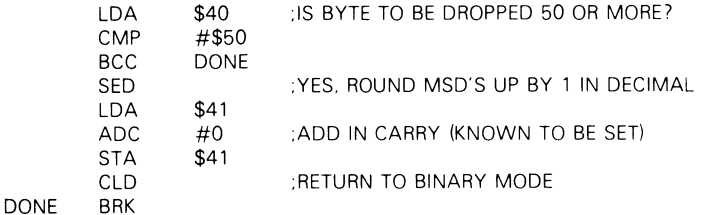

Remember that you cannot use the INC instruction to add 1 because that instruction always produces a binary result. The instruction ADC#O will add 1 to the Accumulator since the Carry must be 1 for the instruction to be executed (otherwise the BCC instruction would have forced a branch). As usual, we must be careful to set and clear the Decimal Mode flag appropriately. For longer numbers, the rounding must ripple through more significant digits as needed

## **PROBLEMS**

# **1) Multiple-Precision Binary Subtraction**

Purpose: Subtract one multiple-word number from another. The length of the numbers is in memory location 0040, the numbers themselves start (most significant bits first) in memory locations 0041 and 0051, respectively, and the difference replaces the number starting in memory location 0041. Subtract the number starting in 0051 from the one starting in 0041.

## **Sample Problem:**

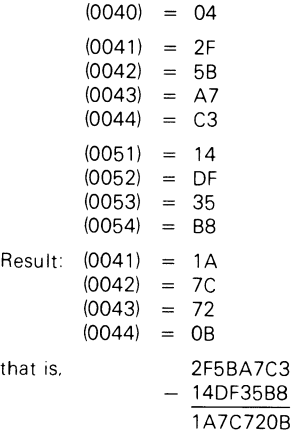

# **2) Decimal Subtraction**

Purpose: Subtract one multiple-word decimal (BCD) number from another. The length of the numbers is in memory location 0040, the numbers themselves start (most significant digits first) in memory locations 0041 and 0051, respectively, and the difference replaces the number starting in memory location 0041. Subtract the number starting in 0051 from the one starting in 0041.

#### **Sample Problem:**

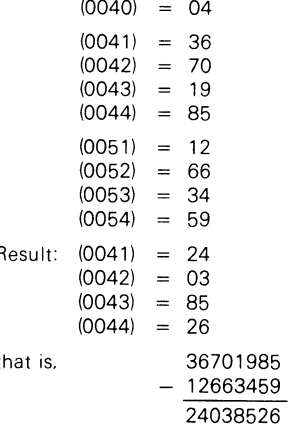

## **3) 8-Bit by 16-Bit Binary Multiplication**

**Purpose:** Multiply the 16-bit unsigned number in memory locations 0040 and 0041 (most significant bits in 0041) by the 8-bit unsigned nu mber in memory location 0042. Store the result in memory locations 0043 through 0045, with the most significant bits in memory location 0045.

## **Sample Problems:**

--------------------------------

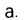

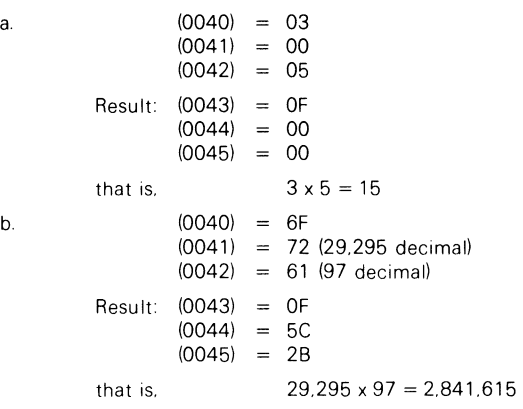

## **4) Signed Binary Division**

Purpose: Divide the 16-bit signed number in memory locations 0040 and 0041 (most significant bits in 0041) by the 8-bit signed number in memory location 0042. The numbers are normalized so that the magnitude of memory location 0042 is greater than the magnitude of memory location 0041. Store the quotient (signed) in memory location 0043 and the remainder (always positive) in memory location 0044.

#### **Sample Problems:**

a.

b

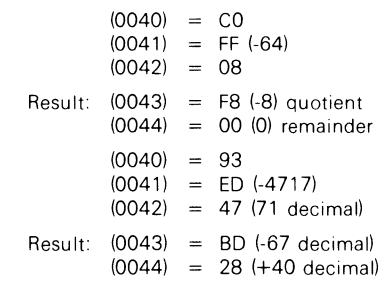

Hint: Determine the sign of the result, perform an unsigned division, and adjust the quotient and remainder properly.

## **5) Self-Checking Numbers Aligned 1. 3. 7 Mod 10**

**Purpose:** Calculate a checksum digit from a string of BCD digits. The length of the string of digits (number of words) is in memory location 0041; the string of digits (2 BCD digits to a word) starts in memory location 0042. Calculate the checksum digit by the Aligned 1, 3, 7 Mod 10 method and store it in memory location 0040.

The Aligned 1, 3, 7 Mod 10 technique works as follows:

- 1) Clear the checksum to start
- 2) Add the leading digit to the checksum
- 3) Multiply the next digit by 3 and add the result to the checksum
- 4) Multiply the next digit by 7 and add the result to the checksum
- 5) Continue the process (Steps 2-4) until you have used all the digits.
- 6) The self-checking digit is the least significant digit of the checksum

For example, if the string of digits is:

#### 549321

the result will be:

Checksum =  $5 + 3 \times 4 + 7 \times 9 + 3 + 3 \times 2 + 7 \times 1 = 96$ Self-checking digit 6

#### **Sample Problems:**

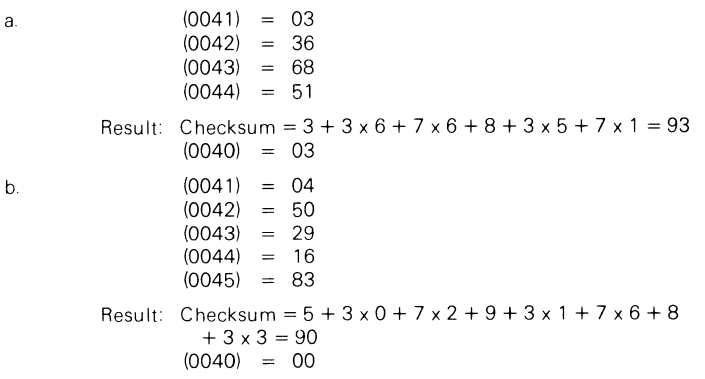

Hint: Note that  $7 = 2 \times 3 + 1$  and  $3 = 2 \times 1 + 1$ , so the formula  $M_i = 2 \times M_{i-1} + 1$  can be used to calculate the next multiplying factor.

# **REFERENCES**

- 1. J. R. Herr, "Self-Checking Number Systems," Computer Design, June 1974, pp. 85-91.
- 2. Other methods for implementing multiplication, division, and other arithmetic tasks are discussed in:

S. Davis, ''Digital Processing Gets a Boost from Bipolar LSI Multipliers,'' <u>EDN,</u><br>November 5, 1978, pp. 38-43.

A. Kolodzinski and D. Wainland, ''Multiplying with a Microcomputer,'' <u>Electronic</u><br>Design, January 18, 1978, pp. 78-83.

B Parasuraman "Hardware Multiplication Techniques for Microprocessor Systems," Computer Design, April 1977, pp. 75-82.

1. F. Tao et ai, "Applications of Microprocessors in Control Problems," 1977 JOint Automatic Control Conference Proceedings, San Francisco, CA., June 22-24, 1977.

S Waser "State-of-the-art in High-Speed Arithmetic Integrated Circuits," Computer Design, July 1978, pp. 67-75.

S. Waser "Dedicated Multiplier ICs Speed Up Processing in Fast Computer Systems," Electronic Design, September 13, 1978, pp. 98-103

S Waser and A. Peterson, "Medium-Speed Multipliers Trim Cost. Shrink Bandwidth in Speech Transmission," Electronic Design, February 1, 1979, pp. 58-65.

A. J. Weissberger and T. Toal, "Tough Mathematical Tasks Are Child's Play for Number Cruncher," Electronics, February 17, 1977, pp. 102-107

# **Chapter 9 TABLES AND LISTS**

Tables and lists are two of the basic data structures used with all computers. We have already seen tables used to perform code conversions and arithmetic. Tables may also be used to identify or respond to commands and instructions. linearize data. provide access to files or records. define the meaning of keys or switches. and choose among alternate programs. lists are usually less structured than tables. lists may record tasks that the processor must perform. messages or data that the processor must record. or conditions that have changed or should be monitored. Tables are a simple way of making decisions or solving problems. since no computations or logical functions are necessary. The task. then. reduces to organizing the table so that the proper entry is easy to find. lists allow the execution of sequences of tasks. the preparation of sets of results. and the construction of interrelated data files (or data bases). Problems include how to add elements to a list and remove elements from it.

# **EXAMPLES**

# **Add Entry to List**

Purpose: Add the contents of memory location 0040 to a list if it is not already present in the list. The length of the list is in memory location 0041 and the list itself begins in memory location 0042.

#### **Sample Problems:**

a.  $(0040) = 68$  $(0041) = 04$  $(0042) = 37$  $(0043) = 61$  $(0044) = 38$  $(0045) = 1D$ Result:  $(0041) = 05$  $(0046) = 6B$ 

The entry (6B) is added to the list, since it is not already present. The length of the list is incremented by 1

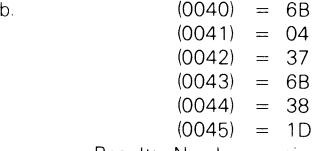

Result: No change, since the entry (6B) is already in the list (in memory location 0043)

**Flowchart:** 

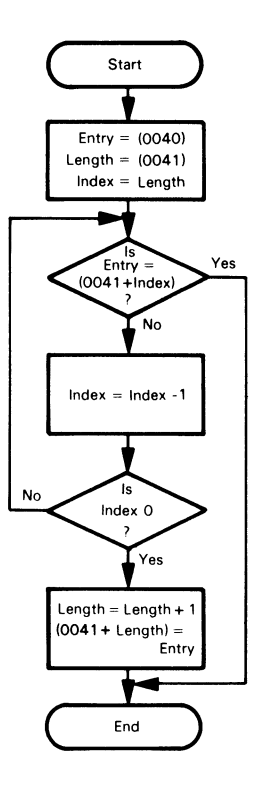

## **Source Program:**

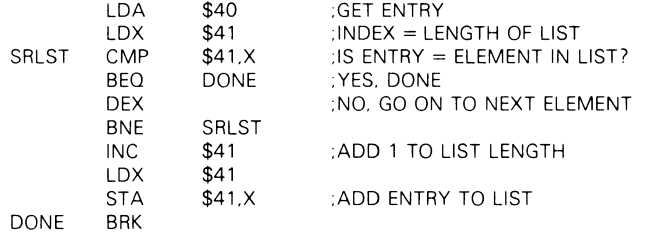

#### **Object Program:**

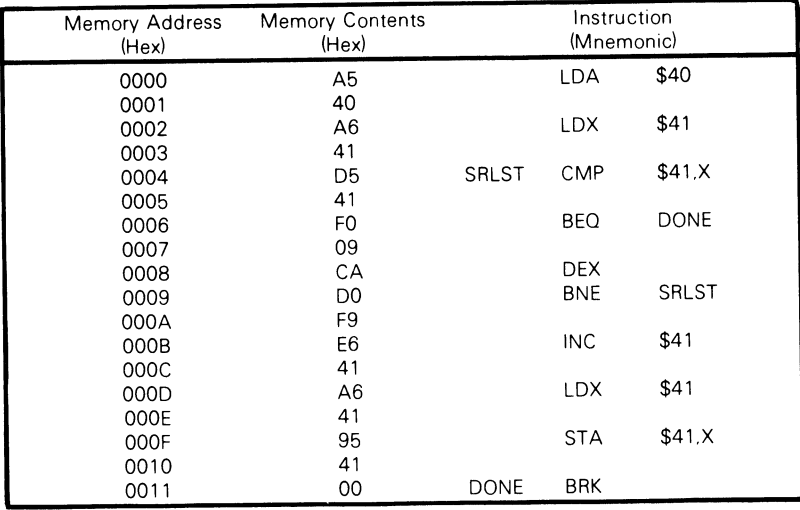

Clearly, this method of adding elements is very inefficient if the list is long. We could improve the procedure by limiting the search to

**HASHING** 

part of the list or by ordering the list. We could limit the search by using the entry to **get a starting point in the list. This method is called "hashing",** and is much like selecting a starting page in a dictionary or directory on the basis of the first letter in an entry. We could order the list by numerical value The search could then end when the list values went beyond the entry (larger or smaller, depending on the ordering technique used). A new entry would have to be inserted properly, and all the other entries would have to be moved down in the list

The program could be restructured to use two tables. One table could provide a starting point in the other table; for example, the search point could be based on the most or least significant 4-bit digit in the entry.

The program does not work if the length of the list is zero (what happens?). We could avoid this problem by checking the length initially. The initialization procedure would then be:

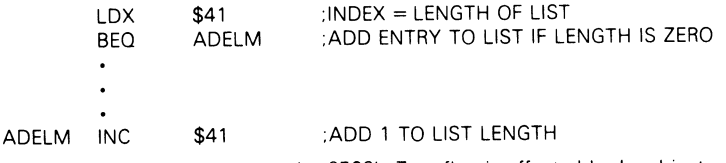

Unlike many other processors, the 6502's Zero flag is affected by Load instructions.

If each entry were longer than one word, a pattern-matching program would be necessary. The program would have to proceed to the next entry if a match failed: that is, skip over the last part of the current entry once a mismatch was found

# **Check an Ordered List**

**Purpose:** Check the contents of memory location 0041 to see if that value is in an ordered list. The length of the list is in memory location 0042; the list itself begins in memory location 0043 and consists of unsigned binary numbers in increasing order. If the contents of location 0041 are in the list, clear memory location 0040; otherwise, set memory location 0040 to FF16.

#### **Sample Problems:**

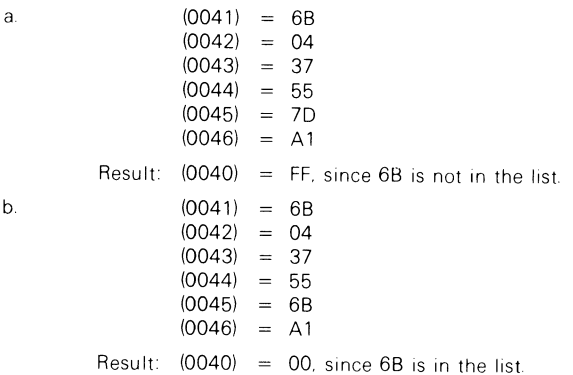

**Flowchart:** 

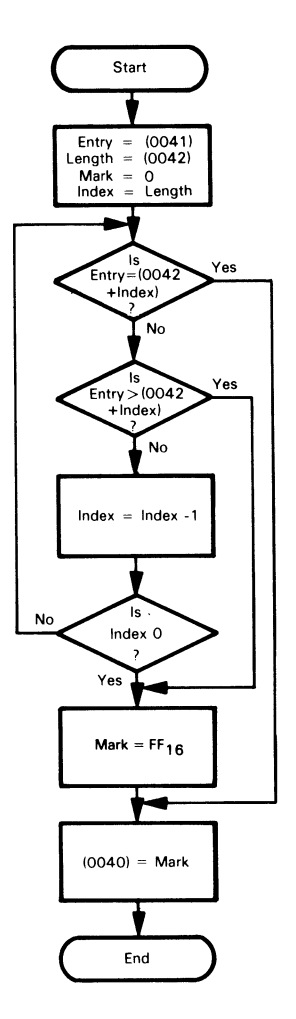

The searching process is a bit different here since the elements are ordered. Once we find an element smaller than the entry (remember that we are moving backward through the list in the usual 6502 fashion). the search is over. since subsequent elements will be even smaller. You may want to try an example to convince yourself that the procedure works Note that an element smaller than the entry is indicated by a comparison that does not produce a borrow (that is.  $Carry = 1$ ).

As in the previous problem. a table or other method that could choose a good starting point would speed up the search. **One method would be to start in the middle and determine which** 

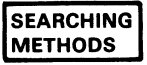

**half of the list the entry was in. then divide the half into halves. etc. This method is called a binary search. since it divides the remaining part of the list in half each time.'** 

#### **Source Program:**

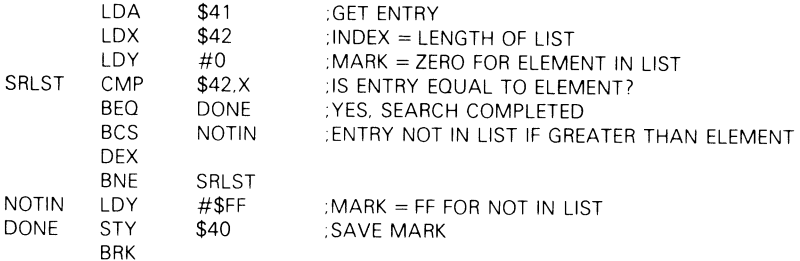

## **Object Program:**

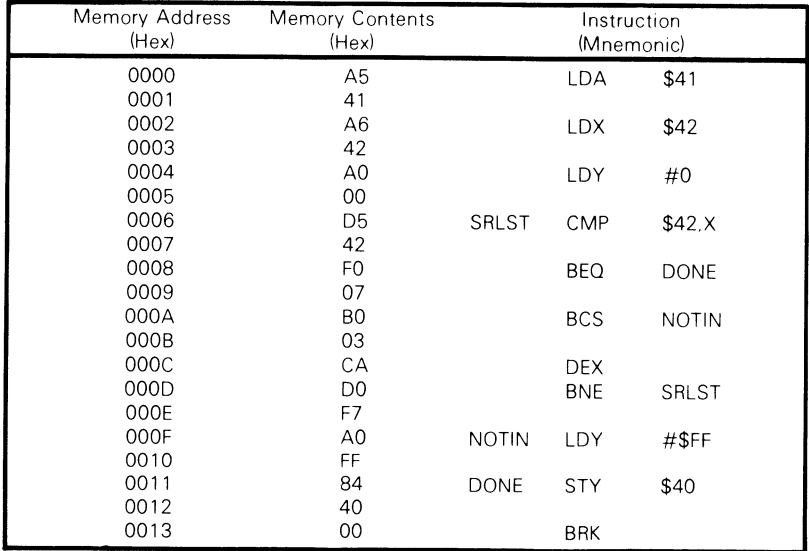

This algorithm is a bit slower than the one in the example given under "Add Entry to List" because of the extra conditional jump (BCS NOTIN). The average execution time for this simple search technique increases linearly with the length of the list while the average execution time for a binary search increases logarithmically. For example, if the length of the list is doubled, the simple technique takes twice as long on the average while the binary search method only requires one extra iteration.

## **Remove Element from Queue**

**Purpose:** Memory locations 0042 and 0043 contain the address of the head of the queue (MSBs in 0043), Place the address of the first element (head) of a queue Into memory locations 0040 and 0041 (MSBs In 0041) and update the queue to remove the element. Each element in the queue is two bytes long and contains the address of the next two-byte element in the queue. The last element in the queue contains zero to indicate that there is no next element

**Queues are used to store data in the order in which it will be used, or tasks in the order in which they will be executed. The queue is a first-in, first-out data structure: i.e., elements are removed from the queue in the same order in which they**  were entered. Operating systems place tasks in queues so that they will be executed in the proper order. I/O drivers transfer data to or from queues so that it will be transmitted or handled in the proper order Buffers may be queued so that the next available one can easily be found and those that are released can easily be added to the available storage. Queues may also be used to link requests for storage. timing. or I/O so that they can be satisfied in the correct order

In real applications, each element in the queue will typically contain a large amount of information or storage space besides the address required to link the element to the next one.

#### **Sample Problems:**

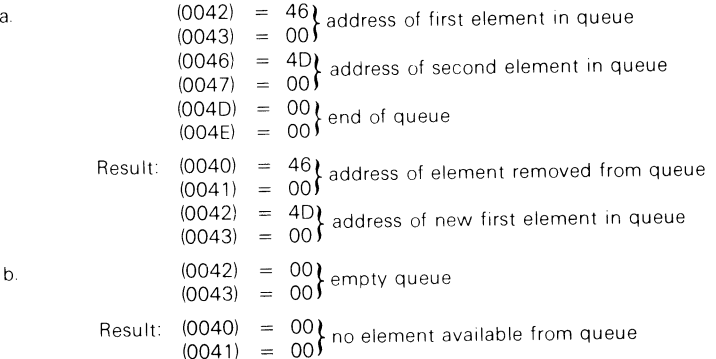

**Flowchart:** 

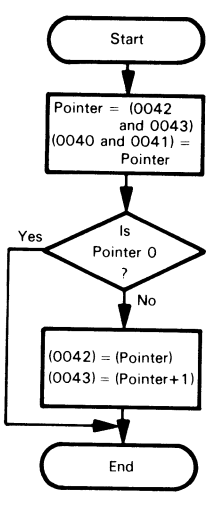

## **Source Program:**

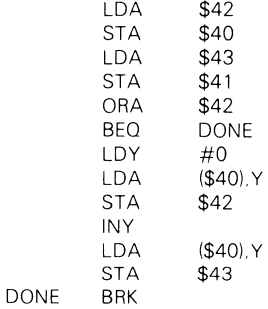

:REMOVE HEAD OF QUEUE

:IS QUEUE EMPTY? :YES, DONE :NO, MOVE NEXT ELEMENT TO HEAD OF QUEUE

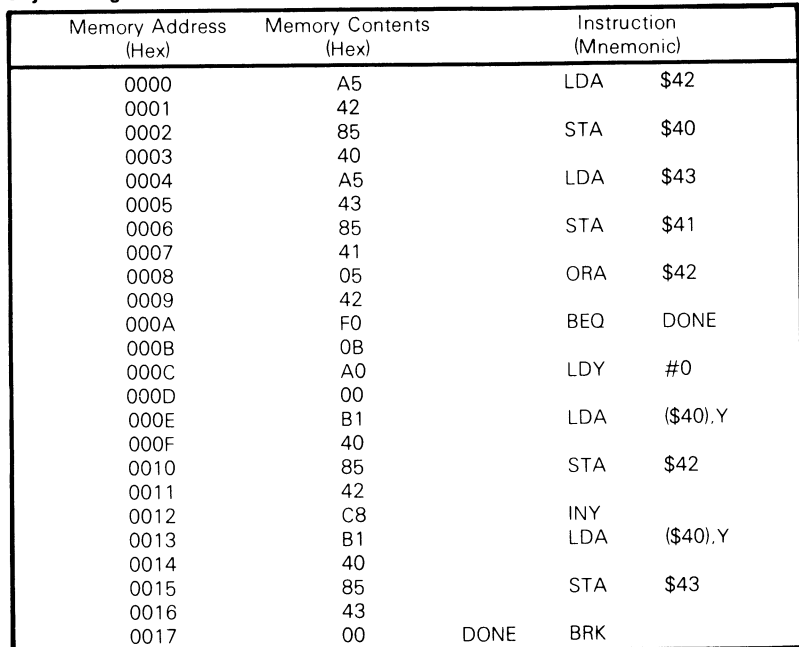

**Object Program:** 

Queuing can handle lists that are not in sequential memory locations. Each element in the queue must contain the address of the next element. Such lists allow you to handle data or tasks in the proper order, change variables, or fill in definitions in a program. Extra storage is required but elements can easily be added to the queue or deleted from it.

Post-indexing, or indirect indexed addressing, is very handy here since it allows us to use the contents of memory locations 0040 and 0041 as a pointer. Those locations contain the address of the head of the queue which, in turn, contains the address of the next element. The memory locations in which the address of the element is stored must be on page zero, since they are used with the post-indexed addressing mode. All other addresses can be anywhere in memory. The post-indexed mode could also be used later to transfer data to or from the element that has Just been removed from the queue

Remember that post-indexing is only available for addresses on page zero. Furthermore, only Index Register Y can be used in this mode.

Note the use of the sequence

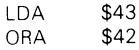

to determine if the 16-bit number in memory locations 0042 and 0043 is zero. Try to devise some other sequences that could handle this problem - it obviously occurs whenever you use a 16-bit counter rather than the 8-bit counter that we have used in most of the examples.

One problem with the 6502 instruction set is that there are no instructions that specifically move 16-bit addresses (or data) from one place to another or that perform other 16-bit operations. Of course, such instructions would have to operate eight bits at a time, but some instruction fetch and decode cycles could be saved. Most other microprocessors have such instructions,

**It may be useful to maintain pointers to both ends of the queue rather than just to its head.2•3 The data structure may then be used in either a first-in. first-out manner or in a last-in. first-out manner. depending on whether new elements are ad**ded to the head or to the tail. How would you change the example program so that memory locations 0044 and 0045 contain the address of the last element (tail) of the queue?

If there are no elements in the queue, the program clears memory locations 0040 and 0041. A program that requested an element from the queue would have to check those memory locations to see if its request had been satisfied. Can you suggest other ways to provide this information?

# **8-Bit Sort**

**Purpose:** Sort an array of unsigned binary numbers into descending order. The length of the array is in memory location 0040 and the array itself begins in memory location 0041.

#### **Sample Problem:**

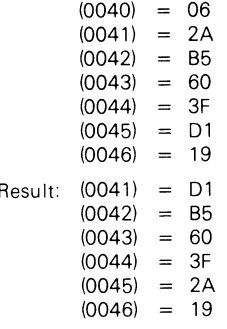

A simple sorting technique works as follows

Step 1) Clear a flag INTER.

**SIMPLE SORTING ALGORITHM** 

Step 3) If INTER = 1 after the entire array has been examined, return to Step 1.

Step 2) Examine each consecutive pair of numbers in the array. If any are out of order, exchange them and set INTER

INTER will be set if any consecutive pair of numbers is out of order. Therefore, if IN- $TER = 0$  at the end of a pass through the entire array, the array is in proper order.

The technique operates as shown in the following simple case. Let us assume that we want to sort an array into descending order; the array has four elements  $-12$ , 03, 15, 08. We will work backwards through the array in normal 6502 processing style.

1st Iteration:

Step 1) INTER  $= 0$ Step 2) Final order of the array is: 15 12 03 08 since the second pair (03,15) is exchanged and so is the third pair (12,15)  $INTER = 1.$ 2nd Iteration:

Step 1) INTER  $= 0$ Step 2) Final order of the array is: 15 12 08 03 since the first pair  $(08,03)$  is exchanged. INTER = 1. 3rd Iteration:

Step  $1)$  INTER = 0

Step 2) The elements are already in order; no exchanges are necessary, and INTER remains zero.

Note that one extra iteration is always performed to ensure that the elements are in the proper order. Clearly, there is a large potential for improvement in this method and new sorting techniques are an important area of current research 6

## **Flowchart:**

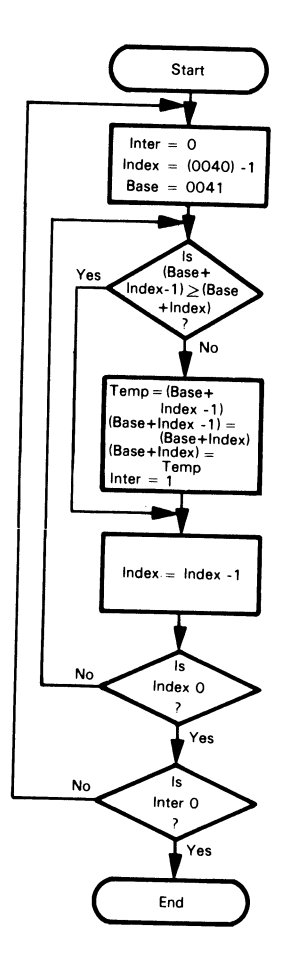

## **Source Program:**

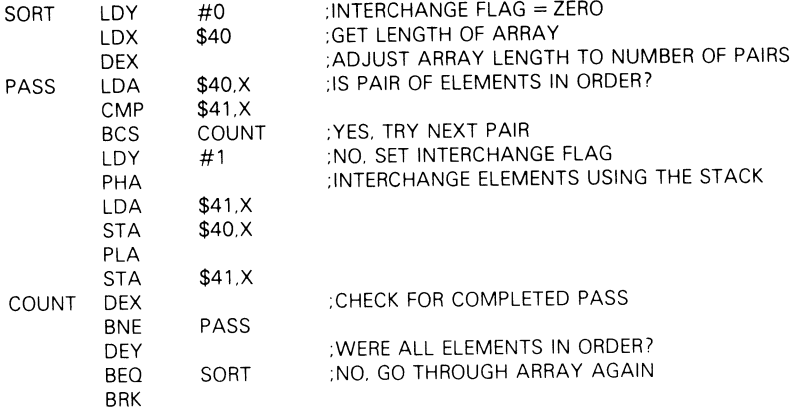

# **Object Program:**

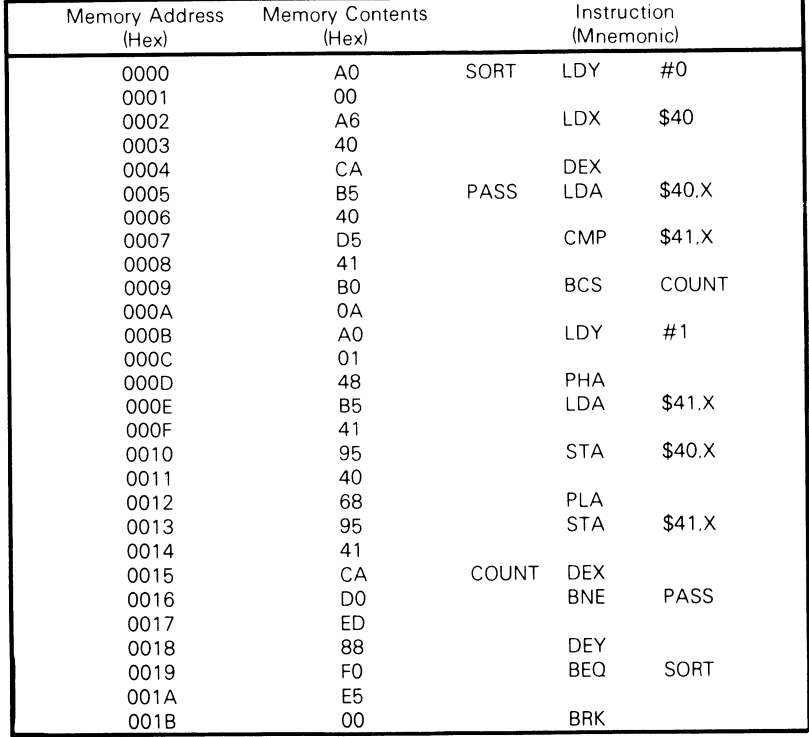
**The case where two elements in the array are equal is very important. The program should not perform an interchange in that case since that interchange would be performed in every pass. The result would be that every pass would set the Interchange flag. thus producing an endless loop.** The program compares the elements in the specified order so that the Carry flag is set if the elements are already arranged correctly. Remember that comparing two equal values sets the Carry flag since that flag is an inverted borrow after subtractions or comparisons.

The 6502 Conditional Branch instructions can be limiting. and are particularly limiting in this program. Following an instruction like CMP, we have only BCC - branch if  $(M)$  > (A) - and BCS - branch if  $(M) \leq$  (A). The 6502 has no Branch instructions for the cases where the equality condition is on the other side, that is,  $(M) \geq (A)$  and  $(M) \leq (A)$ . Therefore. we must be careful of the order of operations.

Before starting each sorting pass. we must be careful to reinitialize the Index and the Interchange flag.

The program must reduce the Counter by 1 initially. since the number of consecutive pairs is one less than the number of elements (the last element has no successor).

This program does not work properly if there are fewer than two elements in the array. How could you handle this degenerate case?

There are many sorting algorithms that vary widely in efficiency. References 1. 4. and 5 describe some of these

 $\sim$   $\sim$ 

**OTHER SORTING METHODS** 

The Stack is easy to use for temporary storage in this program since the PHA (Push Accumulator or Store Accumulator in Stack) and PLA (Pull Accumulator or Load Accumulator from Stack) instructions are each only one byte long. The address is in the Stack Pointer (extended with 01 as its page number). If you wish, you can substitute a fixed memory location. such as 003F. The interchange then is:

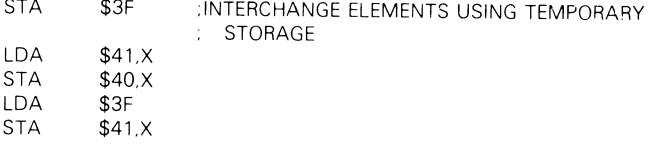

See Chapter 10 for a further discussion of the 6502 RAM Stack.

# **Using an Ordered Jump Table**

**Purpose:** Use the contents of memory location 0042 as an index to a jump table starting in memory location 0043. Each entry in the jump table contains a 16-bit address with LSBs in the first byte. The program should transfer control to the address with the appropriate index: that is, if the index is 6, the program should jump to address entry #6 in the table Assume that the table has fewer than 128 entries

#### **Sample Problem:**

- $(0042) = 02$  index for jump table (0043)  $(0043)$  = 4C zeroth element in jump table<br>(0044) = 00  $\frac{1}{2}$ (0045)  $(0045) = 50$  first element in jump table<br> $(0046) = 00$  first element in jump table (0047)  $(0047)$  = 54 second element in jump table<br>(0048) = 00 second element in jump table (0049)  $(0048) = 00$ <br> $(0049) = 58$ <br> $(0044) = 00$ } third element in jump table
- Result: (PC)  $=$  0054, since that is entry #2 (starting from zero) in the jump table. The next instruction to be executed will be the one located at that address

#### **Flowchart:**

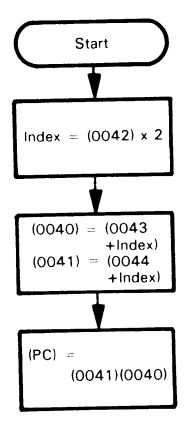

The last box results in a transfer of control to the address obtained from the table.

#### **Source Program:**

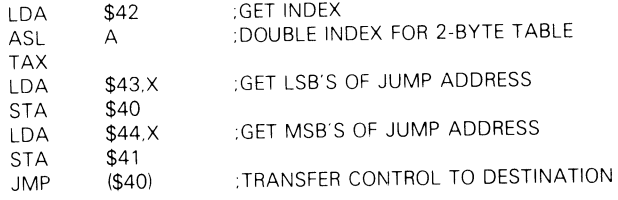

#### **Object Program:**

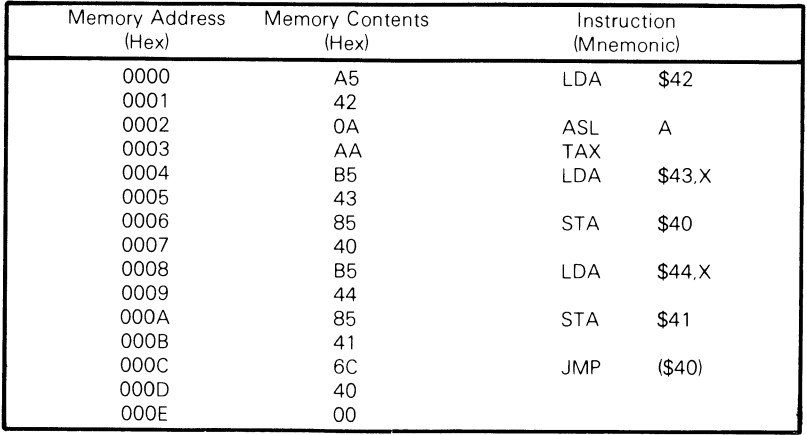

**Jump tables are very useful in situations where one of several routines must be selected for execution. Such situations arise in decoding commands (entered. for example. from a control keyboard). selecting test programs. choosing alternative methods. or selecting an I/O configuration.** 

**The jump table replaces a series of conditional jump operations.** The program that accesses the lump table could be used to access several different tables merely by using the post-indexed, or indirect indexed, addressing mode, in which the starting address of the table is placed in RAM on page zero.

The data must be multiplied by 2 to give the correct index since each entry in the jump table occupies two bytes

The instruction JMP (\$40) uses indirect addressing: the destination is the address stored at the specified location rather than the specified location itself. JMP is the only 6502 instruction that uses indirect addressing. Note that there is no page-zero mode and that the address is stored in the usual 6502 fashion with the least significant bits first

The terminology used in describing Jump or Branch instructions is often quite confusing. A Jump instruction that is described as using direct addressing actually loads the specified address into the Program Counter: this works more like immediate addressing

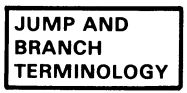

than like direct addressing as applied to other instructions such as Load or Store A Jump instruction using indirect addressing works like other instructions using direct addressing.

No ending operation (such as a BRK instruction) is necessary since JMP (\$40) transfers control to the address obtained from the jump table

References 7 and 8 contain additional examples of the use of lump tables The program assumes that the jump table contains fewer than 128 entries (why?). How could you change the program to allow longer tables?

# **PROBLEMS**

# **1) Remove an Entry From a list**

Purpose: Remove the contents of memory location 0040 from a list if it is present. The length of the list is in memory location 0041 and the list itself begins in memory location 0042. Move the entries below the one removed up one position and reduce the length of the list by 1.

#### **Sample Problems:**

a. (0040) 6B entry to be removed from list

 $(0041) = 04$  $(0042) = 37$ (0043) = 61  $(0044) =$  $(0045) = 1D$ length of list first element in list 28

Result: No change, since the entry is not in the list.

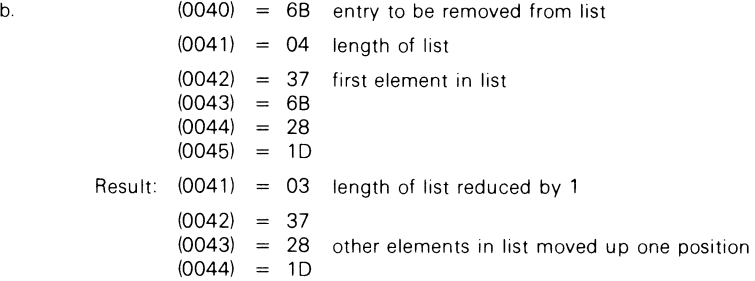

The entry is removed from the list and the ones below it are moved up one position. The length of the list is reduced by 1.

# **2) Add an Entry to an Ordered List**

**Purpose:** Place the contents of memory location 0040 into an ordered list if they are not already there. The length of the list is in memory location 0041. The list itself begins in memory location 0042 and consists of unsigned binary numbers in increasing order. Place the new entry in the correct position in the list. adjust the elements below it down, and increase the length of the list by 1.

#### **Sample Problems:**

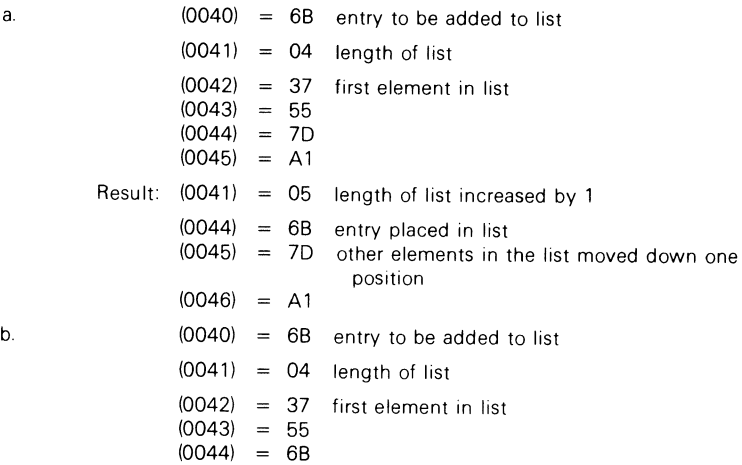

Result: No change, since the entry is already in the list.

# **3) Add an Element to a Queue**

 $(0045) = A1$ 

Purpose: Add the address in memory locations 0040 and 0041 (MSBs in 0041) to a queue. The address of the first element of the queue is in memory locations 0042 and 0043 (MSBs in 0043). Each element in the queue contains either the address of the next element in the queue or zero if there is no next element: **all** addresses are 16 bits long with the least significant bits in the first byte of the element. The new element goes at the end (tail) of the queue; its address will be in the element that was at the end of the queue and it will contain zero to indicate that it is now the end of the queue

#### **Sample Problem:**

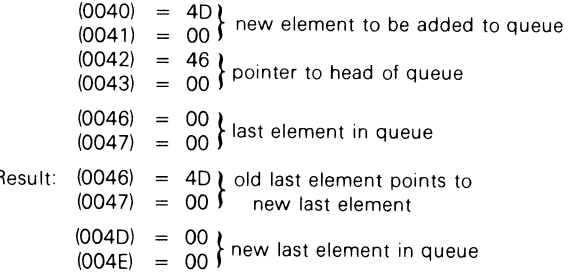

How would you add an element to the queue if memory locations 0044 and 0045 contained the address of the tail of the queue (the last element)?

### **4) 1S-Bit Sort**

**Purpose:** Sort an array of unsigned 16-bit binary numbers into descending order. The length of the array is in memory location 0040 and the array itself begins in memory location 0041. Each 16-bit number is stored with the least significant bits in the first byte.

# **Sample Problem:**

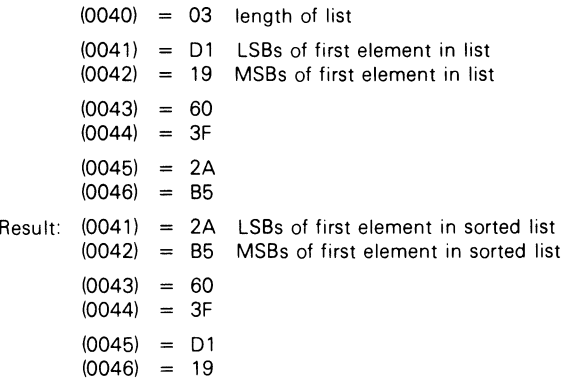

The numbers are B52A, 3F60, and 1901.

### **6) Using a Jump Table with a Key**

Purpose: Use the contents of memory location 0040 as the key to a jump table starting in memory location 0041. Each entry in the jump table contains an 8-bit key value followed by a 16-bit address (MSBs in second byte) to which the program should transfer control if the key is equal to that key value

#### **Sample Problem:**

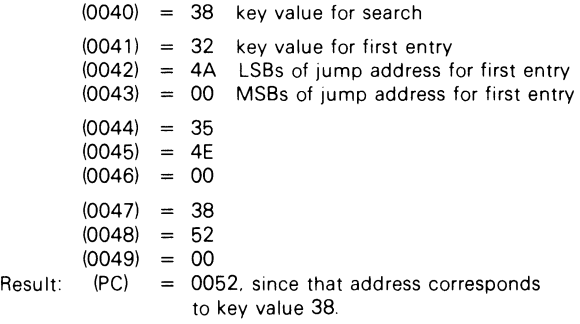

# **REFERENCES**

- 1. D. Knuth, The Art of Computer Programming, Volume III: Sorting and Searching (Reading, Mass.: Addison-Wesley, 1978) D. Knuth, "Algorithms," Scientific American, April 1977, pp. 63-80.
- 2. K. J. Thurber and P. C. Patton, Data Structures and Computer Architecture (Lexington, Mass.: Lexington Books, 1977).
- 3. J. Hemenway and E. Teja, "Data Structures Part 1," EDN, March 5, 1979, pp. 89-92.
- 4. B. W. Kernighan and P. J. Plauger, The Elements of Programming Style (New York: McGraw-Hill, 1978).
- 5. K. A. Schember and J. R. Rumsey, "Minimal Storage Sorting and Searching Techniques for RAM Applications," Computer, June 1977, pp. 92-100.
- 6. "Sorting 30 Times Faster with DPS," Datamation, February 1978, pp. 200-203.
- 7. l. A. Leventhal. "Cut Your Processor's Computation Time," Electronic Design, August 16, 1977, pp. 82-89.
- 8. J. B. Peatman, Microcomputer-Based Design (New York: McGraw-Hill, 1977), Chapter 7.

# **Chapter 10 SUBROUTINES**

**None of the examples that we have shown so far is typically a program all by itself. Most real programs perform a series of tasks. many of which may be the same or may be common to several different programs. We need a way to formulate these tasks once and make the formulations conveniently available both in different parts of the current program and in other programs.** 

**The standard method is to write subroutines that perform particular tasks. The resulting sequences of instructions can be written once. tested once. and then used repeatedly. They can** 

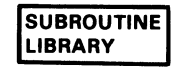

**form a subroutine library that provides documented solutions to common problems.** 

**Most microprocessors have special instructions for transferring control to subroutines and restoring control to the main program.** We often refer to the special instruction

**SUBROUTINE INSTRUCTIONS** 

that transfers control to a subroutine as Call, Jump-to-Subroutine. Jump and Mark Place, or Jump and Link. The special instruction that restores control to the main program is usually called Return. On the 6502 microprocessor, the Jump-to-Subroutine (JSR) instruction saves the old value of the Program Counter in the RAM Stack before placing the starting address of the subroutine into the Program Counter: the Returnfrom-Subroutine (RTS) instruction gets the old value from the Stack and puts it back in the Program Counter. The effect is to transfer program control, first to the subroutine and then back to the main program. Clearly the subroutine may itself transfer control to a subroutine, and so on.

In order to be really useful, a subroutine must be general. A routine that can perform only a specialized task, such as looking for a particular letter in an Input string of fixed length, will not be very useful If, on the other hand, the subroutine can look for any letter in strings of any length, It will be far more helpful **We call the data or addresses that the subroutine allows to vary "parameters."** An Important part of writing subroutines is deciding which variables Should be parameters.

One problem is transferring the parameters to the subroutine: this process is called passing parameters. The simplest method is for the main program to place the parameters into registers. Then the

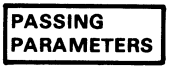

subroutine can simply assume that the parameters are there Of course, this technique is limited by the number of registers that are available The parameters may, however, be addresses as well as data. For example, a sorting routine could begin with Index Register X containing the address on page zero at which the length of the array is located.

**The 6502 microprocessor is limited by the fact that it has no address-length (16** bit) registers in which to pass address-length parameters. However, such **parameters can easily be passed by reserving locations on page zero; these locations effectively act as additional registers. A further advantage of this approach is that addresses on page zero can be accessed using the post-indexed (indirect**  indexed) and pre-indexed (indexed indirect) addressing modes, as well as the **short page-zero forms of direct and indexed addressing.** 

Another approach is to use the Stack The main program can place the parameters in the Stack and the subroutine can retrieve them. The advantages of this method are that the Stack is usually fairly large (up to one page) and that data in the Stack is not lost even if the Stack is used again. The disadvantages are that few 6502 instructions use the Stack, and the Jump-to-Subroutlne instruction stores the return address at the top of the Stack

Still another approach is to assign an area of memory for parameters, The main program can place the address of the area on page zero and the subroutine can retrieve the data using the post-indexed addressing mode, However, this approach is awkward if the parameters are themselves addresses.

Sometimes a subroutine must have special characteristics. A **subroutine is relocatable if it can be placed anywhere in**  **RELOCATION** 

**memory.** You can use such a subroutine easily, regardless of the placement of other programs or the arrangement of the memory. **A strictly relocatable program can use no absolute addresses; all addresses must be relative to the start of the program.**  A relocating loader is necessary to place the program in memory properly; the loader will start the program after other programs and will add the starting address or relocation constant to all addresses in the program.

**A subroutine is reentrant if it can be interrupted and called by the interrupting program and still give the correct results for both the interrupting and interrupted programs.** Reentrancy is

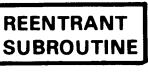

important for standard subroutines in an Interrupt-based system. Otherwise the interrupt service routines cannot use the standard subroutines without causing errors. Microprocessor subroutines are easy to make reentrant. since the Call instruction uses the Stack and that procedure is automatically reentrant. The only remaining requirement is that the subroutine use the registers and Stack rather than fixed memory locations for temporary storage. This is a bit awkward, but usually can be done if necessary.

**A subroutine is recursive if it calls itself.** Such a subroutine clearly must also be reentrant. However, recursive subroutines are uncommon in microprocessor applications.

**Most programs consist of a main program and several subroutines. This is advantageous because you can use proven routines and debug and test the other subroutines separately. You must, however, be careful to use the subroutines properly and remember their exact effects on registers, memory locations, and flags.** 

#### **SUBROUTINE DOCUMENTATION**

**Subroutine listings must provide enough information so that users need not examine the subroutine'S internal structure.** Among the necessary specifications are:

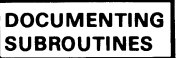

- A description of the purpose of the subroutine
- A list of input and output parameters
- Registers and memory locations used
- A sample case

If these guidelines are followed, the subroutine will be easy to use

# **EXAMPLES**

It is important to note that the following examples all reserve an area of memory for the RAM Stack. If the monitor in your microcomputer establishes such an area, you may use it instead. If you wish to try establishing your own Stack area, remember to save and restore the monitor's Stack Pointer in order to produce a proper return at the end of your main program.

To save the monitor Stack Pointer, use the instruction sequence

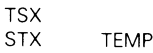

To restore the monitor Stack Pointer, use the sequence

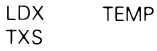

Note that the Stack Pointer can only be loaded or stored via Register X. Remember that the 6502 always keeps its Stack on page 1 of memory so that the real Stack address is 01ss, where ss is the contents of the 8-bit Stack Pointer register.

We have used address 01FF<sub>16</sub> as the starting point for the Stack. You may have to consistently replace that address with one more suitable for your configuration. You should consult your microcomputer's User's Manual to determine the required changes.

The basic sequence for initializing the Stack Pointer is thus

LOX TXS #\$FF ;PLACE STACK AT TOP OF PAGE 1

# **Hex to ASCII**

Purpose: Convert the contents of the Accumulator from a hexadecimal digit to an ASCII character. Assume that the original contents of the Accumulator form a valid hex digit.

#### **Sample Problems:**

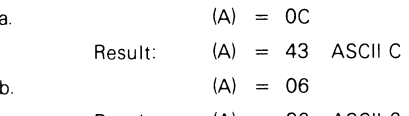

Result: 36 ASCII 6

#### **Flowchart:**

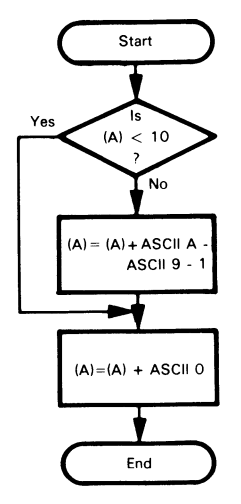

The calling program starts the Stack at memory location 01FF, gets the data from memory location 0040, calls the conversion subroutine, and stores the result in memory location 0041.

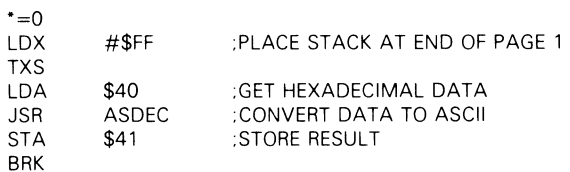

The subroutine converts the hexadecimal data to ASCII

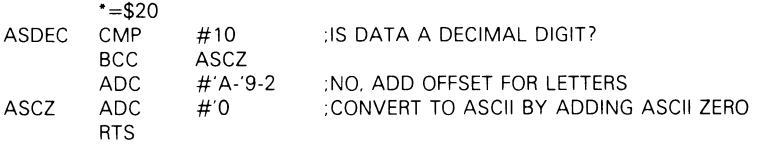

#### **Subroutine Documentation:**

;SUBROUTINE ASDEC

;PURPOSE: ASDEC CONVERTS A HEXADECIMAL

- DIGIT IN THE ACCUMULATOR TO AN
- ; ASCII DIGIT IN THE ACCUMULATOR

;INITIAL CONDITIONS: HEX DIGIT IN A

;FINAL CONDITIONS: ASCII CHARACTER IN A

; REGISTERS USED: A

;SAMPLE CASE

: INITIAL CONDITIONS: 6 IN ACCUMULATOR

- FINAL CONDITIONS: ASCII 6 (HEX 36)
- IN ACCUMULATOR

#### **Object Program:**

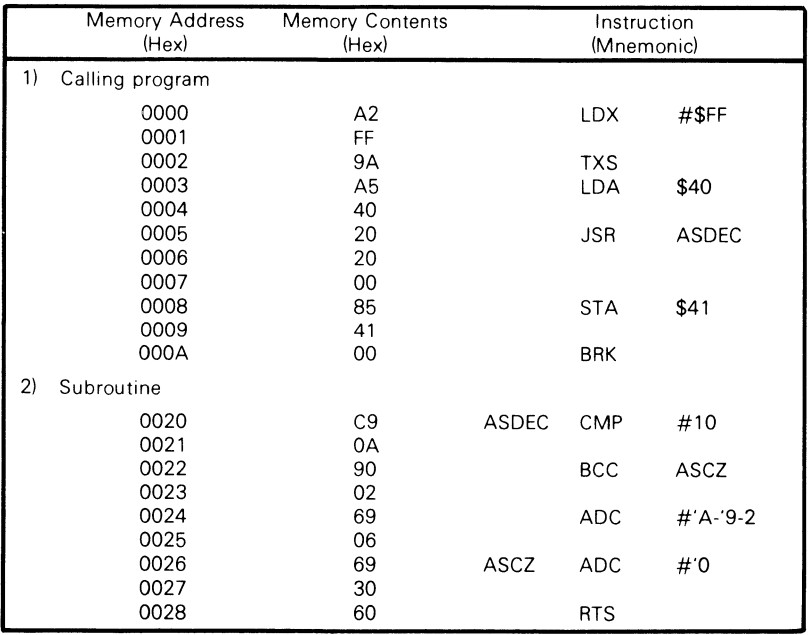

The instructions LDX #\$FF and TXS start the Stack at memory location 01FF. Remember that the Stack grows downward (toward lower addresses) and that the 6502 Stack Pointer always contains the address on page one of the next empty location (rather than the last filled one as on some other microprocessors).

The Jump-to-Subroutine instruction places the subroutine starting address (0020) in the Program Counter and saves the old Program Counter (the address of the last byte of the JSR instruction) in the Stack. The procedure is:

STEP 1 - Save MSBs of old Program Counter in Stack, decrement Stack Pointer.

STEP 2 - Save LSBs of old Program Counter in Stack, decrement Stack Pointer.

Note that the Stack Pointer is decremented after the data is stored.

The MSBs of the Program Counter are stored first. but those bits end up at the higher address (in the usual 6502 fashion) since the Stack is growing down.

The result in the example is:

$$
\begin{array}{rcl} \text{(01FF)} & = & 00 \\ \text{(01FE)} & = & 07 \\ \text{(S)} & = & \text{FD} \end{array}
$$

The value which the Jump-to-Subroutine instruction saves is the Program Counter before the last byte of the JSR instruction has been fetched. This value is therefore one less than the proper return address. The Return-from-Subroutine (RTS) instruction retrieves the top two entries from the Stack. adds one (because of the odd 6502 offset just mentioned), and places the result back in the Program Counter. The procedure is:

- STEP 1 Increment Stack Pointer. load eight bits from Stack. place result into LSBs of Program Counter.
- STEP 2 Increment Stack Pointer. load eight bits from Stack. place result into MSBs of Program Counter
- STEP 3 Increment Program Counter before actually fetching an instruction.

Here the Stack Pointer is incremented before the data is loaded.

The result in the example is:

$$
(\text{PC}) = (\text{OOFF})(\text{OOFE}) + 1 = 0008 (S) = \text{FF}
$$

This subroutine has a single parameter and produces a single result The Accumulator is the obvious place to put both

The calling program consists of three steps: placing the data in the Accumulator. calling the subroutine. and storing the result in memory. The overall initialization must also place the Stack in the appropriate area of memory

The subroutine is reentrant since it uses no data memory; it is relocatable since the address ASCZ is only used in a Conditional Branch instruction with relative addressing.

Note that the Jump-to-Subroutine instruction results in the execution of four or five instructions taking 13 or 14 clock cycles. A subroutine call can take a long time even though it appears to be a single instruction in the program.

If you plan to use the Stack for passing parameters. remember that Jump-to-Subroutine saves the return address at the top of the Stack. You can move the Stack Pointer to Index Register X to get access to the data. but you must remember to provide the proper offsets. You can also gain access to the data by using two extra PLA instructions to move the Stack Pointer past the return address. but you must then remember to adjust the Stack Pointer back to its original value before returning.

### **Length of a String of Characters**

Purpose: Determine the length of a string of ASCII characters. The starting address of the string is in memory locations 0040 and 0041. The end of the string is marked by a carriage return character (CR,  $OD_{16}$ ). Place the length of the string (excluding carriage return) in the Accumulator.

#### **Sample Problems:**

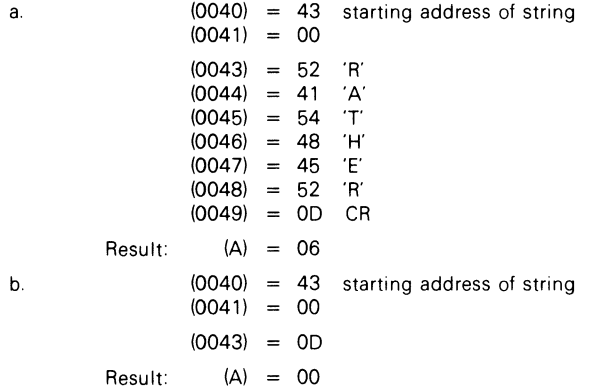

#### **Flowchart:**

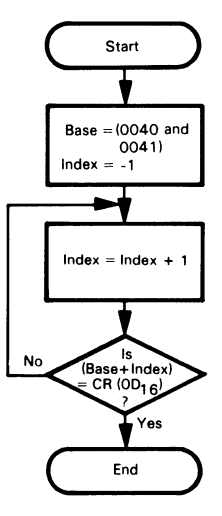

#### **Source Program:**

The calling program starts the Stack at memory location 01 FF. stores the starting address of the string in memory locations 0040 and 0041. calls the string length subroutine. and stores the result in memory location 0042. Memory locations 0040 and 0041 are used as if they were extra registers.

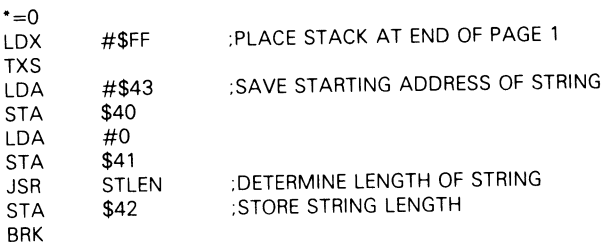

The subroutine determines the length of the string of ASCII characters and places the length in the Accumulator.

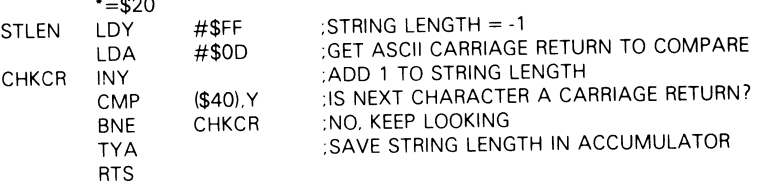

#### **Subroutine Documentation:**

 $\overline{2}$ 

;SUBROUTINE STLEN

;PURPOSE; STLEN DETERMINES THE LENGTH OF AN ASCII STRING ; (NUMBER OF CHARACTERS BEFORE A CARRIAGE RETURN)

;INITIAL CONDITIONS STARTING ADDRESS OF STRING IN MEMORY ; LOCATIONS 0040 AND 0041

;FINAL CONDITIONS; NUMBER OF CHARACTERS IN A

;REGISTERS USED; A. Y. ALL FLAGS EXCEPT OVERFLOW ; MEMORY LOCATIONS USED: 0040, 0041

#### ;SAMPLE CASE;

INITIAL CONDITIONS; 0043 IN MEMORY LOCATIONS 0040 AND 0041  $(0043) = 35$ ,  $(0044) = 46$ ,  $(0045) = 0D$  $\therefore$  FINAL CONDITIONS:  $(A) = 02$ 

#### **Object Program:**

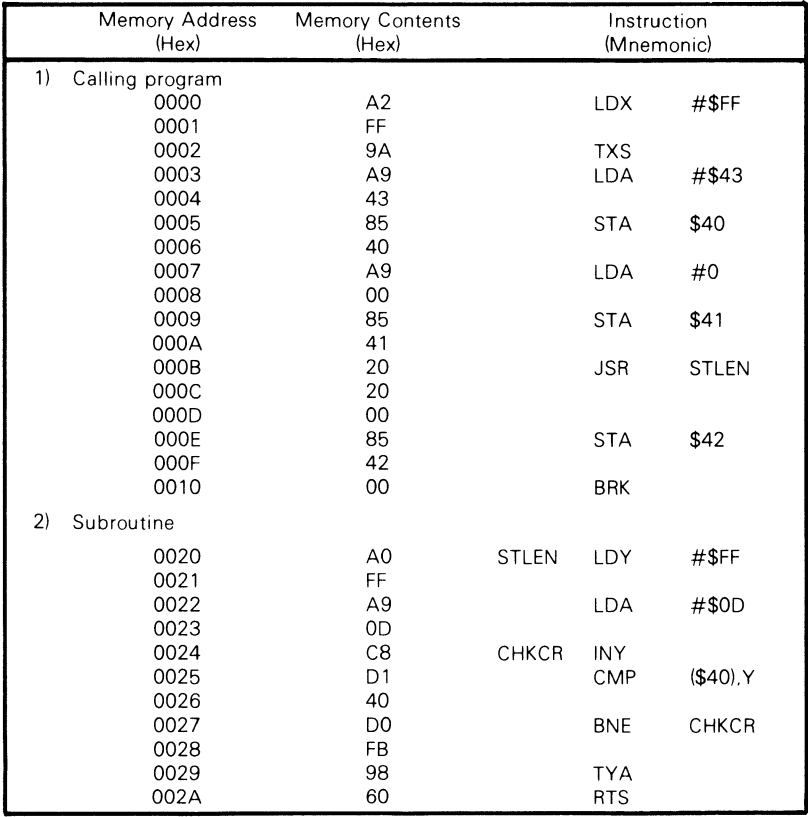

The calling program consists of four steps: initializing the Stack Pointer. placing the starting address of the string in memory locations 0040 and 0041, calling the subroutine. and storing the result.

The subroutine is not reentrant. since it uses fixed memory addresses 0040 and 0041. However. if these locations are considered as extra registers and their contents are automatically saved and restored with the user registers. the subroutine can be used in a reentrant manner. Many computers of all sizes use registers that are actually located in memory: this approach makes memory management more complex but does not change the basic procedures.

The subroutine changes Index Register Y as well as the Accumulator. The programmer must be aware that data stored in Index Register Y will be lost; the subroutine documentation must describe what registers are used.

One way to preserve register contents during a subroutine is to save them in the Stack and then restore them before returning. This approach makes life easier for the user of the routine, but costs extra time and memory (in the program and in the Stack). To save and restore Index Register Y, you would have to add the sequence

> TYA :SAVE OLD CONTENTS OF Y PHA

to the beginning of the program and

PLA :RESTORE OLD CONTENTS OF Y TAY

to the end of the program,

---------------------------------------

This subroutine has a single input parameter, which is an address. The easiest way to pass this parameter is through two memory locations on page zero. The 6502 has no address-length registers in which this parameter could be passed.

If the terminating character were not always an ASCII carriage return, we could make that character into another parameter, Now the calling program would have to place the terminating character in the Accumulator and the starting address of the string in memory locations 0040 and 0041 before calling the subroutine

One way to pass parameters that are fixed for a particular call is to place their values in program memory immediately after the Jump-to-Subroutine instruction.<sup>1</sup> You can use the old Program Counter (saved at the top of the Stack) to access the data, but you must adjust the return address (increase it by the number of bytes used for parameters) before transferring control back to the main program. For example, we could pass the value of the terminating character this way. The main program would contain the pseudo-operation ,BYTE', Immediately after the JSR instruction The subroutine could place the return address in memory locations 0050 and 0051 and access the various parameters using post-indexing. The following sequence could save the return address, remembering that the Stack is always on page 1 of memory and that the Stack Pointer always contains the address of the next available location,

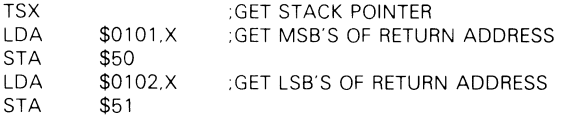

Be careful of the fact that the return address is actually the address of the last (third) byte of the JSR instruction, not the address immediately after the JSR Instruction as it is on most other microprocessors The actual return address must also be offset by 1, since RTS Will automatically add 1 to it

The instructions PHA (Store Accumulator in Stack) and PLA (Load Accumulator from Stack) transfer eight bits of data between the Accumulator and the RAM Stack, Index Registers X and Y can only be saved and restored via the Accumulator. As in the Jumpto-Subroutine instruction, the Stack Pointer is decremented after data is stored in the Stack and incremented before data is loaded from it. Remember that the RAM Stack grows downward (to lower addresses)

# **Maximum Value**

Purpose: Find the largest element in a block of unsigned binary numbers. The length of the block is in Index Register Y and the starting address of the block is in memory locations 0040 and 0041. The maximum value is returned in the Accumulator.

#### **Sample Problem:**

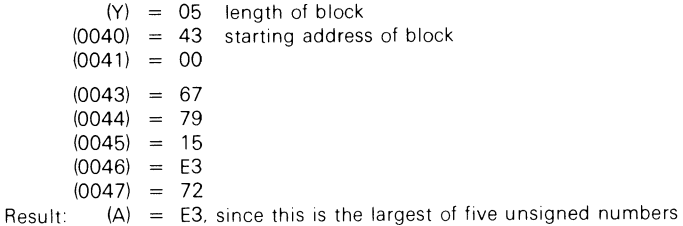

#### **Flowchart:**

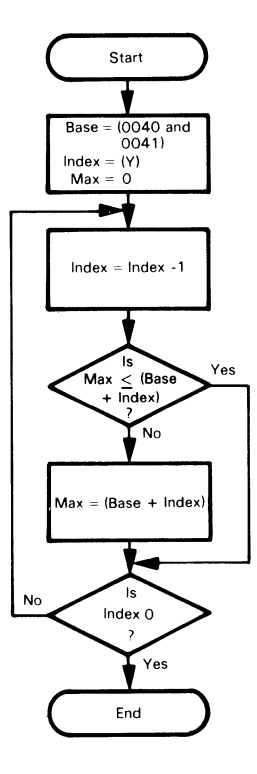

#### **Source Program:**

\*=0

The calling program starts the Stack at memory location 01FF, sets the starting address of the block to 0043, gets the block length from memory location 0030, calls the maximum subroutine, and stores the maximum in memory location 0042.

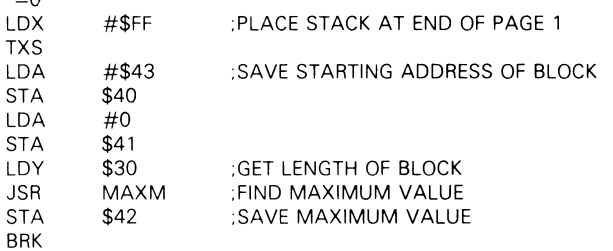

The subroutine determines the maximum value in the block

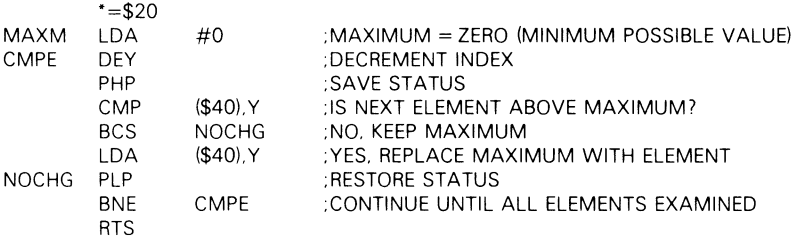

#### **Subroutine Documentation:**

;SUBROUTINE MAXM

;PURPOSE: MAXM DETERMINES THE MAXIMUM VALUE IN A BLOCK ; OF UNSIGNED BINARY NUMBERS

; INITIAL CONDITIONS: STARTING ADDRESS OF BLOCK IN MEMORY

LOCATIONS 0040 AND 0041, LENGTH OF BLOCK IN Y

; FINAL CONDITIONS: MAXIMUM VALUE IN A

;REGISTERS USED: A, Y, ALL FLAGS EXCEPT OVERFLOW ; MEMORY LOCATIONS USED: 0040, 0041

;SAMPLE CASE

```
: INITIAL CONDITIONS: 0043 IN MEMORY LOCATIONS 0040 AND 0041
(Y) = 03, (0043) = 35, (0044) = 46, (0045) = 0D\therefore FINAL CONDITIONS: (A) = 46
```
This subroutine has two parameters - an address and a number. Memory locations 0040 and 0041 are used to pass the address, and Index Register Y is used to pass the number. The result is a single number that is returned in the Accumulator.

The calling program must place the starting address of the block in memory locations 0040 and 0041 and the length of the block in Index Register Y before transferring control to the subroutine,

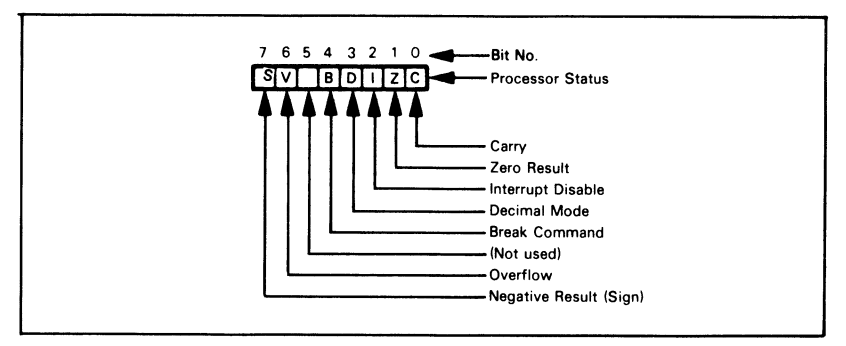

Figure 10-1 The 6502 Status Register

The subroutine returns control with zero in Index Register Y. It is not reentrant unless memory locations 0040 and 0041 are treated as extra registers. It is relocatable since the addresses are relative and the Stack is used for temporary storage.

Note the use of the instructions PHP and PLP which save and restore the Status register. This register is organized as shown in Figure 10-1 We could reorganize the program and change the initial conditions so as to eliminate the need for these instructions (see Chapter 5). The key here would be to provide the address one before the start of the array as a parameter. This is easy to do with most assemblers since they allow simple arithmetic expressions (such as START-1) in the operand field (see Chapter 3) However, the user of the subroutine must be warned that this offset is necessary.

## **Object Program:**

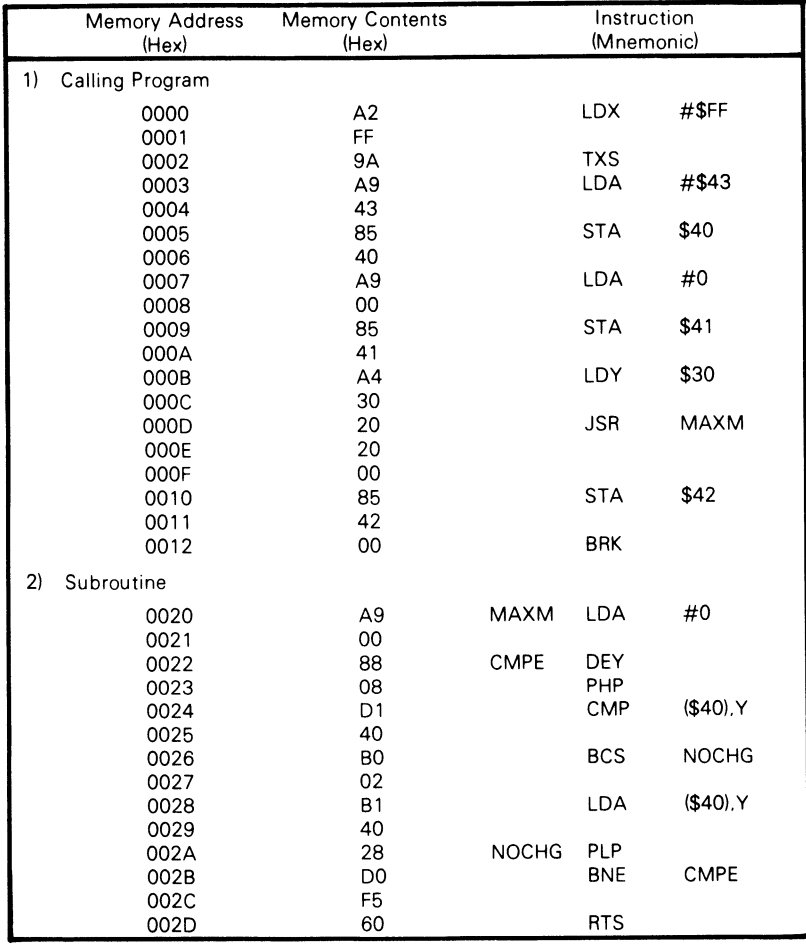

# **Pattern Match2**

**Purpose:** Compare two strings of ASCII characters to see if they are the same. The length of the strings is in Index Register Y. The starting address of one string is in memory locations 0042 and 0043: the starting address of the other is in memory locations 0044 and 0045. If the two strings match, clear the Accumulator: otherwise, set the Accumulator to  $FF_{16}$ .

# **Sample Problems:**

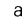

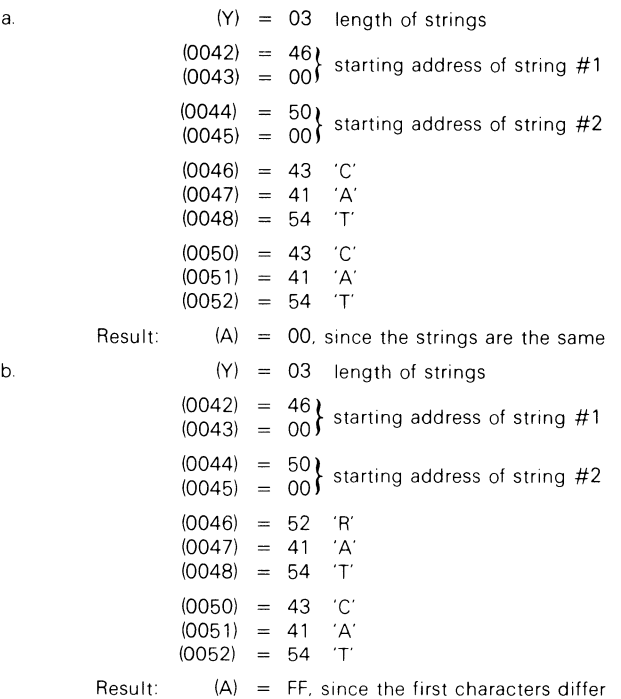

**Flowchart:** 

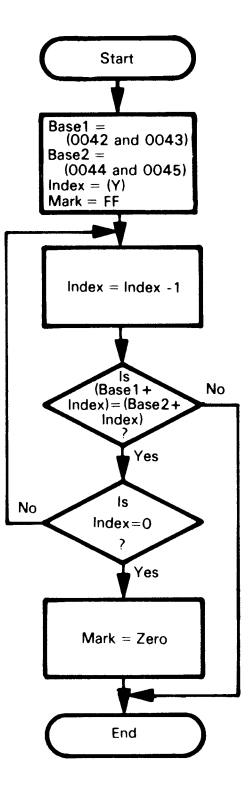

### **Source Program:**

The calling program starts the Stack at memory location 01 FF, sets the two starting addresses to 0046 and 0050 respectively, gets the string length from memory location 0041, calls the pattern match subroutine, and places the result in memory location 0040.

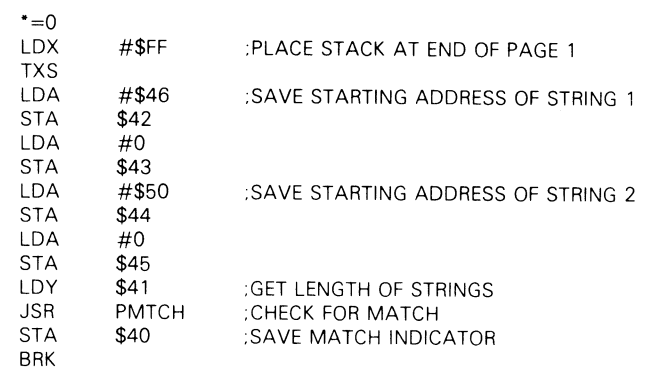

The subroutine determines if the two strings are the same.

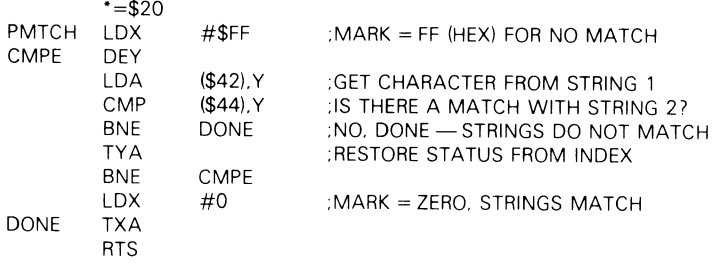

#### **Subroutine Documentation:**

;SUBROUTINE PMTCH

;PURPOSE PMTCH DETERMINES IF TWO STRINGS MATCH

,INITIAL CONDITIONS STARTING ADDRESSES OF STRINGS IN MEMORY LOCATIONS 0042 AND 0043, 0044 AND 0045 LENGTH OF STRINGS IN INDEX REGISTER Y ;FINAL CONDITIONS ZERO IN A IF STRINGS MATCH, FF IN A OTHERWISE ;REGISTERS USED: A, X, Y, ALL FLAGS EXCEPT OVERFLOW ;MEMORY LOCATIONS USED: 0042, 0043, 0044, 0045 ;SAMPLE CASE : INITIAL CONDITIONS: 0046 IN 0042 AND 0043, 0050 IN 0044 AND 0045,  $(Y) = 02$ ÷  $(0046) = 36, (0047) = 39$ 

- $(0050) = 36$ ,  $(0051) = 39$
- $\therefore$  FINAL CONDITIONS:  $(A) = 0$  SINCE THE STRINGS MATCH
- ÷

# **Object Program:**

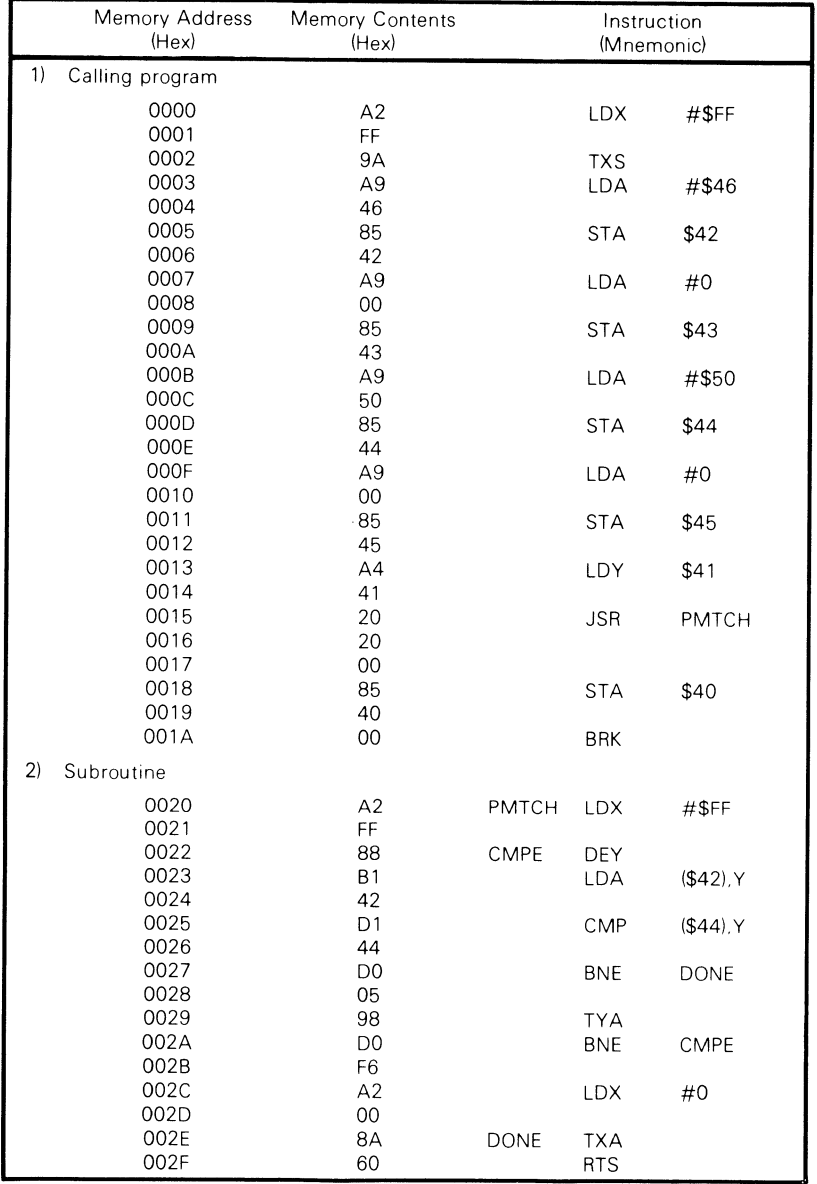

This subroutine. like the preceding ones. changes all the flags except Overflow. You should generally assume that a subroutine call changes the flags unless it is specifically stated otherwise. If the main program needs the old flag values (for later checking). it must save them in the Stack before calling the subroutine This is accomplished with the PHP instruction.

This subroutine uses all the registers anu rour memory locations on page zero. There are three parameters – two starting addresses and the length of the strings.

The instruction TYA has no purpose other than to set the Zero flag according to the contents of Index Register Y. We could eliminate the need for that instruction by reorganizing the subroutine. One alternative would be to change the parameters so that the addresses were both offset by 1 (that is. both string addresses would actually refer to the byte immediately preceding the character string). Remember. however. that the user should be able to supply parameters to the subroutine in the simplest and most obvious form possible. The user should not have to offset addresses by one or make other adjustments for the convenience of the subroutine: such practices result in numerous. annoying programming errors. The program should make such rote adjustments unless time or memory constraints are critical.

Another alternative would be to decrement the index by 1 initially to avoid the problem of accessing beyond the end of the string. The end of the loop would then decrement the index and branch back as long as the result was positive, i.e.,

#### DEY BPL CMPE

This approach would work as long as the string was less than 130 bytes long The limitation occurs because the 6502 Sign flag is set if the result is an unsigned number greater than 127 (decimal).

# **Multiple-Precision Addition**

**Purpose:** Add two multiple-byte binary numbers. The length of the numbers (in bytes) is in Index Register Y, the starting addresses of the numbers are in memory locations 0042 and 0043 and in 0044 and 0045, and the starting address of the result is in memory locations 0046 and 0047. All the numbers begin with the most significant bits.

#### **Sample Problem:**

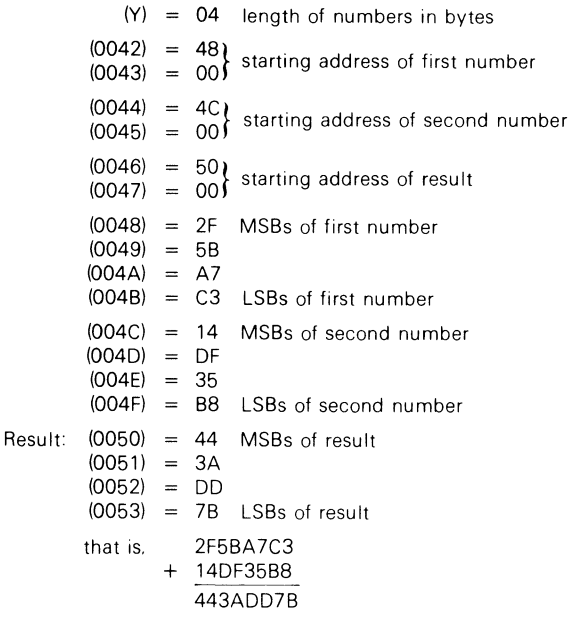

**Flowchart:** 

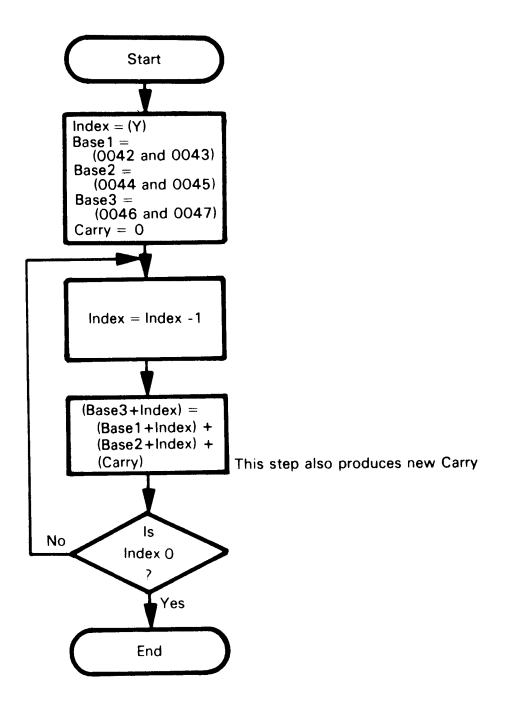

#### **Source Program:**

The calling program starts the Stack at memory location 01FF, sets the starting addresses of the various numbers to 0048. 004C. and 0050. respectively. gets the length of the numbers from memory location 0040. and calis the multiple-precision addition subroutine

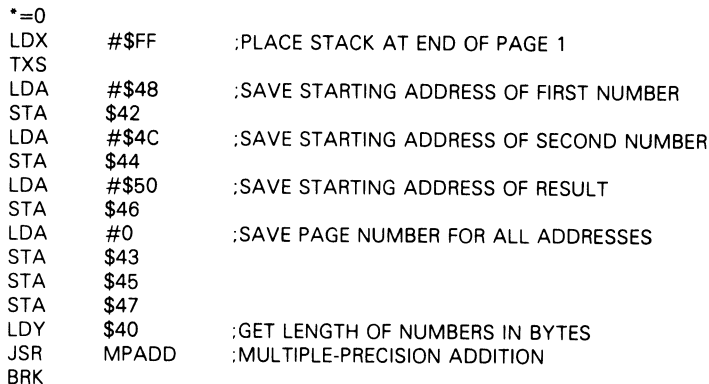

The subroutine performs multiple-precision binary addition.

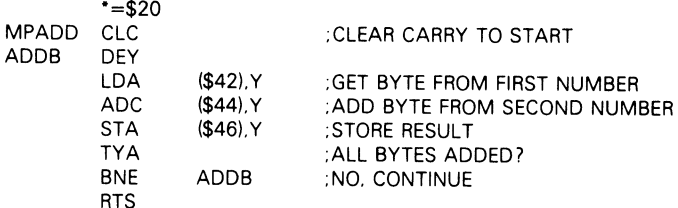

#### **Subroutine Documentation:**

;SUBROUTINE MPADD

;PURPOSE: MPADD ADDS TWO MULTI-BYTE BINARY NUMBERS

;INITIAL CONDITIONS: STARTING ADDRESSES OF NUMBERS (MSB'S)

. IN MEMORY LOCATIONS 0042 AND 0043. 0044 AND 0045

- ; STARTING ADDRESS OF RESULT IN MEMORY LOCATIONS 0046 AND 0047
- LENGTH OF NUMBERS IN INDEX REGISTER Y
- ;REGISTERS USED: A, Y, ALL FLAGS

;MEMORY LOCATIONS USED: 0042. 0043. 0044. 0045. 0046. 0047

;SAMPLE CASE:

INITIAL CONDITIONS: 0048 IN 0042 AND 0043.

- 004C IN 0044 AND 0045. 0050 IN 0046 AND 0047.
- $(Y) = 02$ ,  $(0048) = A7$ ,  $(0049) = C3$ ,  $(004C) = 35$ ,  $(004D) = B8$
- FINAL CONDITIONS:  $(0050) = DD$ ,  $(0051) = 7B$

### **Object Program:**

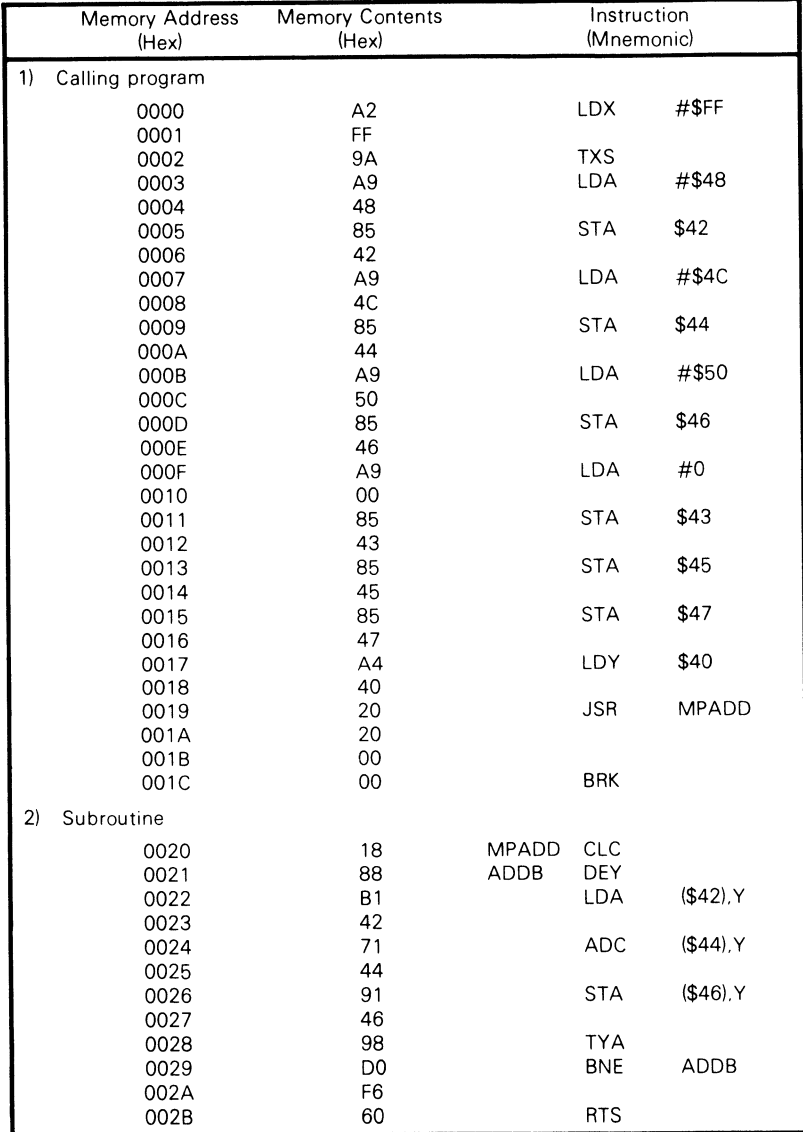

This subroutine has four parameters  $-$  three addresses and the length of the numbers. Six memory locations on page zero and Index Register Y are used for passing parameters.

As with the previous example, we could eliminate the need for the TYA instruction by reorganizing the program or by offsetting the address parameters by 1

# **PROBLEMS**

Note that you are to write both a calling program for the sample problem and a properly documented subroutine.

# **1) ASCII to Hex**

**Purpose:** Convert the contents of the Accumulator from the ASCII representation of a hexadecimal digit to the actual digit. Place the result in the Accumulator.

#### **Sample Problems:**

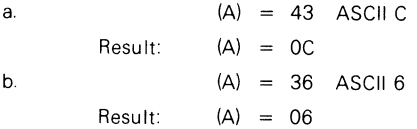

# **2) Length of a Teletypewriter Message**

**Purpose:** Determine the length of an ASCII-coded teletypewriter message. The starting address of the string of characters in which the message is embedded is in memory locations 0042 and 0043. The message itself starts with an ASCII STX character  $(02<sub>16</sub>)$  and ends with ASCII ETX  $(03<sub>16</sub>)$ . Place the length of the message (the number of characters between the STX and the ETX) in the Accumulator.

#### **Sample Problem:**

(0042)  $(0042) = 44$  starting address of string<br> $(0043) = 00$  starting address of string  $(0044) = 49$ (0045) 02 STX  $(0046) = 47$ (0047) 4F '0' (0048) 03 ETX 47 'G'  $(A) = 02$ 

# Result: **3) Minimum Value**

Result:

**Purpose:** Find the smallest element in a block of unsigned binary numbers. The length of the block is in Index Register Y and the starting address of the block is in memory locations 0040 and 0041. The minimum value is returned in the Accumulator.

#### **Sample Problem:**

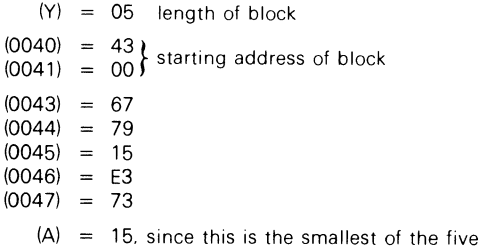

unsigned numbers

# **4) String Comparison**

Purpose: Compare two strings of ASCII characters to see which is larger (i.e., which follows the other in "alphabetical" ordering). The length of the strings is in Index Register Y, the starting address of string 1 is in memory locations 0042 and 0043, and the starting address of string 2 is in memory locations 0044 and 0045. If string 1 is larger than or equal to string 2, clear the Accumulator; otherwise, set the Accumulator to  $FF_{16}$ .

#### **Sample Problems:**

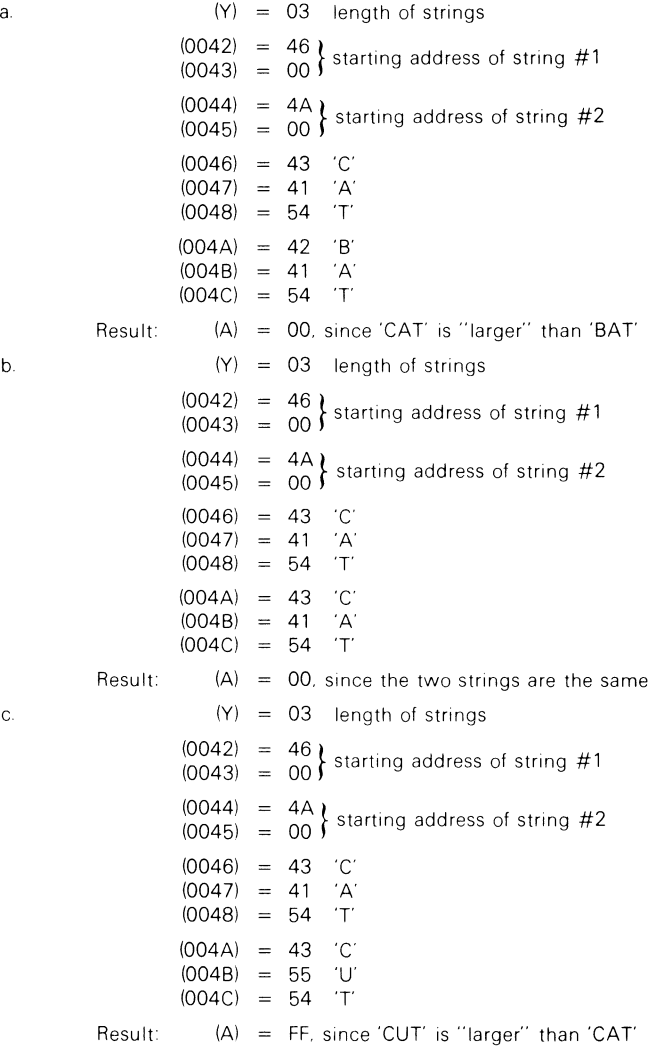

# **5) Decimal Subtraction**

I

Purpose: Subtract one multiple-digit decimal (BCD) number from another. The length of the numbers (in bytes) is in Index Register Y and the starting addresses of the numbers are in memory locations 0042 and 0043 and 0044 and 0045. Subtract the number With the starting address in 0044 and 0045 from the one with the starting address in 0042 and 0043. The starting address of the result is in memory locations 0046 and 0047. All the numbers begin With the most significant digits. The sign of the result is returned in the Accumulator - zero if the result is positive.  $FF_{16}$  if it is negative.

#### **Sample Problem:**

ł

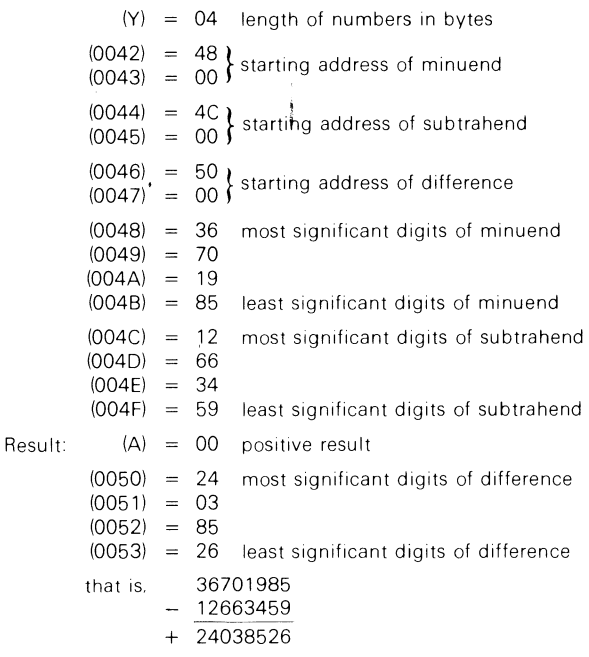

f

# **REFERENCES**

- 1. Other examples of this technique (for the 8080 microprocessor) are in S. Mazor and C. Pitchford, "Develop Cooperative Microprocessor Subroutines," <u>Electronic</u> Design, June 7, 1978, pp. 116-118.
- 2. J. T. O'Donnell, "6502 Routine Compares Character Strings," EDN, August 5, 1978, p.54.
# **Chapter 11 INPUT/OUTPUT**

**There are two problems in the design of input/output sections: one is how to interface peripherals to the computer and transfer data, status, and control signals; the other is how to address I/O devices so that the CPU can select a particular one for a data transfer.** Clearly, the first problem is both more complex and more interesting **We will** therefore **discuss the interfacing of peripherals** here and leave addressing to a more hardware-oriented book

In theory, the transfer of data to or from an I/O device is similar to the transfer of data to or from memory. In fact, we can con**sider the memory as just another I/O device. The memory is,**  however, **special for the following reasons:** 

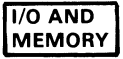

- 1) **It operates at almost the same speed as the processor.**
- **2) It uses the same type of signals as the CPU. The only circuits usually needed to interface the memory to the CPU are drivers, receivers, and level translators.**
- **3)** It requires no special formats or any control signals besides a Read/Write **pulse.**
- **4) It automatically latches data sent to it.**
- **5) Its word length is the same as the computer's.**

**Most I/O devices do not have such convenient features.** They may operate at speeds much slower than the processor: for example, a teletypewriter can transfer only 10 characters per second, while a slow processor can transfer 10,000 characters per second. The range of speeds is also very wide - sensors may provide one reading per minute, While video displays or floppy disks may transfer 250,000 bits per second Furthermore, **I/O devices may require continuous signals** (motors or thermometers), **currents rather than voltages** (teletypewriters), **or voltages at far different levels than the signals used by the processor** (gas-discharge displays), I/O devices may also require special formats, protocols, or control signals. Their word lengths may be much shorter or much longer than the word length of the computer, **These variations make the design of I/O sections difficult and mean that each peripheral presents its own special interfacing problem.** 

**We may, however, provide a general description of devices and interfacing methods. We may roughly separate devices into three categories, based on their data rates:** 

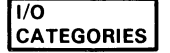

- **1) Slow devices that change state no more than once per second.** Changing their states typically requires milliseconds or longer. Such devices include lighted displays, sWitches, relays, and many mechanical sensors and actuators
- **2) Medium-speed devices that transfer data at rates of 1 to 10,000 bits per second.** Such devices include keyboards, printers, card readers, paper tape readers and punches, cassettes, ordinary communications lines, and many analog data acquisition systems.
- **3) High-speed devices that transfer data at rates of over 10,000 bits per second.**  Such devices include magnetic tapes, magnetic disks, high-speed line printers, high-speed communications lines, and video displays,

**The interfacing of slow devices is simple. Few control signals are necessary unless the devices are multiplexed,** I.e, several are handled from one port, as shown in Figures 11-1 to

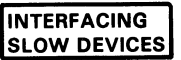

11-4, **Input data** from slow devices **need not be latched,** since it remains stable for a long time interval. **Output data must,** of course, **be latched.** The only problems with input are transitions that occur while the computer is reading the data. One-shots, cross-coupled latches, or software delay routines can smooth the transitions,

**A single port can handle several slow devices.** Figure 11-1 shows a demultiplexer that automatically directs the next output data to the next device by counting output operations. Figure 11-2 shows a control port that provides select inputs to a demultiplexer. The data outputs here can come in any order, but an additional output instruction is necessary to change the state of the control port. Output demultiplexers are commonly used to drive several displays from the same output port. Figures 11-3 and 11-4 show the same alternatives for an input multiplexer

Note the differences between input and output with slow devices:

- **1) Input data need not be latched,** since the input device holds the data for an enormous length of time by computer standards. Output data must be latched, since the output device will not respond to data that is present for only a few CPU clock cycles.
- **2) Input transitions cause problems because of their duration; brief output transitions cause no problems because the output devices (or the observers) react slowly.**
- **3) The major constraints on input are reaction time and responsiveness, the major constraints on output are response time and observability.**

**Medium-speed devices must be synchronized in some way to the processor clock.** The CPU cannot simply treat these devices as if they held their data forever or could receive data at any time. Instead, the CPU must be able to determine when

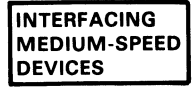

a device has new input data or is ready to receive output data. It must also have a way of telling a device that new output data is available or that the previous input data has been accepted. Note that the peripheral may be or contain another processor.

**The standard unclocked procedure is the handshake.** Here the sender indicates the availability of data to the receiver and

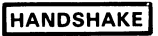

transfers the data; the receiver completes the handshake by acknowledging the reception of the data The receiver may control the situation by initially requesting the data or by indicating its readiness to accept data; the sender then sends the data and completes the handshake by indicating that data is available In either case, the sender knows that the transfer has been completed successfully and the receiver knows when new data is available,

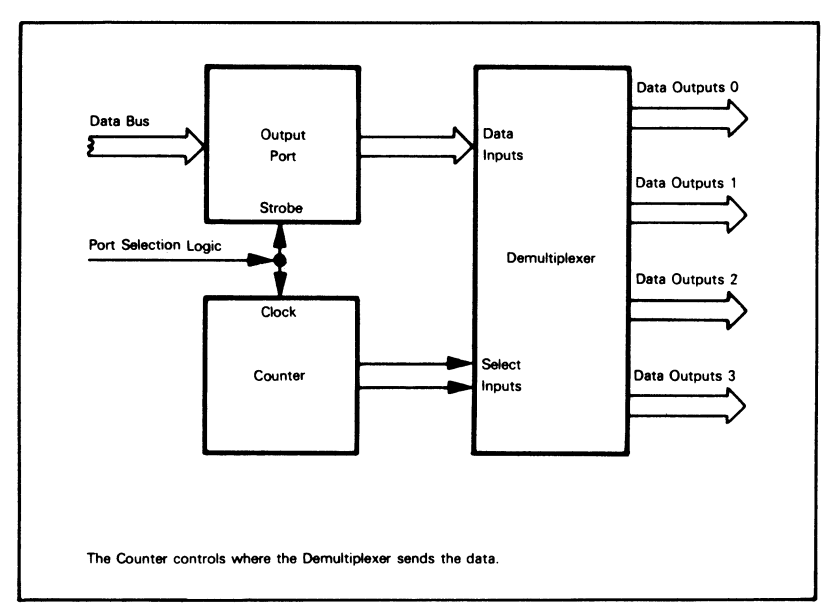

Figure 11-1. An Output Demultiplexer Controlled by a Counter

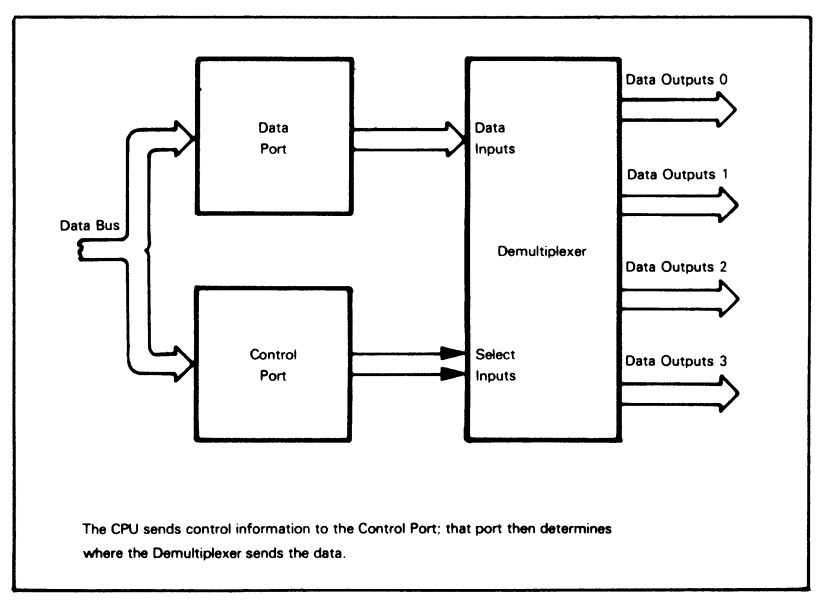

Figure 11-2. An Output Demultiplexer Controlled by a Port

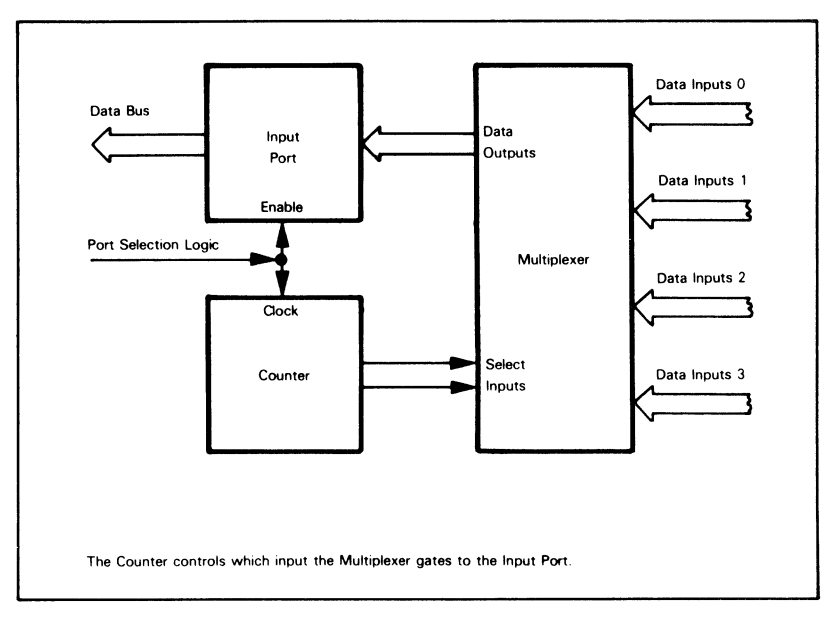

Figure 11-3 An Input Multiplexer Controlled by a Counter

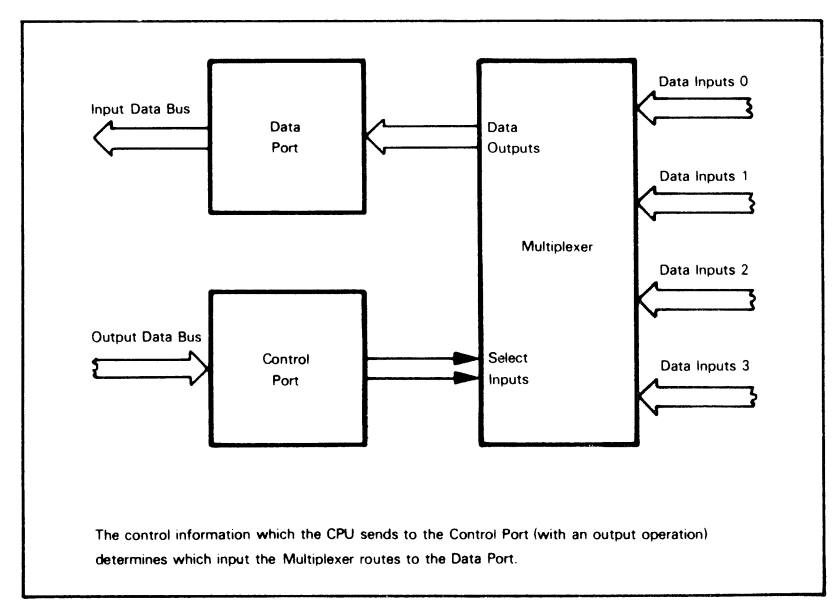

Figure 11-4 An Input Multiplexer Controlled by a Port

Figures 11-5 and 11-6 show typical input and output operations using the handshake method **The procedure whereby the CPU checks the readiness of the peripheral before transferring data is called "polling",** Clearly. polling can occupy a large amount of processor time if there are many I/O devices. There are several ways of **providing the handshake signals,** Among these are:

- **Separate dedicated I/O lines,** The processor may handle these as additional I/O ports or through special lines or interrupts. The 6502 microprocessor does not have special serial I/O lines. but such lines are available on the 6520 Peripheral Interface Adapter (or PIA). the 6522 Versatile Interface Adapter (or VIA). and the 6532 Peripheral Interface/Memory (or Multifunction) device.
- **Special patterns on the I/O lines,** These may be single start and stop bits or entire characters or groups of characters The patterns must be easy to distinguish from background noise or inactive states.

#### **We often call a separate I/O line that indicates the availability [STROBE of data or the occurrence of a transfer a "strobe",** A strobe may. for example. clock data into a latch or fetch data from a buffer.

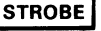

Many peripherals transfer data at regular intervals: i.e., synchronously. Here the only problem is starting the process by lining up to the first input or marking the first output. In some cases, the peripheral provides a clock input from which the processor can obtain timing information.

#### **Transmission errors are a problem with medium-speed devices, Several methods can lessen the likelihood of such errors; they include:**

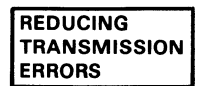

- **Sampling input data at the center of the transmission**  interval in order to avoid edge effects; that is, keep away from the edges where the data is changing.
- **Sampling each input several times and using majority logic such as best three out of five,'**
- **Generating and checking parity;** an extra bit is used that makes the number of 1 bits in the correct data even or odd.
- **Using other error detecting and correcting codes** such as checksums. LRC (longitudinal redundancy check), and CRC (cyclic redundancy check).<sup>2</sup>

**High-speed devices** that transfer more than 10.000 bits per second **require special methods.** The usual technique is to construct a special-purpose controller that transfers data directly between the memory and the I/O device. This process is called direct memory access (DMA). The DMA controller must force the CPU off the busses. provide addresses and control signals to the memory, and transfer the data. Such a controller will be fairly complex, typically consisting of 50 to 100

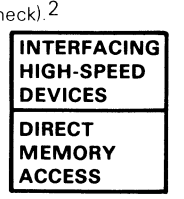

chips, although LSI devices are now available. $3$  The CPU must initially load the Address and Data Counters in the controller so that the controller will know where to start and how much to transfer

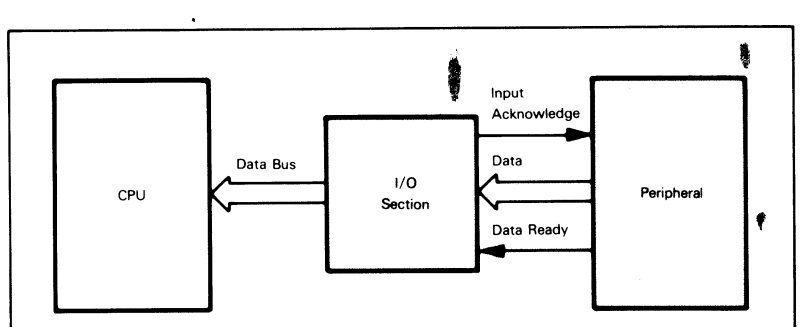

 $\bar{V}$ 

 $\bullet$ 

a) Peripheral provides data and Data Ready signal to computer I/O section.

 $\hat{\mathbf{t}}$ 

 $\frac{1}{\sqrt{2}}$ ,

 $\cdot$ 

 $\bullet$ 

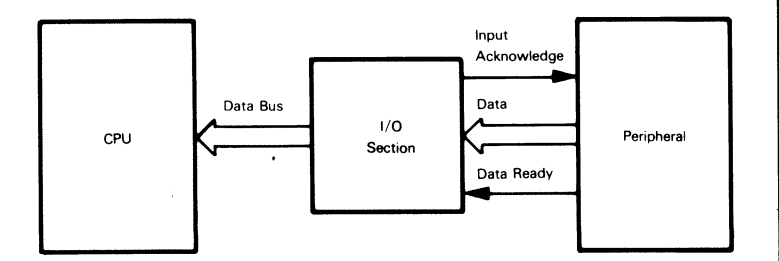

b) CPU reads Data Ready signal from I/O section (this may be a hardware interrupt connection).

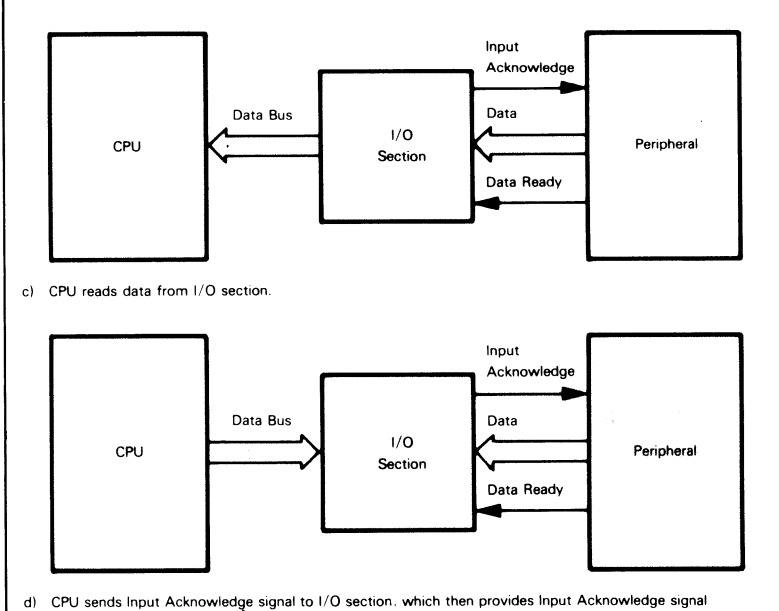

to Peripheral (this may be a bardware connection)

Figure 11-5 An Input Handshake

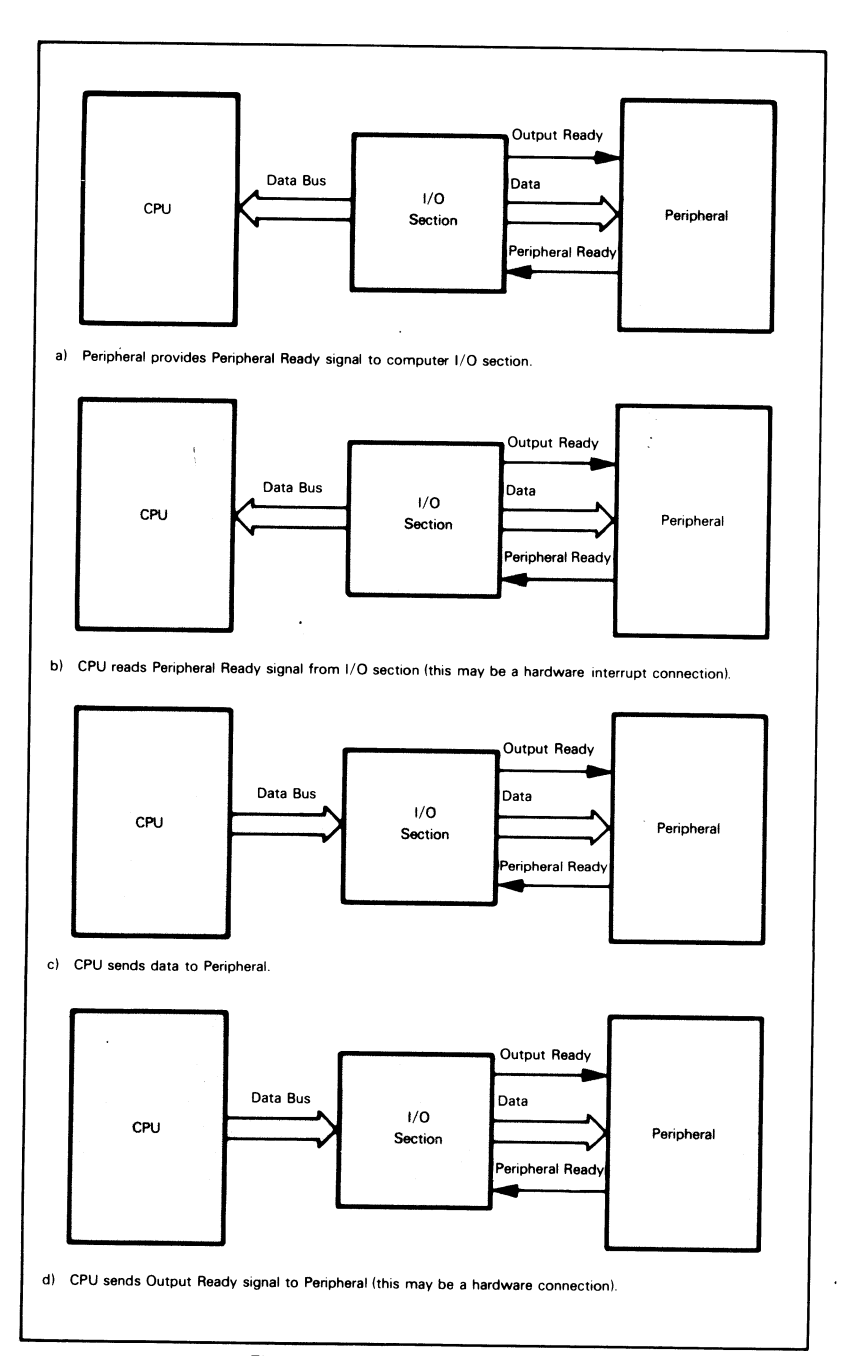

ł

Ł

t

Figure 11-6. An Output Handshake

# **TIMING INTERVALS (DELAYS)**

**One problem** that we will face throughout the discussion of input/output **is the generation of timing intervals with specific lengths.** Such intervals are necessary to debounce mechanical switches (i.e., to smooth their irregular transitions), to provide

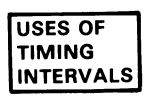

pulses with specified lengths and frequencies for displays, and to provide timing for devices that transfer data regularly (e.g., a teletypewriter that sends or receives one bit every 9.1 ms).

#### **We can produce timing intervals in several ways:**

**1) In hardware with one-shots or monostable multivibrators.** These devices produce a single pulse of fixed duration in response to a pulse input.

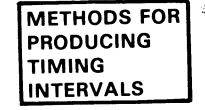

- **2) In a combination of hardware and software with a flex**ible programmable timer such as those that are included in the 6522 Versatile Interface Adapter (to be described later in this chapter). The 6522 timers can provide timing intervals of various lengths with a variety of starting and ending conditions.
- **3) In software with delay routines.** These routines use the processor as a counter. This use is possible since the processor has a stable clock reference, but it clearly underutilizes the processor. However, delay routines require no additional hardware and often use processor time that would otherwise be wasted

**The choice among these three methods depends on your ap**plication. The software method is inexpensive but may overburden the processor. The programmable timers are relatively expensive but are easy to interface and may be able to handle many

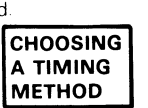

complex timing tasks. The timers that are included in the 6522 Versatile Interface Adapter and in the 6530 and 6532 Multifunction Devices are available at no additional cost as long as those parts are being used These parts may be somewhat more expensive than simpler devices, but may be justifiable as complete packages. Such parts with integral timers are used in many board-level microcomputers, including the KIM, SYM, VIM, and AIM-65. The use of one-shots should be avoided whenever possible

## **DELAY ROUTINES**

A simple delay routine works as follows:

Step 1 - Load a register with a specified value.

Step 2 - Decrement the register.

Step 3 - If the result of Step 2 is not zero, repeat Step 2.

**This routine does nothing except use time.** The amount of time used depends upon the execution time of the various instructions. **The maximum length of the delay is limited by the size of the register;** however, the entire routine can be placed inside a similar routine that uses another register, and so on.

Be careful - the actual time used depends on the clock rate at which the pro**cessor is running, the speed of memory accesses, and operating conditions such as temperature, power supply voltage, and circuit loading which may affect the speed at which the processor executes instructions.** 

**The following example uses Index Registers X and Y to**  provide delays as long as 255 ms. The choice of registers is arbitrary. You may find the use of the Accumulator or of memory locations more convenient. Remember, however, that

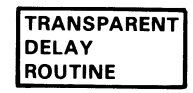

the 6502 has no explicit Decrement Accumulator instruction We could produce a routine that does not change the contents of any user registers The sequence

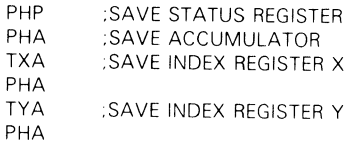

would save the contents of all the registers initially and the sequence

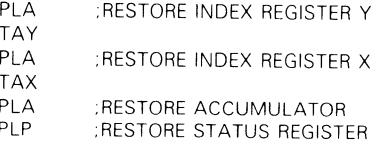

would restore the registers at the end of the routine. **A subroutine that does not affect any registers or flags is said to be "transparent" to the calling program,** The instruction sequences that save and restore the registers must of course, be included in the time budget.

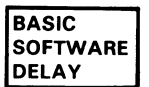

## **DELAY PROGRAM**

Purpose: The program provides a delay of 1 ms times the contents of Index Register Y. **Flowchart:** 

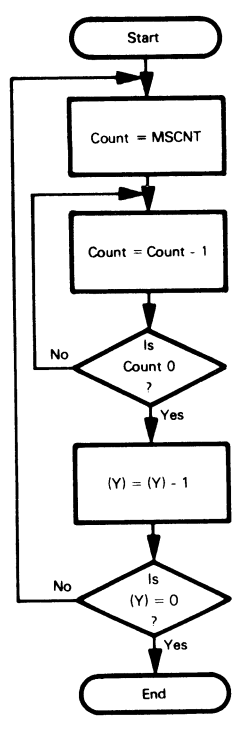

**The value of MSCNT depends on the speed of the CPU and the memory cycle** 

#### **Source Program:**

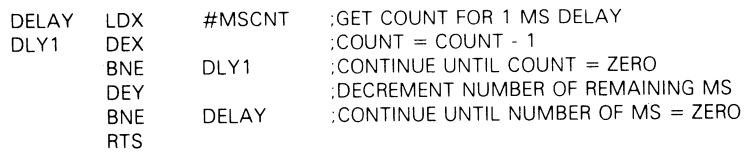

#### **Object Program:** (starting in location 0030)

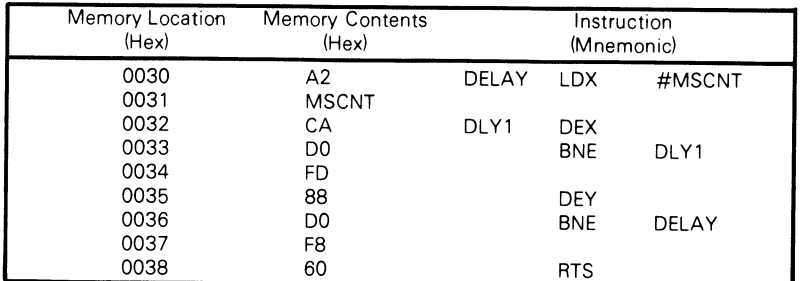

**Time Budget:** 

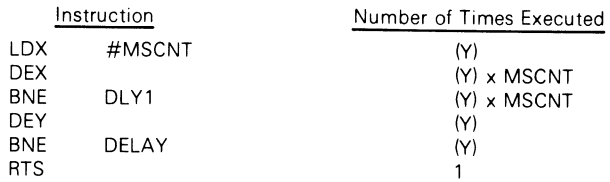

The total time used should be (Y) x 1 ms. If the memory is operating at full speed, the instructions require the following numbers of clock cycles.

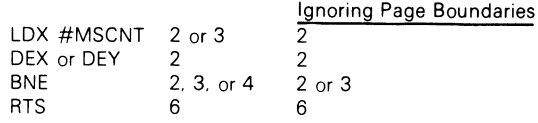

The alternative times for LDX #MSCNT depend on whether a page boundary is crossed The alternative times for BNE depend on whether the branch does not occur (2), occurs to an address on the same page (3), or occurs to an address on a different page (4) A page is a set of 256 contiguous memory locations which have the same eight most significant bits (or page number) in their addresses. We will assume that the routine is located so that no page boundaries are crossed, and we can use the rightmost column of the last table for timing purposes.

Ignoring the Jump-to-Subroutine (JSR) and Return from Subroutine (RTS) instructions (which occur only once), the program takes:

 $(Y)$  x  $(2 + 5 \times \text{MSCNT} - 1 + 5) - 1$  clock cycles

The -l's are caused by the fact that the BNE instruction requires less time during the final iteration when the Counter has reached zero and no branch occurs.

So, to make the delay 1 ms,

 $5 + 5 \times$  MSCNT = N<sub>C</sub>

where  ${\sf N}_{\mathbf C}$  is the number of clock cycles per millisecond. At the standard 1 MHz 6502 clock rate,  $N_c = 1000$  so

5 x MSCNT = 995

 $MSCNT = 199$  (C7<sub>16</sub>) at a 6502 clock rate of 1 MHz

**6502 DELAV LOOP CONSTANT** 

## **6502 INPUT/OUTPUT CHIPS**

**Most 6502 input/output sections are based on LSI interface chips. These devices combine latches, buffers, flip-flops. and other logic circuits needed for handshaking and other simple interfacing techniques. They contain many logic connections, certain sets of which can be selected according to the contents of programmable registers. Thus the designer has the equivalent of a Circuit Designer's Casebook under his or her control. The initialization phase of the program places the appropriate values in registers to select the required logic connections. An input/output section based on programmable LSI interface chips can handle many different applications and changes or corrections can be made in software rather than by rewiring.** 

**We will discuss the following LSI interface chips** that can be used with the 6502 microprocessor'

- **1} The 6520 Peripheral Interface Adapter.** This device contains two 8-bit I/O ports and four individual control lines; it is exactly the same as the 6820 device used with 6800-based microcomputers.<sup>4</sup>
- 2) The 6522 Versatile Interface Adapter. This device contains two 8-bit I/O ports, four individual control lines, two 16-bit counter/timers, and an 8-bit shift register.
- **3} The 6530 Peripheral Interface/Memory or Multifunction (Support) Device.**  This device contains two 8-bit I/O ports. an 8-bit counter/timer with a prescaler, 1024 bytes of ROM, and 64 bytes of RAM
- **4} The 6532 Peripheral Interface/Memory or Multifunction (Support) Device.**  This device contains two 8-bit I/O ports. an 8-bit counter/timer with a prescaler. and 128 bytes of RAM.

The following acronyms are often used in describing these devices: the 6520 PIA, the 6522 VIA, and the 6530 or 6532 RIOT (for ROM or RAM, I/Q, and Timer combination). Our I/O examples later in this chapter will all use the 6522 Versatile Interface Adapter. Examples of the use of the 6520 device can be found in 6800 Assembly Language Programming:<sup>5</sup> those examples can easily be adapted to the 6502 microprocessor (remember the comparisons of the instruction sets in Tables 3-6 and 3-7).

# **THE 6520 PERIPHERAL INTERFACE ADAPTER**

Figure 11-7 is the block diagram of **a PIA.** The device **contains two nearly identical 8 bit ports** - A, which is usually an input port, and B, which is usually an output port. **Each port contains:** 

- **A Data or Peripheral register that holds either input or output data.** This register is latched when used for output but unlatched when used for input
- **A Data Direction register.** The bits in this register determine whether the corresponding data register bits (and pins) are inputs (0) or outputs (1).

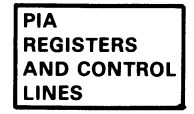

- **A Control register that holds the status signals required for handshaking. and other bits that select logic connections within the PIA.**
- **Two control lines that are configured by the control registers.** These lines can be used for the handshaking signals shown in Figures 11-5 and 11-6.

The meanings of the bits in the Data Direction and Control registers are related to the underlying hardware and are entirely arbitrary as far as the assembly language programmer is concerned. You must either memorize them or look them up in the appropriate tables (Tables 11-2 through 11-6).

**Each PIA occupies four memory addresses.** The RS (register select) lines choose one of the four registers, as described in Table 11-1 Since there are six registers {two penpheral. two data direc-

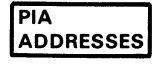

tion, and two control) in each PIA, one further bit is needed for addressing. Bit 2 of each control register determines whether the other address on that side refers to the Data Direction register (0) or to the Peripheral register (1). This sharing of an external address means that:

- 1) A program must change the bit in the Control register in order to use the register that is not currently being addressed.
- 2) The programmer must know the contents of the Control register in order to know which register is being addressed. RESET clears the Control register and thus addresses the Data Direction register

| <b>Address Lines</b> |            | <b>Control Register Bit</b> |                  |                                                                                                    |  |  |
|----------------------|------------|-----------------------------|------------------|----------------------------------------------------------------------------------------------------|--|--|
| RS <sub>1</sub>      | <b>RSO</b> | CRA-2                       | CRB-2            | <b>Register Select</b>                                                                                                    |  |  |
|                      |            | л                           | х<br>х<br>Χ<br>х | Peripheral Register A<br>Data Direction Register A<br>Control Register A<br>Peripheral Register B<br>Data Direction Register B<br>Control Register B |  |  |
| $X =$ Either 0 or 1  |            |                             |                  |                                                                                                    |  |  |

Table 11-1 Addressing 6520 PIA Internal Registers

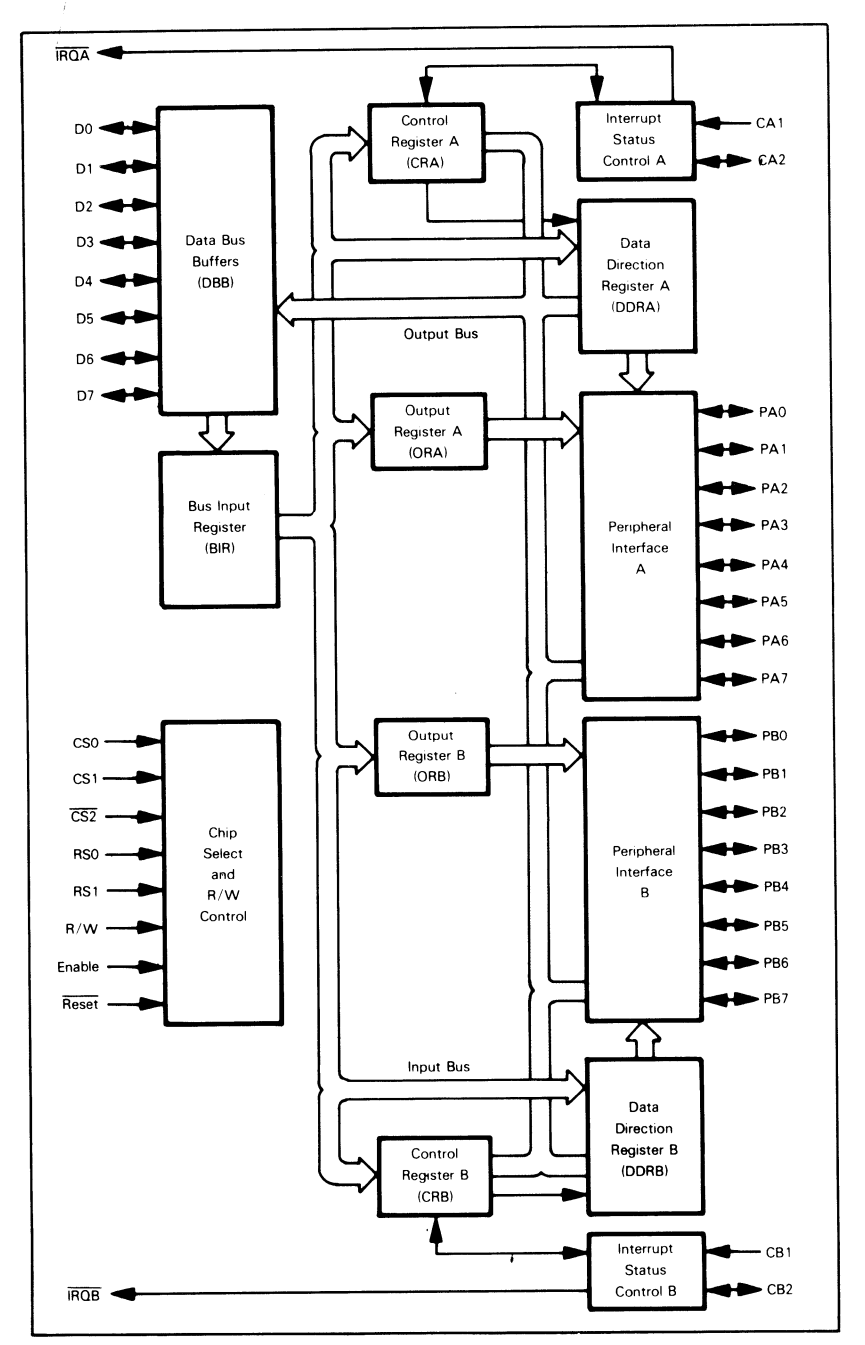

 $\lambda$ 

 $\ddot{\cdot}$ 

þ,

 $\overline{\phantom{a}}$ 

Figure 11-7 Block Diagram of the 6520 Peripheral Interface Adapter

## **PIA CONTROL REGISTER**

Table 11-2 shows the organization of the PIA Control registers We may describe the general purpose of each bit as follows:

- Bit 7: status bit set by transitions on control line 1 and cleared by reading the Peripheral (Datal register
- **PIA CONTROL REGISTER BITS**

~----~---------------------

- Bit 6: same as bit 7 except set by transitions on control line 2
- Bit 5: determines whether control line 2 is an input (0) or output (1)
- Bit 4: Control line 2 input: determines whether bit  $6$  is set by high-to-low transitions (0) or low-to-high transitions (1) on control line 2 Control line 2 output: determines whether control line 2 is a pulse (0) or a level  $(1)$
- Bit 3: Control line 2 input: if 1, enables interrupt output from bit 6 Control line 2 output: determines ending condition for pulse  $(0 =$  handshake acknowledgement lasting until next transition on control line 1.  $1 =$  brief strobe lasting one clock cyclel or value of level
- Bit 2: selects Data Direction register (0) or Data register (1)
- Bit 1: determines whether bit 7 is set by high-to-low transitions (0) or low-to-high transitions (1) on control line 1
- Bit 0: if 1. enables interrupt output from bit 7 of Control register.

Tables 11-3 through 11-6 describe the bits in more detail. Since E is normally tied to the <1>2 ciock, you can Interpret "E" pulse as "clock pulse"

|     |       | 6     | 5           | 4 | 3 | 2                     |             |             |
|-----|-------|-------|-------------|---|---|-----------------------|-------------|-------------|
| CRA | IRQA1 | IRQA2 | CA2 Control |   |   | <b>DDRA</b><br>Access | CA1 Control |             |
|     |       | 6     | 5           | 4 | 3 | 2                     |             |             |
| CRB | IRQB1 | IRQB2 | CB2 Control |   |   | <b>DDRB</b><br>Access |             | CB1 Control |

Table 11-2. Organization of the PIA Control Registers

Í

| CRA-1<br>$(CRB-1)$                                                                                            | CRA-0<br>$(CRB-0)$ | Interrupt Input<br>$CA1$ (CB1) | Interrupt Flag<br>CRA-7 (CRB-7) | MPU Interrupt<br>Request<br>IROA (IROB)                            |  |  |  |  |
|----------------------------------------------------------------------------------------------------|--------------------|--------------------------------|---------------------------------|--------------------------------------------------------------------|--|--|--|--|
| $\Omega$                                                                                                    | $\Omega$           | j Active                       | Set high on   of CA1<br>(CB1)   | Disabled - IRQ re-<br>mains high                                   |  |  |  |  |
| $\mathbf 0$                                                                                                   | 1                  | Active                         | Set high on Lof CA1<br>(CB1)    | Goes low when the<br>interrupt flag bit CRA-7<br>(CRB-7) goes high |  |  |  |  |
|                                                                                                    | $\Omega$           | <b>Active</b>                  | Set high on 1 of CA1<br>(CB1)   | Disabled $-\overline{\mathsf{IRQ}}$ re-<br>mains high              |  |  |  |  |
|                                                                                                    |                    | † Active                       | Set high on   of CA1<br>(CB1)   | Goes low when the<br>interrupt flag bit CRA-7<br>(CRB-7) goes high |  |  |  |  |
| Notes:<br>I indicates positive transition (low to high)<br>2<br>I indicates negative transition (high to low) |                    |                                |                                 |                                                                    |  |  |  |  |

Table 11-3. Control of 6520 PIA Interrupt Inputs CA1 and CB1

3 The Interrupt flag bit CRA-7 is cleared by an MPU Read of the A Data Register, and CRB-7 is cleared by an MPU Read of the B Data Register

4 If CRA-O (CRB-O) is low when an interrupt occurs (Interrupt disabled) and is later brought high,  $\overline{\text{IRQA}}$  (IRQB) occurs after CRA-0 (CRB-0) is written to a "one"

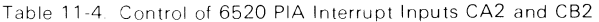

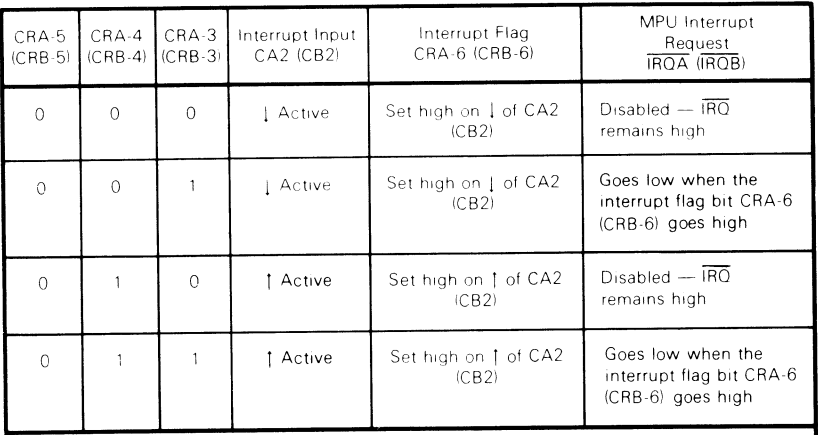

Notes

1 - † indicates positive transition (low to high)

2 1 indicates negative transition (high to low)

3 The Interrupt flag bit CRA-6 is cleared by an MPU Read of the A Data Register and CRB-6 is cleared by an MPU Read of the B Data Register.

4 If CRA-3 (CRB-3) is low when an interrupt occurs ilnterrupt disabled) and is later brought high. IROA (IROB) occurs after CRA-3 (CRB-3) is written to a "one"

| CRB-5<br>$CRB-4$ |          | $CRB-3$  | CB <sub>2</sub>                                                                                                    |                                                                                                    |  |  |  |
|------------------|----------|----------|----------------------------------------------------------------------------------------------------|----------------------------------------------------------------------------------------------------|--|--|--|
|                  |          |          | Cleared                                                                                                    | Set                                                                                                    |  |  |  |
|                  | $\Omega$ | $\Omega$ | Low on the positive transition of<br>the first E pulse following an<br>MPU Write "B" Data Register<br>operation.                              | High when the interrupt flag bit<br>CRB-7 is set by an active transi-<br>tion of the CB1 signal.                              |  |  |  |
|                  | $\Omega$ |          | Low on the positive transition of<br>the first E pulse after an MPU<br>Write "B" Data Register opera-<br>tion.                                | High on the positive edge of the<br>first "E" pulse following an "E"<br>pulse which occurred while the<br>part was deselected |  |  |  |
|                  | 1        | $\Omega$ | Low when CRB-3 goes low as a<br>result of an MPU Write in Con-<br>trol Register "B"                                                           | Always low as long as CRB-3 is<br>low Will go high on an MPU<br>Write in Control Register "B"<br>that changes CRB-3 to "one"  |  |  |  |
|                  |          |          | Always high as long as CRB-3 is<br>high. Will be cleared when an<br>MPU Write Control Register "B"<br>results in clearing CRB-3 to<br>dzeroj" | High when CRB-3 goes high as<br>a result of an MPU Write into<br>Control Register "B"                                         |  |  |  |

Table 11-5. Control of 6520 PIA CB2 Output Line

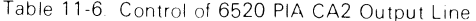

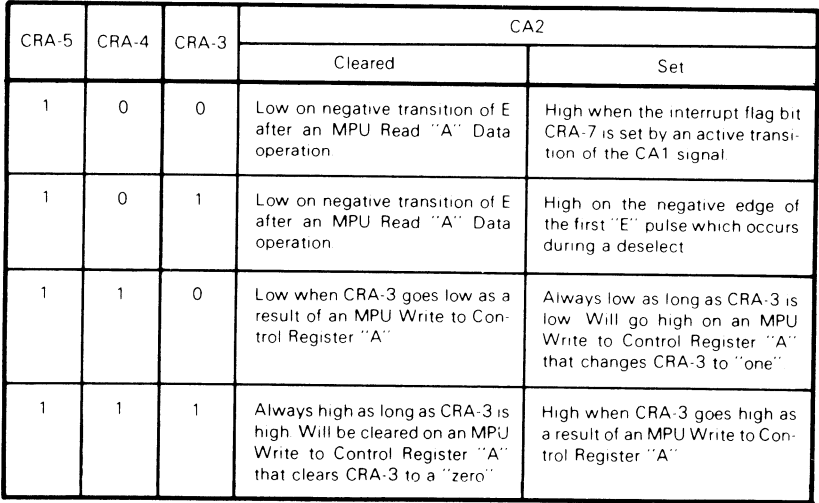

## **CONFIGURING THE PIA**

**The program must select the logic connections in the PIA before using it. This selection (or configuration) is usually**  part of the startup routine. The steps in the configuration are:

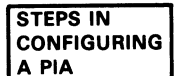

- 1) Address the Data Direction register by clearing bit 2 of the Control register. Since the Reset signal clears all the Internal registers. this step is unnecessary in the overall startup routine.
- 2) Establish the directions of the I/O pins by loading the Data Direction register.
- 3) Select the required logic connections in the PIA by loading the Control register. Set bit 2 of the Control register so as to address the Data register.

Step 1 can be performed as follows:

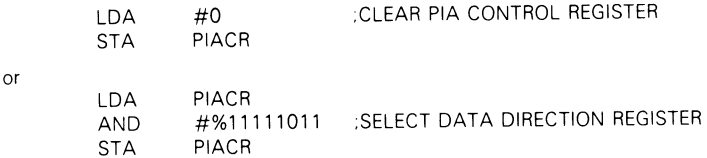

Once the program has performed Step 1. Step 2 is simply a matter of clearing each input bit position and setting each output bit position in the Data Direction Register Some simple examples are:

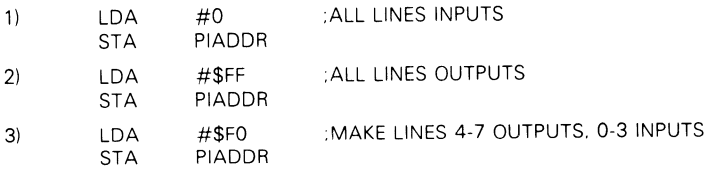

Step 3 is clearly the difficult part of the configuration. since it involves selecting the logic connections in the PIA. Some points to remember are:

- 1) Bits 6 and 7 of the Control register are set by transitions on the control lines and are cleared by reading the Data register. You cannot change these bits by writing data into the Control register.
- 2) Bit 2 of the Control register must be set to address the Data register
- 3) Bit 1 determines which pulse edge will set bit 7. Bit 1 is 0 for a hlgh-to-Iow transition; bit 1 is 1 for a low-to-high transition
- 4) Bit 0 is the interrupt enable for control line 1. Remember that it must be set to enable interrupts. unlike the 6502 interrupt bit. which must be cleared to enable interrupts. Chapter 12 describes interrupts in more detail.
- 5) Bit 5 must be set if control line 2 is to be output. Bits 3 and 4 then determine how control line 2 works Remember that sides A and B differ. since side A can only produce a read strobe while side B can only produce a write strobe. Once the strobe option has been selected. the strobes automatically follow each reading of Data Register A or writing of Data Register B. You must configure each side of each PIA in the startup program.

# **EXAMPLES OF PIA CONFIGURATION**

1) A simple input port with no control lines (as needed for a set of switches):

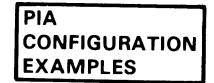

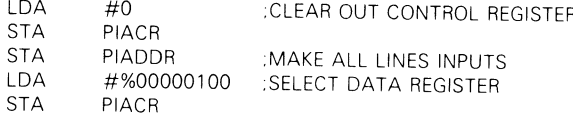

Bit 2 of the Control register must be set to address the Data register The same sequence can be used if a high-to-Iow transition (negative transition) on control line 1 indicates Data Ready or Peripheral Ready

2) A simple output port with no control lines (as needed for a set of single LED displays):

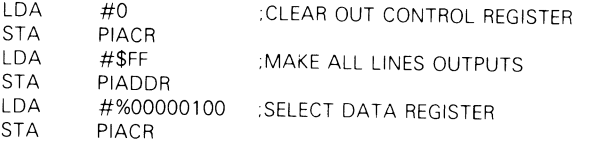

3) An input port with a control input that indicates DATA READY with a low-to-high transition (positive transition):

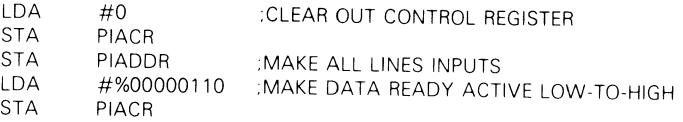

The DATA READY or DATA AVAILABLE line is tied to control line CA1 or CB1. Bit 1 of the Control register is set so as to recognize low-to-high transitions on control line 1 This configuration is suitable for most encoded keyboards.

4) An output port that produces a brief strobe to indicate DATA READY or OUTPUT READY (this could be used for multiplexing displays or for providing a DATA AVAILABLE signal to a printer):

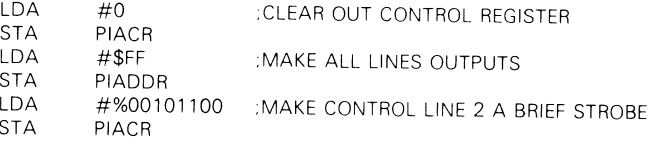

Bit  $5 = 1$  to make control line 2 an output, bit  $4 = 0$  to make it a pulse, and bit  $3 = 1$  to make it a brief active-low strobe (one clock period in duration). The strobe will automatically follow each instruction that writes data into the B side of the PIA: for example, the instruction

STA PIADRB

will both transfer data and cause a strobe. However, the A side will produce a strobe only after a read operation. The sequence

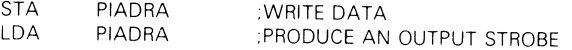

will both transfer data and cause a strobe. The LDA instruction is a "dummy read"; it has no effect other than to cause the strobe (and waste some time). Other instructions besides LDA could also be used - you should try to name some of them.

5) An Input port with a handshake Input Acknowledge strobe that can be used to tell a peripheral that the previous data has been accepted (and the computer is ready for more):

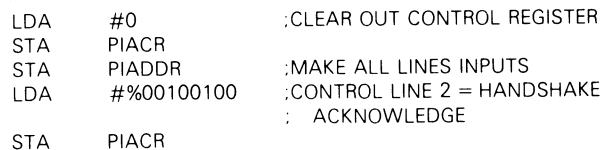

Bit  $5 = 1$  to make control line 2 an output. bit  $4 = 0$  to make it a pulse, and bit  $3 = 0$  to make it an active-low acknowledgment that remains low until the next active transition on control line 1 The acknowledgment will automatically follow a read operation on the A side of the PIA; for example, the instruction

LDA PIADRA

will both read data and cause the acknowledgment. However. the B Side will produce an acknowledgment only after a write operation. The sequence

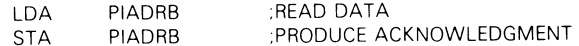

will both read data and produce an acknowledgment. The STA instruction is a "dummy write": it has no other effect than to cause the acknowledgment (and waste some time). Note that the order of the sequence is reversed from the previous example. This configuration is suitable for many CRT terminals that require a complete handshake.

6) An output port with a latched zero control bit (latched Individual output or level output) Such an output can be used to turn the peripheral on or off or to control its mode of operation.

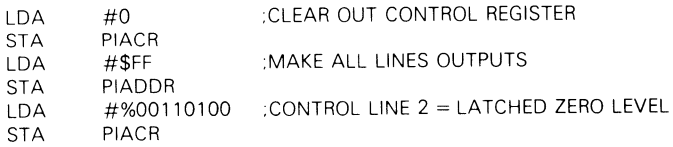

Bit  $5 = 1$  to make control line 2 an output, bit  $4 = 1$  to make it a level or latched bit, and bit  $3 = 0$  to make the level zero. This output is not affected by operations on the Data register; its value can be changed by changing the value of bit 3 of the PIA Control register, i.e.,

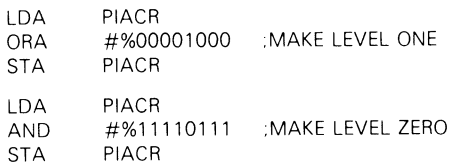

You can use this configuration to produce active-high strobes or to provide pulses with software-controlled lengths

# **USING THE PIA TO TRANSFER DATA**

**Once the PIA has been configured. you may use its data registers like any other memory locations. The simplest instructions for data transfer are:** 

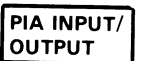

**PIA STATUS BITS** 

**Load Accumulator.** which transfers eight bits of data from the specified input pins to the Accumulator. and

**Store Accumulator.** which transfers eight bits of data from the Accumulator to the specified output pins.

You must be careful in situations where input and output ports do not behave like memory locations. For example. it often makes no sense to write data into input ports or read data from output ports. Be particularly careful if the input port is not latched or if the output port is not buffered.

#### **Other instructions that transfer data to or from memory can also serve as I/O instructions. Typical examples are:**

Bit Test, which sets the Zero flag as if the values of a set of input pins had been logically ANDed with the contents of the Accumulator. The Sign (Negative) flag is set to the value of bit 7 of the input port and the Overflow flag is set to the value of bit 6 of the input port. **This instruction provides a simple way to test the PIA status flags;** that is. the instruction

BIT PIACR

sets the Sign flag to the value of Control register bit 7 (the status latch for control line 1) and the Overflow flag to the value of Control register bit 6 (the status latch for control line 2)

**Compare.** which sets the flags as if the values of a set of input pins had been subtracted from the contents of the Accumulator

Here also you must be aware of the physical limitations of the I/O ports. Be particularly careful of instructions like shifts. Increment. and Decrement. which involve both read and write cycles.

We cannot overemphasize the importance of careful documentation. Often. complex I/O transfers can be concealed in instructions with no obvious functions. You must describe the purposes of such instructions carefully. For example. one could easily be tempted to remove the dummy read and write operations mentioned earlier since they do not appear to accomplish anything

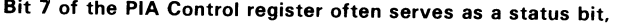

such as Data Ready or Peripheral Ready. You can check its value with either of the following sequences:

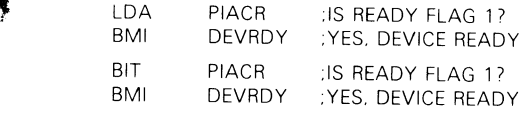

Note that you should not use the shift instructions. since they will change the contents of the Control register (why?). The following program will wait for the Ready flag to go high:

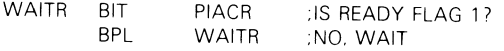

How would you change these programs so that they examine bit 6 instead of bit 7?

**The only way to clear bit 7 (or bit 6) is to read the Data register.** A dummy read **will**  be necessary if a read operation is not normally part of the response to the bit being **;** If the port is used for output. the sequence

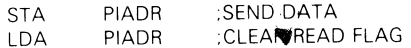

will do the job. Note that here the dummy read is necessary on either side of the PIA. The Bit Test instruction can also clear the strobe without changing anything except the flags. Be particularly careful in cases where the CPU is not ready for input data or has no output data to send

# **THE 6522 VERSATILE INTERFACE ADAPTER (VIA)**

**The 6522 Versatile Interface Adapter is an enhanced version of the 6520 Peripheral Interface Adapter.6.7.8** 

**The 6522 VIA contains the following** (see the block diagram in Figure 11-8):

6522 VIA **FUNCTIONS** 

- **1) Two 8-bit I/O ports (A and B).** Each pin can be individually selected to be either an input or an output.
- **2)** Four status and control lines (two associated with each port).
- **3) Two 16-bit counter/timers** which can be used to generate or count pulses These timers can produce single pulses or a continuous series of pulses.
- **4) An 8-bit Shift register** which can convert data between ser;al and parallel forms
- **5) Interrupt logic** (to be described in Chapter 12) so that I/O can proceed on an interrupt-driven basis.

Thus the Versatile Interface Adapter provides the functions of the PIA plus two 16-bit counter/timers and an 8-bit Shift register. We will describe the use of the counter/timers later in this chapter. The Shift register provides a simple serial I/O capability that is only occasionally useful: we will not discuss it any further.<br>**Fach VIA occupies sixteen memory addresses**. The PS (serious **1974**)

**Each VIA occupies sixteen memory addresses.** The RS (register select) lines choose the various internal registers, as described in Table 11-7 **The way that a VIA operates is determined by the contents of four registers.** 

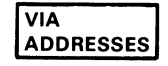

**VIA REGISTERS AND CONTROL LINES** 

- **1) Data Direction Register A (DDRA)** determines whether the pins on Port A are inputs (Os) or outputs (1s).
- **2) Data Direction Register B (DDRB)** determines whether the pins on Port B are inputs (Os) or outputs (1s).
- **3) The Peripheral Control register (PCR)** determines which polarity of transition (rising edge or falling edge) is recognized on the input status lines (CA1 and CB1) and how the other

status lines (CA2 and CB2) operate. Figure 11-9 describes the bit assignments in the Peripheral Control register: as usual, the functions and bit positions are ar· bitrarily selected by the manufacturer. Note that the 6522 Peripheral Control register does not contain status bits (Iatchesl like the 6520 Control register: these bits are located in the separate Interrupt Flag register (see Figure 11-11).

**The Auxiliary Control register (ACR)** determines whether the data ports are latched and how the timers and Shift register operate. These functions are not prelatched and how the timers and Shift register operate. These functions are not pre-<br>sent in the 6520 PIA. Figure 11-10 describes the bit assignments in Auxiliary Con-<br>trol register. **4) The Auxiliary Control register (ACR)** determines whether the data ports are latched and how the timers and Shift register operate. These functions are not present in the 6520 PIA. Figure 11-10 describes the bit assignm trol register.

Note that there is a data direction register for each side but only one control register (unlike the 6520, which has a separate control register for each sldel. Ports A and 8 are virtually identical. One important difference is that Port B can handle Darlington transistors, which are used to drive solenoids and relays. We will use Port A for input and Port B for output in our examples later in this chapter.

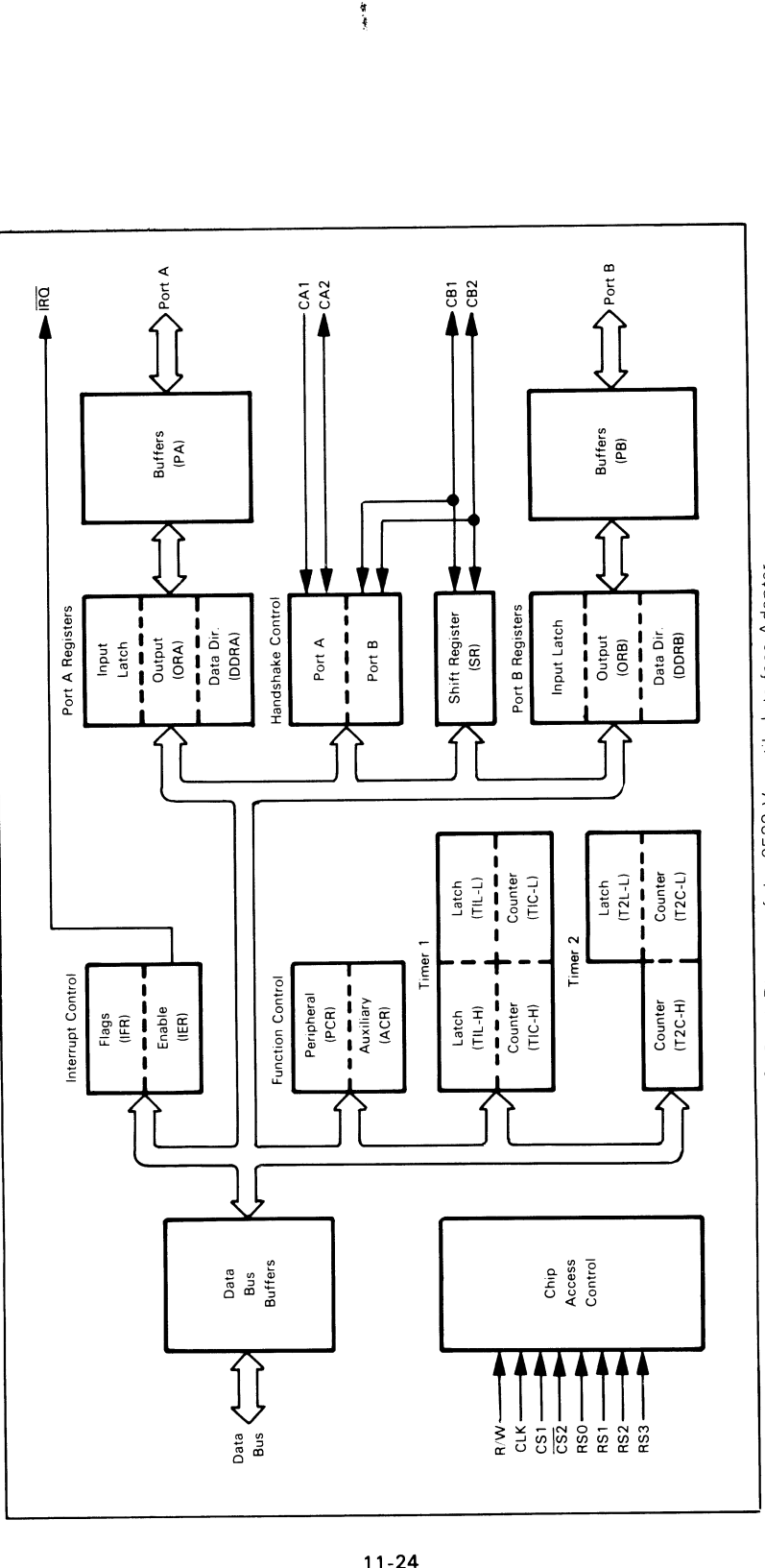

年度

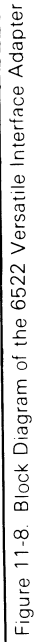

|            | <b>Select Lines</b> |          |              |              |                                                                  |
|------------|---------------------|----------|--------------|--------------|------------------------------------------------------------------|
| Label      | ო<br>ë              | RS2      | RS1          | RSO          | <b>Addressed Location</b>                                        |
| <b>DEV</b> | 0                   | 0        | 0            | 0            | Output register for I/O Port B                                   |
| $DEV+1$    | 0                   | $\Omega$ | 0            | 1            | Output register for I/O Port A, with handshaking                 |
| $DEV+2$    | 0                   | $\Omega$ | 1            | 0            | I/O Port B Data Direction register                               |
| $DEV+3$    | 0                   | $\Omega$ | 1            | 1            | I/O Port A Data Direction register                               |
| $DFV + 4$  | $\Omega$            | 1        | $\Omega$     | $\Omega$     | Read Timer 1 Counter low-order byte                              |
|            |                     |          |              |              | Write to Timer 1 Latch low-order byte                            |
| $DEV + 5$  | 0                   | 1        | $\Omega$     | 1            | Read Timer 1 Counter high-order byte                             |
|            |                     |          |              |              | Write to Timer 1 Latch high-order byte and                       |
|            |                     |          |              |              | initiate count                                                   |
| $DFV + 6$  | 0                   |          |              | 0            | Access Timer 1 Latch low-order byte                              |
| $DEV+7$    | 0                   |          | 1            | $\mathbf{1}$ | Access Timer 1 Latch high-order byte                             |
| $DFV + 8$  | 1                   | $\Omega$ | $\Omega$     | $\Omega$     | Read low-order byte of Timer 2 and reset                         |
|            |                     |          |              |              | Counter interrupt                                                |
|            |                     |          |              |              | Write to low-order byte of Timer 2 but do not<br>reset interrupt |
| $DFV + 9$  | 1                   | $\Omega$ | $\Omega$     | 1            | Access high-order byte of Timer 2; reset                         |
|            |                     |          |              |              | Counter interrupt on write                                       |
| $DFV+A$    | 1                   | 0        | 1            | 0            | Serial I/O Shift register                                        |
| $DFV + B$  |                     | $\Omega$ | $\mathbf{1}$ | 1            | <b>Auxiliary Control register</b>                                |
| $DEV + C$  |                     | 1        | 0            | 0            | Peripheral Control register                                      |
| $DEV + D$  |                     |          | $\Omega$     | 1            | Interrupt Flag register                                          |
| $DEV + F$  |                     |          | 1            | 0            | Interrupt Enable register                                        |
| $DEV + F$  |                     |          |              | 1            | Output register for I/O Port A, without handshaking              |

Table 11-7. Addressing 6522 VIA Internal Registers

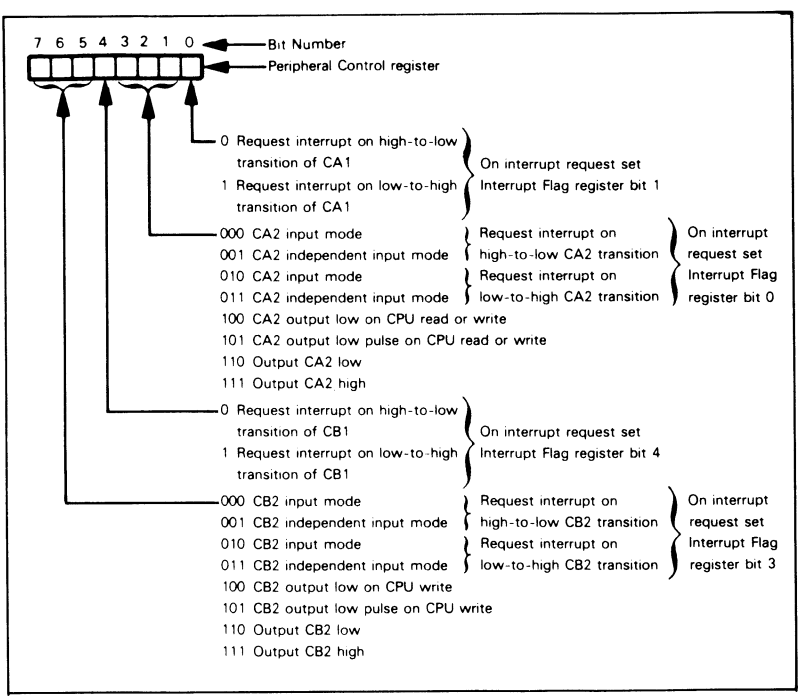

Figure 11-9 6522 VIA Peripheral Control Register Bit ASSignments

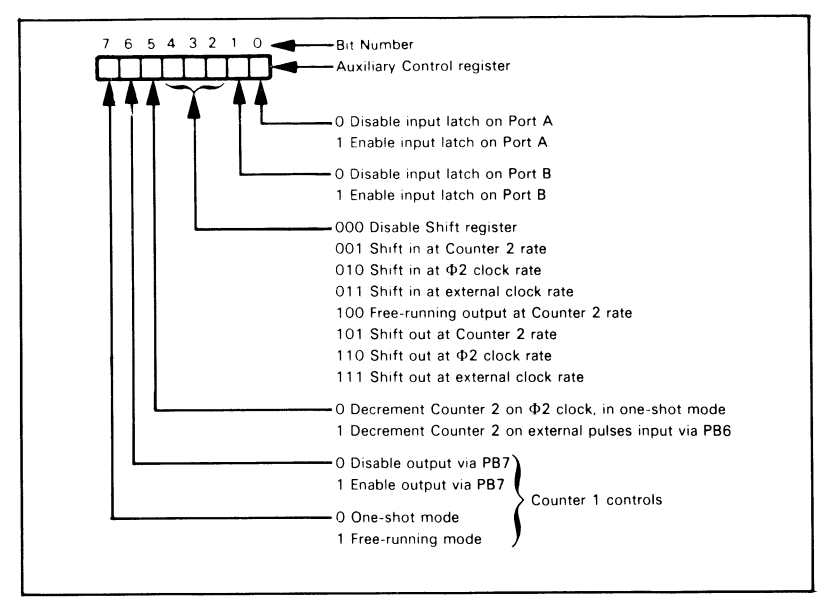

Figure 11-10. 6522 VIA Auxiliary Control Register Bit Assignments

# **CONFIGURING THE VIA**

**The program must select the logic connections in the VIA before using it. This selection (or configuration) is usually part of the startup routine.** The steps are to establish the directions of the I/O pins by loading the Data Direction register

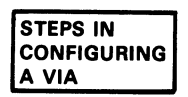

and to select the required logic connections in the VIA by loading the Peripheral Control register and. if necessary. the Auxiliary Control register.

**You can establish the directions of the I/O pins as follows:** 

**1) A '0' in a bit in the Data Direction register makes the corresponding pin an input.** For example. a '0' in bit 5 of Data Direction Register A makes pin PA5 an input.

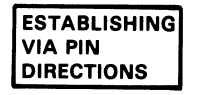

**21 A '1' in a bit in the Data Direction register makes the corresponding pin an output.** For example. a '1' in bit 3 of Data Direction Register B makes pin PB3 an output.

The directions of almost all I/O pins are fixed after the initialization since most input and output lines transfer data in only one direction (i.e .. the microprocessor will never fetch data from a printer or send data to a keyboard).

Some simple examples of setting directions are:

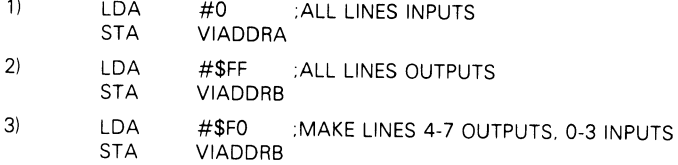

You can mix inputs and outputs on a single port by establishing the directions of individual pins appropriately. Port B is buffered so that its contents can be read correctly even when it is being used for output; Port A is not buffered so that its contents can be<br>read correctly only if it is lightly loaded (or designated as inputs).<br>Configuring the VIA is difficult because of its many function read correctly only if it is lightly loaded (or designated as inputs).

**Configuring the VIA is difficult because of its many functions. Most of the 1/0 port functions are controlled by the**  Peripheral Control register, and we shall discuss these first. **Some points to remember are:** 

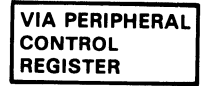

- **11 Reset clears all the VIA registers,** making all lines inputs and disabling all interrupts. All edge detection facilities are set to trigger on falling edges (high-to-Iow transitions).
- **2) Bits 0-3 of the Peripheral Control register are used to establish the logic connections for control lines CA 1 and CA2; bits 4-7 have the same purposes for**  control lines **CB1 and CB2.**
- **3) Control lines CA1 and CB1 are always inputs.** The only choice is whether the corresponding status latches (Interrupt Flag register bits 1 and  $4$  - see Figure 11-11) are set on falling edges (high-to-Iow. or negative. transitions) or on rising edges (low-to-high. or positive. transitions). For CA1, bit  $0 = 0$  for falling edges and 1 for rising edges; for CB1, bit  $4 = 0$  for falling edges and 1 for rising edges.
- **4)** Control lines **CA2 and CB2 can be either inputs or outputs** (see Tables 11-8 and 11-9). For CA2, bit  $3 = 1$  to make it an output and 0 to make it an input.

| PCR7        | PCR6     | PCR5     | Mode                                                                                                    |
|-------------|----------|----------|----------------------------------------------------------------------------------------------------|
| $\Omega$    | $\Omega$ | $\Omega$ | Interrupt Input Mode - Set CB2 Interrupt flag<br>(IFR3) on a negative transition of the CB2 input<br>signal. Clear IFR3 on a read or write of the Pe-<br>ripheral B Output register. |
| $\mathbf 0$ | $\Omega$ | 1        | Independent Interrupt Input Mode — Set IFR3 on<br>a negative transition of the CB2 input signal.<br>Reading or writing ORB does not clear the Inter-<br>rupt flag.                   |
| $\Omega$    | 1        | $\Omega$ | Input Mode - Set CB2 Interrupt flag on a posi-<br>tive transition of the CB2 input signal. Clear the<br>CB2 Interrupt flag on a read or write of ORB.                                |
| $\Omega$    | 1        | 1        | Independent Input Mode - Set IFR3 on a posi-<br>tive transition of the CB2 input signal. Reading or<br>writing ORB does not clear the CB2 Interrupt<br>flag.                         |
| 1           | $\Omega$ | $\Omega$ | Handshake Output Mode - Set CB2 low on a<br>write ORB operation. Reset CB2 high with an ac-<br>tive transition of the CB1 input signal.                                              |
| 1           | $\Omega$ | 1        | Pulse Output Mode - Set CB2 low for one cycle<br>following a write ORB operation.                                                                                                    |
| 1           | 1        | $\Omega$ | Manual Output Mode - The CB2 output is held<br>low in this mode.                                                                                                    |
| 1           | 1        | 1        | Manual Output Mode - The CB2 output is held<br>high in this mode.                                                                                                    |

Table 11-8. Configurations for 6522 VIA Control Line CB2

 $\ddot{\phantom{1}}$ 

| PCR3         | PCR <sub>2</sub> | PCR <sub>1</sub> | Mode                                                                                                    |
|--------------|------------------|------------------|----------------------------------------------------------------------------------------------------|
| $\Omega$     | $\Omega$         | 0                | Input Mode - Set CA2 Interrupt flag (IFR0) on a<br>negative transition of the input signal. Clear IFRO<br>on a read or write of the Peripheral A Output<br>register.  |
| $\Omega$     | $\Omega$         | 1                | Independent Interrupt Input Mode - Set IFRO on<br>a negative transition of the CA2 input signal.<br>Reading or writing ORA does not clear the CA2<br>Interrupt flag.  |
| $\Omega$     | 1                | $\Omega$         | Input Mode - Set CA2 Interrupt flag on a posi-<br>tive transition of the CA2 input signal. Clear IFR0<br>with a read or write of the Peripheral A Output<br>register. |
| $\Omega$     | 1                | 1                | Independent Interrupt Input Mode - Set IFR0 on<br>a positive transition of the CA2 input signal.<br>Reading or writing ORA does not clear the CA2<br>Interrupt flag.  |
| $\mathbf{1}$ | 0                | $\Omega$         | Handshake Output Mode - Set CA2 output low<br>on a read or write of the Peripheral A Output<br>register. Reset CA2 high with an active transition<br>on CA1.          |
| 1            | 0                | 1                | Pulse Output Mode - CA2 goes low for one cy-<br>cle following a read or write of the Peripheral A<br>Output register.                                                 |
| 1            | 1                | $\Omega$         | Manual Output Mode - The CA2 output is held<br>low in this mode.                                                                                                    |
| 1            | 1                | 1                | Manual Output Mode - The CA2 output is held<br>high in this mode.                                                                                                    |

Table 11-9. Configurations for 6522 VIA Control Line CA2

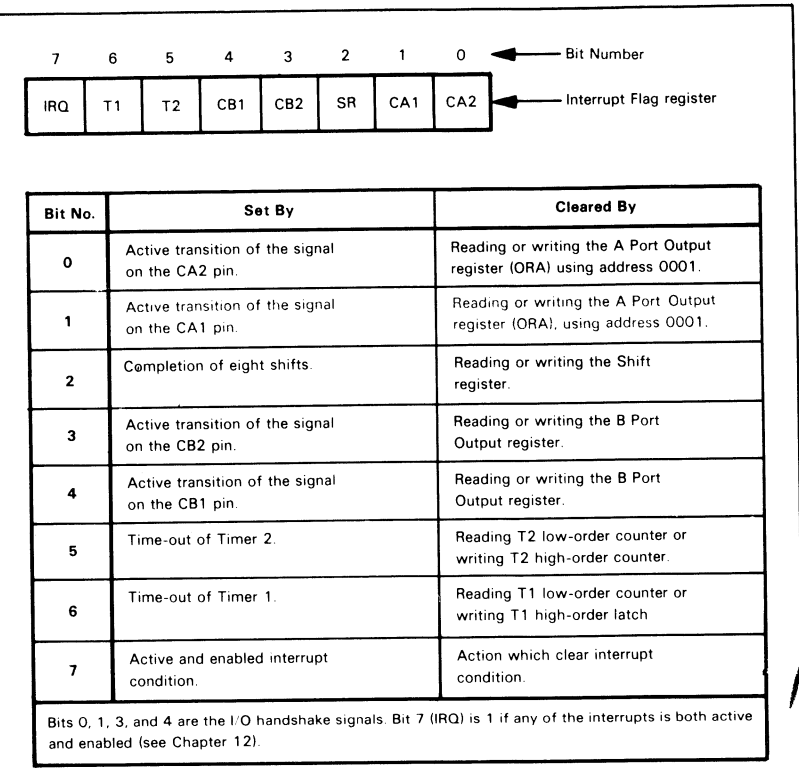

j.

Figure 11-11 The 6522 VIA Interrupt Flag Register

 $\overline{I}$ 

#### **Further functions are as follows:**

## **CA2 Input**

Bit  $2 = 1$  to trigger on a rising edge, 0 to trigger on a falling edge.

Bit  $1 = 1$  to make Interrupt Flag register bit 0 (the CA2 input status latch) independent of operations on I/O Port A, 0 to have that bit cleared by operations on I/O Port A

The independent mode is useful when CA2 is being used for purposes (such as a realtime clock) that are completely unrelated to the data transfers through the I/O port. The regular mode is useful when CA2 is being used as a handshaking signal which must be cleared to prepare for the next I/O operation (see Figures 11-5 and 11-6).

#### **CA2 Output**

Bit  $2 = 1$  to make CA2 a level. 0 to make it a pulse

If CA2 is a level, bit 1 is its value

If CA2 is a pulse, bit 1 is 0 to have CA2 go low when the CPU transfers data to or from Port A and remain low until an active transition occurs on CA1; bit 1 is 1 to have CA2 go low for one clock cycle after the CPU transfers data to or from Port A

CB2 is handled exactly the same (using bits 7,6, and 5 of the Peripheral Control register and bit 3 of the Interrupt Flag register) except that pulses are produced on CB2 only after data is written into Port B. To produce a pulse after reading data, you must use a "dummy write", that is:

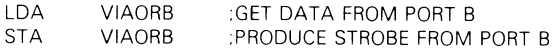

The only I/O port function governed by the Auxiliary Control register (Figure 11-10) is input latching. Bit 0 (for Port A) or bit 1 (for port B) must be set to latch the input data on the active transi-

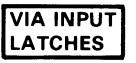

tion on control line 1 (as determined by the Peripheral Control register). Note the **following features of the latching function:** 

- 1) RESET disables the input latches. The 6522 VIA then operates like the 6520 PIA, which has no input latches.
- 2) For Port A, the data that is latched will always be the data on the peripheral pins. Since Port A is not buffered, that data may not be the same as the data in the Output register when the port is being used for output.
- 3) For Port B, the data that is latched is either the data on the peripheral pins (for those pins defined as inputs) or the contents of the Output register (for those pins defined as outputs).

#### **Some simple examples of activating the input latches are:**

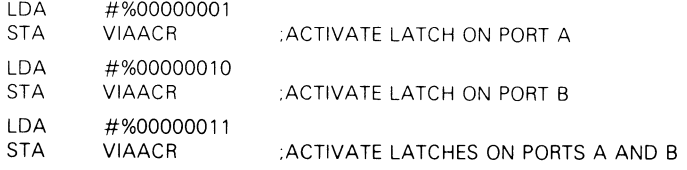

Note that 6522 output ports are automatically latched, just like 6520 output ports.

## **EXAMPLES OF VIA CONFIGURATION**

- **1) A simple input port with no control lines** (as needed for
	- a set of switches)

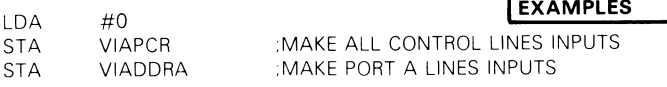

**VIA** 

**CONFIGURATION** 

Remember that Reset clears all the internal registers so that this sequence may not even be necessary. The same sequence can be used if a high-to-Iow edge (falling edge) on control line CA1 indicates Data Ready or Peripheral Ready.

#### **2)** A simple output port with no control lines (as needed for a set of single LED displays)

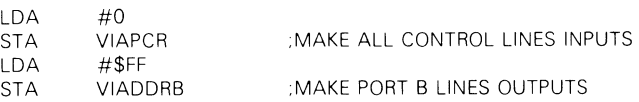

#### **3) An input port with an active low-to-high DATA READY signal attached to CA 1**  (as needed for an encoded keyboard)

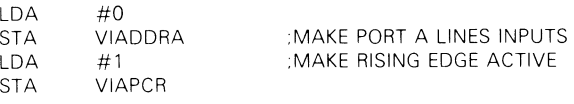

Bit 1 of the Peripheral Control register is set so as to recognize low-to-high transitions on control line CA1. Such a transition will set bit 1 of the Interrupt Flag register (see Figure 11-10), reading the data from the port will clear that bit (see the table associated with Figure 11-11). Input latching can be provided by setting bit 0 of the Auxiliary Control register

#### **4) An output port that produces a brief strobe to indicate DATA READY or OUT-PUT READY** (this could be used for multiplexing displays or for providing a DATA AVAILABLE signal to a printer)

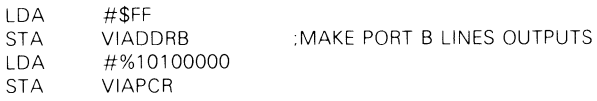

The brief strobe on control line CB2 will occur after every output operation Bit 7 of the Peripheral Control register is 1 to make CB2 an output. bit 6 is 0 to make CB2 a pulse, and bit 5 is 1 to make CB2 a brief (one clock cycle) pulse following each output.

**5) An input port with a handshake Input Acknowledge strobe that can be used to tell a peripheral that the previous data has been accepted** (and that the computer is ready for more):

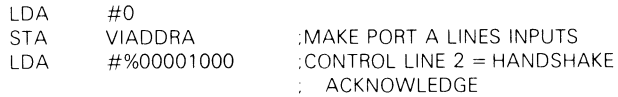

The strobe on control line CA2 will occur after every input or output operation. It will remain low until the next active transition on control line CA 1 Bit 3 of the Peripheral Control register is 1 to make CA2 an output, bit 2 is 0 to make CA2 a pulse, and bit 1 is 0 to make CA2 an active-low acknowledgment that lasts until the next active transition on CA1. Note that the active transition on CA1 is a falling edge since bit 0 of the Peripheral Control register is 0. This configuration is suitable for many CRT terminals that require a complete handshake

**6) An output port with a latched active-low control bit** (latched output or level outputl. Such an output bit can be used to turn a peripheral on or off or to control its mode of operation.

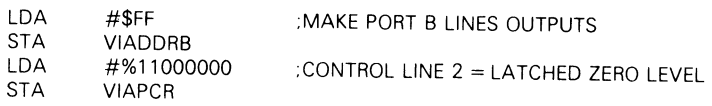

Bit  $7 = 1$  to make control line CB2 an output, bit  $6 = 1$  to make it a level or latched bit, and bit  $5 = 0$  to make the active level zero. This bit is not affected by operations on the I/O port or Output register; its value can be changed by changing bit 5 of the Peripheral Control register, i.e.,

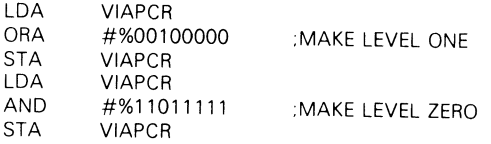

You can use this configuration to produce an active-high or active-low strobe or to provide pulses with software-controlled lengths.

# **USING THE VIA TO TRANSFER DATA**

Once the VIA has been configured, you may use its data registers like any other memory location (just as with the PIA). The common ways to transfer data, status, and control are with the instructions

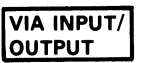

Load Accumulator, Store Accumulator. Bit Test. and Compare. Note that Output Register A can be addressed in two ways - one with handshaking (address 1) and one without handshaking (address F). The address without handshaking allows you to use CA1 independently of the peripheral attached to I/O Port A. That control line could be used for an alarm, clock input. control panel interface, or extra control input from another peripheral. The Interrupt flag for that input can be cleared directly by clearing the appropriate bits in the Interrupt Flag register (see Figure 11-11). The alternate address for Output Register A and the independent modes for control lines CA2 and CB2 allow use of control lines without having to worry about the automatic handshaking features of the VIA.

## **VIA INTERRUPT FLAG REGISTER**

We have mentioned the VIA Interrupt Flag register (see Figure 11-11) on several occasions **The table in Figure 11-11 explains the meanings of the various bits** (bit 7 is a general in-

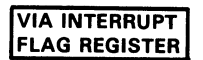

terrupt request bit that is 1 if any interrupt is both active and enabled).

**Any of the flags in the Interrupt Flag register may be explicitly cleared by writing a logic 1 into the corresponding bit position.** This procedure is useful when the control lines are being used independently of the data ports (as in the independent input mode described in Tables 11-8 and 11-9) or when no data transfers are actually required in response to the flag being set. Some examples of explicitly clearing the flags are:

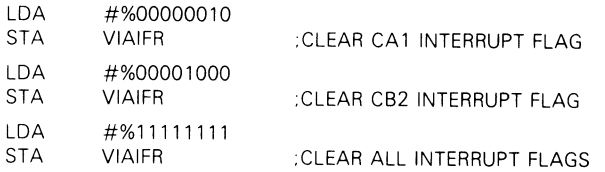

The value written into bit 7 does not matter, since that flag cannot be explicitly set or cleared from the CPU

Bits O. 1, 3, and 4 of the VIA Interrupt Flag register often serve as handshake status bits such as Data Ready or Peripheral Ready. You can check their values with appropriate masking or shifting operations

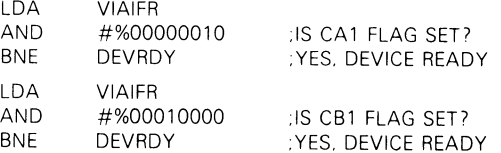

The flag is then automatically cleared by reading or writing the appropriate port or by explicitly clearing the bit in the Interrupt Flag register. The following program will wait for a Ready flag attached to input CA1 to go high:

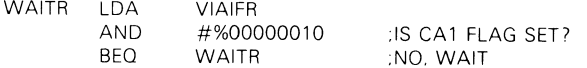

How would you change these programs to handle Ready lines attached to CA2, CB1, or CB2?

**Note that the flag will remain set unless some operation clears it.** If no operation is actually required, some dummy operation (such as reading the port and discarding the data) will be necessary simply to clear the flag. Be particularly careful in cases where the CPU is not ready for data or has no output data to send. Obviously, careful documentation is essential in cases where the purposes of operations may be far from ob-VIOUS.

## **VIA TIMERS9, 10**

As we noted earlier, the VIA contains two 16-bit counter/timers. These timers are handled as follows:

**1) They may be read or written as six memory locations, four for timer 1 and two**  for timer 2 (see Table 11-7).

**VIA TIMERS** 

- **2) Their modes of operation are controlled by bits 5, 6, and 7 of the Auxiliary**  Control register (see Figure 11-10).
- **3) Their status may be determined by examining bits 5 and 6 of the Interrupt**  Flag register (see Figure 11-11).

**The timers can be used** as follows:

- **1) To generate a single time interval.** The timer must be loaded with the number of clock pulses that are required.
- **2) To count pulses on pin PB6** (timer 2 only) The timer must be loaded with the number of pulses to be counted. This use of PB6 takes precedence over its normal use as an I/O pin
- **3)** To generate continuous time intervals (timer 1 only) for use in real-time ap**plications.** The timer must be loaded with the number of clock pulses per interval
- **4) To produce a single pulse or a continuous series of pulses on pin PB7** (timer 1 only). The timer must be loaded with the number of clock pulses per interval. This use of PB7 takes precedence over its normal use as an I/O pin.
# **OPERATION OF 6522 VIA TIMER 2**

**Timer 2 is simpler than timer 1 and can be used only to generate a single time interval** (the one-shot model **or to count pulses on pin PB6.** Bit 5 of the Auxiliary Control register selects the mode:

Bit  $5 = 0$  for one-shot mode, 1 for pulse-counting mode.

The 16-bit timer occupies two memory locations (see Table 11-7). The first address is used to read or write the 8 least significant bits: reading this address also clears the timer 2 interrupt flag (Figure 11-11). The second address is used to read or write the  $8$ most significant bits; writing into this address loads the counters, clears the timer 2 interrupt flag, and starts the timing operation. The completion of the operation sets the timer 2 interrupt flag (bit 5 of the Interrupt Flag register as shown in Figure 11-11).

#### **Examples of timer 2 operation are as follows:**

1) Wait for 1024  $(0400<sub>16</sub>)$  clock pulses to elapse.

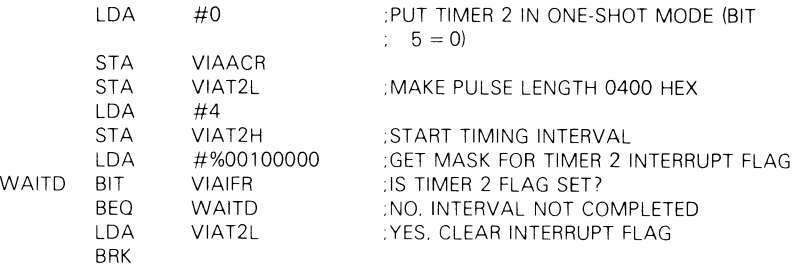

Note the following steps in the program

- al Putting the timer in the one-shot mode by clearing bit 5 of the Auxiliary Control register
- b) Loading the timer with the initial count  $(0400<sub>16</sub>)$  required to give the correct interval. Loading the MSBs of the timer also starts the timing operation
- c) Waiting for the interval to be completed. A timeout sets bit 5 of the Interrupt Flag register.
- d) Clearing the interrupt flag so that it does not interfere with other operations. The instruction LDA VIAT2L performs this function
- 2) Generate a delay of length given by 10 pulses on pin PB6.

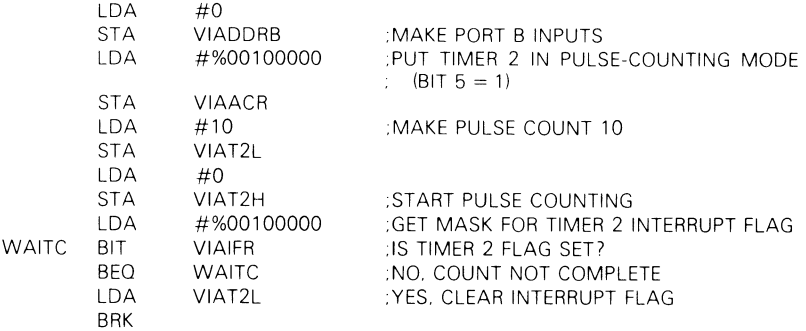

This program is the same as the previous example, except that the mode of timer 2 is different. Here the input on pin PB6 could be a periodic clock line or a line that is simply pulsed with each occurrence of some external operation.

## **OPERATION OF 6522 VIA TIMER 1**

**Timer 1 has four operating modes** (see Figure 11-10) **which allow it to generate a single time-interval** (one-shot mode) **or a continuous series of intervals** (free-running model. Furthermore. each loading operation can generate an output pulse on PB7 which can be used to control external hardware. Bits 6 and 7 of the Auxiliary Control register determine the mode of timer 2 as follows:

Bit  $7 = 1$  to generate output pulses on pin PB7. 0 to disable such pulses (in the free-running mode. PB7 is inverted each time the counter reaches zero)

Bit  $6 = 1$  for free-running mode. 0 for one-shot mode.

**Timer 1 occupies four memory addresses** (see Table 11-7). The first two addresses are used to read or write the counters Writing into the second address loads the counters. clears the timer 1 Interrupt flag. and starts the timing operation. The next two addresses are used to read from or write into the latches without affecting the counters. This allows the generation of complex waveforms in the free-running mode. Writing into the most significant bits of the latches also clears the timer 1 interrupt flag.

#### **Examples of timer 1 operation are as follows:**

1) Wait for 4096 (1000<sub>16</sub>) clock pulses to elapse before producing an output on pin PB7.

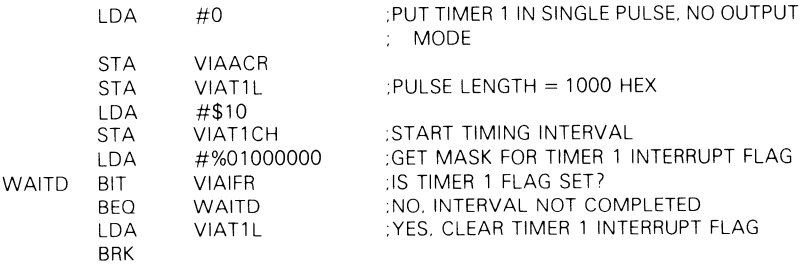

The only changes from the program for timer 2 are the different addresses used to load the pulse length and the different bit position (bit 6 instead of bit 5) that is examined for the interrupt flag

2) Produce an interrupt every 2048  $(0800<sub>16</sub>)$  clock pulses and produce a continuous series of cycles on pin PB7 With a half-Width of 2048 clock pulses

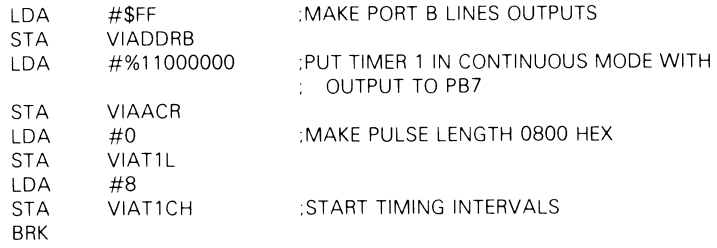

This routine will produce a continuous series of intervals that will be marked by the setting of the timer 1 Interrupt flag (bit 6 of the Interrupt Flag register) The main program can look for the occurrence of each interval (with the waiting routine from Example 1). or (more sensibly) the end of each interval can produce an interrupt (see Chapter 12) The level on PB7 will be inverted at the end of each timer interval (it will go low when the first interval starts). Timer 1 will run continuously with the values in the latches automatically being reloaded into the counters each time the counters reach zero.

# **THE 6530 AND 6532 MULTIFUNCTION SUPPORT DEVICES**

**The 6530 and 6532 devices contain memory as well as I/O ports. They are sometimes referred to as combination chips, multifunction support devices, or ROM (RAM)/IO/TIMER chips (RIOTs).** The 6530 device has:

**6530 AND 6532 MUL TIFUNCTION DEVICES** 

~~-----~-~---------

- 1024 bytes of ROM
- 64 bytes of RAM
- Two 8-bit I/O ports (A and B), although pins 5 through 7 of Port B are often used for chip selects and an interrupt output
- One 8-bit timer

Figure 11-12 is a block diagram of the 6530 device and Table 11-10 describes its internal addressing. The 6532 device has:

- 128 bytes of RAM
- Two 8-bit I/O ports (A and B), although pin 7 of Port A is often used as a strobe input comparable to pins CA1 or CB1 of a 6520 or 6522 device.
- One 8-blt timer

Figure 11-13 is a block diagram of the 6532 device and Table 11-11 describes its internal addressing. Note that 6532 devices contain no ROM.

## **The following features of 6530 and 6532 devices should be noted:**

- 1) Neither contains any dedicated I/O control lines, although pin 7 of Port A on a 6532 device can be used for this purpose
- 2) Both contain a single 8-bit timer with a prescaler that allows timing intervals with multiplying factors of 1, 8, 64, or 1024 clock pulses. The timer can thus be used to provide intervals far longer than the basic 256 clock counts.
- 3) The end of the timing interval either causes an interrupt or sets a flag which can be read

The 6530 and 6532 devices are used in such popular single-board microcomputers as the KIM, VIM, SYM, and AIM-65. 11 -14

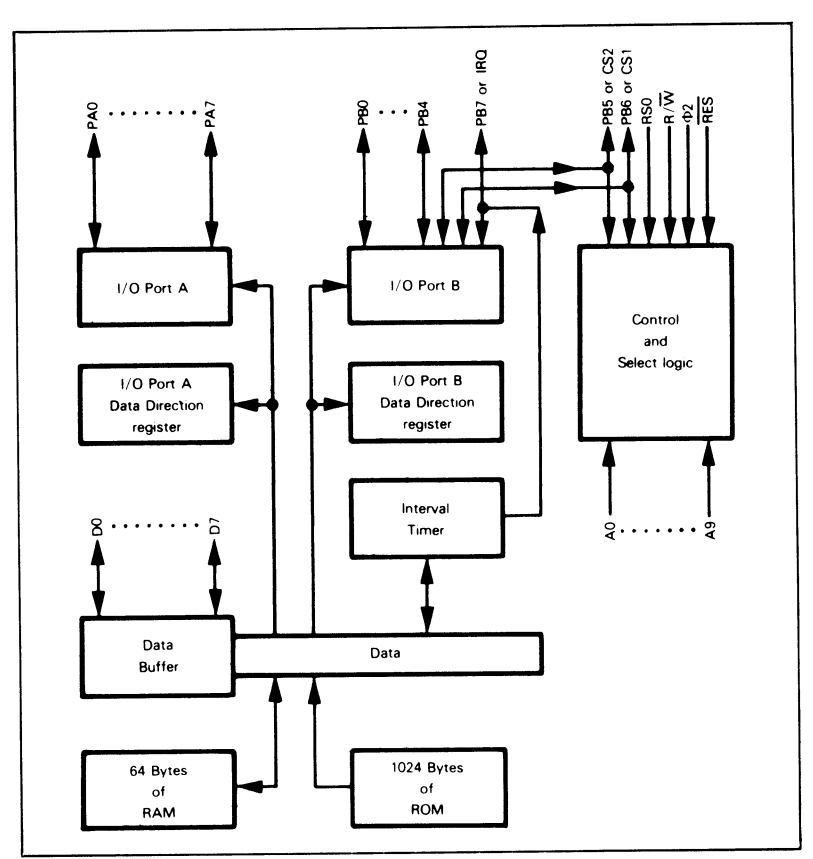

Figure 11-12. Block Diagram of the 6530 Multifunction Device

| <b>Pimary Select</b>                                                                                                    |                                   |                      |                                                                                                |          |             |                |                                                         |  |  |
|----------------------------------------------------------------------------------------------------|-----------------------------------|----------------------|------------------------------------------------------------------------------------------------|----------|-------------|----------------|---------------------------------------------------------|--|--|
| <b>RSO</b>                                                                                                    | <b>RAM</b><br>Select <sup>*</sup> | I/O Timer<br>Select* | <b>Accessed Locations</b>                                                                      |          |             |                |                                                         |  |  |
| 1<br>$\mathbf 0$                                                                                                    | x                                 | x<br>$\Omega$        | A0 - A9 directly address one of 1024 ROM bytes<br>A0 - A5 directly address one of 64 RAM bytes |          |             |                |                                                         |  |  |
|                                                                                                    |                                   |                      | Secondary<br>Select                                                                            |          |             | Interpretation |                                                         |  |  |
|                                                                                                    |                                   |                      | А3                                                                                             | A2       | A1          | A0             |                                                         |  |  |
| 0                                                                                                    | 0                                 | 1                    | x                                                                                              | $\Omega$ | 0           | $\Omega$       | Access I/O Port A                                       |  |  |
| 0                                                                                                    | 0                                 |                      | x                                                                                              | 0        | $\mathbf 0$ | 1              | Access I/O Port A Data Direction register               |  |  |
| 0                                                                                                    | $\Omega$                          |                      | x                                                                                              | $\Omega$ | 1           | $\Omega$       | Access I/O Port B                                       |  |  |
| 0                                                                                                    | o                                 |                      | x                                                                                              | 0        | 1           | 1              | Access I/O Port B Data Direction register               |  |  |
| 0                                                                                                    | 0                                 | 1W                   | 0                                                                                              | 1        | x           | x              | Disable IRQ                                             |  |  |
| 0                                                                                                    | $\Omega$                          | 1W                   | 1                                                                                              | 1        | x           | x              | Enable IRO                                              |  |  |
| 0                                                                                                    | 0                                 | 1W                   | x                                                                                              | 1        | 0           | O              | Write to timer, then decrement every 12 pulse           |  |  |
| 0                                                                                                    | 0                                 | 1W                   | x                                                                                              | 1        | 0           | 1              | Write to timer, then decrement every 8 Φ2 pulses        |  |  |
| 0                                                                                                    | 0                                 | 1W                   | x                                                                                              | 1        |             | 0              | Write to timer, then decrement every 64 $\Phi$ 2 pulses |  |  |
| 0                                                                                                    | 0                                 | 1W                   | x                                                                                              | 1        |             | 1              | Write to timer, then decrement every 1024 Φ2 pulses     |  |  |
| $\Omega$                                                                                                    | 0                                 | 1R                   | x                                                                                              | 1        | х           | n              | Read timer                                              |  |  |
| 0                                                                                                    | 0                                 | 1R                   | x                                                                                              |          | x           |                | Read interrupt flag                                     |  |  |
| * RAM select and I/O select are "true" if 1, or "false" if 0; true and false are functions of your<br>specification. You specify the combination of address lines that create a "true" line condition.<br>x<br>represents "don't care". Bits may be 0 or 1.<br>1D ronroganto Cologi diviso a secol |                                   |                      |                                                                                                |          |             |                |                                                         |  |  |

Table 11-10. Internal Addressing for the 6530 Multifunction Device

~-~ -~~----------------------

lR represents Select during a read.

lW represents Select during a write.

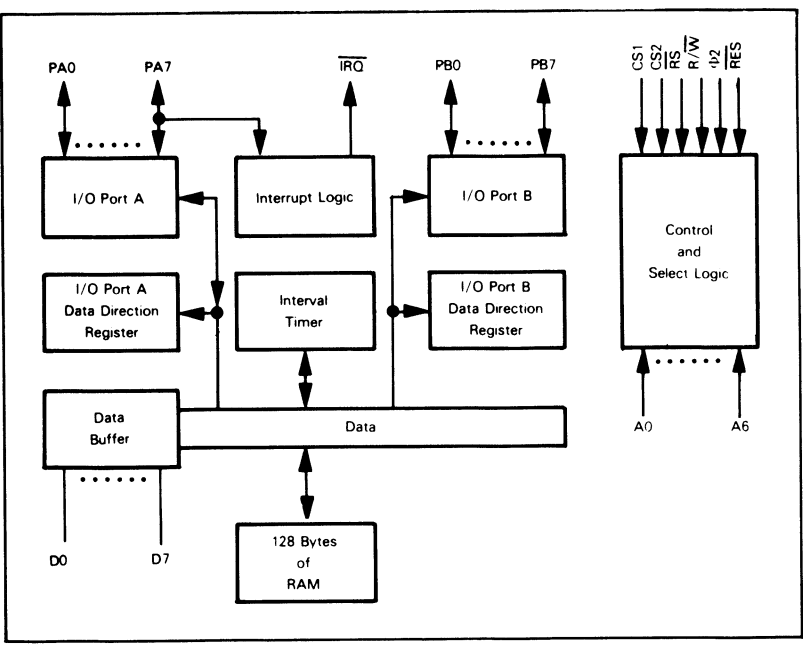

Figure 11-13. Block Diagram of the 6532 Multifunction Device

| <b>Primary Select</b>                                                                                         |                            | <b>Secondary Select</b> |          |                |          |          |                                                     |  |
|----------------------------------------------------------------------------------------------------|----------------------------|-------------------------|----------|----------------|----------|----------|-----------------------------------------------------|--|
| <b>RAM</b><br><b>Select</b>                                                                                   | I/O Timer<br><b>Select</b> | Δ4                      | A3       | A <sub>2</sub> | A1       | A0       | Interpretation                                      |  |
| 1                                                                                                    | $\Omega$                   | x                       | x        | x              | x        | x        | A0 - A6 directly addresses one of 128 RAM bytes     |  |
| 0                                                                                                    |                            | ×                       | x        | $\Omega$       | $\Omega$ | $\Omega$ | Access I/O Port A                                   |  |
| 0                                                                                                    |                            | x                       | x        | $\Omega$       | $\Omega$ | 1        | Access I/O Port A Data Direction register           |  |
| 0                                                                                                    |                            | x                       | x        | 0              | 1        | 0        | Access I/O Port B                                   |  |
| 0                                                                                                    |                            | x                       | x        | $\Omega$       | 1        | 1        | Access I/O Port B Data Direction register           |  |
| 0                                                                                                    | 1W                         | 1                       | $\Omega$ | 1              | x        | x        | Disable IRQ                                         |  |
| 0                                                                                                    | 1W                         | 1                       | 1        | 1              | x        | x        | Enable IRO                                          |  |
| o                                                                                                    | 1W                         | 1                       | x        | 1              | $\Omega$ | $\Omega$ | Write to timer, then decrement every $\Phi$ 2 pulse |  |
| 0                                                                                                    | 1W                         | 1                       | x        | 1              | 0        | 1        | Write to timer, then decrement every 8 Ф2 pulses    |  |
| 0                                                                                                    | 1W                         | 1                       | x        | 1              | 1        | $\Omega$ | Write to timer, then decrement every 64 Ф2 pulses   |  |
| o                                                                                                    | 1W                         | 1                       | x        | 1              |          |          | Write to timer, then decrement every 1024 Ф2 pulses |  |
| 0                                                                                                    | 1R                         | x                       | x        | 1              | x        | $\Omega$ | Read timer                                          |  |
| 0                                                                                                    | 1R                         | x                       | x        | 1              | x        | 1        | Read interrupt flags                                |  |
| 0                                                                                                    | 1W                         | o                       | ×        | 1              | x        | $\Omega$ | Request interrupt on high-to-low PA7 transition     |  |
| 0                                                                                                    | 1W                         | 0                       | ×        | 1              | x        | 1        | Request interrupt on low-to-high PA7 transition     |  |
| 0                                                                                                    | 1W                         | $\Omega$                | x        | 1              | $\Omega$ | x        | Enable PA7 interrupt request                        |  |
| 0                                                                                                    | 1W                         | 0                       | x        | 1              | 1        | x        | Disable PA7 interrupt request                       |  |
| x<br>represents "don't care" Bits may be 0 or 1.<br>1R<br>represents Read access. 1W represents Write access. |                            |                         |          |                |          |          |                                                     |  |

Table 11-11. Internal Addressing for the 6532 Multifunction Device

# **EXAMPLES A Pushbutton Switch**

**Purpose:** To interface a single pushbutton switch to a 6502 microprocessor by means of a 6522 Versatile Interface Adapter. The pushbutton is a single mechanical switch that provides a contact closure (logic level '0') while pressed

Figure 11-14 shows the circuitry required to interface the pushbutton. It uses one bit of a 6522 VIA. which acts as a buffer: no latch is needed since the pushbutton remains closed for many CPU clock cycles. Pressing the button grounds the VIA input bit The pullup resistor ensures that the input bit is '1' if the button is not being pressed

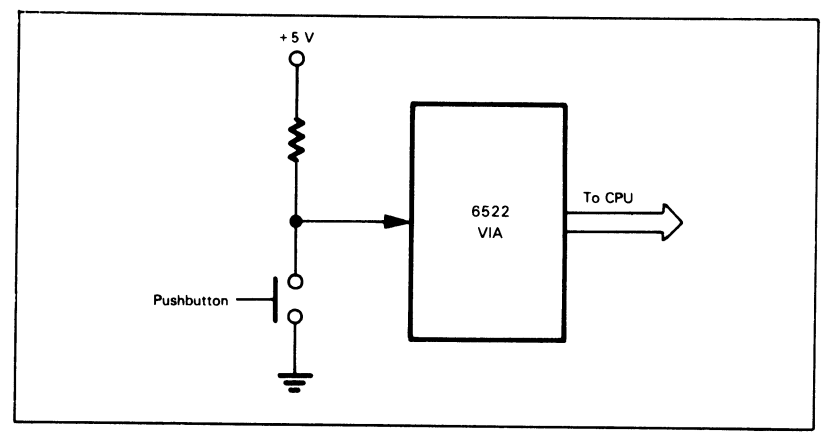

Figure 11-14. A Pushbutton Circuit

### **Programming Examples:**

We will perform two tasks with this circuit. They are:

- a) Set a memory location based on the state of the button
- b) Count the number of times that the button is pressed

### **Task 1: Determine Switch Closure**

Purpose: Set memory location 0040 to one if the button is not being pressed, and to zero if it is being pressed.

#### **Sample Cases:**

- 1) Button open (i.e. not pressed)  $Result = (0040) = 01$
- 2) Button closed (i.e., pressed)  $Result = (0040) = 00$

#### **Flowchart:**

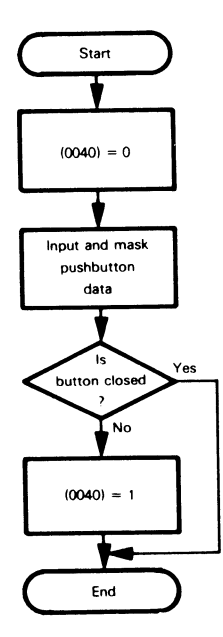

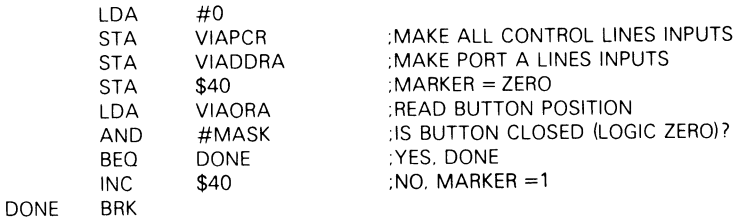

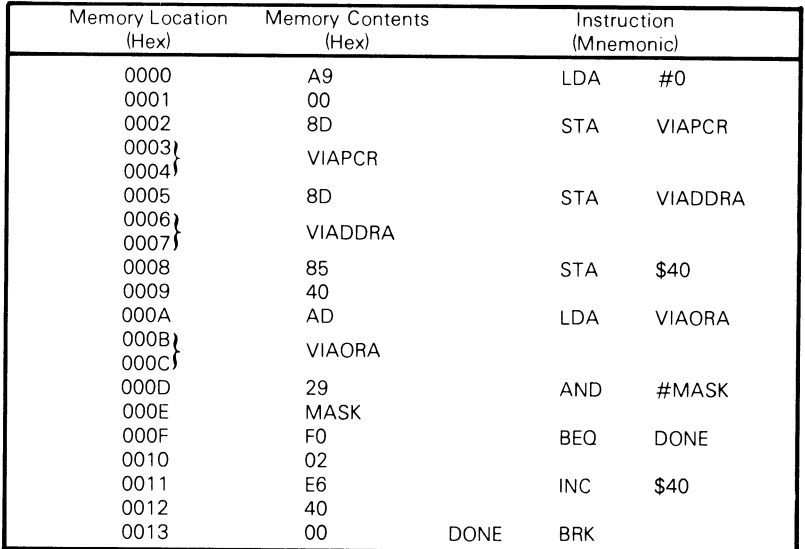

The addresses VIAPCR (Peripheral Control register). VIADDRA (Data Direction Register A), and VIAORA (Output Register A) depend on how the VIA is connected in your microcomputer. The VIA control lines are not used in this example: the contents of the Peripheral Control register are thus irrelevant but we have cleared that register as a precaution against spurious operations. We have assumed (as is usually the case) that the VIA addresses are not on page zero.

MASK depends on the bit to which the pushbutton is connected: it has a one in the button position and zeros elsewhere

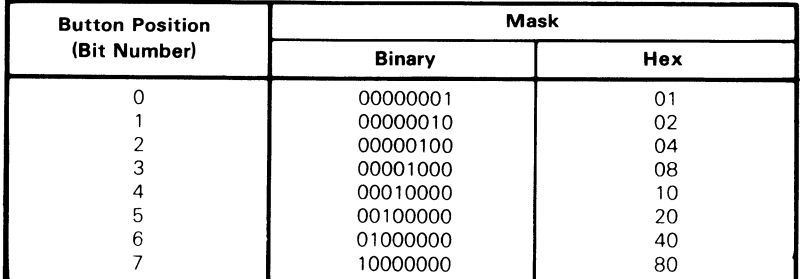

If the button is attached to bit 6 or bit 7 of the VIA input port, the program can use a Bit Test instruction to set the Overflow or Sign bits and thereby determine the button's state. For example.

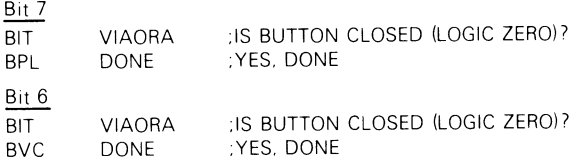

Note the use of BVC or BVS to check the value of bit 6.

We could also use shift instructions if the button is attached to bits 0. 6, or 7. The sequence for bit 0 is:

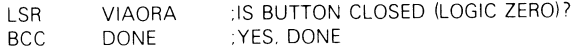

The instructions ASL or ROL can be used With bits 6 or 7. Do the contents of the VIA Data register actually change? Explain your answer

#### **Task 2: Count Switch Closures**

**Purpose:** Count the number of button closures by incrementing memory location 0040 after each closure

### **Sample Case:**

Pressing the button ten times after the start of the program should give

 $(0040) = 0A$ 

Note: In order to count the number of times that the button has been pressed. we must be sure that each closure causes a single transition However. a mechanical pushbutton does not produce a

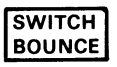

single transition for each closure. because the mechanical contacts bounce back and forth before settling into their final positions. We can use hardware to eliminate the bounce or we can handle it in software.

The program can debounce the pushbutton by waiting after it finds a closure. The required delay is called the debouncing time and is part of the specifications of the pushbutton. It is

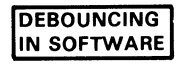

typically a few milliseconds long. The program should not examine the pushbutton during this period because it might mistake the bounces for new closures. The program may either enter a delay routine like the one described previously or may simply perform other tasks for the specified amount of time

Even after debouncing. the program must stili wait for the present closure to end before looking for a new closure. This procedure avoids double counting. The following program uses a software delay of 10 ms to debou nce the pushbutton. You may want to try varying the delay or eliminating it entirely to see what happens. To run this program, you must also enter the delay subroutine into memory starting at location 0030.

#### **Flowchart:**

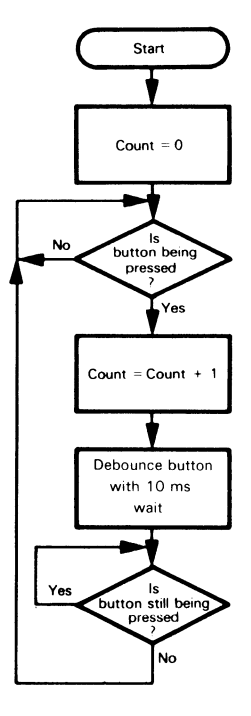

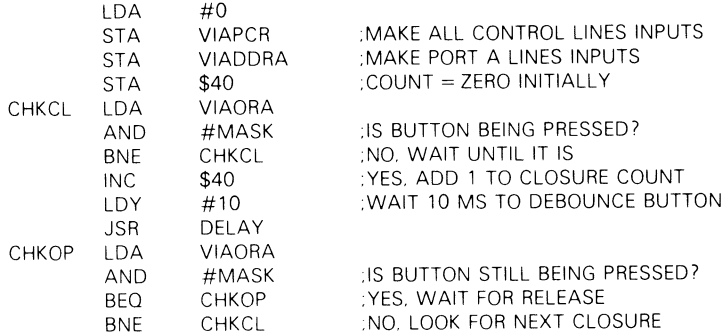

 $\sim 10^{-11}$ 

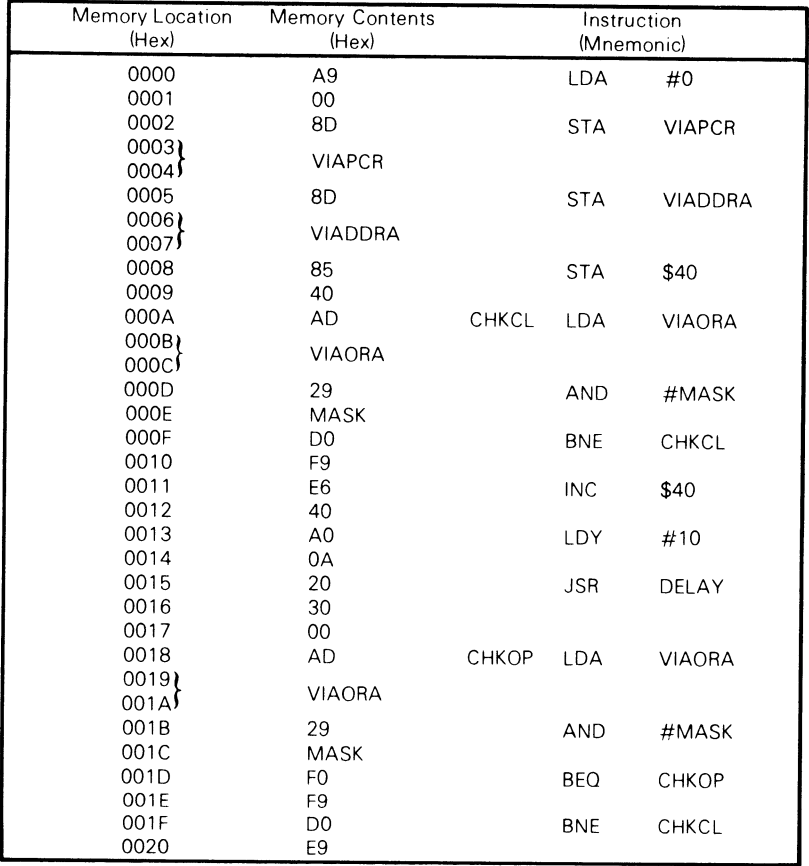

The three instructions beginning with the label CHKOP are used to determine when the switch reopens

Clearly we do not really need a VIA for this simple interface. An addressable tri-state buffer would do the job at far lower cost.

# **A Toggle Switch**

Purpose: To interface a single-pole. double-throw (SPDT) toggle switch to a 6502 microprocessor. The toggle is a mechanical device that is either in the normally closed (NC) position or the normally open (NO) position.

#### **Circuit Diagram:**

Figure 11-15 shows the circuitry required to interface the switch Like the pushbutton. the switch uses one bit of a 6522 VIA that serves as an addressable buffer. Unlike the button. the switch may be left in either position. Typical program tasks are to determine the switch position and to see if the position has

**DEBOUNCING WITH CROSS-COUPLED NAND GATES** 

changed. Either a one-shot with a pulse length of a few milliseconds or a pair of crosscoupled NAND gates (see Figure 11-16) can debounce a mechanical switch.

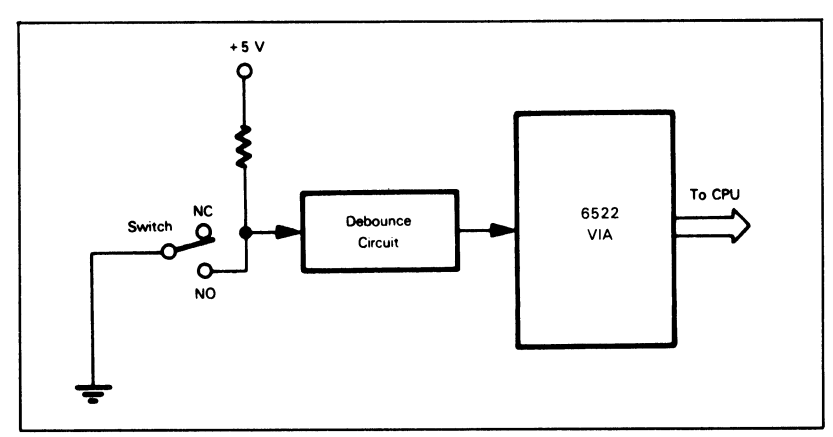

Figure 11-15. An Interface for a Toggle Switch

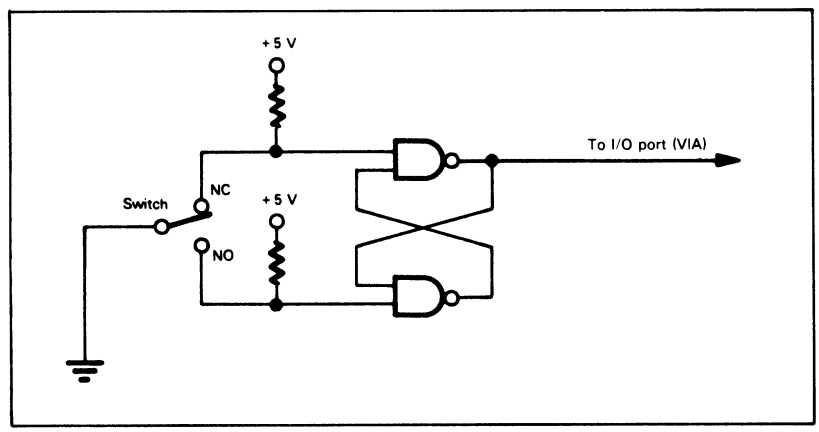

Figure 11-16. A Debounce Circuit Based on Cross-coupled NAND Gates

The circuits will produce a single step or pulse in response to a change in switch position even if the switch bounces before settling into its new position.

#### **Programming Examples:**

We will perform two tasks involving this circuit. They are:

- 1) Set a memory location to one when the switch is closed.
- 2) Set a memory location to one when the state of the switch changes.

# **Task 1: Wait for Switch to Close**

Purpose: Memory location 0040 is zero until the switch is closed and then is set to one, that is, the processor clears memory location 0040, waits for the switch to be closed, and then sets memory location 0040 to one

The switch could be marked Run/Halt, since the processor will not proceed until the switch is closed.

### **Flowchart:**

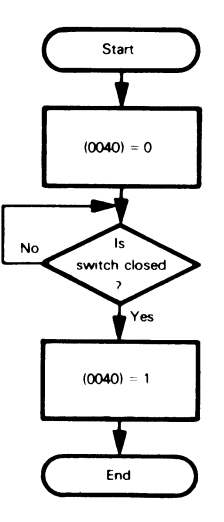

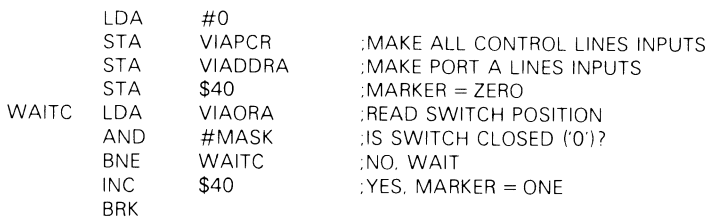

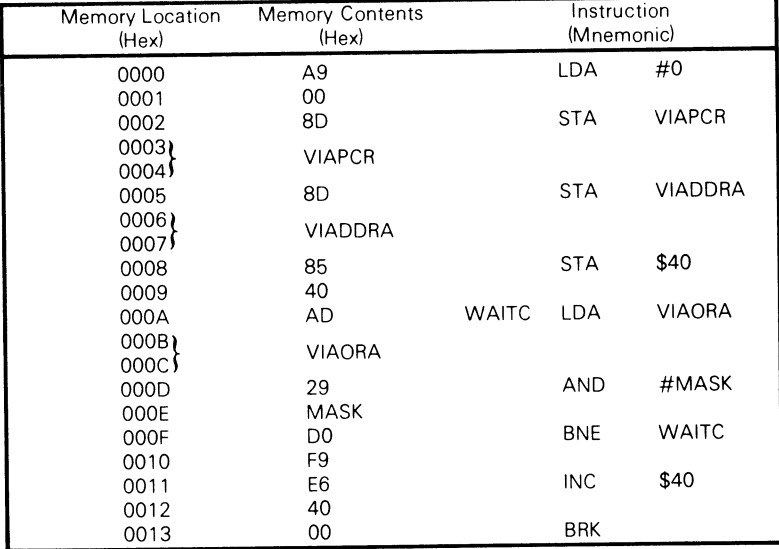

# **Task 2: Wait for Switch to Change**

**Purpose:** Memory location 0040 remains zero until the switch position changes and is then set to 1, i.e, the processor walts until the switch changes position, then sets memory location 0040 to 1.

### **Flowchart:**

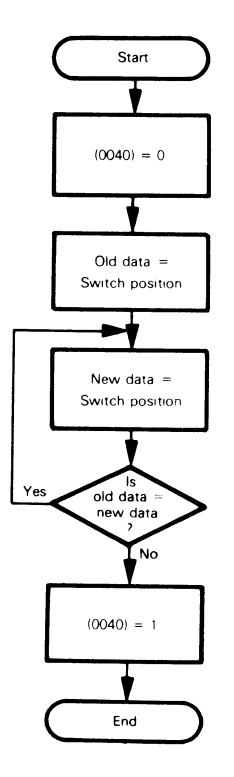

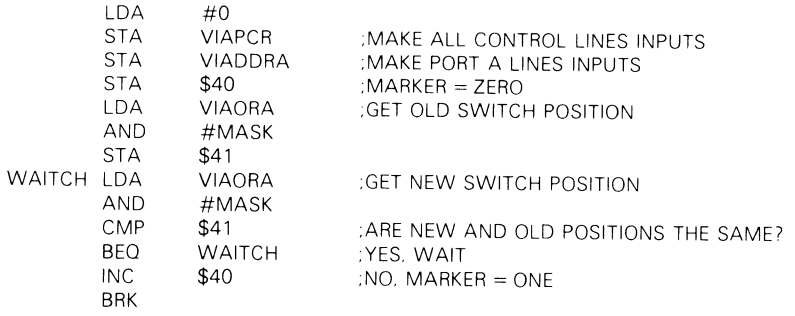

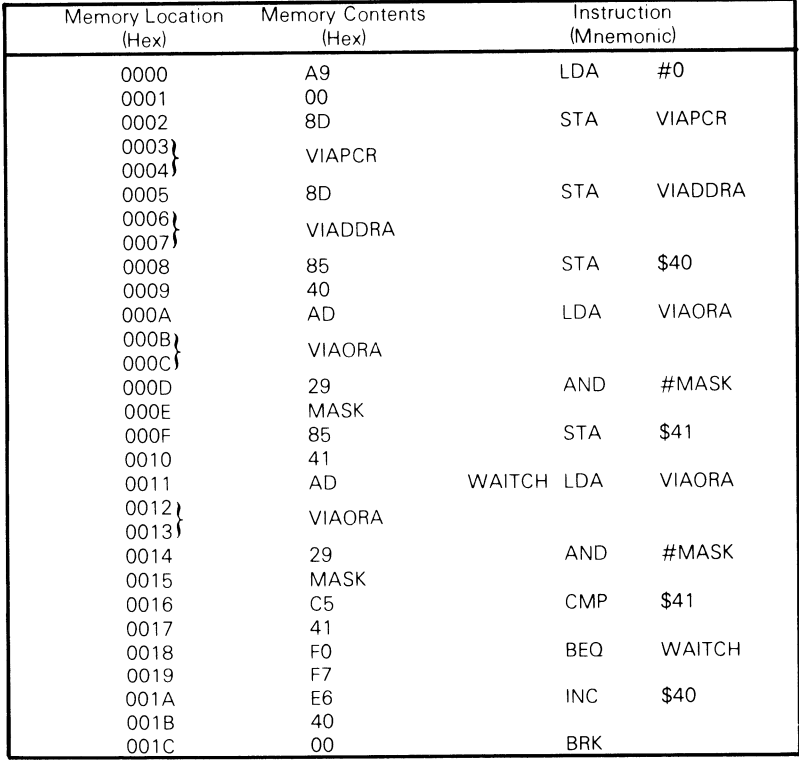

A Subtract or Exclusive OR could replace the Compare instruction in the program. Either of these instructions would, however, change the contents of the Accumulator. The Exclusive OR would be useful if several switches were attached to the same VIA, since it would produce a one bit for each switch that changed state. How would you rewrite this program so that it debounces the switch in software?

# **A Multiple-Position (Rotary, Selector, or Thumbwheell Switch**

**Purpose:** To interface a multiple-position switch to a 6502 microprocessor. The lead corresponding to the switch position is grounded, while the other leads are high (logic ones)

### **Circuit Diagram:**

Figure 11-17 shows the circuitry required to interface an 8-position switch The switch uses all eight data bits of one port of a VIA. Typical tasks are to determine the position of the switch and to check whether or not that position has changed Two special situations must be handled:

- 1) The switch is temporarily between positions so that no leads are grounded
- 2) The switch has not yet reached its final position.

The first of these situations can be handled by waiting until the input is not all '1's. i.e., until a switch lead is grounded. We can handle the second situation by examining the switch again after a delay (such as 1 or 2 seconds) and only accepting the input when it remains the same. This delay will not affect the responsiveness of the system to the switch. We can also use another switch (i.e., a Load switch) to tell the processor when the selector switch should be read.

# **Programming Examples:**

We will perform two tasks involving the circuit of Figure 11-17. These are:

- a) Monitor the switch until it is in a definite position, then determine the position and store its binary value in a memory location.
- b) Wait for the position of the switch to change. then store the new position in a memory location

If the switch is in a position, the lead from that position is grounded through the common line. Pullup resistors on the input lines avoid problems caused by noise.

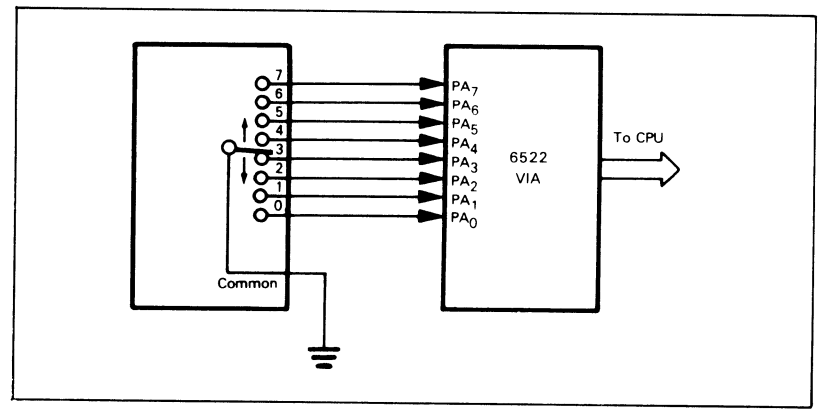

Figure 11-17 An Interface for a Multi-Position SWitch

### **Task 1: Determine Switch Position**

**Purpose:** The program waits for the switch to be in a specific position and then stores the position number in memory location 0040.

Table 11-12 contains the data inputs corresponding to the various switch positions.

|                                                                                                    | Data Input                                                                                   |                                              |  |  |  |
|----------------------------------------------------------------------------------------------------|----------------------------------------------------------------------------------------------|----------------------------------------------|--|--|--|
| <b>Switch Position</b>                                                                                      | <b>Binary</b>                                                                                | Hex                                          |  |  |  |
| З<br>5<br>Բ                                                                                                 | 11111110<br>11111101<br>11111011<br>11110111<br>11101111<br>11011111<br>10111111<br>01111111 | FE<br>FD<br>FB<br>F7<br>ЕF<br>DF<br>ΒF<br>7F |  |  |  |
| This scheme is inefficient, since it requires eight bits to distinguish among<br>eight different positions. |                                                                                              |                                              |  |  |  |

Table 11-12. Data Input vs SWitch Position

A TTL or MOS encoder could reduce the number of input bits needed. Figure 11-18 shows a circuit using the 74LS148 TTL 8to-3 encoder.<sup>15</sup> We attach the switch outputs in inverse order. since the 74LS148 device has active-low inputs and outputs. The

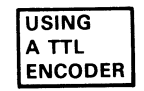

output of the encoder circuit is a 3-bit representation of the switch position. Many switches include encoders so that their outputs are coded, usually as a BCD digit (in negative logic).

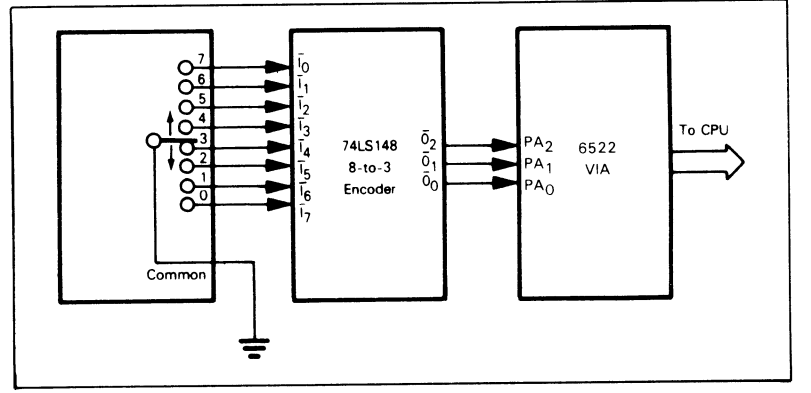

Figure 11-18 A Multiple-Position SWitch With an Encoder

The encoder produces active-low outputs, so, for example, switch position 5, which is attached to input 2, produces an output of 2 in negative logic (or 5 in positive logic). You may want to verify the double negative for yourself.

 $\bar{z}$ 

### **Flowchart:**

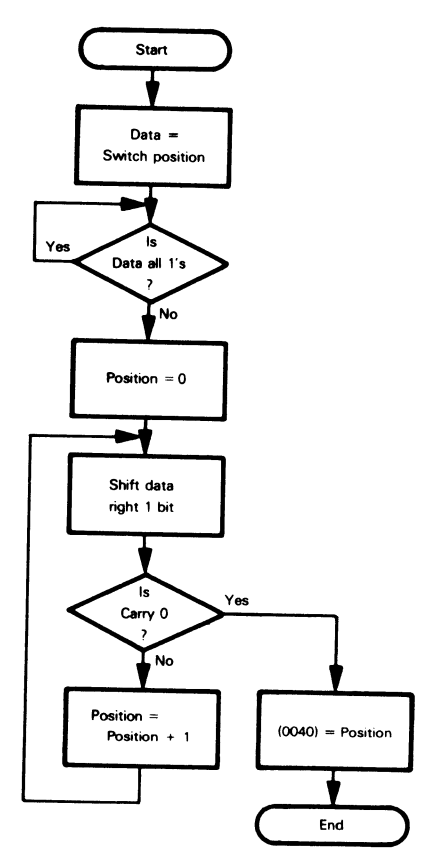

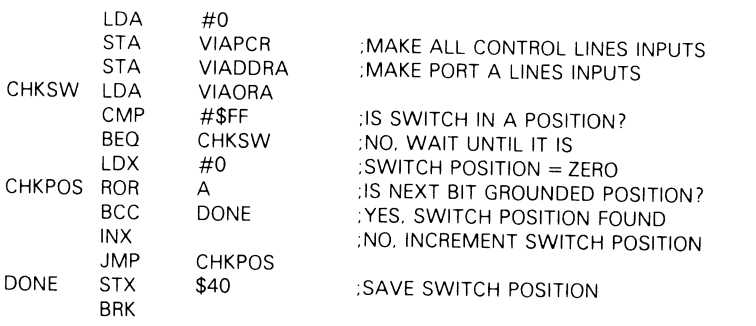

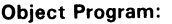

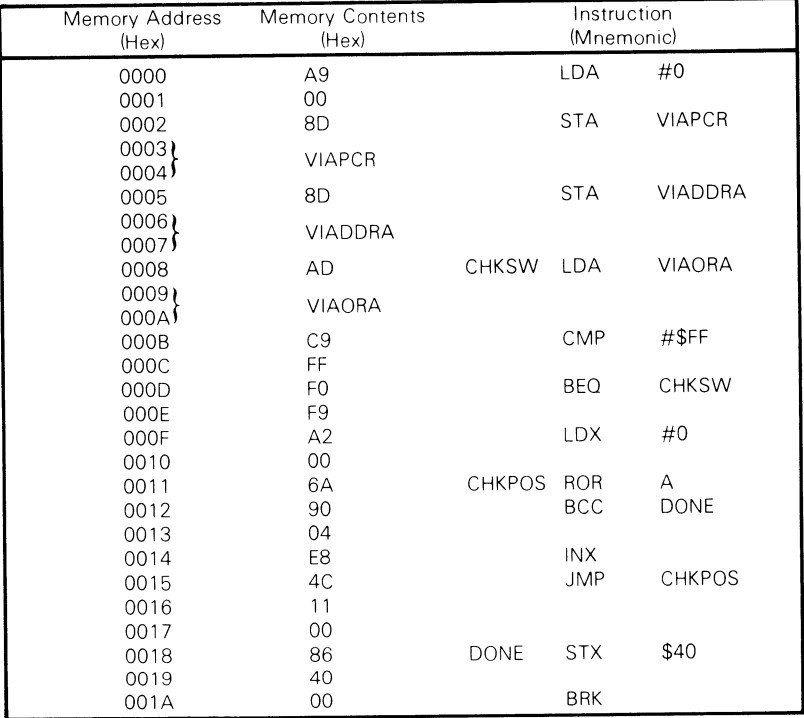

Suppose that a faulty switch or defective VIA results in the input always being FF<sub>16</sub>. How could you change the program so that it would detect this error?

This program could easily be restructured to make it shorter and faster - and relocatable as well. One option would be to replace JMP CHKPOS with BCS CHKPOS; why is this possible and what improvements result? Another option would be to change the initial conditions so that only one jump instruction was required. How would you accomplish that? Hint: start with FF<sub>16</sub> in Index Register X and increment X before shifting the Accumulator

This example assumes that the switch is debounced in hardware. How would you change the program to debounce the switch in software?

# **Task 2: Wait For Switch Position To Change**

**Purpose:** The program waits for the switch position to change and places the new position (decoded) into memory location 0040. The program waits until the switch reaches its new position.

--- ----- ------------------

### **Flowchart:**

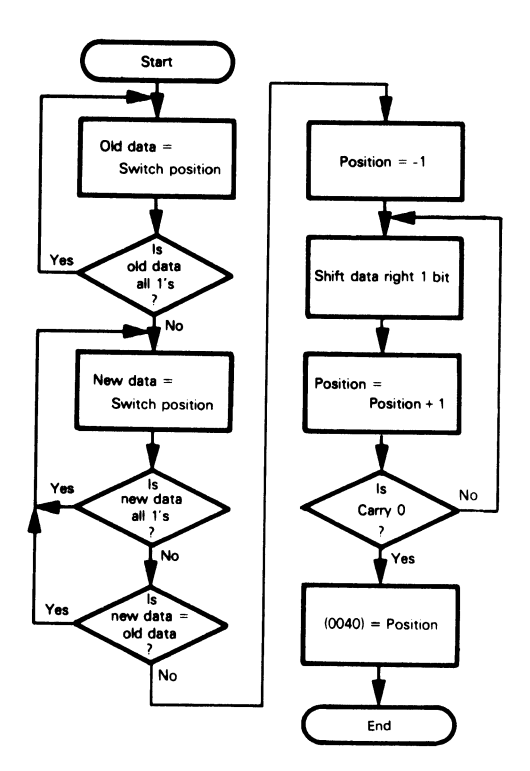

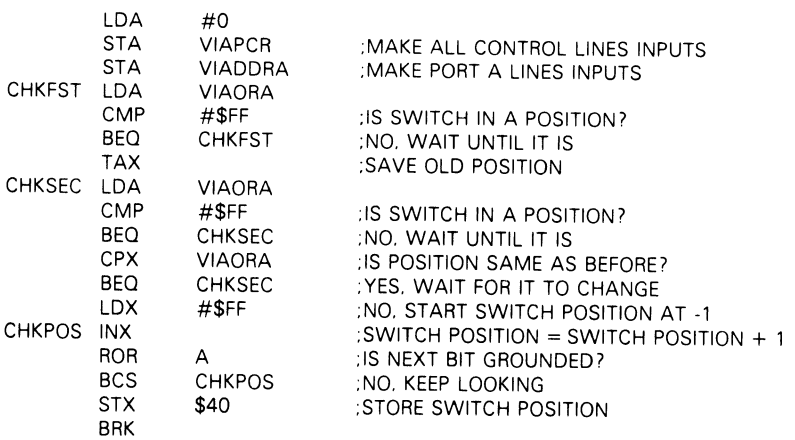

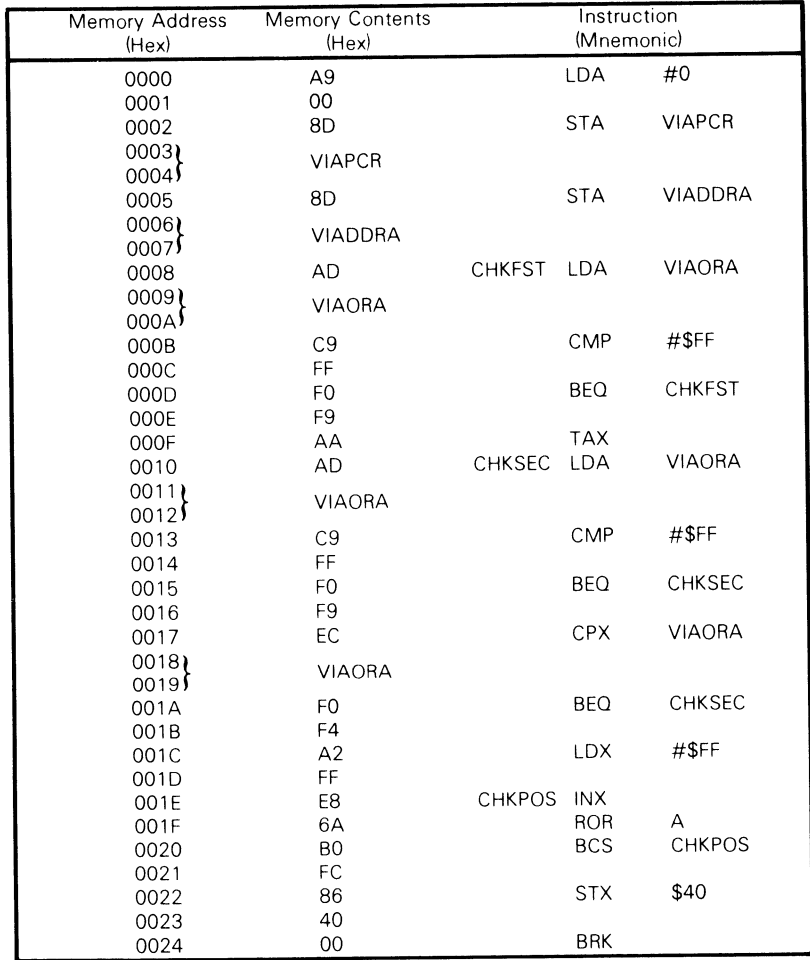

An alternative method for determining if the switch is in a position is:

CHKSW INC VIAORA BEQ CHKSW

Why does this work? What happens to the input data? Rewrite the program to use the alternative method: how much less memory is required?

# **A Single LED**

**Purpose:** To interface a single light-emitting diode to a 6502 microprocessor. The LED can be attached so that either a logic zero or a logic one turns it on.

# **Circuit Diagram:**

Figure 11-19 shows the circuitry required to interface an LED. The LED lights when its anode is positive with respect to its cathode (Figure 11-19a) Therefore. you can either light the LED by ground-

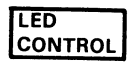

ing the cathode and having the computer supply a one to the anode (Figure 11-19b) or by connecting the anode to +5 volts and having the computer supply a zero to the cathode (Figure 11-19c). Controlling the cathode is the most common approach. The LED is brightest when it operates from pulsed currents of about 10 or 50 mA applied a few hundred times per second. LEDs have a very short turn-on time (in the microsecond range) so they are well suited to multiplexing (operating several from a single port). LED circuits usually need peripheral or transistor drivers and current-limiting resistors. MOS devices normally cannot drive LEDs directly and make them bright enough for easy viewing.

Note: The VIA has an output latch on each port. However. the B port is normally used for output. since it has somewhat more drive capability. In particular. the B port outputs are capable of driving Darlington transistors (providing 3.0 mA minimum at 1.5 V) Darlington transistors are high-gain transistors capable of switching large amounts of current at high speed; they are useful in driving solenoids. relays. and other devices.

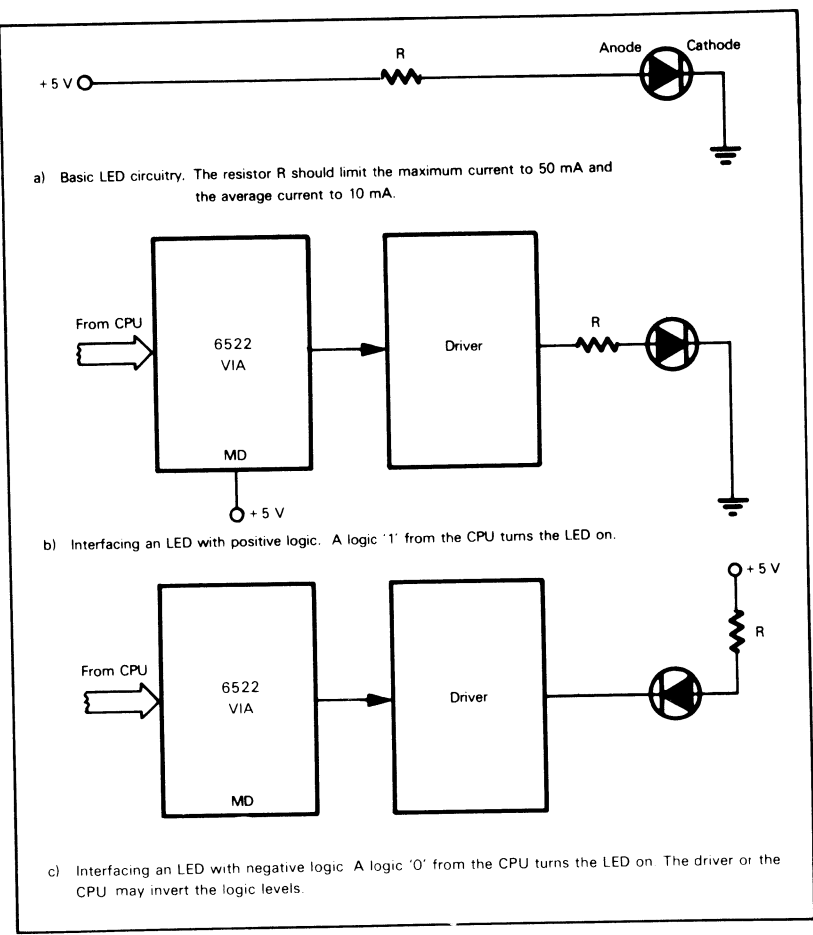

Figure 11-19. Interfacing an LED

#### **Task: Turn the Light On or Off**

Purpose: The program turns a single LED either on or off.

A. Send a Logic One to the LED (turn a positive display on or a negative display off).

## **Source Program:**

(form data initially)

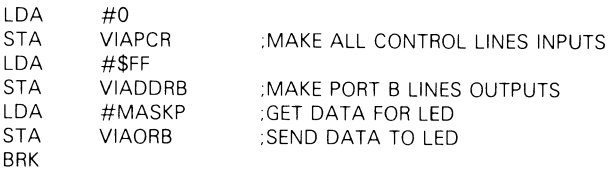

The B side of the VIA is used because of the buffering. The CPU can therefore read the data from the output port

(update data)

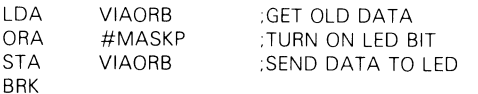

MASKP has a one bit in the LED position and zeros elsewhere. Logically ORing with MASKP does not affect the other bit positions, which may contain values for other LEDs. Note that we can read the VIA Output (Data) Register even when the pins are assigned as outputs.

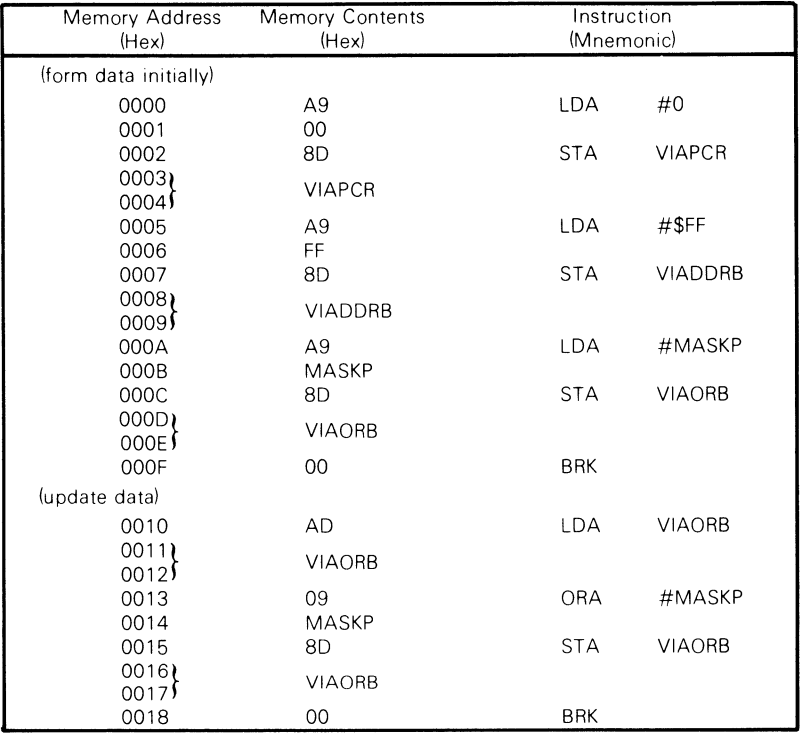

B. Send a Logic Zero to the LED (turn a positive display off or a negative display on).

The differences are that MASKP must be replaced by its logical complement MASKN and ORA #MASKP must be replaced by AND #MASKN MASKN has a zero bit in the LED position and ones elsewhere. Logically ANDing With MASKN does not affect the other bit positions

## **Seven-Segment LED Display**

**Purpose:** To interface a seven-segment LED display to a 6502 microprocessor. The display may be either common-anode (negative logic) or common-cathode (positive logic).

### **Circuit Diagram:**

Figure 11-20 shows the circuitry required to interface a seven-segment display. Each segment may have one, two, or more LEDs attached in the same way. There are two ways of connecting the displays. One is tying all the cathodes together to ground (see Figure 11-21a); this is a

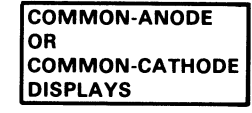

"common-cathode" display, and a logic one at an anode lights a segment The other is tying all the anodes together to a positive voltage supply (see Figure 11-21 b); this is a "common-anode" display, and a logic zero at a cathode lights a segment So the common-cathode display uses positive logic and the common-anode display negative logic. Either display requires appropriate drivers and resistors

The Common line from the display is tied either to ground or to  $+5$  volts. The display segments are customarily labelled:

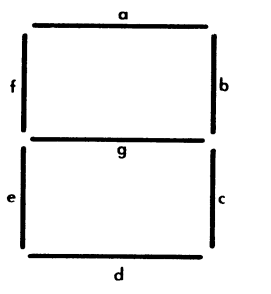

Note: The seven-segment display is widely used because it contains the smallest number of separately controlled segments that can provide recognizable representations of all the decimal digits (see Figure 11-22 and Table 11-13) Seven-segment displays can also produce some letters and other characters (see Table 11-14). Better representations require a substantially larger number of segments and more circuitry.<sup>16</sup> Since seven-segment displays are so popular, low-cost seven-segment decoder/drivers have become widely available. The most popular devices are the 7447 common-anode driver and the 7448 common-cathode driver:<sup>17</sup> these devices have Lamp Test inputs (that turn all the segments on) and blanking inputs and outputs (for blanking leading or trailing zeros).

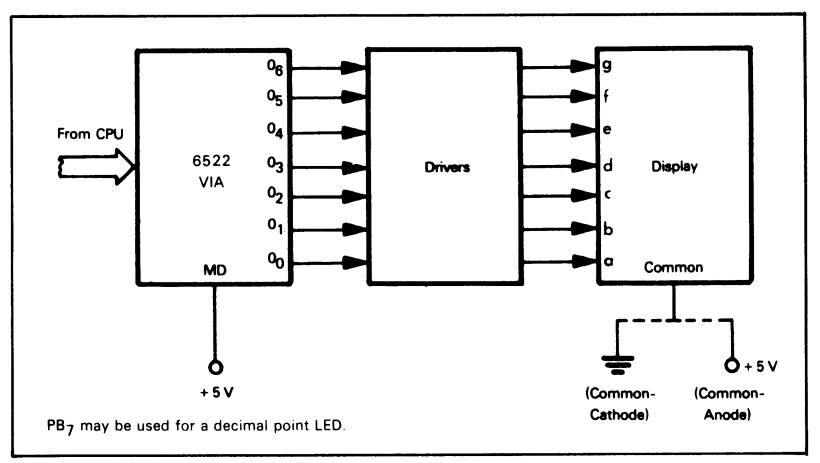

Figure 11-20. Interfacing a Seven-Segment Display

|                                                                                                    | <b>Hexadecimal Representation</b>                  |                                                    |  |  |  |  |
|----------------------------------------------------------------------------------------------------|----------------------------------------------------|----------------------------------------------------|--|--|--|--|
| <b>Number</b>                                                                                           | Common-cathode                                     | Common-anode                                       |  |  |  |  |
| 3<br>5                                                                                                  | 3F<br>06<br>5B<br>4F<br>66<br>6D<br>7D<br>07<br>7F | 40<br>79<br>24<br>30<br>19<br>12<br>02<br>78<br>00 |  |  |  |  |
| 9                                                                                                    | 67                                                 | 18                                                 |  |  |  |  |
| Bit 7 is always zero and the others are g, f, e, d, c, b, and a in decreasing order of<br>significance. |                                                    |                                                    |  |  |  |  |

Table 11-13. Seven-Segment Representations of Decimal Numbers

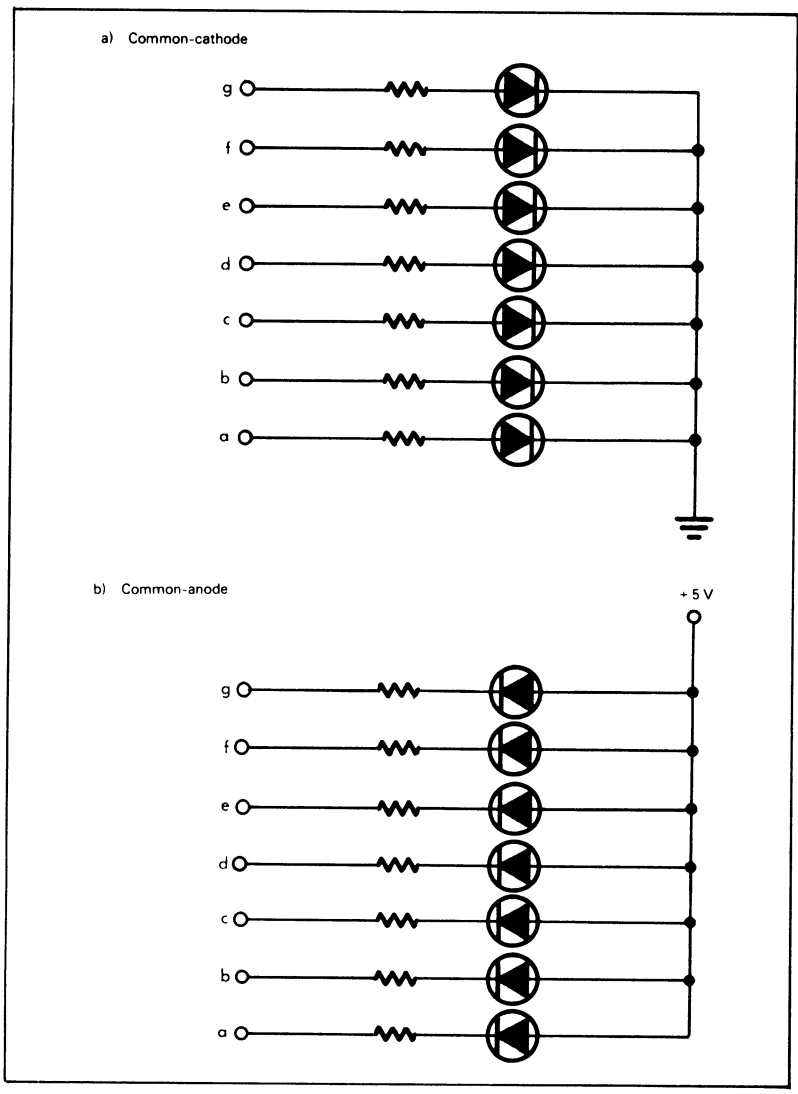

Figure 11-21. Seven-Segment Display Organization

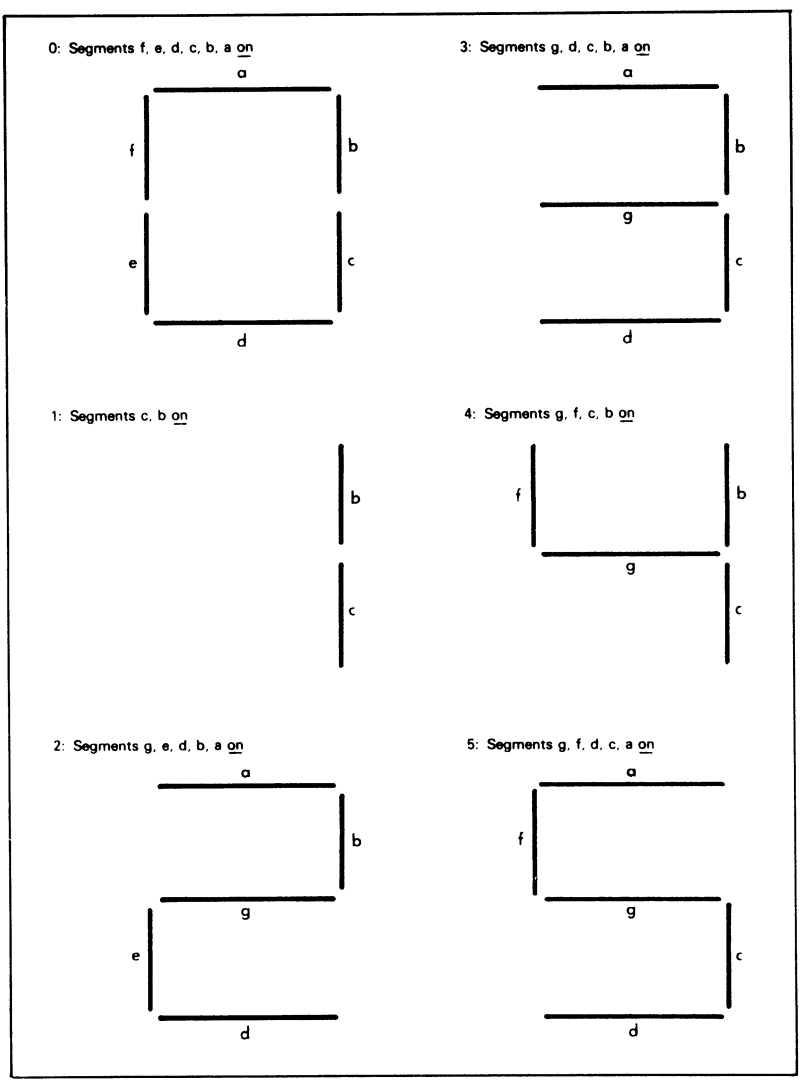

Figure 11-22. Seven-Segment Representations of Decimal Digits

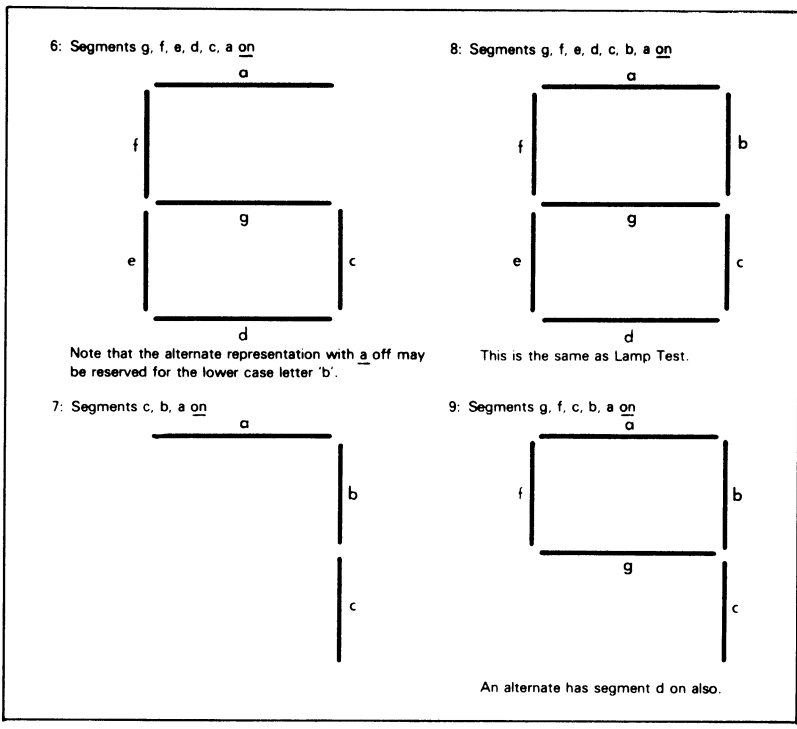

-- --~-------- ---------------------

Figure 11-22 Seven-Segment Representations of Decimal Digits (Continued)

|                            | <b>Upper-case Letters</b>                                            |                                                                      | <b>Lower-case Letters</b><br>and Special Characters |                                                          |                                                          |  |
|----------------------------|----------------------------------------------------------------------|----------------------------------------------------------------------|-----------------------------------------------------|----------------------------------------------------------|----------------------------------------------------------|--|
| Letter                     |                                                                      | Hexadecimal<br>Representation                                        | <b>Character</b>                                    | Hexadecimal<br>Representation                            |                                                          |  |
|                            | Common-<br>cathode                                                   | Common-<br>anode                                                     |                                                     | Common-<br>cathode                                       | Common-<br>anode                                         |  |
| А<br>E<br>F<br>н<br>∩<br>P | 77<br>39<br>79<br>71<br>76<br>06<br>1E<br>38<br>3F<br>73<br>3E<br>66 | 08<br>46<br>06<br>0E<br>09<br>79<br>61<br>47<br>40<br>0C<br>41<br>19 | b<br>C<br>d<br>h<br>n<br>$\Omega$<br>u<br>2         | 7C<br>58<br>5E<br>74<br>54<br>5C<br>50<br>1C<br>40<br>53 | 03<br>27<br>21<br>0B<br>2Β<br>23<br>2F<br>63<br>3F<br>2C |  |

Table 11-14 Seven-Segment Representations of Letters and Symbols

#### **Task 1: Display a Decimal Digit**

Purpose: Display the contents of memory location 0040 on a seven-segment display if it contains a decimal digit. Otherwise, blank the display.

#### **Sample Problems:**

a.  $(0040) = 05$ 

Result is 5 on display

b.  $(0040) = 66$ 

Result is a blank display

### **Flowchart:**

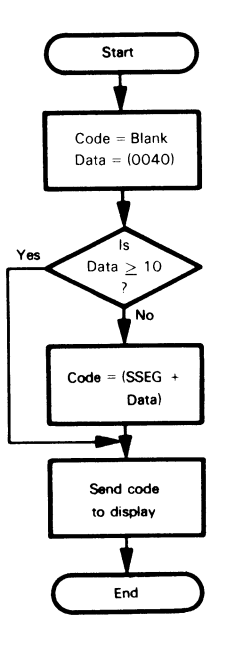

#### **Source Program:**

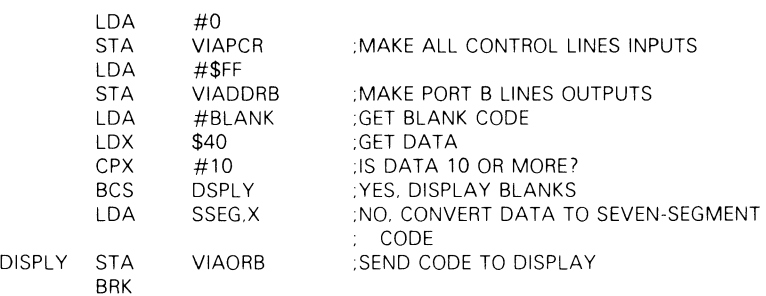

BLANK is 00 for a common-cathode display, FF for a common-anode display, An alternative procedure would be to put the blank code at the end of the table and replace all improper data values with 10, i.e., the instructions after STA VIADDRB are:

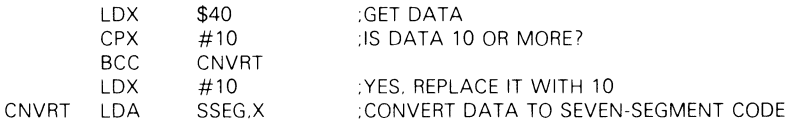

Table SSEG is either the common-cathode or common-anode representation of the decimal digits from Table 11-13

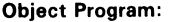

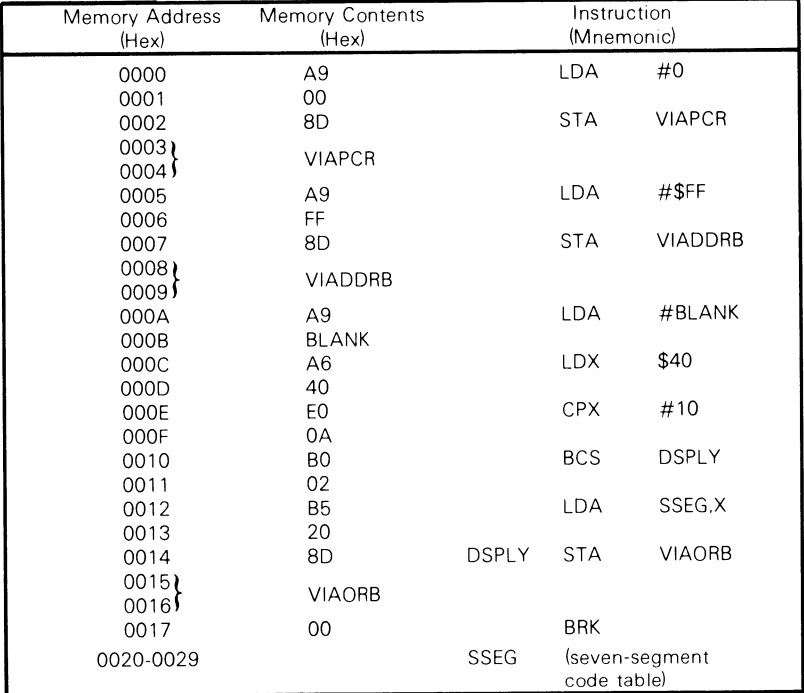

Several displays may be multiplexed, as shown in Figure 11-23, A brief strobe on control line CB2 clocks the counter and directs data to the next display RESET starts the decimal counter at 9 so that the first output operation clears the counter and directs data to the first display

The following program uses the delay routine to pulse each of ten common-cathode displays for 1 ms
## **Task 2: Display Ten Decimal Digits**

Purpose: Display the contents of memory locations 0040 through 0049 on ten 7-segment displays that are multiplexed with a counter and a decoder. The most significant digit is in 0049.

#### **Sample Problem:**

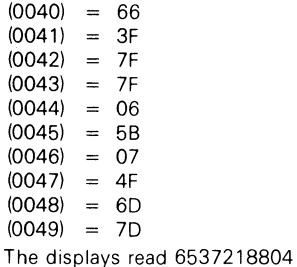

The circuit in Figure 11-23 uses the VIA handshake signal CB2 as a brief output strobe to indicate the occurrence of a data transfer.

#### **Source Program:**

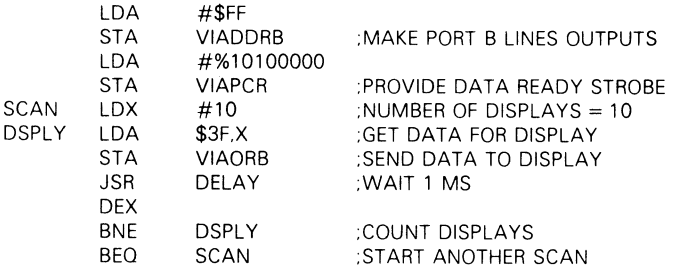

Peripheral Control register bit  $7 = 1$  to make CB2 an output, bit  $6 = 1$  to make it a pulse, and bit 3 = 1 to make it a brief strobe. We have assumed here that subroutine DELAY has been modified to provide a transparent 1 ms wait

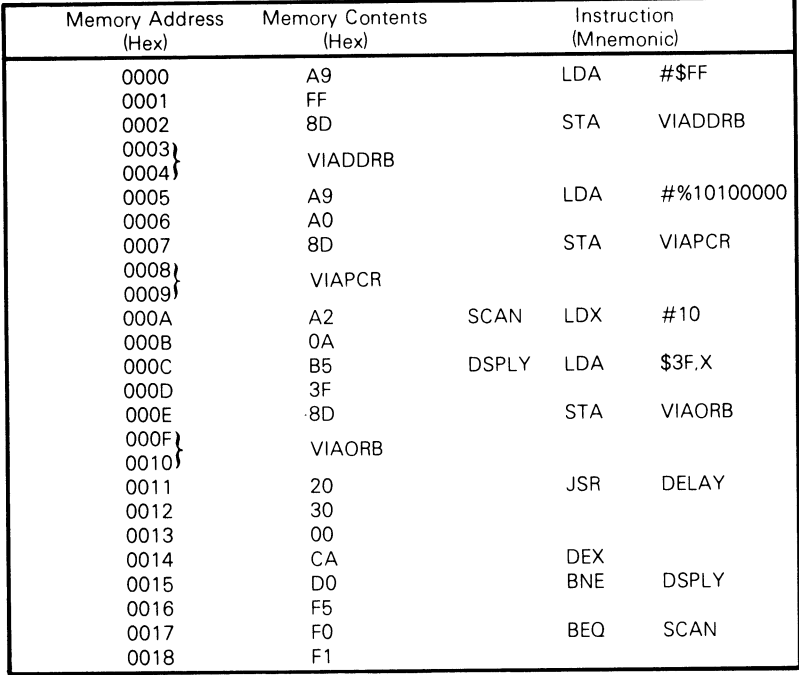

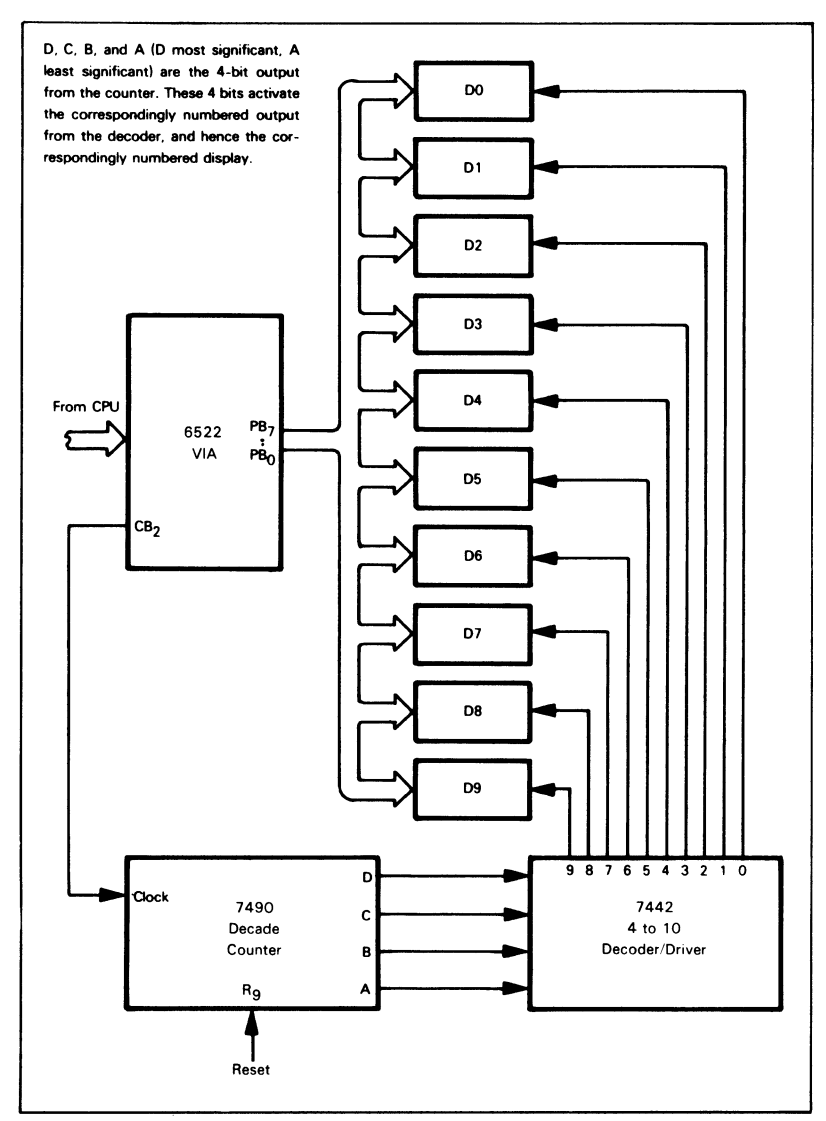

Figure 11-23. Interfacing MUltiplexed Seven-Segment Displays

# **PROBLEMS**

# **1) An On-Off Pushbutton**

**Purpose:** Each closure of the pushbutton complements (inverts) all the bits in memory location 0040. The location initially contains zero. The program should continuously examine the pushbutton and complement location 0040 with each closure. You may wish to complement a display output port instead, thus making the results easier to see.

#### **Sample Case:**

Location 0040 initially contains zero.

The first pushbutton closure changes location 0040 to FF<sub>16</sub>, the second changes it back to zero, the third back to FF<sub>16</sub>, etc. Assume that the pushbutton is debounced in hardware. How would you include debouncing in your program?

## **2) Debouncing a Switch in Software**

Purpose: Debounce a mechanical switch by waiting until two readings, taken a debounce time apart. give the same result Assume that the debounce time (in ms) is in memory location 0040 and store the switch position in memory location 0041.

### **Sample Problem:**

 $(0040) = 03$  causes the program to wait 3 ms between readings.

# **3) Control for a Rotary Switch**

**Purpose:** Another switch serves as a Load switch for a four-position unencoded rotary switch. The CPU waits for the Load switch to close (be zero), and then reads the position of the rotary switch. This procedure allows the operator to move the rotary switch to its final position before the CPU tries to read it. The program should place the position of the rotary switch into memory location 0040. Debounce the Load switch in software.

#### **Sample Problem:**

Place rotary switch in position 2. Close Load switch.

Result: (0040) = 02

# **4) Record Switch Positions on Lights**

**Purpose:** A set of eight switches should have their positions reflected on eight LEOs. That is to say, if the switch is closed (zero), the LED should be on, otherwise the LED should be off. Assume that the CPU output port is connected to the cathodes of the LEOs

#### **Sample Problem:**

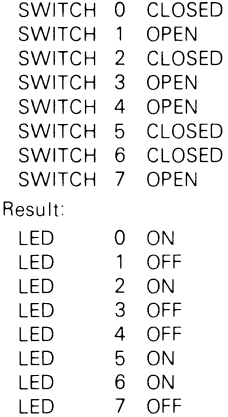

How would you change the program so that a switch attached to bit 7 of Port A of VIA  $#2$  determines whether the displays are active (i.e., if the control switch is closed, the displays attached to Port B reflect the switches attached to Port A; if the control switch is open, the displays are always off)? A control switch is useful when the displays may distract the operator, as in an airplane.

How would you change the program so that it makes the control switch an on-off pushbutton; that is, each closure inverts the previous state of the displays? Assume that the displays start in the active state and that the program examines and debounces the pushbutton before sending data to the displays

# **5) Count on a Seven-Segment Display**

**Purpose:** The program should count from 0 to 9 continuously on a seven-segment display, starting with zero

Hint: Try different timing lengths for the displays and see what happens. When does the count become visible? What happens if the display is blanked part of the time?

# **MORE COMPLEX I/O DEVICES**

More complex I/O devices differ from simple keyboards, switches, and displays in that:

- 1) They transfer data at higher rates
- 2) They may have their own internal clocks and timing.
- 3) They produce status information and require control information, as well as transferring data

Because of their high data rates, you cannot handle these 1/0 devices casually If the processor does not provide the appropriate service, the system may miss input data or produce erroneous output data, You are therefore working under much more exacting constraints than in dealing with simpler devices Interrupts are a convenient method for handling complex I/O devices, as we shall see in Chapter 12.

Peripherals such as keyboards, teletypewriters, cassettes, and floppy disks produce their own internal timing. These devices provide streams of data, separated by specific timing intervals. The computer must synchronize the initial in-

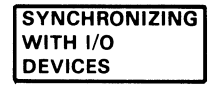

put or output operation with the peripheral clock and then provide the proper interval between subsequent operations, A Simple delay loop like the one shown previously can produce the timing interval The synchronization may require one or more of the following procedures:

- 1) Looking for a transition on a clock or strobe line provided by the peripheral for timing purposes. The simplest method is to tie the strobe to a VIA control line and wait until the appropriate bit of the VIA Interrupt Flag register is set
- 2) Finding the center of the time interval during which the data is stable. We would prefer to determine the value of the data at the center of the pulse rather than at the edges, where the data may be changing Finding the center requires a delay of one-half of a transmission interval (bit time) after the edge. Sampling the data at the center also means that small timing errors have little effect on the accuracy of the reception
- 3) Recognizing a special starting code. This is easy if the code is a single bit or if we have some timing information, The procedure is more complex If the code is long and could start at any time, Shifting Will be necessary to determine where the transmitter is starting its bits, characters, or messages (this is often called a search for the correct "framing").
- 4) Sampling the data several times. This reduces the probability of receiving data incorrectly from noisy lines. Majority logic (such as best 3 out of 5 or 5 out of 8) can be used to decide on the actual data value.

Reception is, of course, much more difficult than transmission, since the peripheral controls the reception and the computer must interpret timing information generated by the peripheral. In transmission, the computer provides the proper timing and formatting for a specific peripheral

Peripherals may require or provide other information besides data and timing, We refer to other information transmitted by the computer as "control information"; it may select modes of operation, start or stop processes, clock registers, enable

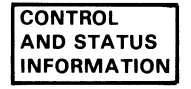

buffers, choose formats or protocols, provide operator displays, count operations, or identify the type and priority of the operation. We refer to other information transmitted by the peripheral as "status information"; it may indicate the mode of operation, the readiness of devices, the presence of error conditions, the format of protocol In use, and other states or conditions

The computer handles control and status information just like data. This information seldom changes, even though actual data may be transferred at a high rate The control or status information may be single bits, digits, words, or multiple words. Often single bits or short fields are combined and handled by a single input or output port.

Combining status and control information into bytes reduces the total number of I/O port addresses required by the peripherals. However, the combination does mean that individual status input bits must be separately interpreted and control output bits must be separately determined. The procedures for isolating status bits and setting or resetting control bits are as follows:

Separating Out Status Bits

- Step 1) Read status data from the peripheral
- Step 2) Logical AND with a mask (the mask has ones in bit positions that must be examined and zeros elsewhere)
- Step 3) Shift the separated bits to the least significant bit positions

Step 3 is unnecessary if the field is a single bit, since the Zero flag will contain the complement of that bit after Step 2 (try it!). A Shift or Load instruction can replace Step 2 if the field is a

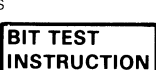

**SEPARATING STATUS INFORMATION** 

single bit and occupies the least significant, most significant, or next to most significant bit position (positions 0, 7, or 6). These positions are often reserved for the most frequently used status information You should try to write the required instruction sequences for the 6502 processor. Note, in particular, the use of the Bit Test instruction. This instruction performs a logical AND between the contents of the Accumulator and the contents of a memory location but does not save the result. the flags are set as follows

- Zero flag  $= 1$  if the logical AND produces a zero result. 0 if it does not.
- Sign flag = bit 7 of the contents of the memory location (independent of the value in the Accumulator).
- Overflow flag = bit 6 of the contents of the memory location (independent of the value in the Accumulator).

Setting and Clearing Control Bits **COMBINING** 

- Step 1) Read prior control information **Information INFORMATION**
- Step 2) Logical AND with mask to clear bits (mask has zeros in bit positions to be cleared, ones elsewhere)
- Step 3) Logical OR with mask to set bits (mask has ones in bit positions to be set, zeros elsewhere)
- Step 4) Send new control information to peripheral

Here again the procedure is simpler if the field is a single bit and occupies a position at either end of the byte

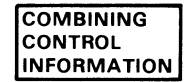

Some examples of separating and combining status bits are

1) A 3-bit field in bit positions 2 through 4 of a VIA Ouput (Data) register is a scaling factor. Place that factor into the Accumulator

; READ STATUS DATA FROM INPUT PORT LDA VIAOR ;READ STATUS DATA ; MASK OFF UNWANTED BITS AND SHIFT RESULT AND #%00011100 ,MASK SCALING FACTOR LSR ;SHIFT TWICE TO NORMALIZE A LSR A 2) The Accumulator contains a 2-bit field that must be placed in bit positions 3 and 4 of a VIA Output (Data) register.  $TEMP = $0040$  $MASK = %11100111$ , MOVE DATA TO FIELD POSITIONS ASL A :SHIFT DATA TO BIT POSITIONS 3 AND 4 ASL A ASL A AND #%00011000 ;CLEAR OUT OTHER BITS STA TEMP COMBINE NEW FIELD VALUE WITH OTHER DATA ÷ VIOADR LOA ;CLEAR FIELD TO BE CHANGED AND HMASK ORA TEMP ;COMBINED NEW DATA WITH OLD VIOAR **STA** ,OUTPUT COMBINED DATA

Documentation is a serious problem in handling control and status information. The meanings of status inputs or control outputs are seldom obvious. The programmer should clearly indicate the purposes of input and output operations in the comments, eg, "CHECK IF READER IS ON," "CHOOSE EVEN

**DOCUMENTING STATUS AND CONTROL TRANSFERS** 

PARITY OPTION," or "ACTIVATE BIT RATE COUNTER." The Logical and Shift instructions will otherwise be very difficult to remember. understand, or debug,

# **EXAMPLES An Unencoded Keyboard**

**Purpose:** Recognize a key closure from an unencoded 3 x 3 keyboard and place the number of the key that was pressed into the Accumulator.

Keyboards are just collections of switches (see Figure 11-24). Small numbers of keys are easiest to handle if each key is attached separately to a bit of an input port. Interfacing the keyboard is then the same as interfacing a set of switches

Keyboards with more than eight keys require more than one input port and therefore multibyte operations. This is particularly wasteful if the keys are logically separate, as in a calculator or ter-

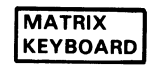

minal keyboard where the user will only strike one at a time The number of input lines required may be reduced by connecting the keys into a matrix, as shown in Figure 11-25. Now each key represents a potential connection between a row and a column The keyboard matrix requires n + m external lines. where n is the number of rows and  $m$  is the number of columns. This compares to  $n \times m$  external lines if each key is separate. Table 11-15 compares the number of keys required by typical configurations.

A program can determine which key has been pressed by using the external lines from the matrix. The usual procedure is a "keyboard scan." We ground Row 0 and examine the column

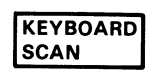

lines. If any lines are grounded, a key in that row has been pressed, causing a row-tocolumn connection We can determine which key was pressed by determining which column line is grounded; that is, which bit of the input port is zero. If no column line is grounded, we proceed to Row 1 and repeat the scan. Note that we can check to see if any keys at all have been pressed by grounding all the rows at once and examining the columns

The keyboard scan requires that the row lines be tied to an output port and the column lines to an input port. Figure 11-26 shows the arrangement. The CPU can ground a particular row by placing a zero in the appropriate bit of the output port and ones in the other bits.

The CPU can determine the state of a particular column by examining the appropriate bit of the input port.

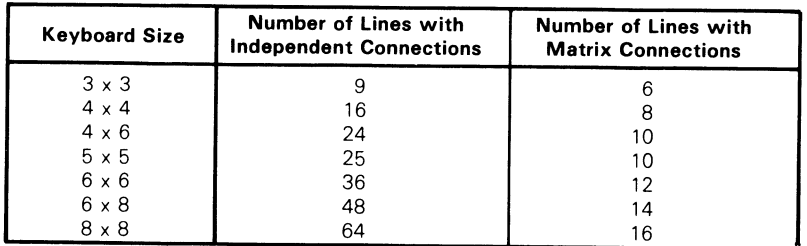

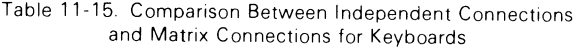

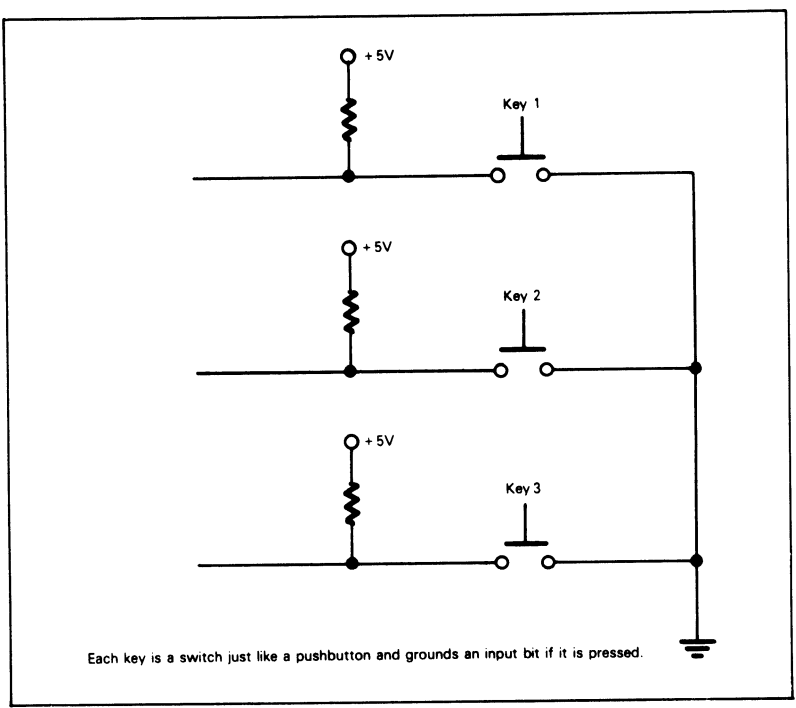

Figure 11-24. A Small Keyboard

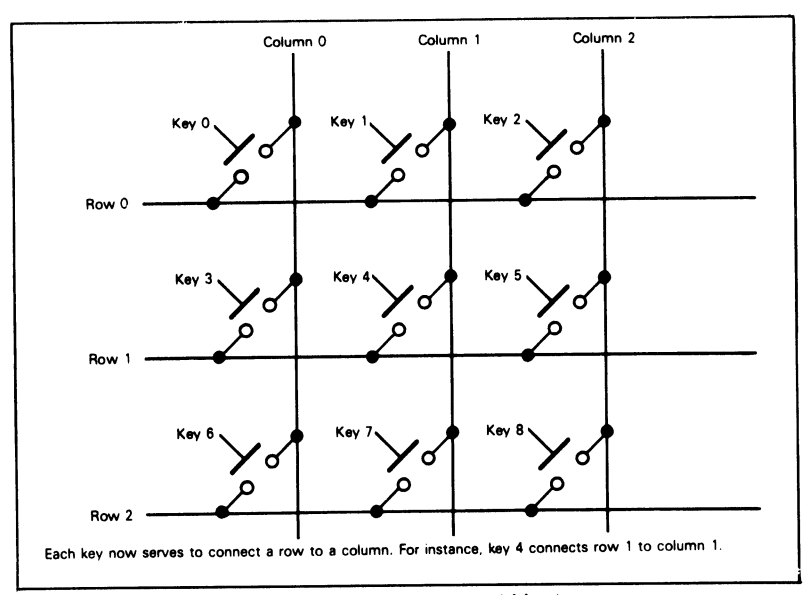

Figure 11-25. A Keyboard Matrix

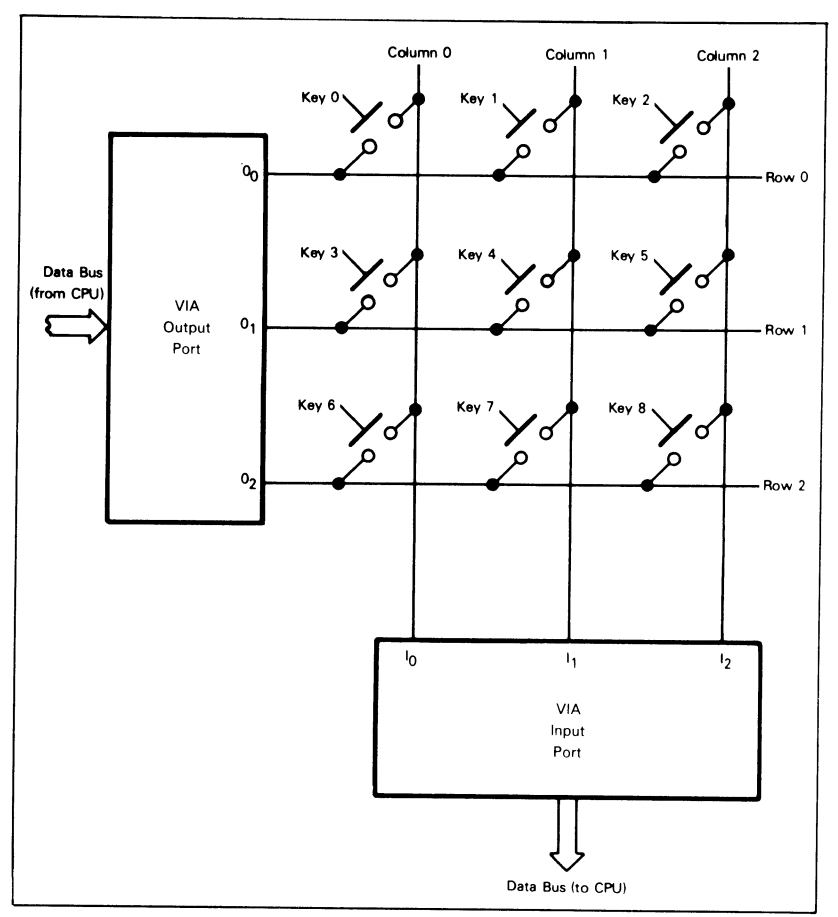

Figure 11-26. I/O Arrangement for a Keyboard Scan

### **Task 1: Determine Key Closure**

**Purpose:** Wait for a Key to be Pressed.

- **FORA** 1) Ground all the rows by clearing all the output bits **KEY CLOSURE**
- 2) Fetch the column inputs by reading the input port.
- 3) Return to Step 1 if all the column inputs are ones.

#### **Flowchart:**

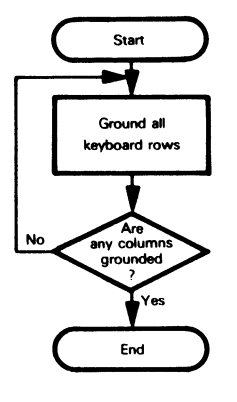

#### **Source Program:**

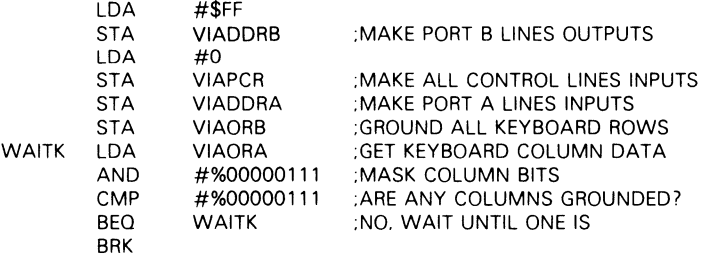

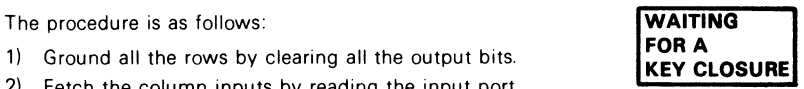

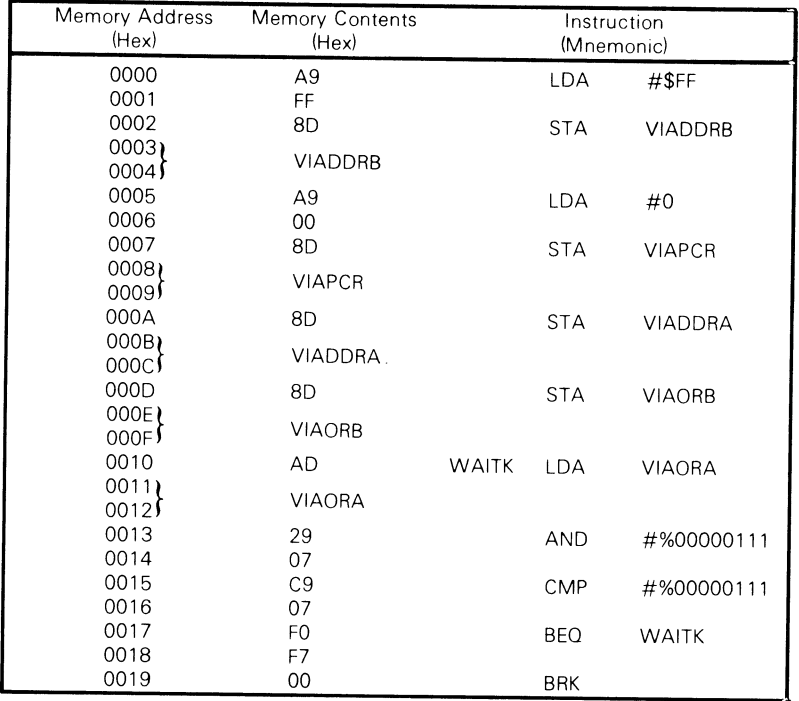

VIA Port B is the keyboard output port and Port A is the input port

Masking off all but the column bits eliminates any problems that could be caused by the states of the unused input lines.

We could generalize the routine by naming the output and masking patterns:

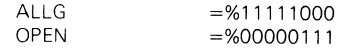

These names could then be used in the actual program: a different keyboard would require only a change in the definitions and a re-assembly.

Of course, one port of a VIA is all that is really necessary for a  $3 \times 3$  or  $4 \times 4$  keyboard. Try rewriting the program so that it uses only Port A.

### **Task 2: Identify Key**

Purpose: Identify a key closure by placing the number of the key into the Accumulator.

The procedure is as follows

- 1) Set key number to -1, keyboard output port to all ones except for a zero in bit 0, and row counter to number of rows.
- 2) Fetch the column inputs by reading the input port.
- 3) If any column inputs are zero. proceed to Step 7.
- 41 Add the number of columns to the key number to reach next row.
- 5) Update the contents of the output port by shifting the zero bit left one position.
- 6) Decrement row counter. Go to Step 2 if any rows have not been scanned, otherwise go to Step 9
- 7) Add 1 to key number. Shift column inputs right one bit.
- 8) If Carry  $= 1$ , return to Step 7.
- 9) End of program.

### **Flowchart:**

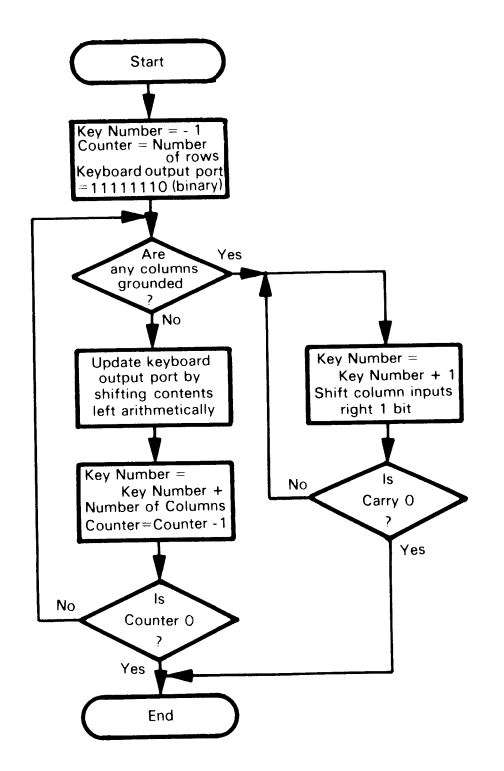

# **Source Program:**

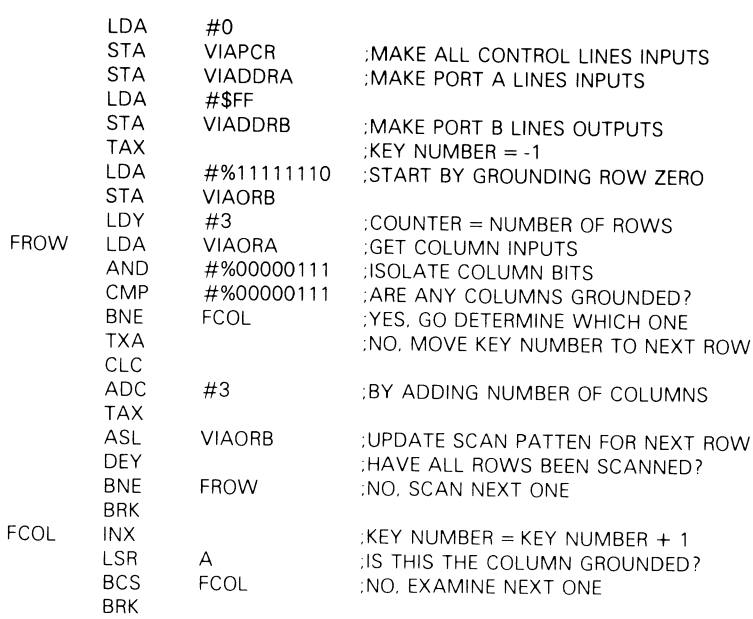

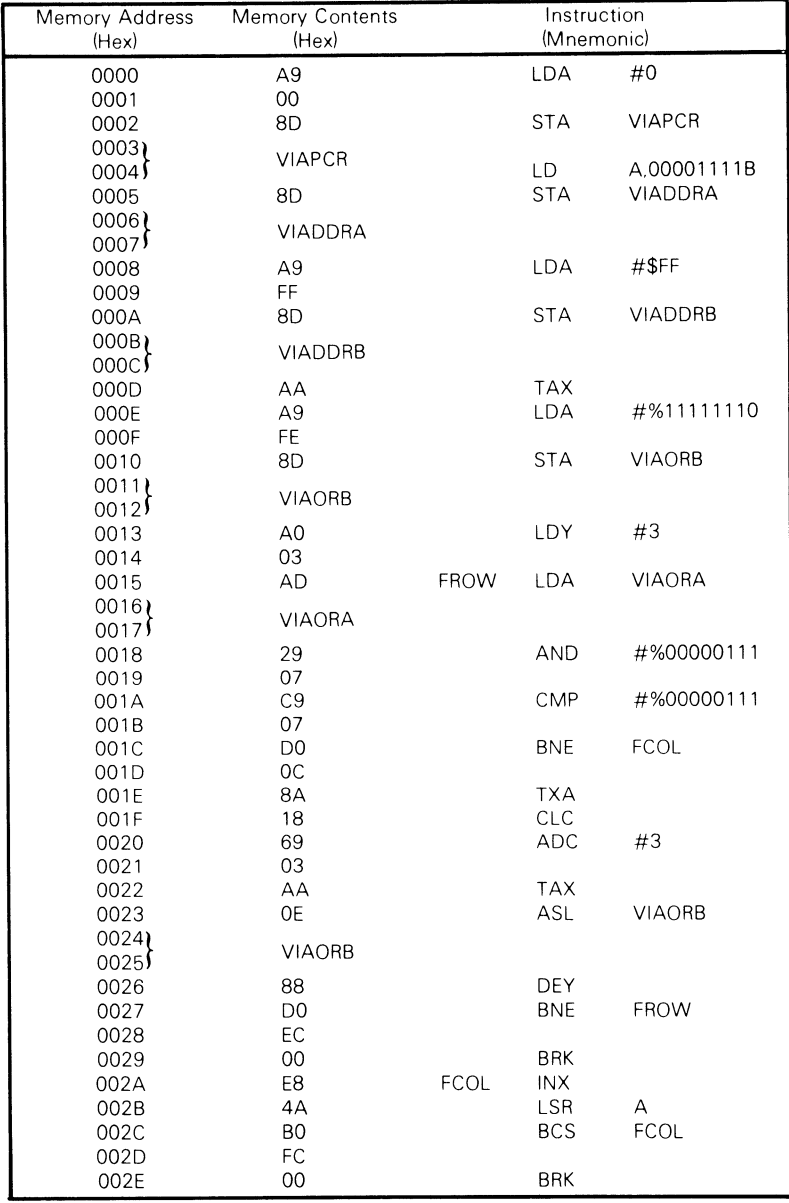

We have included a CLC instruction for clarity, but it is not actually necessary. The only case in which the BNE instruction does not cause a branch is the one in which the two operands used in CMP are equal. In that case, the Carry flag is always set to indicate that no borrow has been generated. So we could replace the sequence

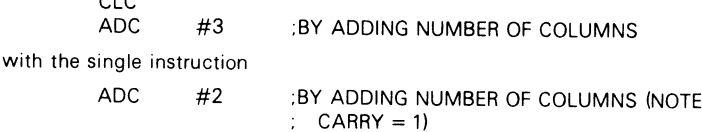

Each time a row scan fails. we must add the number of columns to the key number to move past the current row (try the procedure on the keyboard in Figure 11-26).

What is the result of the program if no keys are being pressed? Change the program so that it starts the scan over again in that case. We could insert an extra INX instruction before the first BRK. What would the final value be in Index Register X if no keys were being pressed? Would it be different from the case in which the highest numbered key was being pressed? Note that the Zero flag could also be used to distinguish the case where no keys were pressed. Can you explain how?

An alternative is to use the bidirectional capability of the VIA. The procedure would be:

1) Ground all the columns and save the row inputs.

 $C<sub>1</sub>$ 

- 2) Ground all the rows and save the column inputs.
- 3) Use the row and column inputs together to determine the key number from a table

Try to write a program to implement this procedure.

This program can be generalized by making the number of rows, the number of columns, and the masking pattern into named parameters with EQUATE (=) pseudooperations.

# **An Encoded Keyboard18**

**Purpose:** Fetch data. when it is available. from an encoded keyboard that provides a strobe along with each data transfer.

An encoded keyboard provides a unique code for each key It has internal electronics that perform the scanning and identification procedure of the previous example. The tradeoff is between the simpler software required by the encoded keyboard and the lower cost of the unencoded keyboard

Encoded keyboards may use diode matrices. TTL encoders. or MOS encoders The codes may be ASCII. EBCDIC. or a custom code PROMs are often part of the encoding circuitry

The encoding circuitry may do more than just encode key closures It may also debounce the keys and handle "rollover." the

# **IROLLOVERI**

problem of more than one key being struck at the same time. Common ways of handling rollover are: "2-key rollover." whereby two keys (but not more) struck at the same time are resolved into separate closures, and "n-key rollover." whereby any number of keys struck at the same time are resolved into separate closures.

The encoded keyboard also provides a strobe with each data transfer The strobe signals that a new closure has occurred. Figure 11-27 shows the interface between an encoded keyboard and the 6502 microprocessor. The 6522 Versatile Interface Adapter provides input latching on both Ports A and B: these latches are enabled by setting bit 1 (for Port B) or bit 0 (for Port A) of the Auxiliary Control register (see Figure 11-10). In this mode. the data on the input pins is latched when the Interrupt flag is set and wil not change until the Interrupt flag is cleared Note that the latching works somewhat differently on the B side. where the contents of the Output register are latched if the pin is programmed as an output.

The keyboard strobe is tied to input CA1. A transition on the strobe line causes Interrupt Flag Register bit 1 to go high. Bit 0 of the Peripheral Control register (see Figure 11-9) determines whether the VIA recognizes high-to-low transitions on CA1 (bit  $0 = 0$ ) or low-to-high transitions (bit  $0 = 1$ ). Thus the VIA contains an edge-sensitive latched status port as well as a data port. It also contains an inverter that can be used to handle strobes of either polarity. A VIA can replace many simple circuit elements: you can make corrections in circuit logic by changing the contents of the Control registers (in software) rather than by rewiring a breadboard. For example. changing the active edge requires the changing of a single program bit. whereas it might require additional parts and rewiring on a breadboard.

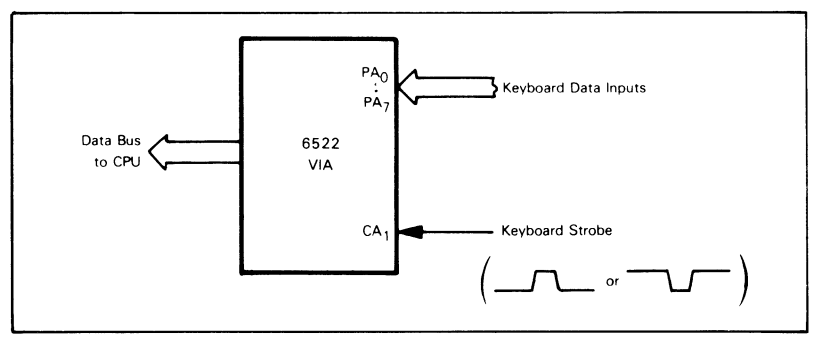

Figure 11-27 I/O Interface for an Encoded Keyboard

#### **Task: Input from Keyboard**

**Purpose:** Wait for an active-low strobe on VIA control line CA1 and then place the data from Port A into the Accumulator. Note that reading the data from the Output (Data) register clears the status bit in the Interrupt Flag register (this circuitry is part of the 6522 VIA).

### **Flowchart:**

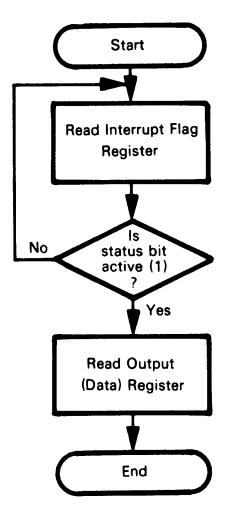

The hardware must hold the control lines in a logic '1' state during reset to prevent the accidental setting of status flags. An initial read of the Data (Output) registers in the startup routine may be used to clear the status flags. As noted earlier. you can also clear bits in the 6522 Interrupt Flag register by writing logic '1's into them.

#### **Source Program:**

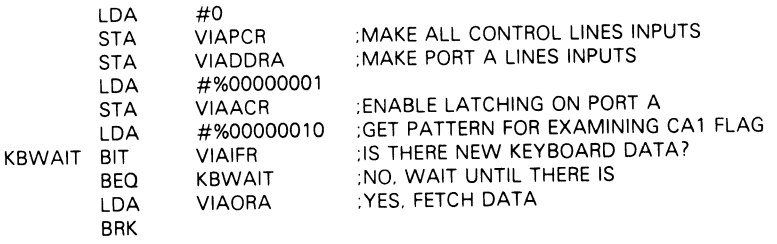

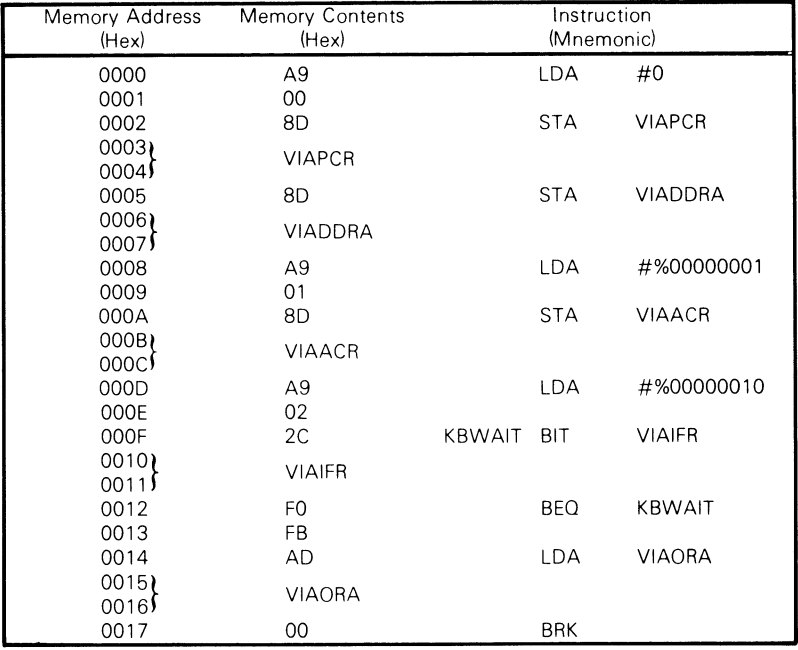

To make the status bit respond to low-to-high transitions on CA 1, you must set bit 0 of the Peripheral Control register.

The other handshake status flags are bits 0 (for CA2), 3 (for CB2), and 4 (for CB1) of the Interrupt Flag register.

Show that reading the Output (Data) register clears the status flag. Hint: save the contents of the Interrupt Flag register in memory before the instruction LDA VIAORA is executed. What happens if you replace LDA with STA? How about CMP, INC, ROL? Note that either reading or writing the Output (Data) register clears the status bit What happens if you read Port A from the non-handshaking address (see Table 11-7)? What happens if you replace LOA VIAORA with LOA VIAORB?

# **A Digital-to-Analog Converter19-22**

**Purpose:** Send data to an 8-bit digltal-to-analog converter, which has an active-low latch enable,

Digital-to-analog converters produce the continuous signals required by motors, heaters, actuators, and other electrical and mechanical output devices, Typical converters consist of switches and resistor ladders with the appropriate resistance values, You must generally provide a reference voltage and some other digital and analog circuitry, although complete units are becoming available at low cost

Figure 11-28 describes the 8-bit Signetics NE5018 D/A converter, which contains an on-chip 8-bit parallel data input latch. A low level on the  $LE$  (Latch Enable) input gates the input data into the latches, where it remains after  $LE$  goes high.

Figure 11-29 illustrates the interfacing of the device to a 6502 system. Note that the 8 side of the VIA automatically produces the active-low strobe required to latch the data

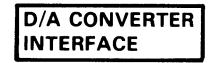

Into the converter; CB2 acts as an Output Ready signal. Remember that CB2 automatically goes low for one cycle following a write operation on the B port Output (Data) register if CB2 is in the pulse output mode (see Table 11-9). The Peripheral Control register bits are:

- Bit  $7 = 1$  to make CB2 an output
- Bit  $6 = 0$  to make CB2 a pulse
- Bit 5 = 1 to make CB2 a brief Output Ready strobe (one clock cycle in duration).

Note that the VIA contains an output latch. The data therefore remains stable during and after the conversion. The converter typically requires only a few microseconds to produce an analog output. Thus, the converter latch could be left enabled if the port were not used for any other purpose

In applications where eight bits of resolution are not enough, 10- to 16-bit converters can be used. Additional port logic is required to pass all the data bits; some converters provide part of this logic.

The VIA here serves both as a parallel data port and as a control port. CB2 is a pulse that lasts one clock cycle after the data is latched into the VIA. This pulse is long enough to meet the requirements (typically 400 ns) of the NE5018 converter.

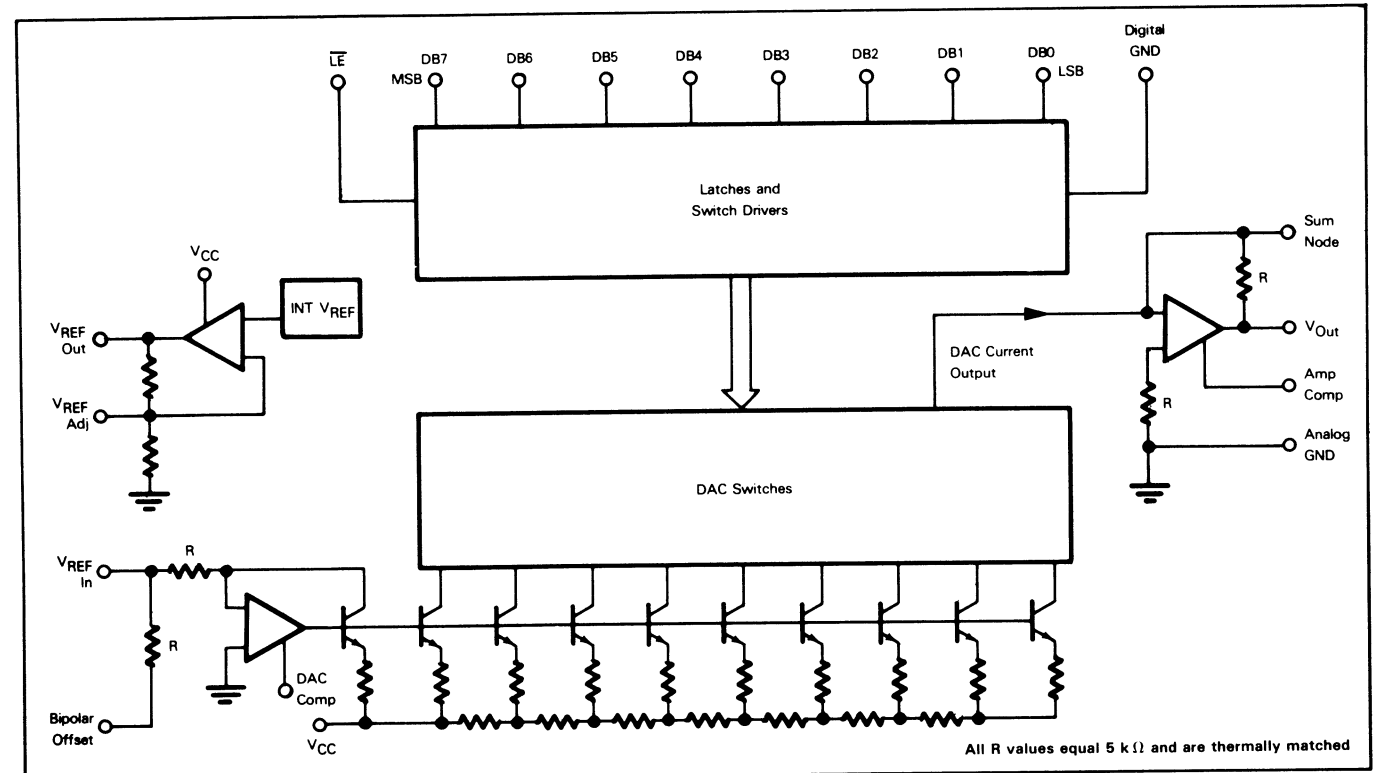

# Figure 11-28. Signetics NE5018 O/A Converter

 $11-94$ 

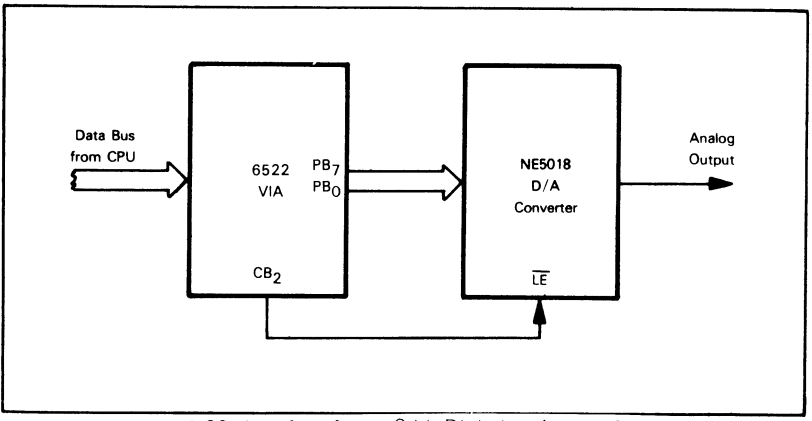

Figure 11-29 Interface for an 8-bit Digital-to-Analog Converter

# **Task: Output to Converter**

**Purpose:** Send data from memory location 0040 to the converter.

**Flowchart:** 

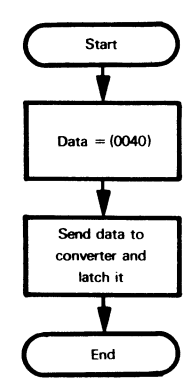

### **Source Program:**

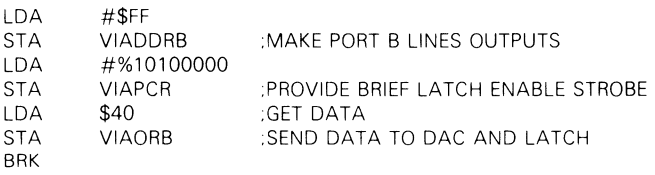

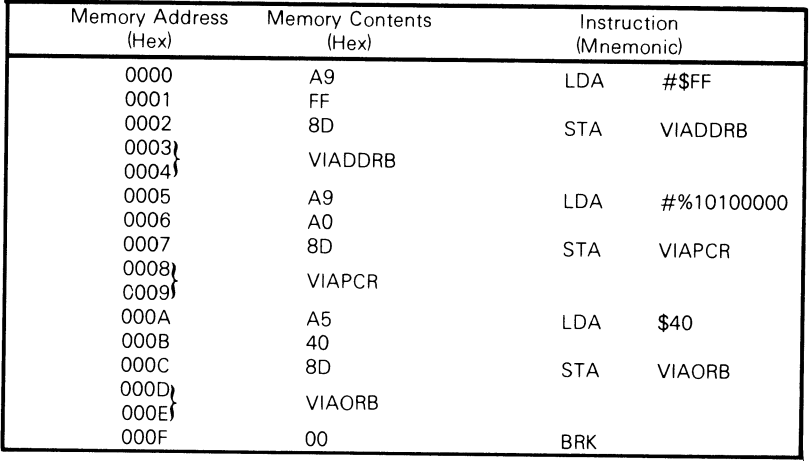

The pulse for the Latch Enable input is produced automatically when data is stored in Output (Data) Register B. Note, however, that the pulse is a fairly brief one, lasting only one clock cycle; this may be insufficient for some applications.

We could use the level (manual) output from CB2 if the Latch Enable signal were active-high or if the required length were greater The program would then be:

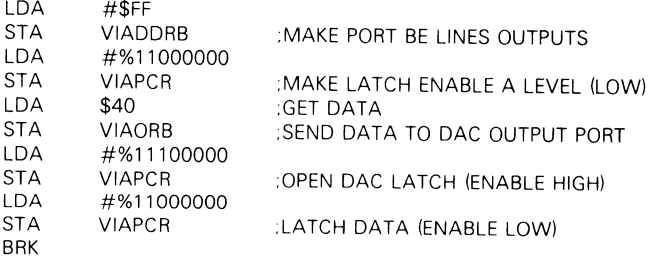

Here bit 6 of the Peripheral Control register is set to make CB2 a level with a value given by bit 5 of the Peripheral Control register. This is referred to as the Manual Output mode in 6522 literature. Note how many more instructions are required to pulse the Latch Enable than in the previous example, since no automatic pulse is provided. An inverter gate could also be used to invert the polarity of the strobe.

In the Manual mode, CB2 is completely independent of the parallel data port. It is simply a control output that is available for any purpose. The only problem involved in using it is that you must not accidentally change any of the other bits in the Peripheral Control register, since they may have unrelated functions.

# **Analog-to-Digital Converter19-23**

**Purpose:** Fetch data from an S-bit analog-to-digital converter that requires a Start Conversion pulse to start the conversion process and provides an End of Conversion output to indicate the completion of the process and the availability of valid data.

Analog-to-digital converters handle the continuous signals produced by various types of sensors and transducers. The converter produces the digital input which the computer requires.

One form of analog-to-digital converter is the successive approximation device. which makes a direct l-bit comparison during each clock cycle. Such converters are fast but have little noise immunity. Dual slope integrating converters are another form of analog-to-digital converter These devices take longer but are more resistant to noise. Other techniques. such as the incremental charge balancing technique. are also used.

Analog-to-digital converters usually require some external analog and digital circuitry. although complete units are becoming available at low cost.

Figure 11-30 contains a general description and a timing diagram for the National MM5357 8-bit A/D converter. The device contains output latches and tristate data outputs. A pulse on the Start Conversion (STRT CONY) line starts conversion of the analog input; after about 40 clock cycles (the converter requires a TTL level clock with a minimum pulse width of 400 ns). the result will go to the output latches and the End of Conversion (EOC) output will indicate this by going high. Data is read from the latches by applying a '1' to the Output Enable input. Figure 11-31 shows the connections for the device and some typical applications circuits.

Figure 11-32 shows the interface for the 6502 processor and the 5357 A/D converter. Control line CA2 is used in the Manual (Level) Output mode to provide a Start Conversion

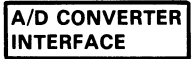

pulse (active-high) of sufficient length. The End of Conversion signal is tied to control line CA1 so that EOC going high will set bit 1 of the Interrupt Flag register. The important edge on the End of Conversion line is the low-to-high edge, which indicates the completion of the conversion Note that we are using the 6522 device to handle both control input and control output. since the converter interface involves a complete handshake The Output Enable pin on the converter is tied high. since we are not placing the data directly on the processor's tn-state data bus Note (see Figure 11-30) that the converter data outputs are complementary binary (all zeros is full-scale)

#### NATIONAL MM5357 8-bit J

#### General Description

The MM5357 is an 8-bit monolithic A/D converter using P-channel ion-implanted MOS technology. It contains a high input impedance comparator, 256 series resistors and analog switches, control logic and output latches. Conversion is performed using a successive approximation technique where the unknown analog voltage is compared to the resistor tie points using analog switches. When the appropriate tie point voltage matches the unknown voltage, conversion is complete and the digital outputs contain an 8-bit complementary binary word corresponding to the unknown. The binary output is tri-state to permit bussing on common data lines.

#### Features

- **u** Low cost
- $\blacksquare$   $\pm$  5 V, 10 V input ranges
- **No missing codes**
- $\blacksquare$  High input impedance
- **Ratiometric conversion**
- **•** Tri-state outputs
- **Contains output latches**
- **TTL** compatible

#### Key Specs

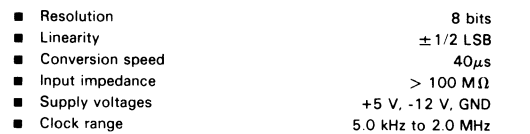

Timing Diagram:

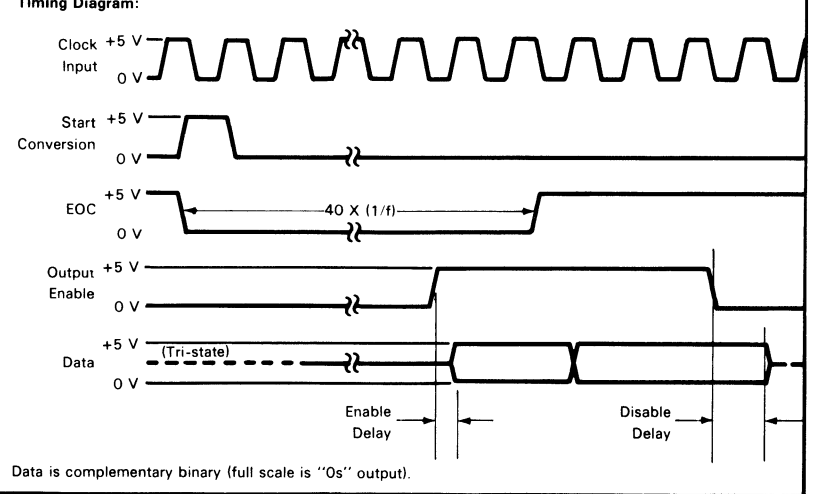

Figure 11-30. General Description and Timing Diagram for the National 5357 *AID*  Converter

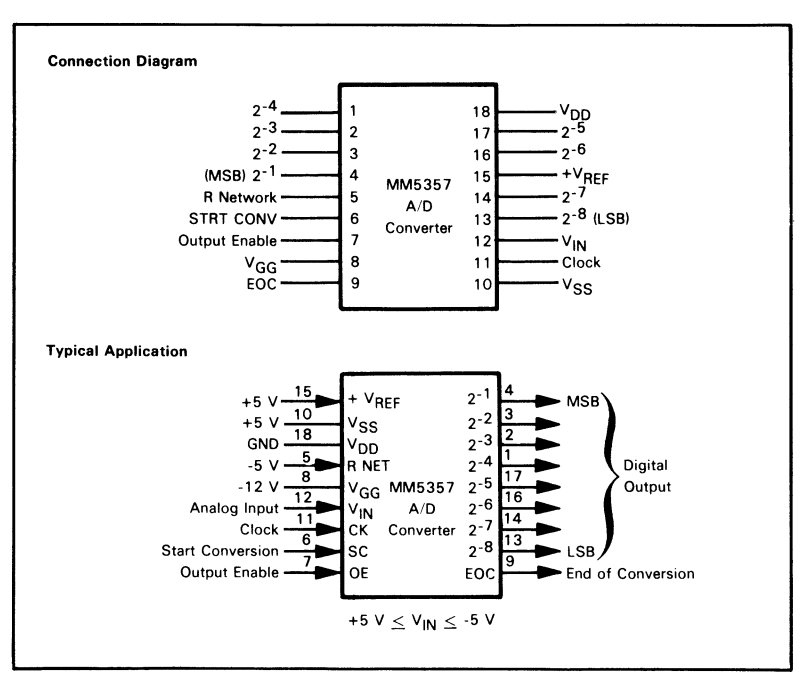

Figure 11-31. Connection Diagram and Typical Application for the National 5357 A/D Converter

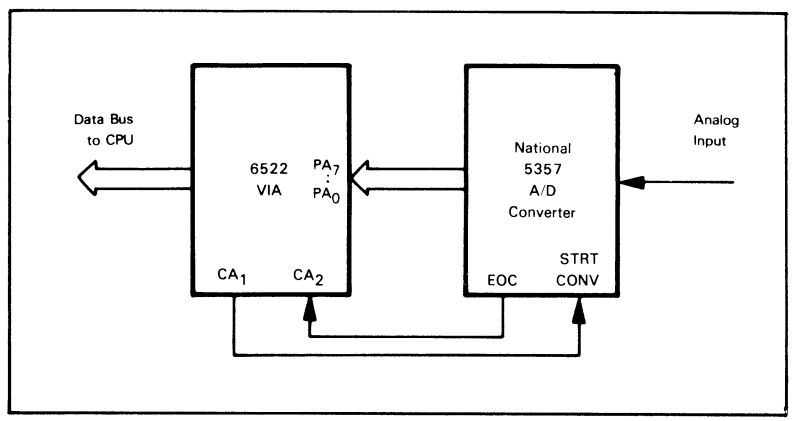

Figure 11-32. Interface for an 8-bit Analog-to-Digital Converter

 $\hat{\mathbf{r}}$ 

### **Task: Input from Converter**

**Purpose:** Start the conversion process. Wait for End of Conversion to go low and then high. and then read the data and store it in memory location 0040.

### **Flowchart:**

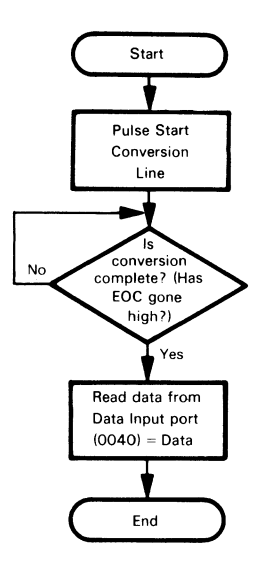

Note that here the VIA serves as a parallel data port. a status port. and a control port.

#### **Source Program:**

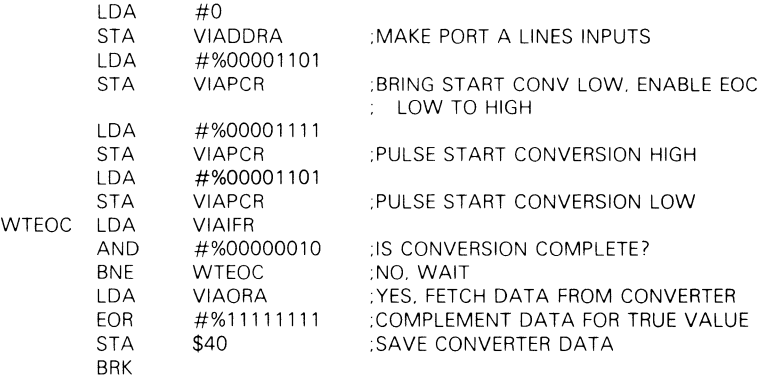

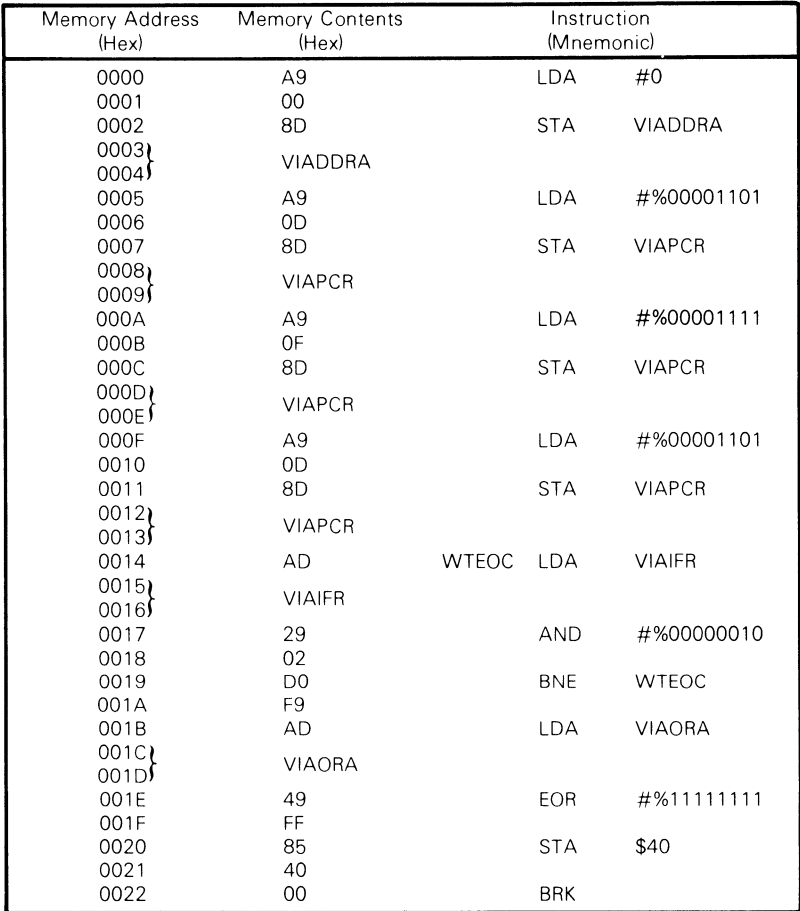

The VIA Peripheral Control register bits are

Bit 3 = 1 to make CA2 an output

Bit 2 = 1 to make CA2 a level (Manual Output mode)

Bit 1 = value of level on CA2

Bit 0 = 1 to set Status flag on a low-to-high transition on CA1

Note that VIAs can be addressed using the Postindexed mode. The starting address of the VIA (VIAORB) is placed in two memory locations on page zero: all VIA registers can then be reached with appropriate offsets in Index Register Y.

# **A Teletypewriter (TTY)**

**Purpose:** Transfer data to and from a standard 10-character-persecond serial teleypewriter.

The common teletypewriter transfers data in an asynchronous serial mode. The procedure is as follows:

- 1) The line is normally in the one state.
- 2) A Start bit (zero bit) precedes each character
- 3) The character is usually 7-bit ASCII with the least significant bit transmitted first
- 4) The most significant bit is a Parity bit, which may be even, odd, or fixed at zero or one
- 5) Two stop bits (logic one) follow each character

Figure 11-33 shows the format. Note that each character requires the transmission of eleven bits, of which only seven contain information. Since the data rate is ten characters per second, the bit rate is  $10 \times 11$ , or  $110$  Baud. Each bit therefore has a width of 1/110 of a second, or 9.1 milliseconds. This width is an average; the teletypewriter does not maintain it to any high level of accuracy

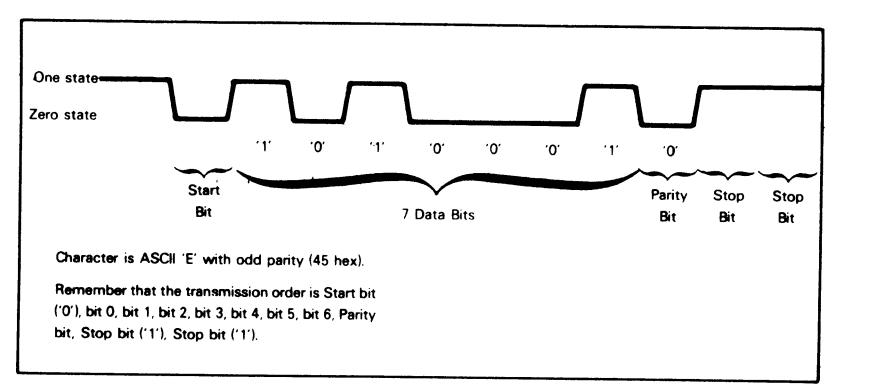

Figure 11-33 Teletypewriter Data Format

#### **For a teletypewriter to communicate properly with a computer, the following procedures are necessary.**

**Receive** (flowcharted in Figure 11-34):

Step 1) Look for a Start bit (a logic zero) on the data line.

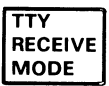

- Step 2) Center the reception by waiting one-half bit time, or 4.55 milliseconds
- Step 3) Fetch the data bits, waiting one bit time before each one. Assemble the data bits into a word by first shifting the bit to the Carry and then circularly shifting the data with the Carry. Remember that the least significant bit is received first
- Step 4) Generate the received Parity and check it against the transmitted Parity. If they do not match, indicate a "Parity error."
- Step 5) Fetch the Stop bits (waiting one bit time between inputs). If they are not correct (if both Stop bits are not one), indicate a "framing error."

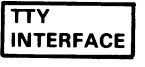

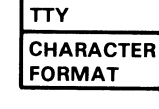

**STANDARD** 

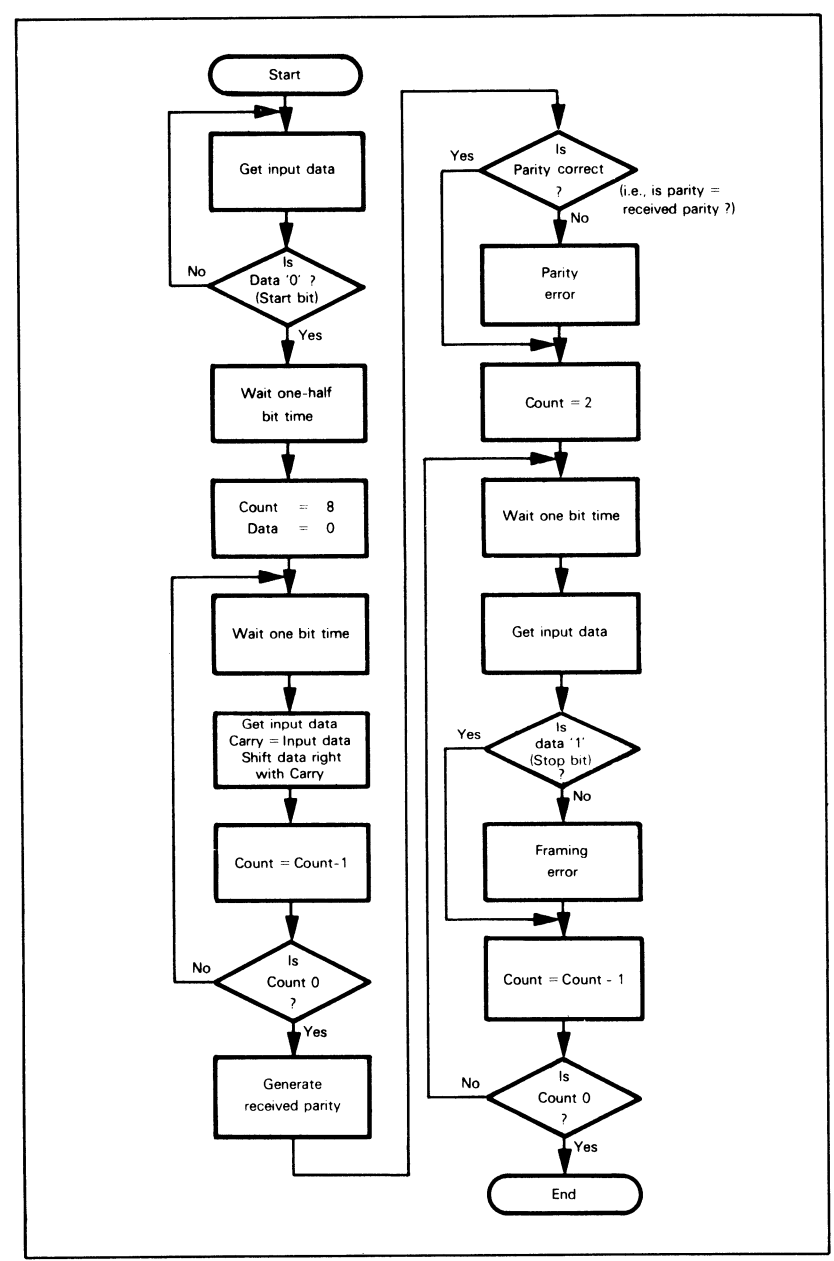

Figure 11-34. Flowchart for Receive Procedure

### **Task 1. Read Data**

Purpose: Fetch data from a teletypewriter through bit 7 of a VIA data port and place the data into memory location 0060. For procedure, see Figure 11-34.

#### **Source Program:**

(Assume that the serial port is bit 7 of the VIA and that no parity or framing check is necessary)

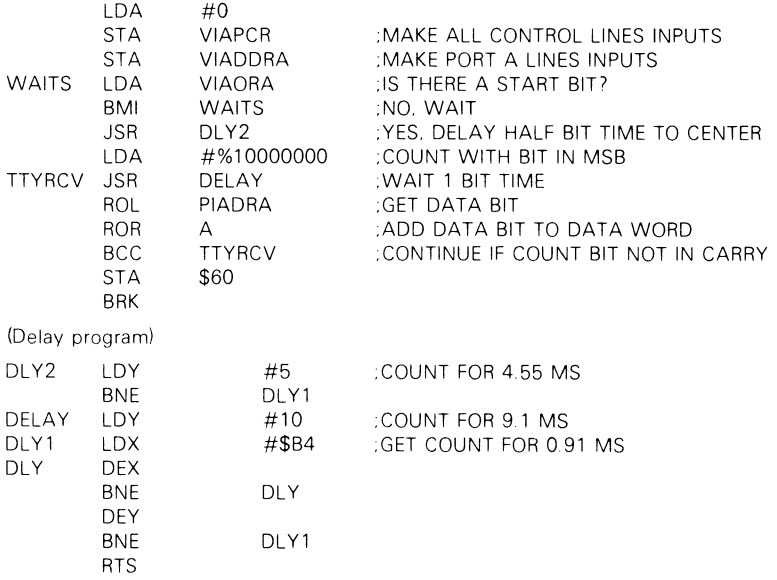

Remember that bit 0 of the data is received first.

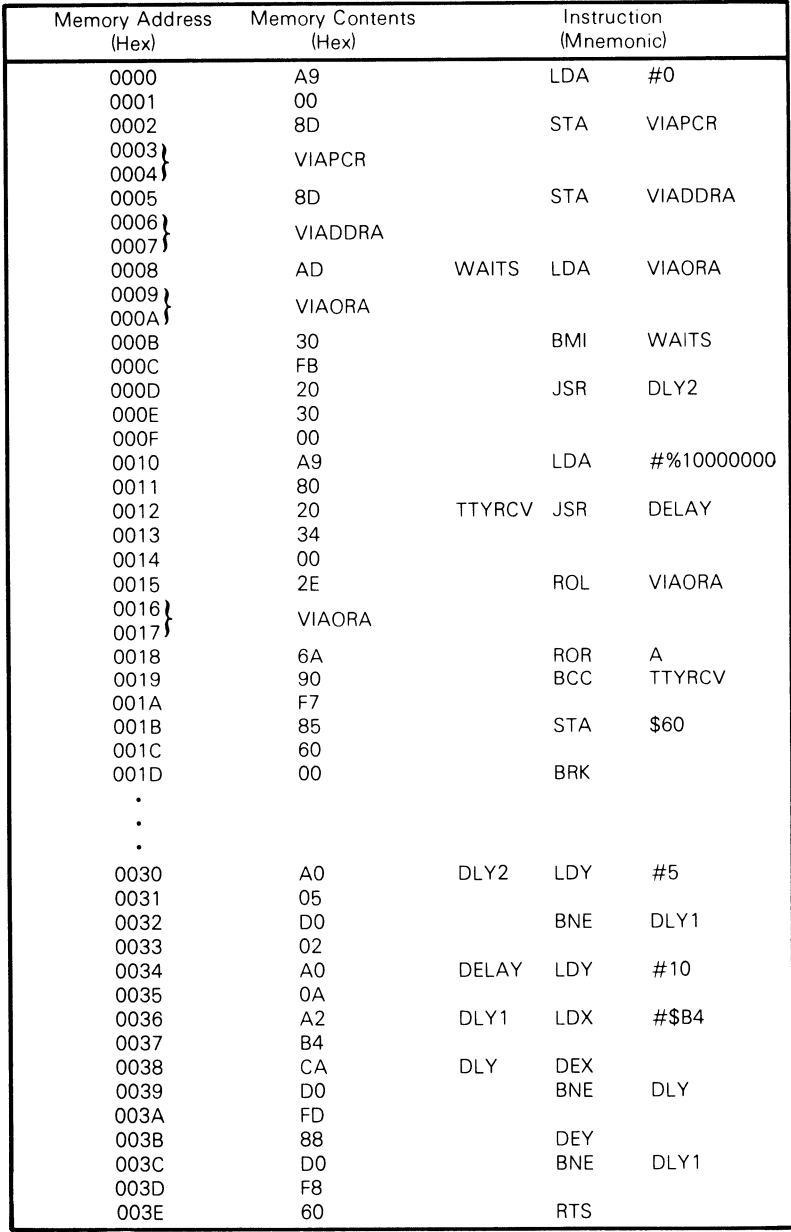

This program assumes that the Stack can be used for subroutine calls. i.e., that the monitor has already initialized the Stack Pointer Otherwise you will have to initialize the Stack Pointer as shown in Chapter 10.

The constants for the delay routine were calculated just as shown earlier in this chapter. You might try determining them for yourself. The delays do not have to be highly accurate because the reception is centered. the messages are short. the bit rate is low. and the teletypewriter is not highly accurate itself.

How would you extend this program to check parity?

#### **Task 2: Write Data**

Purpose: Transmit data to a teletypewriter through bit 0 of a VIA Output (Data) register. The data is in memory location 0060.

> **TTY TRANSMIT MODE**

Transmit (flowcharted in Figure 11-35)

- Step 1) Transmit a Start bit (i.e .. a logic zero).
- Step 2) Transmit the seven data bits. starting with the least significant bit
- Step 3) Generate and transmit the Parity bit
- Step 4) Transmit two Stop bits (i.e., logic ones).

The transmission routine must wait one bit time between each operation.

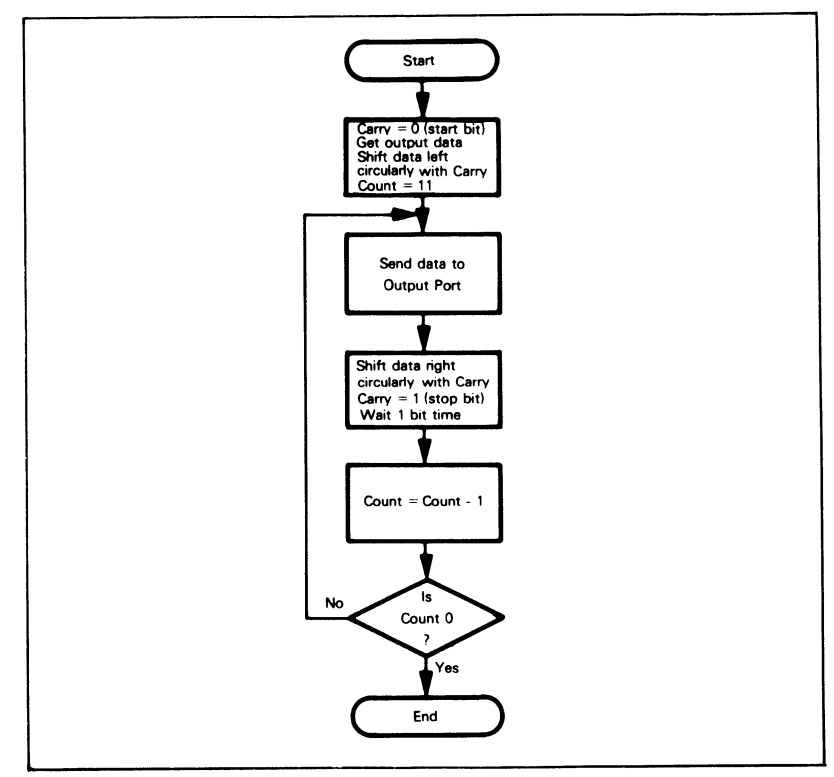

Figure 11-35. Flowchart for Transmit Procedure
# **Source Program**

(Assume that parity need not be generated)

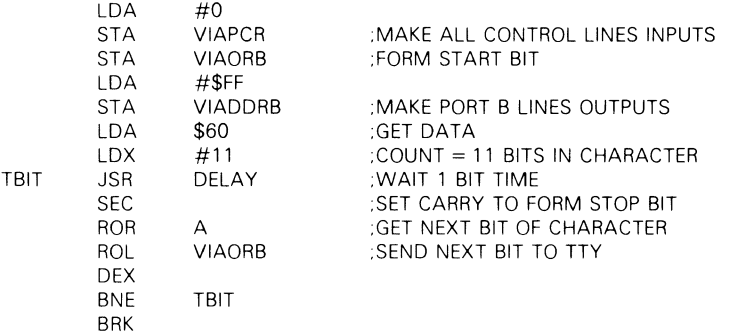

The DELAY subroutine used here must preserve the Accumulator and Index Register X Remember that bit 0 of the data must be transmitted first

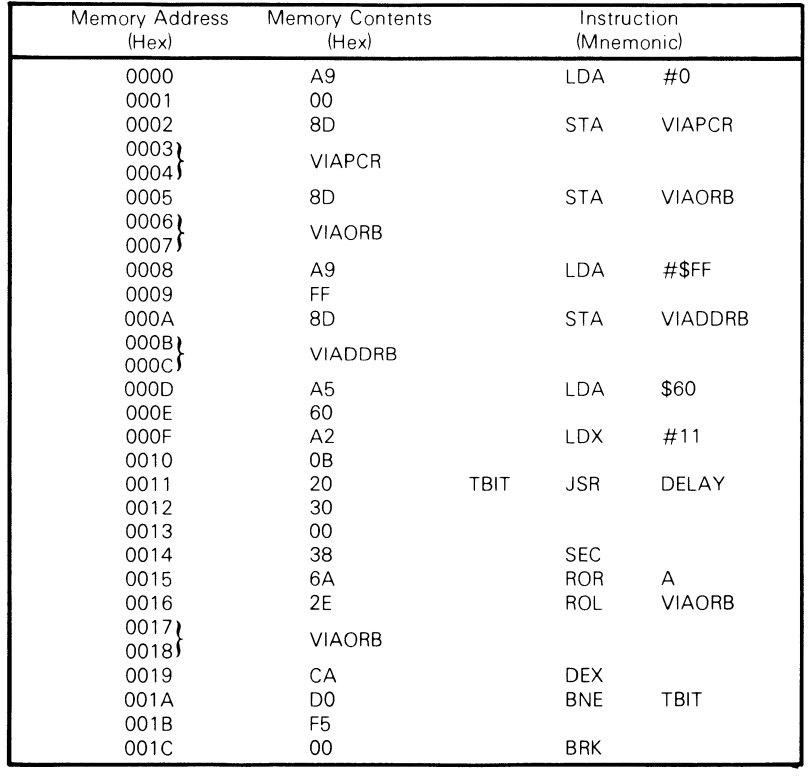

# **Object Program:**

In actual applications, you will find it necessary to place a one on the teletypewriter line after configuration, since that line should normally be in the mark (one) state.

Each character consists of 11 bits, with a Start bit (zero) and ending with two Stop bits (onesl

Note that you can generate parity by counting bits as shown in Chapter 6. The program IS:

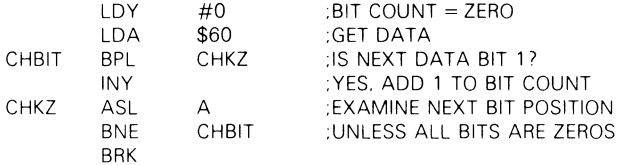

Index Register Y contains the number of '1' bits in the data. The least significant bit of Index Register Y is therefore an even Parity bit.

These procedures are sufficiently common and complex to merit a **ILIGRT** special LSI device: the UART, or Universal Asynchronous

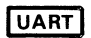

Receiver/Transmitter.<sup>24</sup> The UART will perform the reception procedure and provide the data in parallel form and a Data Ready signal. It will also accept data in parallel form, perform the transmission procedure, and provide a Peripheral Ready signal when it can handle more data. UARTs may have many other features, including:

- 11 Ability to handle various bit lengths (usually 5 to 81, parity options, and numbers of Stop bits (usually 1, 1-1/2, and 2).
- 2) Indicators for framing errors, parity errors, and "overrun errors" (failure to read a character before another one is received).
- 3) RS-232<sup>25</sup> compatibility; i.e., a Request-to-Send (RTS) output signal that indicates the presence of data to communications equipment and a Clear-to-Send (CTS) input signal that indicates, in response to RTS, the readiness of the communications equipment. There may be provisions for other RS-232 signals, such as Received Signal Quality, Data Set Ready, or Data Terminal Ready
- 4) Tristate outputs and control compatibility with a microprocessor.
- 51 Clock options that allow the UART to sample incoming data several times in order to detect false Start bits and other errors,
- 6) Interrupt facilities and controls.

UARTs act as four parallel ports: an input data port, an output data port, an input status port, and an output control port. The status bits include error indicators as well as Ready flags. The control bits select various options. UARTs are inexpensive (\$5 to \$50, depending on features) and easy to use.

### **THE 6850 ASYNCHRONOUS COMMUNICATIONS INTERFACE ADAPTER (ACIA)26. 27**

**The 6850 ACIA. or Asynchronous Communications Interface Adapter** (see Figure 11-36) **is a UART specifically designed for use in 6800- and 6502-based microcom-**

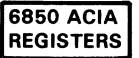

**puters. It occupies two memory addresses and contains two read-only registers (received data and status) and two write-only registers (transmitted data and control).** Tables 11-16 and 11-17 describe the contents of these registers

Note the following special features of the 6850 ACIA:

1) Read and write cycles address physically distinct registers Therefore. you cannot use the ACIA registers as addresses for instructions like Increment. Decrement. or Shift. which involve both read and write cycles.

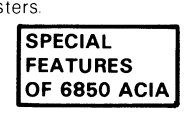

- 2) The ACIA Control register cannot be read by the CPU. You will have to save a copy of the Control register in memory if the program needs its value.
- 3) The ACIA has no Reset input. It can be reset only by placing ones in Control register bits 0 and 1. This procedure (called MASTER RESET) IS necessary before the ACIA is used. in order to avoid having a random starting character.
- 4) The RS-232 signals are all active-low Request-to-Send (RTS). In particular. should be brought high to make it inactive if it is not in use.
- 5) The ACIA requires an external clock. Typically 1760 Hz is supplied and the  $\div$  16 mode (Control register bit  $1 = 0$ , bit  $0 = 1$ ) is used. The ACIA will use the clock to center the reception in order to avoid false Start bits caused by noise on the lines.
- 6) The Data Ready (Receive Data Register Full. or RDRF) flag is bit 0 of the Status register. The Peripheral Ready (Transmit Data Register Empty, or TDRE) flag is bit 1 of the Status register

|                                                                                 | <b>Buffer Address</b>                                                                                                    |              |                                                                                               |                                               |  |  |  |  |  |
|---------------------------------------------------------------------------------|----------------------------------------------------------------------------------------------------|--------------|-----------------------------------------------------------------------------------------------|-----------------------------------------------|--|--|--|--|--|
| Data<br><b>Bus</b><br>Line<br><b>Number</b>                                     | $RS \cdot \overline{R}/\overline{W}$<br>$RS \cdot R/W$<br><b>Transmit</b><br>Receive<br>Data<br>Data<br>Register<br>Register |              | $\overline{\text{RS}} \cdot \overline{\text{R}} / \overline{\text{W}}$<br>Control<br>Register | $RS \cdot R/W$<br><b>Status</b><br>Register   |  |  |  |  |  |
|                                                                                 | (Write Only) (Read Only)                                                                                                    |              | (Write Only)                                                                                  | (Read Only)                                   |  |  |  |  |  |
| $\mathbf o$                                                                     | Data Bit 0 <sup>*</sup>                                                                                                    | Data Bit 0   | Counter Divide<br>Select 1 (CRO)                                                              | Receive Data Register<br>Full (RDRF)          |  |  |  |  |  |
| 1                                                                               | Data Bit 1                                                                                                    | Data Bit 1   | Counter Divide<br>Select 2 (CR1)                                                              | <b>Transmit Data Register</b><br>Empty (TDRE) |  |  |  |  |  |
| $\overline{2}$                                                                  | Data Bit 2                                                                                                    | Data Bit 2   | Word Select 1<br>(CR2)                                                                        | Data Carrier Detect<br>(DCD)                  |  |  |  |  |  |
| 3                                                                               | Data Bit 3                                                                                                    | Data Bit 3   | Word Select 2<br>(CR3)                                                                        | Clear-to-Send<br>(CTS)                        |  |  |  |  |  |
| 4                                                                               | Data Bit 4                                                                                                    | Data Bit 4   | Word Select 3<br>(CR4)                                                                        | Framing Error<br>(FE)                         |  |  |  |  |  |
| 5                                                                               | Data Bit 5                                                                                                    | Data Bit 5   | <b>Transmit Control 1</b><br>(CR5)                                                            | Receiver Overrun<br>(OVRN)                    |  |  |  |  |  |
| 6                                                                               | Data Bit 6                                                                                                    | Data Bit 6   | Transmit Control 2<br>(CR6)                                                                   | Parity Error (PE)                             |  |  |  |  |  |
| 7                                                                               | Data Bit 7***                                                                                                    | Data Bit 7** | Receive Interrupt<br>Enable (CR7)                                                             | Interrupt Request<br>(IRQ)                    |  |  |  |  |  |
| * Leading bit = LSB = Bit 0<br>Data bit will be zero in 7-bit plus parity modes |                                                                                                    |              |                                                                                               |                                               |  |  |  |  |  |

Table 11-16 Definition of 6850 ACIA Register Contents

\*\*\* Data bit is "don't care" in 7-bit plus parity modes

| CR6             | CR5        | <b>Function</b>                                                                                                    |                                                                                                    |  |
|-----------------|------------|----------------------------------------------------------------------------------------------------|----------------------------------------------------------------------------------------------------|--|
| 0<br>ი          |            | $\overline{RTS}$ = low, Transmitting Interrupt Disabled<br>$\overline{\text{RTS}}$ = low, Transmitting Interrupt Enabled<br>RTS = high, Transmitting Interrupt Disabled<br>$\overline{RTS}$ = low. Transmits a Break level on the<br><b>Transmit Data Output. Transmitting</b><br>Interrupt Disabled |                                                                                                    |  |
| CR4             | CR3        | <b>Function</b><br>CR <sub>2</sub>                                                                                                    |                                                                                                    |  |
| 0<br>0<br>O     | O          | O                                                                                                    | 7 Bits + Even Parity + 2 Stop Bits<br>7 Bits + Odd Parity + 2 Stop Bits<br>7 Bits + Even Parity + 1 Stop Bit<br>7 Bits + Odd Parity + 1 Stop Bit<br>8 Bits + 2 Stop Bits<br>8 Bits + 1 Stop Bit<br>8 Bits + Even Parity + 1 Stop Bit<br>8 Bits + Odd Parity + 1 Stop Bit |  |
| CR <sub>1</sub> | <b>CRO</b> | <b>Function</b>                                                                                                    |                                                                                                    |  |
| 0               | 0          |                                                                                                    | $\div$ 1<br>$\div$ 16<br>$\div$ 64<br>Master Reset                                                                                                    |  |

Table 11-17. Meaning of the 6850 ACIA Control Register Bits

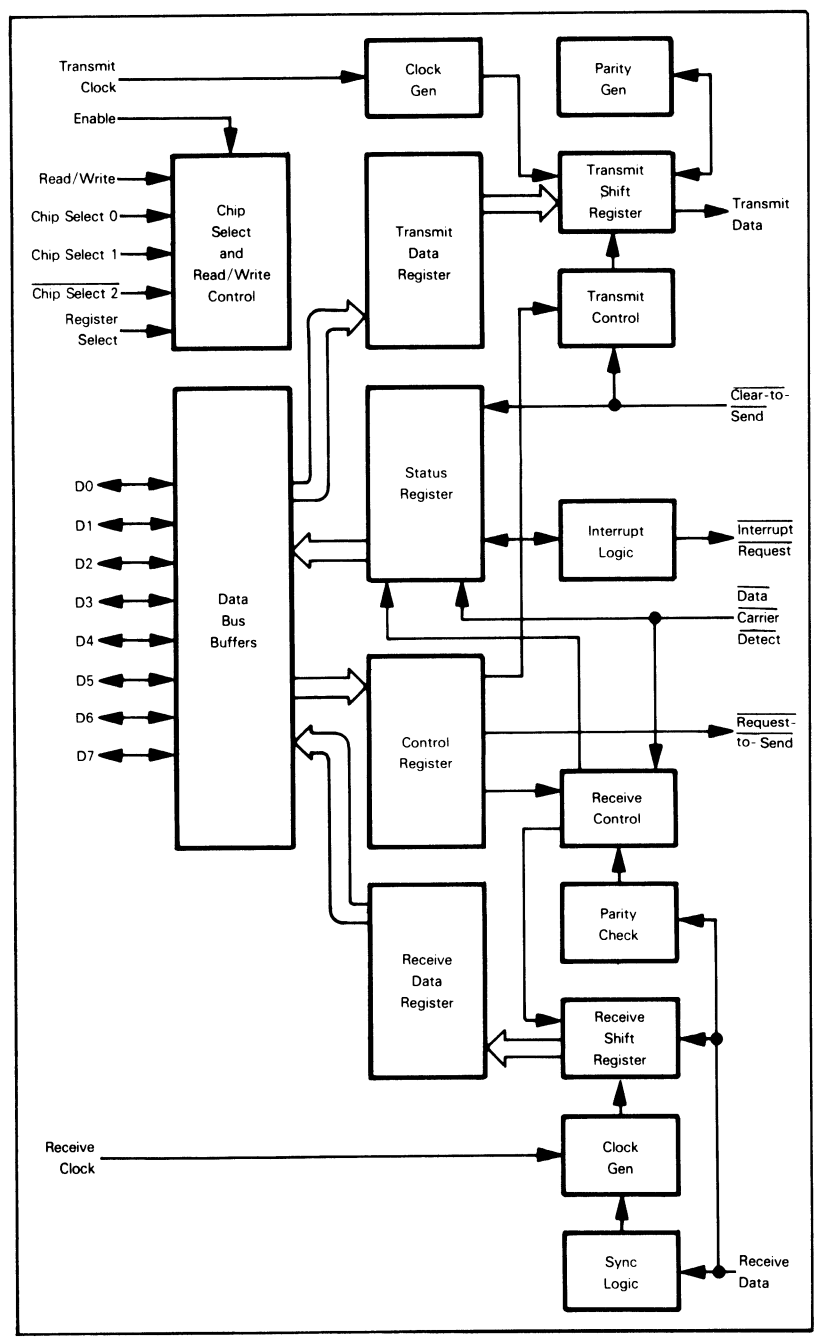

Figure 11-36. Block Diagram of the 6850 ACIA

# **Task: Receive data from a teletypewriter through a 6850 ACIA and store the data in memory location 0060**

### **Source Program:**

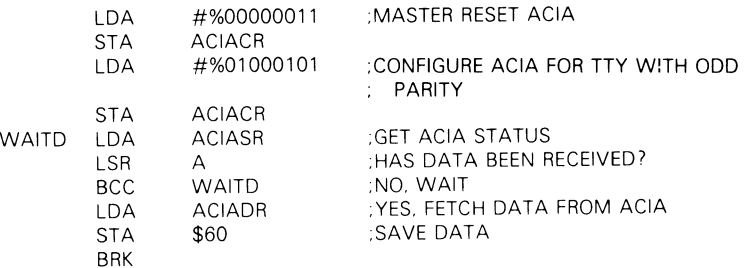

### **Object Program:**

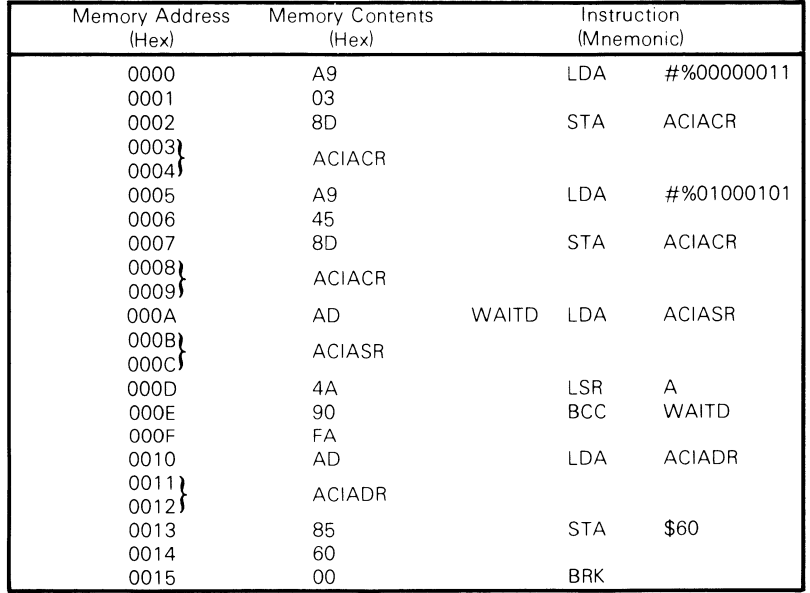

The program must reset the ACIA originally by placing ones in Control register bits 0 and 1. The ACIA does have an internal power-on reset which holds the ACIA in the reset state until Master Reset is applied

The program configures the ACIA Control Register as follows:

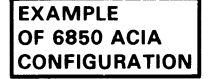

- Bit  $7 = 0$  to disable the receiver interrupt
- Bit  $6 = 1$  to make Request-to-Send (RTS) high (inactive)
- Bit  $5 = 0$  to disable the transmitter interrupt
- Bit  $4 = 0$  for 7-bit words

Bit  $3 = 0$ , Bit  $2 = 1$  for odd parity with 2 Stop bits

Bit  $1 = 0$ , Bit  $0 = 1$  for  $\div 16$  clock (1760 Hz must be supplied)

The Received Data Status flag is Status register bit O. Suppose we tried to replace

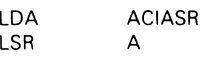

with the single instruction

LSR ACIASR

What would happen?

Remember that the Status and Control registers share an address but are physically distinct

Try adding an error-checking routine to the program. Set.

 $(0061) = 0$  if no errors occurred

- = 1 if a parity error occurred
- (Status register bit  $6 = 1$ )
- $= 2$  if an overrun error occurred
- (Status register bit  $5 = 1$ )
- = 3 if a framing error occurred
- (Status register bit  $4 = 1$ )

Assume that the priority of the errors is from MSB to LSB in the ACIA Status register (i.e., parity errors have priority over overrun errors which, in turn, have priority over framing errors if more than one error has occurred).

### **Task: Send data from memory location 0060 to a teletypewriter through a 6850 ACIA**

### **Source Program:**

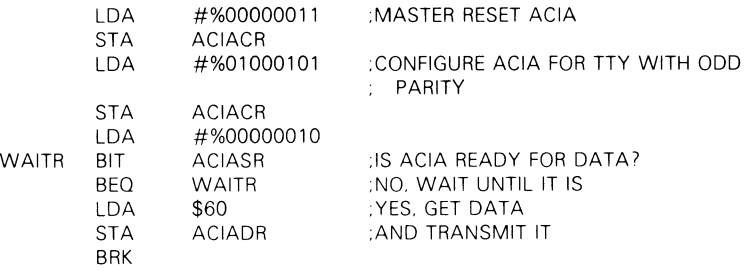

### **Object Program:**

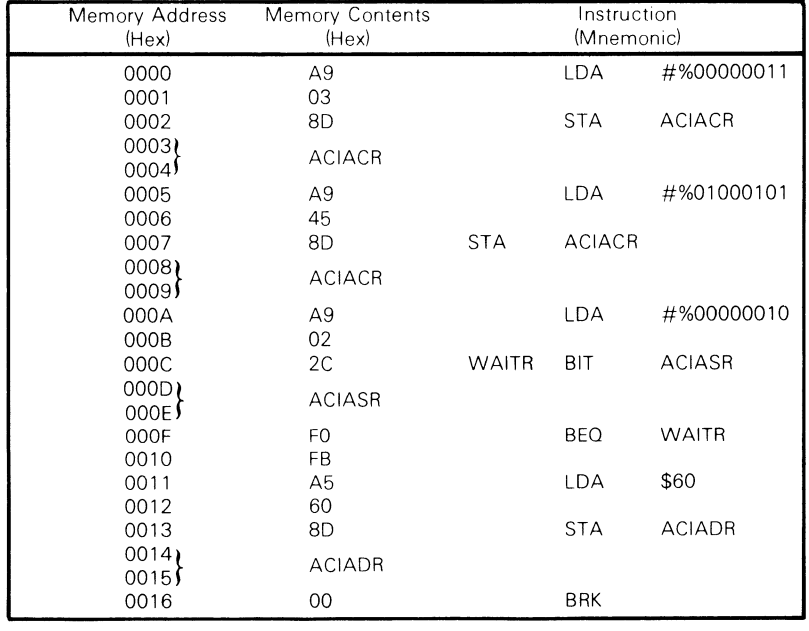

The Transmitter Status flag is Status register bit 1. How could you modify the receive program to use the Bit Test Instruction)

# **THE 6551 ASYNCHRONOUS COMMUNICATIONS INTERFACE ADAPTER (ACIA)**

**The 6551 ACIA is a variation of the 6850 device that can also**  be used in 6800- or 6502-based systems. Figure 11-37 is a block diagram of this device **It has most of the features of the** 

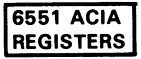

**6850 ACIA and also has an on-chip baud rate generator that can provide 15 programmable baud rates derived from a standard 1.8432 MHz external crystal. Thus the 6551 ACIA can provide virtually any of the common baud rates without an external timer or baud rate generator.** The device has four internal registers addressed as described by Table 11-18. Its operation is controlled by two registers:

- 1) The Control register (see Figure 11-38) controls the baud rate generator. the word
- length, the number of stop bits, and the receiver clock source.<br> **2)** The Command register (see Figure 11-39) controls parity **EXAMPLE OF**<br> **Checking and generation** interrupt enabling, and the **6551 ACIA** checking and generation, interrupt enabling, and the **6551 ACIA**<br>RS-232 handshake signals. Note that the program may **CONFIGURATION** RS-232 handshake signals. Note that the program may reset the 6551 ACIA at any time by writing any data into

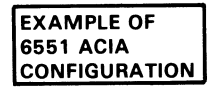

the address of the Status register (see Figure 11-40). For example, the following program resets a 6551 ACIA and configures it for a 10 character per second teletypewriter With odd parity and two stop bits

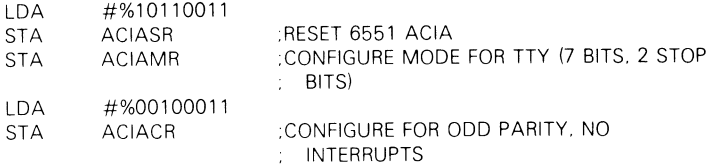

We have given the name ACIAMR to the Control (Mode) Register

The program configures the 6551 ACIA Control (Model register as follows:

Bit  $7 = 1$  for 2 stop bits

Bit  $6 = 0$ , bit  $5 = 1$  for 7-bit words

Bit  $4 = 1$  to generate receiver clock from the on-board baud rate generator Bits  $0-3 = 0011$  for 109.92 Baud (10 characters per second) from the internal baud rate generator

The program configures the 6551 ACIA Command register as follows

- Bit 7 = 0,bit 6 = 0, bit 5 = 1 for odd parity on both receiver and transmitter<br>Bit 4 = 0 so characters are not automatically echoed back through the transmitter
- Bit  $3 = 0$ , bit  $2 = 0$  to disable the transmitter interrupt and bring RTS high (inactive)
- Bit  $1 = 1$  to disable the receiver interrupt (this is a mask bit)
- Bit  $0 = 1$  to enable the Receiver/Transmitter

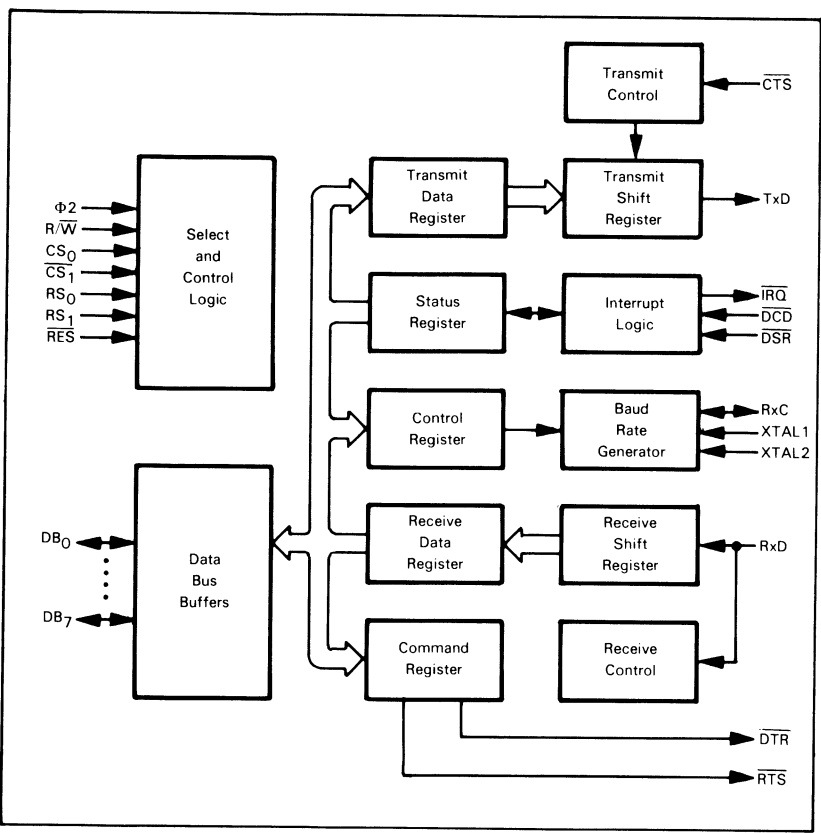

Figure 11-37. Block Diagram of the 6551 ACIA

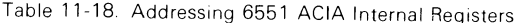

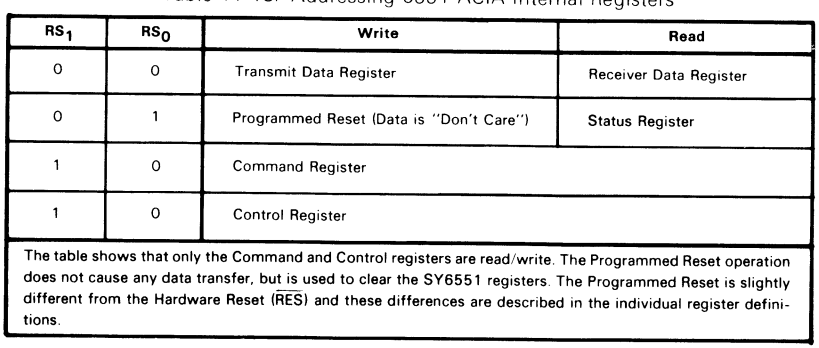

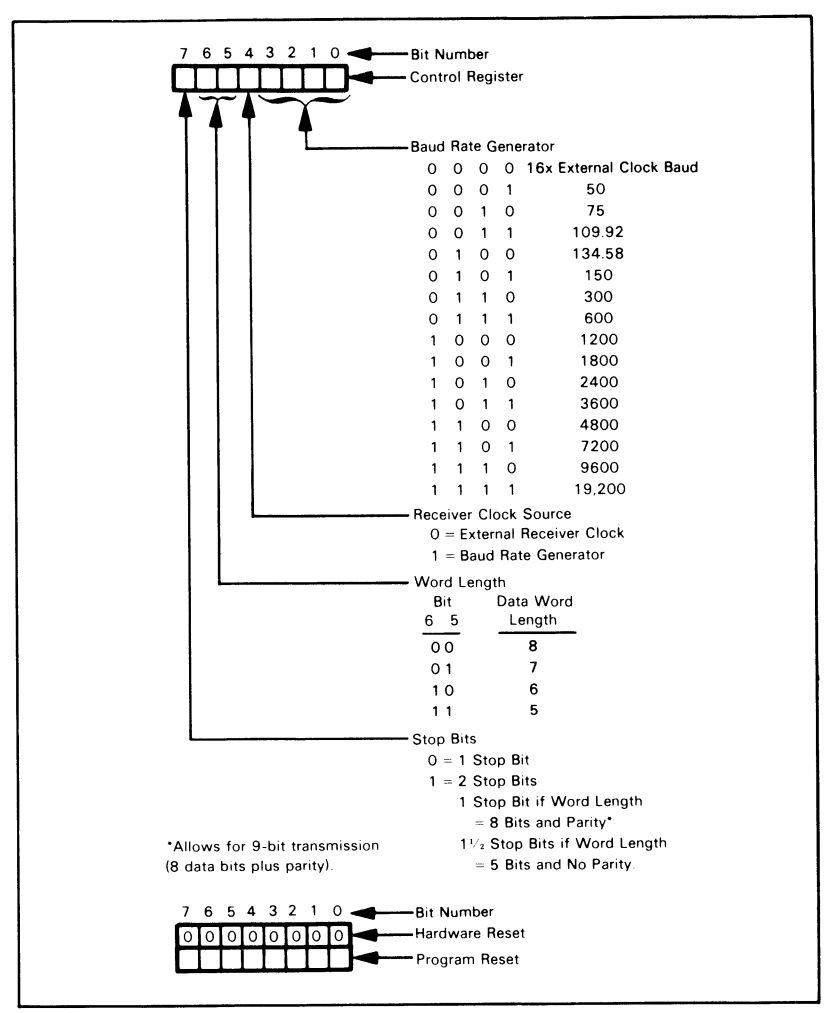

Figure 11-38. Definition of 6551 ACIA Control Register Contents

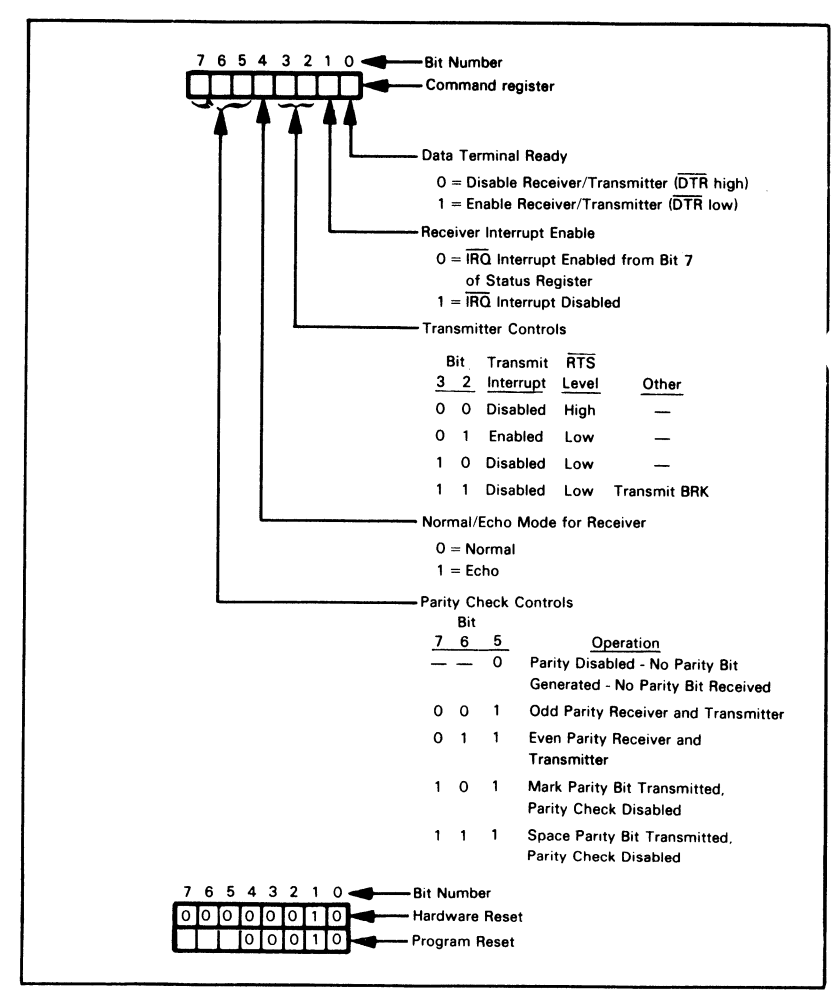

Figure 11-39. Definition of 6551 ACIA Command Register Contents

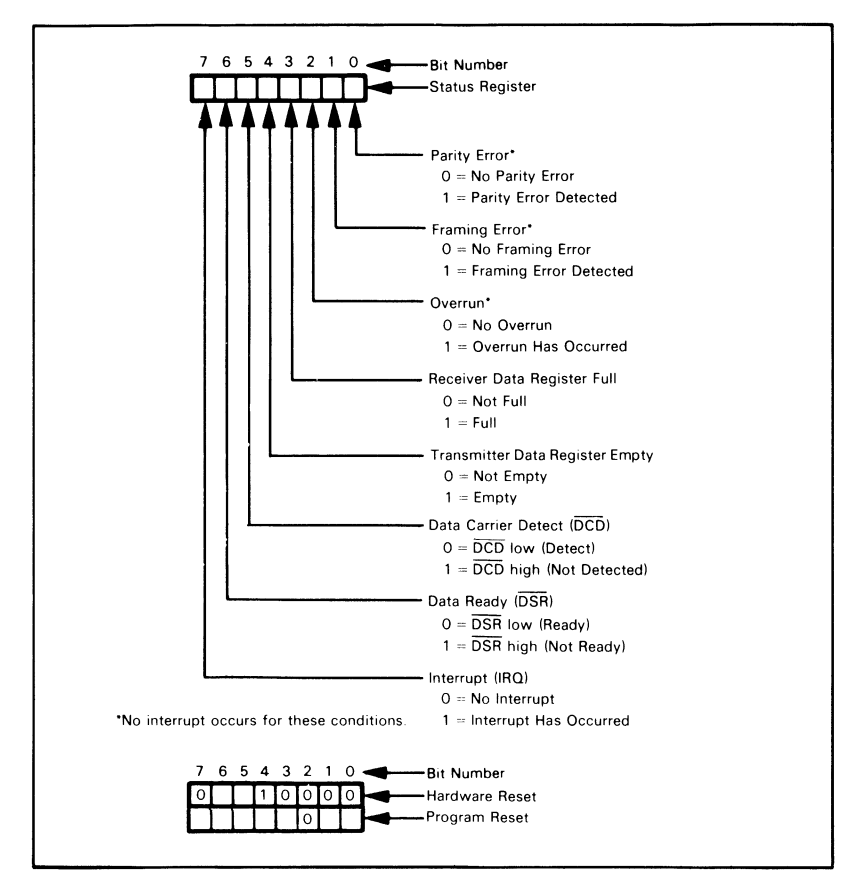

Figure 11-40. Definition of 6551 ACIA Status Register Contents

# **LOGICAL AND PHYSICAL DEVICES28**

An important goal in writing I/O routines is to make them **LOGICAL DEVICES independent of particular physical hardware. The routines** 

**can then transfer data to or from I/O devices. with the actual addresses being supplied as parameters. The I/O device that can actually be accessed through a particular interface is referred to as a physical device. The I/O device to which the program transfers data is referred to as a logical device. The operating system or supervisor program must provide a mapping of logical devices on to physical devices. that is. assign actual physical I/O addresses and characteristics to be used by the I/O routines.** 

Note the advantages of this approach:

or

- 1) The operating system can vary the assignments under user control. Now the user can easily substitute a test panel or a development system interface for the actual I/O devices. This is useful in field maintenance as well as in debugging and testing. Furthermore, the user can change the I/O devices for different situations; typical examples are directing intermediate output to a video display and final output to a printer or obtaining some input from a remote communications line rather than from a local keyboard.
- 2) The same I/O routines can handle several identical or similar devices. The operating system or user only has to supply the address of a particular teletypewriter, RS-232 terminal, or printer, for example.
- 3) Changes, corrections, or additions to the I/O configuration are easy to make since only the assignments (or mapping) must be changed.

On the 6502 microprocessor, either the Preindexed (Indexed Indirect) or Postindexed (Indirect Indexed) addressing mode can be used in the I/O routines to provide independence of specific physical addresses Preindexing is convenient since it allows the choice of a physical device address from a table.

If a table of I/O addresses is maintained on page zero, all that an I/O routine needs is an index into that table. It can then access the I/O device by using the Preindexed (or Indexed In-

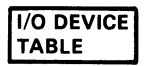

direct) addressing mode. If, for example, the device number is in memory location DEV, the program to calculate the index would be:

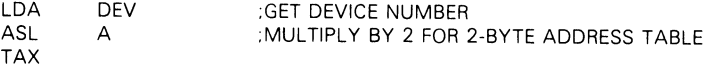

Data may now be transferred to or from the appropriate I/O device with the instructions LDA DATA :GET DATA

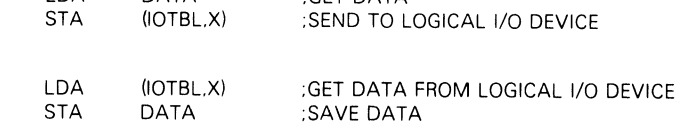

The same I/O routine can transfer data to or from many different I/O devices merely by being supplied with different indexes. Compare the flexibility of this approach with the inflexibility of I/O routines that use direct addressing and are therefore tied to specific physical addresses.

# STANDARD INTERFACES

Other standard interfaces besides the TTY current-loop and RS-232 can also be used to connect peripherals to the microcomputer. Popular ones include:

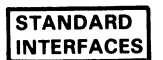

- 1) The serial RS-449, RS-422, and RS-423 interfaces.<sup>29</sup>
- 2) The 8-bit parallel General Purpose Interface Bus. also known as IEEE-488 or Hewlett-Packard Interface Bus (HPIB).<sup>30</sup>
- 3) The S-100 or Altair/Imsai hobbyist bus. 31 This is also an 8-bit bus.
- 4) The Intel Multibus.  $32$  This is another 8-bit bus that can. however, be expanded to handle 16 bits in parallel

 $\overline{1}$ 

# **PROBLEMS**

# **1) Separating Closures from an Unencoded Keyboard**

**Purpose:** The program should read entries from an unencoded 3 x 3 keyboard and save them in an array. The number of entries is in memory location 0040 and the array starts in memory location 0041

Separate one closure from the next by waiting for the current closure to end. Remember to debounce the keyboard (this can be simply a  $1$  ms wait).

### **Sample Problem:**

 $(0040) = 04$ Entries are 7, 2, 2, 4 Result:  $(0041) = 07$  $(0042) = 02$  $(0043) = 02$  $(0044) = 04$ 

# **2) Read a Sentence from an Encoded Keyboard**

Purpose: The program should read entries from an ASCII keyboard (7 bits with a zero Parity bit) and place them in an array until it receives an ASCII period  $2E_{16}$ . The array starts in memory location 0040. Each entry is marked by a strobe as in the example given under An Encoded Keyboard

### **Sample Problem:**

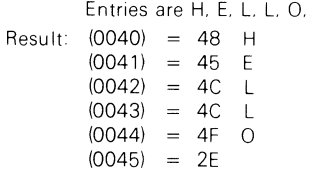

### **3) A Variable Amplitude Square Wave Generator**

**Purpose:** The program should generate a square wave, as shown in the next figure, using a D/A converter. Memory location 0040 contains the scaled amplitude of the wave, memory location 0041 the length of a half cycle in milliseconds, and memory location 0042 the number of cycles.

Assume that a digital output of  $80_{16}$  to the converter results in an analog output of zero volts. In general, a digital output of D results in an analog output of  $(D-80)/80 \times \sqrt{R}$ FF volts.

### **Sample Problem:**

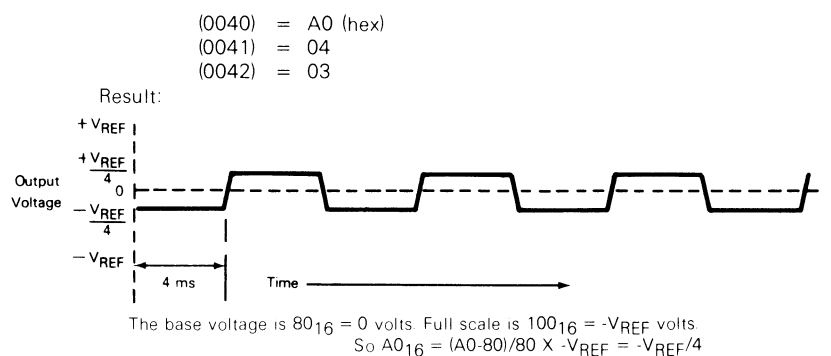

The program produces 3 pulses of amplitude  $V_{RFF}/4$  with a half cycle length of 4 ms.

### **4) Averaging Analog Readings**

Purpose: The program should take four readings from an A/D converter 10 milliseconds apart and place the average in memory location 0040. Assume that the A/D conversion time can be ignored.

### **Sample Problem:**

Readings are (hex) 86. 89, 81, 84  $Result: (0040) = 85$ 

### **5) A 30 Character-per-Second Terminal**

**Purpose:** Modify the transmit and receive routines of the example given under A Teletypewriter to handle a 30 cps terminal that transfers ASCII data With one stop bit and even parity. How could you write the routines to handle either terminal depending on a flag bit in memory location 0060; e.g.,  $(0060) = 0$ for the 30 cps terminal,  $(0060) = 1$  for the 10 cps terminal?

# **REFERENCES**

- 1. J. Barnes. and V Gregory. "Use Microprocessors to Enhance Performance with Noisy Data." EDN. August 20.1976. pp. 71-72
- 2. J. E. McNamara, Technical Aspects of Data Communications (Maynard, Mass.: Digital Equipment Corporation. 1977). Chapter 13.

R. Swanson."Understanding Cyclic Redundancy Codes." Computer Design. November 1975, pp. 93-99.

J. Wong. et al.. "Software Error Checking Procedures for Data Communications Protocols." Computer Design. February 1979. pp. 122-125.

The last article contains some 6800 assembly language programs for CRC generation

- 3 For example. the 6844 Direct Memory Access Controller for 6800- or 6502-based microcomputers is described in An Introduction to Microcomputers: Volume 2 -Some Real Microprocessors. pp. 9-106 through 9-123.
- 4. A. Osborne, et al., An Introduction to Microcomputers: Volume 2 Some Real Microprocessors. pp. 9-45 through 9-54.

J. Gilmore. and R. Huntington. "Designing with the 6820 Peripheral Interface Adapter." Electronics. December 23. 1976. pp. 85-86

- 5 L. Leventhal. 6800 Assembly Language Programming. pp. 11-31 through 11-47. 11-49 through 11-74
- 6. A. Osborne. et al.. An Introduction to Microcomputers: Volume 2 Some Real Microprocessors. pp. 10-29 through 10-47.
- 7 R6500 Microcomputer System Hardware Manual (Anaheim. Calif: Rockwell International). pp. 1-65 through 1-97
- 8. W. C. Mavity, "Megabit Bubble Modules in on Mass Storgage," Electronics, March 29. 1979. pp. 99-103.
- 9. J. Gieryic. "SYM-1 6522-Based Timer." Micro. April 1979, pp. 11:31 through 11 :32. The magazine Micro is dedicated exclusively to 6502-based personal computers: it is available (monthly publication) from the COMPUTERIST. Inc., P. O. Box 3. South Chelmsford. MA 01824.
- 10. M. L. Dejong. "A Simple 24-Hour Clock for the AIM 65." Micro. March 1979. pp 10:5 through 10:7.
- 11. A. Osborne et al., An Introduction to Microcomputers: Volume 2 Some Real Microprocessors. pp. 10-47 through 10-55.
- 12. C. Foster. Programming a Microcomputer: 6502 (Reading, Mass.: Addison-Wesley. 1978). This is a very elementary introduction to computers based on the KIM microcomputer
- 13. R. C. Camp, et al., Microcomputer Systems Principles Featuring the 6502/KIM (Portland: Matrix Publishers. 1978)
- 14 A. Caprihan. et al. "A Simple Microcomputer for Biomedical Signal Processing." 4th Annual Conference on Industrial Applications of Microprocessors. 1978. pp. 18-23. Proceedings (since 1975) are available from IEEE. 445 Hoes Lane. Piscataway. NJ 08854.
- 15. The TTL Data Book for Design Engineers, Texas Instruments Inc., P. O. Box 5012, Dallas, TX 75222, 1976, pp 7-151 through 7-156.
- 16. E. Dilatush, "Special Report: Numeric and Alphanumeric Displays," EDN, February 5, 1978, pp. 26-35.
- 17. See Reference 15, pp. 7-22 through 7-34.
- 18. M. L. DeJong, "6502 Interfacing for Beginners: an ASCII Keyboard Input Port." Micro, February 1979, pp. 9-11 through 9-13.
- 19. E. R. Hnatek, A User's Handbook of D/A and A/D Converters (New York: Wiley, 1976)
- 20. J. Kane et ai, An Introduction to Microcomputers: Volume 3 Some Real Support Devices, Section E.
- 21. M. L. DeJong, "Digital-Analog and Analog-Digital Conversion Using the KIM-1," The Best of Micro, Volume 1, pp. 30-33
- 22. P. H. Garrett, Analog Systems for Microprocessors and Minicomputers (Reston, VA.: Reston Publishing Co., 1978).
- 23. G. L. Zick and T. T. Sheffer, "Remote Failure Analysis of Micro-based Instrumentation," Computer, September 1977, pp. 30-35.
- 24. For a discussion of UARTs, see P. Rony et al., "The Bugbook Ila," E and L Instruments Inc., 61 First Street, Derby, CT. 06418 or D. G. Larsen et al., "INWAS: Interfacing with Asynchronous Serial Mode." IEEE Transactions on Industrial Electronics and Control Instrumentation, February 1977, pp. 2-12. See also McNamara, Reference 2
- 25. The official RS-232 standard is available as "Interface Between Data Terminal Equipment and Data Communications Equipment Employing Serial Binary Data Interchange" EIA RS-232C August 1969. You can find introductory descriptions of RS-232 in G. Pickles, "Who's Afraid of RS-232?", Kilobaud, May 1977, pp. 50-4 of RS-232 in G. Pickles, - Who s Afraid of RS-2327", <u>Kilobaud,</u> May 1977, pp. 50-4<br>and in C. A. Ogdin, "Microcomputer Buses - Part II," <u>Mini-Micro Systems</u>, July<br>1978, pp. 76-80. Ogdin also describes the new RS-449 stand
- 26 A. Osborne et ai, An Introduction to Microcomputers: Volume 2 Some Real Microprocessors, pp. 9-55 through 9-61
- 27. K. Fronhelser, "DeVice Operation and System Implementation of the Asynchronous Communications Interface Adapter," Motorola Semiconductor Products Application Note AN-754, 1975
- 28. C. W. Gear, Computer Organization and Programming 2/E (New York: McGraw-Hill, 1974), Chapter 6.
- 29. D. Morris, "Revised Data Interface Standards," Electronic Design, September 1, 1977, pp. 138-141.
- 30. Institute of Electrical and Electronics Engineers, "IEEE Standard Digital Interface for Programmable Instrumentation," IEEE Std488-1978, IEEE, 445 Hoes Lane, Piscataway, NJ 08854
	- J. B. Peatman, Microcomputer-Based Design (New York: McGraw-Hill, 1977).

D. C. Loughry, and M. S. Allen, "IEEE Standard 488 and Microprocessor Synergism," Proceedings of the IEEE, February 1978, pp. 162-172.

31. G. Morrow. and H. Fullmer. "Proposed Standard for the S-100 Bus." Computer. May 1978. pp. 84-89.

M. L. Smith. "Build Your Own Interface." Kilobaud. June 1977. pp. 22-28.

32. 1. Rolander. "Intel Multibus Interfacing." Intel Application Note AP-28. Intel Corporation. Santa Clara. CA. 1977. See also An Introduction to Microcomputers Volume 3 - Some Real support Devices. Section J.

# **Chapter 12 INTERRUPTS**

**Interrupts are inputs that the CPU examines as part of each instruction cycle. These inputs allow the CPU to react to asynchronous events in a more efficient manner than polling each device. The use of interrupts generally involves more hardware than does ordinary (programmed) 1/0. but interrupts provide a faster and more direct response.1** 

Why use interrupts? **Interrupts allow events** such as alarms, power failure, the passage of a certain amount of time, and peripherals having data or being ready to accept data **to get the immediate attention of the CPU, The program does not have to** 

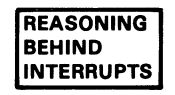

**examine (poll) every potential source. nor need the programmer worry about the system completely missing events.** An interrupt system is like the bell on a telephone - it rings when a call is received so that you don't have to pick up the receiver occasionally to see if someone is on the line. The CPU can go about its normal business (and get a lot more done). When something happens, the interrupt rouses the CPU and forces it to service the input before resuming normal operations. Of course, this simple description becomes more complicated (just like a telephone switchboard) when there are many interrupts of varying importance and there are tasks that cannot be interrupted.

The implementation of interrupt systems varies greatly. Among the questions that must be answered to characterize a particular system are:

**CHARACTERISTICS OF INTERRUPT SYSTEMS** 

- 1) How many interrupt inputs are there?
- 2) How does the CPU respond to an interrupt?
- 3) How does the CPU determine the source of an interrupt if the number of sources exceeds the number of inputs?
- 4) Can the CPU differentiate between important and unimportant interrupts?
- 5) How and when is the interrupt system enabled and disabled?

There are many different answers to these questions. **The aim of all the implementations.** however, **is to have the CPU respond rapidly to interrupts and resume normal activity afterwards,** 

**The number of interrupt inputs on the CPU chip determines the number of different responses that the CPU can produce without any additional hardware or software,** Each input can produce a different internal response. Unfortunately, most microprocessors have a very small number (one or two, typically) of separate interrupt inputs.

CPUs internally generate the instruction and the address: others require external hardware to form them The CPU can only generate a different instruction or address for each separate input **If the number of interrupting devices exceeds the number of POLLING inputs. the CPU will need extra hardware or software to iden-VECTORING tify the source of the interrupt. In the simplest case, the software can be a polling routine which checks the status of the devices that may be interrupting. The only advantage of such a system over nor-**

**The ultimate response of the CPU to an interrupt must be to transfer control to the correct interrupt service routine and to save the current value of the Program Counter.** The CPU must therefore execute a Jump-to-Subroutine or Call instruction with the beginning of the interrupt service routine as its address. This action will save the return address in the Stack and transfer control to the interrupt service routine The amount of external hardware required to produce this response varies greatly. Some

**mal polling is that the CPU knows that at least one device is active. The alternative solution is for additional hardware to provide a unique data input (or "vector'" for each source. The two alternatives can be mixed; the vectors can identify groups of inputs from which the CPU can identify a particular one by polling.** 

An interrupt system that can differentiate between important **IPRIORITY and unimportant interrupts is called a "priority interrupt** 

**system." Internal hardware can provide as many priority levels as there are inputs. External hardware can provide additional levels through the use of a Priority register and comparator. The external hardware does not allow the interrupt to reach the CPU unless its priority is higher than the contents of the Priority register. A priority interrupt system may need a special way to handle low-priority interrupts that may be ignored for long periods of time.** 

**Most interrupt systems can be enabled or disabled. In fact, most CPUs automatically disable interrupts when a RESET is performed** (so that the programmer can configure the interrupt system) **and on accepting an interrupt** (so that the interrupt will not interrupt its own service routine). The programmer may Wish

to disable interrupts while preparing or processing data. performing a timing loop, or executing a multi-byte operation.

**An interrupt that cannot be disabled (sometimes called a**  "non-maskable interrupt") may be useful to warn of power **failure,** an event that obviously must take precedence over all other activities.

The advantages of interrupts are obvious, but there are also disadvantages;

- 1) Interrupt systems may require a large amount of extra hardware.
- 2) Interrupts still require data transfers under program control through the CPU. There is no speed advantage as there is with DMA
- 3) Interrupts are random inputs, which makes debugging and testing difficult. Errors may occur sporadically, and therefore may be very hard to find.<sup>2</sup>
- 4) Interrupts may involve a large amount of overhead if many registers must be saved and the source must be determined by polling.

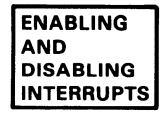

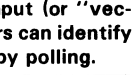

- **NON-MASKABLE INTERRUPT**
- **DISADVANTAGES**

**OF INTERRUPTS** 

# **6502 INTERRUPT SYSTEM**

**The 6502 microprocessor's internal response to an interrupt is moderately complex. The interrupt system consists of:** 

- An active-low maskable interrupt input (IRQ) and an ac**tive-low nonmaskable interrupt input (NMII.**
- **2) An interrupt disable (or mask) bit which disables the maskable interrupt.** If the Interrupt Disable bit is 1. no **INPUTS**  maskable interrupts are allowed: the I bit is stored in bit 2 of the Processor Status (or P) register.

**The 6502 checks the current status of the interrupt system at the end of each instruction. If an interrupt is active and enabled, the response is as follows:** 

- **INTERRUPT RESPONSE**
- **1) The CPU saves the Program Counter (most significant bits**  first) and the Status register in the Stack. Figure 12-1 shows the order in which these registers are saved. Note that the Accumulator and Index registers are not saved automatically.
- **2) The CPU disables the maskable interrupt (IRQ);** that is, it sets bit 2 of the Status register.
- **3) The CPU fetches an address from a specified pair of memory addresses and**  puts that address in the Program Counter. Table 12-1 contains the pairs of addresses assigned to the various inputs and to the Break instruction.

Note the following special features of the 6502 interrupt **SPECIAL FEATURES**  system:

- 11 The 6502 automatically saves the Program Counter and the Status register in the Stack. Remember that the Status register includes the Interrupt Disable flag and the Break Command flag.
- 2) The 6502 provides no external signals to indicate that it has accepted an interrupt other than the address that it places on the Address Bus.
- 3) The 6502 has no special internal provisions for determining the source of an interrupt when there are several sources tied to the same input.

**The 6502 has the following special instructions to manipulate its interrupt system:** 

- **1) CLI (Clear Interrupt Disable Bit)** clears bit 2 of the Status register and thus enables the maskable interrupt.
- **2) SEI (Set Interrupt Disable Bit)** sets bit 2 of the Status register and thus disables the maskable interrupt.
- **3) BRK (Force Break)** sets the Break Command flag. saves the Program Counter and Status register in the Stack. disables the maskable interrupt. and places the contents of addresses FFFE and FFFF in the Program Counter.
- **4) RTI (Return from Interrupt) restores the Status register and the Program Counter from the Stack.** The result is that the old values are returned to the Program Counter and the Status register (including the Interrupt bitl. RTI differs from RTS (Return from Subroutinel in that RTI restores the Status register as well as the Program Counter and **RTI does not add 1 to the return address as RTS does**  (see Chapter 11 for a discussion of RTS).

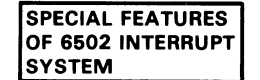

**6502 INTERRUPT** 

**6502** 

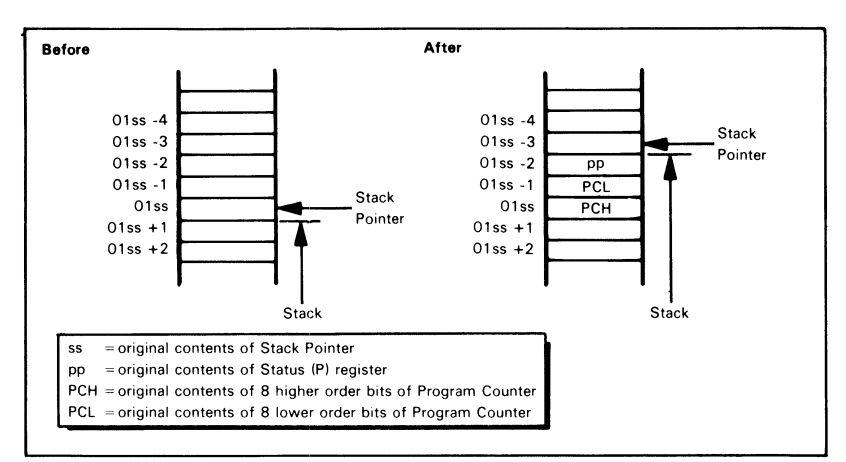

Figure 12-1. Saving the Status of the Microprocessor in the Stack

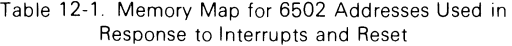

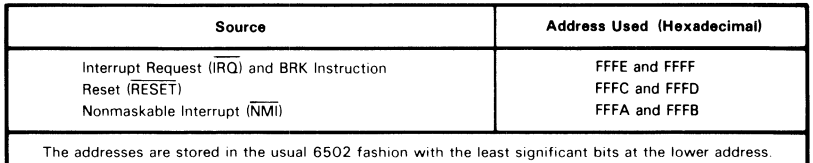

**The BRK (Force Break) instruction produces almost exactly the same response as an interrupt input (IRQ). The only difference is that the Break Command flag (bit 4 of the Status** 

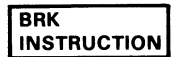

**NON-MASKABLE INTERRUPT** 

**register) is set. Thus a service routine can differentiate between a BRK instruction and an IRQ input by examining bit 4 of the top byte in the Stack** (remember Figure 12-1) A typical program would be:

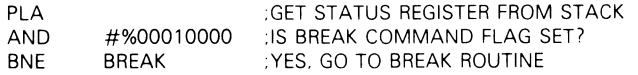

The BRK instruction is useful for debugging (see Chapter 14) and for returning control to a monitor or operating system. See Chapter 3 for more information about the BRK instruction.

### **The non-maskable interrupt is an edge-sensitive in-**

**put.** The processor therefore reacts only to the edge of a pulse on this line, and the pulse will not interrupt its

own service routine. Non-maskable interrupts are useful for applications that must respond to loss of power (i.e., must save data in a low-power memory or switch to a backup battery). Typical applications are communications equipment that must retain codes and partial messages. and test equipment that must keep track of partially completed tests. We will not discuss the non-maskable interrupt any further. We will assume that all interrupt inputs are tied to IRO.

# 6520 PIA Interrupts3

Most 6502 interrupt systems involve programmable interface chips or multifunction devices such as the 6520 Peripheral Interface Adapter, the 6522 Versatile Interface Adapter, or the 6530

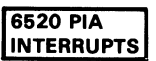

and 6532 Multifunction Devices. Each side of the 6520 PIA has the following features for use with interrupts:

- 1) An active-low interrupt output.
- 2) Interrupt enable bits (bit 0 of the Control register for control line 1, bit 3 for control line 2).
- 3) Interrupt status bits (bit 7 of the Control register for control line 1, bit 6 for control line 2)

Bits 1 and 4 of the Control register determine whether a rising edge (low-to-high transition) or falling edge (high-to-Iow transition) on the control line causes an interrupt.

Note that:

- 1) The PIA interrupt enable bits have the opposite polarity from the 6502 I (or Interrupt Disable) flag; that is, they must be '1' to enable an interrupt.
- 2) RESET clears the PIA Control registers and thus disables all the interrupts.
- 3) The CPU can check bits 6 and 7 of the Control register to see if a PIA has an interrupt pending. Once set. these bits will remain set until the CPU reads the PIA Data register.
- 4) The PIA will remember an interrupt that occurs while PIA interrupts are disabled and will output an interrupt request as soon as the PIA interrupt is enabled.

### **6522 VIA INTERRUPTS**

 $\frac{1}{2}$  and  $\frac{1}{2}$  and  $\frac{1}{2}$  and  $\frac{1}{2}$  are constructed to the second construction  $\frac{1}{2}$  and  $\frac{1}{2}$  and  $\frac{1}{2}$  and  $\frac{1}{2}$  and  $\frac{1}{2}$  and  $\frac{1}{2}$  and  $\frac{1}{2}$  and  $\frac{1}{2}$  and  $\frac{1}{2}$  and

**The 6522 Versatile Interface Adapter may also be used as a source of interrupts. This device has an Interrupt Enable register (lER)** which can be used to enable the various interrupt

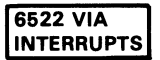

sources **and an Interrupt Flag register (lFR)** which contains the status of the various sources. Figure 12-2 shows the positions of the various enabling bits in the Interrupt Enable register and Figure 12-3 describes the Interrupt Flag register

An interrupt source can be enabled by setting the corres-<br>**ENABLING AND ponding enable bit. Note that the most significant bit con- DISABLING trois how the other enable bits are affected: 6522 VIA** 

**INTERRUPTS** 

- 1) If IER7 = 0, each '1' in a bit position clears an enable bit and thus disables that interrupt
- 2) If IER7 = 1, each '1' in a bit position sets an interrupt bit and thus enables that interrupt

Zeros in the enabling bit positions leave the enable bits unchanged.

Some examples of enabling and disabling 6522 VIA interrupts are:

1) Enable CA1 interrupt, disable all others.

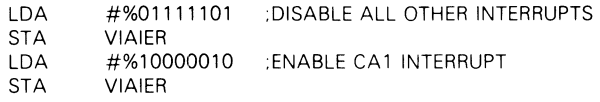

The first operation sets IER7 to zero, so that the '1's in bit positions 0, 2, 3, 4, 5, and 6 clear the corresponding enable bits and thus disable those interrupts. The second operation sets IER7 to one, so that the '1' in bit position 1 sets the corresponding enable bit (CA1 interrupt) and thus enables that interrupt.

2) Enable CB1 and CB2 interrupts, disable all others.

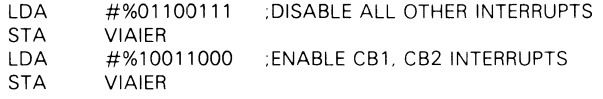

The first operation sets IER7 to zero, so that the '1's in bit positions 0, 1, 2, 5, and 6 clear the corresponding enable bits and thus disable those interrupts. The second operation sets IER7 to one, so that the '1's in bit positions 3 and 4 set the corresponding enable bits (bit 3 for CB2, bit 4 for CB1) and thus enable those interrupts.

Besides the conditions described in Figure 12-3, **the bits in the Interrupt Flag register can also be cleared by writing "'s into the required bit positions in that address.**  This procedure is useful for clearing flags that are being used in the independent modes and for eliminating undesired interrupts that may have been caused accidentally during reset or startup. Note that the Interrupt Flag register bit positions are the same as the Interrupt Enable register bit positions so that we can easily extend the previous examples to eliminate stray interrupts. This can be done with either enabling or disabling operations, since the value of bit 7 does not matter The extended examples are:

1) Enable CA1 interrupt, disable all others, clear CA1 interrupt flag.

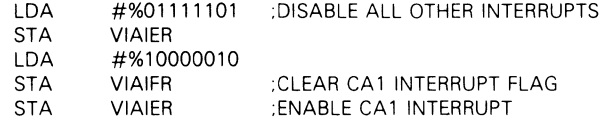

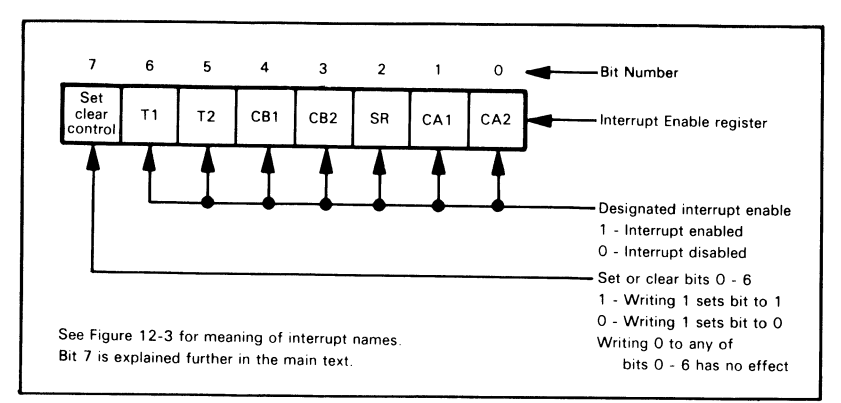

Figure 12-2. Description of the 6522 VIA Interrupt Enable Register

| $\overline{ }$                                                                                                    | 6                                                  | 5         | 4   | 3               | $\overline{2}$ | 1               | 0                                                                           |                          |  |
|----------------------------------------------------------------------------------------------------|----------------------------------------------------|-----------|-----|-----------------|----------------|-----------------|-----------------------------------------------------------------------------|--------------------------|--|
| <b>IRQ</b>                                                                                                    | T1                                                 | <b>T2</b> | CB1 | CB <sub>2</sub> | SR             | CA <sub>1</sub> | CA <sub>2</sub>                                                             | -Interrupt Flag register |  |
| Bit 7 indicates the status of the IRQ output. This bit corresponds to the following logic function:<br>IRQ = (IFR6 A IER6) V (IFR5 A IER5) V (IFR4 A IER4) V (IFR3 A IER3) V (IFR2 A IER2) V (IFR1 A IER1) V<br>(IFRO A IERO)<br>Bits 0 - 6 are latches which are set and cleared as follows: |                                                    |           |     |                 |                |                 |                                                                             |                          |  |
| Bit No.                                                                                                    | Set by                                             |           |     |                 |                |                 | Cleared by                                                                  |                          |  |
| O                                                                                                    | Active transition of the signal<br>on the CA2 pin. |           |     |                 |                |                 | Reading or writing the A Port Output<br>register (ORA) using address 0001.  |                          |  |
| 1                                                                                                    | Active transition of the signal<br>on the CA1 pin. |           |     |                 |                |                 | Reading or writing the A Port Output<br>register (ORA), using address 0001. |                          |  |
| $\mathbf{z}$                                                                                                    | Completion of eight shifts.                        |           |     |                 |                |                 | Reading or writing the Shift<br>register.                                   |                          |  |
| 3                                                                                                    | Active transition of the signal<br>on the CB2 pin. |           |     |                 |                |                 | Reading or writing the B Port<br>Output register.                           |                          |  |
| 4                                                                                                    | Active transition of the signal<br>on the CB1 pin. |           |     |                 |                |                 | Reading or writing the B Port<br>Output register.                           |                          |  |
| 5                                                                                                    | Time-out of Timer 2.                               |           |     |                 |                |                 | Reading T2 low-order counter or<br>writing T2 high-order counter.           |                          |  |
| 6                                                                                                    | Time-out of Timer 1.                               |           |     |                 |                |                 | Reading T1 low-order counter or<br>writing T1 high-order latch.             |                          |  |

Figure 12-3. Description of the 6522 VIA Interrupt Flag Register

2) Enable CB1 and CB2 interrupts, disable all others, clear CB1 and CB2 flags.

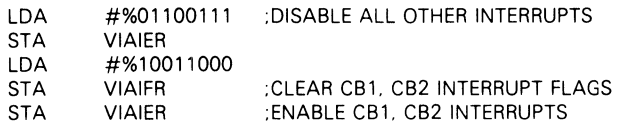

**Note that bit 7 of the Interrupt Flag register and bit 7 of the Interrupt Enable register are both special. Bit 7 of the Interrupt Flag register indicates the status of the IRQ output** — that is, it is 1 if any of the interrupts are both active and enabled. Bit **7 of the Interrupt Enable register is the Set/Clear control** mentioned earlier. Note that bit 7 of the Interrupt Flag register cannot be cleared directly; it can only be cleared by either clearing all the active interrupt flags or by disabling all the active interrupts.

**Note the following about VIA interrupts:** 

- 1) **The VIA interrupt enable bits have the opposite polarity from the 6502 I (or Interrupt Disable) flag;** that is, they must be '1' to enable an interrupt.
- **2) RESET disables all the interrupts.**
- **3) The CPU can check bit 7 of the Interrupt Flag register to see if any interrupts are both active and enabled.** That bit will remain set until no interrupt is both active and enabled.
- **4) The VIA will remember an interrupt that occurs when VIA interrupts are disabled and will output a request via IRQ as the VIA is enabled.**

There are several examples of VIA interrupts later in this chapter.

# **6530 and 6532 Multifunction Device Interrupts**

**The 6630 device can provide an interrupt from its interval timer.** The **IRQ** output is also pin PB7 from Port B and should be set up as an input if it is to be used to cause an interrupt. The interrupt can be enabled by writing to the

6530 AND 6532 **MULTIFUNCTION DEVICE INTERRUPTS** 

timer with address line A3 high. The interrupt can be disabled by writing to the timer with address line A3 low. It can be cleared by reading or writing the timer after an interrupt has occurred.

**The 6632 device can provide a timer interrupt like the 6630 device. It can also**  provide an interrupt based on the occurrence of an edge on PA7; PA7 thus operates much like CA1 or CB1 on a 6520 PIA or a 6522 VIA. The interrupt can occur either on a low-to-high transition (positive edge) or on a high-to-Iow transition (negative edge).

**6632 interrupts are controlled and examined by writing to and reading from specific addresses** (see Table 12-2 for a description of the addresses in a 6532 device). Note the following:

1) To control the PA7 interrupt. you simply write any data whatsoever into the address in the 6532 I/O section given by:

 $\overline{\text{RS}}$  = 1 to activate I/O rather than the on-board RAM

 $A2 = 1$ ,  $A4 = 0$ 

The two least significant address bits (not the data) then control the PA7 mode as follows:

 $A1 = 1$  to enable PA7 interrupt. 0 to disable it

AO = 1 for a positive (low-to-high) edge detect. 0 for a negative (high-to-Iow) edge detect.

2) To read and clear the Interrupt flags, read from the address in the 6532 I/O section given by:

 $\overline{\text{RS}}$  = 1 to activate I/O rather than the on-board RAM

 $A2 = 1$ ,  $A0 = 1$ 

Bit 7 is the Timer Interrupt flag and bit 6 is the PA7 Interrupt flag. These can easily be read by means of the Bit Test instruction (Bit 7 is transferred to the Sign flag and bit 6 to the Overflow flag).

# **ACIA Interrupts**

**The 6860 ACIA can also serve as a source for interrupts. You should note the following features of the ACIA in interruptbased systems:** 

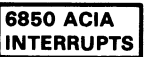

- **1) The transmitter interrupt (ACIA is ready for data) is enabled only if Control**  register bit  $6 = 0$  and Control register bit  $5 = 1$ .
- **2) The receiver interrupt (ACIA has received new data) is enabled only if Control register bit**  $7 = 1$ **.**
- **3) Master reset does not affect the interrupt enable bits.**
- **4) Bit 7 of the Status register is set if an interrupt has occurred.** This bit can be cleared either by reading data from the ACIA or by writing data into the ACIA.

| <b>Selection Lines</b>                                                                                                    |                                      |                               |                            |                            |                                          |                                  | <b>Address Mode</b>                                                                                                    |  |
|----------------------------------------------------------------------------------------------------|--------------------------------------|-------------------------------|----------------------------|----------------------------|------------------------------------------|----------------------------------|----------------------------------------------------------------------------------------------------|--|
| ħs                                                                                                    | R∧W                                  | A4                            | A <sub>3</sub>             | A2                         | A1                                       | A <sub>0</sub>                   |                                                                                                    |  |
| $\Omega$                                                                                                    | 1(0)                                 | x                             | x                          | x                          | x                                        | x                                | <b>RAM Addressing</b><br>Read (Write) RAM AO - A6 select RAM address.                                                                                                    |  |
| 1<br>1                                                                                                    | 1(0)<br>1(0)<br>1(0)<br>1(0)         | x<br>x<br>x<br>x              | x<br>x<br>x<br>x           | $\Omega$<br>O<br>0<br>O    | O<br>$\Omega$<br>1<br>1                  | $\Omega$<br>1<br>0<br>1          | I/O Addressing<br>Read (Write) Port A data<br>Read (Write) Port A Data Direction Register<br>Read (Write) Port B data<br>Read (Write) Port B Data Direction Register                                                                                      |  |
| 1<br>1                                                                                                    | O<br>0<br>$\circ$<br>$\Omega$        | 0<br>0<br>$\circ$<br>$\Omega$ | x<br>x<br>x<br>x           | 1<br>1<br>1<br>1           | $\Omega$<br>1<br>x<br>x                  | x<br>x<br>O<br>1                 | <b>Edge-Detection Control</b><br>Disable interrupt from PA7<br>Enable interrupt from PA7<br>Negative edge detect<br>Positive edge detect                                                                                                    |  |
| 1                                                                                                    | 1                                    | x                             | X                          | 1                          | x                                        | 1                                | <b>Read and Clear Interrupt Flags</b><br>Bit 7 is the Timer Flag<br>Bit 6 is the PA7 Flag                                                                                                    |  |
| 1<br>1<br>1                                                                                                    | o<br>0<br>0<br>0<br>$\mathbf 0$<br>0 | 1<br>1<br>1<br>1<br>1<br>1    | 0<br>1<br>x<br>x<br>x<br>x | 1<br>1<br>1<br>1<br>1<br>1 | x<br>x<br>$\Omega$<br>$\Omega$<br>1<br>1 | x<br>x<br>$\circ$<br>1<br>0<br>1 | Write Count to Interval Timer<br>and disable timer interrupt<br>and enable timer interrupt<br>and decrement every $\Phi$ 2 pulse<br>and decrement every 8 $\Phi$ 2 pulses<br>and decrement every 64 $\Phi$ 2 pulses<br>and decrement every 1024 Ф2 pulses |  |
| For all operations $CS1 = 1$ , $\overline{CS2} = 0$ .<br>Logic levels: 0 means low level<br>1 means high level<br>X means level of that signal does not matter (either 0 or 1) |                                      |                               |                            |                            |                                          |                                  |                                                                                                    |  |

Table 12-2. Addressing the 6532 Multifunction Device

# **6502 Polling Interrupt Systems**

**Most 6502 interrupt systems must poll each PIA. VIA. ACIA. or other device to determine which one caused an interrupt. The polling method is:** 

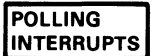

### **1) Check each PIA by examining Control register bits 6 and 7:**

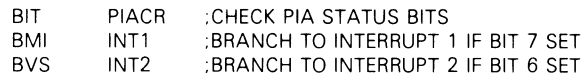

### **2) Check each VIA by examining Interrupt Flag register bit 7:**

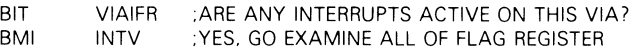

You must still examine the Interrupt Flag register if there is more than one potential interrupt source from a particular VIA. All that bit 7 tells you is that at least one source is both active and enabled

### **3) Check each ACIA by examining Status register bit 7:**

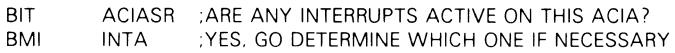

The interrupt could still be either a receiver or a transmitter interrupt

### **The important features of a 6502 polling system are:**

- **1) The first interrupt examined has the highest priority. since the remaining interrupts will not be examined if the first one is active.** The second interrupt has the next highest priority. and so on.
- **2) The service routine must clear the interrupt flags from PIAs. VIAs. ACIAs. or other devices if the clearing is not performed automatically.**

### **The programmer should be particularly careful of:**

### PIAs being used as interrupting output ports.

A dummy read of the port is necessary. since the Interrupt flag is not cleared automatically when data is written into the port. PIA Status (Interrupt) flags are cleared only when the Data registers are read

**VIAs being used in the independent input mode or through addresses that do not affect the Interrupt flags.** 

The Interrupt flag must then be explicitly cleared by writing a logic '1' into the appropriate bit of the Interrupt Flag register.

### **Polling routines are adequate if there are only a few inputs. However. if there are many inputs. polling routines are slow and awkward** because:

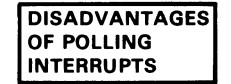

- 1) The average number of polling operations increases linearly with the number of Inputs. On the average, of course, you'll have to poll half of the inputs before finding the correct one You can reduce the average number of polling operations somewhat by checking the most frequent inputs first
- 2) PIA. VIA. and ACIA addresses are rarely consecutive or evenly spaced; therefore, separate instructions are necessary to examine each input Polling routines are therefore difficult to expand. Tables of 1/0 addresses could be used by placing the base address on page zero and using the post-indexed addressing mode or by placing the entire table on page zero and using the pre-indexed addressing mode.
- 3) Interrupts that are polled first may shut out those that are polled later unless the order of polling is varied. However, the lack of consecutive addresses makes varying the order of polling difficult

# **6502 Vectored Interrupt Systems**

The problem of polling in 6502-based systems has typically been solved by special methods, unique to a particular application or microcomputer. **Note that there is no way to know that the 6602 has accepted an interrupt other than by recognizing the** 

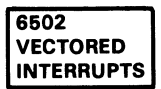

**addresses FFFE and FFFF when they appear on the Address Bus. Special hardware can then substitute the vector provided by the actual source.4** We will not discuss 6502 vectored interrupt systems any further

# **EXAMPLES A Startup Interrupt**

**Purpose:** The computer waits for a VIA interrupt to occur before starting actual operations.

Many systems remain inactive until the operator actually starts them or until a Data Ready signal is received. On RESET, such systems must initialize the Stack Pointer, enable the startup interrupt. and execute an endless loop or jump-to-self instruction. Remember that RESET disables the processor interrupt (by setting I to 1) as well as all the VIA interrupts (by clearing all the VIA interrupt enable bits). In the flowchart. the decision as to whether startup is active is made in hardware (i.e., by the CPU examining the interrupt input internally) rather than in software.

### **Flowchart:**

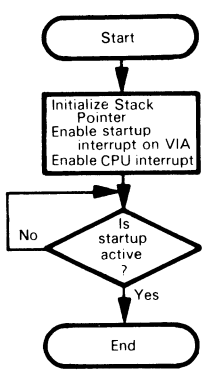

### **Source Program:**

Main Program:

 $\vdash$ 

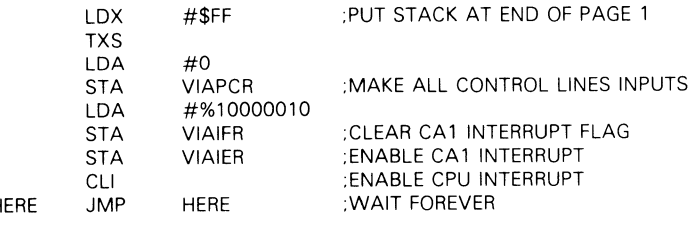

Interrupt Service Routine:

\*=INTRP L<sub>D</sub>

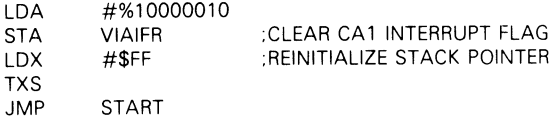

### **Object Program:**

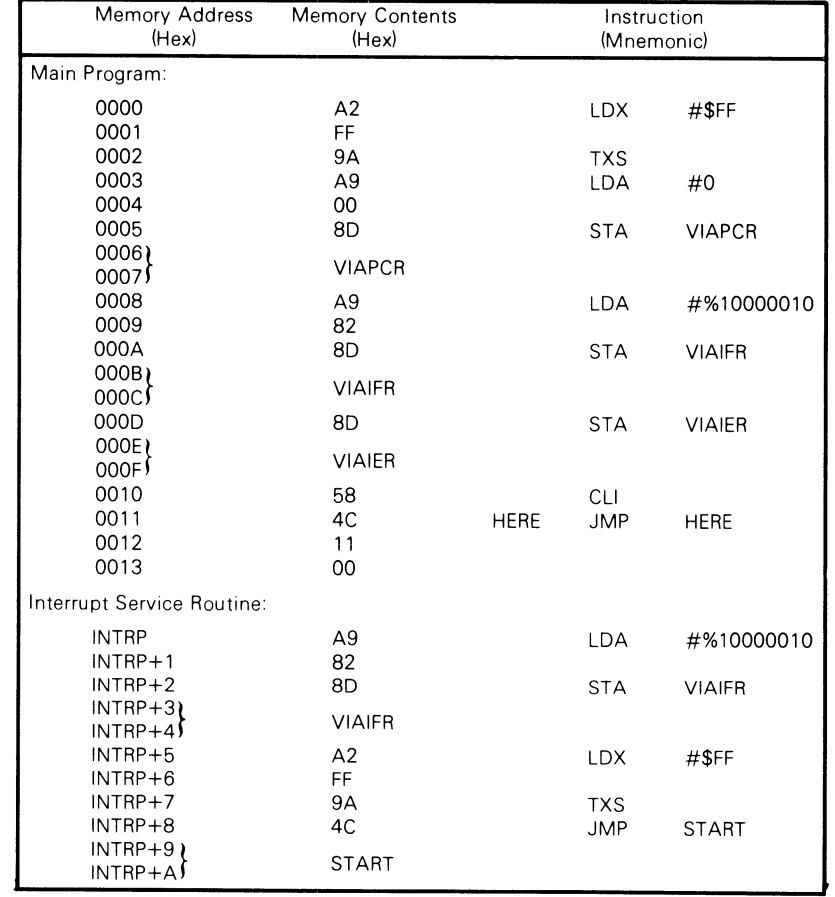
The exact location of the interrupt service routine varies with the microcomputer. If your microcomputer has no monitor, you can simply place whatever address you want in memory locations FFFE and FFFF (or whatever locations

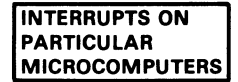

respond to those addresses). You must then start the interrupt service routine at the address you chose. Of course, you should place the routine so that it does not interfere with fixed addresses or with other programs.

If your microcomputer has a monitor, the monitor will occupy addresses FFFE and FFFF. Those addresses will either contain a starting address at which you must place your interrupt service routine. or will contain the starting address of a routine that allows

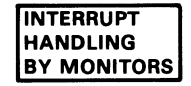

you to choose the starting address of the interrupt service routine A typical monitor routine would be:

MONINT JMP (USRINT) ;JUMP TO USER SUPPLIED INTERRUPT ADDRESS

You must then place the address of your service routine in memory locations USRINT and USRINT+1. Remember that MONINT is an address in the monitor program and its value is in addresses FFFE and FFFF.

You can include the loading of memory locations USRINT and USRINT+1 in your main program.

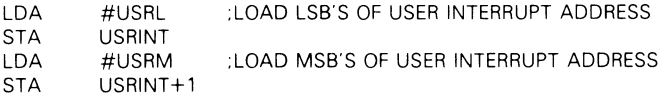

These instructions must precede the enabling of the interrupts.

The main program only enables the interrupt from the startup VIA. We have assumed that the startup line is attached to VIA input CA1 and that the active edge is the trailing one (i.e., a high-to-low transition). Other configurations would merely require different values in the VIA Peripheral Control register

Note that the VIA interrupt is enabled and the Stack Pointer is loaded before the CPU interrupt is enabled (by clearing the I bit) What would happen if you cleared the I bit before loading the Stack Pointer? This will not be a potential problem if the monitor already places a value in the Stack Pointer.

In this example, the return address and Status register that the 6502 stores in the Stack on accepting an interrupt are not useful. Thus the service routine simply reinitlalizes the Stack Pointer.

Note that we could replace the JMP HERE instruction with a conditional branch that provided a guaranteed jump, such as BNE HERE. The Zero flag is not zero since the last operation was the one that enabled the CA1 interrupt. This shortcut is often helpful to make up for the fact that the 6502 has no unconditional branch with relative addressing.

**Remember that RESET and accepting an interrupt automatically disable the interrupt system. This allows the real startup routine to configure all ·the VIAs and other interrupt sources without being interrupted.** Note that you must explicitly clear the CA1 Interrupt flag or else it will interrupt again as soon as the interrupt system is re-enabled. You could also clear the flag by reading the VIA's Output Register A from the handshaking address (see Table 11-7).

# **A Keyboard Interrupt**

**Purpose:** The computer waits for a keyboard interrupt and places the data from the keyboard into memory locaton 0040.

### **KEYBOARD INTERRUPT**

#### **Sample Problem:**

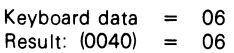

#### **Flowchart:**

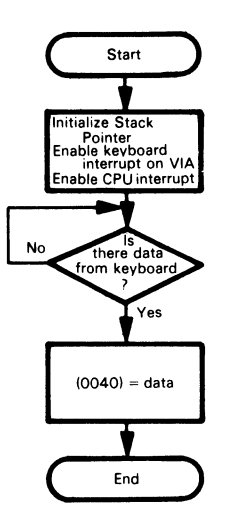

## **Source Program:**

Main Program:

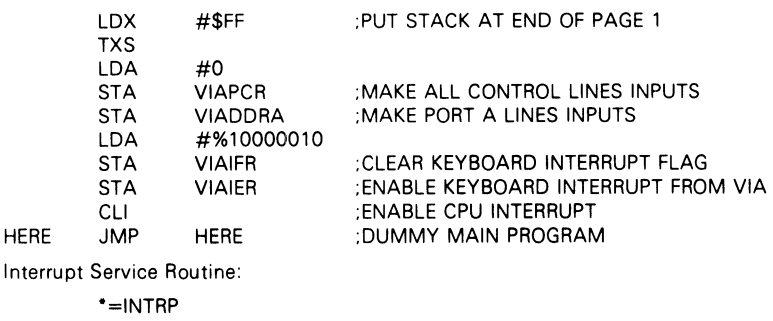

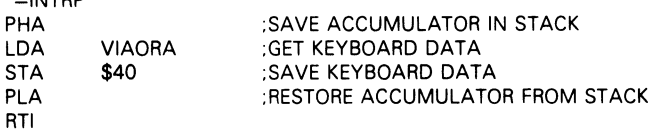

#### **Object Program:**

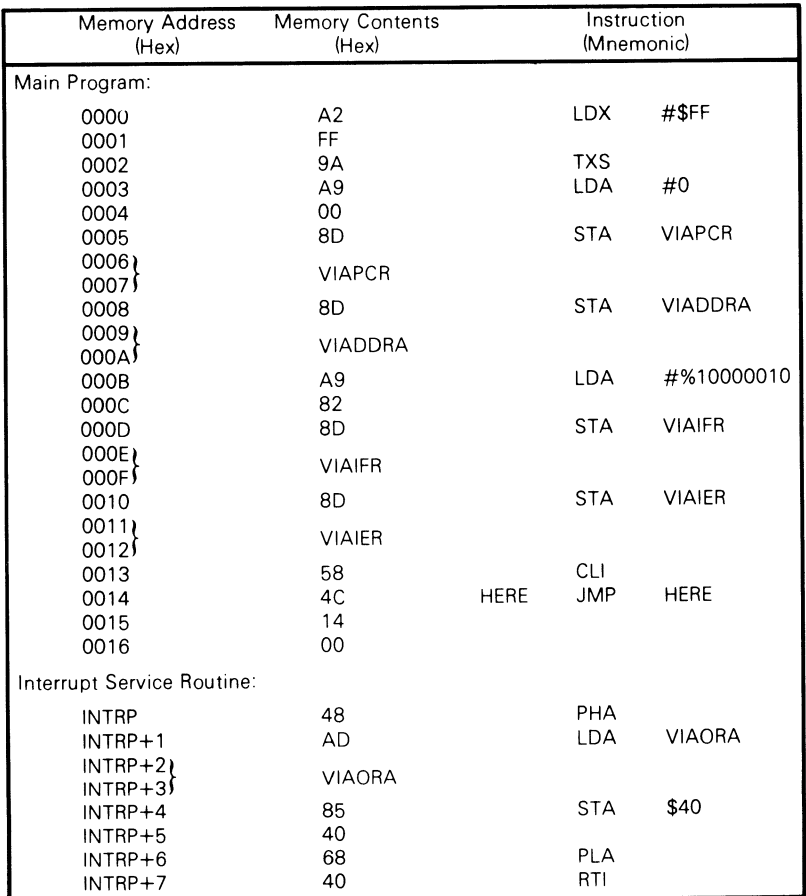

You must configure the VIA completely before enabling the interrupts. This includes establishing the directions of ports. determining the transitions to be recognized on strobe lines. and enabling latches (remember that setting bit 0 of the Auxiliary Control register enables the Port A latch)

The JMP HERE is an endless loop (jump-to-self) instruction that is used to represent the main program. After interrupts are enabled in a working system. the main program goes about its business until an interrupt occurs and then resumes execution after the interrupt service routine is completed.

The RTI instruction at the end of the service routine transfers control back to the JMP instruction in the main program. If you want to avoid this, you can simply change the Program Counter in the Stack. Remember that the Stack is always located on page 1 (addresses 0100 - 01FF). the Stack Pointer

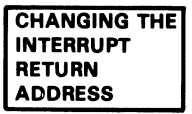

contains the address of the next empty location, and the interrupt response places the Program Counter in the Stack underneath the Status register. Thus **the following program will increment the Program Counter in the Stack without removing it.** 

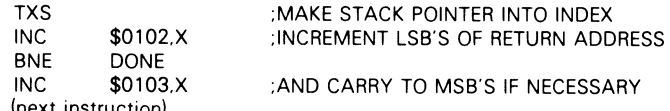

DONE (next instruction)

Since the 6502 does not automatically save its registers (other than the Status register), you can use them to pass parameters and results between the main program and the interrupt service routine. So, you could leave the data in the Accumulator instead of in memory location 0040. This is, however. a dangerous practice that should be avoided in all but the most trivial systems. In most applications, the processor is using its registers during normal program execution; having the interrupt service routines randomly change the contents of those registers would surely cause havoc. **In general, no interrupt service routine should ever alter any register unless that register's contents have been saved prior to its alteration and will be restored at the completion of the routine.** 

**Note that you need not explicitly re-enable the interrupts at the end of the service routine.** The reason is that **the RTI instruction automatically restores the old Status (P) register with the Interrupt Disable bit in its original state.** In fact. you will have to alter the Interrupt Disable bit in the Stack (bit 2 of the top location) if you do not want the interrupts to be re-enabled

**Using the Stack is the most general approach to saving and restoring registers. The instruction PHA saves the contents of the Accumulator in the Stack and the instruction PLA restores the contents of the Accumulator from the Stack. This method can be expanded indefinitely (as long as there is room in the Stack) since nested service routines will not destroy the data saved by the earlier routines.** 

You can save all the registers in the Stack (remember that Status is automatically saved) after an interrupt with the sequence:

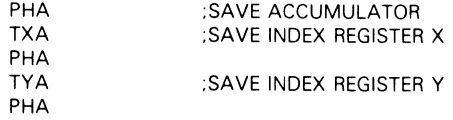

#### **Note that there is no direct way to transfer data between the Stack and the Index registers. The contents of the Accumulator must be saved first (why?).**

You can restore the registers from the Stack (remember that RTI automatically restores Status) after an interrupt service routine by removing the data from the Stack in the opposite order from which it was entered:

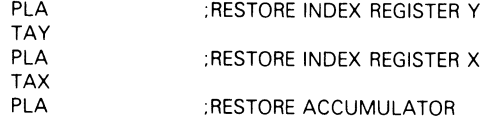

Note that the Accumulator is saved first and restored last

An alternative approach would be for the interrupt routine to maintain control until it received an entire line of text (e.g., a string of characters ending with a carriage return). The main program would be:

**FILLING A BUFFER VIA INTERRUPTS** 

Main Program:

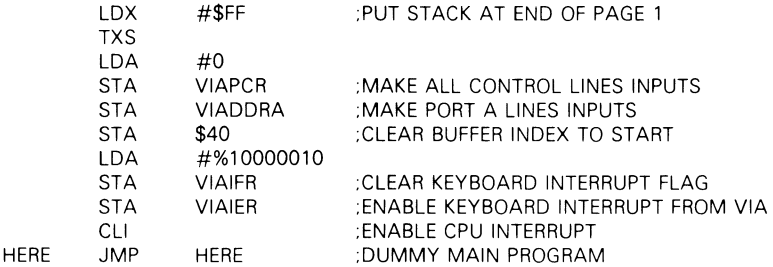

Interrupt Service Routine:

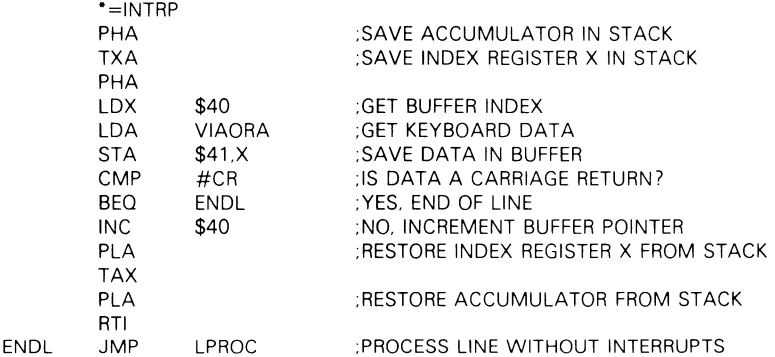

This program fills a buffer starting at memory location 0041 until it receives a carriage return character (CR). Memory location 0040 holds the current buffer index.

When the processor receives a carriage return, it leaves the interrupt system disabled while it handles the line

An alternative approach would be to fill another buffer while handling the first one; this approach is called double buffering.

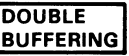

The line processing routine is begun at address LPROC with interrupts disabled. and with the original register contents (P. A. and X) and the return address in the Stack.

In a real application, the CPU could perform other tasks between interrupts. It could, for instance. edit. move. or transmit a line from one buffer while the interrupt was filling another buffer.

## **A Printer Interrupt**

**Purpose:** The computer waits for a printer interrupt and sends the data from memory location 0040 to the printer.

#### **Sample Problem:**

 $(0040) = 5116$ <br>Result: Printe

Printer receives a 51<sub>16</sub> (ASCII Q) when it is ready.

#### **Flowchart:**

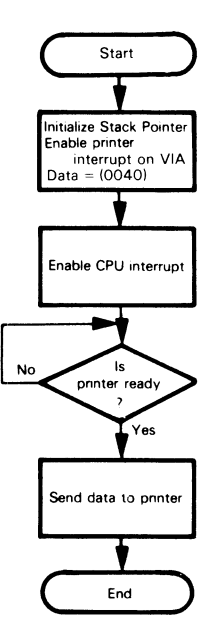

#### **Source Program:**

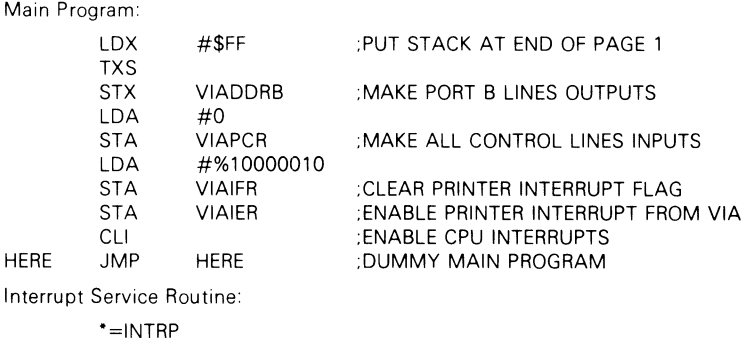

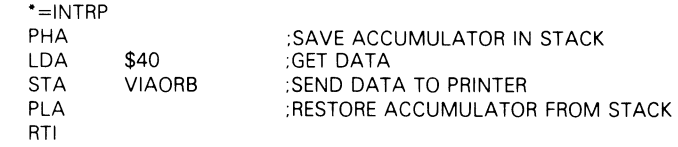

# **Object Program:**

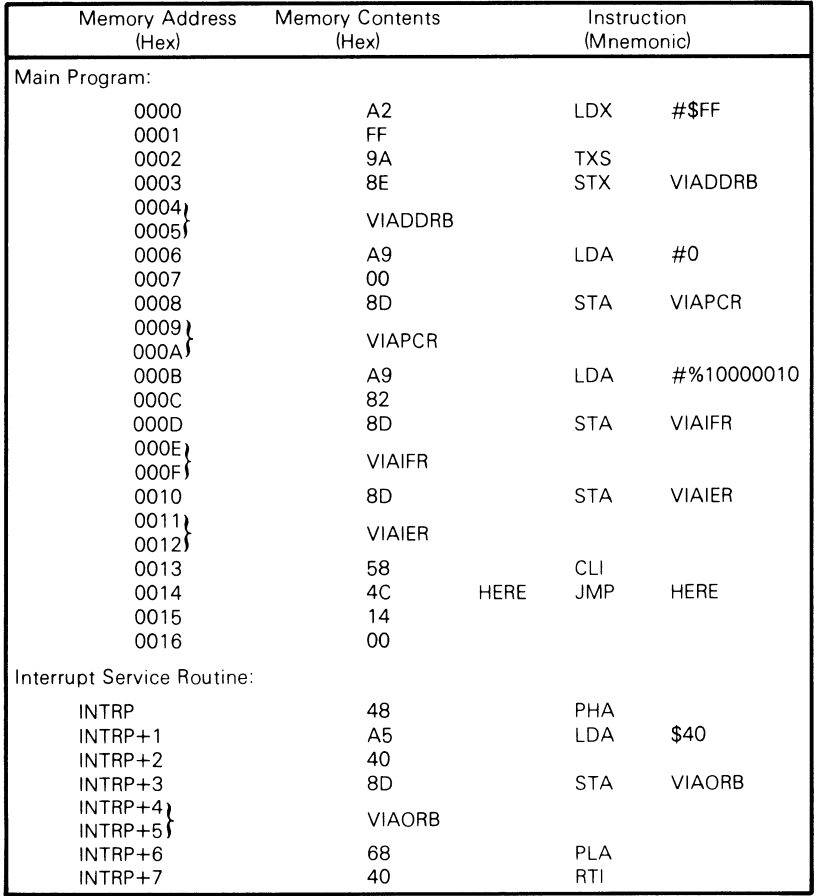

Here, as with the keyboard, you could have the printer continue to interrupt until it transferred an entire line of text. The main program and the service routine would be

#### **EMPTYING A BUFFER WITH INTERRUPTS**

Main Program:

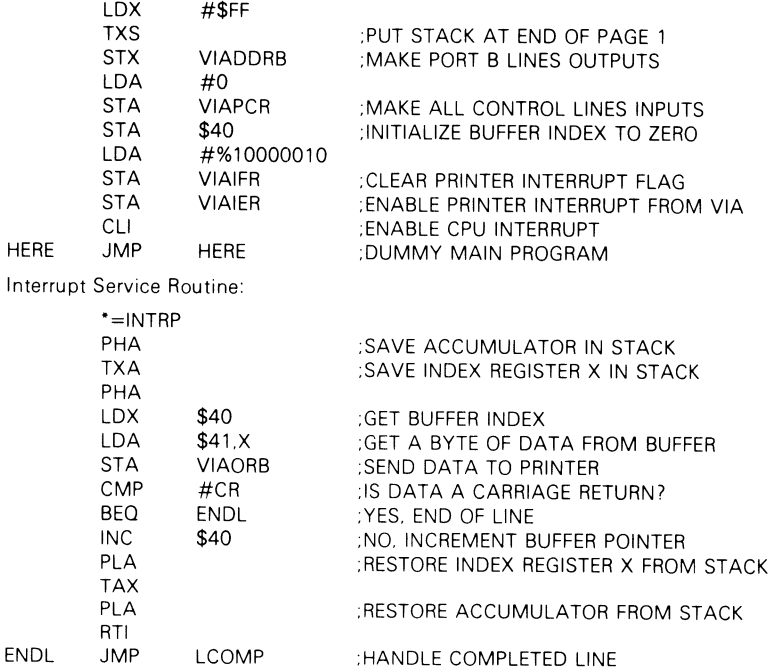

Again, double buffering could be used to allow I/O and processing to occur at the same time Without ever halting the CPU

# **A Real-Time Clock InterruptS.6**

**Purpose:** The computer waits for an interrupt from a real-time clock.

**A real-time clock simply provides a regular series of pulses. The interval between the pulses can be used as a time reference. Real-time clock interrupts can be counted to give any multiple of the basic time interval.** A real-time clock can be produced by dividing down the CPU clock. by using a separate timer or a programmable timer like the ones available in the 6522 VIA or in the 6530 or 6532 Multifunction devices (see Chapter 11). or by using external sources such as the AC line frequency.

**Note the tradeoffs involved in determining the frequency of FREQUENCY the real-time clock.** A high frequency (say 10kHz) allows the **OF REAL-TIME**  creation of a wide range of time intervals of high accuracy. On the  $\blacksquare$ CLOCK other hand. the overhead involved in counting real-time clock

interrupts may be considerable. and the counts will quickly exceed the capacity of a single 8-bit register or memory location. The choice of frequency depends on the precision and timing requirements of your application. The clock may. of course. consist partly of hardware; a counter may count high frequency pulses and interrupt the processor only occasionally. A program will have to read the counter to measure time to high accuracy.

**One problem is synchronizing operations with the realtime clock.** Clearly. there will be some effect on the precision of the timing interval if the CPU starts the measurement randomly during a clock period. rather than exactly at the beginning. Some ways to synchronize operations are:

- 1) Start the CPU and clock together. RESET or a startup interrupt can start the clock as well as the CPU
- 2) Allow the CPU to start and stop the clock under program control.
- 3) Use a high-frequency clock so that an error of less than one clock period will be small.
- 4) Line up the clock (by waiting for an edge or interrupt) before starting the measurement.

**A real-time clock interrupt should have very high priority. since the precision of the timing intervals will be affected by**  any delay in servicing the interrupt. The usual practice is to make the real-time clock the highest priority interrupt except for

power failure. **The clock interrupt service routine is generally kept extremely short so that it does not interfere with other CPU activities.** 

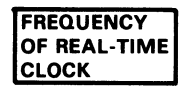

**REAL-TIME CLOCK** 

**SYNCHRONIZATION WITH REAL-TIME CLOCK** 

> **PRIORITY OF REAL-TIME CLOCK**

# **al Wait for Real-Time Clock**

# **Source Program:**

Main Program:

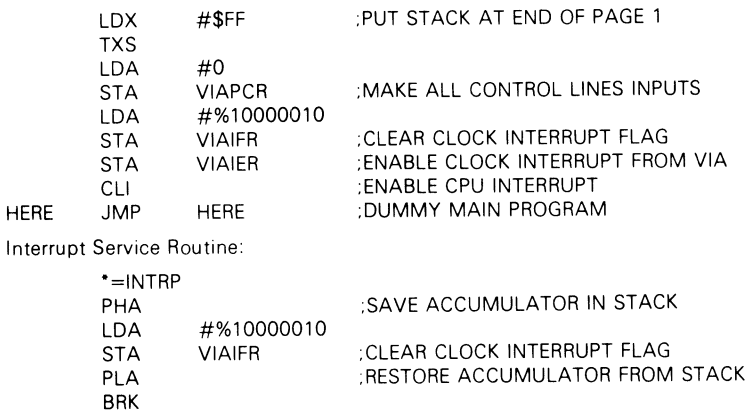

#### **Object Program:**

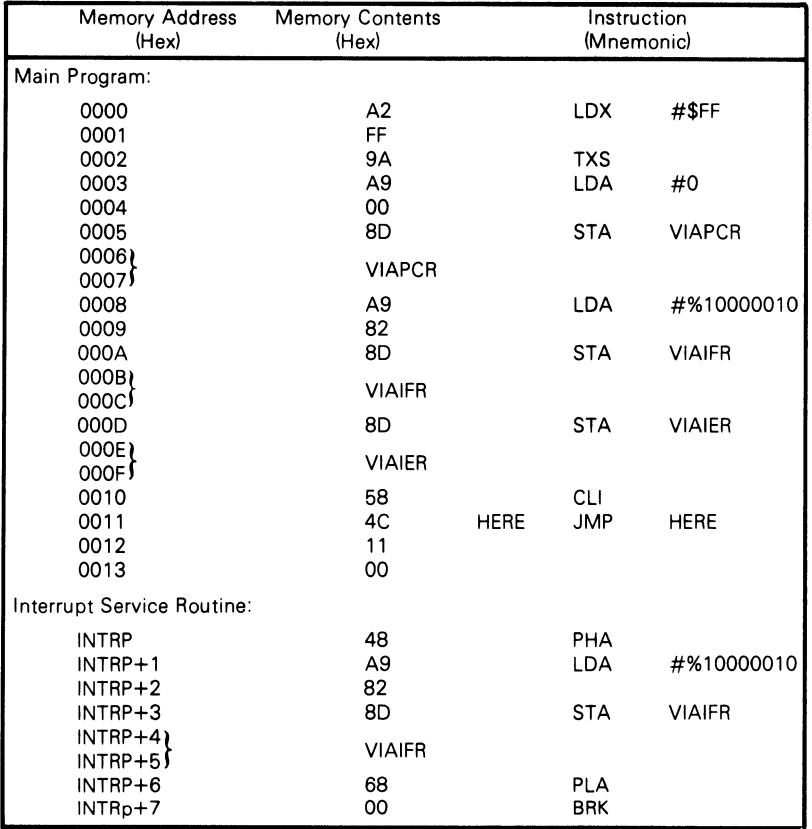

If bit 0 of the VIA Peripheral Control register is O. the interrupt will occur on the high-tolow (falling) clock edge. If that bit is 1. the interrupt will occur on the low-to-high (rising) clock edge.

The Clock Interrupt flag must be explicitly cleared in the interrupt service routine since no I/O transfer is required. Note that Port A could still be used for data as long as that data was transferred using the address that does not affect the interrupt flags (see Table 11-7).

We could, of course, generate the pulse itself using one of the 6522 timers. The following example uses timer 1 to produce a single pulse  $5000$  (1388<sub>16</sub>) clock cycles in length. Remember the following:

- 1) The timer 1 counters are loaded from two memory locations (VIAT1L and VIAT1CH); loading the most significant bits of the timer count into VIAT1CH starts the timer and clears the T1 Interrupt flag (bit 6 of the Interrupt Flag register).
- 2) The mode of operation of timer 1 is controlled by bits 6 and 7 of the Auxiliary Control register:

bit  $6 = 0$  for a single pulse and 1 for continuous operation

bit 7 = 0 to disable output pulses on PB7 and 1 to generate such pulses.

3) The conclusion of the timing interval sets the timer 1 Interrupt flag (bit 6 of the Interrupt Flag register).

Table 11-7 describes the addressing of the VIA, Figure 11-10 describes the Auxiliary Control register, and Figure 12-3 describes the Interrupt Flag register.

Main Program:

STA PLA BRK

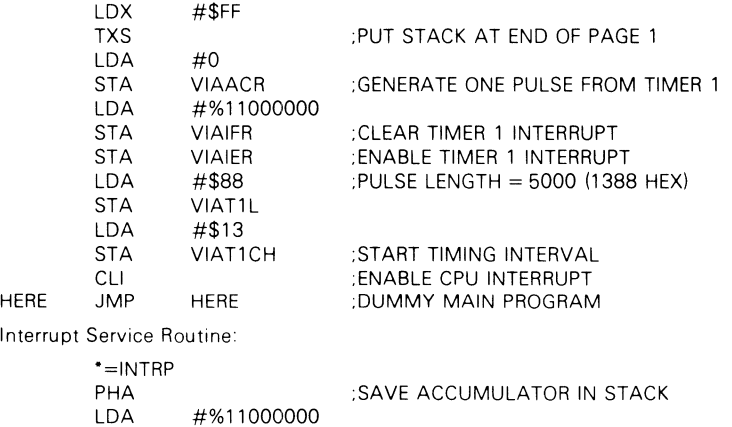

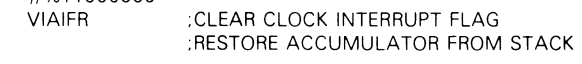

The only change in the service routine is the position of the Clock Interrupt flag in the Interrupt Flag register

# **b) Wait for 10 Real-Time Clock Interrupts**

**Source Program:** 

Main Program:

RTI

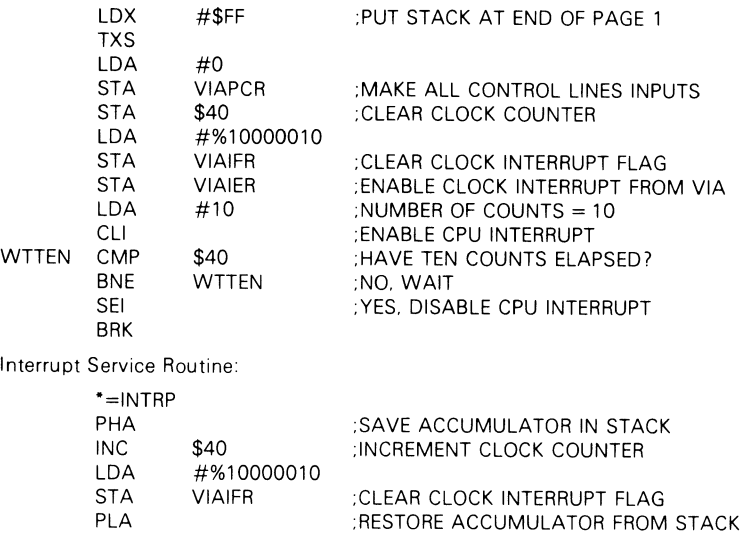

Clearly we could generate the pulses from the 6522 timer - for example, we could use timer 1 in its continuous mode (bit 6 of the Auxiliary Control register  $= 1$ ). The only other change would be the bit position of the Interrupt flag.

# **Object Program:**

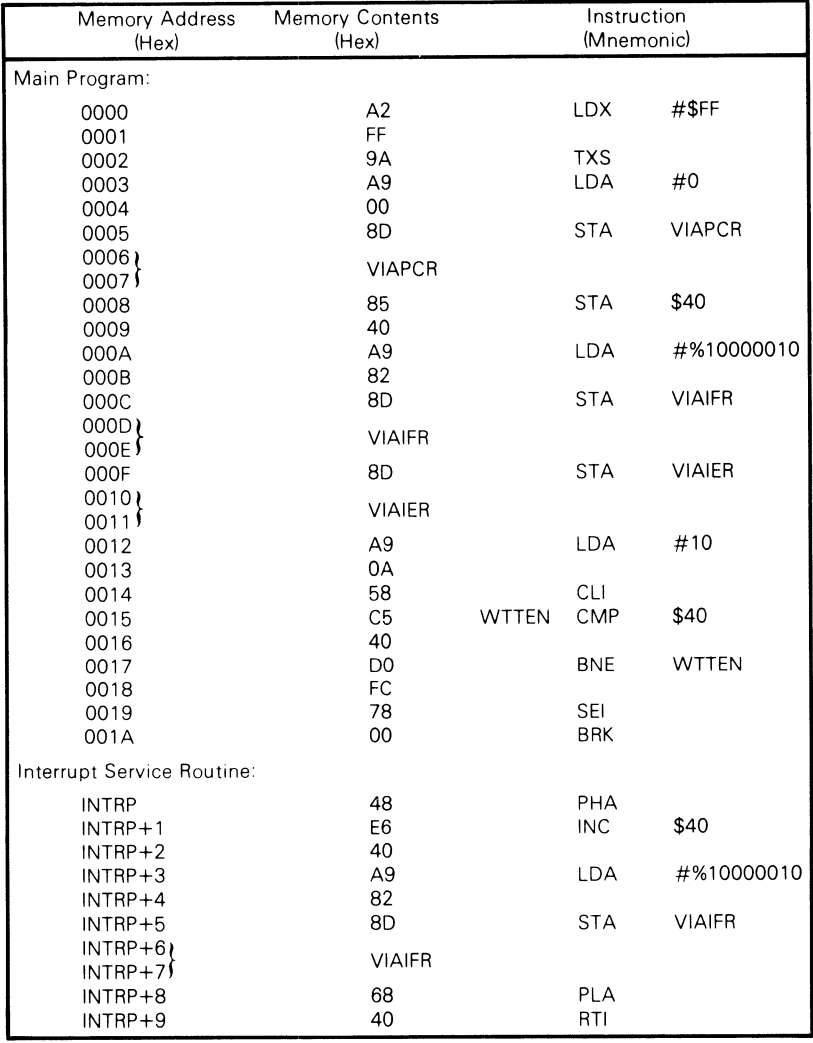

This interrupt service routine merely updates the counter in memory location 0040. It is transparent to the main program

**A more realistic real-time clock interrupt routine could maintain real time in several memory locations.** For example. the following routine uses addresses 0040 through 0043 as follows:

**MAINTAINING REAL TIME** 

0040 - hundredths of seconds 0041 - seconds 0042 - minutes 0043 - hours

We assume that the routine is triggered by a 100 Hz clock.

### **Flowchart:**

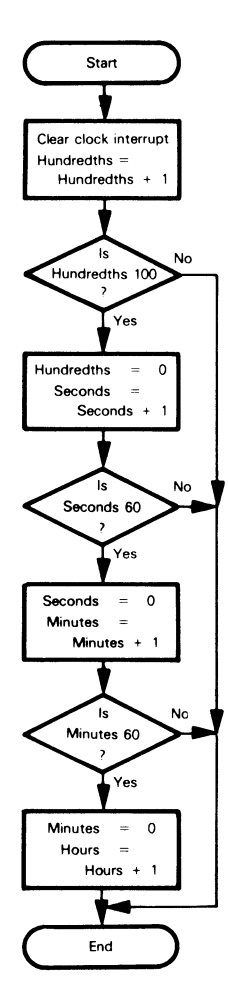

#### **Source Program:**

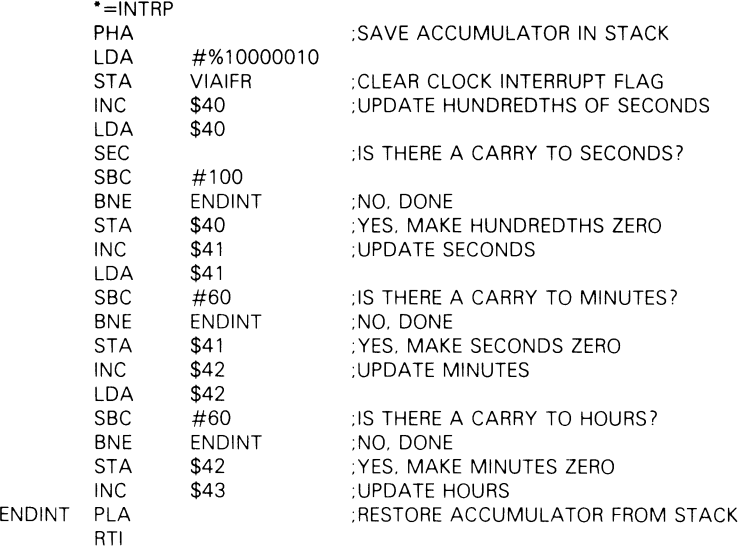

Now a wait of 300 ms could be produced in the main program with the routine

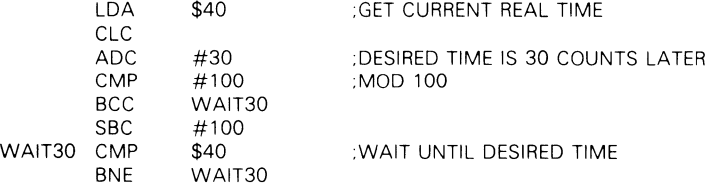

We do not need explicit SET CARRY (SEC) instructions except in the first operation in the interrupt service routine. The other operations in the interrupt service routine are only performed if the previous subtraction produced a zero result {and hence also produced a Carry of 1 indicating no borrow). In the wait program, the subtraction is only performed at all if the Carry is 1 (otherwise a branch occurs).

Of course, the program could perform other tasks and check the elapsed time only occasionally. How would you produce a delay of seven seconds? Of three minutes?

Sometimes you may want to keep time either as BCD digits or as ASCII characters How would you revise the last program to handle these alternatives?

When it is no longer needed, you can disable the clock interrupt (or any other interrupt) in any of the following ways:

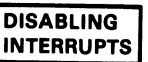

- 1) By executing an SEI instruction in the main program. This disables the entire interrupt system. An SEI instruction in the service routine has no effect. since RTI restores the old I flag; anyway, the 6502 automatically disables interrupts during the service routine.
- 2) By clearing the appropriate bit in the Interrupt Enable register (see Figure 12-2) either during the service routine or during the main program. This disables only the single interrupt source from one VIA.
- 3) By setting the Interrupt Disable flag in the Stack during the service routine. The following program will do the job (remember that the Interrupt Disable flag is bit 2 of the Status register and that the Status register is the top entry in the Stacksee Figure 12-1):

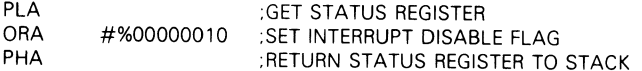

RTI will then cause a return to the main program with the entire interrupt system disabled.

Note, however, that you must be very careful about not re-enabling the interrupts automatically, since the main program would be completely unaware that interrupts were no longer allowed. In general, all interrupt service routines should re**enable the interrupts before returning; any other policy means that the service routines are not transparent to the main program.** 

# **A Teletypewriter Interrupt**

**Purpose:** The computer waits for data to be received from a teletypewriter and stores the data in memory location 0040.

# **a) Using a 6850 ACIA**

(7-bit characters with odd parity and two stop bits).

**ACIA INTERRUPT ROUTINE** 

#### **Source Program:**

Main Program:

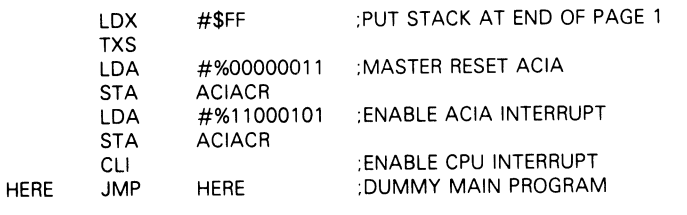

Interrupt Service Routine:

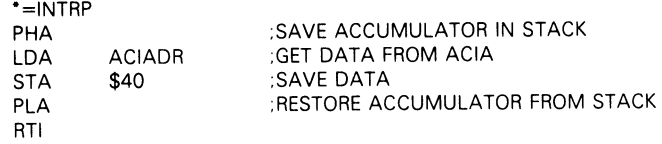

#### **Object Program:**

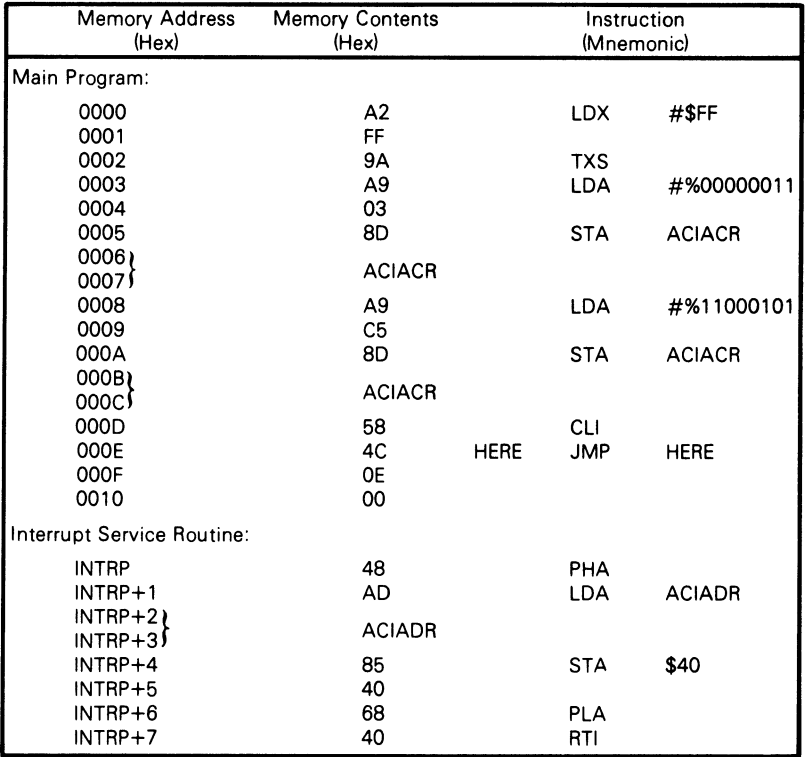

Remember that the ACIA has no RESET input. so a Master Reset (making Control register bits 0 and 1 both '1') is necessary before the ACIA is used. The ACIA Control register configuration is:

- Bit  $7 = 1$  to enable the receive interrupt
- Bit  $6 = 1$ . Bit  $5 = 0$  to disable the transmitter interrupt and make RTS high (inactive)
- Bit  $4 = 0$ . Bit  $3 = 0$ . Bit  $2 = 1$  to select 7-bit data with odd parity and two stop bits
- Bit  $1 = 0$ . Bit  $0 = 1$  for  $\div 16$  clock (1760 Hz)

To determine if a particular ACIA is the source of an interrupt. the CPU must examine the Interrupt Request bit. bit 7 of the Status register. The program must examine the Receive Data Register Full bit (Status register bit 0) and the Transmit Data Register Empty bit (Status register bit 1) to differentiate between receive and transmit interrupts.

Either reading the Receive Data register or writing into the Transmit Data register clears the ACIA Interrupt Request bit.

# **bl Using a 6622 VIA**

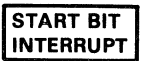

(Received data tied to both data bit 7 and to control line 1 of the VIA)

## **Source Program:**

Main Program:

HERE

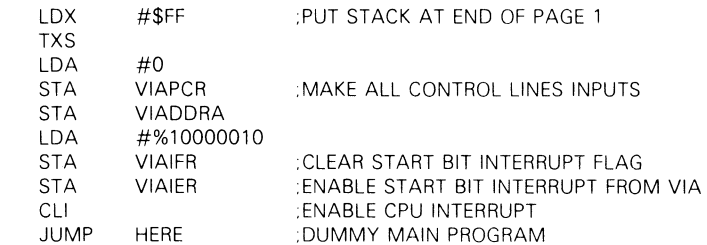

Interrupt Service Routine:

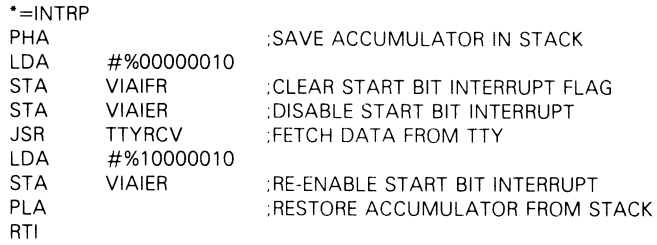

## **Object Program:**

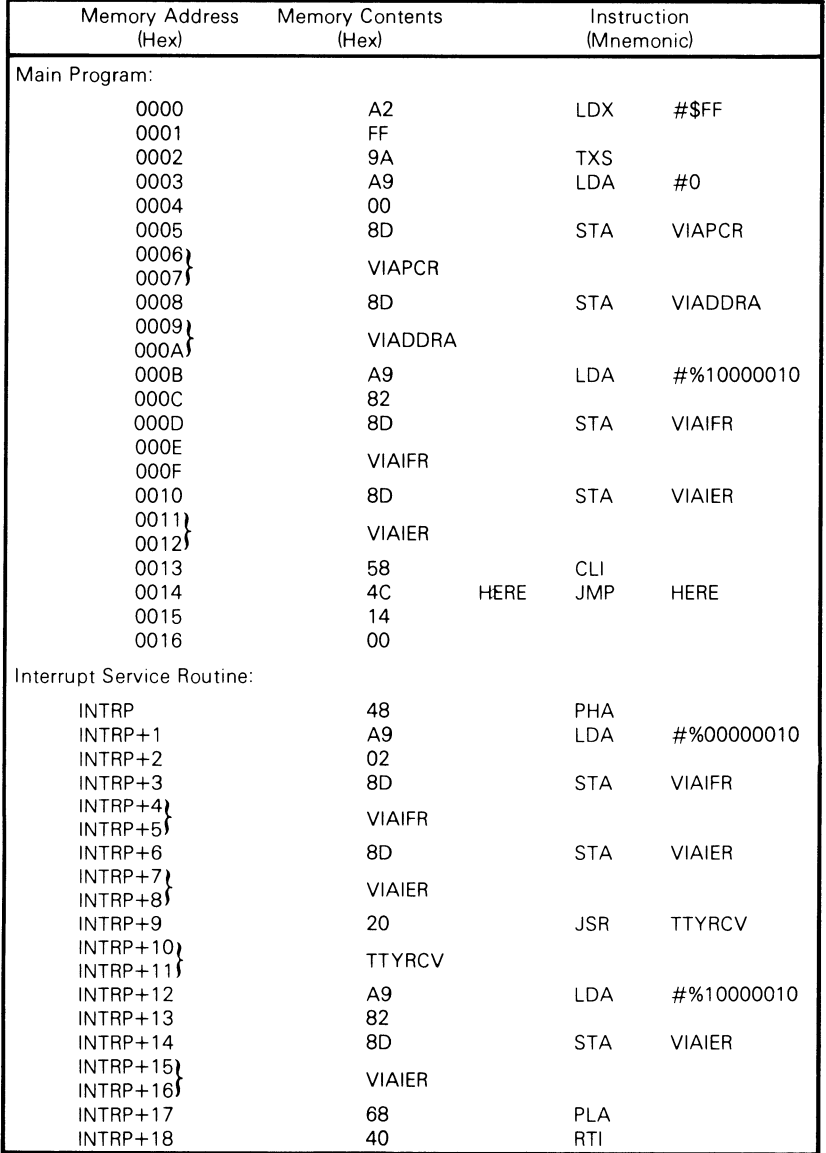

Subroutine TTYRCV is the teletypewriter receive routine shown in the previous chapter.

The edge used to cause the interrupt is very important here. The transition from the normal '1' (MARK) state to the '0' (SPACE) state must cause the interrupt. since this transition identifies the start of the transmission No '0' to '1' transition will occur until a nonzero data bit is received

The service routine must disable the VIA interrupt, since otherwise each '1' to '0' transition in the character will cause an interrupt. Of course, you must re-enable the VIA interrupt after the entire character has been read.

Note how VIA interrupts are enabled or disabled. Bit 7 of the Interrupt Enable register is a "Set/Clear Control" bit If that bit is 0, subsequent '1' bits clear interrupt enable bits and hence disable the corresponding interrupts; if that bit is 1, subsequent '1' bits set interrupt enable bits and hence enable the corresponding interrupts. The processor cannot actually write into bit 7 of the Interrupt Flag register, so either an enabling or a disabling pattern can be used to clear the Interrupt flags. Remember the descriptions of the Interrupt Enable register and Interrupt Flag register in Figures 12-2 and 12-3.

# **MORE GENERAL SERVICE ROUTINES**

**More general service routines that are part of a complete interrupt-driven system must handle the following tasks:** 

**11 Saving all registers that are used in the interrupt service routine in the Stack so that the interrupted program can be correctly resumed.** 

**TASKS FOR GENERAL SERVICE ROUTINES** 

Remember that the 6502 only has Push instructions for the Accumulator and for the Status (P) register. Pushing the Status register is unnecessary after an interrupt since the interrupt response does this automatically. A routine to save all the registers in the Stack would be (as shown earlier):

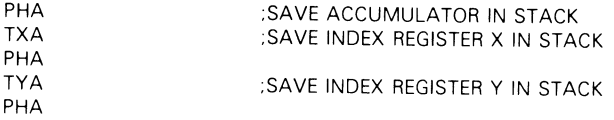

**In some 6602 programs. certain memory locations on page zero are treated as extra registers. Such locations may have to be saved and restored during interrupt service routines.** The procedure to save the contents of memory location 0040 would be. for example:

> LOA PHA \$40 **SAVE MEMORY LOCATION 0040 IN STACK**

Of course. only those registers that are used by the interrupt service routine must be saved.

- **21 Restoring all registers from the Stack after completing the interrupt service routine.** Remember that registers must be restored in the opposite order from that in which they were saved.
- **31 Enabling and disabling interrupts appropriately.** Remember that the CPU automatically disables its interrupts upon accepting one.

**The service routines should be transparent as far as the interrupt program is con**cerned (i.e., they should have no incidental effects).

**Any standard subroutines that are used by an interrupt service routine must be reentrant. If some subroutines cannot be made reentrant. the interrupt service routine must have separate versions to use.7** 

## **PROBLEMS**

## 1) **A Test Interrupt**

**Purpose:** The computer waits for a VIA interrupt to occur. then executes the endless loop instruction:

HERE JMP HERE

until the next interrupt occurs.

#### **2) A Keyboard Interrupt**

Purpose: The computer waits for a 4-digit entry from a keyboard and places the digits into memory locations 0040 through 0043 (first one received in 0040). Each digit entry causes an interrupt The fourth entry should also result in the disabling of the keyboard interrupt

#### **Sample Problem:**

Keyboard data =  $04.06.01.07$ 

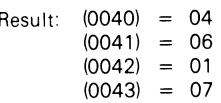

## **3) A Printer Interrupt**

Purpose: The computer sends four characters from memory locations 0040 to 0043 (starting with 0040) to the printer. Each character is requested by an interrupt. The fourth transfer also disables the printer interrupt.

## **4) A Real-Time Clock Interrupt**

Purpose: The computer clears memory location 0040 initially and then complements memory location 0040 each time the real-time clock interrupt occurs.

> How would you change the program so that it complements memory location 0040 after every ten interrupts? How would you change the program so that it leaves memory location 0040 at zero for ten clock periods. FF<sub>16</sub>, for five clock periods. and so on continuously? You may want to use a display rather than memory location 0040 so that it will be easier to see.

#### **5) A Teletypewriter Interrupt**

**Purpose:** The computer receives TTY data from an interrupting 6850 ACIA and stores the characters in a buffer starting in memory location 0040. The process continues until the computer receives a carriage return  $(OD_{16})$ . Assume that the characters are 7-bit ASCII with odd parity. How would you change your program to use a VIA? Assume that subroutine TTYRCV is available, as in the example. Include the carriage return as the final character in the buffer.

# **REFERENCES**

- 1. A. Osborne, An Introduction to Microcomputers: Volume 1 Basic Concepts, (Berkeley: OSBORNE/McGraw-Hill. 1977). pp. 5-14 to 5-34.
- 2. R. L. Baldridge, "Interrupts Add Power, Complexity to Microcomputer System Design", EON, August 5,1977, pp. 67-73.
- 3. L. Leventhal. 6BOO Assembly Language Programming (Berkeley: OSBORNE/McGraw-Hill, 1979), pp. 12-5 to 12-25.
- 4. MCS6500 Microcomputer Family Hardware Manual. MOS Technology Inc., pp. 104-108.
- 5. J. Gieryic, "SYM-l 6522-Based Timer", Micro, April 1979, pp. 11 :31 to 11 :32.
- 6. M. L Dejong, "A Simple 24-Hour Clock for the AIM 65", Micro, March 1979, pp. J. Glerylc, S. 1M-1-6522-Based Timer , Micro, April 1979, pp. 1<br>M. L. DeJong, ''A Simple 24-Hour Clock for the AIM 65'', <u>Micro</u><br>10:5 to 10:7.
- 7. For further discussion and some real-life examples of designing 6502- and 6800 based systems with interrupts, see the following:

#### **6502**

- T. Travis, "Patching a Program into a ROM", Electronics, September 1, 1976, pp. 98 -101
- G. L. Zick and T. T. Sheffer, "Remote Failure Analysis of Micro-Based Instrumentation", Computer, September 1977, pp. 30-35.

#### **6800**

- S. C. Baunach, "An Example of an M6800-based GPIB Interface", EDN, September 20, 1977, pp. 125-128.
- L. E. Cannon and P. S. Kreager, "Using a Microprocessor: a Real-Life Application. Part 2 - Software", Computer Design, October 1975, pp. 81-B9.
- D. Fullager et ai, "Interfacing Data Converters and Microprocessors", Electronics, December 8, 1976, pp. 81-89.
- S. A. Hill. "Multiprocess Control Interface Makes Remote  $\mu$ P Command Possible", EDN, February 5, 1976, pp. 87-89.
- W. S. Holderby, "Designing a Microprocessor-based Terminal for Factory Data Collection", Computer Design, March 1977, pp. 81-88.
- A Lange, "OPTACON Interface Permits the Blind to 'Read' Digital Instruments", EDN, February 5, 1976, pp. 84-86.
- J. D. Logan and P. S. Kreager, "Using a Microprocessor: a Real-Life Application. Part 1 -Hardware", Computer Design, September 1975, pp. 69-77.
- A. Moore and M. Eidson. "Printer Control". Application Note available from Motorola Semiconductor Products. Phoenix. AZ.
- M. C. Mulder and P. P. Fasang. "A Microprocessor Controlled Substation Alarm Logger". IECI '78 Proceedings - Industrial Applications of Microprocessors. March 20-22. 1978. pp. 2-6.
- P. J. Zsombar-Murray et al.. "Microprocessor Based Frequency Response Analyzer". IECI '78 Proceedings - Industrial Applications of Microprocessors. March 20-22. 1978. pp. 36-44.

The Proceedings of the IEEE's Industrial Electronics and Control Instrumentation Group's Annual Meeting on "Industrial Applications of Microprocessors" contains many interesting articles. Volumes (starting with 1975) are available from IEEE Service Center. CP Department. 445 Hoes Lane. Piscataway. NJ 08854.

# **Chapter 13 PROBLEM DEFINITION AND PROGRAM DESIGN**

# **THE TASKS OF SOFTWARE DEVELOPMENT**

In the previous chapters, we have concentrated on the writing of short programs in assembly language. While this is an important topic, it is only a small part of software development. Although writing assembly language programs is a major task for the beginner, it soon becomes simple. By now, you should be familiar with standard methods for programming in assembly language on the 6502 microprocessor. **The next four chapters will describe how to formulate tasks as programs and how to combine short programs to form a working system.** 

**Software development consists of many stages.** Figure 13-1 is a flowchart of the software development process. **Its stages are:** 

- Problem definition
- Program design
- Coding
- Debugging
- Testing
- Documentation
- Maintenance and redesign

Each of these stages is important in the construction of a working system. Note that coding, the writing of programs in a form that the computer understands, is only one of seven stages.

In fact. **coding is usually the easiest stage to define and perform.** The rules for writing computer programs are easy to learn. They vary somewhat from computer to computer, but the basic techniques remain the same. Few software projects run into trou-

ble because of coding; indeed, coding is not the most time-consuming part of software development. Experts estimate that a programmer can write one to ten fully debugged and documented statements per day. Clearly, the mere coding of one to ten statements is hardly a full day's effort. On most software projects, coding occupies less than 25% of the programmer's time

**Measuring progress in the other stages is difficult.** You can say that half of the program has been written, but you can hardly say that half of the errors have been removed or half of the problem has been defined. Timetables for such stages as program design,

debugging, and testing are difficult to produce. Many days or weeks of effort may result in no clear progress. Furthermore, an incomplete job in one stage may result in tremendous problems later. For example, poor problem definition or program design can make debugging and testing very difficult. Time saved in one stage may be spent many times over in later stages.

**RELATIVE IMPORTANCE OF CODING** 

> **MEASURING PROGRESS IN STAGES**

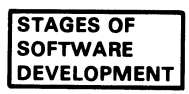

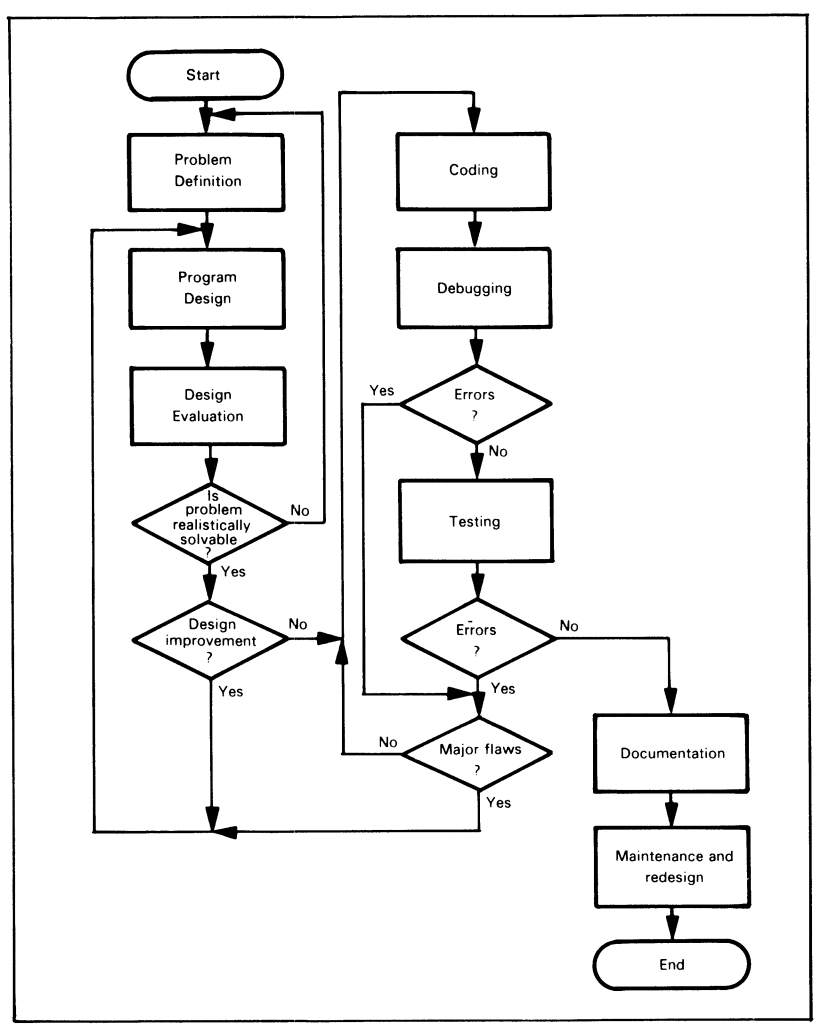

Figure 13-1 Flowchart of Software Development

# **DEFINITION OF THE STAGES**

**Problem definition is the formulation of the task in terms of the requirements that it places on the computer.** For example. what is necessary to make a computer control a tool, run a series

of electrical tests. or handle communications between a central controller and a remote instrument? Problem definition requires that you determine the forms and rates of inputs and outputs. the amount and speed of processing that is needed. and the types of possible errors and their handling. Problem definition takes a vague idea of building a computer-controlled system and defines the tasks and requirements for the computer

**Program design is the outline of the computer program which will perform the tasks that have been defined.** In the design stage. the tasks are described in a way that can easily be con-

verted into a program. **Among the useful techniques in this stage are flowcharting. structured programming. modular programming. and top-down design.** 

**Coding is the writing of the program in a form that the computer can either directly understand or translate.** The form may be machine language. assembly language. or a high-level language.

**Debugging.** also called program verification. **is making the pro**gram do what the design specified that it would do. In this

stage. you use such tools as breakpoints, traces, simulators, logic analyzers, and in-circuit emulators The end of the debugging stage is hard to define. since you never know when you have found the last error.

**Testing.** also referred to as program validation. **is ensuring that the program performs the overall system tasks correctly.** The

designer uses simulators, exercisers, and various statistical techniques to measure the program's performance. This stage is like quality control for hardware.

Documentation is the description of the program in the **DOCUMENTATION proper form for users and maintenance personnel.** Docu-

mentation also allows the designer to develop a program library so that subsequent tasks will be far simpler. Flowcharts. comments. memory maps. and library forms are some of the tools used in documentation.

**Maintenance and redesign are the servicing. improvement.**  and extension of the program. Clearly, the designer must be ready to handle field problems in computer-based equipment. Special diagnostic modes or programs and other maintenance

tools may be required. Upgrading or extension of the program may be necessary to meet new requirements or handle new tasks

**The rest of this chapter will consider only the problem definition and program design stages.** Chapter 14 will discuss debugging and testing. and Chapter 15 will discuss documentation. extension. and redesign. We will bring all the stages together in some simple systems examples in Chapter 16.

# **PROBLEM DEFINITION**

Typical microprocessor tasks require a lot of definition. For example, what must a program do to control a scale. a cash register. or a signal generator? Clearly. we have a long way to go just to define the tasks involved.

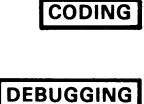

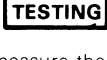

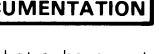

**MAINTENANCE** 

**AND REDESIGN** 

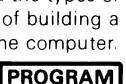

**DESIGN** 

**PROBLEM DEFINITION** 

## **DEFINING THE INPUTS**

How do we start the definition? The obvious place to begin is with the inputs. We **should begin by listing all the inputs that the computer may receive in this application.** 

Examples of inputs are:

- Data blocks from transmission lines
- Status words from peripherals
- Data from A/D converters

#### **Then, we may ask the following questions about each input:**

- 1) What is its form; i.e., what signals will the computer actually receive?
- 2) When is the input available and how does the processor know it is available? Does the processor have to request the input with a strobe signal?Does the input provide its own clock?

**FACTORS** IN INPUT

- 3) How long is it available?
- 4) How often does it change, and how does the processor know that it has changed?
- 5) Does the input consist of a sequence or block of data? Is the order important?
- 6) What should be done if the data contains errors? These may include transmission errors. incorrect data. sequencing errors. extra data. etc
- 7) Is the input related to other inputs or outputs?

## **DEFINING THE OUTPUTS**

The next step to define is the output **We must list all the outputs that the computer**  must produce. Examples of outputs include:

- Data blocks to transmission lines
- Control words to peripherals
- Data to D/A converters

#### **Then, we may ask the following questions about each output:**

- 1) What is its form; i.e., what signals must the computer produce?
- 2) When must it be available, and how does the peripheral know it is available?
- 3) How long must it be available?
- 4) How often must it change, and how does the peripheral know that it has changed?
- 5) Is there a sequence of outputs?
- 6) What should be done to avoid transmission errors or to sense and recover from peripheral failures?
- 7) How is the output related to other inputs and outputs?

# **PROCESSING SECTION**

Between the reading of input data and the sending of output results is the processing section. Here we must determine exactly how the computer must process the in**put data. The questions are:** 

1) What is the basic procedure (algorithm) for transforming input data into output results?

**FACTORS IN PROCESSING** 

**ERROR** 

**CONSIDERATIONS** 

------------------------

- 2) What time constraints exist? These may include data rates, delay times, the time constants of input and output devices, etc,
- 3) What memory constraints exist? Do we have limits on the amount of program memory or data memory, or on the size of buffers?
- 4) What standard programs or tables must be used? What are their requirements?
- 5) What special cases exist, and how should the program handle them?
- 6) How accurate must the results be?
- 7) How should the program handle processing errors or special conditions such as overflow, underflow, or loss of significance?

## **ERROR HANDLING**

**An important factor in many applications is the handling of errors.** Clearly, the designer must make provisions for recovering from common errors and for diagnosing malfunctions. Among the questions that the designer must ask at the definition **stage are:** 

- 1) What errors could occur?
- 2) Which errors are most likely? If a person operates the system, human error is the most common. Following

human errors, communications or transmission errors are more common than mechanical. electrical. mathematical, or processor errors

- 3) Which errors will not be immediately obvious to the system? A special problem is the occurrence of errors that the system or operator may not recognize as incorrect.
- 41 How can the system recover from errors With a minimum loss of time and data and yet be aware that an error has occurred?
- 5) Which errors or malfunctions cause the same system behavior? How can these errors or malfunctions be distinguished for diagnostic purposes?
- 6) Which errors involve special system procedures? For example, do parity errors reqUire retransmission of data?

Another question is: How can the field technician systematically find the source of malfunctions without being an expert? BUilt-in test programs, special diagnostics, or signature analysis can help.<sup>1</sup>

# **HUMAN FACTORS**

Many microprocessor-based systems involve human interaction. **Human factors must be considered throughout the development process for** such **systems. Among the questions that the designer must ask are:** 

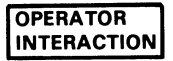

- 1) What input procedures are most natural for the human operator?
- 2) Can the operator easily determine how to begin, continue and end the input operations?
- 3) How is the operator informed of procedural errors and equipment malfunctions?
- 4) What errors is the operator most likely to make?
- 5) How does the operator know that data has been entered correctly?
- 6) Are displays in a form that the operator can easily read and understand?
- 7) Is the response of the system adequate for the operator?
- 8) Is the system easy for the operator to use?
- 9) Are there guiding features for an inexperienced operator?
- 10) Are there shortcuts and reasonable options for the experienced operator?
- 11) Can the operator always determine or reset the state of the system after interruptions or distractions 7

Building a system for people to use is difficult The microprocessor can make the system more powerful, more flexible, and more responsive However. the designer still must add the human touches that can greatly increase the usefulness and attractiveness of the system and the productivity of the human operator.<sup>2</sup>

# **EXAMPLES**

## **Response to a Switch**

**Figure 13-2 shows a simple system in which the input is from a single SPST switch and the output is to a single LED display. In response to a switch closure, the processor turns the display on for one second.** This system should be easy to define.

**Let us first examine the input** and answer each of the questions previously presented:

- 1) The tnput is a single bit. which may be either '0' (switch closed) or '1' (switch open)
- 2) The input is always available and need not be requested
- 3) The input is available for at least several milliseconds after the closure
- 4) The input will seldom change more than once every few seconds The processor has to handle only the bounce in the switch. The processor must monitor the switch to determine when it is closed.
- 5) There is no sequence of inputs.
- 6) The obvious input errors are switch failure. failure in the input circuitry, and the operator attempting to close the sWitch again before a sufficient amount of time has elapsed. We will discuss the handling of these errors later
- 7) The input does not depend on any other inputs or outputs.

**The next requirement in defining the system is to examine the output.** The answers to our questions are:

- 1) The output is a single bit. which is '0' to turn the display on, '1' to turn it off
- 2) There are no time constraints on the output. The peripheral does not need to be informed of the availability of data
- 3) If the display is an LED, the data need be available for only a few milliseconds at a pulse rate of about 100 times per second. The observer will see a continuously lit display
- 4) The data must change (go off) after one second
- 5) There is no sequence of outputs
- $6)$  The possible output errors are display failure and failure in the output circuitry.
- 7) The output depends only on the switch input and time.

**The processing section is extremely simple, As soon as the switch input becomes a logic '0', the CPU turns the light on (a logic '0') for one second.** No time or memory constraints exist.

**Let us now look at the possible errors and malfunctions.** These are:

- Another switch closure before one second has elapsed
- Switch failure
- Display failure
- Computer failure

Surely the first error is the most likely. The simplest solution is for the processor to ignore switch closures until one second has elapsed. This brief unresponsive period will hardly be noticeable to the human operator. Furthermore, ignoring the switch during this period means that no debouncing circuitry or software is necessary, since the system will not react to the bounce anyway.

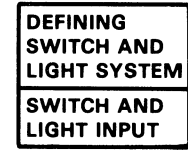

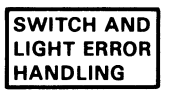

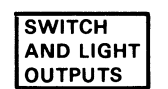

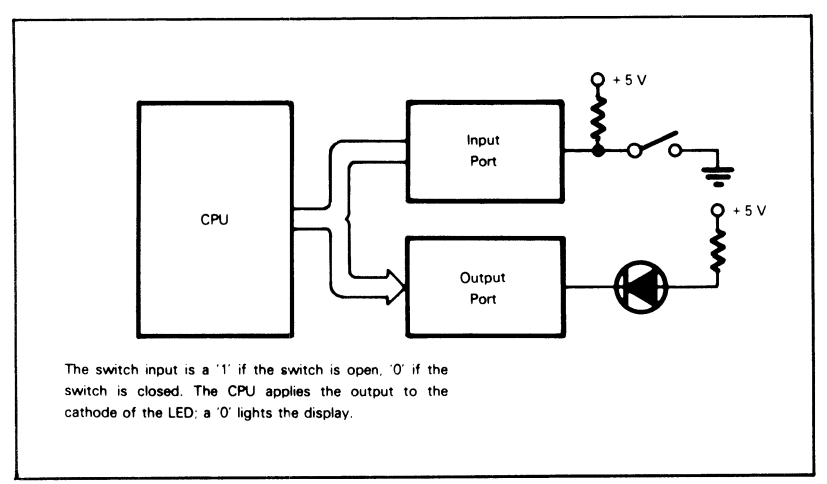

Figure 13-2. The SWitch and Light System

Clearly. the last three failures can produce unpredictable results The display may stay on. stay off. or change state randomly. Some possible ways to isolate the failures would be:

- Lamp-test hardware to check the display; ie. a button that turns the light on independently of the processor
- A direct connection to the switch to check its operation
- A diagnostic program that exercises the Input and output circuits

If both the display and switch are working, the computer is at fault. A field technician with proper equipment can determine the cause of the failure.

## **A Switch-Based Memory Loader**

**Figure 13-3 shows a system that allows the user to enter data into any memory location in a microcomputer. One input port. DPORT. reads data from eight toggle switches. The other input port. CPORT. is used to read control infor-**

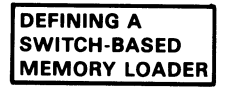

**mation. There are three momentary switches: High Address. Low Address and Data. The output is the value of the last completed entry from the data switches; eight LEOs are used for the display.** 

The system will also, of course, require various resistors, buffers, and drivers.

We shall first examine the inputs. The characteristics of the switches are the same as in the previous example: however, here there is a distinct sequence of inputs, as follows:

- 1) The operator must set the data switches according to the eight most significant bits of an address, then
- 2) press the High Address button The high address bits will appear on the lights, and the program will interpret the data as the high byte of the address.
- 3) Then the operator must set the data switches with the value of the least significant byte of the address and
- 4) press the Low Address button. The low address bits will appear on the lights, and the program will consider the data to be the low byte of the address.
- 5) Finally, the operator must set the desired data Into the data switches and
- 6) press the Data button The display will now show the data, and the program stores the data in memory at the previously entered address.

The operator may repeat the process to enter an entire program. Clearly, even in this simplified situation, we will have many possible sequences to consider How do we cope with erroneous sequences and make the system easy to use?

**Output is no problem. After each input. the program sends to the displays the complement (since the displays are active-Iowl of the input bits.** The output data remains the same until the next input operation.

**The processing section remains quite simple.** There are no time or memory constraints. The program can debounce the switches by waiting for a few milliseconds, and must provide complemented data to the displays.

## **The most likely errors are operator mistakes.** These include:

- Incorrect entries
- Incorrect order
- Incomplete entries: for example, forgetting the data

The system must be able to handle these problems in a reasonable way, since they are certain to occur in actual operation

**The designer must also consider the effects of equipment failure.** Just as before, the possible difficulties are:

- Switch failure
- Display failure
- Computer failure

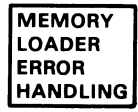

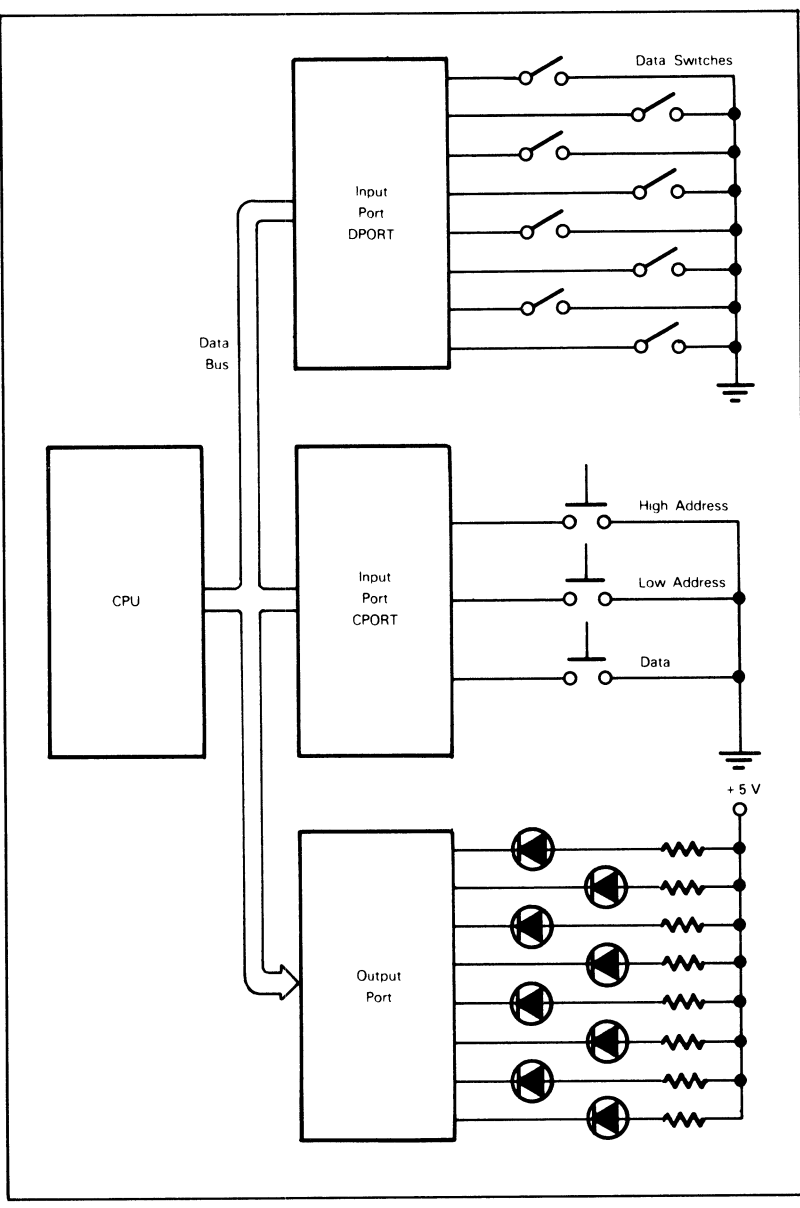

Figure 13-3. The Switch-Based Memory Loader
In this system, however, we must pay more attention to how these failures affect the system. A computer failure will presumably cause very unusual behavior by the system, and will be easy to detect A display failure may not be immediately noticeable: here a Lamp Test feature will allow the operator to check the operation. Note that we would like to test each LED separately, in order to diagnose the case in which output lines are shorted together. In addition, the operator may not immediately detect switch failure: however, the operator should soon notice it and establish which switch is faulty by a process of elimination

Let us look at some of the possible operator errors. Typical errors will be:

- Erroneous data
- Wrong order of entries or switches

**OPERATOR ERROR CORRECTION IN MEMORY LOADER** 

• Trying to go on to the next entry without completing the current one

The operator will presumably notice erroneous data as soon as it appears on the displays. What is a viable recovery procedure for the operator? Some of the options are:

- 1) The operator must complete the entry procedure; i.e., enter Low Address and Data if the error occurs in the High Address. Clearly, this procedure is wasteful and would only serve to annoy the operator
- 2) The operator may restart the entry process by returning to the high address entry steps. This solution is useful if the error was in the High Address, but forces the operator to re-enter earlier data if the error was in the Low Address or Data stage.
- 3) The operator may enter any part of the sequence at any time simply by setting the Data switches with the desired data and pressing the corresponding button This procedure allows the operator to make corrections at any point in the sequence.

This type of procedure should always be preferred over one that does not allow immediate error correction, has a variety of concluding steps, or enters data into the system without allowing the operator a final check. Any added complication in hardware or software will be justified in increased operator efficiency. You should always prefer to let the microcomputer do the tedious work and recognize arbitrary sequences: it never gets tired and never forgets what was in the operating manual

A further helpful feature would be status lights that would define the meaning of the display. Three status lights, marked "High Address", "Low Address", and "Data", would let the operator know what had been entered without having to remember which button was pressed. The processor would have to monitor the sequence, but the added complication in software would simplify the operator's task Clearly, three separate sets of displays plus the ability to examine a memory location would be even more helpful to the operator

**We should note that, although we have emphasized human interaction, machine or system interaction has many of the same characteristics. The microprocessor should do the work. If complicating the microprocessor's task makes error** recov~ **ery simple and the causes of failure obvious, the entire system will work better and be easier to maintain.** Note that you should not wait until after the software has been completed to consider system use and maintenance: instead, you should include these factors in the problem definition stage.

## **A Verification Terminal**

**Figure 13-4 is a block diagram of a simple credit-verification terminal. One input port derives data from a keyboard (see Figure 13-5); the other input port accepts verification data from a transmission line. One output port sends data to a set of** 

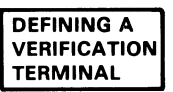

**displays (see Figure 13-6); another sends the credit card number to the central computer. A third output port turns on one light whenever the terminal is ready to accept an inquiry, and another light when the operator sends the information. The "Busy" light turns off when the response returns.** Clearly, the input and output of data will be more complex than in the previous case, although the processing is still simple,

Additional displays may be useful to emphasize the meaning of the response, Many terminals use a green light for "Yes", a red light for "No", and a yellow light for "Consult Store Manager," Note that these lights will stili have to be clearly marked with their meanings to allow for a color-blind operator

Let us first look at the keyboard input. This is, of course, different from the switch input, since the CPU must have some way of distinguishing new data **We will assume that each key closure provides a unique hexadecimal code (we can code** 

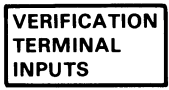

**each of the 12 keys into one digit) and a strobe. The program will have to recognize the strobe and fetch the hexadecimal number that identifies the key.** There is a time constraint, since the program cannot miss any data or strobes. The constraint is not serious, since keyboard entries will be at least several milliseconds apart.

**The transmission input similarly consists of a series of characters, each identified by a strobe (perhaps from a UART). The program will have to recognize each strobe and fetch the character. The data being sent across the transmission lines is usually organized into messages.** A possible message format is

- Introductory characters, or header
- Terminal destination address
- Coded yes or no
- Ending characters, or trailer

The terminal will check the header. read the destination address, and see if the message is intended for it. If the message is for the terminal, the terminal accepts the data. The address could be (and often is) hard-wired into the terminal so that the terminal receives only messages intended for it This approach simplifies the software at the cost of some flexibility

**The output is also more complex than in the earlier examples. If the displays are multiplexed, the processor must not only send the data to the display port but must also direct the data to a particular display.** We will need either a separate control port

**VERIFICATION TERMINAL OUTPUTS** 

or a counter and decoder to handle this Note that hardware blanking controls can blank leading zeros as long as the first digit in a multi-digit number is never zero. Software can also handle this task. Time constraints include the pulse length and frequency required to produce a continuous display for the operator.

**The communications output will consist of a series of characters with a particular format. The program will also have to consider the time required between charac**ters. A possible format for the output message is:

- Header
- Terminal address
- Credit card number
- Trailer

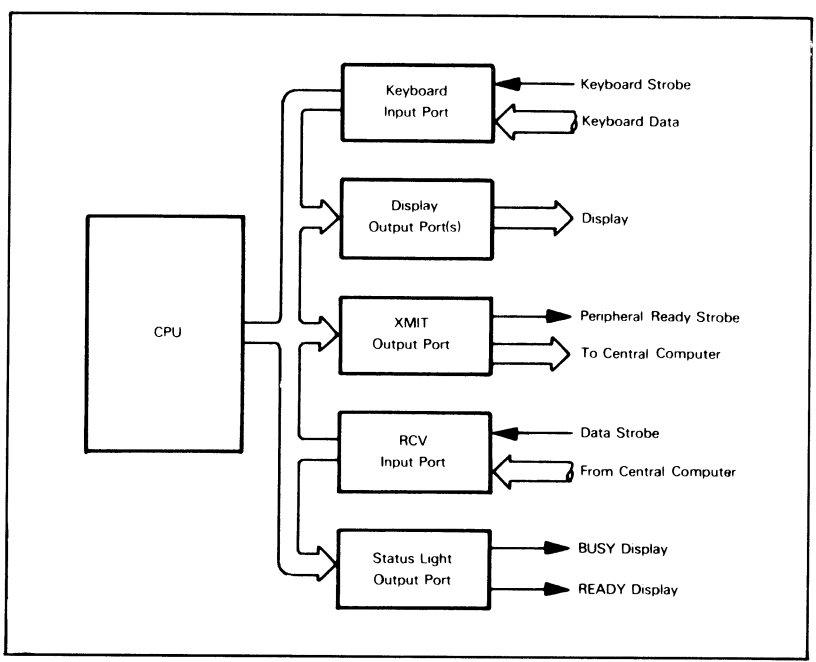

Figure 13-4. Block Diagram of a Verification Terminal

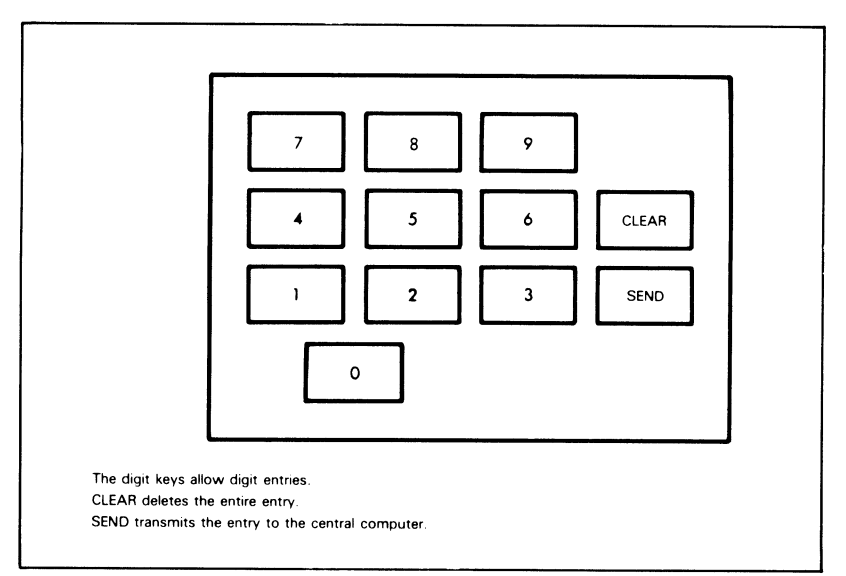

Figure 13-5. Verification Terminal Keyboard

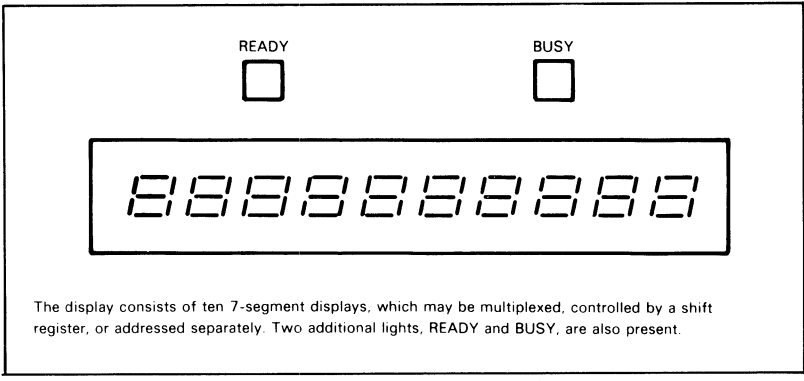

Figure 13~6. Verification Terminal Display

#### **A central communications computer may poll the terminals, checking for data ready to be sent.**

#### **The processing in this system involves many new tasks,** such as

- Identifying the control keys by number and performing the proper actions
- Adding the header, terminal address, and trailer to the outgoing message
- Recognizing the header and trailer in the returning message
- Checking the Incoming terminal address

--------------------------------------

Note that none of the tasks involve any complex arithmetic or any serious time or memory constraints

**The number of possible errors in this system is, of course, much larger than in the earlier examples. Let us first consider**  the possible operator errors. These include:

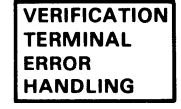

- Entering the credit card number incorrectly
- Trying to send an incomplete credit card number
- Trying to send another number while the central computer is processing one
- Clearing non~existent entries

Some of these errors can be easily handled by correctly structuring the program. For example, the program should not accept the Send key until the credit card number has been completely entered, and it should ignore any additional keyboard entries until the response comes back from the central computer. Note that the operator will know that the entry has not been sent, since the Busy light will not go on. The operator will also know when the keyboard has been locked out (the program is ignoring keyboard entries), since entries will not appear on the display and the Ready light will be off.

Incorrect entries are an obvious problem. If the operator recognizes an error. he can use the Clear key to make corrections. The operator would probably find it more convenient to have two Clear keys. one that cleared the most recent key and one that cleared

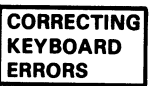

the entire entry. This would allow both for the situation in which the operator recognizes the error immediately and for the situation in which the operator recognizes the error late in the procedure. The operator should be able to correct errors immediately and have to repeat as few keys as possible. The operator will. however. make a certain number of errors without recognizing them. Most credit card numbers include a selfchecking digit: the terminal could check the number before permitting it to be sent to the central computer. This step would save the central computer from wasting precious proceSSing time checking the number.

This requires. however. that the terminal have some way of informing the operator of the error. perhaps by flashing one of the displays or by providing some other special indicator that the operator is sure to notice.

Still another problem is how the operator knows that an entry has been lost or processed incorrectly. Some terminals simply unlock after a maximum time delay. The operator notes that the Busy light has gone off without an answer being received. The operator is then expected to try the entry again. After one or two retries. the operator should report the failure to supervisory personnel.

#### **Many equipment failures are also possible. Besides the displays, keyboard, and processor, there now exist the problems of communications errors or failures and central computer failures.**

The data transmission will probably have to include error checking and correcting procedures. Some possibilities are:

1) Parity provides an error detection facility but no correction mechanism. The receiver will need some way of requesting retransmission. and the sender will have to save a copy of the data until proper reception is acknowledged. Parity is. however. very simple to implement.

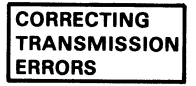

- 2) Short messages may use more elaborate schemes. For example. the yes/no response to the terminal could be coded so as to provide error detection and correction capability.
- 3) An acknowledgement and a limited number of retries could trigger an indicatot that would inform the operator of a communications failure (inability to transfer a message without errors) or central computer failure (no response at all to the message within a certain period of time). Such a scheme. along with the Lamp Test. would allow simple failure diagnosis.

A communications or central computer failure indicator should also "unlock" the terminal, i.e., allow it to accept another entry. This is necessary if the terminal will not accept entries while a verification is in progress. The terminal may also unlock after a certain maximum time delay. Certain entries could be reserved for diagnostics; i.e., certain credit card numbers could be used to check the internal operation of the terminal and test the displays.

## **REVIEW OF PROBLEM DEFINITION**

-----------------------------------

Problem definition is as important a part of software development as it is of any other engineering task. Note that it does not require any programming or knowledge of the computer; rather, it is based on an understanding of the system and sound engineering judgment. Microprocessors can offer flexibility that the designer can use to provide a range of features which were not previously available.

Problem definition is independent of any particular computer, computer language, or development system. It should, however, provide guidelines as to what type or speed of computer the application will require and what kind of hardware/software trade-offs the designer can make. The problem definition stage is in fact independent of whether or not a computer is used at all, although a knowledge of the capabilities of the computer can help the designer in suggesting possible implementations of procedures.

# **PROGRAM DESIGN**

**Program design is the stage in which the problem definition is formulated as a program. If the program is small and simple. this stage may involve little more than the writing of a one-page flowchart. If the program is larger or more complex. the designer should consider more elaborate methods** 

**We will discuss flowcharting. modular programming. structured programming. and top-down design. We will try to indicate the reasoning behind these methods. and their advantages and disadvantages.** We will not however, advocate any particular method since there is no evidence that one method is always superior to all others. You should remember that the goal is to produce a good working system, not to follow religiously the tenets of one methodology or another.

**All the methodologies** do, however, **have some** obvious **principles in common.** Many of these are the same principles that apply to any kind of design, **such as:** 

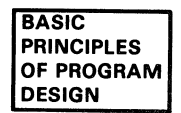

- 1) Proceed in small steps. Do not try to do too much at one time
- 2) Divide large jobs into small, logically separate tasks. Make the sub-tasks as independent of one another as possible, so that they can be tested separately and so that changes can be made in one without affecting the others.
- 3) Keep the flow of control as simple as possible so as to make it easier to find errors.
- 4) Use pictorial or graphic descriptions as much as possible. They are easier to visualize than word descriptions. This is the great advantage of flowcharts.
- 5) Emphasize clarity and simplicity at first. You can improve performance (if necessary) once the system is working.
- 6) Proceed in a thorough and systematic manner. Use checklists and standard procedures.
- 7) Do not tempt fate Either do not use methods that you are not sure of, or use them very carefully. Watch for situations that might cause confusion, and clarify them as soon as possible.
- 8) Keep in mind that the system must be debugged, tested and maintained. Plan for these later stages.
- 9) Use simple and consistent terminology and methods Repetitiveness is no fault in program design, nor is complexity a virtue.
- 10) Have your design completely formulated before you start coding. Resist the temptation to start writing down instructions: it makes no more sense than making parts lists or laying out circuit boards before you know exactly what will be in the system
- 11) Be particularly careful of factors that may change. Make the implementation of likely changes as simple as possible

# **FLOWCHARTING**

Flowcharting is certainly the best-known of all program design methods Programming textbooks describe how programmers first write complete flowcharts and then start writing the actual program. In fact. few programmers have ever worked this way, and flowcharting has often been more of a joke or a nuisance to programmers than a design method We will try to describe both the advantages and disadvantages of flowcharts, and show the place of this technique in program design.

**The basic advantage of the flowchart is that it is a pictorial ADVANTAGES OF representation.** People find such representations much more **FLOWCHARTING representation.** People find such representations much more meaningful than written descriptions. The designer can visual-

ize the whole system and see the relationships of the various parts. Logical errors and inconsistencies often stand out instead of being hidden in a printed page. At its best, **the flowchart is a picture of the entire system.** 

#### **Some of the more specific advantages of flowcharts are:**

- 1) Standard symbols exist (see Figure 13-7) so that flowcharting forms are widely recognized.
- 2) Flowcharts can be understood by someone without a programming background.
- 3) Flowcharts can be used to divide the entire project into sub-tasks. The flowchart can then be examined to measure overall progress.
- 4) Flowcharts show the sequence of operations and can therefore aid in locating the source of errors.
- 5) Flowcharting is widely used in other areas besides programming.
- 6) There are many tools available to aid In flowcharting, including programmer's templates and automated drawing packages

These advantages are all important. There is no question that flowcharting will continue to be widely used But **we should note some of the disadvantages of flowcharting as a program design method. e.g.:** 

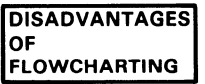

- 1) Flowcharts are difficult to design, draw, or change in all except the simplest situations.
- 2) There is no easy way to debug or test a flowchart.
- 3) Flowcharts tend to become cluttered Designers find It difficult to balance between the amount of detail needed to make the flowchart useful and the amount that makes the flowchart little better than a program listing
- 4) Flowcharts show only the program organization They do not show the organization of the data or the structure of the input/output modules.
- 5) Flowcharts do not help with hardware or timing problems or give hints as to where these problems might occur
- 6) Flowcharts allow for highly unstructured design Lines and arrows backtracking and looping all over the chart are the antithesis of good structured design principles

Thus, **flowcharting is a helpful technique** that you should not try to extend too far. **Flowcharts are useful as program documentation. since they have standard forms and are comprehensible to non-programmers.** As a design tool, **however.** flowcharts cannot provide much more than a starting outline, **the programmer cannot debug a detailed flowchart** and the flowchart is often more difficult to design than the program itself

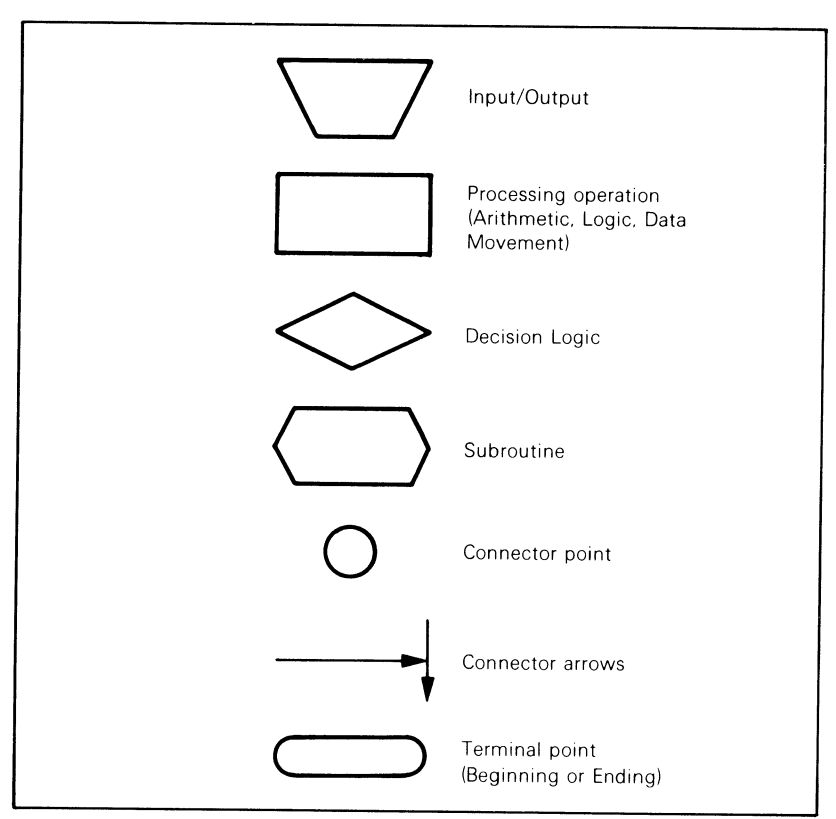

Figure 13-7. Standard Flowchart Symbols

## **EXAMPLES**

## **Response to a Switch**

**This simple task, in which a single switch turns on a light**  for one second, is easy to flowchart. In fact, such tasks are typical examples for flowcharting books, although they form a small part of most systems The data structure here is so simple that it can be safely ignored.

**FLOWCHARTING SWITCH AND LIGHT SYSTEM** 

**Figure 13-8 is the flowchart.** There is little difficulty in deciding on the amount of detail required. The flowchart gives a straightforward picture of the procedure, which anyone could understand.

Note that the most useful flowcharts may ignore program variables and ask questions directly. Of course, compromises are often necessary here. **Two versions of the flowchart are sometimes helpful- one general version in layman's language, which will be useful to non-programmers, and one programmer's version in terms of the program variables, which will be useful to other programmers .** 

**A third type of flowchart, a data flowchart, may also be DATA**<br>**helpful** This flowchart serves as a cross-reference for the other **FLOWCHARTS helpful.** This flowchart serves as a cross-reference for the other flowcharts, since it shows how the program handles a particular

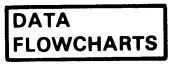

type of data Ordinary flowcharts show how the program proceeds, handling different types of data at different points. Data flowcharts, on the other hand, show how particular types of data move through the system, passing from one part of the program to another. Such flowcharts are very useful in debugging and maintenance, since errors most often show up as a particular type of data being handled incorrectly.

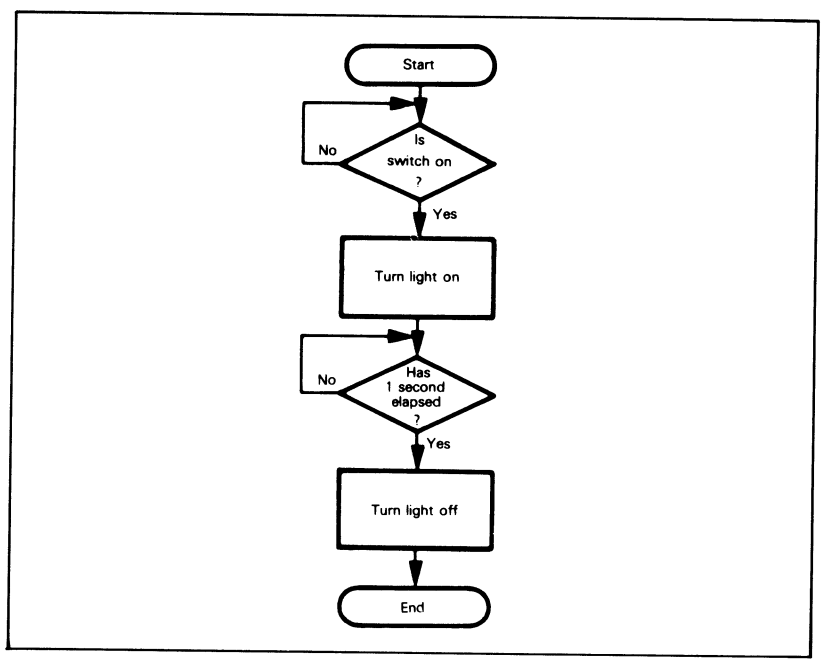

Figure 13-8. Flowchart of One-Second Response to a Switch

## **The Switch-Based Memory Loader**

This system (see Figure 13-3) is considerably more complex than the previous example, and involves many more decisions. **The flowchart (see Figure 13-9) is more difficult to write and is not as straightforward as the previous example,** In this example, we face the problem that there is no way to debug or test the flowchart

**FLOWCHARTING THE SWITCH-BASED MEMORY LOADER** 

The flowchart in Figure 13-9 includes the improvements we suggested as part of the problem definition Clearly, **this flowchart is beginning to get cluttered and lose its advantages over a written description.** Adding other features that define the meaning of the entry with status lights and allow the operator to check entries after completion would make the flowchart even more complex. Writing the complete flowchart from scratch could quickly become a formidable task. However, once the program has been written, the flowchart is useful as documentation.

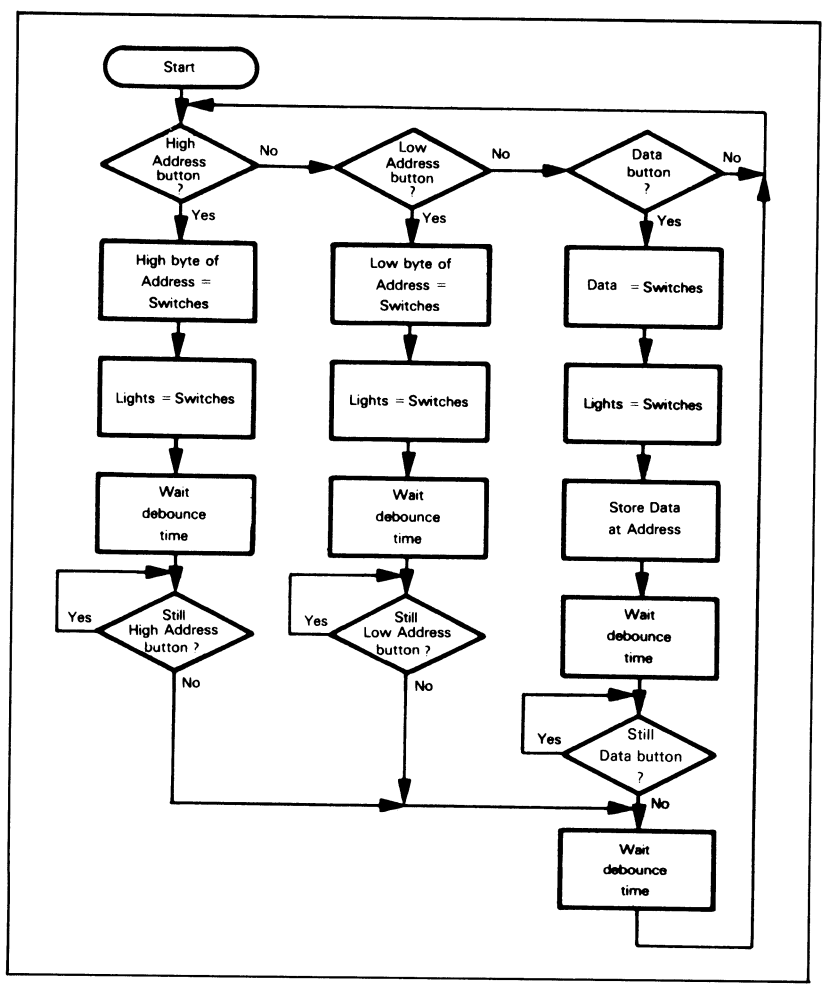

Figure 13-9. Flowchart of Switch-Based Memory Loader

# **The Credit-Verification Terminal**

**In this application** (see Figures 13-4 through 13-6), the flowchart will be even more complex than in the switch-based memory loader case. Here, **the best idea is to flowchart sections separately so that the flowcharts remain manageable.**  However, the presence of data structures (as in the multi-digit display and the messages) will make the gap between flowchart and program much wider.

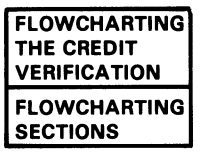

Let us look at some of the sections. **Figure 13-10 shows the keyboard entry process for the digit keys.** The program must fetch the data after each strobe and place the digit into the display array if there is room for it. If there are already ten digits in the array, the program simply ignores the entry.

The actual program will have to handle the displays at the same time Note that either software or hardware must de-activate the keyboard strobe after the processor reads a digit.

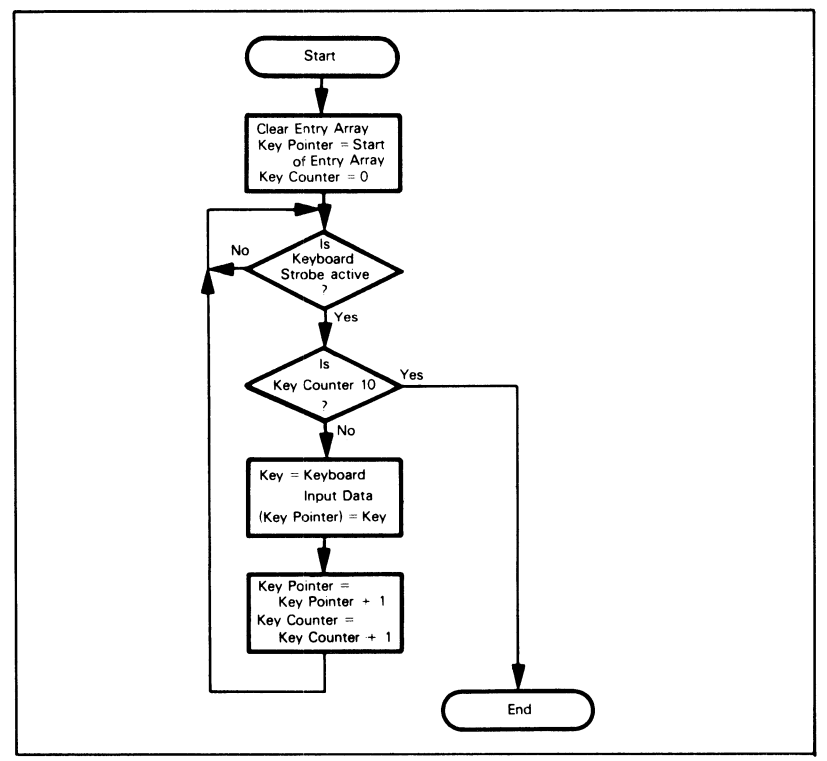

Figure 13-10. Flowchart of Keyboard Entry Process

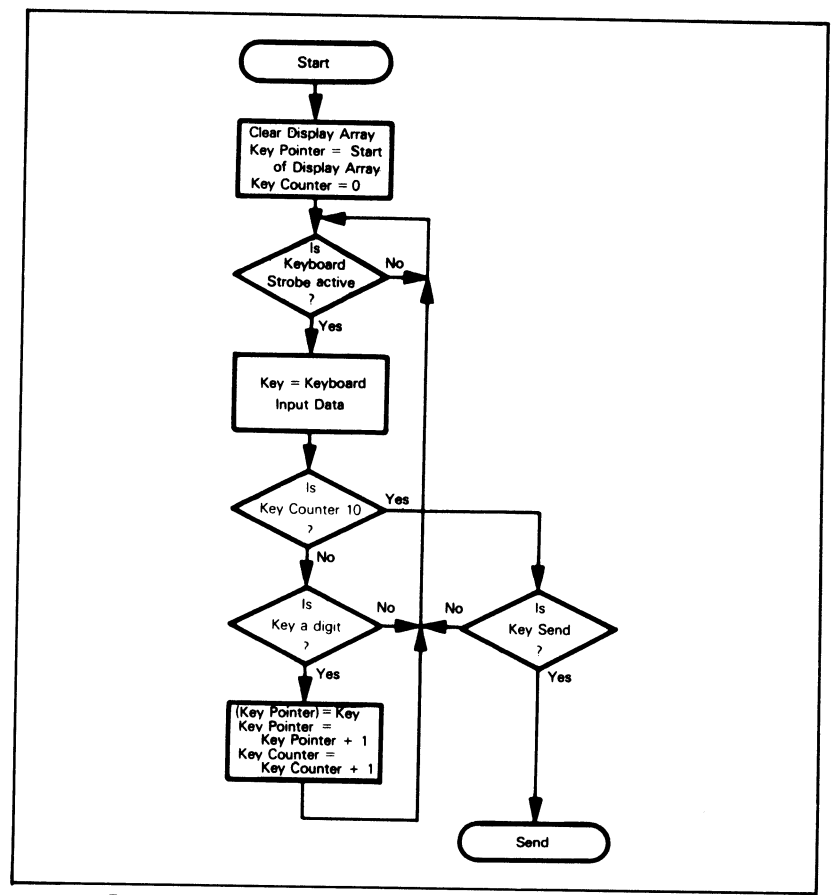

Figure 13-11. Flowchart of Keyboard Entry Process with Send Key

Figure 13-11 adds the Send key. This key. of course. is optional. The terminal could just send the data as soon as the operator enters a complete number. However. that procedure would not give the operator a chance to check the entire entry. The flowchart with the Send key is more complex because there are two alternatives.

- 1) If the operator has not entered ten digits. the program must ignore the Send key and place any other key into the entry.
- 2) If the operator has entered ten digits. the program must respond to the Send key by transferring control to the Send routine. and ignore all other keys.

Note that the flowchart has become much more difficult to organize and to follow. There is also no obvious way to check the flowchart.

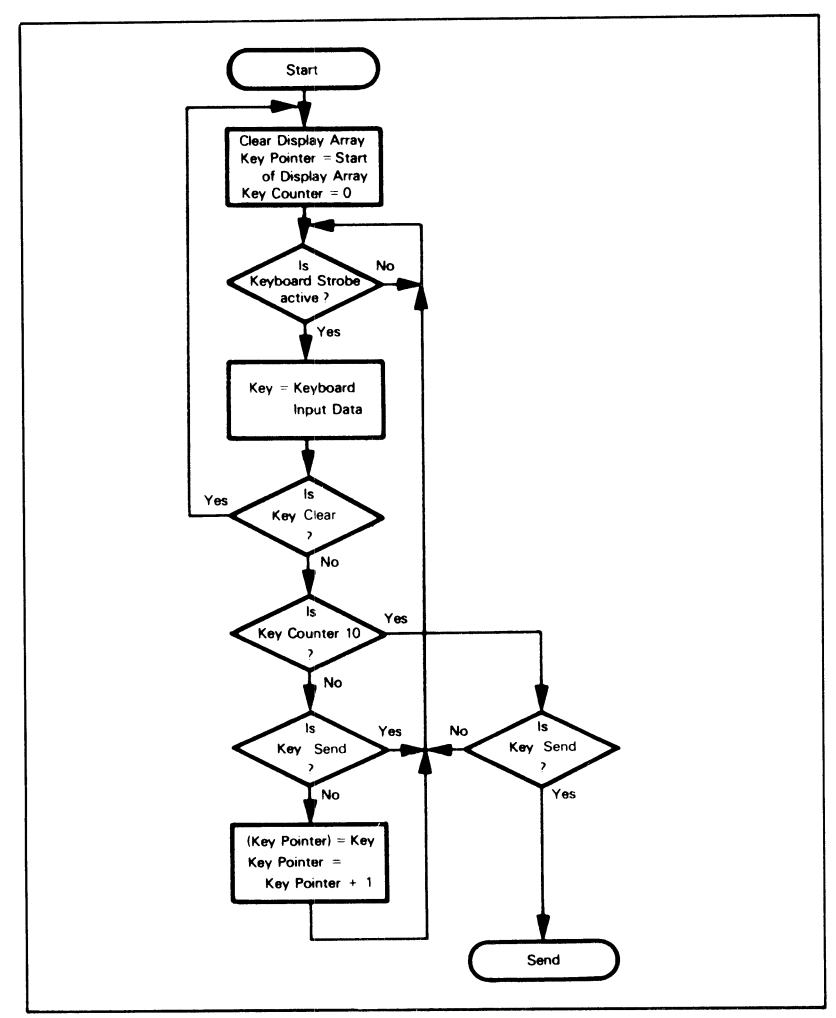

Figure 13-12. Flowchart of Keyboard Entry Process with Function Keys

**Figure 13-12 shows the flowchart of the keyboard entry process with all the function keys.** In this example. the flow of control is not simple. Clearly. some written description is necessary The organization and layout of complex flowcharts requires careful planning. We have followed the process of adding features to the flowchart one at a time. but this still results in a large amount of redrawing. Again we should remember that throughout the keyboard entry process. the program must also refresh the displays if they are multiplexed and not controlled by shift registers or other hardware

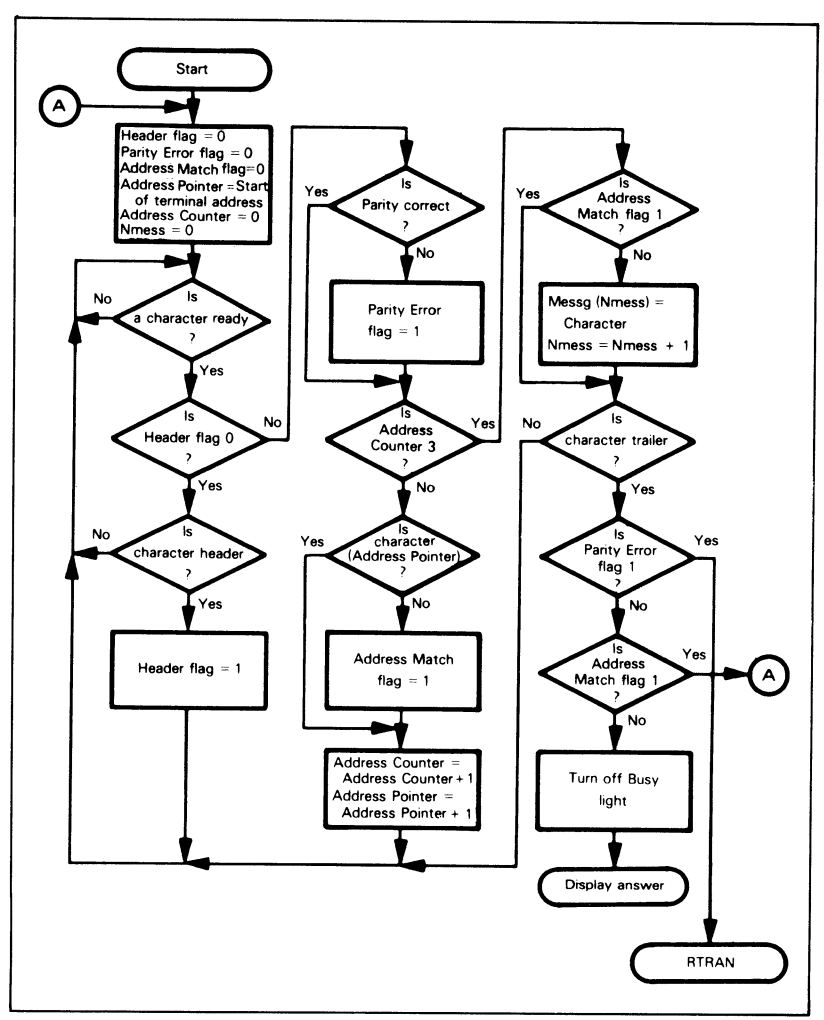

Figure 13-13. Flowchart of Receive Routine

Figure 13-13 is the flowchart of a receive routine. We assume that the serial/parallel conversion and error checking are done in hardware (e.g., by a UARTl. The processor must:

- 1) Look for the header (we assume that it is a single character).
- 2) Read the destination address (we assume that it is three characters long) and see if the message is meant for this terminal; i.e., if the three characters agree with the terminal address.
- 3) Wait for the trailer character
- 4) If the message is meant for the terminal, turn off the Busy light and go to Display Answer routine.
- 5) In the event of any errors, request retransmission by going to RTRANS routine

This routine involves a large number of decisions, and the flowchart is neither simple nor obvious.

**Clearly. we have come a long way from the simple flowchart (Figure 13-8) of the first example. A complete set of flowcharts for the transaction terminal would be a major task.** It would consist of several interrelated charts with complex logic, and would require a large amount of effort Such an effort would be just as difficult as writing a preliminary program, and not as useful, since you could not check it on the computer.

# **MODULAR PROGRAMMING**

Once programs become large and complex. flowcharting is no longer a satisfactory design tool. However. the problem definition and the flowchart can give you some idea as to how to divide the program into reasonable sub-tasks. **The division of the entire program into sub-tasks or modules is called "modular programming."** Clearly. most of the programs we presented in earlier chapters would typically be modules in a large system program. **The problems that the designer faces in modular programming are how to divide the program into modules and how to put the modules together.** 

#### **The advantages of modular programming are obvious:**

- 1) A single module is easier to write. debug. and test than an entire program.
- **ADVANTAGES OF MODULAR PROGRAMMING**
- 2) A module is likely to be useful in many places and in other programs, particularly if it is reasonably general and performs a common task. You can build up a library of standard modules
- 3) Modular programming allows the programmer to divide tasks and use previously written programs.
- 4) Changes can be incorporated into one module rather than into the entire system.
- 5) Errors can often be isolated and then attributed to a single module.
- 6) Modular programming gives an Idea of how much progress has been made and how much of the work is left

#### **The idea of modular programming is such an obvious one that its disadvantages are often ignored. These include:**

**DISADVANTAGES OF MODULAR PROGRAMMING** 

- 1) Fitting the modu les together can be a major problem. particularly if different people write the modules
- 2) Modules require very careful documentation. since they may affect other parts of the program. such as data structures used by all the modules
- 3) Testing and debugging modules separately is difficult, since other modules may produce the data used by the module being debugged and still other modules may use the results. You may have to write special programs (called "drivers") just to produce sample data and test the programs. These drivers require extra programming effort that adds nothing to the system
- 4) Programs may be very difficult to modularize If you modularize the program poorly. integration will be very difficult, since almost all errors and changes will involve several modules.
- 5) Modular programs often require extra time and memory. since the separate modules may repeat functions

Therefore. while modular programming is certainly an improvement over trying to write the entire program from scratch. it does have some disadvantages as well.

#### **Important considerations include restricting the amount of information shared by modules. limiting design decisions that are subject to change to a single module and restricting the access of one module to another.3**

#### **An obvious problem is that there are no proven. systematic methods for modularizing programs. We should mention the following principles:4**

### **PRINCIPLES OF MODULARIZATION**

- 1) Modules that reference common data should be parts of the same overall module
- 2) Two modules in which the first uses or depends on the second, but not the reverse, should be separate
- 3) A module that is used by more than one other module should be part of a different overall module than the others.
- 4) Two modules in which the first is used by many other modules and the second is used by only a few other modules should be separate
- 5) Two modules whose frequencies of usage are significantly different should be part of different modules
- 6) The structure or organization of related data should be hidden within a single module,

**If a program is difficult to modularize. you may need to redefine the tasks that are involved. Too many special cases or too many variables that require special handling are typical signs of inadequate problem definition.** 

## **EXAMPLES**

## **Response to a Switch**

**This simple program can be divided into two modules:** 

**Module 1 waits for the switch to be turned on and turns the light on in response.** 

#### **Module 2 provides the one-second delay.**

Module 1 is likely to be specific to the system, since it will depend on how the switch and light are attached, Module 2 will be generally useful. since many tasks require delays, Clearly, it would be advantageous to have a standard delay module that could provide delays of varying lengths, The module will require careful documentation so that you will know how to specify the length of the delay, how to call the module, and what registers and memory locations the module affects.

A general version of Module 1 would be far less useful. since it would have to deal with different types and connections of switches and lights.

You would probably find it simpler to write a module for a particular configuration of switches and lights rather than try to use a standard routine Note the difference between this situation and Module 2.

## **The Switch-Based Memory Loader**

**The switch-based memory loader is difficult to modularize, since all the programming tasks depend on the hardware configuration and the tasks are so simple that modules hardly seem worthwhile.** The flowchart in Figure 13-9 suggests that one module might be the one that waits for the operator to press one of the three pushbuttons

**MODULARIZING THE SWITCH- BASED MEMORY LOADER** 

**MODULARIZING THE SWITCH AND LIGHT SYSTEM** 

Some other modules might be:

- A delay module that provides the delay required to debounce the switches
- A switch and display module that reads the data from the switches and sends it to the displays
- A Lamp Test module

Highly system-dependent modules such as the last two are unlikely to be generally useful This example is not one in which modular programming offers great advantages,

# **The Verification Terminal**

**The verification terminal,** on the other hand, lends itself very well to modular programming. The entire system **can easily be divided into three main modules:** 

- **Keyboard and display module**
- **Data transmission module**
- **Data reception module**

A general keyboard and display module could handle many keyboard- and displaybased systems. The sub-modules would perform such tasks as:

- Recognizing a new keyboard entry and fetching the data
- Clearing the array in response to a Clear key
- Entering digits into storage
- Looking for the terminator or Send key
- Displaying the digits

Although the key interpretations and the number of digits will vary, the basic entry, data storage, and data display processes will be the same for many programs. Such function keys as Clear would also be standard. Clearly, **the designer must consider which modules will be useful in other applications, and pay careful attention to those modules.** 

The data transmission module could also be divided into such sub-modules as:

- 1) Adding the header character.
- 2) Transmitting characters as the output line can handle them
- 3) Generating delay times between bits or characters.
- 4) Adding the trailer character
- 5) Checking for transmission failures: ie, no acknowledgement or inability to transmit without errors.

The data reception module could include sub-modules which:

- 1) Look for the header character
- 2) Check the message destination address against the terminal address.
- 3) Store and interpret the message.
- 4) Look for the trailer character.
- 5) Generate bit or character delays.

Note here how important it is that each design decision (such as the bit rate, message format. or error-checking procedure) be implemented in only one module. A change in any of these decisions will then require changes only to that single module. The other

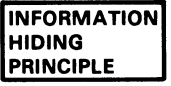

modules should be written so that they are totally unaware of the values chosen or the methods used in the implementing module. **An important concept here is the "infor**mation-hiding principle,<sup>15</sup> whereby modules share only information that is ab**solutely essential to getting the task done. Other information is hidden within a single module.** 

**MODULARIZING THE VERIFICATION TERMINAL** 

Error handling is a typical context in which this principle should be employed. When a module detects a lethal error. it should not try to recover; instead. it should inform the calling module of the error status and allow that module to decide how to proceed. The reason is that the lower level module often lacks sufficient information to establish recovery procedures. For example. suppose that the lower level module is one that accepts numeric input from a user This module expects a string of numeric digits terminated by a carriage return. Entry of a non-numeric character causes the module to terminate abnormally. Since the module does not know the context (ie. is the numeric string an operand. a line number. an I/O unit number. or the length of a file?), it cannot decide how to handle an error. If the module always followed a single error recovery procedure. It would lose its generality and only be usable in those situations where that procedure was required.

## **REVIEW OF MODULAR PROGRAMMING**

**Modular programming can be very helpful if you abide by the following rules:** 

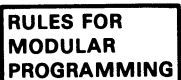

- 1) **Use modules of 20 to 50 lines.** Shorter modules are usually a waste of time. while longer modules are seldom general and may be difficult to integrate.
- 2) **Try to make modules reasonably general.** Differentiate between common features like ASCII code or asynchronous transmission formats. which will be the same for many applications. and key identifications. number of displays. or number of characters in a message. which are likely to be unique to a particular application. Make the changing of the latter parameters simple. Major changes like different character codes should be handled by separate modules
- 3) **Take extra time on modules** like delays. display handlers. keyboard handlers. etc **that will be useful in other projects or in many different places in the present program.**
- 4) **Try to keep modules as distinct and logically separate as possible.** Restrict the flow of information between modules and implement each design decision in a single module
- 5) **Do not try to modularize simple tasks** where rewriting the entire task may be easier than assembling or modifying the module

## **STRUCTURED PROGRAMMING**

**How do you keep modules distinct and stop them from interacting? How do you write a program that has a clear sequence of operations so that you can isolate and correct errors? One answer is to use the methods known as "structured programming". whereby each part of the program consists of elements from a limited set of structures and each structure has a single entry and a single exit.** 

Figure 13-14 shows a flowchart of an unstructured program If an error occurs in Module B, we have five possible sources for that error. Not only must we check each sequence, but we also have to make sure that any changes made to correct the error do not affect any of the other sequences. The usual result is that debugging becomes like wrestling an octopus. Every time you think the situation is under control. there is another loose tentacle somewhere.

The solution is to establish a clear sequence of operations so that you can isolate errors. Such a sequence uses single-entry, single-exit modules **The basic modules that are needed are:**  **BASIC STRUCTURES OF STRUCTURED PROGRAMMING** 

- 1) An ordinary sequence; i.e., a linear structure in which statements or structures are executed consecutively. In the sequence:
	- S<sub>1</sub> S2 S3

the computer executes S1 first, S2 second, and S3 third. S1, S2, and S3 may be single instructions or entire programs

## 2) **A conditional structure.**

The common one is "if C then S1 else S2," where C is a condition and S1 and S2 are statements or sequences of statements. The computer executes S1 if C is true, and S2 if C is false. Figure 13-15 shows the logic of this structure. Note that the structure has a single entry and a single exit; there is no way to enter or leave S1 or S2 other than through the structure.

### 3) **A loop structure.**

The common loop structure is "while C do S," where C is a condition and S is a statement or sequence of statements. The computer checks C and executes S if C is true. This structure (see Figure 13-16) also has a single entry and a single exit. Note that the computer will not execute S at all if C is originally false, since the value of C is checked before S is executed.

In most structured programming languages, an alternative looping construct is provided. This construct is known as the do-until clause. Its basic structure is "do S until C", where C is a condition and S is a statement or sequence of statements. It is similar to the do-while construct except that the test of the looping condition C is performed at the end of the loop. This has the effect of guaranteeing that the loop is always executed at least once. This is illustrated by the flowchart in Figure 13-17. The common indexcontrolled or DO loop can be implemented as a special case of either of these two basic looping constructs.

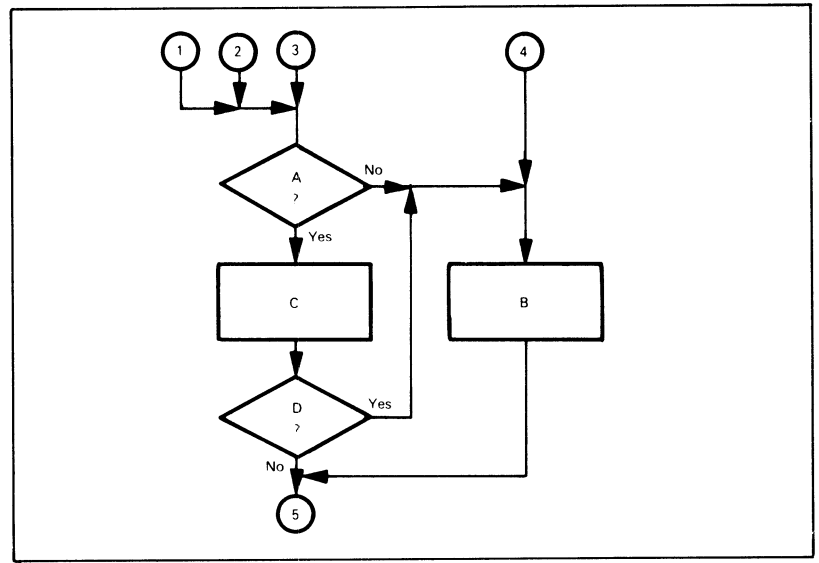

Figure 13-14. Flowchart of an Unstructured Program

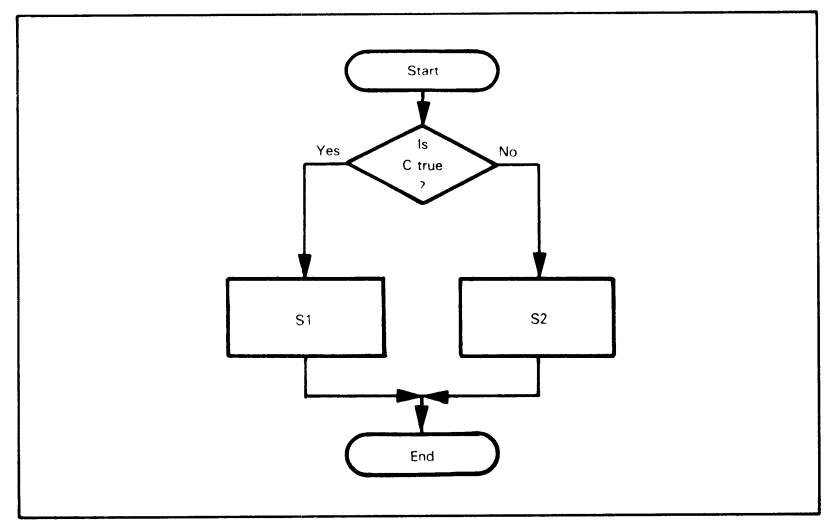

Figure 13-15. Flowchart of the If-Then-Else Structure

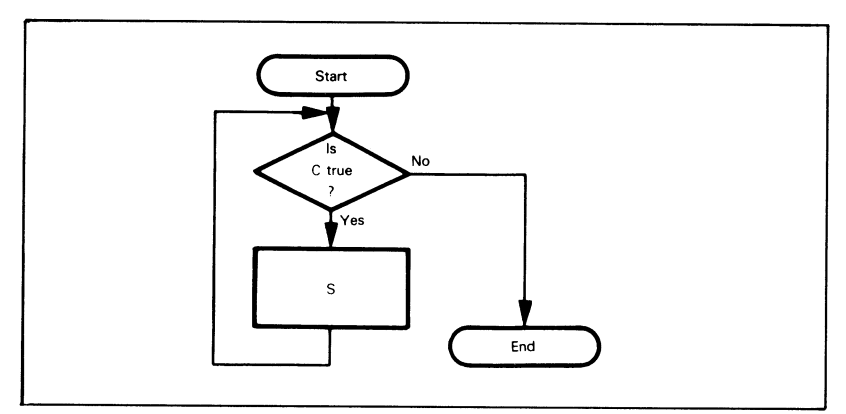

Figure 13-16. Flowchart of the Do-While Structure

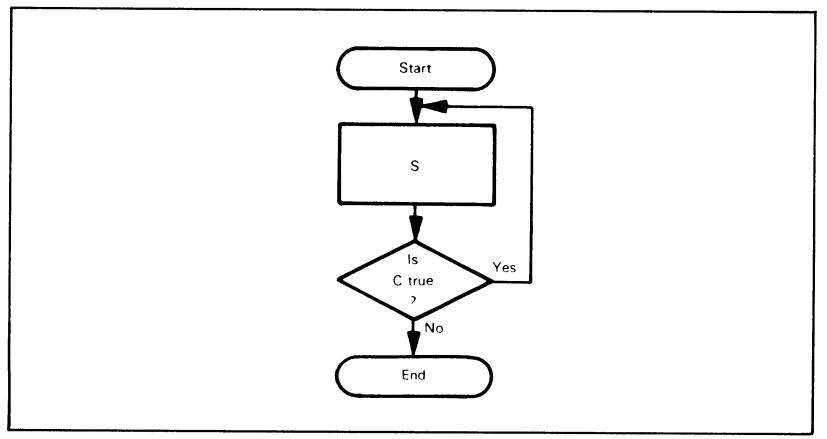

Figure 13-17. Flowchart of the Do-Until Structure

## 41 **A case structure.**

Although not a primitive structure like sequential, if-then-else, and do-while, the case structure is so commonly used that we include it here as an adjunct to the basic structure descriptions. The case structure is "case I of SO, S1, .. Sn", where I is an index and S0, S1, ...Sn are statements or sequences of statements. If I is equal to zero then statement S0 is executed, if I is equal to 1 then statement S1 is executed, etc. Only one of the n statements is executed. After its execution, control passes to the next sequential statement following the case statement group. If I is greater than n (i.e., the number of statements in the case statement), then none of the statements in the case statement is executed, and control is passed directly to the next sequential statement following the case statement. This is illustrated by the flowchart in Figure 13-18

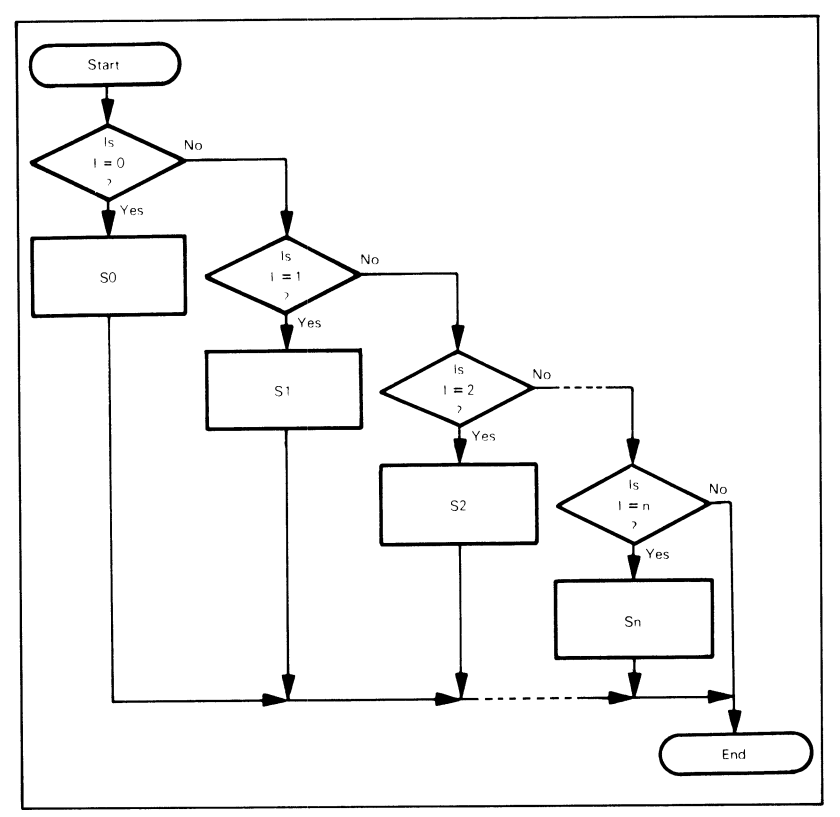

Figure 13-18. Flowchart of the Case Structure

**Note the following features of structured programming:** 

- 1) **Only the three basic structures, and possibly a small number of auxiliary structures, are permitted.**
- **2) Structures may be nested to any level of complexity so that any structure can, in turn, contain any of the structures.**
- **3) Each structure has a single entry and a single exit.**

**Some examples of the conditional structure illustrated in Figure 13-15 are:** 

1) S2 included

If  $X > 0$  then NPOS = NPOS + 1  $e$ lse NNEG = NNEG + 1

Both S1 and S2 are single statements.

2) S2 omitted

if  $X \neq 0$  then  $Y = 1/X$ 

Here no action is taken if C  $(X \neq 0)$  is false. S2 and "else" can be omitted in this case.

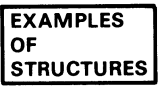

# **Some examples of the loop structure illustrated in Figure 13-16 are:**

1) Form the sum of integers from 1 to N.

```
1=0SUM = 0do while 1 < N1 = 1 + 1SUM = SUM + 1end
```
The computer executes the loop as long as  $I < N$ . If  $N = 0$ , the program within the "dowhile" is not executed at all.

2) Count characters in an array SENTENCE until you find an ASCII period.  $NCHAR = 0$ do while SENTENCE (NCHAR) ≠ PERIOD

 $NCHAR = NCHAR + 1$ end

The computer executes the loop as long as the character in SENTENCE is not an ASCII period. The count is zero if the first character is a period.

# **The advantages of structured programming are:**

- 1) The sequence of operations is simple to trace This allows you to test and debug easily.
- 2) The number of structures is limited and the terminology is standardized.
- 3) The structures can easily be made into modules.
- 4) Theoreticians have proved that the given set of structures is complete: that is, all programs can be written in terms of the three structures.
- 5) The structured version of a program is partly self-documenting and fairly easy to read.
- 6) Structured programs are easy to describe with program outlines
- 7) Structured programming has been shown in practice to increase programmer productivity.

### **Structured programming basically forces much more discipline on the programmer than does modular programming, The result is more systematic and betterorganized programs,**

## **The disadvantages of structured programming are:**

- 1) Only a few high-level languages (e.g., PUM, PASCAL) will directly accept the structures. The programmer therefore has to go through an extra translation stage to convert the structures to assembly language code. The structured version of the program, however, is often useful as documentation.
- 2) Structured programs often execute more slowly and use more memory than unstructured programs.
- 3) Limiting the structures to the three basic forms makes some tasks very awkward to perform The completeness of the structures only means that all programs can be implemented with them: it does not mean that a given program can be implemented efficiently or conveniently.
- 4) The standard structures are often quite confusing, e.g., nested "if-then-else" structures may be very difficult to read, since there may be no clear indication of where inner structures end. A series of nested "do-while" loops can also be difficult to read.

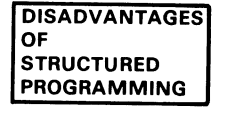

**ADVANTAGES OF STRUCTURED PROGRAMMING** 

- 5) Structured programs consider only the sequence of program operations. not the flow of data. Therefore, the structures may handle data awkwardly.
- 6) Few programmers are accustomed to structured programming. Many find the standard structures awkward and restrictive

**We are neither advocating nor discouraging the use of structured programming. It is one way of systematizing program design. In general. structured programming is most useful in the following situations:** 

- Larger programs, perhaps exceeding 1000 instructions.
- Applications in which memory usage is not critical

**WHEN TO USE STRUCTURED PROGRAMMING** 

- Low-volume applications where software development costs. particularly testing and debugging, are important factors.
- Applications involving string manipulation. process control. or other algorithms rather than simple bit manipulations

**In the future, we expect the cost of memory to decrease. the average size of microprocessor programs to increase, and the cost of software development to** in**crease. Therefore, methods like structured programming, which decrease software development costs for larger programs but use more memory, will become more valuable.** 

Just because structured programming concepts are usually expressed in high-level languages does not mean that structured programming is not applicable to assembly language programming. To the contrary. **the assembly language programmer, with the total freedom of expression that assembly level programming allows, needs the structuring concepts provided by structured programming. Creating modules with single entry and exit points, using simple control structures and keeping the complexity of each module minimal makes assembly language coding more efficient.** 

# **EXAMPLES**

## **Response to a Switch**

**The structured version of this example is:** 

SWITCH = OFF do while SWITCH = OFF READ SWITCH end  $LIGHT = ON$ DELAY 1  $LIGHT = OFF$ 

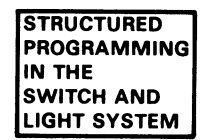

ON and OFF must have the proper definitions for the switch and light. We assume that DELAY is a module that provides a delay given by its parameter in seconds.

A statement in a structured program may actually be a subroutine However, in order to conform to the rules of structured programming, the subroutine cannot have any exits other than the one that returns control to the main program

Since "do-while" checks the condition before executing the loop, we set the variable SWITCH to OFF before starting. The structured program is straightforward, readable, and easy to check by hand. However. it would probably require somewhat more memory than an unstructured program, which would not have to initialize SWITCH and could combine the reading and checking procedures.

## **The Switch-Based Memory Loader**

**The switch-based memory loader is a more complex structured programming problem. We may implement the flowchart of Figure 13-9 as follows (a • indicates a commentl:** 

**STRUCTURED PROGRAMMING FOR THE SWITCH-BASED MEMORY LOADER** 

```
• INITIALIZE VARIABLES 
HIADDRESS = 0
LOADDRESS = 0• THIS PROGRAM USES A DO-WHILE CONSTRUCT WITH NO CONDITION 
• (CALLED SIMPLY DO-FOREVER) THEREFORE, THE SYSTEM CONTINUALLY 
• EXECUTES THE PROGRAM CONTAINED IN THIS DO-WHILE LOOP 
do forever 
• TEST FOR HIADDRESS BUTTON; PERFORM THE REQUIRED PROCESSING
• IF IT IS ON, 
    if HIADDRBUTTON = 1 then 
     begin 
       HIADDRESS = SWITCHES 
       LIGHTS = SWITCHES 
       do 
         DELAY (DEBOUNCE TIME) 
       until HIADDRBUTTON \neq 1
     end 
• TEST FOR LOADDRESS BUTTON; PERFORM LOW ADDRESS PROCESSING 
• IF IT IS ON, 
    if LOADDRBUTTON = 1 then
     begin 
       LOADDRESS = SWITCHES 
       LIGHTS = SWITCHES 
        do 
         DELAY (DEBOUNCE TIME) 
        until LOADDRBUTTON \neq 1
     end 
• TEST FOR DATABUTTON, AND STORE DATA INTO MEMORY 
• IF IT IS ON 
\ddot{\phantom{0}}if DATABUTTON = 1 then
     begin 
        DATA = SWITCHES 
        LIGHTS = SWITCHES 
        (HIADDRESS, LOADDRESS) = DATA 
        do 
          DELAY (DEBOUNCE TIME) 
        until DATABUTTON \neq 1
      end 
end
```
• THE LAST END ABOVE TERMINATES THE<br>• do forever LOOP

do forever LOOP

 $\ddot{\phantom{0}}$ 

 $\bullet$ 

Structured programs are not easy to write, but they can give a great deal of insight into the overall program logic You can check the logic of the structu red program by hand before writing any actual code.

# **The Credit-Verification Terminal**

**Let us look at the keyboard entry for the transaction terminal.**  We will assume that the display array is ENTRY, the keyboard strobe is KEYSTROBE. and the keyboard data is KEY IN. **The structured program without the function keys is:** 

```
NKEYS = 10• CLEAR ENTRY TO START 
  do while NKEYS > 0 
   NKEYS = NKEYS - 1ENTRY(NKEYS) = 0end 
• FETCH A COMPLETE ENTRY FROM KEYBOARD 
  do while NKEYS < 10 
   if KEYSTROBE = ACTIVE then
     begin 
    end 
  end 
        KEYSTROBE = INACTIVE 
        ENTRY(NKEYS) = KEYINNKEYS = NKEYS + 1
```
**STRUCTURED PROGRAM FOR THE CREDIT-VERIFICATION TERMINAL STRUCTURED KEYBOARD ROUTINE** 

**Adding the SEND key means that the program must ignore extra digits after it has a complete entry. and must ignore the SEND key until it has a complete entry. The structured program is:** 

```
NKEYS = 10• CLEAR ENTRY TO START 
  do while NKEYS > 0NKEYS = NKEYS - 1ENTRY(NKEYS) = 0end 
• WAIT FOR COMPLETE ENTRY FOLLOWED BY SEND KEY 
  do while KEY \neq SEND OR NKEYS \neq 10
    if KEYSTROBE = ACTIVE then
      begin 
        KEYSTROBE = INACTIVE 
        KEY = KEYINif NKEYS \neq 10 AND KEY \neq SEND then
          begin 
      end 
  end 
            ENTRY(NKEYS) = KEYNKEYS = NKEYS + 1end
```
Note the following features of this structured program.

- 1) The second if-then is nested within the first one. since keys are only entered after a strobe is recognized. If the second if-then were on the same level as the first. a single key could fill the entry. since its value would be entered into the array during each iteration of the do-while loop.
- 2) KEY need not be defined initially. since NKEYS is set to zero as part of the clearing of the entry.

**Adding the CLEAR key allows the program to clear the entry originally by simulat**ing the pressing of CLEAR; i.e., by setting NKEYS to 10 and KEY to CLEAR before starting. The structured program must also only clear digits that have previously been filled. **The new structured program is:** 

```
• SIMULATE COMPLETE CLEARING
```

```
NKEYS = 10KEY = CLEAR• WAIT FOR COMPLETE ENTRY AND SEND KEY 
do while KEY \neq SEND OR NKEYS \neq 10
• CLEAR WHOLE ENTRY IF CLEAR KEY STRUCK 
    if KEY = CLEAR then 
     begin 
       KEY = 0do while NKEYS > 0 
         NKEYS = NKEYS - 1 
         ENTRY(NKEYS) = 0end 
     end 
• GET DIGIT IF ENTRY INCOMPLETE 
   if KEYSTROBE = INACTIVE then 
     begin 
       KEYSTROBE = INACTIVE 
       KEY = KEYINif KEY < 10 AND NKEYS \neq 10 then
         begin 
     end 
           ENTRY(NKEYS) = KEYNKEYS = NKEYS + 1end
```
end

Note that the program resets KEY to zero after clearing the array. so that the operation is not repeated.

**We can similarly build a structured program for the receive routine.** An initial program could just look for the header and trailer characters. We will assume that RSTB is the indicator that a character is ready. **The structured program is:** 

**STRUCTURED RECEIVE ROUTINE** 

```
• CLEAR HEADER FLAG TO START 
HFLAG = 0• WAIT FOR HEADER AND TRAILER 
do while HFLAG = 0 OR CHAR \neq TRAILER
• GET CHARACTER IF READY, LOOK FOR HEADER 
    if RSTB = ACTIVE then 
      begin 
        RSTB = INACTIVECHAR = INPUTif CHAR = HEADER then HFLAG = 1end
```
**Now we can add the section that checks the message address against the three digits in TERMINAL ADDRESS (TERMADDR). If any of the corresponding digits are not equal. the ADDRESS MATCH flag (ADDRMATCH) is set to 1.** 

```
• CLEAR HEADER FLAG, ADDRESS MATCH FLAG, ADDRESS COUNTER TO START 
HFLAG = 0ADDRMATCH = 0ADDRCTR = 0• WAIT FOR HEADER, DESTINATION ADDRESS AND TRAILER 
do while HFLAG = 0 OR CHAR \neq TRAILER OR ADDRCTR \neq 3
• GET CHARACTER IF READY 
    if RSTB = ACTIVE then 
     begin 
       RSTB = INACTIVE 
        CHAR = INPUTend 
• CHECK FOR TERMINAL ADDRESS AND HEADER 
end 
    if HFLAG = 1 AND ADDRCTR \neq 3 then
      begin 
        ADDRMATCH = 1 
        ADDRCTR = ADDRCTR + 1end 
    if CHAR = HEADER then HFLAG = 1
```
The program must now wait for a header. a three-digit identification code. and a trailer. You must be careful of what happens during the iteration when the program finds the header. and of what happens if an erroneous identification code character is the same as the trailer.

**A further addition can store the message in MESSG. NMESS is the number of characters in the message; if it is not zero at the end. the program knows that the terminal has received a valid message.** We have not tried to minimize the logic expressions in this program.

```
• CLEAR FLAGS. COUNTERS TO START 
HFLAG = 0ADDRMATCH = 0ADDRCTR = 0NMESS = 0• WAIT FOR HEADER. DESTINATION ADDRESS AND TRAILER 
do while HFLAG = 0 OR CHAR \neq TRAILER or ADDRCTR \neq 3
• GET CHARACTER IF READY 
    if RSTB = ACTIVE then 
      begin 
        RSTB = INACTIVE 
        CHAR = INPUTend 
\overline{a}• READ MESSAGE IF DESTINATION ADDRESS = TERMINAL ADDRESS
    if HFLAG = 1 AND ADDRCTR = 3 then
      if ADDRMATCH = 0 and CHAR \neq TRAILER then
        begin 
          MESSG(NMESS) = CHARNMESS = NMESS + 1end 
• CHECK FOR TERMINAL ADDRESS 
    if HFLAG = 1 AND ADDRCTR \neq 3 then
    if CHAR \neq TERMADDR(ADDRCTR) then
        begin 
          ADDRMATCH = 1ADDRCTR = ADDRCTR + 1end 
• LOOK FOR HEADER 
    if CHAR = HEADER then HFLAG = 1end
```
The program checks for the identification code only if it found a header during a previous iteration. It accepts the message only if it has previously found a header and a complete, matching destination address. The program must work properly during the iterations when it finds the header, the trailer and the last digit of the destination address. It must not try to match the header with the terminal address or place the trailer or the final digit of the destination address in the message. **You might try adding the**  rest of the logic from the flowchart (Figure 13-13) to the structured program. Note **that the order of operations is often critical. You must be sure that the program does not complete one phase and start the next one during the same iteration.** 

# **REVIEW OF STRUCTURED PROGRAMMING**

**Structured programming brings discipline to program design. It forces you to limit the types of structures you use and the sequence of operations. It provides singleentry, single-exit structures, which you can check for logical accuracy. Structured programming often makes the designer aware of inconsistencies or possible combinations of inputs. Structured programming is not a cure-all, but it does bring some order into a process that can be chaotic. The structured program should also aid in debugging, testing, and documentation.** 

**Structured programming is not simple. The programmer must not only define the problem adequately, but must also work through the logic carefully. This is tedious and difficult, but it results in a clearly written, working program.** 

**The particular structures we have presented are not ideal and are often awkward. In addition, it can be difficult to distinguish where one structure ends and another begins, particularly if they are nested. Theorists may provide better struc-**

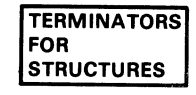

**tures in the future, or designers may wish to add some of their own.** Some kind of terminator for each structure seems necessary, since indenting does not always clarify the situation "End" is a logical terminator for the "do-while" loop. There is no obvious terminator, however, for the "if-then-else" statement; some theorists have suggested "endif" or "fi" ("if" backwards), but these are both awkward and detract from the readability of the program.

#### **We suggest the following rules for applying structured programming:**

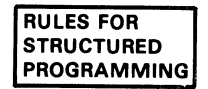

- 1) **Begin by writing a basic flowchart** to help define the logic of the program.
- 2) **Start with the "sequential," "if-then-else," and "do-while" constructs.** They are known to be a complete set. i.e., any program can be written in terms of these structures.
- 3) **Indent each level** a few spaces from the previous level. so that you will know which statements belong where.
- 4) **Use terminators for each structure;** e.g., "end" for the "do-while" and "endlf" or "fi" for the "if-then-else". The terminators plus the indentation should make the program reasonably clear.
- 5) **Emphasize simplicity and readability.** Leave lots of spaces, use meaningful names, and make expressions as clear as possible. Do not try to minimize the logic at the cost of clarity.
- 6) **Comment the program** in an organized manner.
- 7) **Check the logic.** Try all the extreme cases or special conditions and a few sample cases. Any logical errors you find at this level will not plague you later

**The remaining problem is how to check and integrate modules or structures. Certainly we want to divide a large task into sub-tasks. But how do we check the sub-tasks in isolation and** 

**put them together? The standard procedure, called "bottom-up design," requires extra work in testing and debugging and leaves the entire integration task to the end. What we need is a method that allows testing and debugging in the actual program environment and modularizes system integration.** 

-----------------------------------------------------------------------------------------------------

**This method is "top-down design." Here we start by writing the overall supervisor program. We replace the undefined subprograms by program "stubs," temporary programs that may either record the entry, provide the answer to a selected test problem, or do nothing. We then test the supervisor program to see that its logic is correct.** 

**We proceed by expanding the stubs. Each stub will often contain sub-tasks, which we will temporarily represent as stubs. This process of expansion, debugging, and testing continues until all the stubs are replaced by working programs.** Note that testing and integration occur at each level. rather than all at the end. No special driver or data generation programs are necessary. We get a clear idea of exactly where we are in the design. **Topdown design assumes modular programming, and is compatible with structured programming as well.** 

#### **The disadvantages of top-down design are:**

- 1) The overall design may not mesh well with system hardware.
- 2) It may not take good advantage of existing software.
- 3) Stubs may be difficult to write, particularly if they must work correctly in several different places
- 4) Top-down design may not result in generally useful modules.
- 5) Errors at the top level can have catastrophic effects, whereas errors in bottom-up design are usually limited to a particular module

**In large programming projects, top-down design has been shown to greatly improve programmer productivity. However, almost all of these projects have used some bottom-up design in cases where the top-down method would have resulted in a large amount of extra work.** 

**Top-down design is a useful tool that should not be followed to extremes. It provides the same discipline for system testing and integration that structured programming provides for module design. The method, however, has more general applicability, since it does not assume the use of programmed logic. However, top-down design may not result in the most efficient implementation.** 

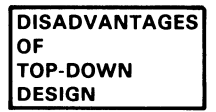

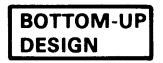

**TOP-DOWN DESIGN METHODS STUBS EXPANDING STUBS ADVANTAGES** 

**OF TOP-DOWN DESIGN** 

# **EXAMPLES**

## **Response to a Switch**

**The first structured programming example actually demonstrates top-down design as well. The program was:** 

```
SWITCH = OFF 
do while SWITCH = OFF 
  READ SWITCH 
end 
LIGHT = ONDELAY 1 
LIGHT = OFF
```
**TOP-DOWN DESIGN OF SWITCH AND LIGHT SYSTEM** 

**These statements are really stubs. since none of them is fully defined.** For example, what does READ SWITCH mean? If the switch were one bit of input port SPORT, it really means:

SWITCH = SPORT AND SMASK

where SMASK has a '1' bit in the appropriate position. The masking may, of course, be implemented with a Bit Test instruction.

Similarly, DELAY 1 actually means (if the processor itself provides the delay):

```
REG = COUNTdo while REG \neq 0
  REG = REG - 1end
```
COUNT is the appropriate number to provide a one-second delay. **The expanded version of the program is:** 

```
SWITCH = 0do while SWITCH = 0SWITCH = SPORT AND MASK 
end 
LIGHT = ONREG = COUNTdo while REG \neq 0
 REG = REG - 1end 
LIGHT = NOT (LIGHT)
```
**Certainly this program is more explicit. and could more easily be translated into actual instructions or statements.** 

## **The Switch-Based Memory Loader**

This example is more complex than the first example, so we must proceed systematically. Here again, **the structured program contains stubs.** 

For example, if the HIGH ADDRESS button is one bit of input port CPORT, "if HIADDRBUTTON = 1" really means:

- 1) Input from CPORT
- 2) Complement
- 3) Logical AND with HAMASK

where HAMASK has a '1' in the appropriate bit position and 'Os' elsewhere Similarly the condition "if DATABUTTON  $= 1$ " really means:

- 1) Input from CPORT
- 2) Complement
- 3) Logical AND With DAMASK

So, the initial stubs could just assign values to the buttons, e.g.,

HIADDRBUTTON = 0 LOADDRBUTTON = 0  $DATA$  BUTTON = 0

A run of the supervisor program should show that It takes the implied "else" path through the "if-then-else" structures, and never reads the switches. Similarly, if the stub were:

HIADDRBUTTON = 1

the supervisor program should stay in the "do while HIADDRBUTTON = 1" loop waiting for the button to be released. These simple runs check the overall logic.

Now **we can expand each stub and see if the expansion produces a reasonable overall result. Note how debugging and testing proceed in a straightforward and modular manner.** We expand the HIADDRBUTTON = 1 stub to:

READ CPORT HIADDRBUTTON = NOT (CPORT) AND HAMASK

The program should wait for the HIGH ADDRESS button to be closed. The program should then display the values of the switches on the lights. This run checks for the proper response to the HIGH ADDRESS button

We then expand the LOW ADDRESS button module to:

READ CPORT LOADDRBUTTON = NOT (CPORT) AND LAMASK

With the LOW ADDRESS button in the closed position, the program should display the values of the switches on the lights This run checks for the proper response to the LOW ADDRESS button

Similarly, we can expand the DATA button module and check for the proper response to that button. The entire program will then have been tested.

**When all the stubs have been expanded, the coding, debugging, and testing stages will all be complete. Of course, we must know exactly what results each stub should produce. However, many logical errors will become obvious at each level without any further expansion.** 

**TOP-DOWN DESIGN OF SWITCH-BASED MEMORY LOADER** 

# **The Transaction Terminal**

This example, of course, will have more levels of detail **We**  could start with the following program (see Figure 13-19 for a flowchart):

```
TOP-DOWN 
DESIGN OF 
VERIFICATION 
TERMINAL
```

```
KEYBOARD 
ACK = 0do while ACK = 0TRANSMIT 
  RECEIVE 
end 
DISPLAY
```
 $\bar{z}$ 

**Here KEYBOARD. TRANSMIT. RECEIVE. and DISPLAY are program stubs that will**  be expanded later. KEYBOARD, for example, could simply place a ten-digit verified number into the appropriate buffer.

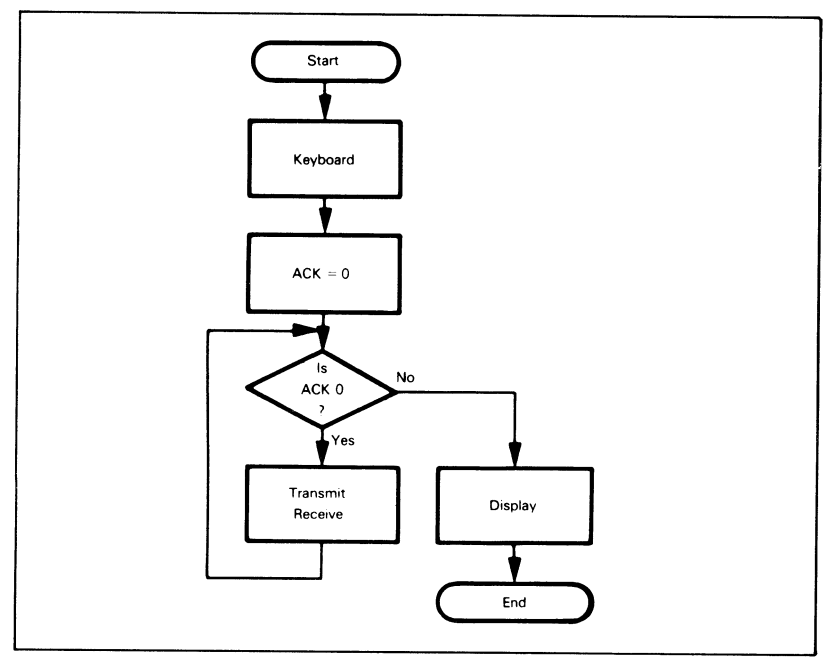

Figure 13-19. Initial Flowchart for Transaction Terminal

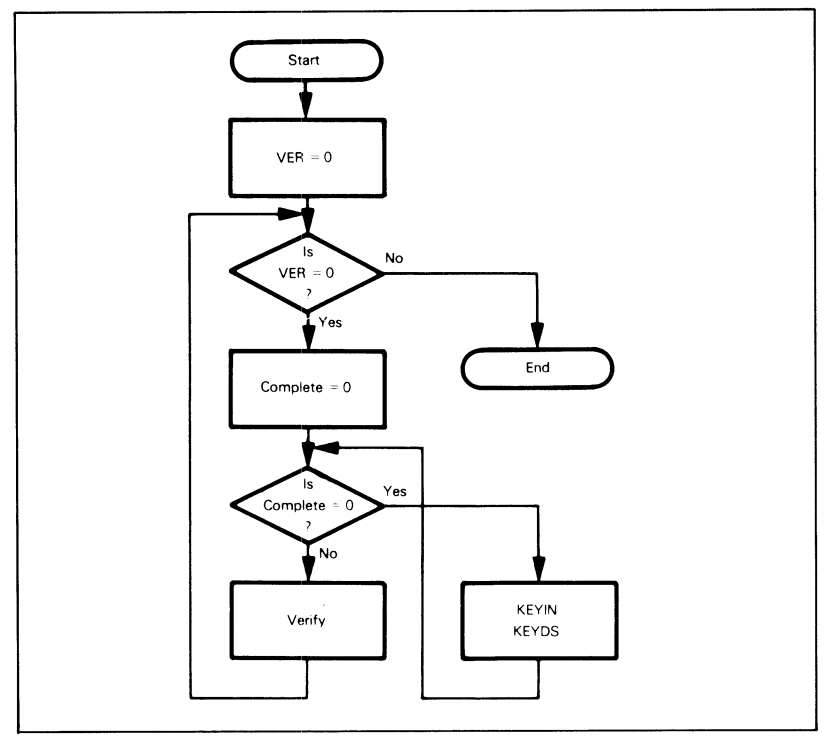

Figure 13-20. Flowchart for Expanded KEYBOARD Routine

**The next stage of expansion could produce the following program for KEYBOARD (see Figure 13-20):** 

```
EXPANDING 
THE 
KEYBOARD 
ROUTINE
```

```
VER = 0do while VER = 0COMPLETE = 0do while COMPLETE = 0 
    KEYIN 
    KEYDS 
 end 
 VERIFY 
end
```
Here  $VER = 0$  means that an entry has not been verified; COMPLETE = 0 means that the entry is incomplete. KEYIN and KEYDS are the keyboard input and display routines respectively. VERIFY checks the entry. A stub for KEYIN would simply place a random entry (from a random number table or generator) into the buffer and set COMPLETE to 1.

**We would continue by similarly expanding, debugging, and testing TRANSMIT, RECEIVE, and DISPLAY. Note that you should expand each program by one level so that you do not perform the integration of an entire program at anyone time. You must use your judgment in defining levels. Too small a step wastes time, while too large a step gets you back to the problems of system integration that top-down design is supposed to solve,** 

# **REVIEW OF TOP-DOWN DESIGN**

Top-down design brings discipline to the testing and integration stages of program design. It provides a systematic method for expanding a flowchart or problem definition to the level required to actually write a program. Together with structured programming. it forms a complete set of design techniques.

Like structured programming. top-down design is not simple. The designer must have defined the problem carefully and must work systematically through each level. Here again the methodology may seem tedious. but the payoff can be substantial if you follow the rules.

We recommend the following approach to top-down design:

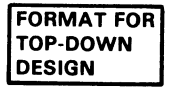

 $\pmb{\cdot}$ 

- 1) Start with a basic flowchart.
- 2) Make the stubs as complete and as separate as possible.
- 3) Define precisely all the possible outcomes from each stub and select a test set.
- 4) Check each level carefully and systematically.
- 5) Use the structures from structured programming.
- 6) Expand each stub by one level. Do not try to do too much in one step.
- 7) Watch carefully for common tasks and data structures.
- 8) Test and debug after each stub expansion. Do not try to do an entire level at a time.
- 9) Be aware of what the hardware can do. Do not hesitate to stop and do a little bottom-up design where that seems necessary.

# **REVIEW OF PROBLEM DEFINITION AND PROGRAM DESIGN**

-------------------~~----~~~-------

You should note that we have spent an entire chapter without mentioning any specific microprocessor or assembly language. and without writing a single line of actual code. Hopefully. though. you now know a lot more about the examples than you would have if we had just asked you to write the programs at the start. Although we often think of the writing of computer instructions as a key part of software development. it is actually one of the easiest stages.

Once you have written a few programs. coding will become simple. You will soon learn the instruction set. recognize which instructions are really useful. and remember the common sequences that make up the largest part of most programs. You will then find that many of the other stages of software development remain difficult and have few clear rules.

We have suggested here some ways to systematize the important early stages. In the problem definition stage. you must define all the characteristics of the system - its inputs, outputs, processing, time and memory constraints, and error handling. You must particularly consider how the system will interact with the larger system of which it is a part. and whether that larger system includes electrical equipment. mechanical equipment. or a human operator. You must start at this stage to make the system easy to use and maintain.

In the program design stage. several techniques can help you to systematically specify and document the logic of your program. Modular programming forces you to divide the total program into small. distinct modules. Structured programming provides a systematic way of defining the logic of those modules. while top-down design is a systematic method for integrating and testing them. Of course, no one can compel you to follow altof these techniques; they are. in fact. guidelines more than anything else. But they do provide a unified approach to design. and you should consider them a basis on which to develop your own approach.

# **REFERENCES**

1. Ballard, D. R, "Designing Fail-Safe Microprocessor Systems," Electronics, January 4, 1979, pp. 139-143.

"A Designer's Guide to Signature Analysis," Hewlett-Packard Application Note 222, Hewlett-Packard, Inc, Palo Alto, CA, 1977.

Donn. E. S. and M. D. Lippman, "Efficient and Effective Microcomputer Testing Re-**Examples Careful Preplanning,"** EDN, February 20, 1979, pp. 97-107 (includes self-test examples for 6502).

Gordon, G. and H. Nadig, "Hexadecimal Signatures Identify Troublespots in Microprocessor Systems," Electronics, March 3, 1977, pp. 89-96.

Nell, M and R. Goodner, "Designing a Serviceman's Needs into Microprocessor-Based Systems," Electronics, March 1. 1979, pp. 122-128.

Schweber, W. and L. Pearce, "Software Signature Analysis Identifies and Checks PROMs," EON, November 5, 1978, pp. 79-81.

Srini, V. P., "Fault Diagnosis of Microprocessor Systems," Computer, January 1977, pp. 60-65.

- 2. For a brief discussion of human factors considerations, see G. Morris, "Make Your Next Instrument Design Emphasize User Needs and Wants," EON, October 20, 1978, pp. 100-105.
- 3. D. L. Parnas (see the references below) has been a leader in the area of modular programming.
- 4. Collected by B. W. Unger (see reference below).
- 5. Formulated by D. L. Parnas.

The following references provide additional information on problem definition and program design:

Chapin, N, Flowcharts, Auerbach, Princeton, N. J., 1971.

Dalton, W. F., "Design Microcomputer Software like Other Systems - Systematically," Electronics, January 19,1978, pp. 97-101.

Dijkstra, E. W., A Discipline of Programming, Prentice-Hall, Englewood Cliffs, N. J., 1976.

Halstead, M. H., Elements of Software Science, American Elsevier, New York, 1977.

Hughes, J. K. and J. I. Michtom, A Structured Approach to Programming, Prentice-Hall. Englewood Cliffs, N. J., 1977.

Morgan, D. E. and D. J. Taylor, "A Survey of Methods for Achieving Reliable Software," Computer, February 1977, pp. 44-52.

Myers, W., "The Need for Software Engineering," Computer, February 1978, pp. 12-25.

Parnas, D. L., ''On the Criteria to be Used in Decomposing Systems into Modules,'' Commysis, W., The Need for Software Engineering, Computer, February 1970, pp. 12-23.<br>Parnas, D. L., "On the Criteria to be Used in Decomposing Systems into Modules," Com-<br><u>munications of the ACM</u>, December 1972, pp. 1053-1058

Parnas, D. L"A Technique for the Specification of Software Modules with Examples," Communications of the ACM, May 1973, pp. 330-336.

Phister, M. Jr., Data Processing Technology and Economics, Santa Monica Publishing Co., Santa Monica, CA, 1976.

Schneider, V., "Prediction of Software Effort and Project Duration - Four New Formulas," SIGPLAN Notices, June 1978, pp. 49-59.

Shneiderman. B. et al. "Experimental Investigations of the Utility of Detailed Flowcharts in Programming.'' Communications of the ACM. June 1977, pp. 373-381.

Tausworthe, R. C., Standardized Development of Computer Software. Prentice-Hall. Englewood Cliffs, N. J., 1977.

Unger. B. W. "Programming Languages for Computer System Simulation." Simulation. April 1978. pp. 101-110

Wirth. N., Algorithms + Data Structures = Programs. Prentice-Hall. Englewood Cliffs. N. J., 1976.

Wirth. N., Systematic Programming; an Introduction, Prentice-Hall, Englewood Cliffs, N. J., 1973.

Yourdon, E. U., Techniques of Program Structure and Design, Prentice-Hall, Englewood Cliffs, N. J., 1975.

 $\ddot{\phantom{a}}$ 

# **Chapter 14 DEBUGGING AND TESTING**

As we noted at the beginning of the previous chapter. debugging and testing are among the most time-consuming stages of software development **Even though such methods as modular programming. structured programming. and top-down design can simplify programs and reduce the frequency of errors. debugging and testing**  still are difficult because they are so poorly defined. The selection of an adequate set of test data is seldom a clear or SCientific process. Finding errors sometimes seems like a game of "pin the tail on the donkey," except that the donkey is moving and the programmer must position the tail by remote control Surely, few tasks are as frustrating as debugging programs.

**This chapter will first describe the tools available to aid in debugging. It will then discuss basic debugging procedures. describe the common types of errors. and present some examples of program debugging. The last sections will describe how to select test data and test programs.** 

We will not do much more than describe the purposes of most of the debugging tools There is very little standardization in this area, and not enough space to discuss all the devices and programs that are currently available The examples should give you some idea of the uses, advantages, and limitations of particular hardware or software aids.

# **SIMPLE DEBUGGING TOOLS**

**The simplest debugging tools available are:** 

- **A single-step facility**
- **A breakpoint facility**
- **A Register Dump program (or utility)**
- **A Memory Dump program**

**The single-step facility allows you to execute the program one step at a time.** Most 6502-based microcomputers have this facility, since the circuitry is fairly simple. Of course, **the only** 

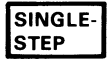

**things that you will be able to see when the computer executes a single-step are the states of the output lines that you are monitoring.** The most important lines are:

- Data Bus
- Address Bus
- Control lines
- SYNC (synchronization) and READ/WRITE

If you monitor these lines (either in hardware or in software), you will be able to **see the progression of addresses. instructions. and data as the program executes. You will be able to tell what kind of operations the CPU is performing.** This information will inform you of such errors as incorrect Jump Instructions, omitted or incorrect addresses, erroneous operation codes, or incorrect data values. However. you cannot see the contents of registers and flags Without some additional debugging facility or a special sequence of instructions. Many of the operations of the program cannot be checked in real time

There are many errors that a single-step mode cannot help you to find. These include timing errors and errors in the interrupt or DMA systems Furthermore, the single-step mode is very slow, typically executing a program at less than one millionth

of the speed of the processor itself To single-step through one second of real processor

time would take more than ten days. The single-step mode is useful only to check the logic of short instruction sequences.

**A breakpoint is a place at which the program will automatically halt or wait so that the user can examine the current** 

**status of the system. The program will usually not start again until the operator requests a resumption of execution.** Breakpoints allow you to check or pass through an entire section of a program. Thus, to see if an initialization routine is correct, you can place a breakpoint at the end of it and run the program You can then check memory locations and registers to see if the entire section is correct. However, note that if the section is not correct, you'll still have to pin down the error, either with earlier breakpoints or with a single-step mode

**Breakpoints complement the single-step mode. You can use breakpoints either to localize the error or to pass through sections that you know are correct. You can then do the detailed debugging in the single-step mode.** In some cases, breakpoints do not affect program timing; they can then be used to check input/output and interrupts.

Breakpoints often use part or all of the microprocessor interrupt system Some microprocessors have a special Software Interrupt or Trap facility that can act as a breakpoint The 6502 BRK (Force

Break) instruction can be used in this way. If you are not already using the maskable interrupt (IRQ) and the non-maskable interrupt (NMI) in your system, you can use those vectors as externally controlled breakpoints. Table 14-1 gives the address locations of the 6502 interrupt vectors. Chapter 12 describes the vectors in more detail. The breakpoint routine can print register and memory contents, or Just wait (by executing a condition jump dependent on a switch input) until the user allows the computer to proceed But remember that the Interrupts (including BRK) use the Stack and Stack Pointer to store the return address and the Status Register. Figure 14-1 shows a routine in which BRK results in an endless loop. The programmer would have to clear this breakpoint with a RESET or interrupt signal.

Table 14-1 6502 Interrupt Vectors

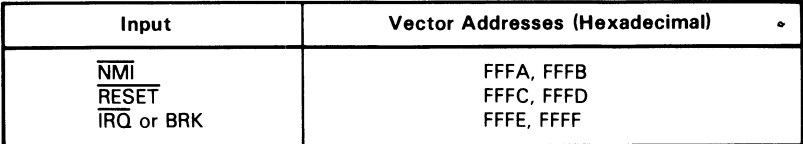

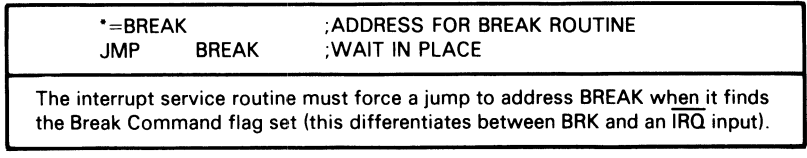

Figure 14-1 A Simple Breakpoint Routine

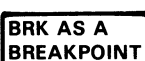

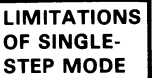

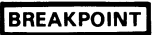

The simplest method for inserting breakpoints is to replace the first byte of the instruction with a BRK instruction or to replace the instruction with a JMP or JSR instruction. The BRK instruction is preferable since only a single byte must be replaced and the breakpoint will not overrun the subsequent instructions.

Many monitors have facilities for inserting and removing breakpoints implemented via some type of Jump instruction Such breakpoints do not affect the timing of the program until

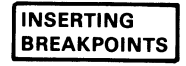

the breakpoint is executed. However, note that this procedure will not work if part or all of the program is in ROM or PROM. Other monitors implement breakpoints by actually checking the address lines or the Program Counter in hardware or in software This method allows breakpoints on addresses in ROM or PROM. but it may affect the timing if the address must be checked in software A more powerful facility would allow the user to enter an address to which the processor would transfer control Another possibility would be a return dependent on a switch

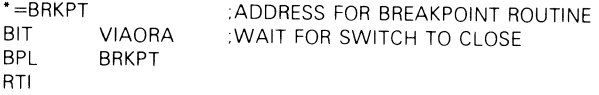

Of course, other VIA data or control lines could also be used. Remember that RTI automatically restores the Status register and re-enables the interrupt. If the interrupt comes from a VIA control line, the routine would also have to clear the corresponding bit in the Interrupt Flag register

**A Register Dump utility on a microcomputer is a program that lists the contents of all the CPU registers.** This information is usually not directly obtainable **The following routine will print** 

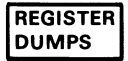

**the contents of all the registers on the system printer.** if we assume that PRTHEX prints the contents of the Accumulator as two hexadecimal digits Figure 14~2 is a flowchart of the program and Figure 14~3 shows a typical result We assume that the routine is entered with a JUMP TO SUBROUTINE instruction that stores the old Program Counter at the top of the Stack. An interrupt or BRK instruction will store both the Program Counter and the Status register at the top of the Stack

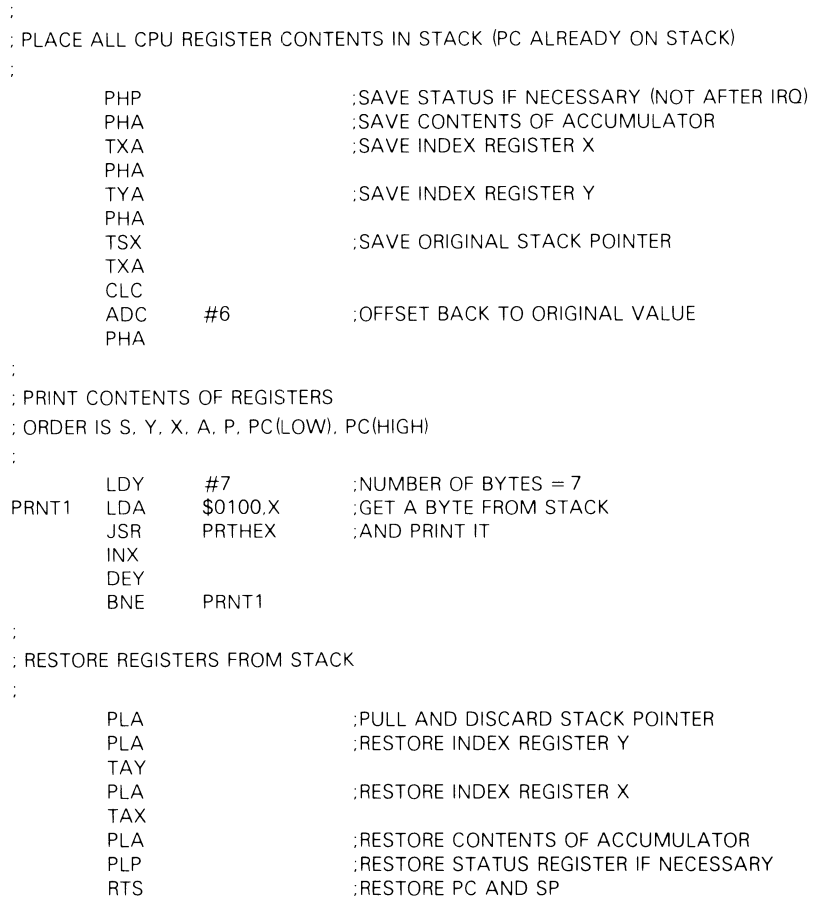

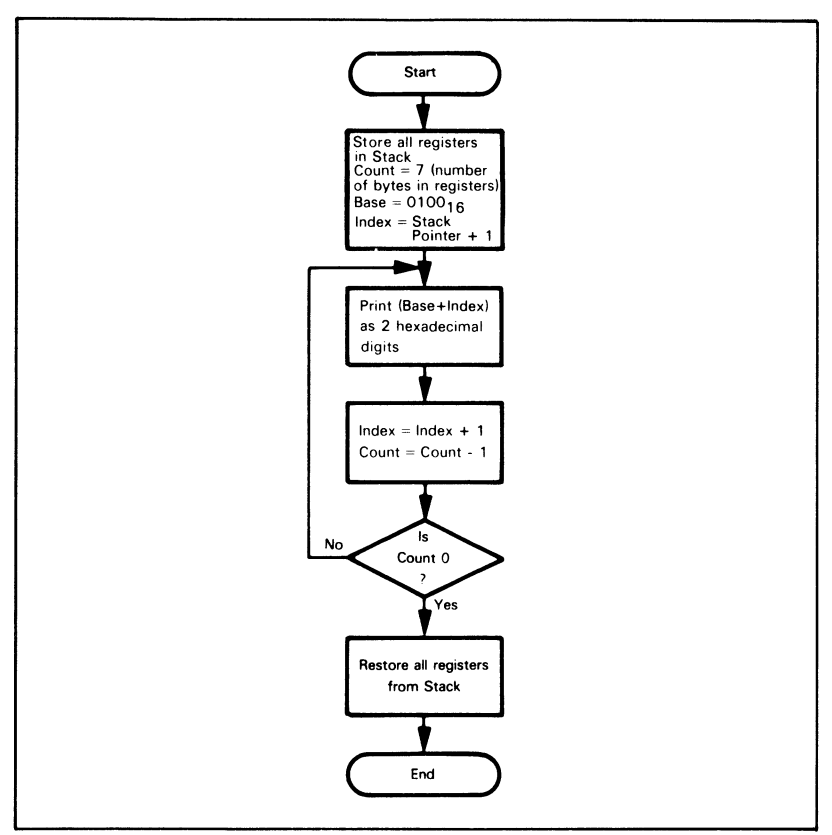

Figure 14-2. Flowchart of Register Dump Program

| A <sub>6</sub> | (S)   |  |
|----------------|-------|--|
| 05             | (Y)   |  |
| 08             | (X)   |  |
| 3E             | (A)   |  |
| 24             | (P)   |  |
| 15             | (PCL) |  |
| A2             | (PCH) |  |
|                |       |  |

Figure 14-3. Results of a Typical 6502 Register Dump

#### **A Memory Dump is a program that lists the contents of memory on an output device (such as a printer).** This is a much more efficient way to examine data arrays or entire programs than just

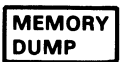

looking at single locations. However. very large memory dumps are not useful (except to supply scrap paper) because of the sheer mass of information that they produce. They may also take a long time to execute on a slow printer. **Small dumps may,**  however. **provide the programmer with a reasonable amount of information that can be examined as a unit. Relationships such as regular repetitions of data patterns or offsets of entire arrays may become obvious.** 

A general dump is often rather difficult to write The programmer should be careful of the following situations:

- 1) The size of the memory area exceeds 256 bytes. so that an 8-bit counter will not suffice.
- 2) The ending location is an address smaller than the starting location This can be treated as an error. or simplv cause no output. since the user would seldom want to print the entire memory contents in an unusual order.

Since the speed of the Memory Dump depends on the speed of the output device. the efficiency of the routine seldom matters **The following program will ignore cases where the starting address is larger than the ending address, and will handle blocks of any length.** We assume that the starting address is in memory addresses START and START+1 and the ending address is in memory addresses LAST and LAST+1. We have assumed that addresses START and START+1 are on page zero. so tht their contents can be used indirectly.

```
; PRINT CONTENTS OF SPECIFIED MEMORY LOCATIONS
```
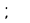

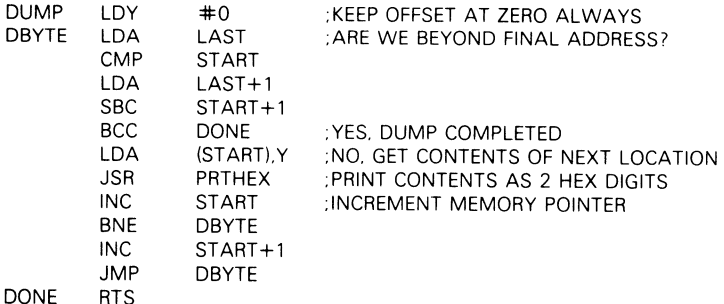

There is no direct way to perform the 16-bit comparison and increment that this routine requires.

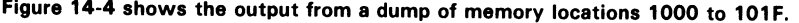

|  | 23 1F 60 54 37 28 3E 00 |  |  |  |
|--|-------------------------|--|--|--|
|  | 6E 42 38 17 59 44 98 37 |  |  |  |
|  | 47 36 23 81 E1 FF FF 5A |  |  |  |
|  | 34 ED BC AF FE FF 27 02 |  |  |  |

Figure 14-4. Results of a Typical Memory Dump

This routine correctly handles the case in which the starting and ending locations are the same (try it!). You will have to interpret the results carefully if the dump area includes the Stack. since the dump subroutine itself uses the Stack. PRTHEX may also change memory and Stack locations.

In a memory dump. the data can be displayed in a number of different ways. Common forms are ASCII characters or pairs of hexadecimal digits for 8-bit values and four hexadecimal digits for 16-bit values. The format should be chosen based on the intended use of the dump. It is almost always easier to interpret an object code dump if it is displayed in hexadecimal form rather than ASCII form.

A common and useful dump format is illustrated here

# 1000 5468652064756070 The dump

Each line consists of three parts. The line starts with the hexadecimal address of the first byte displayed on the line Following the address are eight or sixteen bytes displayed in hexadecimal form Last is the ASCII representation of the same eight or sixteen bytes. Try rewriting the memory dump program so that it will print the address and the ASCII characters as well as the hexadecimal form of the memory contents.

# **MORE ADVANCED DEBUGGING TOOLS**

**The more advanced debugging tools that are most widely used are:** 

- . **Simulator programs to check program logic**
- **Logic analyzers to check signals and timing**

Many variations of both these tools exist and we shall discuss only the standard featu res.

**The simulator** is the computerized equivalent of the pencil-andpaper computer. It **is a computer program that goes through the operating cycle of another computer, keeping track of the con-**

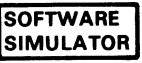

**tents of all the registers, flags, and memory locations.** We could. of course. do this by hand. but it would require a large amount of effort and close attention to the exact effects of each instruction The simulator program never gets tired or confused. forgets an instruction or register. or runs out of paper.

Most simulators are large FORTRAN programs They can be purchased or used on the time-sharing services The 6502 simulator is available in several versions from different sources.

#### **Typical simulator features are:**

- 1) A breakpoint facility. Usually, breakpoints can be set after a particular number of cycles have been executed. when a memory location or one of a set of memory locations is referenced. when the contents of a location or one of a set of locations are altered. or on other conditions.
- **21 Register and memory dump facilities** that can display the values of memory locations. registers. and I/O ports.
- **31 A trace facility** that will print the contents of particular registers or memory locations whenever the program changes or uses rhem.
- 4) A load facility that allows you to set values initially or change them during the simulation

Some simulators can also simulate input/output interrupts. and even DMA.

#### **The simulator has many advantages:**

- 1) It can provide a complete description of the status of the computer. since the simulator program is not restricted by pin limitations or other characteristics of the underlying circuitry.
- 2) It can provide breakpoints. dumps. traces. and other facilities. without using any of the processor's memory space or control system. These facilities Will therefore not interfere with the user program.
- 3) Programs. starting points. and other conditions are easy to change
- 4) All the facilities of a large computer. including peripherals and software. are available to the microprocessor designer.

# **On the other hand, the simulator is limited by its software base and its separation from the real microcomputer. The major limitations are:**

- 1) The simulator cannot help with timing problems. since it operates far more slowly than real time and does not model actual hardware or interfaces.
- 2) The simulator cannot fully model the input/output section
- The simulator is usually quite slow. Reproducing one second of actual processor time may require hours of computer time. Using the simulator can be quite expensive

**The simulator represents the software side of debugging; it has the typical advantages and limitations of a wholly software-based approach. The simulator can provide insight into program logic and other software problems. but cannot help with timing. I/O. and other hardware problems.** 

**The logic or microprocessor analyzer is the hardware solution to debugging. Basically. the analyzer is the parallel digital ver**sion of the standard oscilloscope. The analyzer displays informa-

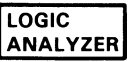

tion in binary. hexadecimal or mnemonic form on a CRT. and has a variety of triggering events. thresholds, and inputs. Most analyzers also have a memory so that they can display the past contents of the busses

The standard procedure is to set a triggering event, such as the occurrence of a particular address on the Address Bus or instruction on the Data Bus. For example, one might trigger the analyzer if the microcomputer tries to store data in a particular address or execute an input or output instruction. One may then look at the sequence of events that preceded the breakpoint **Common problems you can find in this way include short noise spikes (or glitches). incorrect signal sequences. overlapping wave-forms. and other timing or signaling errors. Of course. a software simulator could not be used to diagnose those errors any more than a logic analyzer could conveniently be used to find errors in program logic.** 

#### **Logic analyzers vary in many respects. Some of these are:**

1) Number of input lines At least 24 are necessary to monitor an 8-bit Data Bus and a 16-bit Address Bus. Still more are necessary for control signals. clocks, and other important inputs

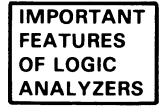

- 2) Amount of memory. Each previous state that is saved will occupy several bytes.
- 3) Maximum frequency It must be several MHz to handle the fastest processors
- 4) Minimum signal Width (important for catching glitches)
- 5) Type and number of triggering events allowed Important features are pre- and post-trigger delays: these allow the user to display events occurring before or after the trigger event
- 6) Methods of connecting to the microcomputer. This may require a rather complex interface
- 7) Number of display channels
- 8) Binary, hexadecimal or mnemonic displays.
- 9) Display formats
- 10) Signal hold time requirements
- 11) Probe capacitance
- 12) Single or dual thresholds

All of these factors are important in comparing different logic and microprocessor analyzers. since these instruments are new and unstandardized. A tremendous variety of products is already available and this variety will become even greater in the future.

**Logic analyzers.** of course. **are necessary only for systems with complex timing. Simple applications with low-speed peripherals have few hardware problems that a designer cannot handle with a standard oscilloscope.** 

# **DEBUGGING WITH CHECKLISTS**

The designer cannot possibly check an entire program by hand: however. there are certain trouble spots that the designer can easily check. **You can use systematic hand checking to find a large number of errors without resorting to any debugging tools.** 

**The question is where to place the effort. The answer is on points that can be handled with either a yes-no anwer or with a simple arithmetic calculation.** Do not try to do complex arithmetic. follow all the flags. or try every conceivable case Limit

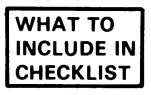

your hand checking to matters that can be settled easily. Leave the complex problems to be solved with the aid of debugging tools But proceed systematically: build your checklist. and make sure that the program performs the basic operations correctly.

**The first step is to compare the flowchart or other program documentation with the actual code.** Make sure that everything that appears in one also appears in the other. A simple checklist will do the job. It is easy to completely omit a branch or a processing section.

Next concentrate on the program loops. Make sure that all registers and memory locations used inside the loops are initialized correctly. This is a common source of errors: once again. a simple checklist will suffice.

**Now look at each conditional branch.** Select a sample case that should produce a branch and one that should not: try both of them Is the branch correct or reversed? If the branch involves checking whether a number is above or below a threshold, try the equality case Does the correct branch occur? Make sure that your choice is consistent with the problem definition

**Look at the loops as a whole.** Try the first and last iterations by hand, these are often troublesome special cases. What happens if the number of iterations is zero; i.e., there is no data or the table has no elements? Does the program fall through correctly? Programs often will perform one iteration unnecessarily, or, even worse, decrement counters past zero before checking them

**Check off everything down to the last statement. Don't assume (hopefully) that the first error is the only one in the program. Hand checking will allow you to get the maximum benefit from debugging runs, since you will get rid of many simple errors ahead of time.** 

A quick review of the hand checking questions:

1) Is every element of the program design in the program (and vice versa for documentation purposes)?

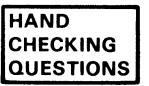

- 2) Are all registers and memory locations used inside loops initialized before they are used?
- 3) Are all conditional branches logically correct?
- 4) Do all loops start and end properly?
- 5) Are equality cases handled correctly?
- 6) Are trivial cases handled correctly?

# **LOOKING FOR ERRORS**

**Of course, despite all these precautions (or if you skip over some of them), programs often still don't work. The designer is left with the problem of how to find the mistakes. The hand** 

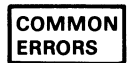

**checklist provides a starting place if you didn't use it earlier; some of the errors that you may not have eliminated are:** 

- 1) **Failure to initialize variables such as counters, pointers, sums, indexes, etc.**  Do not assume that the registers, memory locations, or flags necessarily contain zero before they are used
- 2) Inverting the logic of a conditional jump, such as using Branch on Carry Set when you mean Branch on Carry Clear. Be particularly careful of the fact that the 6502 (unlike most other microprocessors) uses the Carry as an Inverted borrow after a subtraction or comparrson. So the effects of a comparison or subtraction are as follows (A is the contents of the Accumulator, M the contents of the memory location):

Zero flag = 1 if A = M  
Zero flag = 0 if A 
$$
\neq
$$
M  
Carry flag = 1 if A  $\geq$  M  
Carry flag = 0 if A < M

Note particularly that Carry = 1 if  $A = M$  (the equality case). So Branch on Carry Set means jump if A  $\geq$  M and Branch on Carry Clear means jump if A  $\lt M$ . If you want the equality case on the other side, try either reversing the roles of A and M or adding 1 to M. For example, if you want a jump if  $A \geq 10$  use

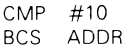

If, on the other hand, you want a jump if  $A > 10$  use

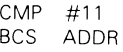

- 3) **Updating counters, pointers, and indexes in the wrong place or not at all.** Be sure that there are no paths through a loop that either skip or repeat the updating instructions.
- 4) **Failure to fall through correctly in trivial cases** such as no data in a buffer, no tests to be run, or no entrres in a transaction Do not assume that such cases will never occur unless the program specifically eliminates them

#### **Other problems to watch for are:**

- 5) **Reversing the order of operands.** Remember that Instructions like TAX move the contents of A to X, not the other way around
- 6) **Changing condition flags before you use them.**

Almost all instructions except stores and branches affect the Sign and Zero flags. Note especially that PLP and RTI may change all the flags

#### 7) **Confusing the Index registers and the indexed memory location.**

Note that INX and INY Increment the Index registers while INC ADDR,X and other similar instructions increment the contents of an indexed memory location.

#### 8) **Confusing data and addresses.**

Remember that LDA #\$40 loads A with the number  $40_{16}$ , while LDA \$40 loads A with the contents of memory location  $0040<sub>16</sub>$ . Be particularly careful when using the pre-indexed and post-indexed addressing modes in which a pair of addresses on page zero contains the actual or base address of the data

#### 9) **Accidentally reinitializing a register or memory location.**

Make sure that no Jump instructions transfer control back to initialization statements

#### 10) **Confusing numbers and characters.**

Remember that the ASCII and EBCDIC representations of digits differ from the digits themselves. For example, ASCII 7 is  $37_{16}$ , whereas hex  $07_{16}$  is the ASCII BELL character.

#### 11) **Confusing binary and decimal numbers.**

Remember that the BCD representation of a number differs from its binary representation. For example. BCD 36. when treated as a simple hexadecimal constant. is equivalent to 54 decimal (try it).

12) **Reversing the order in subtraction. Be careful also with other operations (like**  division) that do not commute. Remember that SBC. CMP. CPX. and CPY all subtract the contents of the addressed memory location from the contents of the Accumulator or Index register

#### 13) **Ignoring the effects of subroutines and macros.**

Don't assume that calls to subroutines or invocations of macros will not change flags. registers. or memory locations Be sure of exactly what effects subroutines or macros have. Note that it is very important to document these effects so that the user can determine them without going through the entire listing.

# 141 **Using the Shift instructions improperly.**

Remember the precise effects of ASL. LSR. ROL. and ROR They are l-blt shifts that affect the Carry. Sign. and Zero flags. ASL and LSR both clear the empty bit: ROR and ROL are circular shifts that include the Carry in the circular register. Remember that the Carry. Sign. and Zero flags are affected even if these instructions are applied to the data in a memory location.

#### 15) Counting the length of an array incorrectly.

Remember that there are five (not four) memory locations included in addresses 0300 through 0304, inclusive.

## 16) **Confusing 8- and 16-bit quantities.**

Addresses are actually 16 bits long The only 6502 register that can hold a complete address is the Program Counter.

## 17) Forgetting that addresses or 16-bit data occupy two memory locations.

Absolute direct or absolute indexed addresses occupy two memory locations, as do the addresses that are stored on page zero for use in post-indexing or pre-indexing. The Program Counter also occupies two memory locations when it is stored in the Stack. Note that in the pre-indexed and post-indexed addressing modes. two memory locations are used even though only one is specified. The address immediately following the one specified is also needed to hold the indirect address.

# 18) **Confusing the Stack and the Stack Pointer.**

The instruction TXS affects the Stack Pointer, not the contents of the Stack. PHA, PLA. PHP. and PLP transfer data to or from the Stack. Remember that JSR, RTS, RTI. and BRK also use the Stack. Remember also that you must initialize the Stack Pointer before calling any subroutines or allowing any interrupts. The 6502 Stack is always on page one; only the eight least significant bits of the Stack address are actually in the Stack Pointer.

#### 19) **Changing a register or memory location before using it.**

Remember that LOA. STA. LOX. STX, LOY, STY, TAX, TXA, etc. all change the contents of the destination (but not the source)

20) **Forgetting to transfer control past sections of the program that should not be executed in particular situations.** 

Remember that the computer will proceed sequentially through the program memory unless specifically ordered not to do so.

#### 21) **Forgetting that the Carry is always included in addition and subtraction operations.**

The 6502 only has Add-with-Carry and Subtract-with Borrow instructions, unlike many other processors which have regular Add and Subtract instructions that do not include the Carry. The Carry must be explicitly cleared before an addition and set before a subtraction if its value is not to affect the operation. Note, however. the comparison instructions (CMP, CPX, CPY) do not include the Carry.

#### 22) **Inverting the significance of the Carry in subtraction.**

In subtraction and comparison instructions, the resulting Carry is an inverted borrow - that is, the Carry is set if no borrow is required. Accordingly, the subtractwith-Borrow instruction subtracts the inverted Carry  $(1 -$  Carry) along with the contents of the specified memory location

#### 23) **Using the decimal mode improperly.**

When the Decimal Mode flag is set. all arithmetic results are decimal thus the flag must be explicitly cleared after the decimal operations are completed: otherwise it will change the results of operations which were not intended to be decimal. Note that all paths that include a Set Decimal Mode instruction must also include a Clear Decimal Mode instruction: be particularly careful of fall-through cases and error exits.

#### 24) **Using the Bit Test instruction improperly.**

Note that the BitTest instruction sets the sign and overflow flags according to bits 7 and 6 of the tested memory location, without regard to the contents of the Accumulator This instruction is convenient for testing status bits in 6520 PIAs and for other bit checking operations. but it requires careful documentation since its results are often unclear to a reader.

**Interrupt-driven programs are particularly difficult to debug, since errors may occur randomly.** If, for example, the program enables the interrupts a few instructions too early. an error will occur only if an interrupt is received while the program is executing those few instructions. **In fact you can usually assume that ran-**

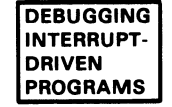

**domly occurring errors are caused by the interrupt system.2 Typical errors in interrupt-driven programs are:** 

#### 1) **Forgetting to re-enable interrupts after accepting one and servicing it.**

The processor disables the interrupt system automatically on RESET or on accepting an interrupt Be sure that no possible sequences fail to re-enable the interrupt system. Remember that. in addition to re-enabling interrupts, the program often has to perform some action to cause the interrupting signal to be reset If this is not done, it will appear as if the interrupting device is constantly requesting service.

- 2) **Using the Accumulator before saving it;** i.e. PHA must precede any operations that change the Accumulator.
- 3) **Forgetting to save and restore the Accumulator.**

# 4) **Restoring registers in the wrong order.**

If the order in which they were saved was:

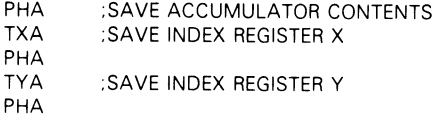

the order of restoration should be:

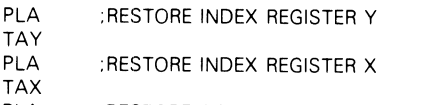

PLA :RESTORE ACCUMULATOR CONTENTS

- 5) **Enabling interrupts before establishing all the necessary conditions** such as priority, flags, PIA and VIA configurations, pointers, counters, etc A checklist can aid here
- 6) **Leaving results in registers and destroying them in the restoration process.**  As noted earlier. registers should not be used to pass information between the program and the interrupt service routines
- 7) Forgetting that the interrupts (including BRK) leave the old Program Counter **and Status Register in the Stack whether you use them or not.**

You may have to re-initialize or update the Stack Pointer

8) **Ignoring the possibility that the service routine may be entered with the Decimal Mode flag set.** 

You may have to include a CLD instruction in the service routine if this possibility exists. Note that RTI will automatically restore the original state of the flag at the end of the service routine

## 9) **Not disabling the interrupt during multi-word transfers or instruction sequences.**

Watch particularly for situations where the interrupt service routine may use the same memory locations that the program is using.

**Hopefully, these lists will at least give you some ideas as to where to look for errors. Unfortunately, even the most systematic debugging can still leave some truly puzzling problems, particularly when interrupts are involved.3** 

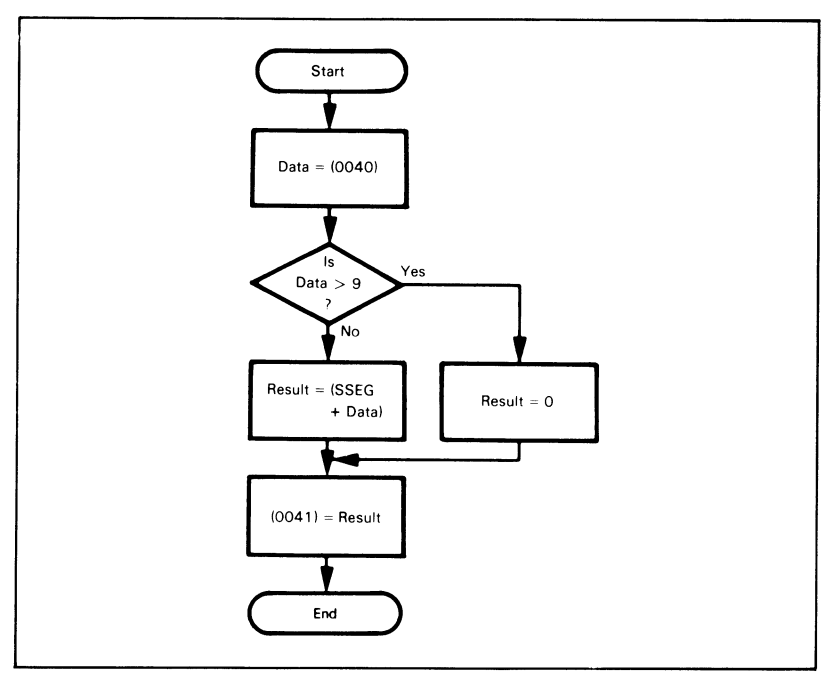

Figure 14-5 Flowchart of Decimal to Seven-Segment Conversion

# **Debugging Example 1: Decimal to Seven-Segment Conversion**

The program converts a decimal number in memory location 0040 to a seven-segment code in memory location 0041 It blanks the display if memory location 0040 does not contain a decimal number

**DEBUGGING A CODE CONVERSION PROGRAM** 

**Initial Program** (from flowchart in Figure 14-5)

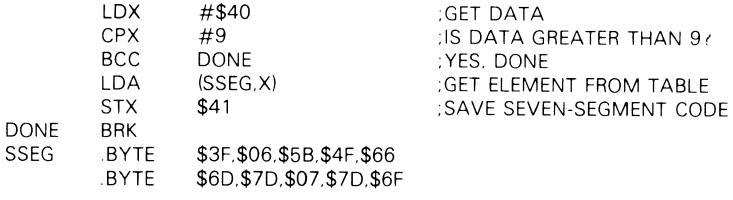

Using the checklist procedure, we were able to find the following errors:

- 1) The block that cleared Result had been omitted
- 2) The Conditional Branch was incorrect

For example, if the data is zero. CPX  $#9$  clears the Carry, since  $0 < 9$  and a borrow is required. However, the Jump utilizing the inverted condition (i.e., BCS DONE) still did not produce the correct result. Now the program handles the equality case incorrectly since, if the data is 9, CPX  $#9$  sets the Carry and causes a jump. The correct version is:

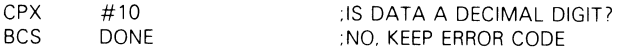

#### **Second Program:**

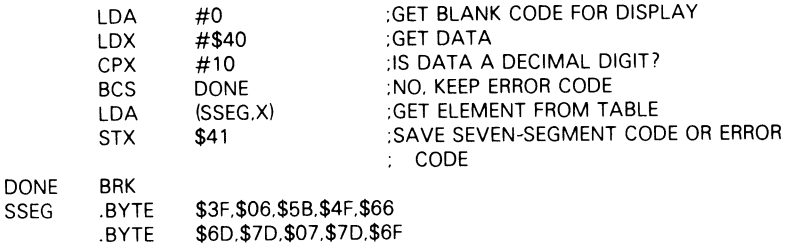

This version was hand checked successfully.

Since the program was simple. the next stage was to single-step through it with real data The data selected for the trials was:

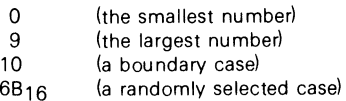

The first trial was with zero in location 0040. The first error was obvious  $-$  LDX#\$40 loaded the number 40 into X. not the contents of memory location 0040. The correct instruction was LOX \$40 (direct rather than immediate addressing). After this correction was made. the program moved along with no apparent errors until it tried to execute the LOA (SSEG.X) instruction

The contents of the Address Bus during the data fetch was 063F. an address that was not even being used. Clearly. something had gone wrong.

It was now time for some more hand-checking. Since we knew that BCS DONE was correct. the error was clearly in the LOA instruction. A hand check showed:

LOA (SSEG.X) adds the contents of Index Register X to the page-zero address SSEG and uses the sum to fetch the address that contains the actual data. In the present case. since Register X contains zero. the indirect address is in memory locations SSEG and SSEG+1 - that is, it is 063F. The instruction is therefore getting an address from a table that consists of data. The correct instruction is LDA SSEG, $X$  - we want to get data from the table. not the address of the data

Even with this correction, the program still produced a result of zero, rather than the expected 3F. The error was obviously in the last instruction  $-$  it should be STA \$41. not STX \$41. Note the importance of following through to the very end of the program. rather than quitting after what might seem to be the last error.

The revised program now was;

Third Program;

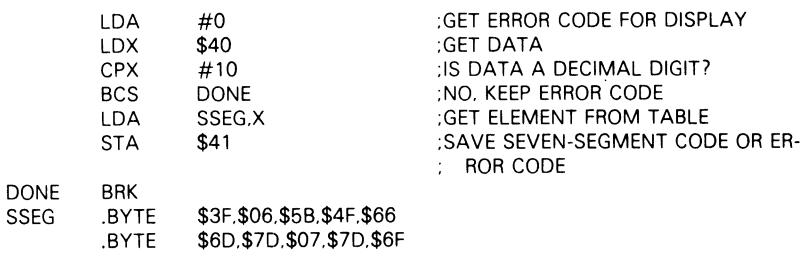

The results now were:

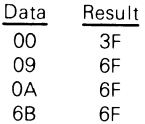

The program was not clearing the result if the data was invalid, i.e., greater than 9. The program never stored the blank code since the destination address DONE was  $m$ isplaced  $-$  it should have been attached to the STA \$41 instruction. After these corrections were made, the program produced the correct results for all the test cases.

Since the program was simple, it could be tested for all the decimal digits. The results were:

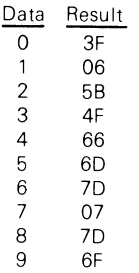

Note that the result for number 8 is wrong - it should be 7F. Since everything else is correct. the error is almost surely in the table. In fact, entry  $8$  in the table had been miscopied.

## **The final program is:**

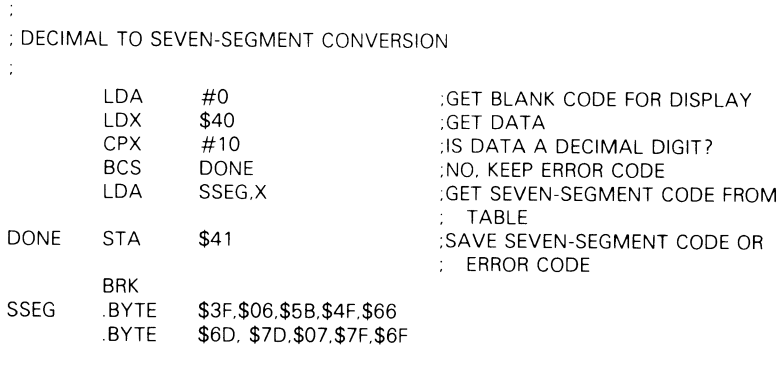

þ,

The errors encountered in this program are typical of the ones that 6502 assembly language programmers should anticipate. They include:

- 1) Failing to initialize registers or memory locations
- 2) Inverting the logic on conditional branches
- 3) Branching incorrectly in the case in which the operands are equal.
- 4) Confusing immediate and direct addressing, i.e., data and addresses.
- 5) Failing to keep track of the current contents of registers
- 6) Branching to the wrong place so that one path through the program is incorrect.
- 7) Copying lists of numbers (or instructions) incorrectly.
- 8) Using the indirect addressing modes incorrectly.

Note that straightforward instructions (like AND, DEC, INC) and simple addressing modes seldom cause any problems, Among the particularly annoying errors that are frequent in 6502 assembly language programming are using the Carry improperly after subtraction or comparison (the Carry is set if no borrow is required) and forgetting to clear the Decimal Mode flag.

# **Debugging Example 2: Sort into Decreasing Order**

The program sorts an array of unsigned 8-bit binary numbers into decreasing order The array begins in memory location 0041 and its length is in memory location 0040.

**DeBUGGING A SORT PROGRAM** 

**Initial Program** (from flowchart in Figure 14-6):

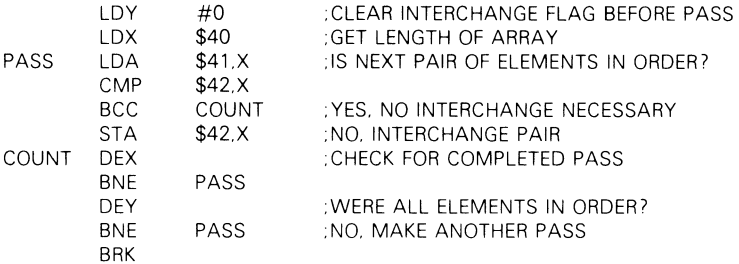

The hand check shows that all the blocks in the flowchart have been implemented in the program and that all the registers have been initialized The conditional branches must be examined carefully. The instruction BCC COUNT must force a branch if the value in A is greater than or equal to the next element in the array. Remember that we are sorting elements into decreasing order and we are moving backward through the array in the usual 6502 manner The equality case must not result in an interchange, since such an interchange would create an endless loop, with the two equal elements always being swapped

Try an example:

$$
\begin{array}{c} (0041) = 30 \\ (0042) = 37 \end{array}
$$

CMP \$42,X results in the calculation of 30 - 37. The Carry is cleared since a borrow is required. This example should result in an interchange but does not.

BCS COUNT will provide the proper branch in this case. If the two numbers are equal, the comparison will set the Carry and BCS COUNT is again correct.

How about BNE PASS at the end of the program? If there are any elements out of order, the interchange flag will be one, so the branch is wrong. It should be BEQ PASS.

Now let's hand check the first iteration of the program. The initialization results in the following values·

$$
X = LENGTH (2)
$$
  
Y = 0

The effects of the loop instructions are:

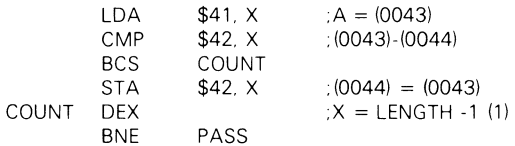

The indexed addresses are clearly incorrect since they are both beyond the end of the array. We will change them by subtracting two from the addresses included in the indexed instructions. This offset is a common problem in 6502 assembly language programs, because arrays and tables have a zeroth element Thus an array with five elements occupies memory addresses BASE through BASE+4, not BASE+1 through BASE+5. When using indexed addressing on the 6502 microprocessor, be careful that your addresses are not in error at one end of the array or the other

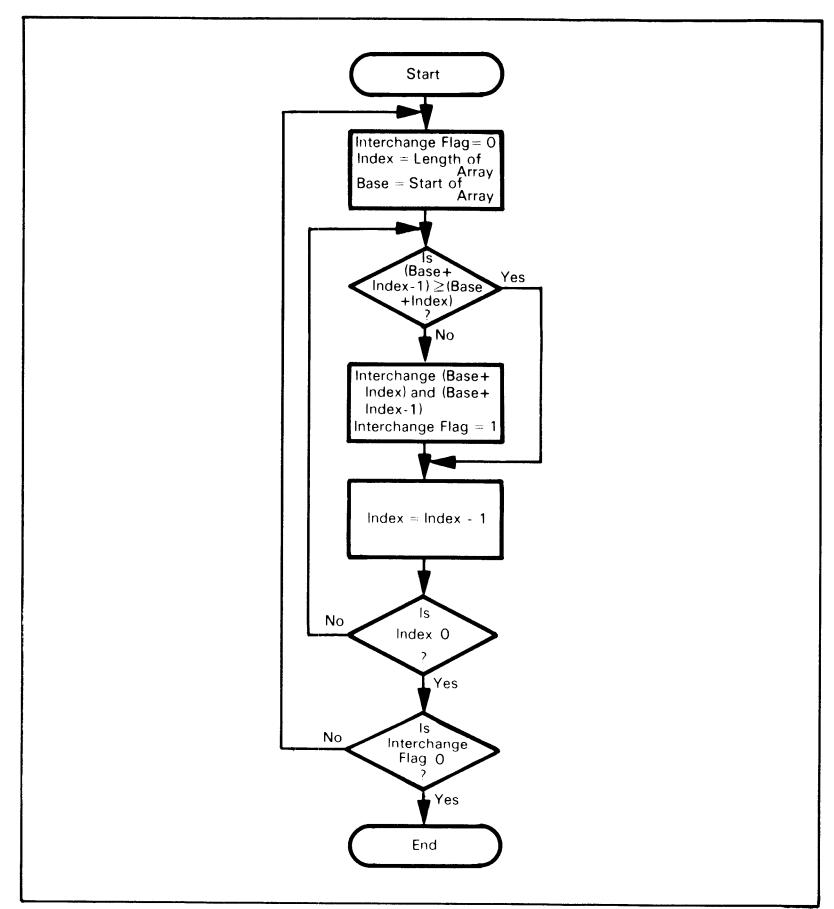

Figure 14-6 Flowchart of Sort Program

The initialization now results in the values:

$$
X = LENGTH (2)
$$
  
Y = 0

The effects of the loop instructions are:

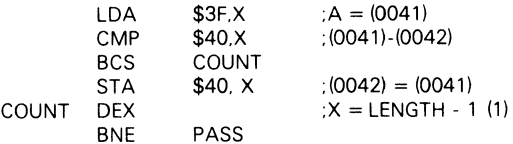

Note that we have already checked the Conditional Branch instructions. Clearly the logic is incorrect. If the first two elements are out of order. the results after the first iteration should be:

$$
0041 = \text{OLD } (0042)
$$
  

$$
0042 = \text{OLD } (0041)
$$
  

$$
X = \text{LENGTH} - 1
$$

Instead, they are:

$$
(0041) = UNCHANGED
$$
  
\n $(0042) = OLD (0041)$   
\n $X = LENGTH - 1$ 

The interchange requires a bit more care and the use of the Stack:

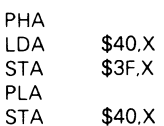

An interchange always requires a temporary storage place in which one number can be saved while the other one is being transferred

All these changes require a new copy of the program. i.e.,

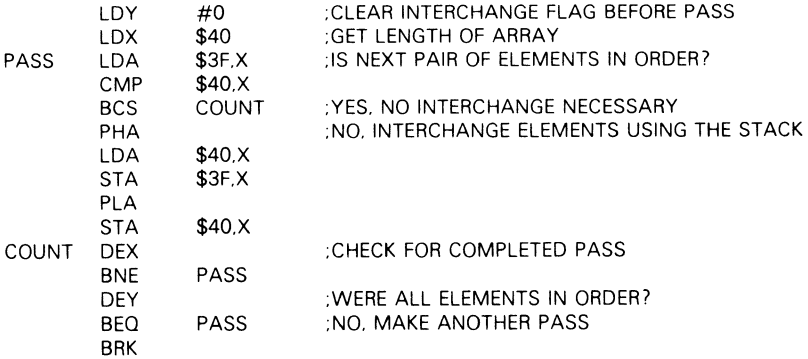

How about the last iteration? Let's say that there are three elements:

 $(0040) = 03$  (number of elements)  $(0041) = 02$  $(0042) = 04$  $(0043) = 06$ 

 $c$  cach time through, the program decrements X by 1. So, during the third iteration,  $(X) = 1$ . The effects of the loop instructions are:

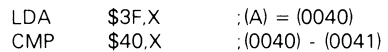

This is incorrect: the program has tried to move beyond the starting address of the data, The previous iteration should, in fact. have been the last one, since the number of pairs is one less than the number of elements, The first element in the array has no predecessor to which it can be compared, The correction is to reduce the number of iterations by one; this can be accomplished by placing DEX after LOX \$40, We must also add 1 to all the addresses in the indexed instructions.

**How about the trivial cases? What happens if the array contains no elements at all. or only one element? The answer is that the program does not work correctly and may change a whole block of data improperly and without any warning (try it!). The corrections to handle the trivial cases are simple but essential; the cost is only a few bytes of memory to avoid problems that could be very difficult to solve later.** 

The new program is;

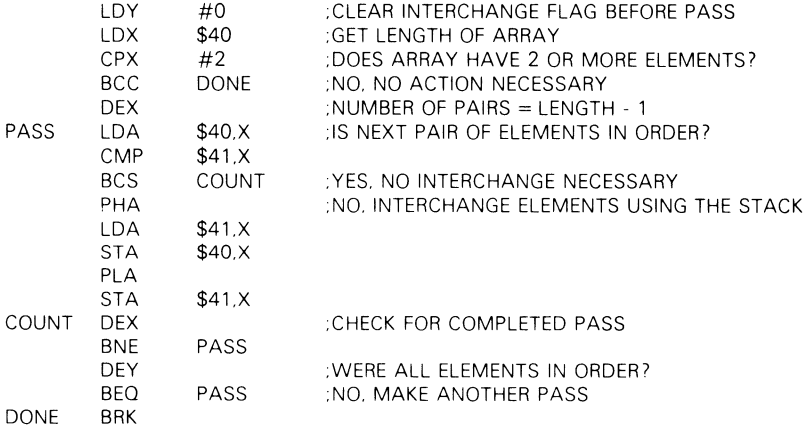

Now it's time to check the program on the computer or on the simulator. A simple set of data is:

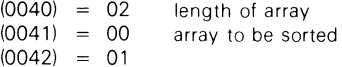

This set consists of two elements in the wrong order. The program should require two passes. The first pass should reorder the elements, producing:

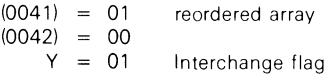

The second pass should find the elements in the proper (descending) order and produce:

 $Y = 00$  Interchange flag

This program is rather long for single stepping, so we will use breakpoints instead. Each breakpoint will halt the computer and print the contents of all the registers. The breakpoints will come:

- 1) After DEX to check the initialization
- 2) After CMP \$41,X to check the comparison.
- 3) After STA \$41,X to check the interchange.
- 4) After DEY to check the completion of a pass through the array

The contents of the registers after the first breakpoint were:

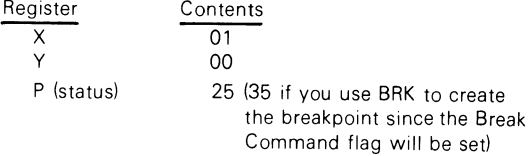

These are all correct, so the program is performing the initialization correctly in this case

The results at the second breakpoint were:

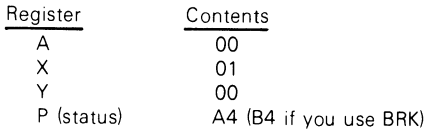

These results are also correct

The results at the third breakpoint were:

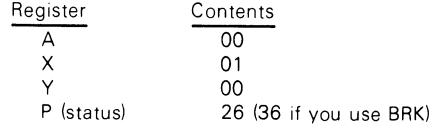

Checking memory showed:

$$
\begin{array}{rcl} (0041) & = & 01 \\ (0042) & = & 00 \end{array}
$$

The results at the fourth breakpoint were:

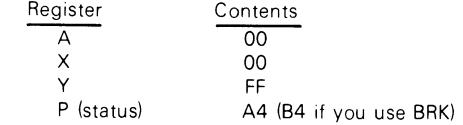

The Zero flag (bit 1 of the Status Register) is incorrect indicating that no interchange occurred. Register Y does not contain the correct value - it should have been set to one after the interchange. In fact, a look at the program shows that no instruction ever changes Index Register Y to mark the interchange The correction is to place the instruction LDY #1 after BCS COUNT.

Now the procedure is to load Index Register Y with the correct value (zero). set the Zero flag to 1. and continue. The second iteration of the second breakpoint gives:

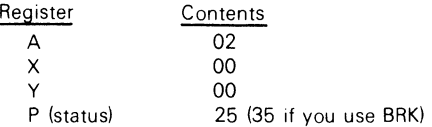

Clearly the program has proceeded incorrectly without reinitializing the registers (particularly Index Register X). The Conditional Branch that depends on the interchange should transfer control back to a point that reinitializes X; note that we do not need to reinitialize Y (it will be zero anyway  $-$  why?) nor do we need to check the length of the array again.

The final version of the program is:

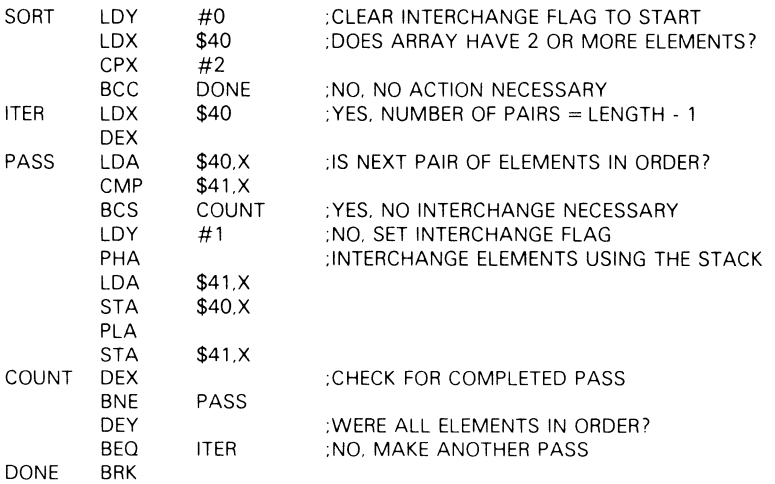

Clearly we cannot check all the possible input values for this program. Two other simple sets of data for debugging purposes are:

1) Two equal elements

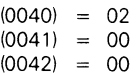

2) Two elements already in decreasing order

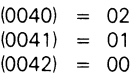
## **INTRODUCTION TO TESTING**

**Program testing is closely related to program debugging. Surely some of the test cases will be the same as the test data used for debugging, such as:** 

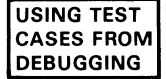

- **Trivial cases such as no data or a single element**
- **Special cases that the program singles out for some reason**
- **Simple examples that exercise particular parts of the program**

**In the case of the decimal to seven-segment conversion program, these cases cover all the possible situations.** The test data consists of

- The numbers 0 through 9
- The boundary case 10
- The random case 6B

The program does not distinguish any other cases **Here debugging and testing are virtually the same.** 

**In the sorting program, the problem is more difficult.** The number of elements could range from 0 to 255, and each of the elements could lie anywhere in that range. The number of possible cases is therefore enormous. Furthermore, the program is moderately complex. How do we select test data that will give us a degree of confidence in that program? **Here testing requires some design decisions.** The testing problem is particularly difficult if the program depends on sequences of real-time data. How do we select the data, generate it, and present it to the microcomputer in a realistic manner?

**Most of the tools mentioned earlier for debugging are helpful in testing also. logic or microprocessor analyzers can help check the hardware; simulators can help check the software. Other tools can also be of assistance, e.g.,** 

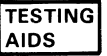

- 1) **I/O simulations** that can simulate a variety of devices from a single Input and a single output device
- 2) **In-circuit emulators** that allow you to attach the prototype to a development system or control panel and test it.
- 3) **ROM simulators** that have the flexibility of a RAM but the timing of the particular ROM or PROM that will be used in the final system.
- 4) **Real-time operating systems** that can provide inputs or interrupts at specific times (or perhaps randomly) and mark the occurrence of outputs Real-time breakpoints and traces may also be included.
- 5) **Emulations** (often on microprogrammable computers) that may provide real-time execution speed and programmable I/O.<sup>4</sup>
- 6) **Interfaces** that allow another computer to control the I/O system and test the microcomputer program
- 7) **Testing programs** that check each branch in a program for logical errors.
- 8) **Test generation programs** that can generate random data or other distributions.

Formal testing theorems exist. but they are usually applicable only to very short programs

**You must be careful that the test equipment does not invalidate the test by modifying the environment. Often, test equipment may buffer, latch, or condition input and output signals. The actual system may not do this, and may therefore behave quite differently.** 

**Furthermore, extra software in the test environment may use some of the memory space or part of the interrupt system. It may also provide error recovery and other features that will not exist in the final system.** A software test bed must be just as realistic as a hardware test bed, since software failure can be just as critical as hardware failure

**Emulations and simulations are, of course, never precise. They are usually adequate for checking logic, but can seldom help test the interface or the timing. On the other hand, real-time test equipment does not provide much of an overview of the program logic and may affect the interfacing and timing.** 

## **SELECTING TEST DATA**

### **Very few real programs can be checked for all cases. The designer must choose a sample set that in some sense describes the entire range of possibilities.**

Testing should. of course. be part of the total development procedure. Top-down design and structured programming provide for testing as part of the design. This is called structured testing.<sup>5</sup>

Each module within a structured program should be checked separately. **Testing. as well as design. should be modular. structured. and top-down.** 

#### **But that leaves the question of selecting test data for a module. The designer must first list all special cases that a program recognizes.** These may include:

- Trivial cases
- Equality cases
- Special situations

The test data should include all of these

**You must next identify each class of data that statements**  within the program may distinguish. These may include:

- Positive or negative numbers
- Numbers above or below a particular threshold
- Data that does or does not include a particular sequence or character
- Data that is or is not present at a particular time

If the modules are short. the total number of classes should still be small even though each division is multiplicative; i.e., two two-way divisions result in four data classes.

**You must now separate the classes according to whether the program produces a different result for each entry in the class (as in a table) or produces the same result for each entry (such as a warning that a parameter is above a** threshold). In the dis-

crete case, one may include each element if the total number is small or sample if the number is large. The sample should include all boundary cases and at least one case selected randomly. Random number tables are available in books, and random number generators are part of most computer facilities.

**You must be careful of distinctions that may not be obvious. For example. an 8-bit microprocessor will regard an 8-bit unsigned number greater than 127 as negative. The programmer must consider this when using conditional branches that depend on the Sign flag. You must also watch for instructions that do not affect flags. overflow in signed arithmetic. and the distinctions between address-length (16-bitl quantities and data-length (8-bit) quantities.** 

**FORMING CLASSES OF DATA** 

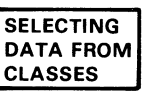

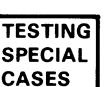

**STRUCTURED TESTING** 

### **Testing Example 1: Sort Program**

The special cases here are obvious:

- No elements in the array
- One element. magnitude may be selected randomly

The other special case to be considered is one in which elements are equal.

There may be some problem here with signs and data length. Note that the array itself must contain fewer than 256 elements The use of the instruction LDY #1 rather than INY to set the Interchange flag means that there will be no problems if the number of elements or interchanges exceeds 128. We could check the effects of sign by picking half the regular test cases with numbers of elements between 128 and 255 and half between 2 and 127. All magnitudes should be chosen randomly so as to avoid unconscious bias as much as possible.

### **Testing Example 2: Self-Checking Numbers** (see Chapter 8)

Here we will presume that a prior validity check has ensured that the number has the right length and consists of valid digits. Since the program makes no other distinctions, test data should be selected randomly. Here a random number table or random numTESTING AN **ARITHMETIC PROGRAM** 

ber generator will prove ideal; the range of the random numbers is 0 to 9.

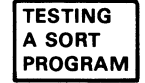

## **TESTING PRECAUTIONS**

**The designer can simplify the testing stage by designing programs sensibly.** You should use the following rules:

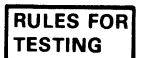

- 1) Try to eliminate trivial cases as early as possible without introducing unnecessary distinctions
- 2) Minimize the number of special cases Each special case means additional testing and debugging time
- 3) Consider performing validity or error checks on the data prior to processing.
- 4) Be careful of inadvertent and unnecessary distinctions, particularly in handling signed numbers or using operations that refer to signed numbers.
- 5) Check boundary cases by hand These are often a source of errors Be sure that the problem definition specifies what is to happen in these cases.
- 6) Make the program as general as reasonably possible. Each distinction and separate routine increases the required testing.
- 7) Divide the program and design the modules so that the testing can proceed in steps in conjunction with the other stages of software development. 6

### **CONCLUSIONS**

**Debugging and testing are the stepchildren of the software development process. Most projects leave far too little time for them and most textbooks neglect them. But designers and managers often find that these stages are the most expensive and time-consuming. Progress may be very difficult to measure or produce. Debugging and testing microprocessor software is particularly difficult because the powerful hardware and software tools that can be used on larger computers are seldom available for microcomputers.** 

**The designer should plan debugging and testing carefully. We recommend the following procedure:** 

- 1) **Try to write programs that can easily be debugged and tested. Modular programming, structured programming, and top-down design are useful techniques.**
- **2) Prepare a debugging and testing plan as part of the program design, Decide early what data you must generate and what equipment you will need.**
- **3) Debug and test each module as part of the top-down design process.**
- **4) Debug each module's logic systematically. Use checklists, breakpoints, and the single-step mode. If the program logic is complex, consider using the software simulator.**
- **5) Check each module's timing systematically if this is a problem. An oscilloscope can solve many problems if you plan the test properly. If the timing is complex. consider using a logic or microprocessor analyzer.**
- **6) Be sure that the test data is a representative sample. Watch for any classes of data that the program may distinguish. Include all special and trivial cases.**
- **7) If the program handles each element differently or the number of cases is large. select the test data randomly.7**
- **8) Record all test results as part of the documentation. If problems occur. you will not have to repeat test cases that have already been checked.**

## **REFERENCES**

1. For more information about logic analyzers, see:

N. Andreiev, "Special Report: Troubleshooting Instruments," EDN, October 5, 1978, pp. 89-99

R. L. Down, "Understanding Logic Analyzers," Computer Design June 1977, pp. 188-191.

R. Gasperini, "A Guide to Digital Troubleshooting Aids," Instruments and Control Systems, February 1978, pp. 39-42.

R. Lorentzen, "Troubleshooting Microprocessors with a Logic Analyzer System," Computer Design, March 1979, pp. 160-164 (includes a 6502-based example).

M. Marshall. "What to Look for in Logic Timing Analyzers," Electronics, March 29, 1 979, p. 109-114.

K. Pines, "What Do Logic Analyzers Do?", Digital Design, September 1977, pp. 55-72.

I Spector, "Logic Analysis by Telephone," EDN, March 20, 1979, pp. 139-142.

- 2. W. J. Weller, Assembly Level Programming for Small Computers, Lexington Books, Lexington, MA, 1975, Chapter 23.
- 3. R. L. Baldridge, "Interrupts Add Power, Complexity to Microcomputer System Design," EDN, August 5,1977, pp. 67-73.
- 4. H. R. Burris, "Time-Scaled Emulations of the 8080 Microprocessor," Proceedings of the 1977 National Computer Conference, pp. 937-946.
- 5. D. A. Walsh, "Structured Testing," Datamation, July 1977, pp. 111-118. P. F. Barbuto Jr. and J. Geller, "Tools for Top-Down Testing," Datamation, October 1978, pp. 178-182.
- 6. R. A. DeMilio et ai, "Hints on Test Data Selection: Help for the Practicing Programmer," Computer, April 1978, pp. 34-41 W. F. Dalton, "Design Microcomputer Software," Electronics, January 19, 1978, pp. 97-101
- 7. 1. G. Lewis, Distribution Sampling for Computer Simulation, Lexington Books, Lexington, MA, 1975.

R. A. Mueller et ai, "A Random Number Generator for Microprocessors," Simulation, April 1977, pp. 123-127.

# **Chapter 15 DOCUMENTATION AND REDESIGN**

**The working program is not the only requirement of software development. Adequate documentation is also an important part of a software product. Not only does documentation help the designer in the testing and debugging stages, it is also essential for later use and extension of the program. A poorly documented program will be difficult to maintain, use, or extend.** 

**Occasionally, a program uses too much memory or executes too slowly. The designer must then improve it. This stage is called redesign, and requires that you concentrate on the parts of the program that can yield the most improvement.** 

### **SELF-DOCUMENTING PROGRAMS**

**Although no program is ever completely self-documenting, some of the rules** that we mentioned earlier can help. These **include:** 

**RULES FOR SELF-DOCUMENTING PROGRAMS** 

- Clear, simple structure with as few transfers of control (jumps) as possible
- Use of meaningful names and labels
- Use of names for I/O devices, parameters, numerical factors, etc.
- Emphasis on simplicity rather than on minor savings in memory usage, execution time, or typing

For example, the following program sends a string of characters to a teletypewriter:

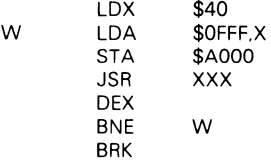

Even without comments we can improve the program. as follows:

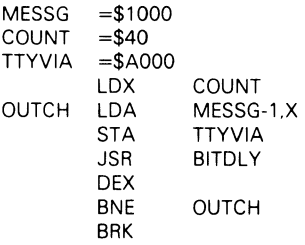

Surely this program is easier to understand than the earlier version. Even without further documentation, you could probably guess at the function of the program and the meanings of most of the variables. **Other documentation techniques cannot substitute for self-documentation.** 

### **Some further notes on choosing names:**

1) **Use the obvious name** when it is available, like TTY or CRT for output devices, START or RESET for addresses, DELAY or SORT for subroutines, COUNT or LENGTH for data.

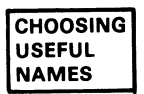

- 2) **Avoid acronyms** like S16BA for SORT 16-BIT ARRAY. These seldom mean anything to anybody.
- 3) **Use full words** or close to full words when possible, like DONE, PRINT, SEND, etc
- 4) **Keep the names as distinct** as possible.

### **COMMENTS**

**The most obvious form of additional documentation is the comment. However,**  few programs (even those used as examples in books) have effective comments. **You should consider the following guidelines for good comments.** 

1) **Don't repeat the meaning of the instruction code.** Rather, explain the purpose of the instruction in the program. Comments like

**COMMENTING GUIDELINES** 

 $DEX$   $:X = X-1$ 

add nothing to documentation. Rather. use

DEX ; LINE NUMBER=LINE NUMBER-1

Remember that you know what the operation codes mean and anyone else can look them up in the manual. **The important point is to explain what task the program is performing.** 

2) **Make the comments as clear as possible.** Do not use abbreviations or acronyms unless they are well-known (like ASCII. VIA, or UART) or standard (like no for number. ms for millisecond, etc.). Avoid comments like

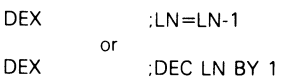

The extra typing simply is not all that expensive.

3) **Comment every important or obscure point.** Be particularly careful to mark operations that may not have obvious functions, such as

AND #%00100000 ;TURN TAPE READER BIT OFF

or

#### LDA GCODL,X : : CONVERT TO GRAY CODE USING TABLE

Clearly, I/O operations often require extensive comments. If you're not exactly sure of what an instruction does, or if you have to think about it. add a clarifying comment. The comment will save you time later and will be helpful in documentation.

4) **Don't comment the obvious.** A comment on each line simply makes it difficult to find the important points. Standard sequences like

DEX

BNE SEARCH

need not be marked unless you're doing something special. One comment will often suffice for several lines, as in

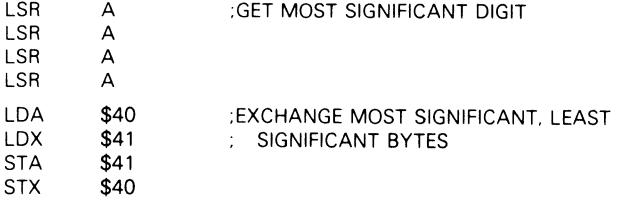

- 5) **Place comments on the lines to which they refer or at the start of a sequence.**
- 6) **Keep your comments up-to-date.** If you change the program, change the comments.

7) **Use standard forms and terms** in commenting. Don't worry about repetitiveness. Varied names for the same things are confusing, even if the variations are just COUNT and COUNTER, START and BEGIN, DISPLAY and LEOS, or PANEL and SWITCHES.

There's no real gain in not being consistent The variations may seem obvious to you now, but may not be clear later; others will get confused from the very beginning.

- 8) **Make comments mingled with instructions brief.** Leave a complete explanation to header comments and other documentation. Otherwise, the program gets lost in the comments and you may have a hard time even finding it
- 9) **Keep improving your comments.** If you come to one that you cannot read or understand, take the time to change it If you find that the listing is getting crowded, add some blank lines. The comments won't improve themselves; in fact, they will just become worse as you leave the task behind and forget exactly what you did.
- 10) **Before every major section. subsection. or subroutine. insert a number of comments describing the functions of the code that follows.** Care should be taken to describe all inputs, outputs, and side effects, as well as the algorithm employed.
- 11) It is good practice **when modifying working programs to use comments to indicate the date. author. and type of modification made.**

**Remember. comments are important. Good ones will save you time and effort. Put some work into comments and try to make them as effective as possible.** 

### **Commenting Example 1: Multiple-Precision Addition**

#### **COMMENTING EXAMPLES**

The basic program is:

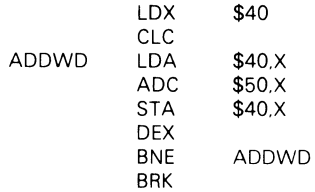

First. comment the important points. These are typically initializations, data fetches, and processing operations. Don't bother with standard sequences like updating pointers and counters. Remember that names are clearer than numbers, so use them freely.

The new version of the program is:

#### ;MUL TIPLE-PRECISION ADDITION ;THIS PROGRAM PERFORMS MULTI-BYTE BINARY ADDITION INPUTS: LOCATION 0040 (HEX)  $=$  LENGTH OF NUMBERS (IN BYTES) LOCATIONS 0041 THROUGH 0050 (HEX) = FIRST NUMBER STARTING WITH MSB'S LOCATIONS 0051 THROUGH 0060 (HEX) = SECOND NUMBER STARTING WITH MSB'S OUTPUTS: LOCATIONS 0041 THROUGH 0050 (HEX) = SUM STARTING WITH MSB'S LENGTH NUMB1 NUMB2 ADDWD  $= $40$  $= $41$  $= $51$ LDX CLC LDA ADC STA DEX BNE BRK LENGTH ; COUNT = LENGTH OF NUMBERS (IN BYTES) NUMB1-1,X :GET BYTE FROM STRING 1 NUMB2-1,X ;ADD BYTE FROM STRING 2 NUMB1-1,X ;STORE RESULT IN STRING 1 ADDWD ;CONTINUE UNTIL ALL BYTES ADDED

Second. look for any instructions that might not have obvious functions and mark them. Here. the purpose of CLC is to clear the Carry the first time through.

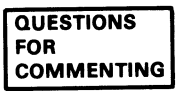

Third, ask yourself whether the comments tell you what you would need to know if you wanted to use the program. e.g.:

- 1) Where is the program entered? Are there alternative entry points?
- 2) What parameters are necessary? How and in what form must they be supplied?
- 3) What operations does the program perform?
- 4) From where does it get the data?
- 5) Where does it store the results?
- 6) What special cases does it consider?
- 7) What does the program do about errors?
- 8) How does it exit?

Some of the questions may not be relevant to a particular program and some of the answers may be obvious. Make sure that you won't have to sit down and dissect the program to figure out what the answers are. Remember that too much explanation is just dead wood that you will have to clear out of the way. Is there anything that you would add to or subtract from this listing? If so, go ahead - you are the one who has to feel that the commenting is adequate and reasonable.

### ; MULTIPLE-PRECISION ADDITION

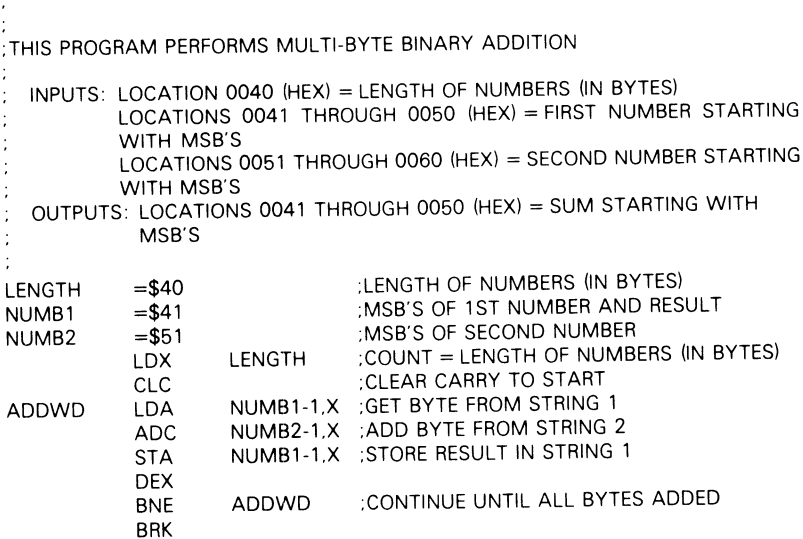

## **Commenting Example 2: Teletypewriter Output**

The basic program is:

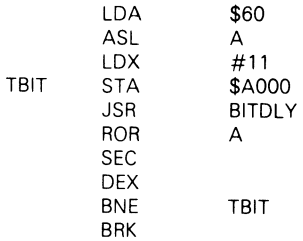

Commenting the important points and adding names gives:

;TELETYPEWRITER OUTPUT PROGRAM

;THIS PROGRAM PRINTS THE CONTENTS OF MEMORY LOCATION 0060 (HEX) TO THE TELETYPEWRITER  $\ddot{\cdot}$ 

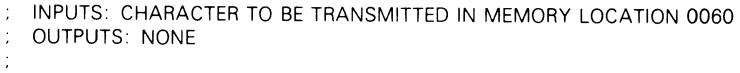

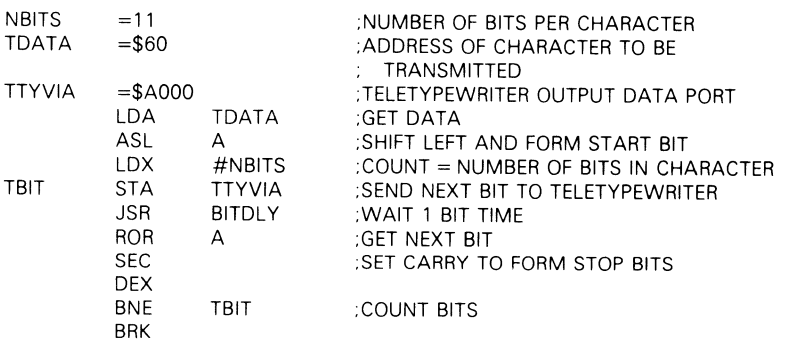

Note how easily we could change this program so that it would transfer a whole string of data, starting at the address in page-zero locations DPTR and DPTR + 1 and ending with an "03" character (ASCII ETX). Furthermore, let us make the terminal a 30 character per second device with one stop bit (we will have to change subroutine BITDLY). Try making the changes before looking at the listing.

#### ;STRING OUTPUT PROGRAM

;THIS PROGRAM TRANSMITS A STRING OF CHARACTERS TO A 30 CPS TERMINAL. TRANSMISSION CEASES WHEN AN ASCII ETX (03 HEX) IS ENCOUNTERED INPUTS: lOCATIONS 0060 AND 0061 (HEX) CONTAIN ADDRESS OF STRING TO BE TRANSMITTED OUTPUTS: NONE DPTR ENOCH NBITS TRMVIA **TCHAR** TBIT  $= $60$  $= $03$  $=10$  $=$ \$A000 lOY lOA CMP BEG ASl lOX STA #0 (DPTRl.Y #ENDCH DONE A #NBITS TRMVIA ;POINTER TO OUTPUT DATA BUFFER ;ENDING CHARACTER = ASCII ETX ;NUMBER OF BITS PER CHARACTER ;TERMINAl OUTPUT DATA PORT ;POINT TO START OF OUTPUT DATA BUFFER ;GET A CHARACTER FROM BUFFER ;IS IT ENDING CHARACTER? ;YES, DONE ;NO, SHIFT lEFT AND FORM START BIT ;COUNT = NUMBER OF BITS PER CHARACTER ;SEND NEXT BIT TO TERMINAL

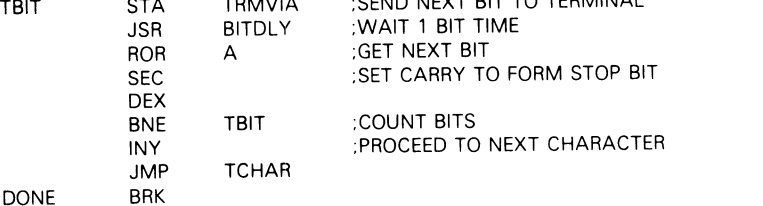

Good comments can make it easy for you to change a program to meet new requirements. For example, try changing the last program so that it:

- Starts each message with ASCII STX (02<sub>16</sub>) followed by a three-digit identification code stored in memory locations IDCODE through IDCODE+2
- Adds no start or stop bits
- Waits 1 ms between bits
- Transmits 40 characters, starting with the one located at the address in DPTR and DPTR+1
- Ends each message with two consecutive ASCII ETXs (0316)

## **FLOWCHARTS AS DOCUMENTATION**

We have already described the use of flowcharts as a design tool in Chapter 13. Flowcharts are also useful in documentation. particularly if:

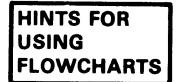

- They are not so detailed as to be unreadable
- Their decision points are clearly explained and marked
- They include all branches
- They correspond to the actual program listings

Flowcharts are helpful if they give you an overall picture of the program. They are not helpful if they are just as difficult to read as an ordinary listing.

## **STRUCTURED PROGRAMS AS DOCUMENTATION**

A structured program can serve as documentation for an assembly language program if

- You describe the purpose of each section in the comments
- You make it clear which statements are included in each conditional or loop structure by using indentation and ending markers
- You make the total structure as simple as possible
- You use a consistent. well-defined language

The structured program can help you to check the logic or improve it Furthermore. since the structured program is machine-independent. it can also aid you in implementing the same task on another computer.

## **MEMORY MAPS**

**A memory map is simply a list of all the memory assignments in a program. The map allows you to determine the amount of memory needed, the locations of data or subroutines, and the parts of memory not allocated.** The map is a handy reference for finding storage locations and entry points and for dividing memory between different routines or programmers. The map will also give you easy access to data and subroutines if you need them in later extensions or in maintenance. Sometimes a graphical map is more helpful than a listing

### **A typical map would be: TYPICAL**

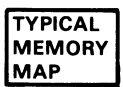

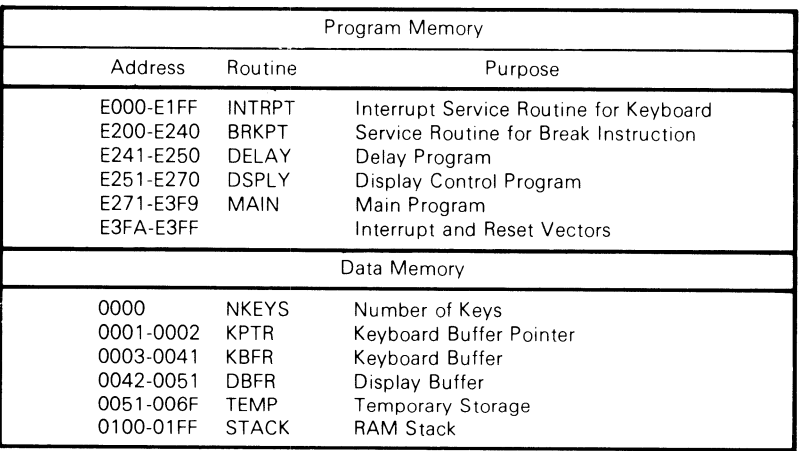

Remember that the 6502 RAM Stack is always on page 1 of memory.

### **PARAMETER AND DEFINITION LISTS**

**Parameter and definition lists at the start of the program and each subroutine make understanding and changing the program far simpler. The following rules can help:** 

1) **Separate RAM locations. 1/0 units. parameters. definitions. and memory system constants.** 

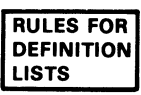

- **LISTS** 2) **Arrange lists alphabetically when possible.** with a description of each entry.
- 3) **Give each parameter that might change a name and include it in the lists.** Such parameters may include timing constants. inputs or codes corresponding to particular keys or functions. control or masking patterns. starting or ending characters. thresholds. etc
- 4) **Make the memory system constants into a separate list.** These constants will include Reset and interrupt service addresses. the starting address of the program. RAM areas. Stack areas. etc.
- 5) **Give each port used by an 1/0 device a name.** even though devices may share ports in the current system. The separation will make expansion or reconfiguration much simpler.

#### **A typical list of definitions will be:**

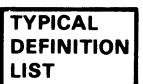

;MEMORY SYSTEM CONSTANTS INTRP  $= $E200$ ;INTERRUPT ENTRY POINT RAMST  $= $0$ ;START OF DATA STORAGE AREA RESET  $= $E300$ ;RESET ADDRESS STPTR  $= $01FF$ ;TOP ADDRESS IN RAM STACK (ON PAGE 1) ; I/O UNITS DSPLY  $=$ \$A000 ;OUTPUT VIA FOR DISPLAYS KBDIN  $= $A001$ ;INPUT VIA FOR KEYBOARD **KBDOT**  $= $A000$ ;OUTPUT VIA FOR KEYBOARD TTYVIA  $= $A800$ ;TTY DATA PORT ;RAM LOCATIONS ÷ \*=RAMST NKEYS  $* = +1$ ;NUMBER OF KEYS KPTR  $* = +2$ ;KEYBOARD BUFFER POINTER KBFR  $* = + $40$ ;KEYBOARD INPUT BUFFER DBFR  $* = + $10$ ;DISPLAY DATA BUFFER TEMP  $"="="math>$ ;TEMPORARY STORAGE ;PARAMETERS BOUNCE  $=2$ .DEBOUNCING TIME IN MS GOKEY  $=10$ ;IDENTIFICATION OF 'GO' KEY MSCNT  $= $C7$ ;COUNT FOR 1 MS DELAY OPEN  $= $OF$ ;PATTERN FOR OPEN KEYS TPULS =1 ;PULSE LENGTH FOR DISPLAYS IN MS

;DEFINITIONS

 $\ddot{i}$ 

ALLHI STCON  $=$  $$FF$ =\$80 ;ALL ONES PATTERN ;PATTERN FOR START CONVERSION PULSE

Of course, the RAM entries will usually not be in alphabetical order, since the designer must order these so as to minimize the number of address changes required in the program.

## **LIBRARY ROUTINES**

**Standard documentation of subroutines will allow you to build up a library of useful programs.** The idea is to make these programs easily accessible A standard format will allow you or anyone else to see at a glance what the program does. The best procedure is to make up a standard form and use it consistently. Save these programs in a well-organized manner (for example, according to processor, language, and type of program). and you will soon have a useful set But **remember that, without organization and proper documentation, using the library may be more difficult than rewriting the program from scratch.** Debugging a system requires a precise understanding of all the effects of each subroutine

Among the information that you will need in the standard form is:

- Purpose of the program
- Processor used
- Language used
- Parameters required and how they are passed to the subroutine
- Results produced and how they are passed to the main program
- Number of bytes of memory used
- Number of clock cycles required. This number may be an average or a typical figure, or it may vary widely. Actual execution time will. of course, depend on the processor clock rate and the memory cycle time.
- •Registers affected
- .Flags affected
- **·A** typical example
- ·Error handling
- .Special cases
- ·Documented program listing

If the program is complex, the standard library form should also include a general flowchart or a structured program. As we have mentioned before, a library program is most likely to be useful if it performs a single distinct function in a reasonably general manner.

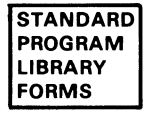

## **LIBRARY EXAMPLES**

## **Library Example 1: Sum of Data**

**Purpose:** The program SUMS computes the sum of a set of S-bit unsigned binary numbers.

**Language:** 6502 Assembler.

**Initial Conditions:** Address one less than the starting address of the set of numbers in memory locations 0040 and 0041. length of set in Index Register Y.

**Final Conditions:** Sum in Accumulator.

#### **Requirements:**

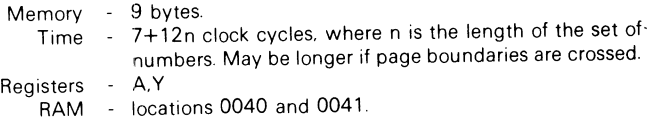

All flags affected.

**Typical Case:** (all data in hexadecimal)

Start:

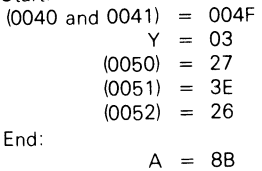

**Error Handling:** Program ignores all carries. Carry bit reflects only the last operation. Initial contents of Index register Y must be 1 or more. Decimal Mode flag should be cleared

#### **Listing:**

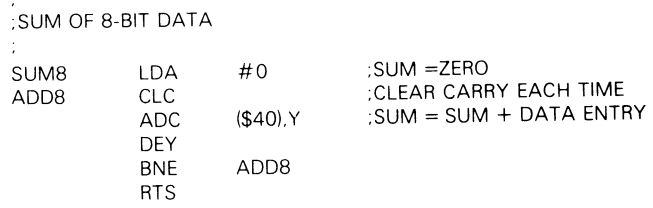

## **Library Example 2: Decimal-to-Seven Segment Conversion**

**Purpose:** The program SEVEN converts a decimal number to a seven-segment display code.

**Language:** 6502 Assembler.

**Initial Conditions:** Data in Index Register X.

**Final conditions:** Seven-segment code in Accumulator.

#### **Requirements:**

Memory 19 bytes, including the seven-segment code table (10 entries).

Time 16 clock cycles if the data is valid, 13 if it is not May be longer if page boundaries are crossed.

Registers A.X

All flags affected.

Input data in Index Register X is unchanged.

**Typical Case:** (data in hexadecimal)

Start:

 $X = 05$ End:  $A = 6D$ 

**Error Handling:** Program returns zero in the Accumulator if the data is not a decimal digit

#### **Listing:**

;DECIMAL TO SEVEN-SEGMENT CONVERSION

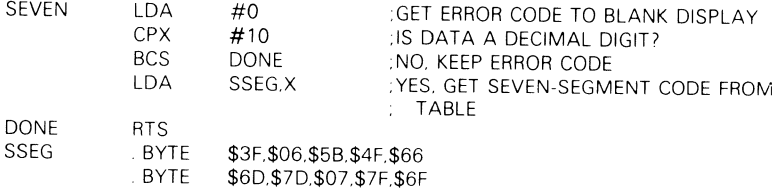

### **Library Example 3: Decimal Sum**

**Purpose:** The program DECSUM adds two multi-word decimal numbers.

**Language:** 6502 Assembler

- **Initial Conditions:** Address of MSBs of one number in memory locations 0040 and 0041. address of MSBs of other number in memory locations 0042 and 0043. Length of numbers (in bytes) in Index Register Y. Numbers arranged starting with most significant digits.
- **Final Conditions:** Sum replaces number with starting address in memory locations 0040 and 0041.

#### **Requirements:**

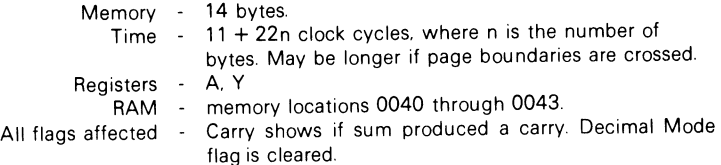

**Typical Case:** (all data in hexadecimal)

Start:  $(0040$  and  $0041) = 0060$  $(0042$  and  $0043) = 0050$  $(Y) = 02$  $(0060) = 55$  $(0061) = 34$  $(0050) = 15$  $(0051) = 88$ End:  $(0060) = 71$  $(0061) = 22$ 

**Error Handling:** Program does not check the validity of decimal inputs. The contents of Index Register Y must be 1 or more

#### **Listing:**

: MULTI-DIGIT DECIMAL (BCD) ADDITION

Carry  $= 0$ 

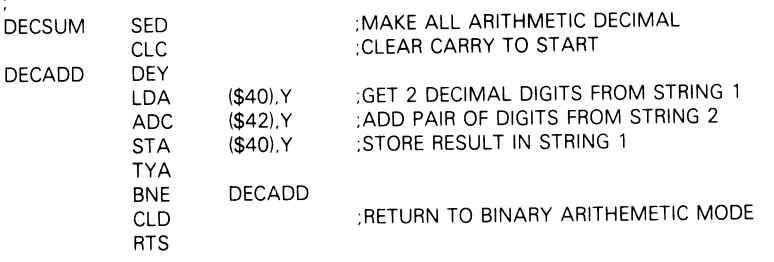

## **TOTAL DOCUMENTATION**

Complete documentation of microprocessor software will include all or most of the elements that we have mentioned. So, **the total documentation package may involve:** 

**DOCUMENTATION PACKAGE** 

- **General flowcharts**
- **A written description of the program**
- **A list of all parameters and definitions**
- **A memory map**
- **A documented listing of the program**
- **A description of the test plan and test results**

**The documentation may also include:** 

- **Programmers' flowcharts**
- **Data flowcharts**
- **Structured programs**

**The documentation procedures outlined above are the minimal acceptable set of documents for non-production software, Production software demands even greater documentation efforts,** The following documents should also be produced:

- Program Logic Manual
- User's Guide
- Maintenance Manual

**The program logic manual expands on the written explanation produced with the software.** It should be written for a technically competent individual who may not possess the detailed knowledge assumed in the written explanation in the software. The program logic manual should explain the system's design goals. the algorithms used, and what tradeoffs were necessary.

It should then explain in great detail what data structures were employed and how they are manipulated. It should provide a step-by-step guide to the operations of the program. Finally, it should contain any special tables or graphs that help explain the program. Code conversion charts, state diagrams, translation matrices. and flowcharts should be included.

**The User's guide is probably the most important and most overlooked piece of documentation. No matter how well a system is designed, it is useless if no one can take advantage of its features.** The User's guide should introduce the system to all users, sophisticated and unsophisticated. It should then provide detailed explanations of system features and their use. Frequent examples will help to clarify the points in the text. Step-by-step directions should be provided (and tested!) Programmers with detailed knowledge of a system often take shortcuts that the general reader cannot follow. Further discussion of the writing of User's guides is beyond the scope of this book However, remember that you can never spend too much effort in preparing a User's guide, since it will be the most frequently referenced system document

**The maintenance manual is designed for the programmer who has to modify the system.** It should outline step-by-step procedures for those reconfigurations designed into the system. In addition, it should describe any provisions built into the program for future expansion.

**Documentation should not be taken lightly or postponed until the end of the software development. Proper documentation, combined with proper programming practices, is not only an important part of the final product but can also make development simpler, faster, and more productive. The designer should make consistent and thorough documentation part of every stage of software development.** 

### **REDESIGN**

**Sometimes the designer may have to squeeze the last microsecond of speed or the last byte of extra memory out of a program.** As larger single-chip memories have become available. the memorv problem has become less serious The time problem. of course. is serious only if the application is time-critical: in many applications the microprocessor spends most of its time waiting for external devices, and program speed is not a major factor.

**Squeezing the last bit of performance out of a program is seldom as important as some writers would have you believe. In the first place. the practice is expensive** for the following reasons:

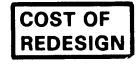

- 1) It requires extra programmer time, which is often the single largest cost in software development.
- 2) It sacrifices structure and simplicity with a resulting increase in debugging and testing time.
- 3) The programs require extra documentation.
- 4) The resulting programs will be difficult to extend, maintain, or re-use

**In the second place. the lower per-unit cost and higher performance may not really be important.** Will the lower cost and higher performance really sell more units? Or would you do better with more user-oriented features? **The only applications that would seem to justify the extra effort and time are very high-volume. low-cost and low-performance applications where the cost of an extra memory chip will far outweigh the cost of the extra software development.** For other applications, you will find that you are playing an expensive game for no reason.

**However. if you must redesign a program. the following hints will help. First. determine how much more performance or how much less memory usage is necessary. If the required improvement is 25% or less. you may be** 

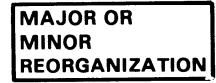

**able to achieve it by reorganizing the program. If it is more than 25%. you have made a basic design error; you will need to consider drastic changes in hardware or software.** We will deal first with reorganization and later with drastic changes.

Note particularly that saving memory can be critical if it allows a program to fit into the limited amount of ROM and RAM available in a Simple one-chip or two-chip microcomputer. The hardware cost for small systems can thus be substantially reduced, if their requirements can be limited to the memory size and I/O limitations of that particular one-chip or two-chip system

## **REORGANIZING TO USE LESS MEMORY**

**The following procedures will reduce memory usage for 6502 assembly language programs:** 

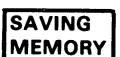

- 1) **Replace repetitious in-line code with subroutines.** Be sure. however. that the Call and Return instructions do not offset most of the gain. Note that this replacement usually results in slower programs because of the time spent in transferring control back and forth.
- 2) **Place the most frequently used data on page zero and access it with one**byte addresses. You may even want to place a few I/O addresses there.
- 3) **Use the Stack when possible.** The Stack Pointer is automatically updated after each use so that no explicit updating instructions are necessary. Remember. however, that the 6502 Stack can never be longer than one page.
- 4) **Eliminate Jump instructions.** Try to reorganize the program instead.
- 5) **Take advantage of addresses that you can manipulate as 8-bit quantities.**  These include page zero and addresses that are multiples of  $100_{16}$ . For example, you might try to place all ROM tables in one 100<sub>16</sub>-byte section of memory, and all RAM variables into another  $100<sub>16</sub>$ -byte section.
- 6) **Organize data and tables so that you can address them without worrying about address calculation carries or without any actual indexing.** This will again allow you to manipulate 16-bit addresses as 8-bit quantities.
- 7) **Use the Bit Test or Shift instructions to operate on bit positions at either end of a word.**
- 8) **Use leftover results from previous sections of the program.**
- 9) **Take advantage of such instructions as ASL. DEC. INC. LSR. ROL. and ROR. which operate directly on memory locations without using registers.**
- 10) **Use INC or DEC to set or reset flag bits.**
- 11) **Use relative jumps rather than jumps with direct addressing.**
- 12) **Use BRK. RTS. and RTI to perform jumps and reach subroutines. if they are not already being used.** These instructions can act as one-byte CALL instructions if the required data and addresses are already in the Stack.
- 13) **Watch for special short forms of instructions** such as the Accumulator shifts (ASL A. LSR A. ROL A, and ROR A) and BIT
- 14) **Use algorithms rather than tables** to calculate arithmetic or logical expressions and to perform code conversions. Note that this replacement may result in slower programs.
- 15) **Reduce the size of mathematical tables by interpolating** between entries. Here again, we are saving memory at the cost of execution time
- 16) **Take advantage of the CPX and CPY instructions to perform comparisons without involving the Accumulator.**

**Although some of the methods that reduce memory usage also save time. you can generally save an appreciable amount of time only by concentrating on frequently executed loops.** Even completely eliminating an instruction that is executed only once

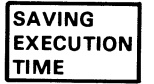

can save at most a few microseconds. But a savings in a loop that is executed frequently will be multiplied many times over.

- So, **if you must reduce execution time, proceed as follows:** 
	- 1) **Determine how frequently each program loop is executed.** You can do this by hand or by using the software simulator or another testing method.
- 2) **Examine the loops in the order determined by their frequency of execution,**  starting with the most frequent. Continue through the list until you achieve the required reduction
- 3) **First, see if there are any operations that can be moved outside the loop,** ie .. repetitive calculations, data that can be stored in a register or on the Stack, data or addresses that can be stored on page zero. special cases or errors that can be handled elsewhere, etc. Note that this will require extra initialization and memory but will save time
- 4) **Try to eliminate Jump statements.** These are very time-consuming.
- 5) **Replace subroutines with in-line code.** This will save at least a Call and a Return instruction
- 6) **Use page zero for temporary data storage.**
- 7) **Use any of the hints mentioned in saving memory that also decrease execution time.** These include the use of 8-bit addresses, BRK, RTI. special short forms of instructions, etc.
- 8) **Do not even look at instructions that are executed only once.** Any changes that you make in such instructions only invite errors for no appreciable gain.
- 9) **Avoid indexed and indirect addressing whenever possible** because they take extra time
- 10) **Use tables rather than algorithms;** make the tables handle as much of the tasks as possible even if many entries must be repeated.

## **MAJOR REORGANIZATIONS**

**If you need more than a 25% increase in speed or decrease in memory usage. do not try reorganizing the code. Your chances of getting that much of an improvement are small unless you call in an outside expert. You are generally better off making a major change.** 

**The most obvious change is a better algorithm.** Particularly if you are doing sorts. searches. or mathematical calculations. you may be able to find a faster or shorter method in the literature.

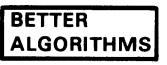

Libraries of algorithms are available in some journals and from professional groups. See, for example, the references at the end of this chapter.

More hardware can replace some of the software. Counters, shift registers, arithmetic units. hardware multipliers. and other fast add-ons can save both time and memory. Calculators. UARTs. keyboards. encoders. and other slower add-ons may save memory even though they operate slowly. Compatible parallel and serial interfaces. and other devices specially designed for use with the 6502 or 6800. may save time by taking some of the burden off the CPU.

#### **Other changes may help as well:**

1) **A CPU with a longer word will be faster** if the data is long enough. Such a CPU will use less total memory. 16-bit processors. for example. use memory more efficiently than 8-bit processors. since more of their instructions are one word long.

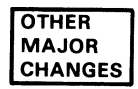

- 2) **Versions of the CPU may exist that operate at higher clock rates.** But remember that you will need faster memory and 1/0 ports. and you will have to adjust any delay loops.
- 3) **Two CPUs may be able to do the job in parallel or separately** if you can divide the job and solve the communications problem
- 4) **A specially microprogrammed processor may be able to execute the same program much faster.** The cost, however, will be much higher even if you use an offthe-shelf emulation.
- 5) **You can make tradeoffs between time and memory.** Lookup tables and function ROMs will be faster than algorithms. but will occupy more memory.

**This kind of problem. in which a large improvement is necessary. usually results from lack of adequate planning in the definition and design stages. In the problem definition stage you should determine which processor and methods will be** 

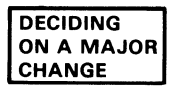

**adequate to handle the problem. If you misjudge. the cost later will be high. A cheap solution may result in an unwarranted expenditure of expensive development time. Do not try to just get by; the best solution is usually to do the proper design and chalk a failure up to experience. If you have followed such methods as flowcharting. modular programming. structured programming. top-down design. and proper documentation. you will be able to salvage a lot of your effort even if you have to make a major change.** 

## **REFERENCES**

- 1. Collected Algorithms from ACM. ACM, Inc., P. O. Box 12105, Church Street Station, New York 10249.
- 2. 1. C. Chen, "Automatic Computation of Exponentials, Logarithms, Ratios, and Square Roots," IBM Journal of Research and Development. Volume 18, pp. 380-388, July, 1972
- 3. H. Schmid, Decimal Computation, Wiley-Interscience, New York, 1974.
- 4. D. E. Knuth, The Art of Computer Programming, Volume 1: Fundamental Algorithms, Addison-Wesley, Reading, Mass, 1967.
- 5. D. E. Knuth, The Art of Computer Programming, Volume 2: Seminumerical Algorithms, Addison-Wesley, Reading, Mass., 1969.
- 6. D. E. Knuth, The Art of Computer Programming, Volume 3: Sorting and Searching, Addison-Wesley, Reading, Mass, 1973.
- 7. B. Carnahan et ai, Applied Numerical Methods, Wiley, New York, 1969.
- 8. A. M. Despain, "Fourier Transform Computers Using CORDIC Iterations," IEEE Transactions on Computers, October 1974, pp. 993-1001.
- 9. Y. L. Luke, Algorithms for the Computation of Mathematical Functions, Academic<br>Press, New York, 1977.
- 10. K. Hwang, Computer Arithmetic, Wiley, New York, 1978.
- **11** New methods for performing arithmetic operations on computers are often discussed in the triennial Symposium on Computer Arithmetic. The Proceedings (starting with 1969) are available from the IEEE Computer Society, 5855 Naples Plaza, Long Beach. CA 90803.
- 12. A. D. Edgar, and S. C. Lee, "FOCUS Microcomputer Number System," Communications of the ACM, March 1979, pp. 166-177

# **Chapter 16 SAMPLE PROJECTS**

## **PROJECT #1: A Digital Stopwatch**

**Purpose:** This project is a digital stopwatch. The operator enters **STOPWATCH** two digits (minutes and tenths of minutes) from a **INPUT**  calculator-like keyboard and then presses the GO key. **PROCEDURE**  The system counts down the remaining time on two

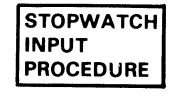

seven-segment LED displays (see Chapter 11 for a description of unencoded keyboards and LED displays).

**Hardware:** The project uses one input port and one output port (one 6522 Versatile Interface Adapter or VIA). two seven-segment displays, a 12-key keyboard, a 7404 inverter, and either a 7400 NAND gate or a 7408 AND gate, depending on the polarity of the seven-segment displays. The displays may require drivers, inverters, and resistors, depending on their polarity and configuration.

The hardware is organized as shown in Figure 16-1. Output lines 0, 1, and 2 are used to scan the keyboard. Input lines 0, 1, 2, and 3 are used to determine whether any keys have been pressed. Output lines 0, 1, 2, and 3 are used to send BCD digits to the sevensegment decoder/drivers. Output line 4 is used to activate the LED displays (if line 4 is '1', the displays are lit). Output line 5 is used to select the left or right display; output line 5 is '1' if the left display is being used, '0' if the right display is being used. Thus, the common line on the left display should be active if line 4 is '1' and line 5 is '1', while the common line on the right display should be active if line 4 is '1' and line 5 is '0'. Output line 6 controls the right hand decimal point on the left display. It may be driven with an inverter or simply left on.

**Keyboard Connections:** The keyboard is a simple calculator keyboard available for 50¢ from a local source. It consists of 12 unencoded key-switches arranged in four rows of three columns each. Since the wiring of the keyboard does not coincide with the observed rows and columns, the program uses a table to identify the keys. Tables 16-1 and 16-2 contain the input and output connections for the keyboard. The decimal point key is present for operator convenience and for future expansion; the current program does not actually use the key.

In an actual application, the keyboard would require pullup resistors to ensure that the inputs would actually be read as logic '1's when the keys were not being pressed. It would also require current-limiting resistors or open-collector drivers on the output port to avoid damaging the VIA drivers in the case where two outputs were driving against each other. This could occur if two keys in the same row were pressed at the same time, thus connecting two different column outputs.

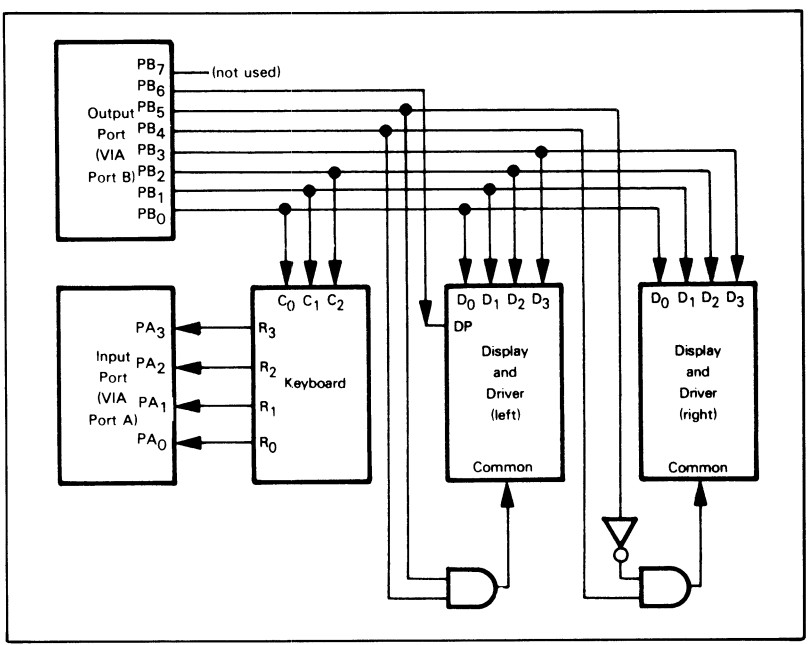

Figure 16-1. I/O Configuration for a Digital Stopwatch

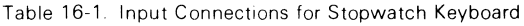

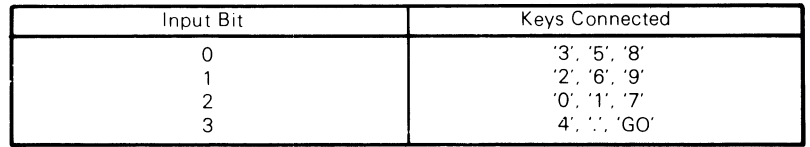

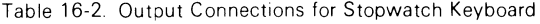

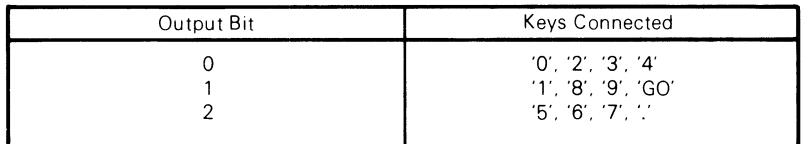

**General Program Flowchart:** 

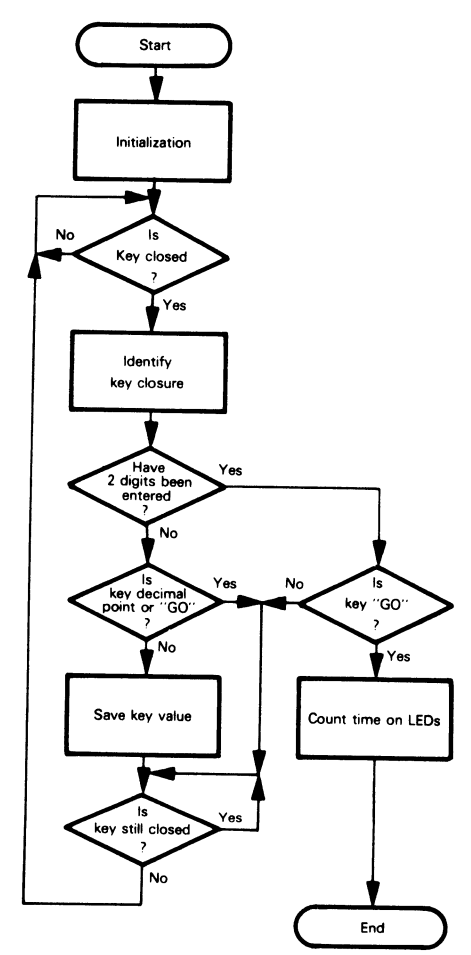

**Display Connections:** The displays are standard seven-segment displays with their own integral decoders. Clearly, undecoded seven-segment displays would be cheaper but would require some additional software (the seven-segment conversion routine shown in Chapter 7). Data is entered into the display as a single binary coded decimal digit; the digits are represented as shown in Figure 11-22. The decimal point is a single **LED** that is turned on when the decimal point input is a logic '1'. You can find more information about displays in References 12 and 13 at the end of this chapter.

#### **Program Description:**

The program is modular and uses several subroutines. The emphasis is on clarity and generality rather than efficiency: obviously, the program does not utilize the full capabilities of the 6502 processor. Each section of the listing will now be described in detail.

#### 1) **Introductory Comments**

The introductory comments fully describe the program: these comments are a reference so that other users can easily apply, extend, and understand the program. Standard formats, indentations, and spacings increase the readability of the program.

#### 2) **Variable Definitions**

All variable definitions are placed at the start of the program so that they can easily be checked and changed. Each variable is placed in a list alphabetically with other variables of the same type: comments describe the meaning of each variable The categories are:

- a) Memory system constants that may vary from system to system depending on the memory space allocated to different programs or types of memories
- b) Temporary storage (RAM) used for variables
- cl I/O (VIA) addresses
- d) Definitions

The memory system constants are placed in the definitions so that the user may relocate the program, temporary storage, and memory stack without making any other changes. The memory constants can be changed to accommodate other programs or to coincide With a particular system's allocation of ROM and RAM addresses.

Temporary storage is allocated by advancing the location counter as shown in Chapter 3. An  $=$  (Equate) pseudo-operation names the temporary storage locations. An ORG (origin) pseudo-operation places the temporary storage locations in a particular part of memory No values are placed in these locations so that the program could eventually be placed in ROM or PROM and the system could be operated from power-on reset without reloading.

Each memory address occupied by a VIA is named so that the addresses can easily be changed to handle varied configurations. The naming also serves to clearly distinguish control registers from data registers.

The definitions clarify the meaning of certain constants and allow parameters to be changed easily. Each definition is given in the form (binary, hex, octal, ASCII, or decimal) in which its meaning is the clearest Parameters (such as debounce time) are placed here so that they can be varied with system needs

#### 3) **Initialization**

Memory locations FFFC and FFFD (the 6502 RESET locations) contain the starting address of the main program. The main program can thus be placed anywhere in memory and reached via a "RESET" Signal

The initialization consists of three steps:

- a) Place a starting value in the Stack Pointer. The Stack is used only to store subroutine return addresses. Note that the Stack Pointer is only 8 bits long since the 6502 Stack is always on page one of memory.
- b) Configure the VIA.
- c) Start the number of digit keys pressed at zero.

4) **Look for Key Closure Flowchart:** 

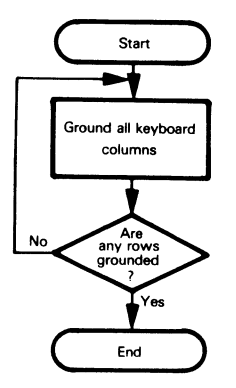

Key closures are identified by grounding all the keyboard columns and then checking for grounded rows (i.e .. column-to-row switch closures) Note that the program does not assume that the unused input bits are all high: instead. the bits attached to the keyboard are isolated with a logical AND instruction.

### 5) **Oebounce Key**

The program debounces the key closure in software by waiting for two milliseconds. This is usually long enough for a clean contact to be made. Subroutine DELAY counts with Index Register X for one millisecond. The number of milliseconds is in Index Register Y. DELAY would have to be adjusted if a slower clock or slower memories were being used. You could make the change simply by redefining the constant MSCNT.

## 6) **Identify Key Closure**

**Flowchart:** 

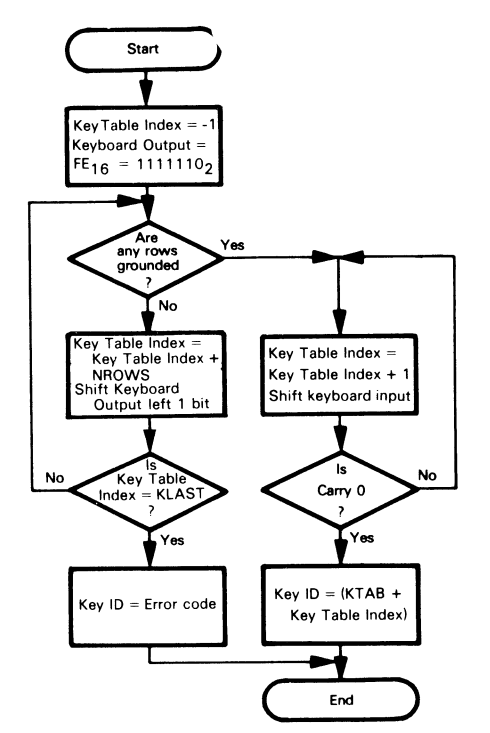

The particular key closed is identified by grounding single columns and observing whether a closure is found. Once a closure is found (so the key column is determinedl. the key row can be determined by shifting the input until a grounded bit is found.

The output patterns required to ground single keyboard columns are obtained by shifting the original pattern left one bit after each column is examined. The highest numbered key in the keyboard is used as a marker to indicate that all the columns have been grounded without a closure being found. When this value is reached. the error code FF is placed in the Accumulator to indicate to the main program that the closure could not be identified (i.e., the key closure ended or a hardware error occurred).

The key identifications are in table KTAB in memory. The keys in the first column (attached to the least significant output bit) are followed by those in the second column. etc.

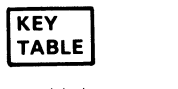

Within a column. the key in the row attached to the least significant input bit is first. etc. Thus. each time a column is scanned without finding a closure. the number of keys in a column (NROWS) must be added to the key table index in order to move to the next column. The key table index is also incremented before each bit in the row inputs is examined: this process stops when a zero input is found. Note that the key table index is initialized to -1. since it is always incremented once in the search for the proper row.

If we cannot identify the key closure. we simply ignore it and look for another closure.

#### 7) **Act on Key Identification**

×

If the program has enough digits (two in this simple case), it looks only for the GO key and ignores all other keys. If it finds a digit key, it saves the value in the key array, increments the number of digit keys pressed, and increments the key array pointer.

If the entry is not complete, the program must wait for the key closure to end so that the system will not read the same closure again. The user must wait between key closures (i.e., release one key before pressing another one). Note that the program will identify double key closures as one key or the other, depending on which closure the identification routine finds first An improved version of this program would display digits as they were entered and would allow the user to omit a leading or trailing zero. (i.e., key in ".", "7", "GO" to get a count of seventenths of a minute)

#### 8) **Set Up Display Output**

The digits are placed in memory locations with bit 4 set so that the output is sent to the displays. Bits 5 and 6 are set for the most significant digit to direct the output to the left display and to light the decimal point LED.

#### 9) **Pulse the LED Displays**

Each display is turned on for two milliseconds. This process is repeated 1500 times in order to get a total delay of 0.1 minutes, or 6 seconds. The pulses are frequent enough so that the LED displays appear to be lit continuously.

### 10) **Decrement Display Count**

#### **Flowchart:**

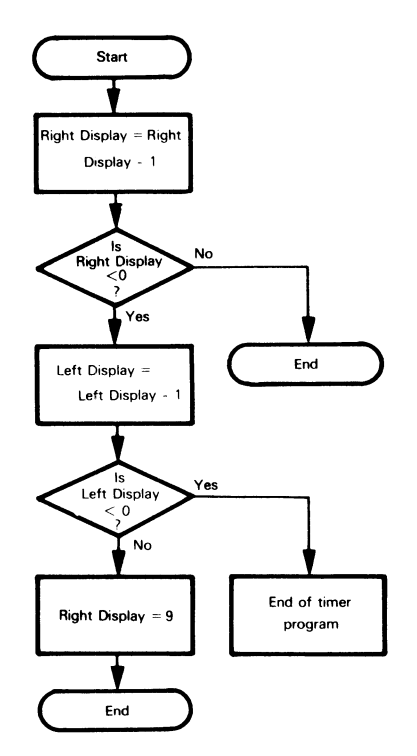

The value of the less significant digit is reduced by one If this affects bit 4 (LEDON - used to turn the displays on), the digit has become negative. A borrow must then be obtained from the more significant digit. If the borrow from the more significant digit affects bit 4. the count has gone past zero and the countdown is finished. Otherwise, the program sets the value of the less significant digit to 9 and continues.

Note that comments describe both sections of the program and individual statements. The comments explain what the program is doing, not what specific instruction codes do. Spacing and indentation have been used to improve readability.
;PROGRAM NAME: STOPWATCH ;DATE OF PROGRAM:4/28/79 ;PROGRAMMER: LANCE A. LEVENTHAL ;PROGRAM REQUIREMENTS: DD(221) BYTES ;RAM REQUIREMENTS: 5 BYTES ;1/0 REQUIREMENTS: 1 INPUT PORT, 1 OUTPUT PORT (1 6522 VIA) ;THIS PROGRAM IS A DIGITAL STOPWATCH THAT ACCEPTS INPUTS FROM A CALCULATOR-LIKE KEYBOARD AND THEN PROVIDES A COUNTDOWN ; ON TWO 7-SEGMENT LED DISPLAYS IN MINUTES AND TENTHS ; OF MINUTES ;KEYBOARD ;A 12-KEY KEYBOARD IS ASSUMED ;THREE COLUMN CONNECTIONS ARE OUTPUTS FROM THE PROCESSOR ; SO THAT A COLUMN OF KEYS CAN BE GROUNDED ;FOUR ROW CONNECTIONS ARE INPUTS TO THE PROCESSOR SO THAT ; COMPLETED CIRCUITS CAN BE IDENTIFIED ;THE KEYBOARD IS DEBOUNCED BY WAITING FOR TWO MILLISECONDS ; AFTER A KEY CLOSURE IS RECOGNIZED ;A NEW KEY CLOSURE IS IDENTIFIED BY WAITING FOR THE OLD ONE ; TO END SINCE NO STROBE IS USED ;THE KEYBOARD COLUMNS ARE CONNECTED TO BITS 0 ; TO 2 OF THE VIA B PORT ;THE KEYBOARD ROWS ARE CONNECTED TO BITS 0 , TO 3 OF THE VIA A PORT ;DISPLAYS ;TWO 7-SEGMENT LED DISPLAYS ARE USED WITH SEPARATE DECODERS ; (7447 OR 7448 DEPENDING ON THE TYPE OF DISPLAY) ;THE DECODER DATA INPUTS ARE CONNECTED TO BITS 0 TO 3 ; OF THE VIA B PORT :BIT 4 OF THE VIA B PORT IS USED TO ACTIVATE THE LED : DISPLAYS (BIT 4 IS 1 TO SEND DATA TO LEDS) ;BIT 5 OF THE VIA B PORT IS USED TO SELECT WHICH : LED IS BEING USED (BIT 5 IS 1 IF THE LEADING DISPLAY : IS BEING USED, 0 IF THE TRAILING DISPLAY IS BEING USED) :BIT 6 OF THE VIA B PORT IS USED TO LIGHT THE DECIMAL POINT LED ON THE LEADING DISPLAY (BIT 6 IS 1 IF THE DISPLAY IS TO BE LIT) ;METHOD :STEP 1 - INITIALIZATION , THE MEMORY STACK POINTER (USED FOR SUBROUTINE RETURN ; ADDRESSES) IS INITIALIZED. THE NUMBER OF DIGIT KEYS PRESSED IS SET ; TO ZERO ;STEP 2 - LOOK FOR KEY CLOSURE ALL KEYBOARD COLUMNS ARE GROUNDED AND THE KEYBOARD ROWS ARE EXAMINED UNTIL A CLOSED CIRCUIT IS FOUND

;STEP 3 - DEBOUNCE KEY CLOSURE ; A WAIT OF 2 MS IS INTRODUCED TO ELIMINATE KEY BOUNCE ;STEP 4 - IDENTIFY KEY CLOSURES ; THE KEY CLOSURE IS IDENTIFIED BY GROUNDING SINGLE KEYBOARD COLUMNS AND DETERMINING THE ROW AND COLUMN OF THE KEY CLOSURE. A TABLE IS USED TO ENCODE THE KEYS ACCORDING TO THEIR ROW AND COLUMN NUMBER IN THE KEY TABLE, THE DIGITS ARE IDENTIFIED BY THEIR VALUES, ; THE DECIMAL POINT KEY IS NO. 10, THE "GO" KEY IS NO. 11 ;STEP 5 - SAVE KEY CLOSURE DIGIT KEY CLOSURES ARE SAVED IN THE DIGIT KEY ARRAY UNTIL TWO DIGITS HAVE BEEN IDENTIFIED DECIMAL POINTS, FURTHER DIGITS, AND CLOSURES OF THE "GO" KEY BEFORE TWO DIGITS HAVE BEEN IDENTIFIED ARE IGNORED AFTER TWO DIGITS HAVE BEEN FOUND, THE "GO" KEY IS USED TO START THE COUNTDOWN PROCESS ;STEP 6 - COUNT DOWN TIMER INTERVAL ON LEDS A COUNTDOWN IS PERFORMED ON THE LEDS WITH THE LEADING DIGIT REPRESENTING THE REMAINING NUMBER OF MINUTES AND THE TRAILING ; DIGIT REPRESENTING THE REMAINING NUMBER OF TENTHS OF MINUTES ;STOPWATCH VARIABLE DEFINITIONS ; MEMORY SYSTEM CONSTANTS BEGIN =\$0400  $STKBGN = SFF$  $TEMP = 0$ ;RAM TEMPORARY STORAGE \*=TEMP DCTR  $*-+2$ KEYNO  $+=+2$  $NKEYS$   $*=+1$ ;1/0 UNITS AND VIA ADDRESSES VIAORB =\$AOOO VIAORA =\$A001 VIADDRB =\$A002 VIADDRA =\$A003 VIAPCR =\$AOOC ;DEFINITIONS DECPT =%01000000  $ECODE =$  $SFF$  $GOKEY = 11$  $KLAST =11$ ;STARTING ADDRESS FOR PROGRAM ;STARTING STACK ADDRESS ON PAGE 1 ;STARTING ADDRESS FOR RAM STORAGE ; 16-BIT COUNTER FOR TIMING LOOP ; DIGIT KEY ARRAY - HOLDS IDENTIFICA-; TIONS OF DIGIT KEYS THAT HA' 'E BEEN ; PRESSED ;NUMBER OF DIGIT KEYS PRESSED ;OUTPUT PORT FOR KEYBOARD AND DISPLAY ;INPUT PORT FOR KEYBOARD ;DATA DIRECTION REGISTER FOR PORT B ;DATA DIRECTION REGISTER FOR PORT A ;VIA PERIPHERAL CONTROL REGISTER ;CODE TO LIGHT DECIMAL POINT LED ;ERROR CODE IF ID ROUTINE DOES NOT FIND ; KEY ;IDENTIFICATION NUMBER FOR "GO" KEY ;HIGHEST NUMBERED KEY

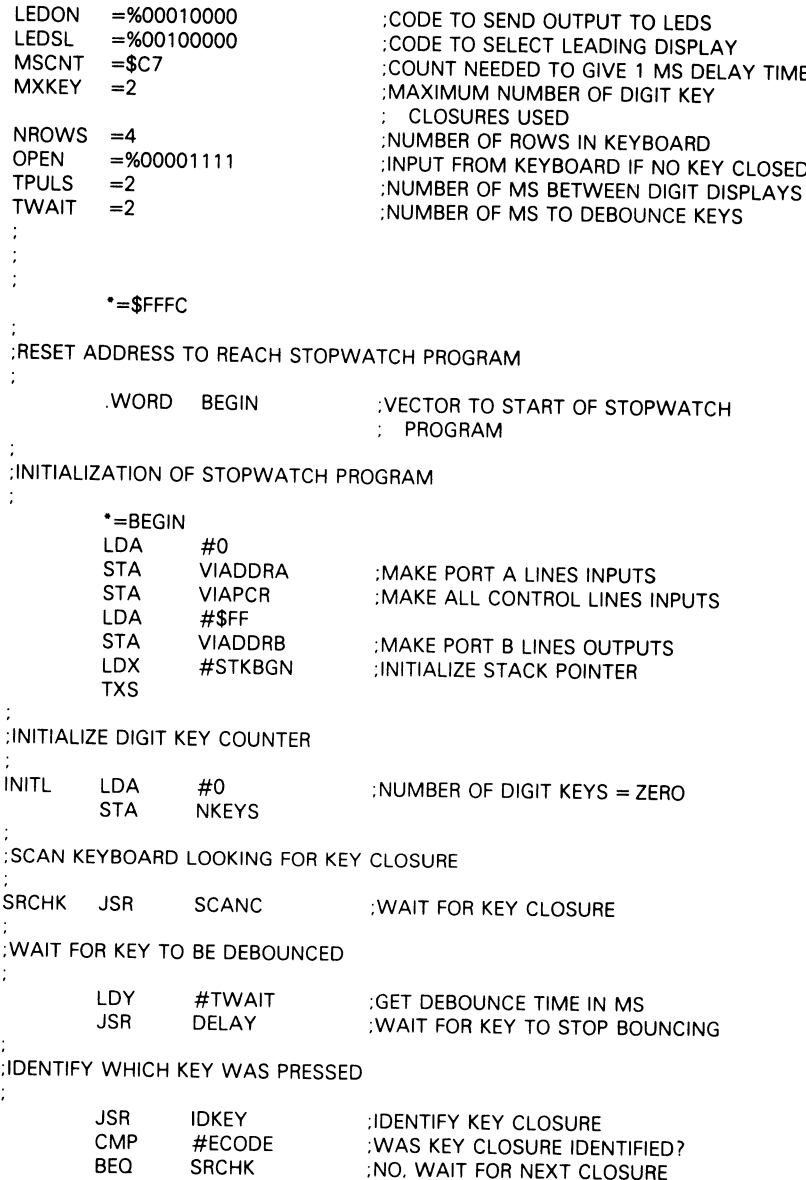

:START TIMING IF "GO" KEY PRESSED AND ENOUGH DIGITS ENTERED ÷ :HAS MAXIMUM NUMBER OF DIGIT KEYS LOX **NKEYS** : BEEN ENTERED? CPX #MXKEY BNE ENTDG :NO, GO ENTER DIGIT KEY CMP #GOKEY :YES, IS KEY "GO"? :YES, START TIMING BEO STTIM BNE WAITK :NO, IGNORE KEY :ENTER DIGIT KEY INTO ARRAY, IGNORE DECIMAL POINT OR "GO" KEY ENTDG CMP #10 :IS KEY A DIGIT? **BCS** WAITK :NO, IGNORE IT :YES, INCREMENT NUMBER OF DIGIT KEYS INC NKEYS : ENTERED **STA** KEYNO,X :SAVE DIGIT KEY IN ARRAY :WAIT FOR CURRENT KEY CLOSURE TO END WAITK JSR SCANO :WAIT FOR ALL KEYS TO BE RELEASED BEO SRCHK :LOOK FOR NEXT CLOSURE (SCANO ALWAYS  $:$  SETS Z) :PROCESS DIGITS FOR DISPLAY :GET LEADING DIGITS STTIM LOA KEYNO ORA #DECPT :TURN ON DECIMAL POINT FOR LEADING DIGIT ORA #LEDON :SET OUTPUT TO LEOS ORA #LEDSL :SELECT LEADING DISPLAY STA KEYNO :GET TRAILING DIGIT LOA KEYNO+1 ORA #LEDON :SET OUTPUT TO LEDS STA KEYNO+1 :PULSE THE LED DISPLAYS LEDLP LOA #6 :SET COUNTERS FOR 1500 PULSES STA DCTR+1 TLOOP LOA #250 STA DCTR DSPLY LOA KEYNO :SEND LEADING DIGIT TO LED 1 STA VIAORB LDY #TPULS :DELAY BETWEEN DIGITS JSR DELAY LOA KEYNO+1 :SEND TRAILING DIGIT TO LED 2 STA VIAORB LDY #TPULS :DELAY BETWEEN DIGITS JSR DELAY DEC DCTR BNE DSPLY DEC DCTR+1 BNE TLOOP

### ;DECREMENT COUNT ON LED DISPLAYS

 $\ddot{\phantom{0}}$ 

 $\ddot{\phantom{a}}$ 

 $\ddot{\phantom{a}}$ 

÷

 $\ddot{\cdot}$ 

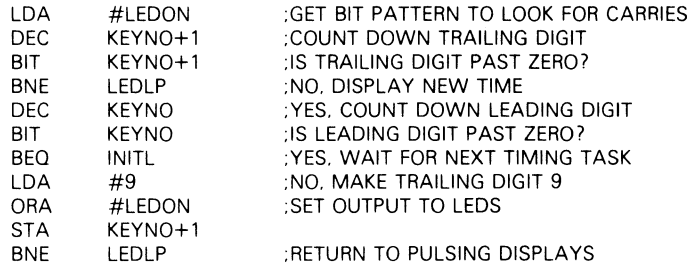

;SUBROUTINE SCANC SCANS THE KEYBOARD WAITING FOR A KEY CLOSURE ; ALL KEYBOARD INPUTS ARE GROUNDED

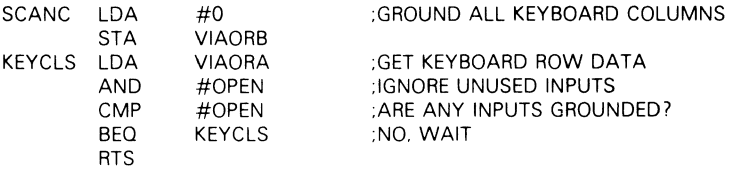

;SUBROUTINE DELAY WAITS FOR THE NUMBER OF MS SPECIFIED ; IN INDEX REGISTER Y BY COUNTING WITH INDEX REGISTER X

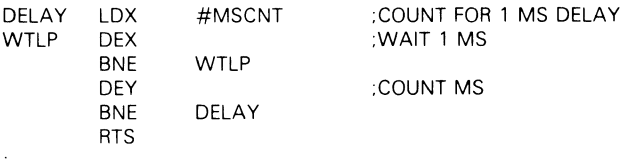

;SUBROUTINE IDKEY DETERMINES THE ROW AND COLUMN NUMBER OF ; THE KEY CLOSURE AND IDENTIFIES THE KEY FROM A TABLE

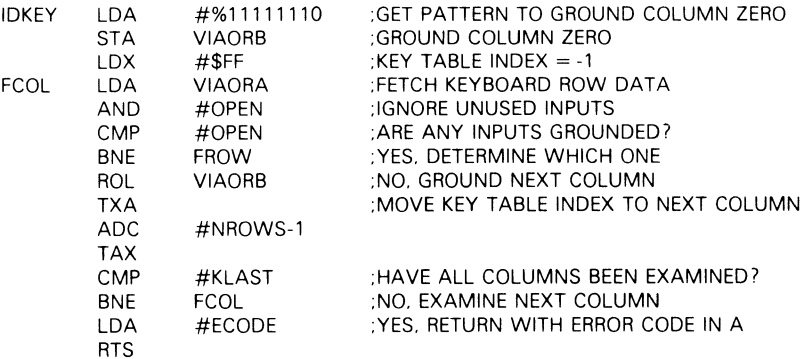

;DETERMINE ROW NUMBER OF CLOSURE FROW INX ;INCREMENT KEY TABLE INDEX LSR A ;SHIFT INPUTS LOOKING FOR GROUNDED ; ROW BCS FROW ;IDENTIFY KEY FROM TABLE  $\stackrel{\rightarrow}{\rightarrow}$ LOA KTAB,X ;GET KEY NUMBER FROM TABLE RTS ;KEYBOARD TABLE ;COLUMNS ARE PRIMARY INDEX, ROWS SECONDARY INDEX ; THE KEYS IN THE COLUMN ATTACHED TO OUTPUT BIT 0 ARE FOLLOWED BY THOSE IN THE COLUMN ATTACHED TO OUTPUT BIT 1 ETC. WITHIN A COLUMN, THE KEY ATTACHED TO INPUT BIT 0 IS FIRST, FOLLOWED BY THE ONE ATTACHED TO INPUT BIT 1, ETC. ; THE DIGIT KEYS ARE 0 TO 9, THE DECIMAL POINT IS 10, AND "GO" IS 11 KTAB .BYTE 3,2,0,4,8,9,1,11,5,6,7,10 ;SUBROUTINE SCANO WAITS FOR ALL KEYS TO BE RELEASED SO THAT THE ; NEXT CLOSURE CAN BE FOUND SCANO LOA #0 ;GROUND ALL KEYBOARD COLUMNS STA VIAORB KEYOPN LOA VIAORA ;GET KEYBOARD ROW INPUTS AND #OPEN ;IGNORE UNUSED INPUTS CMP #OPEN :ARE ANY KEYS BEING PRESSED? BNE KEYOPN :YES, WAIT UNTIL ALL RELEASED RTS .END

 $\ddot{\cdot}$ 

## **PROJECT #2: A Digital Thermometer**

**Purpose:** This project is a digital thermometer which shows the temperature in degrees Celsius on two seven-segment displays.

**Hardware:** The project uses one input port and one output port. two seven-segment displays, a 74LS04 inverter, a 74LSOO NAND gate or a 74LS08 AND gate depending on the polarity of the displays, an Analog Devices AD7570J 8-bit monolithic A/D converter, an LM311 comparator, and various peripheral drivers, resistors, and capacitors as required by the displays and the converter. (See Chapter 11 and Reference 1 at the end of this chapter for discussions of A/D converters)

Figure 16-2 shows the organization of the hardware. Control line CB2 from the VIA is used to send a Start Conversion signal to the A/D converter I nput lines 0 through 7 are attached directly to the eight digital data lines from the converter Output lines 0 through 3 are used to send BCD digits to the seven-segment decoder/drivers Output line 4 activates the displays and output line 5 selects the left or right display (line 5 is '1' for the left display). Control line CA1 is used to determine when the conversion is complete (BUSY becomes one)

The analog part of the hardware is shown in Figure 16-3. The thermistor simply provides a resistance that depends on temperature. Figure 16-4 is a plot of the resistance and Figure 16-5 shows the range of current values over which the resistance is

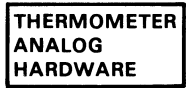

constant. The conversion to degrees Celsius in the program is performed with a calibration table The two potentiometers can be adjusted to scale the data properly. A clock for the A/D converter is generated from an RC network, as shown in Figure 16-3. The values are R7=33 k $\Omega$  and C1=1000 pF, so that the clock frequency is about 75 kHz. At this frequency, the maximum conversion time for eight bits is about 50 microseconds. When BUSY goes high, it sets bit 1 of the VIA Interrupt Flag register. The 8-bit version of the converter requires the following special connections. The eight data lines are DB2 through DB9(DB1 is always high during conversion and DBO low) The Short Cycle 8-blt Input (pin 26-SCB) is tied low so that only an 8-blt conversion is performed. In the present case, High Byte Enable (pin 20-HBEN) and Low Byte Enable (pin 21-LBEN) were both tied high so that the data outputs were always enabled

The A/D converter uses the successive approximation method to perform a conversion. The ADC's data register is connected to the inputs of an internal D/A converter whose output (available at OUT1 and OUT2) is compared to the analog input. When a conversion is initiated, the ADC logic sets the data register to all zeroes with the exception of the most significant bit (MSB), which is set to one. If the analog input is less than the resulting internally generated analog value, then the MSB is reset to zero; otherwise it remains a one. The next most significant bit is then set to one and the process repeated until all eight bits have been "tested" in this way. After the eighth cycle, the value in the register is the value which most closely corresponds to the analog input.

This method is fast, but it requires that the input be stable during the conversion process. Rapidly changing or noisy inputs would require additional signal conditioning. The references at the end of this chapter describe more accurate methods for handling analog I/O.

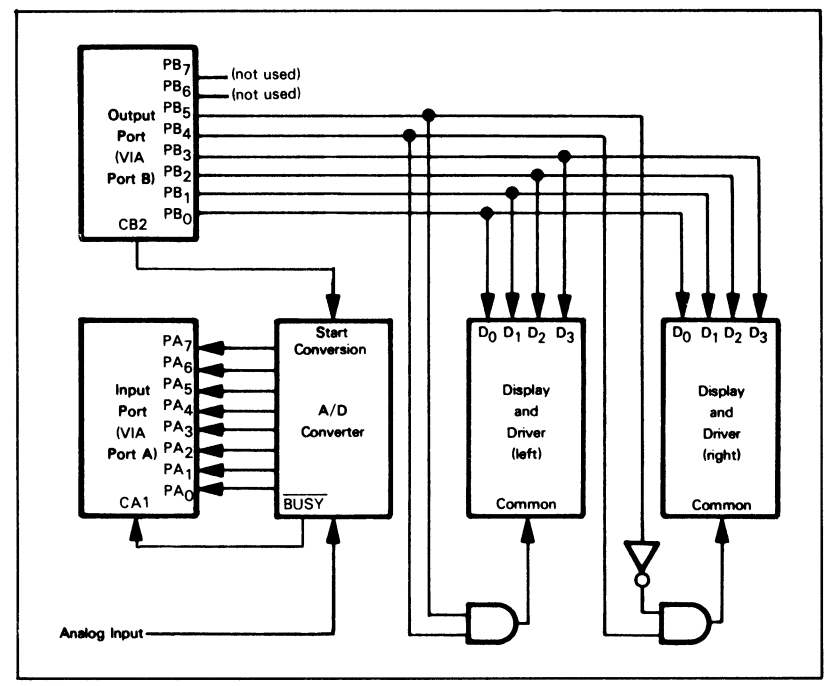

Figure 16-2. I/O Configuration for a Digital Thermometer

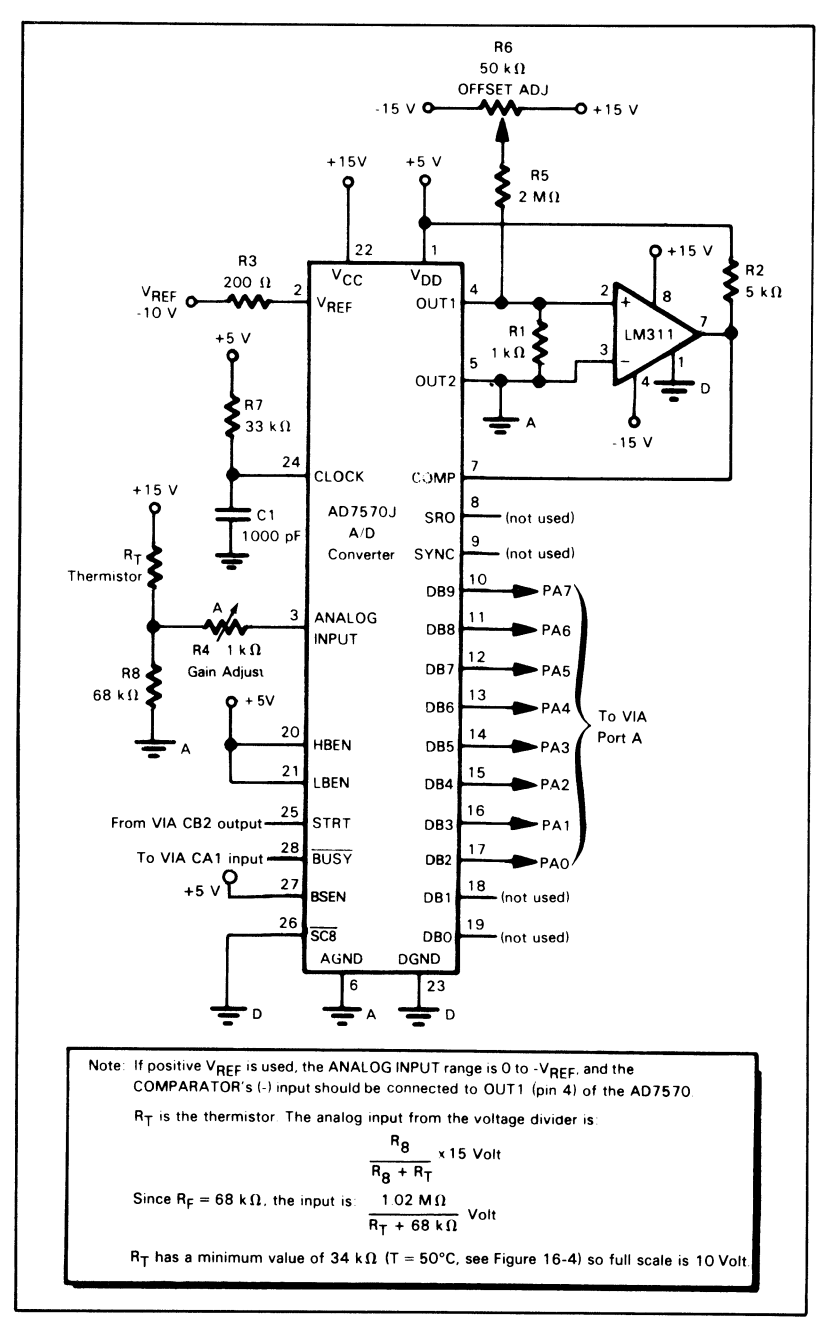

Figure 16-3. Digital Thermometer Analog Hardware

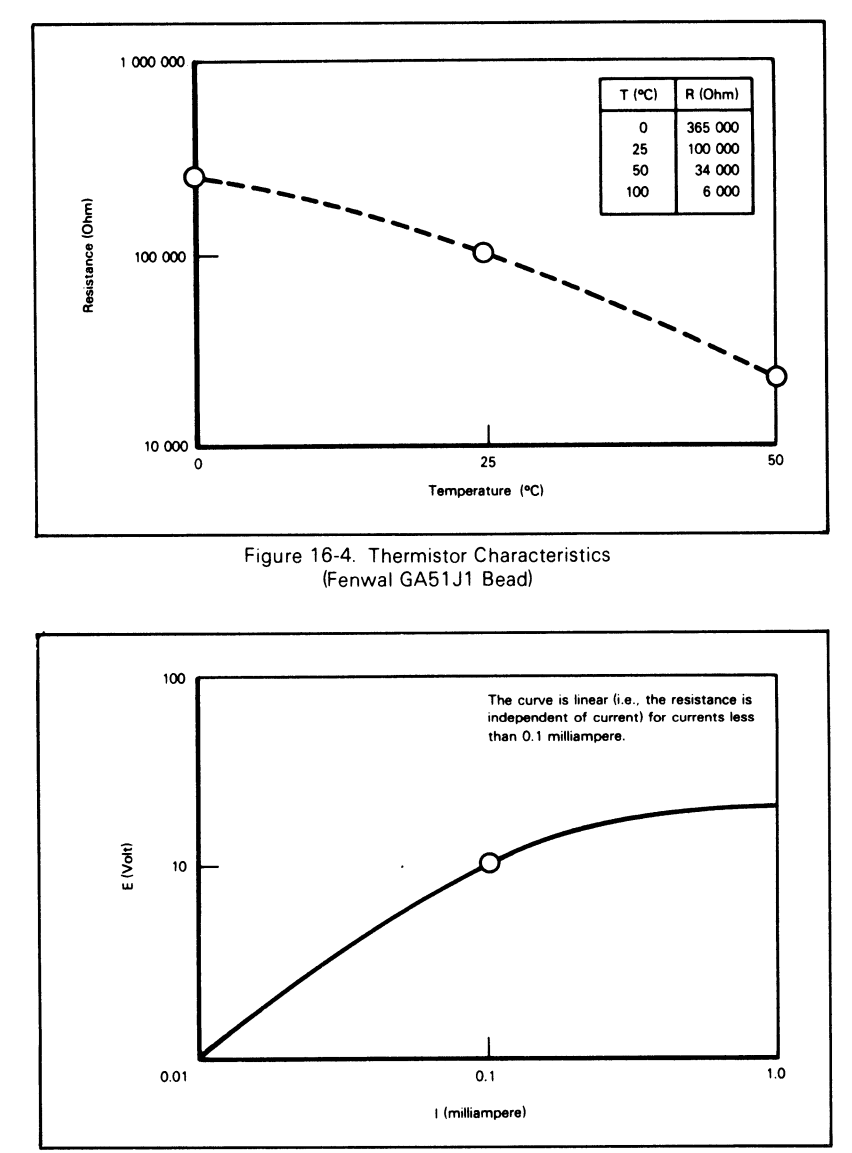

Figure 16-5. Typical E-I Curve for Thermistor (25°C)

# General Program Flowchart:

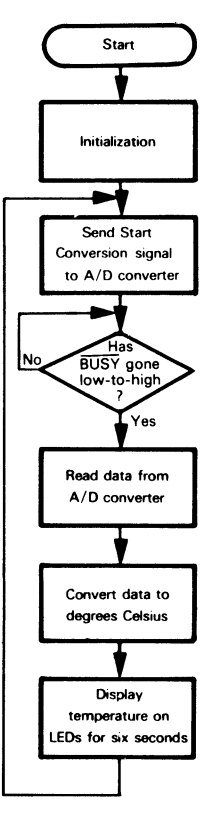

#### **Program Description:**

#### 1) **Initialization**

Memory locations FFFC and FFFD (the 6502 Reset locations) contain the starting address of the program. The initialization configures the VIA and places a value in the Stack Pointer. The Stack is used only to store subroutine return addresses. Remember that Chapter 11 contains numerous examples of how to configure VIAs.

#### 2) **Send Start Conversion Signal to A'D Converter**

The CPU pulses the Start Conversion line by first placing a one and then a zero on output line CB2. Each input from the converter requires a starting pulse

#### 3) **Wait for Conversion to be Completed.**

A '0' to '1' transition on the BUSY line sets bit 1 of the VIA Interrupt Flag Register. Actually, the converter only requires a maximum of 50 microseconds for an 8-bit conversion, so a short delay would also be adequate. Note that reading the converter data clears bit 1 of the VIA Interrupt Flag Register so that the next operation can proceed correctly.

## 4) **Read Data from A'D Converter**

Reading the data involves a single input operation. We should note that the Analog Devices AD7570J has an enable input and tristate outputs, so that it could be tied directly to the Microprocessor Data Bus. The 7570 converter is, of course, underutilized in this particular application, particularly since we are interfacing it to the 6502 processor through a VIA. A simpler 8-bit converter such as the National 5357 described in Chapter 11 would do the job at lower cost.

5) **Convert Data to Degrees Celsius Flowchart:** 

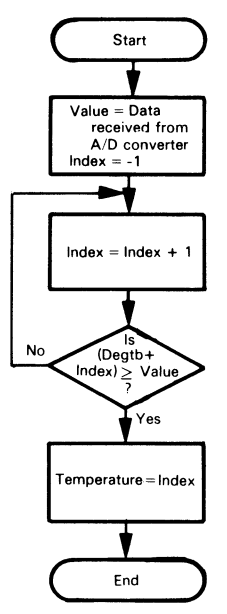

The conversion uses a table that contains the largest input value corresponding to a given temperature. The program searches the table, looking for a value greater than or equal to the value received from the converter. The first

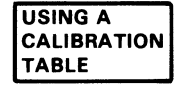

such value it finds corresponds to the required temperature; that is, if the tenth entry is the first value larger than or equal to the data, the temperature is ten degrees. This search method is inefficient but adequate for the present application.

The conversion subroutine returns a binary value which is then converted to BCD by repeatedly subtracting ten and counting operations until the remainder becomes negative The final ten is then added back to produce the least significant digit.

The table could be obtained by calibration or by a mathematical approximation. The calibration method is simple, since the thermometer must be calibrated anyway. The table occupies one memory location for each temperature value to be displayed. 1 Reference 2 describes a method that uses far less memory. To calibrate the thermometer, you must first adjust the potentiometers to produce the proper overall range and then determine the converter output values corresponding to specific temperatures.

6) **Prepare Data for Display Flowchart:** 

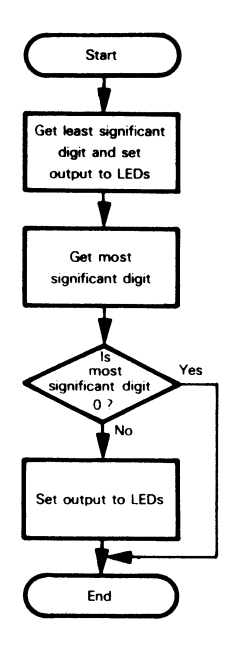

For the least significant digit, we simply set the bit that turns on the displays. The result is saved in page zero address LSTEMP

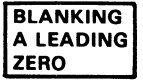

The only difference for the most significant digit is that a lead-

ing zero is blanked (i.e., the displays show "blank 7" rather than "07" for 7°C). This simply involves not setting the bit that turns on the displays if the digit is zero. The result is saved in page zero address MSTEMP.

7) **Display Temperature for Six Seconds Flowchart:** 

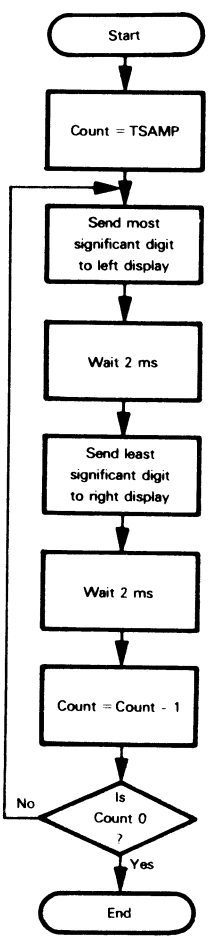

Each display is pulsed often enough so that it appears to be lit continuously. If TPULS were made longer (say 50 msl. the displays would appear to flash on and off.

The program uses a 16-bit counter in two page-zero memory locations to count the time between temperature samples.

:PROGRAM NAME: THERMOMETER : DATE OF PROGRAM *5/1/79*  :PROGRAMMER: LANCE A. LEVENTHAL : PROGRAM MEMORY REQUIREMENTS: 173 BYTES :RAM REQUIREMENTS: 5 BYTES :1/O REQUIREMENTS: 1 INPUT PORT, 1 OUTPUT PORT (1 6522 VIA)

:THIS PROGRAM IS A DIGITAL THERMOMETER THAT ACCEPTS INPUTS FROM

AN A/D CONVERTER ATTACHED TO A THERMISTOR, CONVERTS THE INPUT

- : TO DEGREES CELSIUS, AND DISPLAYS THE RESULTS ON TWO
- SEVEN-SEGMENT LED DISPLAYS

:A/D CONVERTER

:THE AID CONVERTER IS AN ANALOG DEVICES 7570J MONOLITHIC CONVERTER WHICH PRODUCES AN 8-BIT OUTPUT

:THE CONVERSION PROCESS IS STARTED BY A PULSE ON THE START : CONVERSION LINE (CONTROL LINE 2 ON VIA PORT B)

:THE CONVERSION IS COMPLETED IN 50 MICROSECONDS AND THE DIGITAL DATA IS LATCHED

## :DISPLAYS

:TWO SEVEN-SEGMENT LED DISPLAYS ARE USED WITH SEPARATE DECODERS : (7447 OR 7448 DEPENDING ON THE TYPE OF DISPLAY)

:THE DECODER DATA INPUTS ARE CONNECTED TO BITS 0 TO 3 OF : VIA PORT B

:BIT 4 OF VIA PORT B IS USED TO ACTIVATE THE LED DISPLAYS ; (BIT 4 IS 1 TO SEND DATA TO LEDS)

:BIT 5 OF VIA PORT B IS USED TO SELECT WHICH LED IS BEING

USED (BIT 5 IS 1 IF THE LEADING DISPLAY IS BEING USED,

: 0 IF THE TRAILING DISPLAY IS BEING USED)

:METHOD

:STEP 1 - INITIALIZATION

: THE MEMORY STACK (USED FOR SUBROUTINE RETURN ADDRESSES) IS : INITIALIZED

:STEP 2 - PULSE START CONVERSION LINE

THE A/D CONVERTER'S START CONVERSION LINE (CONTROL LINE 2 OF VIA PORT B) IS PULSED

: STEP 3 - WAIT FOR A/D OUTPUT TO SETTLE

THE BUSY LINE FROM THE CONVERTER IS ATTACHED TO CONTROL

LINE 1 ON PORT A OF THE VIA. WHEN BUSY GOES HIGH TO SIGNAL

: CONVERSION COMPLETED, IT SETS BIT 1 OF THE VIA INTERRUPT : FLAG REGISTER

:STEP 4 - READ A/D VALUE, CONVERT TO DEGREES CELSIUS

: A TABLE IS USED FOR CONVERSION. IT CONTAINS THE MAXIMUM

: INPUT VALUE FOR EACH TEMPERATURE READING

:STEP 5 - DISPLAY TEMPERATURE ON LEDS

THE TEMPERATURE IS DISPLAYED ON THE LEDS FOR SIX SECONDS BEFORE ANOTHER CONVERSION IS PERFORMED

THERMOMETER VARIABLE DEFINITIONS ;MEMORY SYSTEM CONSTANTS BEGIN  $= $0400$  $STKBGN = SFF$ <br>TEMP = 0 TEMP 1/0 UNITS AND VIA ADDRESSES VIAORB =\$AOOO  $VIAOHA = $A001$  $VIADDRB = $A002$ VIADDRA =\$A003 VIAPCR =\$AOOC VIAIFR =\$AOOD RAM TEMPORARY STORAGE  $*=$ TEMP<br> $*=+2$ DCTRC<br>INPUT  $=+1$ LSTEMP  $*=+1$  $MSTEMP$   $*=+1$ DEFINITIONS BUSYF LEDON =%00010000 LEDSL MSCNT =\$C7  $ISAMPH =6$ =%00000010  $=$ %00100000 TSAMPL =250  $TPULS = 2$ ;STARTING ADDRESS FOR PROGRAM ;STARTING STACK ADDRESS ON PAGE 1 ;STARTING ADDRESS FOR RAM STORAGE *COUTPUT PORT DISPLAYS* ;INPUT PORT FOR CONVERTER ;DATA DIRECTION REGISTER FOR PORT B ;DATA DIRECTION REGISTER FOR PORT A ;VIA PERIPHERAL CONTROL REGISTER ;VIA INTERRUPT FLAG REGISTER ;DISPLAY PULSE COUNTER ;TEMPORARY STORAGE FOR CONVERTER ; INPUT ;LEAST SIGNIFICANT DIGIT OF ; TEMPERATURE ;MOST SIGNIFICANT DIGIT OF ; TEMPERATURE ;PATTERN FOR EXAMINING BUSY ; STATUS ;CODE TO SEND OUTPUT TO LEDS ;CODE TO SELECT LEADING DISPLAY ;COUNT NEEDED TO GIVE 1 MS DELAY ;TSAMPH X TSAMPL IS THE NUMBER OF ;TIMES THE DISPLAYS ARE PULSED IN A TEMPERATURE SAMPLING PERIOD. THE LENGTH OF A SAMPLING PERIOD : IS THUS 2\*TPULS\*TSAMPH\*TSAMPL **MILLISECONDS THE FACTOR OF 2\*TPULS** IS INTRODUCED BY THE FACT THAT EACH OF 2 DISPLAYS IS PULSED FOR : TPULS MS ;DISPLAY PULSE LENGTH IN MS

#### \*=\$FFFC

## RESET ADDRESS TO REACH THERMOMETER PROGRAM

WORD BEGIN

;<br>;INITIALIZATION OF THERMOMETER PROGRAM

 $\ddot{i}$ 

 $\ddot{\phantom{a}}$ ÷

 $\ddot{\phantom{a}}$  $\frac{1}{2}$ 

 $\ddot{\phantom{a}}$ 

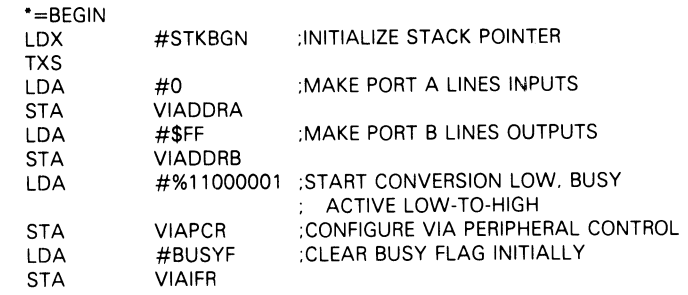

;PULSE START .CONVERSION LINE

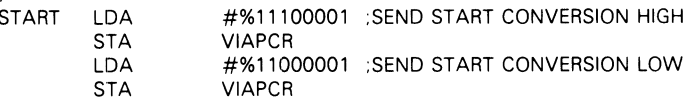

;WAIT FOR BUSY TO GO HIGH AND READ DATA

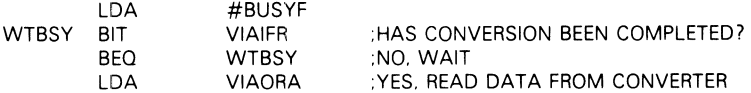

;CONVERT DATA TO TEMPERATURE IN DECIMAL

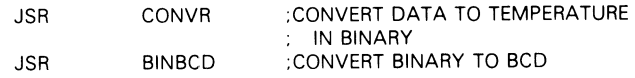

;CONFIGURE DIGITS FOR DISPLAY

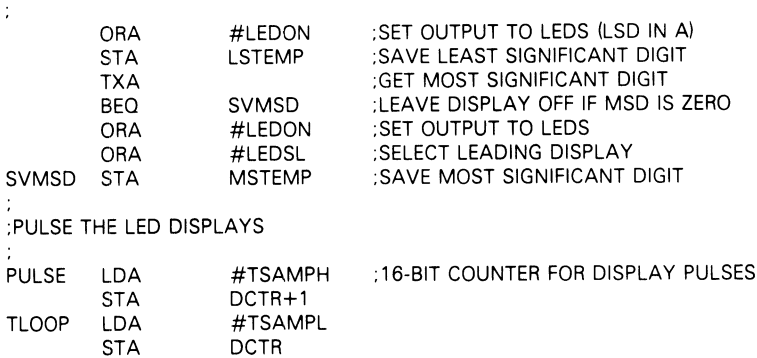

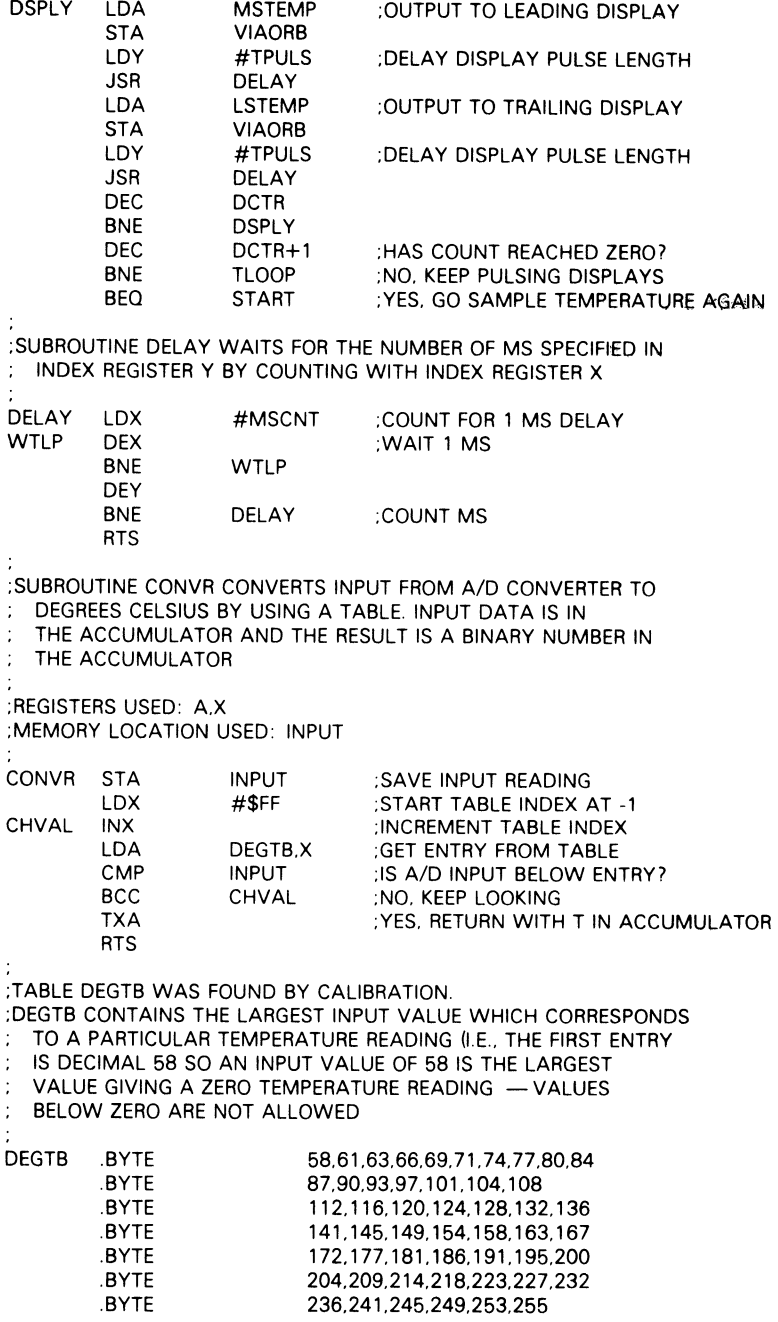

;SUBROUTINE BINBCD CONVERTS A BINARY NUMBER LESS THAN 100 INTO  $\pm$ TWO BCD DIGITS. THE INPUT DATA IS IN THE ACCUMULATOR AND THE ; RESULT IS IN INDEX REGISTER X (MOST SIGNIFICANT DIGIT) AND THE ; ACCUMULATOR (LEAST SIGNIFICANT DIGIT)

;REGISTERS USED: A.X

 $\cdot$ 

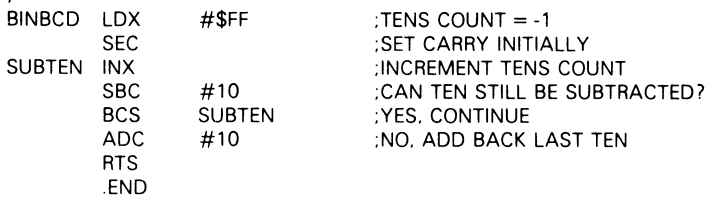

# **REFERENCES**

- 1. E. R. Hnatek, A User's Handbook of DIA and AID Converters, Wiley, New York, 1976
- 2. T. A Seim, "Numerical Interpolation for Microprocessor-Based Systems," Com-puter Design, February 1978, pp. 111-116. -,- -----
- 3. D. H. Sheingold, ed., Analog-Digital Conversion Notes, Analog Devices, Inc., P. O. Box 796, Norwood, MA 02062, 1977
- 4. D. P. Burton, and A. L. Dexter, Microprocessor Systems Handbook, Analog Devices, Inc., P. O. Box 796, Norwood, MA 02062, 1977
- 5. J. B. Peatman, Microcomputer-based Design, McGraw-HilI. New York, 1977
- 6. F. Molinari, et ai, "Shopping for the Right Analog 1/0 Board," Electronic Design, October 11, 1978, pp. 238-243.
- 7. Auslander, D. M. et ai, "Direct Digital Process Control: Practice and Algorithms for Microprocessor Applications," Proceedings of the IEEE, February 1978, pp. 199-208
- 8. R. J. Bibbero, Microprocessors in Instruments and Control, Wiley, New York, 1977
- 9. A. Mrozowski, "Analog Output Chips Shrink A-D Conversion Software," Electronics, June 23, 1977, pp. 130-133
- 10. P. R. Rony et al., "Microcomputer Interfacing: Sample and Hold Devices," Com-<br>puter Design, December 1977, pp. 106-108
- 11. P. H. Garrett, Analog Systems for Microprocessors and Minicomputers, Reston Publishing Co., Reston, VA., 1978
- 12. The Optoelectronics Data Book, Texas Instruments, Inc., P. O. Box 5012, Dallas, TX, 1978
- 13. The Optoelectronic Designer's Catalog, Hewlett-Packard, Inc., 1820 Embarcadero Road, Palo Alto, CA 94303, 1978

# **Index**

Accumulator, Using the, 4,2 ACIA Interrupt Routine, 12,32 ACIA Interrupts, 6850, 12,9 ACIA Registers 6551, 11,118 6850, 11,111 A/D Converter Interface, 11-98 Address Field, Numbers and Characters, 3,111 Addressing Modes, 3-111 Post-Indexed (Indirect), 5-20 Pre-Indexed (Indirect), 5-22 Addresses, Storing, 3,7 Algebraic Notation, 1-8 Algorithms, Better, 15-21 Arithmetic and Logical Expressions, 2-11 Arithmetic Program, Testing an, 14-28 Arithmetic with Tables, 4-15 ASCII Characters, 2-11 ASCII, Handling Data in, 6-1 Assembler, 1-5 Arithmetic Expressions, 3-111 Choosing an, 1-6 One-pass, 2-16 Two-pass, 2-16 Assembly Language, Applications for, 1-10 Assembly Language Fields, 2- Assembly Language Program, 1,4 Binary and BCD, Accuracy in, 8-6 Binary, Decimal Accuracy in, 8-3 8inary Instructions, 1,1 Binary Rounding, 8,21 Bit Test Instruction, 11-79 Bootstrap Loader, 2-17 Bottom-Up Design, 13-50 Breakpoint, 14-2 Inserting, 14,3 BRK Instruction, 12-4 As a Breakpoint, 14-2 Calibration Table, USing a, 16-21 Checklist, What to Include in, 14-10 Code Conversion Program, Debugging a, 14-15 Coding, 13-3 Relative Importance of, 13,1 Combining Control Information, 11,79 Commenting Examples, 15-5 Guidelines, 15-3 Questions for, 15-6 Techniques, 2-15 Common,Anode or Common-Cathode Displays, 11,65 Compiler, 1-7 Optimizing, 1-8 Cost of, 1-8 Computer Program, 1-2 Conditional Branches, Long, 5-11 Control and Status Information, 11-78

Credit Verification, Flowcharting the, 13-24 Credit Verification Terminal, Structured Program for the, 13-44 Cross-Assembler, 2,16 D/A Converter Interface, 11-93 Data, Forming Classes of, 14,27 Data Flowcharts, 13-20 Debouncing in Software, 11-47 with Cross-Coupled NAND Gates, 11-50 Debugging, 13-3 USing Test Cases from, 14,25 Deciding on a Major Change, 15-21 Decimal Data or Addresses, 2-10 Decimal Mode, 8-5 Limitations, 8-6 Decimal Numbers, Doubling and Halving, 8-21 Decimal Rounding, 8-22 Defining Names, 2-6 Definition List, Rules for, 15-11 Typical, 15-11 Definitions, Placement of, 2-7 Delimiters, 2-2 Division Algorithm, 8-12 Documentation, 13-3 Documentation Package, 15-17 Documenting Status and Control Transfers, 11,80 Double Buffering, 12-19 8-Blt Summation, 5-4 Errors, Common, 14,11 Considerations, 13-5 Example Format, 4,1 Examples, Guidelines for, 4-1 **External References, 2-8**  Flowcharts, Hints for USing, 15-9 Flowcharting, Advantages of, 13-18 Disadvantages of, 13-18 Sections, 13-24 Format, 2-2 FORTRAN, 1-7 General Service Routines, Tasks for, 12-37 EL6Hand Assembly, 1-5 Hand Checking Questions, 14-10 Hashing, 9-4 HexadeCimal Loader, 1-3 High-Level Language, 1-11 Applications for, 1-11 Advantages of, 1-9 Disadvantages of, 1-9 Inefficiency of, 1-8 Machine Independence of, 1-7 Overhead for, 1-9 Portability of, 1-7 Syntax of, 1-8 Unsuitability of, 1-10

# **Index (Continued)**

Intormation Hiding Principle, 13-32 Input, Factors in, 13-4 Input Systems, Characteristics 01, 12-1 Instruction Execution, Status Changes With, 3-18 Instructions, Defining a Sequence of, 2-13 Interrupt-Driven Programs, Debugging, 14-13 Interrupt Handling by Monitors, 12-15 Interrupt Inputs, 12-3 Interrupt, Non-Maskable, 12-2, 12-4 Interrupt Response, 12-3 Interrupt Return Address, Changing the, 12-18 Interrupt System, Special Features of, 12-3 Interrupts, Disabling, 12-31 Disadvantages of 12-2 Emptying a Buffer with, 12-22 Enabling and Disabling, 12-2 on Particular Microcomputers, 12-15 Reasoning Behind, 12-1 6530 and 6532 Multifunction Device, 12-9 Vectored, 12-12 I/O Device Table, 11-123 I/O Devices, Synchronizing with, 11-78 Jump and Branch Terminology, 9-17 Key Closure, Waiting for a, 11-84 Key Table, 16-6 Keyboard Errors, Correcting, 13-15 Keyboard Interrupt, 12-16 Keyboard Routine, Expanding the, 13-54 Keyboard Scan, 11-81 Label Field, 2-2 Labeling, Rules of, 2-4 Labels, Choosing, 2-3 Labels in Jump Instructions, 2-2 Language Levels, Application Areas for, 1-10 Future Trends in, 1-11 Leading Zero, Blanking a, 16-22 LED Control, 11-61 Link Editor, 2-17 Linking Loaders, 2-17 Location Counter, 2-7 Logic Analyzer, 14-9 Important Features of, 14-9 Logical Devices, 11-123 Machine Language, Applications for, 1-10 Program, 1-2 Macro Assembler, 2-16 Macros, Advantages of, 2-14 Disadvantages of, 2-14 Maintenance and Redesign, 13-3 Matrix Keyboard, 11-81 Measuring Progress in Stages, 13-1 Memory Dump, 14-6 Memory, Saving, 15-19 Using Page Zero of, 4-3

Memory Loader Error Handling, 13-9 Operator Error Correction in, 13-11 Memory Map, Typical, 15-10 Meta-Assembler, 2-16 Mlcroassembler, 2-16 Mnemonics, Problem With, 1-4 Modular Programming, Advantages of, 13-29 Disadvantages of, 13-29 Rules for, 13-34 Modularization, Principles of, 13-30 Multiplication Algorithm, 8-7 Names, Choice of, 2-6, 15-2 Names, Use of, 2-6 Non-DeCimal Number Systems, 2-10 Notation, Differences in, 3-5 Object Program, 1-2, 1-5 Octal or Hexadecimal, 1-3 One,Pass Assembler, 2-16 Operator Interaction, 13-6 Origin Pseudo-Operation, Set, 3-110 Passing Parameters, 10-1 PIA Interrupts, 6520, 12-5 Polling, 12-2 Interrupts, 12-11 Interrupts, Disadvantages of, 12-11 Portability, 1-6 PriOrity, 12-2 Problem Definition, 13-3 **Processing, Factors In,** 13~5 Program DeSign, 13-3 Basic Principles of, 13-17 Programming GUidelines, 4-2 Pseudo-Operations, 2-4 BYTE, DBYTE, TEXT, WORD, 3-109 RAM, Allocating, 2-7 **InitialiZing. 2-8**  Real Time, Maintaining, 12-29 Real-Time Clock, 12-23 Frequency of, 12-23 Priority of, 12-23 Synchronization With, 12-23 RedeSign, Cost of, 15-18 Reentrant Subroutine, 10-2 Register Dumps, 14-4 Relocating Loader, 2-17 Relocation, 10-2 Relocation Constant. 2-3 ReSident Assembler, 2-16 Reorganization, Major or Minor. 15-18 Rollover, 11-90 Saving Memory, 15-19 Saving Execution Time, 15-19 Searching Methods, 9-6 Selecting Data from Classes, 14-27

# **Index (Continued)**

Self-Checking Numbers, 8-17 Self-Documenting Programs, Rules for, 15-1 Separating Status Information, 11-79 Simple Sorting Algorithm, 9-12 Single-Step, 14-1 Limitations of, 14-2 Software Simulator, 14-8 6520 PIA Interrupts, 12-5 6522 VIA Interrupts, 12-6 Enabling and Disabling, 12-6 6551 ACIA Configuration, Example of, 11-118 6551 ACIA Registers, 11-118 *6800/6502* Addressing Mode Comparison, 3-105 Instruction Comparison, 3-106 Register Companion, 3-105 Similarity, 3-105 Status Comparison, 3-105 6850 ACIA Configuration, Example of, 11-115 6850 ACIA Registers, 11-111 6850 ACIA. Special Features of. 11-111 6850 ACIA Interrupts, 12-9 Sort Program, Debugging a, 14-19 Testing a, 14-28 Sorting Methods, Other, 9-15 Source Program, 1-5 Software Development, Stages of. 13-1 Standard Interfaces, 11-124 Standard Program Library Forms, 15-13 Start Bit Interrupt, 12-34 Stopwatch Input Procedure, 16-1 Structured Keyboard Routine, 13-44 Structured Programming, Advantages of. Basic Structures of, 13-35 Disadvantages of. 13-39 Rules for, 13-49 When to Use, 13-40 Structured Receive Routine, 13-46 Structured Testing, 14-27 Structures, Examples of. 13-38 Rules for, 13-49 Stubs, 13-50 Expanding, 13-50 Subroutine Instructions, 10-1 Subroutine Library, 10-1 Subroutines, Documenting, 10-2

SWitch and Light Error Handling, 13-7 SWitch and Light Input, 13-7 SWitch and Light Outputs, 13-7 SWitch and Light System, Defining, 13-7 Flowcharting, 13-20 Modularizing the, 13-31 Structured Programming in the, 13-41 Top-Down Design of. 13-51 SWitch-Based Memory Loader, Defining a, 13-9 Flowcharting the, 13-22 Modularizing the, 13-31 Structured Programming for, 13-42 Top-Down Design of, 13-52 SWitch Bounce, 11-47 Symbol Table, 2-6 Terminators for Structures, 13-49 Testing, 13-3 Aids, 14-25 Rules for, 14-29 Special Cases, 14-27 Thermometer Analog Hardware, 16-15 Top-Down Design, Advantages of, 13-50 Disadvantages of. 13-50 Format for, 13-55 Methods, 13-50 Transmission Errors, Correcting, 13-15 TTL Encoder, USing a, 11-56 TTY Interface, 11-103 TTY Receive Mode, 11-103<br>TTY, Standard, 11-103 TTY Transmit Mode, 11-108 Two-Pass Assembler, 2-16 UART, 11-110 Variables, Local or Global. 2-14 Vectoring, 12-2 Verification Terminal. Defining a, 13-12 Error Handling, 13-14 Inputs, 13-12 Modularizing the, 13-32 Outputs, 13- 12 Top-Down Design of. 13-53 VIA Interrupts, 6522, 12-6 Enabling and Disabling 6522, 12-6 Filling a Buffer, 12-19

# **About the Author**

Lance A. Leventhal is a partner in Emulative Systems Company, a San Diego-based consulting firm specializing in microprocessors and microprogramming. He serves as Technical Editor of the Society for Computer Simulation and as a Contributing Editor for Digital Design. He is a national lecturer on microprocessors for the IEEE, the author of five books and over forty articles on microprocessors, and a regular contributor to such publications as Simulation, Digital Design, and Kilobaud.

Dr. Leventhal's previous experience includes affiliations with Linkabit Corporation, Intelcom Rad Tech, Naval Electronics Laboratory Center and Harry Diamond Laboratories. He received a B.A. degree from Washington University in St. Louis, Missouri, and M.S. and Ph.D. degrees from the University of California at San Diego. He is a member of SCS, ACM, and IEEE.

## **OSBORNE/McGraw-Hili GENERAL BOOKS**

An Introduction to Microcomputers series by Adam Osborne Volume 0 - The Beginner's Book Volume  $1 -$  Basic Concepts Volume 2 - Some Real Microprocessors (1978 ed.) Volume 3 - Some Real Support Devices (1978 ed.) Volume 2 1975-1979 Update Series Volume 3 1975-1979 Update Series The SOS9 I/O Processor Handbook by Adam Osborne The SOS6 Book by R. Rector and G. Alexy 8080 Programming for Logic Design by Adam Osborne 6S00 Programming for Logic Design by Adam Osborne ZSO Programming for Logic Design by Adam Osborne SOSOA/SOS5 Assembly Language Programming by L. Leventhal 6S00 Assembly Language Programming by L. Leventhal ZSOOO Assembly Language Programming by L. Leventhal et al. Running Wild: The Next Industrial Revolution by Adam Osborne PET-CBM Personal Computer Guide by Carroll Donahue and Janice Enger PET and the IEEE 4SS Bus (GPIB) by E. Fisher and C. W. Jensen

## **OSBORNE/McGraw-Hili SOFTWARE**

Practical Basic Programs by L. Poole et al. Some Common BASIC Programs by L. Poole and M. Borchers Some Common BASIC Programs PET Cassette Some Common BASIC Programs PET Disk Some Common BASIC Programs TRS-SO Cassette Payroll with Cost Accounting - CBASIC by Lon Poole et al. Accounts Payable and Accounts Receivable - CBASIC by Lon Poole et al. General Ledger - CBASIC by Lon Poole et al.

Some Common Basic Programs - PET/CBM edited by Lon Poole et al.

 $2560$ <br> $372$ <br> $4096$ <br> $1163$ 

 $\frac{1}{2}$ 

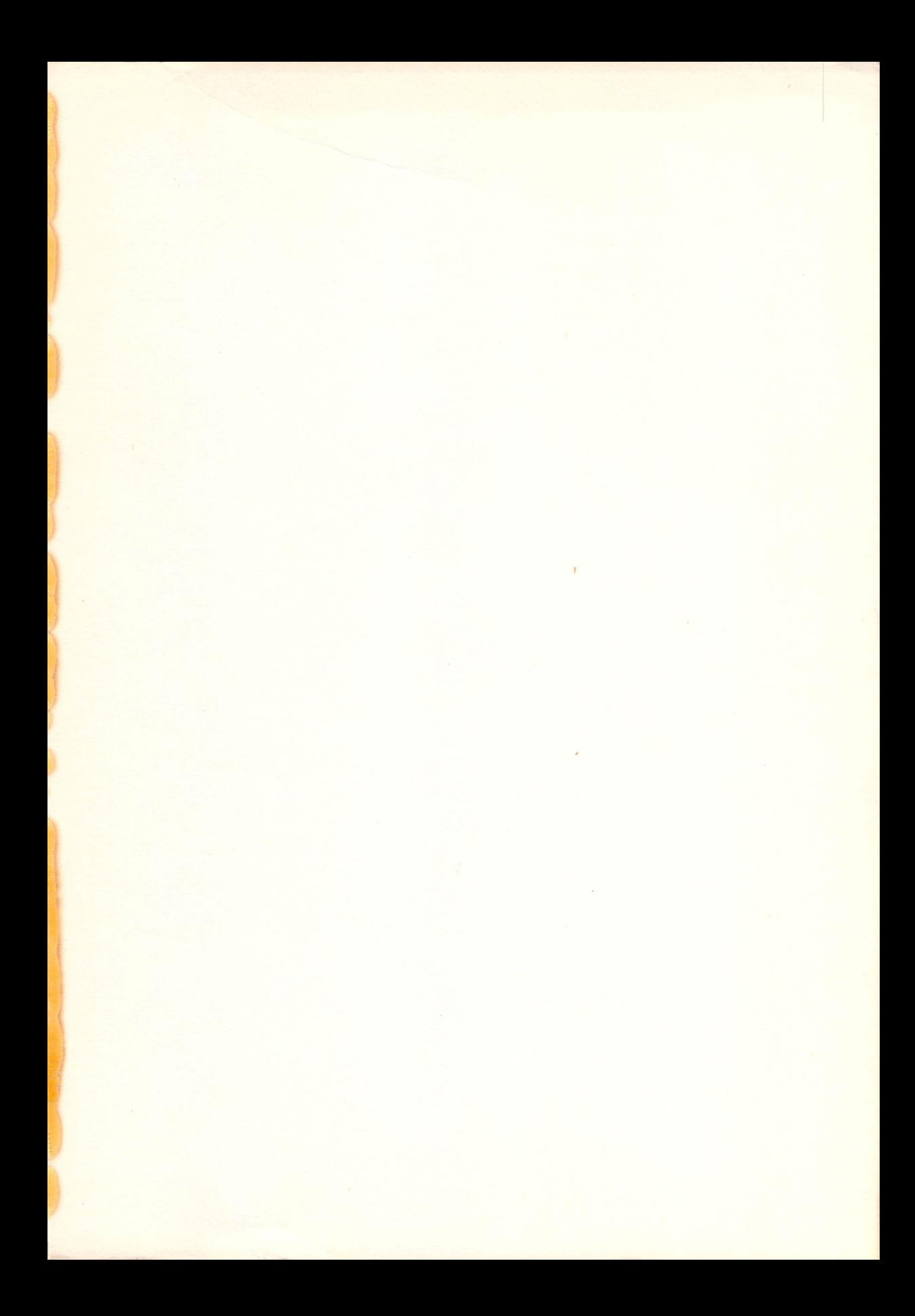

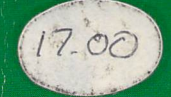

# **Learn to Use Assembly Language** to Program Your<br>6502 Microcomputer

6502 ASSEMBLY LANGUAGE PROGRAMMING provides comprehensive coverage of the 6502 microprocessor assembly language. This book provides an extensive range of programming examples, from simple memory load loops to complete design projects. The emphasis is on presenting a large number of fully debugged, practical programming examples.

Features included in 6502 ASSEMBLY LANGUAGE PROGRAMMING

- Over 80 programming examples, with a standard format including flowcharts, source program, object code and explanatory text
- Each 6502 instruction fully explained
- 6502 Assembler conventions
- Input/output devices and interfacing methods, including programs and design considerations for the 6520 Peripheral Interface Adapter (PIA), the 6522 Versatile Interface Adapter (VIA), and other 6502compatible input/output devices

Programming the 6502 interrupt system.

# **OTHER BOOKS IN THIS SERIES**

8080A/8085 Assembly Language Programming 6800 Assembly Language Programming **Z80 Assembly Language Programming Z8000 Assembly Language Programming** 

ISBN 0-931988-27-6